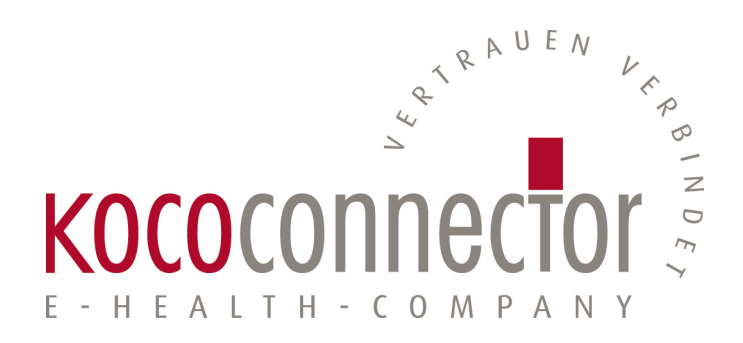

## **Common Criteria Certification BSI-DSZ-CC-1068-V3 BSI-CC-PP-0098**

## **Security Target Konnektor**

**KoCoBox MED+ Konnektor Version 4.2.22**

KoCo Connector GmbH Dessauer Str. 28/29 10963 Berlin info@kococonnector.com

Dokumentversion 2.20 01.07.2022

## <span id="page-1-0"></span>**Vorwort**

## **Anmerkungen zur CC Zertifizierung**

Die vorliegende *KoCoBox MED+* wird in zwei Verfahren zertifiziert: Das umfassende Verfahren nach [\[BSI-CC-PP-0098\]](#page-234-0) beschreibt die gesamte Firmware des Konnektors. Dieses Schutzprofil fordert eine Evaluierung nach AVA\_VAN.3. Zusätzlich dazu gibt es ein zweites, spezialisiertes Verfahren, in dem die Anforderungen an die Komponente "Netzkonnektor" spezifiziert werden. Dieses Verfahren wird nach den Vorgaben des Schutzprofils [\[BSI-CC-PP-0097\]](#page-234-1) durchgeführt, das eine Evaluierung nach AVA\_VAN.5 vorsieht.

Das Schutzprofil [\[BSI-CC-PP-0097\]](#page-234-1) stellt eine Teilmenge des Schutzprofils [\[BSI-CC-PP-0098\]](#page-234-0) dar. [Abbildung 1](#page-3-0) zeigt schematisch, welche Teile des Konnektors von welchem Schutzprofil beschrieben werden und wie sich die Schutzprofile zueinander verhalten.

Zur Vereinfachung der beiden Verfahren folgen die Security Targets der Struktur der Schutzprofile: Das Security Target für den Gesamtkonnektor [\[ASE\\_ST-98\]](#page-236-0) enthält auch den gesamten Inhalt des Security Targets für den Netzkonnektor [\[ASE\\_ST-97\]](#page-236-1). Bis auf minimale orthographisch bedingte Abweichungen sind die Texte strukturell identisch. Lediglich an den Stellen, an denen auf den jeweiligen TOE Bezug genommen wird, weichen die Texte voneinander ab.

*Das Security Target des Netzkonnektors bezieht sich bei allen Bedrohungen, Annahmen, Sicherheitszielen und Anforderungen auf (a) das Schutzprofil des Netzkonnektors und (b) auf genau die Teile des Schutzprofiles des Gesamtkonnektors, die sich auf den Netzkonnektor beziehen. Dieser doppelte Bezug wird angenommen, ohne eine formale Übereinstimmung zu behaupten.*

*Das Security Target des Gesamtkonnektors hingegen bezieht sich an allen Stellen, die auch in [\[ASE\\_ST-97\]](#page-236-1) beschrieben sind, ebenfalls auf beide Schutzprofile.*

Ziel dieser Maßnahme ist, dass ein Evaluator lediglich die Dokumente für den Gesamtkonnektor [\[ASE\\_ST-98\]](#page-236-0) zugrunde legen muss, um den vorliegenden Evaluierungsgegenstand nach *beiden* Schutzprofilen, bzw. Security Targets bewerten zu können.

Diese Einführung mit der Abgrenzung gegenüber den Schutzprofilen ersetzt nicht die formale Behauptung der Konformität zu einem Schutzprofil. Diese geht aus den Ausführungenin [Kapitel 2](#page-31-0) hervor.

## **Anmerkungen zur TR Zertifizierung**

Die KoCoBox MED+ dient als Ablaufplattform für die Fachmodule NFDM, AMTS und ePA. Diese Fachmodule sind nicht Teil der Common Criteria Zertifizierung des Gesamtkonnektors. Stattdessen werden sie nach Technischen Richtlinien zertifiziert, vgl. [Tabelle 1.](#page-2-0) Die TR stellen Anforderungen an die CC-Zertifizierung des Konnektors: Der Konnektor muss bestimmte Eigenschaften aufweisen. Es ist Aufgabe des CC-Zertifzierers, die Erfüllung dieser Anforderungen zu bestätigen.

Obwohl keine formale Übereinstimmung mit den TR behauptet wird, spielen die TR eine wichtige Rolle für die CC-Zertifzierung. Das drückt sich in diesem Security Target dadurch aus, dass die Konformitätserklärungin [Kapitel 2](#page-31-0) um einen Abschnitt erweitert wurde. Weiterhin wirdin [Kapitel 8](#page-207-0) beschrieben, wie die KoCoBox MED+ die Anforderungen erfüllt.

<span id="page-2-0"></span>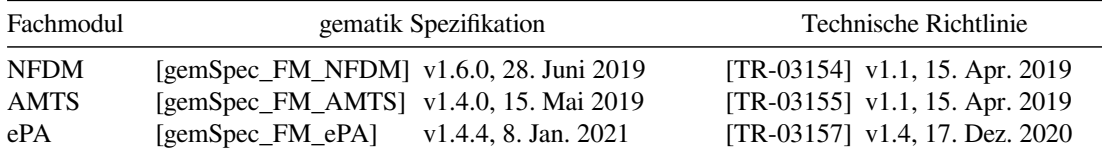

Tabelle 1.: Spezifikationen und TR der Fachmodule der KoCoBox MED+

## **Anmerkungen zur Spezifikationslage**

Die KoCoBox MED+ wurde nach der Spezifikation der gematik entwickelt. Dabei gelten die Spezifikationsdokumente, die für den Konnektor im Produkttypsteckbrief Produkttyp Version PTV4 4.80.2-0 1.0.0 genannt werden. [Abschnitt 2.6](#page-33-0) präzisiert den Zusammenhang zwischen dem Security Target und der Spezifikation der gematik.

<span id="page-3-0"></span>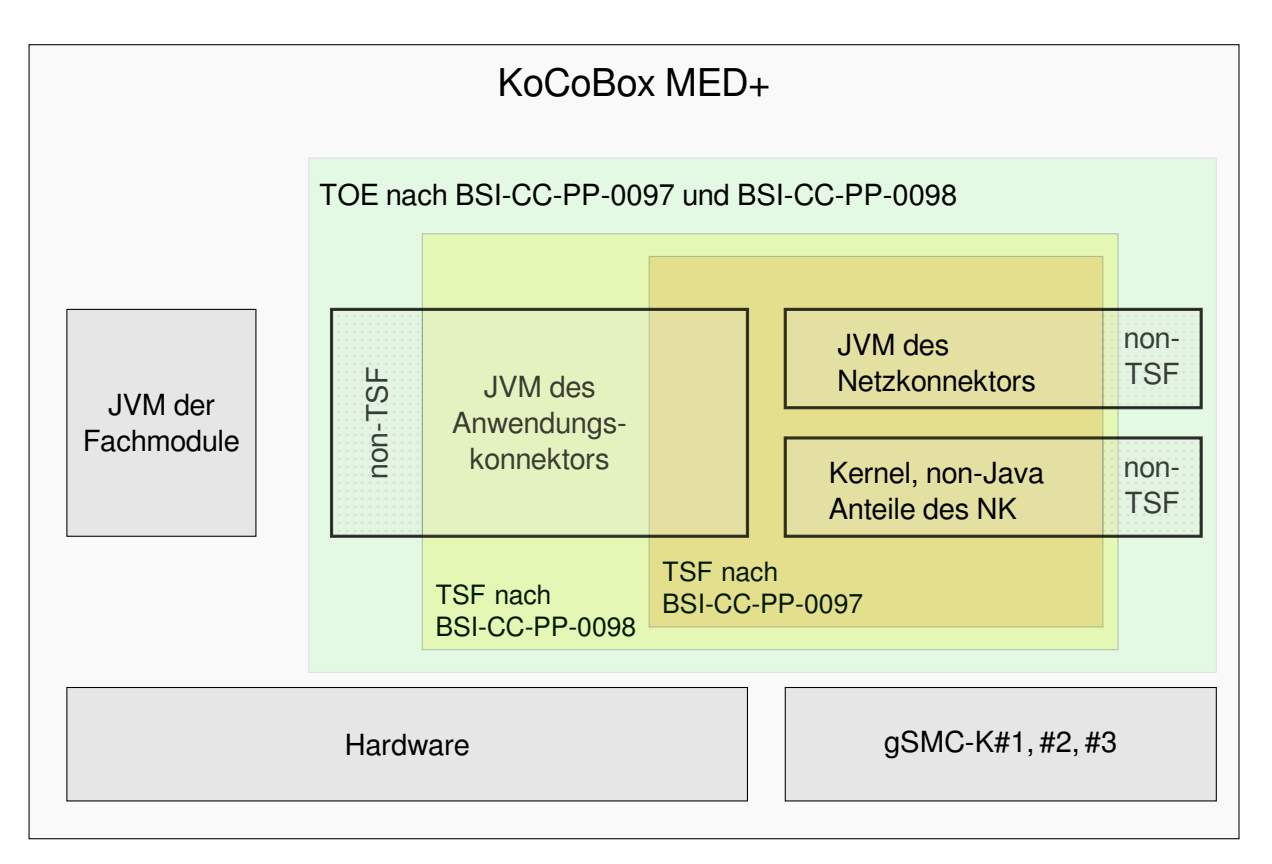

Abbildung 1.: Abgrenzung der Verfahren zu BSI-CC-PP-0097 und BSI-CC-PP-0098

# **Inhaltsverzeichnis**

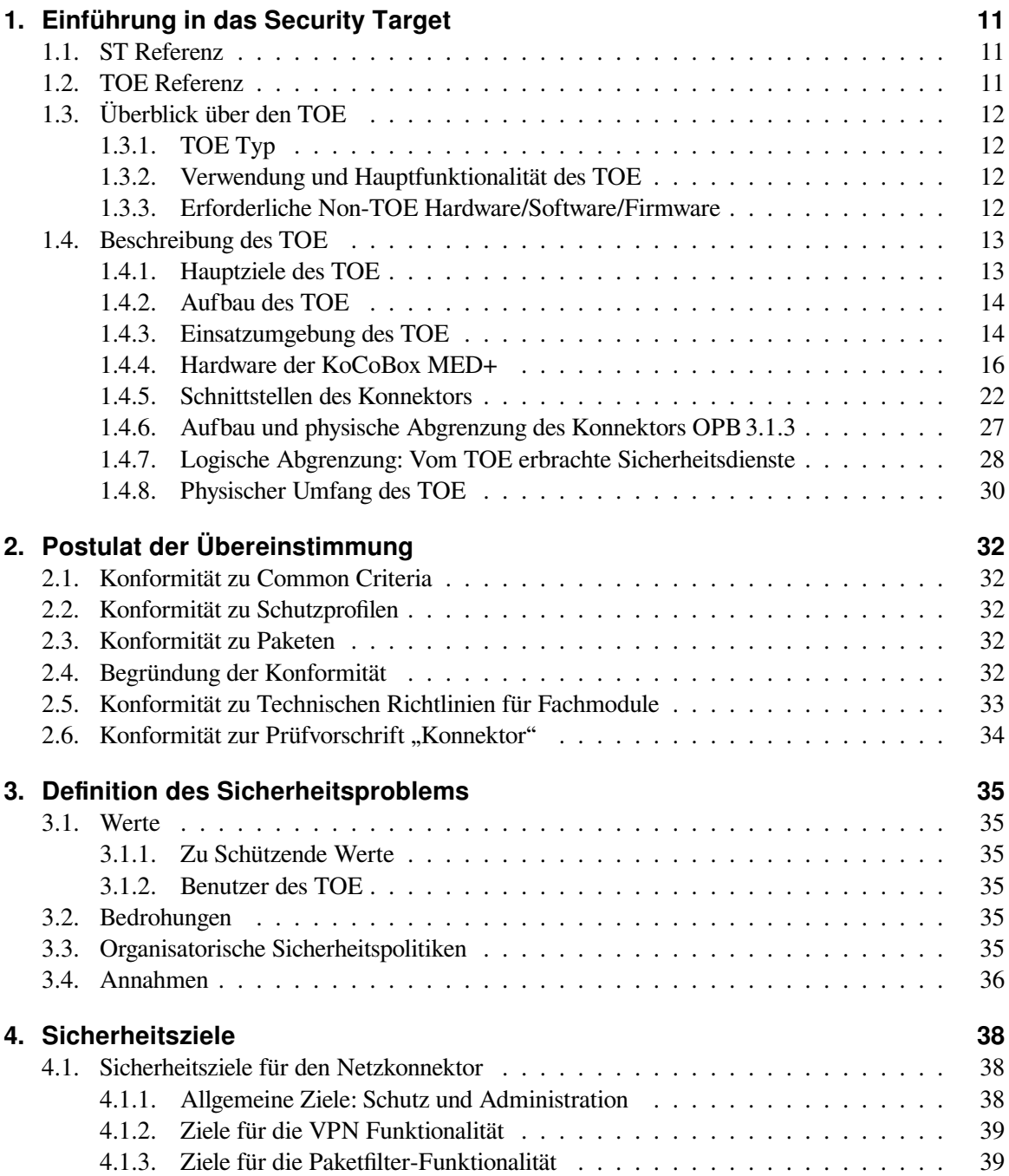

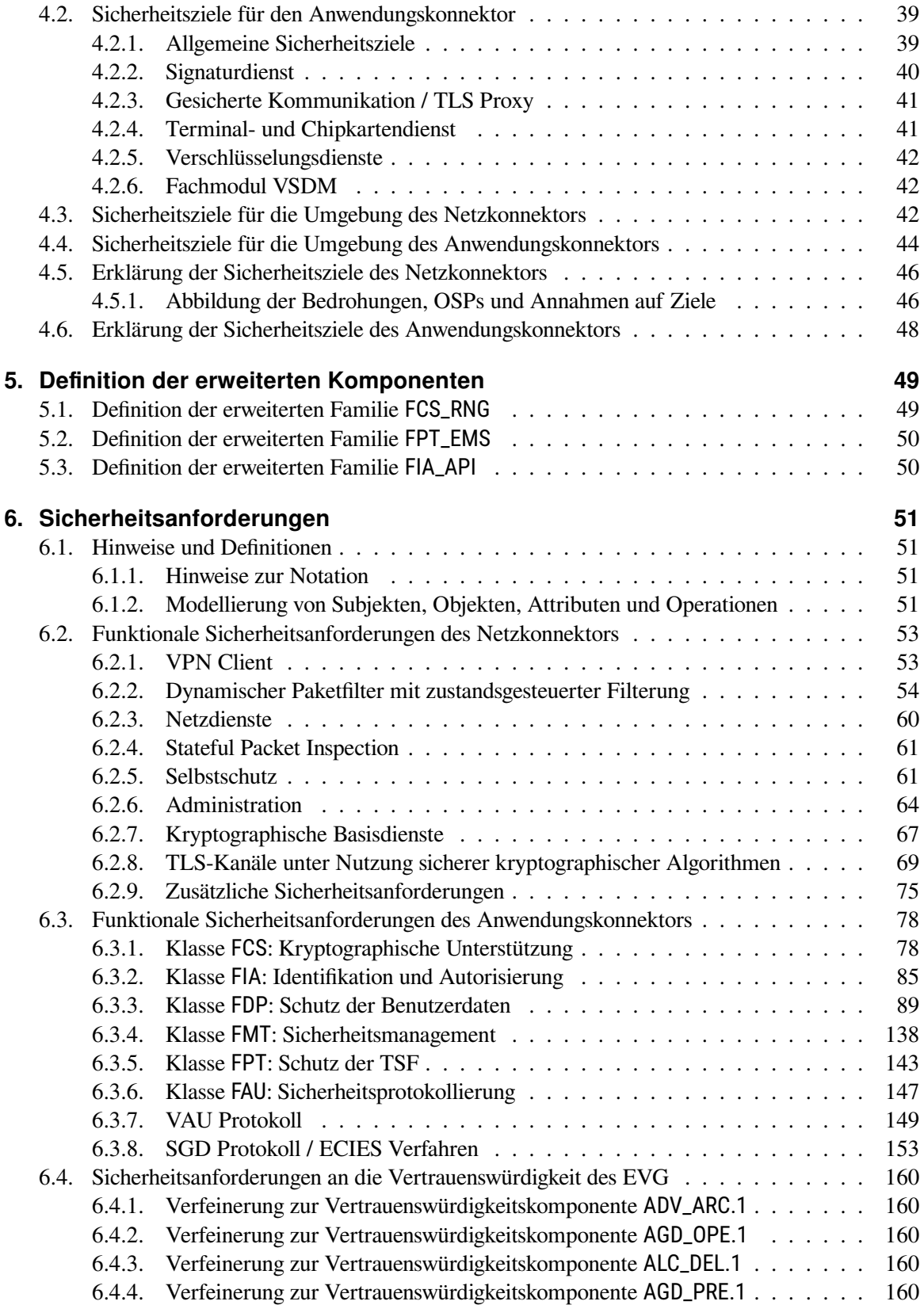

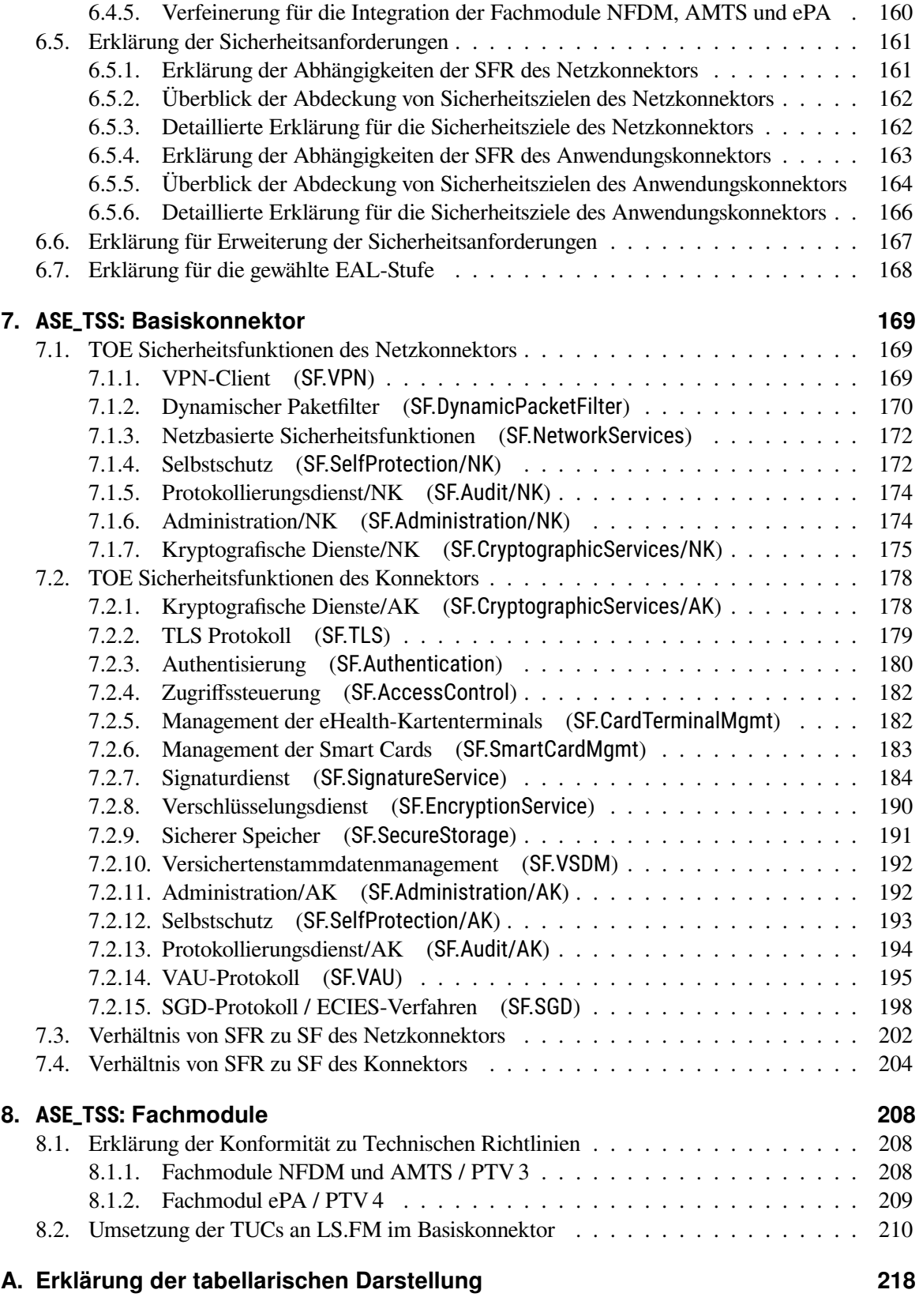

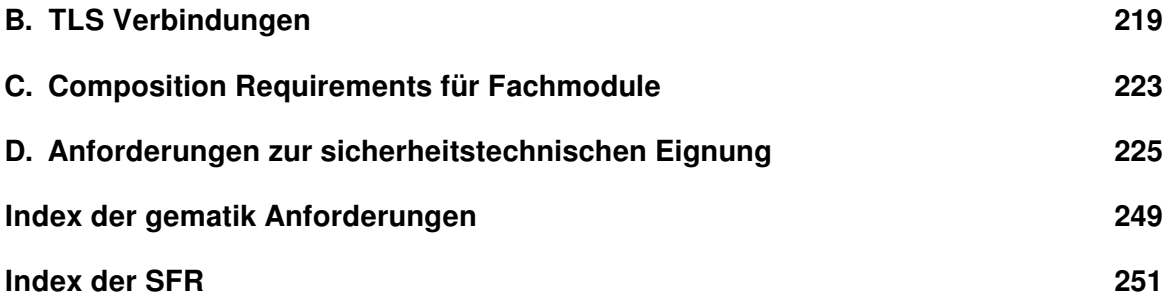

# **Tabellenverzeichnis**

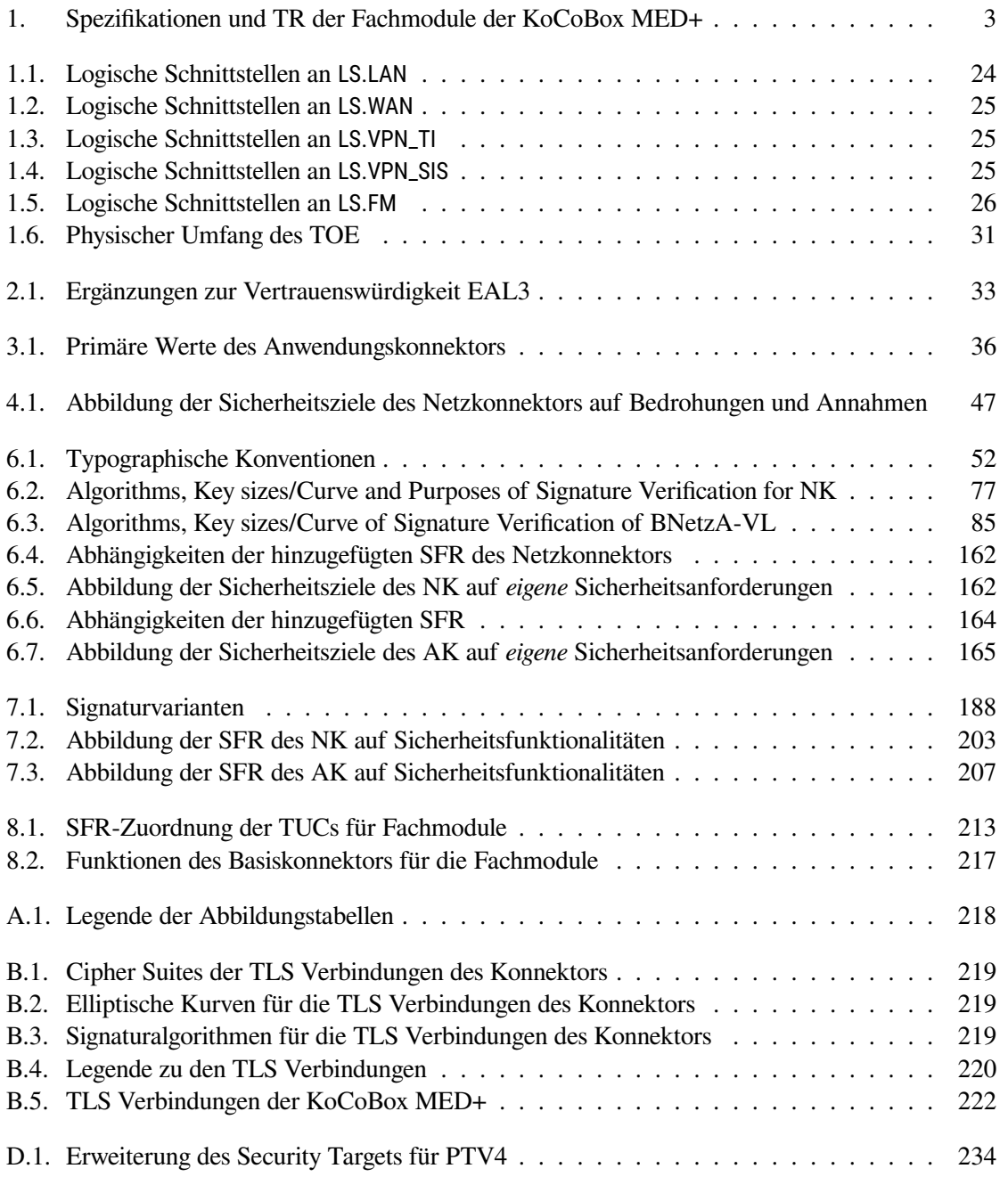

# **Abbildungsverzeichnis**

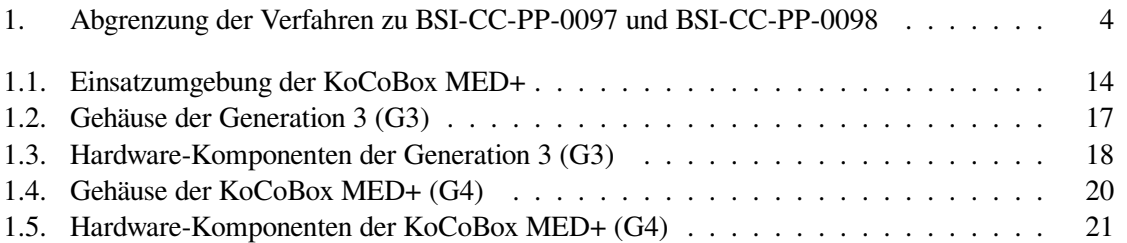

## <span id="page-10-0"></span>**1. Einführung in das Security Target**

Der TOE, der in diesem Dokument beschrieben wird, ist der *KoCoBox MED+ Konnektor*. Der TOE ist eine sichere Komponente, die im Kontext der Telematikinfrastruktur als Konnektor eingesetzt wird.

Dieses Dokument ist das *Security Target*, in dem die funktionalen und organisatorischen Sicherheitsanforderungen des TOE und seiner Einsatzumgebung beschrieben werden. Dieses Dokument findet seine formale Grundlage in:

• *Schutzprofil 2: Anforderungen an den Konnektor* [\[BSI-CC-PP-0098\]](#page-234-0)

Darüber hinaus gibt es – wie im [Vorwort](#page-1-0) beschrieben – eine enge Verwandtschaft zum Dokument *Schutzprofil 1: Anforderungen an den Netzkonnektor* [\[BSI-CC-PP-0097\]](#page-234-1).

## <span id="page-10-1"></span>**1.1. ST Referenz**

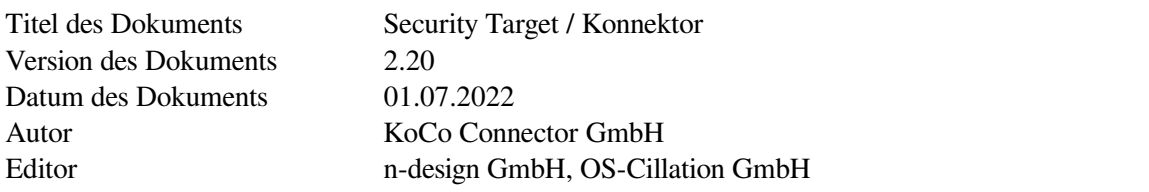

## <span id="page-10-2"></span>**1.2. TOE Referenz**

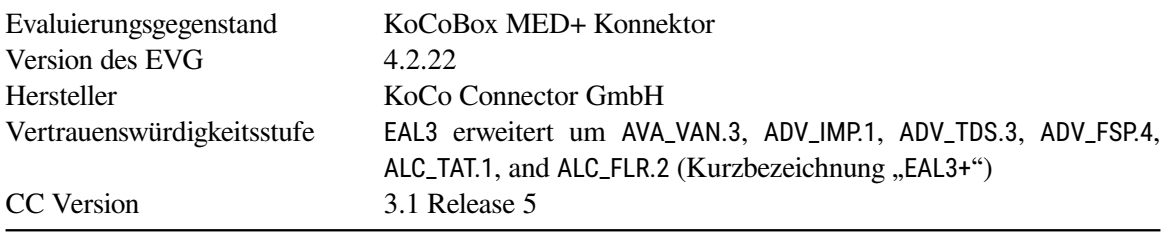

## <span id="page-11-0"></span>**1.3. Überblick über den TOE**

Der Evaluierungsgegenstand ist der Konnektor für den Online Produktivbetrieb Stufe OPB 3.1.3. Der TOE umfasst folgende Komponenten:

- den Netzkonnektor
- den Anwendungskonnektor
- das Fachmodul "Versichertenstammdatenmanagement" (VSDM)

Der Lieferumfang des TOE umfasst ebenfalls die Betriebsdokumentation für den Konnektor. Somit entspricht der TOE dem im Schutzprofil [\[BSI-CC-PP-0098\]](#page-234-0) genannten Umfang und Aufbau.[1](#page-11-4) Darüber hinaus entspricht der TOE auch dem im Schutzprofil für den Netzkonnektor definierten Funktionsumfang [\[BSI-CC-PP-0097\]](#page-234-1).

### <span id="page-11-1"></span>**1.3.1. TOE Typ**

Die KoCoBox MED+ implementiert – konform zu [\[BSI-CC-PP-0098;](#page-234-0) [BSI-CC-PP-0097\]](#page-234-1) – den Produkttyp *Konnektor*.

#### <span id="page-11-2"></span>**1.3.2. Verwendung und Hauptfunktionalität des TOE**

Der TOE ist eine sichere Komponente, die in der Telematikinfrastrukur als Konnektor eingesetzt wird. Die Funktionalität der KoCoBox MED+ geht aus der Konnektor-Spezifikation der gematik [\[gemSpec\\_Kon\]](#page-239-0) hervor. Darüber hinaus finden weitere Spezifikationen der gematik Beachtung [\[gem-](#page-239-1)[Spec\\_Krypt;](#page-239-1) [gemSpec\\_Kon\\_KomfSig\]](#page-239-2). Die Sicherheitsanforderungen spezifiziert das Schutzprofil [\[BSI-CC-PP-0098;](#page-234-0) [BSI-CC-PP-0097\]](#page-234-1).

Die KoCoBox MED+ besteht aus ihrer Firmware (inklusive Betriebssystem und Anwendungssoftware) und der Hardwareplattform, einem herstellerspezifischen Design. Für die Zertifizierung wird nur die Firmware der KoCoBox MED+ betrachtet.

Die KoCoBox MED+ ist speziell entwickelt für Anwendungsfälle niedergelassener Ärzte, Kliniken und Apotheken.[2](#page-11-5) Sie kann in IT-Umgebungen eingesetzt werden, die weitgehend ohne Administrator auskommen.

#### <span id="page-11-3"></span>**1.3.3. Erforderliche Non-TOE Hardware/Software/Firmware**

Der TOE benötigt für den Betrieb verschiedene Komponenten. Als reiner Software-TOE muss die passende Hardware vorhanden sein. Der TOE ist auf die herstellereigene Hardware der KoCoBox MED+ angewiesen und kann nicht auf generischer Hardware betrieben werden. Die Hardware liegt in zwei Gerätegenerationen vor: Generation 3 (G3) und Generation 4 (G4).

Die kryptographischen Identitäten des Konnektors werden durch drei Smart Card basierte Sicherheitsmodule (gSMC-K) bereitgestellt, die in den internen Kartensteckplätzen des Konnektors installiert sind. Diese Smart Cards werden im Produktionsprozess eingebaut und sind nicht austauschbar. Weder Endbenutzer noch geschultes Service-Personal können die gSMC-K ersetzen. Die Manipulation oder

<span id="page-11-5"></span><span id="page-11-4"></span><sup>1</sup>Allerdings sieht das Schutzprofil den Online-Rollout (Stufe 1) vor. Der TOE setzt einen neuen Stand der Spezifikation um.  $2$ Im folgenden wird der Einfachheit halber angenommen, dass die Einsatzumgebung eine Arztpraxis ist.

das Entfernen der Smart Cards führt zur Außerbetriebssetzung des Geräts. Die Smart Cards sind nicht Teil des TOE, sondern gehören zur Einsatzumgebung. Sie werden separat zertifiziert, vgl. [\[BSI-CC-](#page-234-2)[PP-0082-2\]](#page-234-2) und im Rahmen dieses Dokuments nicht weiter bewertet. Sowohl die Hardware als auch die gSMC-K gehören zum Lieferumfang der KoCoBox MED+.

## <span id="page-12-0"></span>**1.4. Beschreibung des TOE**

#### <span id="page-12-1"></span>**1.4.1. Hauptziele des TOE**

Der Konnektor wurde als Bindeglied zwischen den Praxisverwaltungssystemen im LAN des Leistungserbringers und der Telematikinfrastruktur entwickelt. Der Konnektor setzt zwei Hauptziele um: Erstens stellt er eine sichere Verbindung zwischen den dezentralen und den zentralen Komponenten der Telematikinfrastruktur bereit; zweitens kontrolliert er die eHealth-Kartenterminals und Smart Cards, die eine fundamentale Rolle im Sicherheitskonzept der Telematikinfrastruktur spielen. Darüber hinaus implementiert der TOE verschiedene Fachanwendungen und eine Signaturanwendung. Der vorliegende TOE setzt *alle diese Ziele* um.

#### **Sichere Verbindung in die Telematikinfrastruktur**

Das erste Ziel ist, eine sichere Verbindung zur Telematikinfrastruktur bereitzustellen, die durch dynamische Paketfilter und Smart Card basiertes VPN abgesichert ist. Der Konnektor schützt sich selbst und die Telematikinfrastruktur vor Angriffen aus dem LAN des Leistungserbringers. Weiterhin schützt er die Komponenten im LAN vor Angriffen aus dem WAN.

Darüber hinaus stellt der Konnektor einen VPN-Tunnel zu einem sicheren Internetgateway (Secure Internet Service, SIS) zur Verfügung. Über diesen abgesicherten Internetzugang haben die Komponenten im LAN des Leistungserbringers einen abgesicherten und kontrollierten Zugang zum Internet, unter Umgehung des direkten WAN Zugangs über den DSL-Anschluss<sup>[3](#page-12-2)</sup> der Praxis.

#### **Kontrolle von Kartenterminals und Smart Cards**

Das zweite Hauptziel ist, eine kontrollierte Verwendung der Aktoren im Umfeld der Telematikinfrastruktur zu ermöglichen. Die Aktoren in diesem Fall sind u. a. der Heilberufeausweis (HBA), die Institutionskarte (Smart Module Card-B, SMC-B) und die elektronische Gesundheitskarte (eGK). Doch auch die Smart Cards des Konnektors (vom Typ gSMC-K) enthalten kryptographische Identitäten für die Authentisierung und Identifikation gegenüber anderen Teilen der Infrastruktur: z. B. den VPN-Konzentratoren, eHealth-Kartenterminals und Clientsystemen. Darüber hinaus werden die Smart Cards auch zur Verschlüsselung und für Signaturen verwendet.

#### **Signaturkomponente und Dokumentenverschlüsselung**

Zusätzlich zu diesen Hauptzielen stellt der Konnektor noch eine Signaturanwendungskomponente bereit. Diese Komponente kann qualifizierte und nicht-qualifizierte elektronische Signaturen sowohl erzeugen als auch verifizieren. Der im Konnektor vorhandene Verschlüsselungsdienst kann von Produkten im LAN des Leistungserbringers verwendet werden, um Dokumente zu ver- und zu entschlüsseln. Das kryptographische Material, das in diese Prozesse eingeht, stammt von den Smart Cards, die der Konnektor kontrolliert.

<span id="page-12-2"></span><sup>3</sup> oder eine andere Zugangstechnologie

<span id="page-13-2"></span>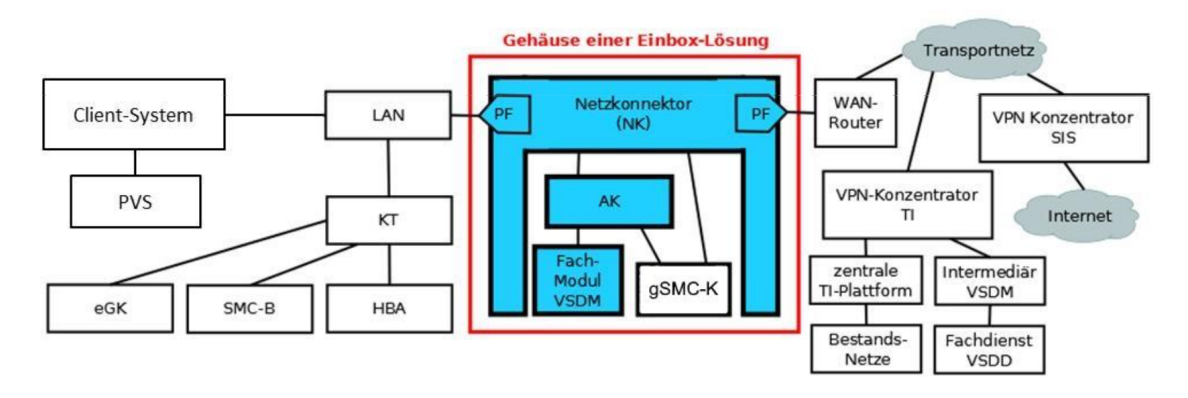

Abbildung 1.1.: Einsatzumgebung der KoCoBox MED+

#### <span id="page-13-0"></span>**1.4.2. Aufbau des TOE**

Der TOE ist ein reines Softwareprodukt. Er besteht aus der Firmware der KoCoBox MED+. Der Konnektor ist logisch aufgeteilt in zwei Bestandteile: Den Netzkonnektor (NK) und den Anwendungskonnektor (AK). Der Anwendungskonnektor enthält das Fachmodul VSDM. Die KoCoBox MED+ ist als eine Ein-Box Lösung ausgelegt. In der Spezifikation des Konnektors bezeichnet dieser Begriff ein Gerät, bei dem alle relevanten Komponenten in einem einzigen Gehäuse untergebracht sind. Das Gehäuse enthält sowohl den Netz-, als auch den Anwendungskonnektor.

Das Gerät besteht neben der Software, die den TOE ausmacht, noch aus der Hardware. Die Hardware ist herstellerspezifisch. Die Software, die den TOE ausmacht, muss auf genau dieser Hardware betrieben werden. Der TOE benutzt die Hardware als Einsatzumgebung. Ebenso zur Einsatzumgebung gehören die drei im Gehäuse vorhandenen Smart Cards vom Typ gSMC-K. Die drei Secure Module Cards sind nicht Teil des TOE. Sie werden in diesem Security Target nicht beschrieben.

Das Betriebssystem der KoCoBox MED+ ist GNU/Linux. Teile des Betriebssystems setzen Sicherheitsanforderungen an den TOE um und sind somit SFR-enforcing. Das betrifft vor allem den TCP/IP-Stack, den Netfilter und das IPsec Protokoll. Der TOE ist in verschiedenen Programmiersprachen implementiert: C/C++, Shell-Skripte und Java.

Der Produkttyp und die Aufteilung der Funktionalität auf die einzelnen Systemkomponenten und die Funktionsblöcke werden in [\[BSI-CC-PP-0097;](#page-234-1) [BSI-CC-PP-0098,](#page-234-0) Abschnitt 1.3.1] beschrieben.

#### <span id="page-13-1"></span>**1.4.3. Einsatzumgebung des TOE**

Die Einsatzumgebung des TOE wird im Schutzprofil definiert [\[BSI-CC-PP-0098,](#page-234-0) Abschnitt 1.3.2]. Die dort gemachten Aussagen gelten ohne Anpassung für dieses Security Target. Die aus dem Schutzprofil übernommene [Abbildung 1.1](#page-13-2) zeigt die Einsatzumgebung des Konnektors.

Um die Telematikinfrastruktur gegen Angriffe aus dem LAN zu schützen, implementiert der TOE einen dynamischen Paketfilter, der auf beiden Ethernetschnittstellen (LAN und WAN) die ein- und ausgehenden Pakete überwacht. Derselbe Paketfilter schützt auch den TOE selbst, ebenfalls vor Angriffen aus dem LAN oder WAN. Der Konnektor verbindet das LAN mit potenziell unsicheren Netzwerken wie dem Internet, die über das WAN Interface erreichbar sind. Der Konnektor stellt folglich das einzige Gateway des LAN ins WAN dar. [4](#page-13-3)

<span id="page-13-3"></span><sup>4</sup>Ausnahmen hiervon werden in der Konnektorspezifikation beschrieben [\[gemSpec\\_Kon,](#page-239-0) Anhang K]. In solchen Situationen

Im LAN des Leistungserbringers geht der TOE Verbindungen zu anderen IT-Produkten ein: Den Clientsystemen und den eHealth-Kartenterminals. Die Verbindung zwischen dem Konnektor und den kontrollierten eHealth Kartenterminals ist durch gegenseitige Authentisierung abgesichert. Die Verbindung zu den Clientsystemen ist standardmäßig durch TLS und Clientauthentisierung abgesichert. Der Administrator kann für die Verbindung zu den Clientsystemen auf Authentisierung und auch auf Verschlüsselung verzichten. Im letzteren Fall geht die Verantwortung für den sicheren Betrieb auf den Leistungserbringer über. Weiterhin ist die Benutzung des Merkmals Komfortsignatur nur möglich, wenn Verschlüsselung und Clientauthentisierung aktiviert sind.

#### **Komponenten der Einsatzumgebung**

Das sichere Funktionieren des Konnektors hängt vom Vorhandensein bestimmter Komponenten in der Einsatzumgebung ab. Solche Komponenten sind Hardware, Software und andere vertrauenswürdige IT-Produkte:

- **KoCoBox MED+ Hardware** Der TOE als reines Softwareprodukt benötigt eine Hardware-Laufzeitumgebung, innerhalb derer die Programme des TOE ausgeführt werden können. Die Hardware liegt in zwei Gerätegenerationen vor: Generation 3 (G3) und Generation 4 (G4). Auf die Hardware wird weiter unter unten genauer eingegangen.
- **3 × Smart Card gsmc-K** Vertrauenswürdige Smart Cards vom Typ gSMC-K. Der Konnektor unterstützt drei Karten dieser Art, um die Performance bei kryptographischen Operationen zu steigern. Es kommen unterschiedliche SmartCards zum Einsatz. In der G3-Hardware werden ausschließlich Karten vom Typ STARCOS 3.6 verwendet. Die G4-Hardware hingegen wird mit Karten der Typen STARCOS 3.7 oder TCOS FlexCert 2.0 bestückt, wobei innerhalb eines Konnektors immer Karten desselben Typs verwendet werden.

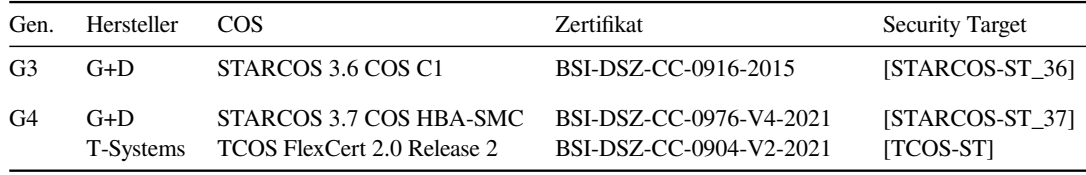

- **Telematikinfrastruktur** Die TI wird von der gematik bereitgestellt. Sie ist für den TOE über das WAN Interface erreichbar. Die TI wird über die gematik Spezifikation "OPB 3.1.3" definiert.
- **SIS** Der sichere Internet-Service ist ein dedizierter VPN-Konzentrator, der über das WAN Interface des Konnektors erreichbar ist. Der SIS wird über die gematik Spezifikation "OPB 3.1.3" definiert.
- **Web-Browser** Der Konnektor wird über eine Web-Anwendung administriert. Diese Administratorschnittstelle erlaubt authentisierten Benutzern, verschiedene Management-Aufgaben zu erledigen. Diese Aufgaben sind z. B. das Einspielen aktueller Firmware, Anpassung der Konfigurationsparametern, und das Auslesen diagnostischer Informationen. Der Browser des Administrators gehört zur Einsatzumgebung und wird hier nicht bewertet. Die Verbindung eines Administrator-Arbeitsplatzes zu der Web-Anwendung ist immer über HTTPS abgesichert.

<sup>–</sup> wie dort in Szenario 3 beschrieben – muss sichergestellt sein, dass das vorhandene Gateway abgesichert ist und nicht kompromittiert werden kann.

**Clientsysteme** Praxisverwaltungssysteme, die die Funktionen des Konnektors nutzen, müssen die Programmierschnittstellen des Konnektors befolgen [\[gemWSDL\]](#page-239-3). Die Anwendung dieser formalen Definition ist im Implementierungsleitfaden der gematik für Clientsysteme beschrieben [\[gemILF\\_PS\]](#page-238-3).

#### **Anforderungen an die Sicherheit der Einsatzumgebung**

Der Konnektor soll in einem zutrittsgeschützten Bereich der Praxis betrieben werden und nur von vertrauenswürdigem und geschulten Personal benutzt werden. Daraus folgen einige Sicherheitsanforderungen an die Einsatzumgebung:

- **Identifikation eines physischen Angriffs** Die Einsatzumgebung muss in der Lage sein, den Zugang eines Angreifers und die Manipulation an der Hardware des Geräts zu identifizieren.
- **Geschützter Betrieb** Wenn das Gerät gestartet und betriebsbereit ist, muss die Einsatzumgebung den Zugang zum Konnektor verhindern. Das kann durch organisatorische, aber auch durch technische Maßnahmen erfolgen. Organisatorische Maßnahmen sind z. B. die regelmäßige Prüfung der Unversehrtheit des Betriebsraums; technische Maßnahmen sind z. B. die Installation einer Alarmanlage.
- **Befolgen anerkannter Sicherheitsregeln** Regeln, die im IT-Grundschutz [\[BSI-GS\]](#page-245-3) oder den Richtlinien der BÄK [\[BÄK-DV\]](#page-245-4) formuliert sind, müssen angewendet werden.

#### <span id="page-15-0"></span>**1.4.4. Hardware der KoCoBox MED+**

Der TOE kann nur auf den definierten Hardware-Plattformen des Herstellers betrieben werden. Es gibt zwei Generationen dieser Hardware: die Generation 3 (G3) und die Generation 4 (G4). Beide Plattformen sind architekturell ähnlich, sodass der Großteil der Beschreibungen für beide Generationen anwendbar ist. Die spezifischen Eigenschaften der jeweiligen Generation werden weiter unten in eigenen Abschnitten beschrieben.

Beide Generationen bestehen aus einem System-on-a-chip (SoC) und zusätzlichen Komponenten für Ein- und Ausgabe. Alle Teile des TOE werden durch die CPU des System-on-a-chip ausgeführt. Insbesondere die Schnittstellen des TOE sind aus Sicht der Sicherheitsleistungen identisch aufgebaut.

Die Real-Time-Clock (RTC) wird vom TOE verwendet, um zuverlässige Zeitstempel zu erzeugen. Die Uhr ist batteriegepuffert, um die korrekte Uhrzeit zu erhalten, wenn die KoCoBox MED+ vom Strom getrennt ist.

Der duale Ethernet-Controller unterscheidet zwischen den zwei physischen Schnittstellen für das LAN (PS.LAN) und das WAN (PS.WAN). Für jede Schnittstelle wird ein eigener Port an der Außenseite des Geräts angeboten. Jeder Port hat seine eigene MAC-Adresse. Der Controller erhält die Ethernet-Frames und ordnet die Frames dem jeweiligen Port zu. Der Controller stellt sicher, dass Frames nicht zwischen den Ports ausgetauscht werden. Basierend auf Port und MAC-Adresse bietet der TOE eindeutige Schnittstellen für jeden Port.

Die Tasten und das Display werden verwendet um Statusinformationen über die KoCoBox MED+ abzurufen. Weiterhin kann hierüber ein Neustart des Geräts ausgelöst werden.

Der USB Anschluss (USB On-the-Go, OTG) wird verwendet, um im Produktionsprozess die Firmware des Bootloader in die KoCoBox MED+ einzubringen. Für diesen Vorgang muss der SoC Pin für das Booten von USB-Medien während des Resets verbunden sein. Nur in diesem Fall handelt das SoC als ein USB-Gerät, sodass neue Firmware in den Flash Speicher geladen werden kann. Danach

<span id="page-16-0"></span>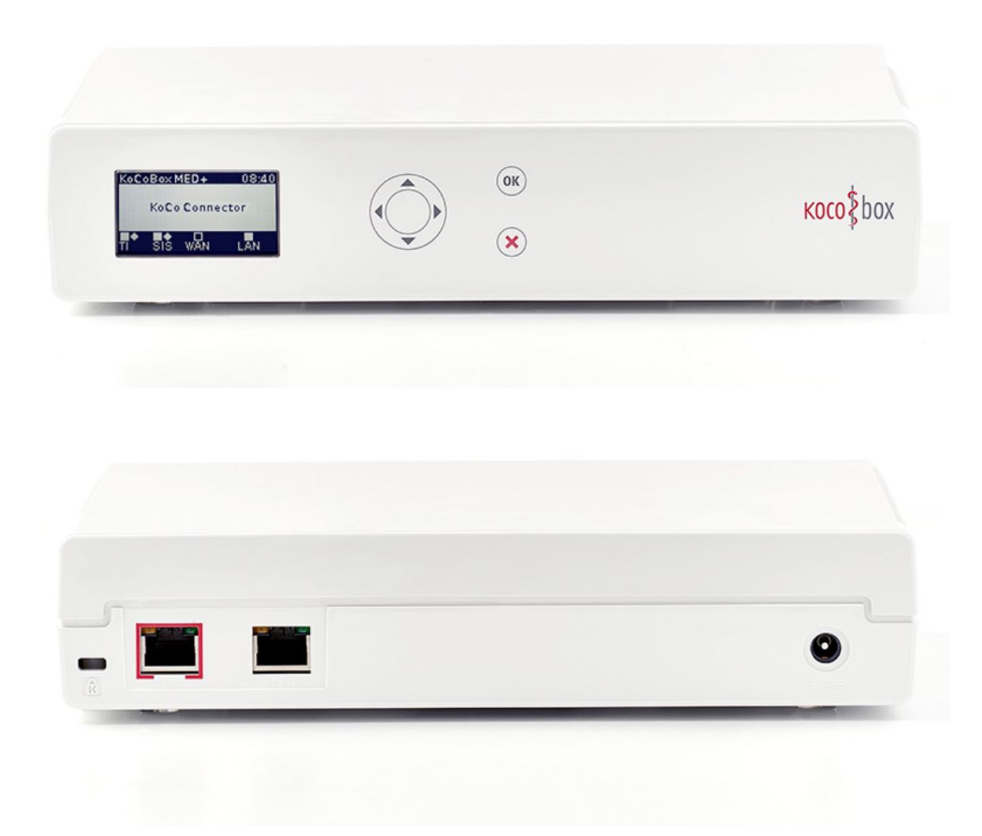

Abbildung 1.2.: Gehäuse der Generation 3 (G3)

kann der Konnektor mit dem neuen Bootloader neugestartet werden. Der Pin am SoC ist eine interne Schnittstelle, deren Benutzung direkten Zugriff auf die Platine benötigt. Dieser Weg eine Firmware einzuspielen wird nur in der Fertigung verwendet und im Verlauf der Fertigung durch Fuses in der Hardware komplett deaktiviert. Somit ist sie während des Betriebs der KoCoBox MED+ nicht erreichbar.

Der Micro SD-Kartenslot ist für zukünftige Anwendungszwecke vorgesehen. Er wird in der zertifizierten Konfiguration des TOE als alternatives Bootmedium verwendet. Der Kartenslot ist außerhalb des Geräts nicht zu erreichen.

Die UART-Schnittstelle zum Anschluss einer seriellen Konsole wird nicht benutzt. Sie ist über Software deaktiviert, sodass weder Eingaben noch Ausgaben darüber möglich sind.

#### **1.4.4.1. Hardware der Generation 3 (G3)**

[Abbildung 1.2](#page-16-0) zeigt das Gehäuse der der Generation 3 der KoCoBox MED+. [Abbildung 1.3](#page-17-0) auf Seite [18](#page-17-0) bildet die Hardware-Komponenten ab, aus denen sich die Laufzeitumgebung des TOE zusammensetzt.

Die 2 GB RAM bilden den flüchtigen Arbeitsspeicher. Der persistente NAND-Flash Speicher befindet sich auf einer Speicherkarte (embedded Multimedia Card eMMC). Dieser Speicher ist 4 GB groß. Der 4 MB große NOR-Flash enthält den Bootloader.

<span id="page-17-0"></span>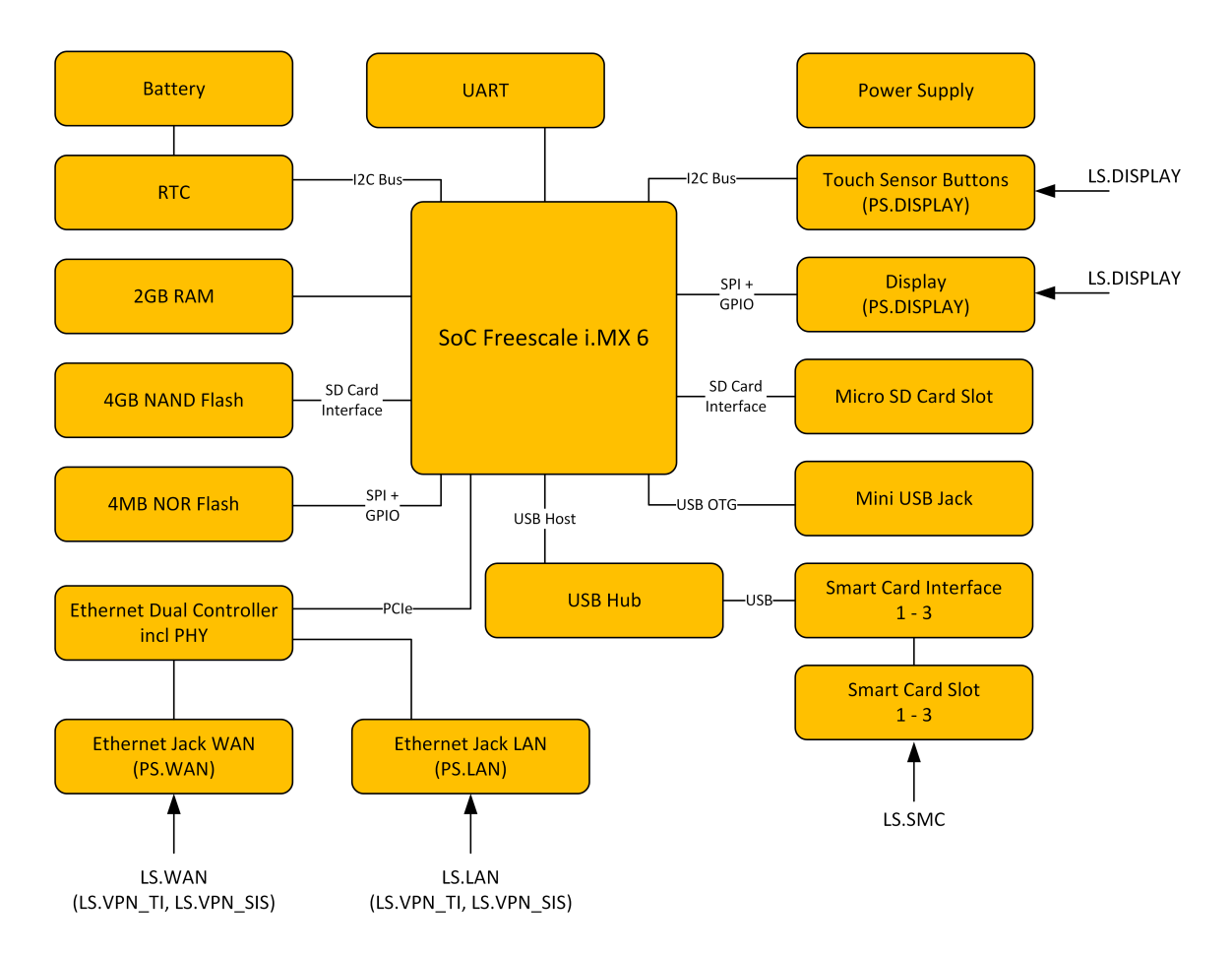

Abbildung 1.3.: Hardware-Komponenten der Generation 3 (G3). Die logischen Schnittstellen des TOE sind in dem Diagramm als von außen an die Systemkomponenten heranreichende Pfeile repräsentiert. Die entsprechenden physischen Schnittstellen sind in den äußeren Komponenten eingetragen.

Als zusätzliche Schutzmaßnahme prüft der SoC vor dem Start die Signatur des Bootloader (High Assurance Boot, HAB). Danach werden durch weitere Verifizierungen von Signaturen zuerst der Kernel und das Initramfs und dann im Initramfs alle anderen Firmwareanteile auf ihre Integrität geprüft.

<span id="page-19-0"></span>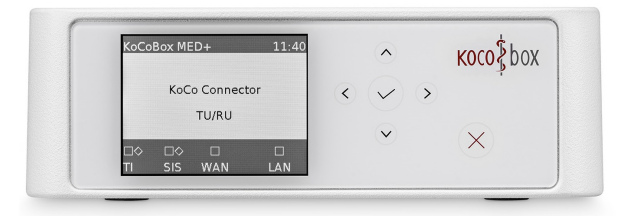

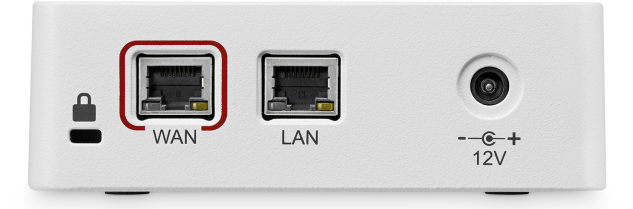

Abbildung 1.4.: Gehäuse der KoCoBox MED+ (G4)

#### **1.4.4.2. Hardware der Generation 4 (G4)**

[Abbildung 1.4](#page-19-0) zeigt das Gehäuse der der Generation 4 der KoCoBox MED+. [Abbildung 1.5](#page-20-0) auf Seite [21](#page-20-0) bildet die Hardware-Komponenten ab, aus denen sich die Laufzeitumgebung des TOE zusammensetzt.

Die 8 GB RAM bilden den flüchtigen Arbeitsspeicher. Der persistente NAND-Flash Speicher befindet sich auf einer Speicherkarte (embedded Multimedia Card eMMC). Dieser Speicher ist 32 GB groß. Er wird im pSLC Modus betrieben, wodurch nur 16 GB verwendet werden können.

Das EEPROM wird zur Ablage von Gerätespezifischen Daten wie MAC-Adressen und Seriennummern verwendet.

Als zusätzliche Schutzmaßnahme prüft der SoC vor dem Start die Signatur des Bootloader (Advanced High Assurance Boot, AHAB). Danach werden durch weitere Verifizierungen von Signaturen zuerst der Kernel und das Initramfs und dann im Initramfs alle anderen Firmwareanteile auf ihre Integrität geprüft.

<span id="page-20-0"></span>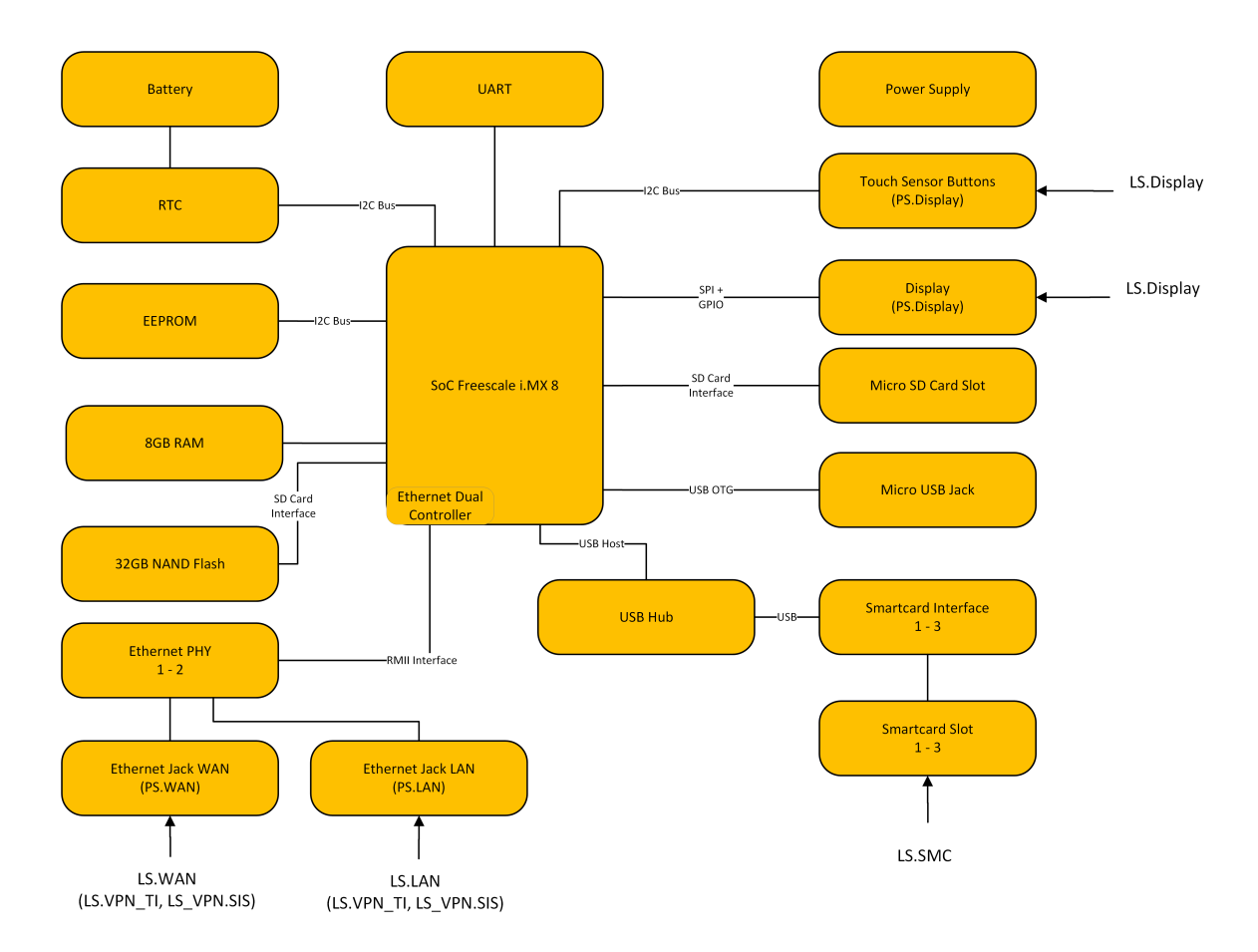

Abbildung 1.5.: Hardware-Komponenten der Generation 4 (G4). Die logischen Schnittstellen des TOE sind in dem Diagramm als von außen an die Systemkomponenten heranreichende Pfeile repräsentiert. Die entsprechenden physischen Schnittstellen sind in den äußeren Komponenten eingetragen.

#### <span id="page-21-0"></span>**1.4.5. Schnittstellen des Konnektors**

#### **1.4.5.1. Physische Schnittstellen**

Alle Schnittstellen des Konnektors sind physisch am Gehäuse des Geräts untergebracht. Die folgende Liste bezieht sich auf die Liste der Schnittstellen, wie sie im Schutzprofil *des Gesamtkonnektors* [\[BSI-CC-PP-0098,](#page-234-0) Abschnitt 1.3.3.1] angegeben ist. Die Schnittstellen sind im Kontext der Systemarchitekturin [Abbildung 1.3](#page-17-0) (G3) und [Abbildung 1.5](#page-20-0) (G4) aufgeführt, die außen sichtbaren Schnittstellen sind auf dem Foto des TOEin [Abbildung 1.2](#page-16-0) (G3) und [Abbildung 1.4](#page-19-0) (G4) zu erkennen (vgl. Anwendungshinweis 5 des Schutzprofils).

Die Schnittstelle PS.DISPLAY ist zusätzlich aufgenommen. Hier erneut der Hinweis, dass der Evaluierungsgegenstand ein reines Softwareprodukt ist. Dennoch weist das Schutzprofil an, dass die physischen Außenschnittstellen des Geräts beschrieben werden sollen.

- **PS.LAN** ist die Schnittstelle ins LAN und zu den Clientsystemen. Obwohl der Netzkonnektor selbst nicht direkt mit den Clientsystemen kommuniziert, stellt er die LAN-Schnittstelle zur Verfügung, die wiederum von Anwendungskonnektor verwendet wird, um mit Infrastruktur-Komponenten im LAN zu kommunizieren. Diese Schnittstelle stellt abhängig von der Konfiguration die Konnektivität für die VPN-Verbindungen in die TI und zum SIS zur Verfügung. Die Schnittstelle wird durch den Paketfilter des Netzkonnektors geschützt.
- **PS.WAN** ist die Schnittstelle ins WAN. Diese Schnittstelle stellt abhängig von der Konfiguration die Konnektivität für die VPN-Verbindungen in die TI und zum SIS zur Verfügung. Die Schnittstelle wird durch den Paketfilter des Netzkonnektors geschützt.
- **PS.SMC** ist die Schnittstelle zu den Smart Cards vom Typ gSMC-K, die im Konnektor fest verbaut sind. Die Schnittstelle verfügt über drei Steckplätze. Die Verwendung der jeweiligen Karten wird in [Abschnitt 1.4.3](#page-13-1) beschrieben.
- **PS.DISPLAY** repräsentiert das Display und die Tasten an der Außenseite des Geräts. Das Display wird verwendet, um den Administrator über kritische Betriebszustände und den Verbindungsstatus zur TI und zum SIS zu informieren. Über die Tasten kann der Administrator durch ein Menü navigieren, um z. B. die Netzwerkparameter für das LAN abzulesen (keine Änderungsmöglichkeit) oder einen Neustart des Geräts auszulösen.

#### **1.4.5.2. Logische Schnittstellen**

Der TOE verfügt über die logischen Schnittstellen, die das Schutzprofil *des Gesamtkonnektors* [\[BSI-](#page-234-0)[CC-PP-0098,](#page-234-0) Abschnitt 1.3.3.2] in beschreibt. Diese werden hier der besseren Lesbarkeit halber wiederholt.

- <span id="page-21-1"></span>**LS.LAN** ist die Schnittstelle ins lokale Netzwerk des Leistungserbringers. Zusätzlich zu den im Schutzprofil genannten Schnittstellen werden hier weitere protokollspezifische Schnittstellen definiert. [Tabelle 1.1](#page-23-0) listet diese Logischen Schnittstellen.
- **LS.WAN** ist die Schnittstelle des TOE zum Internet Access Gateway (IAG). Verschiedene Protokolle implementieren weitere Logische Schnittstellen in Richtung des WAN. [Tabelle 1.2](#page-24-0) listet diese Logischen Schnittstellen.
- **LS.VPN\_TI** ist die Schnittstelle des TOE zu den zentralen Komponenten der Telematikinfrastruktur. Die Kommunikation erfolgt über einen VPN-Kanal, der über die WAN-Schnittstelle PS.WAN läuft. Ggf. läuft der VPN-Kanal alternativ über die Schnittstelle PS.LAN, falls WAN und LAN nicht getrennt sind. Verschiedene Protokolle implementieren weitere Logische Schnittstellen in Richtung des VPN\_TI. [Tabelle 1.3](#page-24-1) listet diese Logischen Schnittstellen.
- **LS.VPN\_SIS** ist die Schnittstelle zum sicheren Internet Service SIS. Die Kommunikation erfolgt über einen VPN-Kanal, der über die WAN-Schnittstelle PS.WAN läuft. Ggf. läuft der VPN-Kanal alternativ über die Schnittstelle PS.LAN, falls WAN und LAN durch die Konfiguration des Konnektors über dieselbe Schnittstelle erreicht werden. Verschiedene Protokolle implementieren weitere Logische Schnittstellen in Richtung des VPN\_SIS. [Tabelle 1.4](#page-24-2) listet diese Logischen Schnittstellen.
- **LS.SMC** repräsentiert die logische Schnittstelle zum Sicherheitsmodul (gSMC-K) des Konnektors. Die Schnittstelle läuft über PS.SMC.
- **LS.DISPLAY** repräsentiert die logische Schnittstelle zum Display und den Bedienknöpfen über PS.DIS-PLAY.
- **LS.FM** ist die Schnittstelle zwischen dem Anwendungskonnektor und den Fachmodulen, die innerhalb des Konnektors laufen<sup>[5](#page-22-0)</sup>. Verschiedene Protokolle implementieren weitere Logische Schnittstellen in Richtung der Fachmodule. [Tabelle 1.5](#page-25-0) listet diese Logischen Schnittstellen.

Die Funktionalität der Schnittstelle [LS.FM.RMI](#page-25-1) wird detailreicherin [Abschnitt 8.2](#page-209-0) beschrieben.

<span id="page-22-0"></span><sup>5</sup>Das Fachmodul VSDM ist Teil des Anwendungskonnektors und verwendet diese Schnittstelle nicht.

<span id="page-23-1"></span><span id="page-23-0"></span>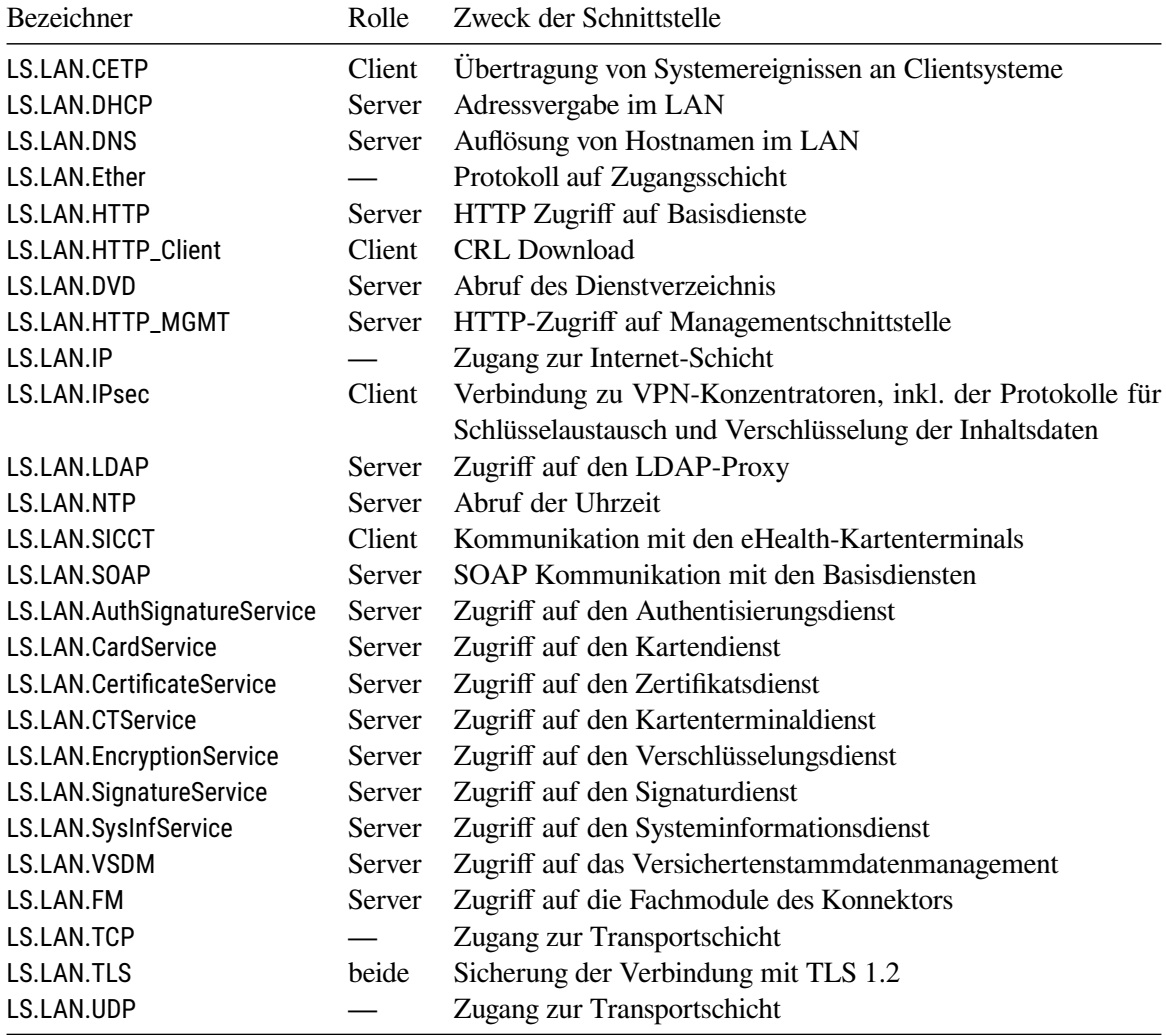

Tabelle 1.1.: Logische Schnittstellen an LS.LAN

<span id="page-24-0"></span>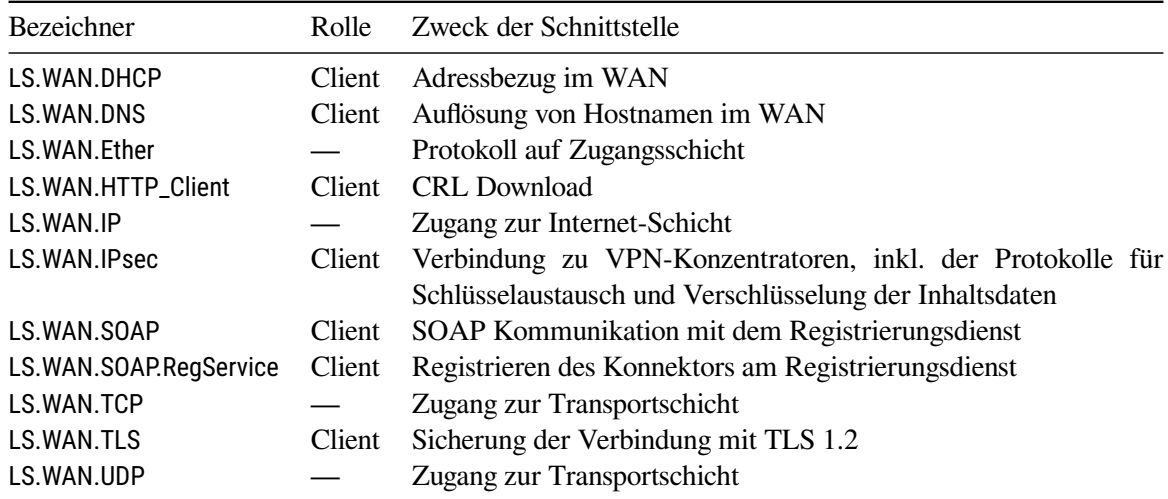

Tabelle 1.2.: Logische Schnittstellen an LS.WAN

<span id="page-24-1"></span>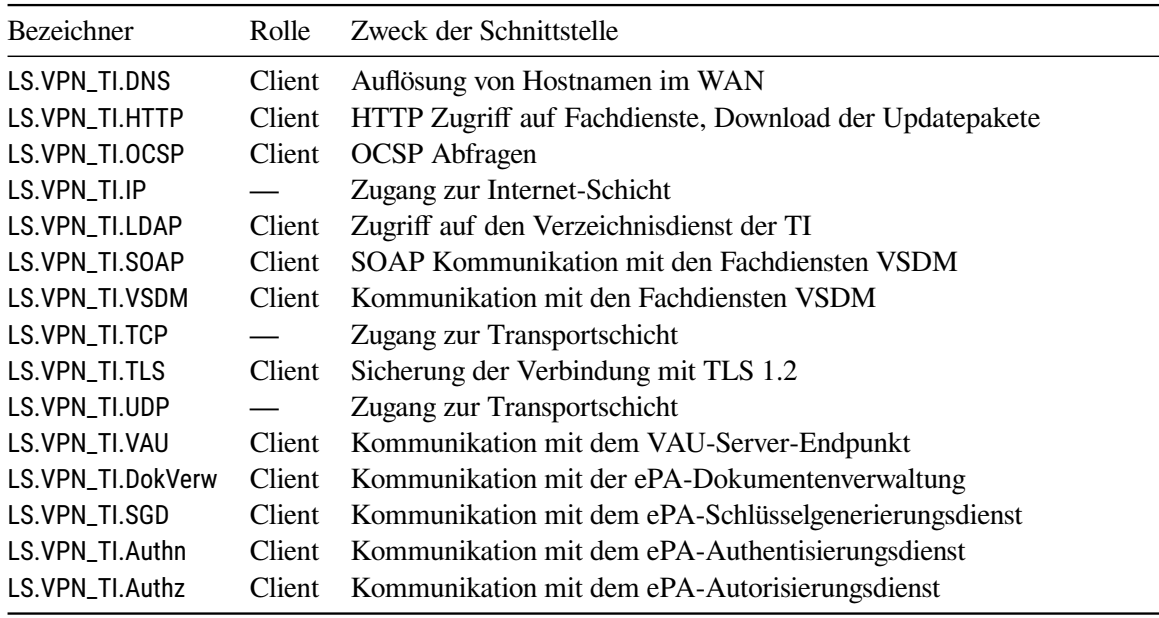

Tabelle 1.3.: Logische Schnittstellen an LS.VPN\_TI

<span id="page-24-2"></span>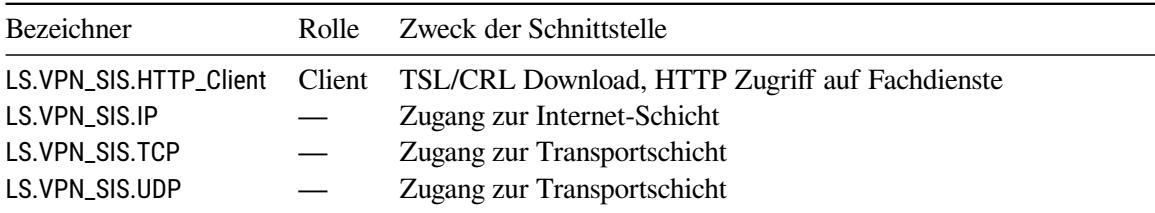

Tabelle 1.4.: Logische Schnittstellen an LS.VPN\_SIS

<span id="page-25-1"></span><span id="page-25-0"></span>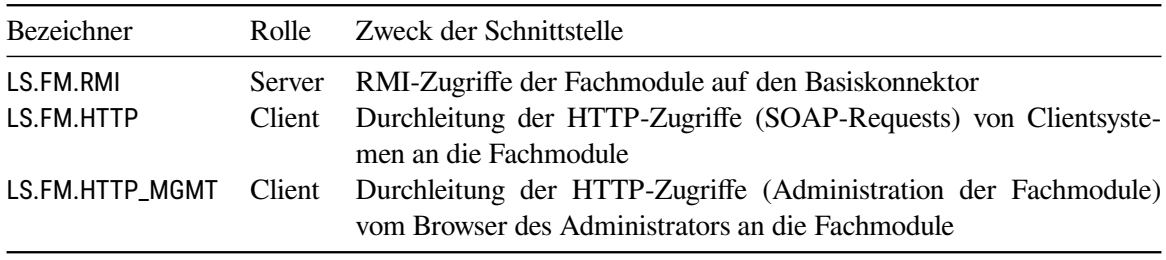

Tabelle 1.5.: Logische Schnittstellen an LS.FM

#### <span id="page-26-0"></span>**1.4.6. Aufbau und physische Abgrenzung des Konnektors OPB 3.1.3**

Das Schutzprofil verweist in [\[BSI-CC-PP-0098,](#page-234-0) Abschnitt 1.3.4] auf die Konzeption zur Architektur der TI-Plattform [\[gemKPT\\_Arch\\_TIP\]](#page-238-4).

Das Betriebssystem, das der TOE bereit stellt, ist ein GNU/Linux System. Das im TOE verbaute Linux ist gegenüber der Basis-Distribution deutlich angepasst worden, sodass hier von einer eigenen Distribution gesprochen werden muss. Die Java-Anwendungen des TOE stellen die fachlichen Funktionen bereit. Der TOE besteht aus folgenden Subsystemen:

**Bootloader** Stellt die Integrität des Kernels und des Initramfs sicher; bootet den Kernel.

- **Kernel** Der Kernel abstrahiert in Richtung der Anwendungen die Hardware und stellt Mechanismen für das Managemnt der Prozesse zur Verfügung. Der Kernel bietet Sicherheitsfunktionalität für den Paketfilter, die IPsec Kanäle und kryptographische Algorithmen.
- **Initramfs** Enthält das initiale Dateisystem mit Tools und Skripten, die gebraucht werden, um nach dem Boot des Kernels das Root-Dateisystem zu laden.
- **Systemdienste** in Form von Dämonen bieten Basisdienste, die von anderen Subsystemen des TOE genutzt werden.
- **Systembibliotheken und Werkzeuge** Bietet Bibliotheken im User Space, Programme und Kommandozeilenwerkzeuge. Auch die Java Virtual Machine, in deren Instanzen der NK und der AK laufen, stammt aus diesem Subsystem. Programme im User Space tragen fachliche Funktionen wie Verund Entschlüsselung zum Gesamtsystem bei.
- **Skripte** werden vor allem während des Systemstarts verwendet, um Systemdienste zu starten und den TOE zu konfigurieren.
- **JavaModule des NK** Der in Java implementierte Teil des Netzkonnektors, der den TOE konfiguriert und anderen Teilen des TOE Dienste anbietet.
- **CertificateService** Stellt anderen Subsystemen Funktionen zur Verifikation von Zertifikaten zur Verfügung.
- **RMIBridge** Ermöglicht Funktionsaufrufe zwischen den beiden Java Virtual Machines des NK und des AK. Die Kommunikation kann in beide Richtungen erfolgen.
- **EventService** Fungiert als eine interne Zentrale für die Verteilung von Ereignissen an andere Subsysteme und deren Module.
- **PCSCService** Ermöglicht dem Anwendungskonnektor den Zugriff auf die im Konnektor verbauten Smart Cards vom Typ gSMC-K.
- **Facade** Bildet aus Sicht der fachlich orientierten Subsysteme die technische Außenschnittstelle des Web-Servers ab.
- **Fachmodule** Dieses Subsystem stellt die Funktionen für das Versichertenstammdatenmanagemt bereit.
- **SystemInformationService** Bietet Informationen über den Konnektor an. Nutzer sind sowohl interne Subsysteme (über ein Request-Reply Pattern), als auch Komponenten der Einsatzumgebung wie Clientsysteme (über ein Publish-Subscribe Pattern).

**EncryptionService** Bietet Ver- und Entschlüsselungsdienste für Clientsysteme und andere Subsysteme.

- **AdminService** Enthält die Web-Application der Management-Schnittstelle und Basisdienste wie das User-Management und den Export/Import der Systemkonfiguration.
- **SignatureService** Stellt Funktionen zum Signieren von Dokumenten und zur Verfikation von Signaturen zur Verfügung.
- **AccessAuthorizationService** Setzt die Anforderungen an den Zugriffsschutz für Subsysteme des Anwendungskonnektors und das Informationsmodell um.
- **CardService** Kapselt den Zugriff auf Smart Cards und eHealth-Kartenterminals; stellt anderen Subsystemen den Zugriff auf diese Entitäten zur Verfügung.
- **Tools.AK** Bietet ein Sammelbecken für Programme, Werkzeuge und Frameworks, die von anderen Subsystemen herangezogen werden. Die prominentesten Vertreter sind das OSGi Framework als Modularisierungsplattform für Java-Anwendungen und das Krypto-Framework BouncyCastle.
- **LDAPProxy** Stellt Funktionen bereit, damit Clientsysteme auf den Verzeichnisdienst der TI zugreifen können. Wird für die Kommunikation zwischen den Leistungserbringern verwendet.
- **AuthenticationService** Bietet Authentisierungsmechanismen für Clientsysteme auf Basis der gematik Spezifikation zur Tokenbasierten Authentisierung [\[gemSpec\\_Kon\\_TBAuth\]](#page-239-4)

Alle anderen Teile der KoCoBox MED+ gehören nicht zum TOE.

#### <span id="page-27-0"></span>**1.4.7. Logische Abgrenzung: Vom TOE erbrachte Sicherheitsdienste**

#### **1.4.7.1. Sicherheitsdienste des Netzkonnektors**

Der Konnektor erfüllt alle Anforderungen an Sicherheitsdienste, die in [\[BSI-CC-PP-0098,](#page-234-0) Abschnitt 1.3.5.1] definiert werden. Die folgende Liste fasst die Sicherheitsdienste zusammen.

- **VPN Client** um den Anwendungskonnektor mit den den zentralen Diensten der Telematikinfrastruktur und dem Sicheren Internet Service zu verbinden. Dabei werden insbesondere die im Folgenden dargestellten Funktionen umgesetzt
	- 1. Erzwingen der Authentisierung des VPN Konzentrators. Der NK unterstützt IKEv2 gemäß [\[RFC 7296\]](#page-244-0).
	- 2. Schutz der Integrität und der Vertraulichkeit der übertragenen Daten.
	- 3. Regelbasierte Informationsflusskontrolle.
- **Dynamischer Paketfilter** Ein regelbasierter Paketfilter, der in der Lage ist, Angriffe mit hohem Potenzial aus LAN und WAN abzuwehren.
- **TLS-Basisdienst** Die Java Virtual Machine, die Teil des Netzkonnektors ist, setzt über ihr Framework JSSE das TLS Protokoll im geforderten Maße um. Der TOE wird so konfiguriert, dass lediglich die in der gematik-Spezifikation genannten Ciphersuiten und Sicherheitsparameter verwendet werden können, vgl. [\[gemSpec\\_Krypt,](#page-239-1) Abschnitt 3.3.2].

**Zeitdienst** Bereitstellung eines NTP-Servers für Konnektor-interne Anwendungen wie das Audit-Log und für externe Komponenten wie Clientsysteme. Der NTP-Server synchronisiert sich mit den zentralen NTP-Servern der Telematikinfrastruktur.

Der NTP-Server prüft die erhaltenen Zeitinformationen auf Plausibilität und erlaubt keine Zeitabweichung über 3600 Sekunden hinaus.

- **DHCP-Dienst** Systeme im LAN des Leistungserbringers können den DHCP-Server des Konnektors gemäß [\[RFC 2131;](#page-241-0) [RFC 2132\]](#page-242-0) nutzen.
- **DNS-Dienst** Systeme im LAN des Leistungserbringers und der Anwendungskonnektor können den DNS-Server des Konnektors gemäß [\[RFC 4035\]](#page-242-1) nutzen.
- **Gültigkeitsprüfung von Zertifikaten** Der Konnektor validiert die Gültigkeit der Zertifikate, die von externen Entitäten wie den VPN-Konzentratoren zur Authentisierung präsentiert werden. Die Vertrauensanker für diese Prüfung werden aus der aktuell installierten TSL entnommen. Die verwendeten Algorithmen sind in der Firmware des Konnektors definiert und können durch Software-Updates aktualisiert werden.
- **Stateful Packet Inspection** Der dynamische Paketfilter ist in der Lage, nicht-wohlgeformte IP-Pakete zu erkennen und entsprechend zu agieren.
- **Selbstschutz** Der Konnektor schützt Geheimnisse gegen Manipulationen und Preisgabe.
- **Speicheraufbereitung** Unmittelbar nach Abbau von TLS- und VPN-Verbindungen wird das Schlüsselmaterial durch aktives Überschreiben mit Null-Bytes vernichtet.
- **Selbsttests** Neben dem beim Systemstart ausgeführten Selbsttest haben Administratoren jederzeit die Möglichkeit, den Selbsttest des Konnektors über die Management-Anwendung zu starten.
- **Protokollierung** Der TOE reserviert Platz im nicht-flüchtigen Speicher für die Ablage eines Audit-Logs. Weder normale Benutzer noch Administratoren können das Audit-Log modifizieren oder löschen. Wenn der reservierte Speicherplatz erschöpft ist, wird der älteste Eintrag überschrieben.

Neben den in [\[BSI-CC-PP-0098,](#page-234-0) Abschnitt 6.2.5] beschriebenen Anforderungen werden noch die Anforderungen aus FAU\_GEN.1/AK erfüllt.

Der TOE implementiert Mechanismen zum Selbstschutz gegen Angriffe, die das Audit-Log mit Einträgen zu überschwemmen versuchen, um Spuren eines Angriffs zu vertuschen. Bei einem Füllstand von 80% des Audit-Logs wird der Administrator über ein spezielles Audit-Event benachrichtigt.

Eine Auswertung des Audit-Logs ist Aufgabe des Administrators.

**Administration** Der TOE bietet eine web-basierte Management-Anwendung, die ausschließlich über eine TLS-gesicherte Verbindung erreichbar ist und die Authentisierung des Administrators über Benutzernamen/Passwort erzwingt. Diese Anwendung stellt der Anwendungskonnektor bereit. Die über die Management-Anwendung übergebenen Konfigurationswerte werden vom Netzkonnektor persistiert und angewendet.

Die Konfigurationsmöglichkeiten sind auf solche Werte beschränkt, die nicht die Sicherheitsanforderungen an den TOE gefährden. Die Sicherheit des TOE kann nicht durch Konfiguration in der Management-Anwendung kompromittiert werden.

Über die Management-Anwendung kann ein Administrator ein Firmware-Update initiieren. Eine Fernwartung gemäß [\[gemSpec\\_Kon,](#page-239-0) Abschnitt 4.3] ist nicht möglich.

#### **1.4.7.2. Sicherheitsdienste des Anwendungskonnektors**

Die in [\[BSI-CC-PP-0098,](#page-234-0) Abschnitt 1.3.5.2] aufgeführten Sicherheitsdienste setzt der Anwendungskonnektor um. Für spezielle Sicherheitsdienste müssen die Anforderungen hier präzisiert werden:

Gesicherte Kommunikation Der Begriff "externes Managementsystem" aus dem vierten Spiegelstrich wird hier als ein Signaturproxy interpretiert, der zwischen dem Clientsystem und dem TOE in der Einsatzumgebung vorhanden sein kann und über [LS.LAN](#page-21-1) mit dem Konnektor kommuniziert.

#### **TLS Dienst** Die Anforderung

Dazu dient der EVG als Proxy, der jeweils TLS-Kanäle zu Fachmodulen und zu Fachdiensten bzw. den vorgelagerten Intermediäre verwaltet [\[BSI-CC-PP-0098,](#page-234-0) S. 39]

wird in der vorliegenden Architektur nicht umgesetzt. Ein zentraler Dienst für die Verwaltung von TLS-Verbindungen existiert nicht. Jeder Nutzer einer TLS-Verbindung ist dafür verantwortlich, die Verbindung selbst auf- und wieder abzubauen. Das Framework JSSE stellt zwar alle Mechanismen für den Auf- und Abbau und für die Aufrechterhaltung einer TLS-Verbindung zur Verfügung, fungiert jedoch nicht als Manager der Verbindungen.

#### <span id="page-29-0"></span>**1.4.8. Physischer Umfang des TOE**

Der physische Umfang des TOE umfasst diein [Tabelle 1.6](#page-30-0) aufgelisteten Komponenten.

<span id="page-30-0"></span>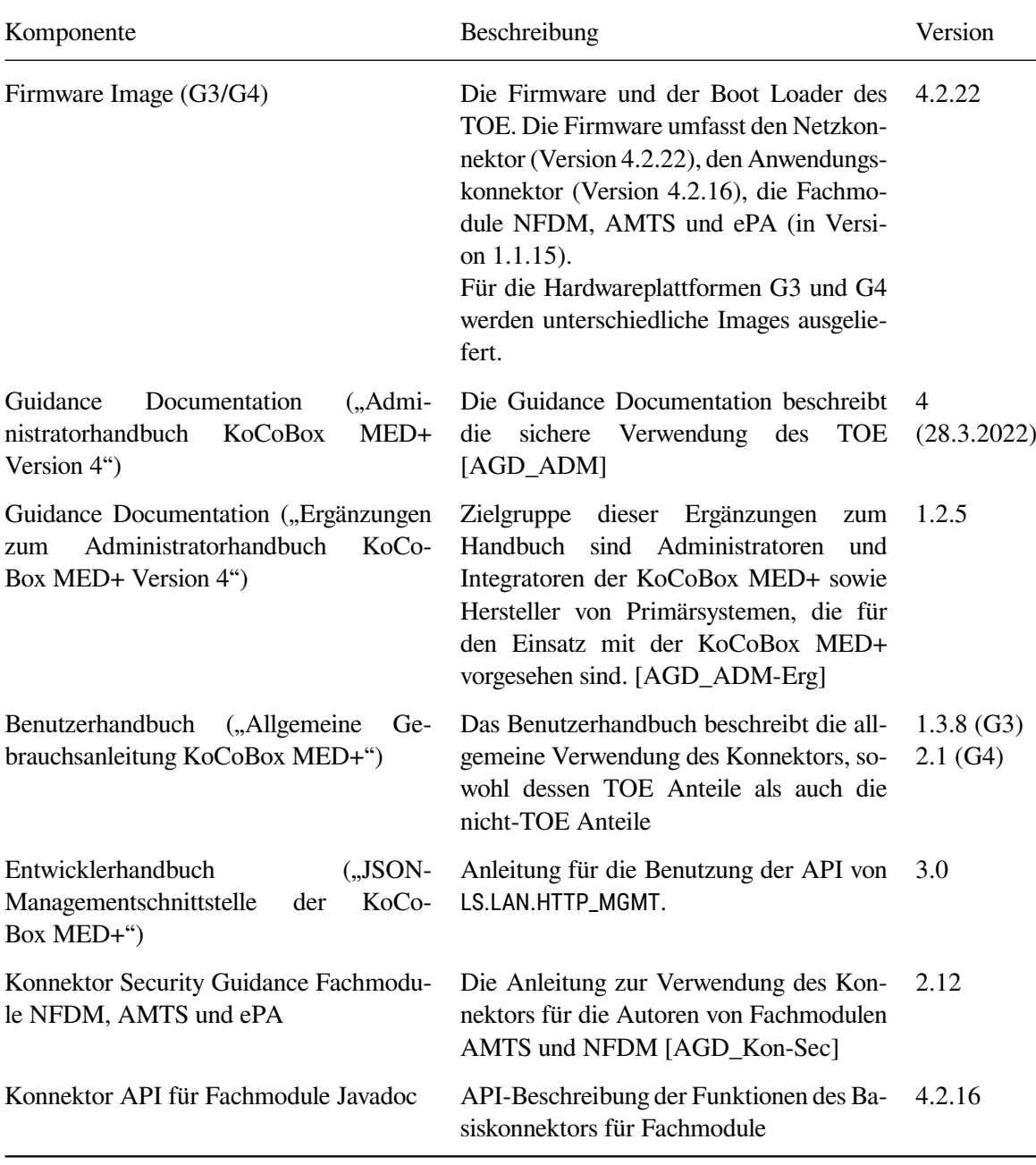

Tabelle 1.6.: Physischer Umfang des TOE

## <span id="page-31-0"></span>**2. Postulat der Übereinstimmung**

## <span id="page-31-1"></span>**2.1. Konformität zu Common Criteria**

Das Security Target wurde gemäß Common Criteria, Version 3.1, Revision 5, erstellt und ist

- CC Part2 [\[CC Part 2\]](#page-239-5) erweitert (extended) und
- CC Part3 [\[CC Part 3\]](#page-240-0) konform (conformant).

## <span id="page-31-2"></span>**2.2. Konformität zu Schutzprofilen**

Dieses Security Target beansprucht keine Konformität zu einem Schutzprofil. Dieses ST übernimmt jedoch im wesentlichen die Eigenschaften des Schutzprofils:

• "*Schutzprofil 2: Anforderungen an den Konnektor*" [\[BSI-CC-PP-0098\]](#page-234-0)

Dieses Security Target behauptet keine Konformität zu weiteren Schutzprofilen.

Die Abweichung zwischen dem vorliegenden Security Target und dem "*Schutzprofil 2: Anforderungen an den Konnektor*" besteht in der Sicherheitsanforderung FCS\_COP.1/AK.MIME.Ent. Das Security Target übernimmt diese Anforderung nicht.

Die gematik betrachtet die Behandlung von MIME-Daten nicht mehr als verpflichtenden Teil der Funktionalität des Konnektors. Gemäß Aussage der gematik vom 06.10.2021 ist es den Herstellern freigestellt, die Funktionen umzusetzen. Der hier beschriebene TOE implementiert das Entschlüsseln von S/MIME-Daten nicht. Folglich wird das SFR nicht erfüllt. Somit ist keine strikte Konformität zum Schutzprofil mehr gegeben.

## <span id="page-31-3"></span>**2.3. Konformität zu Paketen**

Das Schutzprofil fordert die Vertrauenswürdigkeitsstufe EAL3, erweitert um die Komponentenin [Ta](#page-32-1)[belle 2.1.](#page-32-1) Dieses Security Target behauptet Konformität zu genau diesen Paketen. Diese Konformität wird als "EAL3+" bezeichnet und ist somit "package-augmented" gegenüber EAL3.

## <span id="page-31-4"></span>**2.4. Begründung der Konformität**

Dieses Security Target beansprucht zwar keine strikte Konformität zu [\[BSI-CC-PP-0098\]](#page-234-0), übernimmt aber entscheidende Komponenten aus diesem Schutzprofil. Weder beansprucht es Konformität zu anderen Schutzprofilen, noch übernimmt es Komponenten aus solchen. Durch diese Feststellung sind Widersprüche und Inkonsistenzen zu anderen Schutzprofilen ausgeschlossen.

<span id="page-32-1"></span>

| Paket     | Erläuterung                                        |
|-----------|----------------------------------------------------|
| AVA_VAN.3 | Resistenz gegen Angriffspotential "Enhanced-Basic" |
| ADV_FSP.4 | Vollständige Funktionale Spezifikation             |
| ADV_TDS.3 | Einfaches Modulares Design                         |
| ADV_IMP.1 | TSF-Implementierung                                |
| ALC_TAT.1 | Wohldefinierte Entwicklungswerkzeuge               |
| ALC_FLR.2 | Verfahren für Problemreports                       |

Tabelle 2.1.: Ergänzungen zur Vertrauenswürdigkeit EAL3

Insbesondere wird die enge Beziehung zum Schutzprofil des Konnektors deutlich, da der TOE Typ, die Definition des Sicherheitsproblems und schließlich die Sicherheitsziele identisch übernommen werden. Auch die Sicherheitsanforderungen werden übernommen, mit Ausnahme der oben genannten Anforderung FCS\_COP.1/AK.MIME.Ent. Weiterhin übernimmt dieses Security Target alle Security Assurance Requirements (SARs), die von [\[BSI-CC-PP-0098\]](#page-234-0) gefordert werden.

- **TOE Typ** Das Schutzprofil fordert, dass der TOE ein *Konnektor* gemäß der Spezifikation der gematik ist [\[gemSpec\\_Kon\]](#page-239-0). Der TOE, der in diesem Security Target beschrieben wird, ist ein solcher Konnektor. Er besteht aus dem Netzkonnektor, dem Anwendungskonnektor und dem Fachmodul "Versichertenstammdatenmanagement".
- **Definition des Sicherheitsproblems** Die Definition des Sicherheitsproblems, d. h. die Bedrohungen, Annahmen und die organisatorischen Sicherheitspolitiken sind direkt aus dem Schutzprofil [\[BSI-CC-PP-0098\]](#page-234-0) übernommen.

**Sicherheitsziele** Die Sicherheitsziele sind dem Schutzprofil [\[BSI-CC-PP-0098\]](#page-234-0) entnommen.

**Sicherheitsanforderungen** Die Sicherheitsanforderungen sind – bis auf die genannte Ausnahme – dem Schutzprofil [\[BSI-CC-PP-0098\]](#page-234-0) entnommen. Die Operationen an den SFR sind deutlich gekennzeichnet.

[Kapitel 5](#page-48-0) bescheibt die über CC Teil2 [\[CC Part 2\]](#page-239-5) hinausgehenden funktionalen Anforderungen an die Vertrauenswürdigkeit. Es werden keine Anforderungen definiert, die über CC Teil3 [\[CC Part 3\]](#page-240-0) hinausgehen.

## <span id="page-32-0"></span>**2.5. Konformität zu Technischen Richtlinien für Fachmodule**

Dieses Security Target ist weiterhin konform zu den Anforderungen, die folgende Technische Richtlinien an einen CC-zertifizierten Konnektor stellen:

- "*Konnektor Prüfspezifikation für das Fachmodul NFDM*" [\[TR-03154,](#page-235-0) Abschnitt 3.3.2]
- "*Konnektor Prüfspezifikation für das Fachmodul AMTS*" [\[TR-03155,](#page-235-1) Abschnitt 3.3.2]
- "*Konnektor Prüfspezifikation für das Fachmodul ePA*" [\[TR-03157,](#page-235-2) Abschnitt 3.2.2]

Die Konformitätserklärung zu den Technischen Richtlinien bedeutet *nicht*, dass der Konnektor die gesamte TR umsetzt. Sie bezieht sich ausschließlich auf die Anforderungen an die CC-Zertifizierung in den angegebenen Abschnitten der Technischen Richtlinien. Die Erklärung der Konformität folgt in [Kapitel 8.](#page-207-0)

## <span id="page-33-0"></span>2.6. Konformität zur Prüfvorschrift "Konnektor"

Dieses Security Target erfüllt weiterhin die Forderung der gematik aus Abschnitt 3.2.1 (CC-Evaluierung) der Prüfvorschrift für den Produkttyp "Konnektor mit Komfortsignatur" in Version PTV 4+ [\[gemProdT\\_Kon\\_PTV4Plus\\_4.80.2-0\]](#page-238-5). Der Produkttypsteckbrief fordert, dass der Hersteller die Abdeckung der Anforderungen, die nicht durch das Schutzprofil erklärt sind, im Security Target dokumentiert. Dies erfolgt hier durch die explizite Nennung der Anforderungen [in der](#page-168-0) *TOE [Summary Specification](#page-168-0)* (ASE\_TSS)in [Kapitel 7](#page-168-0) und durch die Auflistungin [Anhang D.](#page-224-0) Diese Auflistung ist als *Teil von ASE\_TSS* zu verstehen und in die Prüfung einzubeziehen.<sup>[1](#page-33-1)</sup>

<span id="page-33-1"></span><sup>&</sup>lt;sup>1</sup>Weiterhin gibt es bei der Beschreibung der SFR eine weitere Auszeichnungsfarbe für Operationen, die durch die Prüfvor-schrift"Konnektor" motiviert sind (Vgl. die Erläuterungen in [Abschnitt 6.1.1\)](#page-50-2).

## <span id="page-34-0"></span>**3. Definition des Sicherheitsproblems**

In diesem Abschnitt wird zunächst beschrieben, welche Werte der TOE schützen muss, welche externen Einheiten mit ihm interagieren und welche Objekte von Bedeutung sind. Auf dieser Basis wird danach beschrieben, welche Bedrohungen der TOE abwehren muss, welche organisatorischen Sicherheitspolitiken zu beachten sind und welche Annahmen an seine Einsatzumgebung getroffen werden können.

Für die Bezüge auf Schutzprofile sind die Hinweise im Abschnitt "Anmerkungen zur CC Zertifizierung" im Vorwort dieses Security Targets zu beachten.

#### <span id="page-34-1"></span>**3.1. Werte**

#### <span id="page-34-2"></span>**3.1.1. Zu Schützende Werte**

Die *zu schützenden Werte* – also Ressourcen und Daten, die der TOE schützt – werden in [\[BSI-CC-PP-](#page-234-1)[0097\]](#page-234-1) und [\[BSI-CC-PP-0098\]](#page-234-0) beschrieben. Die dort beschriebenen Werte gelten bezüglich des TOE Scopes ohne Anpassung, vgl. hierzu auch die Anmerkungen im Vorwort dieses Security Targets.

Im Zuge der Hinzunahme der Fachanwendung ePA wird die Liste der durch den Anwendungskonnektor zu schützenden Werte um die Angabenin [Tabelle 3.1](#page-35-1) auf der nächsten Seite erweitert.

#### <span id="page-34-3"></span>**3.1.2. Benutzer des TOE**

Die *externen Entitäten, Subjekte und Objekte* des TOE werden in [\[BSI-CC-PP-0097\]](#page-234-1) und [\[BSI-CC-](#page-234-0)[PP-0098\]](#page-234-0) beschrieben. Die *Benutzer* des Anwendungskonnektors werden in [\[BSI-CC-PP-0098,](#page-234-0) Abschnitt 3.1.1] beschrieben. Diese Beschreibung gilt ohne Anpassung. Die Subjekte, die im Auftrag des Benutzers agieren, werden in [\[BSI-CC-PP-0098,](#page-234-0) Abschnitt 6.1.2] modelliert. Auch diese Darstellung wird ohne Anpassung in das Security Target übernommen.

#### <span id="page-34-4"></span>**3.2. Bedrohungen**

Die in [\[BSI-CC-PP-0097\]](#page-234-1) und in [\[BSI-CC-PP-0098\]](#page-234-0) aufgelisteten und angenommenen *Bedrohungen* gelten bezüglich des TOE Scopes ohne Anpassung, vgl. hierzu auch die Anmerkungen im Vorwort dieses Security Targets.

## <span id="page-34-5"></span>**3.3. Organisatorische Sicherheitspolitiken**

Die in [\[BSI-CC-PP-0097\]](#page-234-1) und in den [\[BSI-CC-PP-0098\]](#page-234-0) aufgelisteten und angenommenen *Organisatorische Sicherheitspolitiken* gelten bezüglich des TOE Scopes ohne Anpassung, vgl. hierzu auch die Anmerkungen im Vorwort dieses Security Targets.

<span id="page-35-1"></span>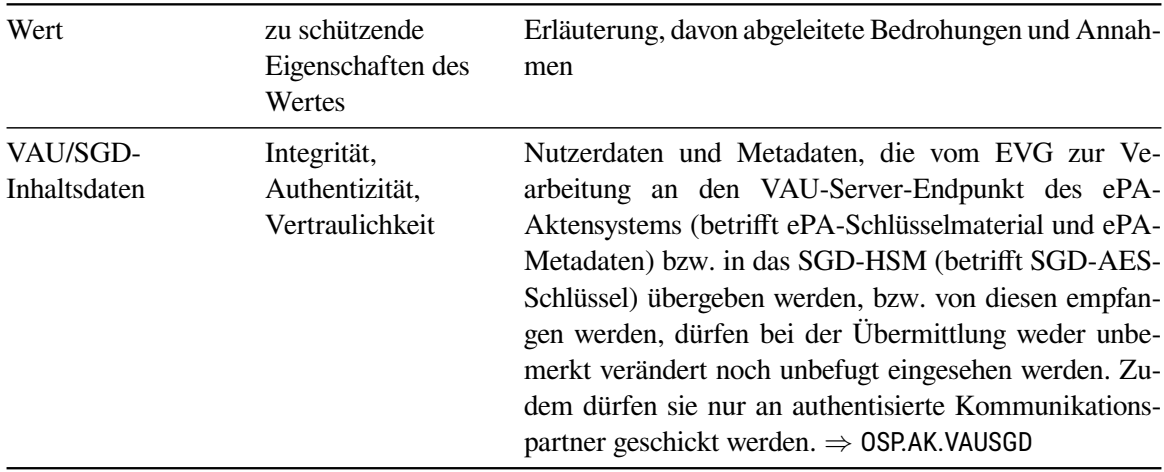

Tabelle 3.1.: Primäre Werte des Anwendungskonnektors

#### **OSP.AK.Fachanwendungen**

Die Fachanwendungen der TI und zentrale Dienste der TI-Plattform sind vertrauenswürdig und verhalten sich entsprechend ihrer Spezifikation. Der Konnektor unterstützt den Fachdienst Versichertenstammdatenmanagement**, die Fachanwendung ePA** und die Kommunikation mit dem zentralen Verzeichnisdienst. Fachdienste und Fachmodule kommunizieren über gesicherte Kanäle. Für zentrale Dienste der TI kann eine geschützte Kommunikation bereit gestellt werden. Durch Fachanwendungen genutztes Schlüsselmaterial wird wirksam vor Angriffen geschützt. Wird dennoch eine Komponente einer Fachanwendung und/oder sein Schlüsselmaterial erfolgreich angegriffen, so werden die betroffenen Schlüssel zeitnah gesperrt.

#### <span id="page-35-2"></span>**OSP.AK.VAUSGD**

Der Konnektor muss das VAU-Protokoll zur Kommunikation mit dem VAU-Server-Endpunkt des ePA-Aktensystems und das SGD-Protokoll zur Kommunikation mit dem SGD-HSM des Schlüsselgenerierungsdienst spezifikationskonform umsetzen, um den Wert VAU/SGD-Inhaltsdaten zu schützen. Die korrekte Implementierung der Protokolle sichert den Datenverkehr des TOE mit dem VAU-Server-Endpunkt der ePA-Aktensystems und dem Schlüsselgenerierungsdienst gegen unbefugtes Mithören ab. Die korrekte Implementierung schützt nicht gegen einen aktiven Angreifer, der einen einzelnen Konnektor zu manipulieren versucht

### <span id="page-35-0"></span>**3.4. Annahmen**

Die in [\[BSI-CC-PP-0097\]](#page-234-1) und [\[BSI-CC-PP-0098\]](#page-234-0) getroffenen *Annahmen* gelten bezüglich des TOE Scopes ohne Anpassung, vgl. hierzu auch die Anmerkungen im Vorwort dieses Security Targets.

#### **A.NK.AK und A.NK.CS**

Für A.NK.AK und A.NK.CS wird der ST-Autor über Anwendungshinweise Nr. 28 und 29 aufgefordert, die Funktionalität des Netzkonnektors und die dafür erforderlichen Separationsmechanismen zu erklären.
Zwar gehen die beiden Annahmen davon aus, dass sowohl der Anwendungskonnektor als auch die Clientsysteme die Sicherheitsdienste des Netzkonnektors automatisch nutzen. Doch muss auch aus dem LAN des Leistungserbringers mit Angriffen gerechnet werden, da möglicherweise Schadsoftware im LAN existiert. Dies leitet sich aus zwei Bedrohungen her, denen das Schutzprofil verschiedene Angriffspfade zuordnet [\[BSI-CC-PP-0098,](#page-234-0) Abschnitt 3.2.1.2].

**T.NK.local\_EVG\_LAN** Die in Angriffspfad 1 skizzierte Gefahr kann für den Konnektor ausgeschlossen werden. Der Konnektor verwendet an der LAN Schnittstelle einen Paketfilter, der nicht umgangen werden kann. Außer den definierten Schnittstellen sind keine Ports am Konnektor geöffnet. Daher gelten hier die üblichen Schutzmaßnahmen wie der Integritätsschutz.

Die im Konnektor eingetragenen Routing-Tabellen sorgen dafür, dass Clientsysteme direkt mit den angeschlossenen Netzen des Gesundheitswesens ("offene Bestandsnetze") kommunizieren dürfen.

**T.NK.remote\_EVG\_LAN** Der Paketfilter separiert auch die Schnittstellen [LS.LAN](#page-21-0) und [LS.WAN](#page-21-1) voneinander. Weiterhin haben LAN- und WAN-Interfaces unterschiedliche IP-Adressen. Sie arbeiten in unterschiedlichen Subnetzen, diese dürfen sich nicht überschneiden. Folglich separiert auch das Routing die beiden Netze. Damit ist der Angriffspfad 3.1 abgewehrt. Der Angriffspfad 3.2 muss durch das Clientsystem abgewehrt werden.

In beiden Fällen werden vor allem Inhalte der Kommunikation nicht ausgewertet: Der Konnektor ist ja nur angreifbar, wenn auf dem Konnektor irgendetwas zur Auswertung ankommt. Firewall und Routing selber werten ja nur die Pakete auf IP/TCP/UDP Ebene aus. Der Konnektor fungiert in diesem Fall lediglich als Router, der weder den Anspruch erhebt, noch in der Lage ist, den von ihm an die Clientsysteme vermittelten Datenverkehr zu überwachen und zu filtern. Dienste auf dem Konnektor selber sind erreichbar und müssen sich selber schützen bzw sind auf anderen Ebenen separiert.

# <span id="page-37-5"></span><span id="page-37-4"></span><span id="page-37-3"></span><span id="page-37-2"></span><span id="page-37-1"></span>**4. Sicherheitsziele**

# **4.1. Sicherheitsziele für den Netzkonnektor**

# <span id="page-37-0"></span>**4.1.1. Allgemeine Ziele: Schutz und Administration**

#### **O.NK.TLS\_Krypto (TLS-Kanäle mit sicheren kryptographische Algorithmen)**

Das in Abschnitt 4.1.1 von [\[BSI-CC-PP-0097\]](#page-234-1) und Abschnitt 4.1.1 von [\[BSI-CC-PP-0098\]](#page-234-0) beschriebene Sicherheitsziel O.NK.TLS\_Krypto muss erfüllt werden.

#### **O.NK.Schutz (Selbstschutz, Selbsttest und Schutz von Benutzerdaten)**

Das in Abschnitt 4.1.1 von [\[BSI-CC-PP-0097\]](#page-234-1) und Abschnitt 4.1.1 von [\[BSI-CC-PP-0098\]](#page-234-0) beschriebene Sicherheitsziel O.NK.Schutz muss erfüllt werden.

#### **O.NK.EVG\_Authenticity (Authentizität des EVG)**

Das in Abschnitt 4.1.1 von [\[BSI-CC-PP-0097\]](#page-234-1) und Abschnitt 4.1.1 von [\[BSI-CC-PP-0098\]](#page-234-0) beschriebene Sicherheitsziel O.NK.EVG\_Authenticity muss erfüllt werden.

Einen hinreichenden Schutz gegen Angreifer, welche gefälschte Konnektoren in Umlauf bringen, stellen ein geeignetes Auslieferungsverfahren (ALC\_DEL.1) sowie sichere Verfahren zur Inbetriebnahme (AGD\_OPE.1) dar, sofern sie mit weiteren Maßnahmen kombiniert werden, welche spätere Veränderungen am Konnektor mit Sicherheit ausschließen oder hinreichend erkennbar machen, z. .B. Aufbewahrung in einem gesicherten Bereich (siehe [Abschnitt 4.1.1\)](#page-37-0).

Der Konnektor wird über ein sicheres Auslieferungsverfahren an den Bestimmungsort transportiert und dort dem Leistungserbringer übergeben. Die Eigenschaften des sicheren Auslieferungsprozess sind in [\[ALC\\_DEL\]](#page-236-0) beschrieben. Das Administratorhandbuch listet in Abschnitt 4.2 die Art und die Platzierung der verschiedenen Siegel auf dem Gehäuse des Konnektors auf [\[AGD\\_ADM\]](#page-236-1). Anhand der Unversehrtheit der Siegel ist für den Leistungserbringer erkennbar, ob das Gerät manipuliert wurde.

Der Konnektor implementiert das IPSec-Protokoll, das eine zertifikatsbasierte Authentisierung vorsieht. Das Zertifikat bezieht der Konnektor von der gSMC-K#1. Diese Karte ist im Konnektor verbaut und kann nicht entfernt werden, ohne die Integrität des Konnektors zu zerstören.

#### **O.NK.Admin\_EVG (Administration nur nach Autorisierung und über sicheren Kanal)**

Das in Abschnitt 4.1.1 von [\[BSI-CC-PP-0097\]](#page-234-1) und Abschnitt 4.1.1 von [\[BSI-CC-PP-0098\]](#page-234-0) beschriebene Sicherheitsziel O.NK.Admin\_EVG muss erfüllt werden.

Das Administrationskonzept des Konnektors ist rollenbasiert, doch jeder Benutzer mit der Berechtigung, die Administrationsschnittstelle zu benutzen, wird in diesem Security Target als Administrator bezeichnet – unabhängig von den konfigurierten Berechtigungen der spezifischen Rolle. Das Rollenmodell des Konnektors weist weitere Rollen auf (*SuperAdmin*, *Admin* etc., vgl. [\[AGD\\_ADM\]](#page-236-1)), die mit verschiedenen Rechten versehen sind und durch Einzelvergabe individuell konfiguriert werden können. Aus Sicht dieses Security Targets werden die Inhaber dieser Rollen alle als "Administrator" bezeichnet.

#### <span id="page-38-7"></span><span id="page-38-6"></span><span id="page-38-5"></span><span id="page-38-4"></span><span id="page-38-3"></span><span id="page-38-2"></span><span id="page-38-1"></span><span id="page-38-0"></span>**O.NK.Protokoll (Protokollierung mit Zeitstempel)**

Das in Abschnitt 4.1.1 von [\[BSI-CC-PP-0097\]](#page-234-1) und Abschnitt 4.1.1 von [\[BSI-CC-PP-0098\]](#page-234-0) beschriebene Sicherheitsziel O.NK.Protokoll muss erfüllt werden.

#### **O.NK.Zeitdienst (Zeitdienst)**

Das in Abschnitt 4.1.1 von [\[BSI-CC-PP-0097\]](#page-234-1) und Abschnitt 4.1.1 von [\[BSI-CC-PP-0098\]](#page-234-0) beschriebene Sicherheitsziel O.NK.Zeitdienst muss erfüllt werden.

# **4.1.2. Ziele für die VPN Funktionalität**

#### **O.NK.VPN\_Auth (Gegenseitige Authentisierung im VPN-Tunnel)**

Das in Abschnitt 4.1.2 von [\[BSI-CC-PP-0097\]](#page-234-1) und Abschnitt 4.1.2 von [\[BSI-CC-PP-0098\]](#page-234-0) beschriebene Sicherheitsziel O.NK.VPN\_Auth muss erfüllt werden.

#### **O.NK.Zert\_Prüf (Gültigkeitsprüfung für VPN-Zertifikate)**

Das in Abschnitt 4.1.2 von [\[BSI-CC-PP-0097\]](#page-234-1) und Abschnitt 4.1.2 von [\[BSI-CC-PP-0098\]](#page-234-0) beschriebene Sicherheitsziel O.NK.Zert\_Prüf muss erfüllt werden.

#### **O.NK.VPN\_Vertraul (Schutz der Vertraulichkeit von Daten im VPN-Tunnel)**

Das in Abschnitt 4.1.2 von [\[BSI-CC-PP-0097\]](#page-234-1) und Abschnitt 4.1.2 von [\[BSI-CC-PP-0098\]](#page-234-0) beschriebene Sicherheitsziel O.NK.VPN\_Vertraul muss erfüllt werden.

#### **O.NK.VPN\_Integrität (Integritätsschutz von Daten im VPN-Tunnel)**

Das in Abschnitt 4.1.2 von [\[BSI-CC-PP-0097\]](#page-234-1) und Abschnitt 4.1.2 von [\[BSI-CC-PP-0098\]](#page-234-0) beschriebene Sicherheitsziel O.NK.VPN\_Integrität muss erfüllt werden.

# **4.1.3. Ziele für die Paketfilter-Funktionalität**

#### **O.NK.PF\_WAN (Dynamischer Paketfilter zum WAN)**

Das in Abschnitt 4.1.3 von [\[BSI-CC-PP-0097\]](#page-234-1) und Abschnitt 4.1.3 von [\[BSI-CC-PP-0098\]](#page-234-0) beschriebene Sicherheitsziel O.NK.PF\_WAN muss erfüllt werden.

#### **O.NK.PF\_LAN (Dynamischer Paketfilter zum LAN)**

Das in Abschnitt 4.1.3 von [\[BSI-CC-PP-0097\]](#page-234-1) und Abschnitt 4.1.3 von [\[BSI-CC-PP-0098\]](#page-234-0) beschriebene Sicherheitsziel O.NK.PF\_LAN muss erfüllt werden.

#### **O.NK.Stateful (Stateful Packet Inspection (zustandsgesteuerte Filterung))**

Das in Abschnitt 4.1.3 von [\[BSI-CC-PP-0097\]](#page-234-1) und Abschnitt 4.1.3 von [\[BSI-CC-PP-0098\]](#page-234-0) beschriebene Sicherheitsziel O.NK.Stateful muss erfüllt werden.

# **4.2. Sicherheitsziele für den Anwendungskonnektor**

# **4.2.1. Allgemeine Sicherheitsziele**

### **O.AK.Basis\_Krypto (Kryptographische Algorithmen)**

Das in Abschnitt 4.2.1 von [\[BSI-CC-PP-0098\]](#page-234-0) beschriebene Sicherheitsziel O.AK.Basis\_Krypto muss erfüllt werden.

#### **O.AK.Admin (Administration)**

Das in Abschnitt 4.2.1 von [\[BSI-CC-PP-0098\]](#page-234-0) beschriebene Sicherheitsziel O.AK.Admin muss erfüllt werden.

#### **O.AK.EVG\_Modifikation (Schutz vor Veränderungen)**

Das in Abschnitt 4.2.1 von [\[BSI-CC-PP-0098\]](#page-234-0) beschriebene Sicherheitsziel O.AK.EVG\_Modifikation muss erfüllt werden.

### **O.AK.Selbsttest (Selbsttests)**

Das in Abschnitt 4.2.1 von [\[BSI-CC-PP-0098\]](#page-234-0) beschriebene Sicherheitsziel O.AK.Selbsttest muss erfüllt werden.

#### **O.AK.Protokoll (Sicherheitsprotokoll mit Zeitstempel)**

Das in Abschnitt 4.2.1 von [\[BSI-CC-PP-0098\]](#page-234-0) beschriebene Sicherheitsziel O.AK.Protokoll muss erfüllt werden.

#### **O.AK.Zeit (Systemzeit)**

Das in Abschnitt 4.2.1 von [\[BSI-CC-PP-0098\]](#page-234-0) beschriebene Sicherheitsziel O.AK.Zeit muss erfüllt werden.

### **O.AK.Infomodell (Umsetzung des Informationsmodells durch den EVG)**

Das in Abschnitt 4.2.1 von [\[BSI-CC-PP-0098\]](#page-234-0) beschriebene Sicherheitsziel O.AK.Infomodell muss erfüllt werden.

#### **O.AK.Update (Software Update und Update von TSL, CRL und BNetzA-VL)**

Das in Abschnitt 4.2.1 von [\[BSI-CC-PP-0098\]](#page-234-0) beschriebene Sicherheitsziel O.AK.Update muss erfüllt werden.

#### **4.2.2. Signaturdienst**

#### **O.AK.Sig.SignQES (Signaturrichtlinie für qualifizierte elektronische Signaturen)**

Das in Abschnitt 4.2.2 von [\[BSI-CC-PP-0098\]](#page-234-0) beschriebene Sicherheitsziel O.AK.Sig.SignQES muss erfüllt werden.

#### **O.AK.Sig.SignNonQES (Signaturrichtlinie für nichtqualifizierte elektronische Signaturen)**

Das in Abschnitt 4.2.2 von [\[BSI-CC-PP-0098\]](#page-234-0) beschriebene Sicherheitsziel O.AK.Sig.SignNonQES muss erfüllt werden.

#### **O.AK.Sig.exklusivZugriff (Unterstützung bei alleiniger Kontrolle)**

Das in Abschnitt 4.2.2 von [\[BSI-CC-PP-0098\]](#page-234-0) beschriebene Sicherheitsziel O.AK.Sig.exklusivZugriff muss erfüllt werden.

#### **O.AK.Sig.Einfachsignatur (Einfachsignatur)**

Das in Abschnitt 4.2.2 von [\[BSI-CC-PP-0098\]](#page-234-0) beschriebene Sicherheitsziel O.AK.Sig.Einfachsignatur muss erfüllt werden.

#### <span id="page-39-0"></span>**O.AK.Sig.Stapelsignatur (Stapelsignatur)**

Das in Abschnitt 4.2.2 von [\[BSI-CC-PP-0098\]](#page-234-0) beschriebene Sicherheitsziel O.AK.Sig.Stapelsignatur muss erfüllt werden.

#### **O.AK.Sig.Schlüsselinhaber (Zuordnung des Signaturschlüssel-Inhabers)**

Das in Abschnitt 4.2.2 von [\[BSI-CC-PP-0098\]](#page-234-0) beschriebene Sicherheitsziel O.AK.Sig.Schlüsselinhaber muss erfüllt werden.

#### **O.AK.Sig.SignaturVerifizierung (Verifizierung der Signatur)**

Das in Abschnitt 4.2.2 von [\[BSI-CC-PP-0098\]](#page-234-0) beschriebene Sicherheitsziel O.AK.Sig.SignaturVerifizierung muss erfüllt werden.

### **O.AK.Sig.PrüfungZertifikat (Prüfung des Signatur-Zertifikates)**

Das in Abschnitt 4.2.2 von [\[BSI-CC-PP-0098\]](#page-234-0) beschriebene Sicherheitsziel O.AK.Sig.PrüfungZertifikat muss erfüllt werden.

#### <span id="page-40-1"></span>**O.AK.Sig.Komfortsignatur (Komfortsignatur)**

Der EVG bietet die Komfortsignatur nach PTV4+ gemäß *Ergänzung zur Spezifikation Konnektor (PTV4)* [\[gemSpec\\_Kon\\_KomfSig\]](#page-239-0). Das Sicherheitsziel stellt sicher, dass Komfortsignaturen ausschließlich dann erstellt werden, wenn der HBA den korrekten Authentisierungsstatus hat.

### **4.2.3. Gesicherte Kommunikation / TLS Proxy**

#### **O.AK.LAN (gesicherte Kommunikation im LAN der Leistungserbringer)**

Das in Abschnitt 4.2.3 von [\[BSI-CC-PP-0098\]](#page-234-0) beschriebene Sicherheitsziel O.AK.LAN muss erfüllt werden.

#### **O.AK.WAN (gesicherte Kommunikation zwischen EVG und Fachdiensten)**

Das in Abschnitt 4.2.3 von [\[BSI-CC-PP-0098\]](#page-234-0) beschriebene Sicherheitsziel O.AK.WAN muss erfüllt werden.

### <span id="page-40-0"></span>**O.AK.VAUSGD (gesicherte Kommunikation zwischen EVG und VAU sowie zwischen EVG und SGD-HSM)**

Der EVG bietet eine gesicherte Kommunikationsverbindung mittels "VAU-Protokoll" zum VAU-Server-Endpunkt des ePA-Aktensystems und mittels "SGD-Protokoll" in das SGD-HSM des Schlüsselgenerierungsdienst an, sodass das Abhören von Daten für diese Kommunikation unterbunden ist. Das VAU-Protokoll ist gemäß der Spezifikation umgesetzt [\[gemSpec\\_Krypt,](#page-239-1) Kapitel 6]. Das SGD-Protokoll ist gemäß den Vorgaben in den Spezifikationen umgesetzt. Der Protokollablauf wird in der Spezifikation des Schlüsselgenerierungsdienst definiert [\[gemSpec\\_SGD\\_ePA,](#page-239-2) Kapitel 2.3], die kryptographischen Eigenschaften in der *Übergreifende Spezifikation Verwendung kryptographischer Algorithmen in der Telematikinfrastruktur* [\[gemSpec\\_Krypt,](#page-239-1) Abschnitt 3.15.5].

### **4.2.4. Terminal- und Chipkartendienst**

#### **O.AK.exklusivZugriff (Alleinige Kontrolle von Terminal und Karte)**

Das in Abschnitt 4.2.4 von [\[BSI-CC-PP-0098\]](#page-234-0) beschriebene Sicherheitsziel O.AK.exklusivZugriff muss erfüllt werden.

#### **O.AK.PinManagement (Management von Chipkarten-PINs)**

Das in Abschnitt 4.2.4 von [\[BSI-CC-PP-0098\]](#page-234-0) beschriebene Sicherheitsziel O.AK.PinManagement muss erfüllt werden.

#### <span id="page-41-4"></span><span id="page-41-3"></span><span id="page-41-2"></span><span id="page-41-1"></span><span id="page-41-0"></span>**O.AK.IFD-Komm (Schutz der Kommunikation mit den eHealth-Kartenterminals)**

Das in Abschnitt 4.2.4 von [\[BSI-CC-PP-0098\]](#page-234-0) beschriebene Sicherheitsziel O.AK.IFD-Komm muss erfüllt werden.

#### **O.AK.Chipkartendienst (Chipkartendienste des EVG)**

Das in Abschnitt 4.2.4 von [\[BSI-CC-PP-0098\]](#page-234-0) beschriebene Sicherheitsziel O.AK.Chipkartendienst muss erfüllt werden.

#### **O.AK.VAD (Schutz der Authentisierungsverifikationsdaten)**

Das in Abschnitt 4.2.4 von [\[BSI-CC-PP-0098\]](#page-234-0) beschriebene Sicherheitsziel O.AK.VAD muss erfüllt werden.

# **4.2.5. Verschlüsselungsdienste**

#### **O.AK.Enc (Verschlüsselung von Daten)**

Das in Abschnitt 4.2.5 von [\[BSI-CC-PP-0098\]](#page-234-0) beschriebene Sicherheitsziel O.AK.Enc muss erfüllt werden.

#### **O.AK.Dec (Entschlüsselung von Daten)**

Das in Abschnitt 4.2.5 von [\[BSI-CC-PP-0098\]](#page-234-0) beschriebene Sicherheitsziel O.AK.Dec muss erfüllt werden.

#### **O.AK.VZD (Kommunikation mit dem zentralen Verzeichnisdienst)**

Das in Abschnitt 4.2.5 von [\[BSI-CC-PP-0098\]](#page-234-0) beschriebene Sicherheitsziel O.AK.VZD muss erfüllt werden.

# **4.2.6. Fachmodul VSDM**

#### **O.AK.VSDM (Versichertenstammdatenmanagement)**

Das in Abschnitt 4.2.5 von [\[BSI-CC-PP-0098\]](#page-234-0) beschriebene Sicherheitsziel O.AK.VSDM muss erfüllt werden.

# **4.3. Sicherheitsziele für die Umgebung des Netzkonnektors**

#### <span id="page-41-5"></span>**OE.NK.RNG (Externer Zufallszahlengenerator)**

Das in Abschnitt 4.2 von [\[BSI-CC-PP-0097\]](#page-234-1) und Abschnitt 4.3 von [\[BSI-CC-PP-0098\]](#page-234-0) beschriebene Sicherheitsziel OE.NK.RNG muss erfüllt werden.

#### <span id="page-41-6"></span>**OE.NK.Echtzeituhr (Echtzeituhr)**

Das in Abschnitt 4.2 von [\[BSI-CC-PP-0097\]](#page-234-1) und Abschnitt 4.3 von [\[BSI-CC-PP-0098\]](#page-234-0) beschriebene Sicherheitsziel OE.NK.Echtzeituhr muss erfüllt werden.

#### <span id="page-41-7"></span>**OE.NK.Zeitsynchro (Zeitsynchronisation)**

Das in Abschnitt 4.2 von [\[BSI-CC-PP-0097\]](#page-234-1) und Abschnitt 4.3 von [\[BSI-CC-PP-0098\]](#page-234-0) beschriebene Sicherheitsziel OE.NK.Zeitsynchro muss erfüllt werden.

#### **OE.NK.gSMC-K (Sicherheitsmodul gSMC-K)**

Das in Abschnitt 4.2 von [\[BSI-CC-PP-0097\]](#page-234-1) und Abschnitt 4.3 von [\[BSI-CC-PP-0098\]](#page-234-0) beschriebene Sicherheitsziel OE.NK.gSMC-K muss erfüllt werden.

#### <span id="page-42-11"></span><span id="page-42-10"></span><span id="page-42-9"></span><span id="page-42-8"></span><span id="page-42-7"></span><span id="page-42-6"></span><span id="page-42-5"></span><span id="page-42-4"></span><span id="page-42-3"></span><span id="page-42-2"></span><span id="page-42-1"></span><span id="page-42-0"></span>**OE.NK.KeyStorage (Sicherer Schlüsselspeicher)**

Das in Abschnitt 4.2 von [\[BSI-CC-PP-0097\]](#page-234-1) und Abschnitt 4.3 von [\[BSI-CC-PP-0098\]](#page-234-0) beschriebene Sicherheitsziel OE.NK.KeyStorage muss erfüllt werden.

#### **OE.NK.AK (Korrekte Nutzung des EVG durch Anwendungskonnektor)**

Das in Abschnitt 4.2 von [\[BSI-CC-PP-0097\]](#page-234-1) und Abschnitt 4.3 von [\[BSI-CC-PP-0098\]](#page-234-0) beschriebene Sicherheitsziel OE.NK.AK muss erfüllt werden.

### **OE.NK.CS (Korrekte Nutzung des Konnektors durch Clientsysteme (oder weitere Systeme im LAN))**

Das in Abschnitt 4.2 von [\[BSI-CC-PP-0097\]](#page-234-1) und Abschnitt 4.3 von [\[BSI-CC-PP-0098\]](#page-234-0) beschriebene Sicherheitsziel OE.NK.CS muss erfüllt werden.

#### **OE.NK.Admin\_EVG (Sichere Administration des EVG)**

Das in Abschnitt 4.2 von [\[BSI-CC-PP-0097\]](#page-234-1) und Abschnitt 4.3 von [\[BSI-CC-PP-0098\]](#page-234-0) beschriebene Sicherheitsziel OE.NK.Admin\_EVG muss erfüllt werden.

#### <span id="page-42-12"></span>**OE.NK.Admin\_Auth (Authentisierung des Administrators)**

Das in Abschnitt 4.2 von [\[BSI-CC-PP-0097\]](#page-234-1) und Abschnitt 4.3 von [\[BSI-CC-PP-0098\]](#page-234-0) beschriebene Sicherheitsziel OE.NK.Admin\_Auth muss erfüllt werden.

#### **OE.NK.PKI (Betrieb einer Public-Key-Infrastruktur und Verteilung der TSL)**

Das in Abschnitt 4.2 von [\[BSI-CC-PP-0097\]](#page-234-1) und Abschnitt 4.3 von [\[BSI-CC-PP-0098\]](#page-234-0) beschriebene Sicherheitsziel OE.NK.PKI muss erfüllt werden.

#### **OE.NK.phys\_Schutz (Physischer Schutz des EVG)**

Das in Abschnitt 4.2 von [\[BSI-CC-PP-0097\]](#page-234-1) und Abschnitt 4.3 von [\[BSI-CC-PP-0098\]](#page-234-0) beschriebene Sicherheitsziel OE.NK.phys\_Schutz muss erfüllt werden.

#### **OE.NK.sichere\_TI (Sichere Telematikinfrastruktur Platform)**

Das in Abschnitt 4.2 von [\[BSI-CC-PP-0097\]](#page-234-1) und Abschnitt 4.3 von [\[BSI-CC-PP-0098\]](#page-234-0) beschriebene Sicherheitsziel OE.NK.sichere\_TI muss erfüllt werden.

#### **OE.NK.kein\_DoS (Keine Denial Of Service Angriffe)**

Das in Abschnitt 4.2 von [\[BSI-CC-PP-0097\]](#page-234-1) und Abschnitt 4.3 von [\[BSI-CC-PP-0098\]](#page-234-0) beschriebene Sicherheitsziel OE.NK.kein\_DoS muss erfüllt werden.

#### **OE.NK.Betrieb\_AK (Sicherer Betrieb des Anwendungskonnektors)**

Das in Abschnitt 4.2 von [\[BSI-CC-PP-0097\]](#page-234-1) und Abschnitt 4.3 von [\[BSI-CC-PP-0098\]](#page-234-0) beschriebene Sicherheitsziel OE.NK.Betrieb\_AK muss erfüllt werden.

#### **OE.NK.Betrieb\_CS (Sicherer Betrieb der Clientsysteme)**

Das in Abschnitt 4.2 von [\[BSI-CC-PP-0097\]](#page-234-1) und Abschnitt 4.3 von [\[BSI-CC-PP-0098\]](#page-234-0) beschriebene Sicherheitsziel OE.NK.Betrieb\_CS muss erfüllt werden.

#### **OE.NK.Ersatzverfahren (Sichere Ersatzverfahren bei Ausfall der Infrastruktur)**

Das in Abschnitt 4.2 von [\[BSI-CC-PP-0097\]](#page-234-1) und Abschnitt 4.3 von [\[BSI-CC-PP-0098\]](#page-234-0) beschriebene Sicherheitsziel OE.NK.Ersatzverfahren muss erfüllt werden.

#### **OE.NK.SIS (Sicherer Internet Service)**

Das in Abschnitt 4.2 von [\[BSI-CC-PP-0097\]](#page-234-1) und Abschnitt 4.3 von [\[BSI-CC-PP-0098\]](#page-234-0) beschriebene Sicherheitsziel OE.NK.SIS muss erfüllt werden.

# **4.4. Sicherheitsziele für die Umgebung des Anwendungskonnektors**

#### **OE.AK.Versicherter (Sorgfaltspflichten des Versicherten)**

Das in Abschnitt 4.4 von [\[BSI-CC-PP-0098\]](#page-234-0) beschriebene Sicherheitsziel OE.AK.Versicherter muss erfüllt werden.

#### **OE.AK.HBA-Inhaber (Vertrauenswürdigkeit und Sorgfaltspflichten des HBA-Inhabers)**

Das in Abschnitt 4.4 von [\[BSI-CC-PP-0098\]](#page-234-0) beschriebene Sicherheitsziel OE.AK.HBA-Inhaber muss erfüllt werden.

#### **OE.AK.SMC-B-PIN (Freischaltung der SMC-B)**

Das in Abschnitt 4.4 von [\[BSI-CC-PP-0098\]](#page-234-0) beschriebene Sicherheitsziel OE.AK.SMC-B-PIN muss erfüllt werden.

#### **OE.AK.sichere\_TI (Sichere Telematikinfrastruktur-Plattform)**

Das in Abschnitt 4.4 von [\[BSI-CC-PP-0098\]](#page-234-0) beschriebene Sicherheitsziel OE.AK.sichere\_TI muss erfüllt werden.

#### <span id="page-43-0"></span>**OE.AK.Fachdienste (Vertrauenswürdige Fachdienste und zentrale Dienste der TI-Plattform)**

Das in Abschnitt 4.4 von [\[BSI-CC-PP-0098\]](#page-234-0) beschriebene Sicherheitsziel OE.AK.Fachdienste muss erfüllt werden.

#### **OE.AK.Admin\_EVG (Sichere Administration des Konnektors)**

Das in Abschnitt 4.4 von [\[BSI-CC-PP-0098\]](#page-234-0) beschriebene Sicherheitsziel OE.AK.Admin\_EVG muss erfüllt werden.

#### **OE.AK.Admin\_Konsole (Sichere Administratorkonsole)**

Das in Abschnitt 4.4 von [\[BSI-CC-PP-0098\]](#page-234-0) beschriebene Sicherheitsziel OE.AK.Admin\_Konsole muss erfüllt werden.

#### **OE.AK.Kartenterminal (Sicheres Kartenterminal)**

Das in Abschnitt 4.4 von [\[BSI-CC-PP-0098\]](#page-234-0) beschriebene Sicherheitsziel OE.AK.Kartenterminal muss erfüllt werden.

#### **OE.AK.Plattform (Sichere Plattform)**

Das in Abschnitt 4.4 von [\[BSI-CC-PP-0098\]](#page-234-0) beschriebene Sicherheitsziel OE.AK.Plattform muss erfüllt werden.

#### **OE.AK.SecAuthData (Schutz der Authentisierungsdaten)**

Das in Abschnitt 4.4 von [\[BSI-CC-PP-0098\]](#page-234-0) beschriebene Sicherheitsziel OE.AK.SecAuthData muss erfüllt werden.

#### **OE.AK.phys\_Schutz (Physischer Schutz des EVG)**

Das in Abschnitt 4.4 von [\[BSI-CC-PP-0098\]](#page-234-0) beschriebene Sicherheitsziel OE.AK.phys\_Schutz muss erfüllt werden.

#### **OE.AK.Personal (Qualifiziertes und vertrauenswürdiges Personal)**

Das in Abschnitt 4.4 von [\[BSI-CC-PP-0098\]](#page-234-0) beschriebene Sicherheitsziel OE.AK.Personal muss erfüllt werden.

#### **OE.AK.SMC (Nutzung geeigneter SMC)**

Das in Abschnitt 4.4 von [\[BSI-CC-PP-0098\]](#page-234-0) beschriebene Sicherheitsziel OE.AK.SMC muss erfüllt werden.

#### **OE.AK.gSMC-K (Nutzung einer gSMC-K)**

Das in Abschnitt 4.4 von [\[BSI-CC-PP-0098\]](#page-234-0) beschriebene Sicherheitsziel OE.AK.gSMC-K muss erfüllt werden.

#### **OE.AK.eGK (Nutzung geeigneter eGK)**

Das in Abschnitt 4.4 von [\[BSI-CC-PP-0098\]](#page-234-0) beschriebene Sicherheitsziel OE.AK.eGK muss erfüllt werden.

#### **OE.AK.HBA (Nutzung einer sicheren Signaturerstellungseinheit)**

Das in Abschnitt 4.4 von [\[BSI-CC-PP-0098\]](#page-234-0) beschriebene Sicherheitsziel OE.AK.HBA muss erfüllt werden.

#### **OE.AK.Karten (Chipkarten im LAN des Leistungserbringers)**

Das in Abschnitt 4.4 von [\[BSI-CC-PP-0098\]](#page-234-0) beschriebene Sicherheitsziel OE.AK.Karten muss erfüllt werden.

#### **OE.AK.PKI (PKI für Signaturdienste, Verschlüsselung und technische Komponenten)**

Das in Abschnitt 4.4 von [\[BSI-CC-PP-0098\]](#page-234-0) beschriebene Sicherheitsziel OE.AK.PKI muss erfüllt werden.

#### **OE.AK.Clientsystem (Sichere Clientsysteme)**

Die Clientsysteme, die mit dem EVG kommunizieren, müssen als vertrauenswürdig angesehen werden, d. h., es gibt keine Angriffe aus den Clientsystemen und es ist sichergestellt, dass sie die ihr anvertrauten Daten / Informationen nicht missbrauchen. Sofern ein Clientsystem eine gesicherte Kommunikation mit dem EVG unterstützt, muss das Schlüsselmaterial zum Aufbau und Betrieb des sicheren Kommunikationskanals adäquat geschützt werden. Dies gilt auch bei Verwendung von Terminal-Servern: Hier werden die Terminal-Server und die genutzten Thin-Clients in der angegebenen Weise als vertrauenswürdig angesehen.

**Wenn das Clientsystem die Funktion Komfortsignatur des Konnektors verwendet, muss das Clientsystem eine hinreichend sichere User ID generieren, die es dem Konnektor beim Aktivieren der Komfortsignatur übergibt. Für die Verwendung der Komfortsignaturfunktionalität muss das zum Einsatz kommende Clientsystem pro Aktivierung der Komfortsignaturfunktion eine eindeutige UserID im Format UUID gemäß RFC 4122 [\[RFC 4122\]](#page-242-0) generieren. Hierzu muss durch das Clientsystem mithilfe eines qualitativ guten Zufallszahlengenerators [\[AIS 20;](#page-234-2) [AIS](#page-234-3) [31;](#page-234-3) [NIST SP 800-90A\]](#page-241-0) benötigter Zufall in einer Menge von 128 bit erzeugt, bereitgestellt und verwendet werden. Dieser Zufall muss damit praktisch unvorhersagbar sein (oder nur erratbar mit einer Wahrscheinlichkeit von** 2 <sup>−</sup>128**). Jede UserID zur Verwendung der Komfortsignatur-** **funktionalität muss im Clientsystem eindeutig einem Benutzer (User) zugeordnet sein. Sie ist weiterhin durch das Clientsystem sowie den zugeordneten Benutzer vertraulich zu behandeln. Auf die Notwendigkeit der vertraulichen Behandlung der UserID ist in der Dokumentation des Clientsystems hinzuweisen.**

**Weiterhin muss das Clientsystem den Benutzer beim Verwenden der Komfortsignatur authentifizieren. Die Authentifizierung des Nutzers am Clientsystem leistet einen unverzichtbaren Beitrag zur Sicherheit des Konnektors (vgl. A\_19101).**

Alle genutzten kryptographischen Sicherheitsmechanismen werden im Einklang mit den relevanten Vorgaben des Dokuments BSI TR-03116-1 [\[TR-03116-1\]](#page-235-0) implementiert.

### **OE.AK.ClientsystemKorrekt (Clientsysteme arbeiten korrekt und unterstützen das Informationsmodell)**

Das in Abschnitt 4.4 von [\[BSI-CC-PP-0098\]](#page-234-0) beschriebene Sicherheitsziel OE.AK.ClientsystemKorrekt muss erfüllt werden.

### **OE.AK.Benutzer\_Signatur (Prüfung zu signierender und zu prüfender Dokumente vor der Übermittlung an den EVG)**

Das in Abschnitt 4.4 von [\[BSI-CC-PP-0098\]](#page-234-0) beschriebene Sicherheitsziel OE.AK.Benutzer\_Signatur muss erfüllt werden.

#### **OE.AK.SW-Update (Prozesse für sicheres Software-Update)**

Das in Abschnitt 4.4 von [\[BSI-CC-PP-0098\]](#page-234-0) beschriebene Sicherheitsziel OE.AK.SW-Update muss erfüllt werden.

#### **OE.AK.Echtzeituhr (Bereitstellung einer Echtzeituhr)**

Das in Abschnitt 4.4 von [\[BSI-CC-PP-0098\]](#page-234-0) beschriebene Sicherheitsziel OE.AK.Echtzeituhr muss erfüllt werden.

# **4.5. Erklärung der Sicherheitsziele des Netzkonnektors**

#### **4.5.1. Abbildung der Bedrohungen, OSPs und Annahmen auf Ziele**

Die Abbildung der Bedrohungen, organisatorischen Sicherheitspolitiken und Annahmen auf Sicherheitsziele für den TOE entspricht den in [\[BSI-CC-PP-0098;](#page-234-0) [BSI-CC-PP-0097\]](#page-234-1) beschriebenen Relationen. [Tabelle 4.1](#page-46-0) entspricht der Übersicht im Schutzprofil. [Tabelle A.1](#page-217-0) zeigt die in [Tabelle 4.1](#page-46-0) verwendeten Symbole.

Das Schutzprofil beschreibt darüber hinaus, dass einige Bedrohungen durch Assurance-Komponenten der CC abgewehrt werden. Diese zusätzliche Sicherung gilt auch für dieses Security Target.

#### **4.5.1.1. Abwehr der Bedrohungen durch die Sicherheitsziele**

Die Verteidigung gegen Bedrohungen, die im Schutzprofil definiert werden, werden unverändert aus dem Schutzprofil übernommen.

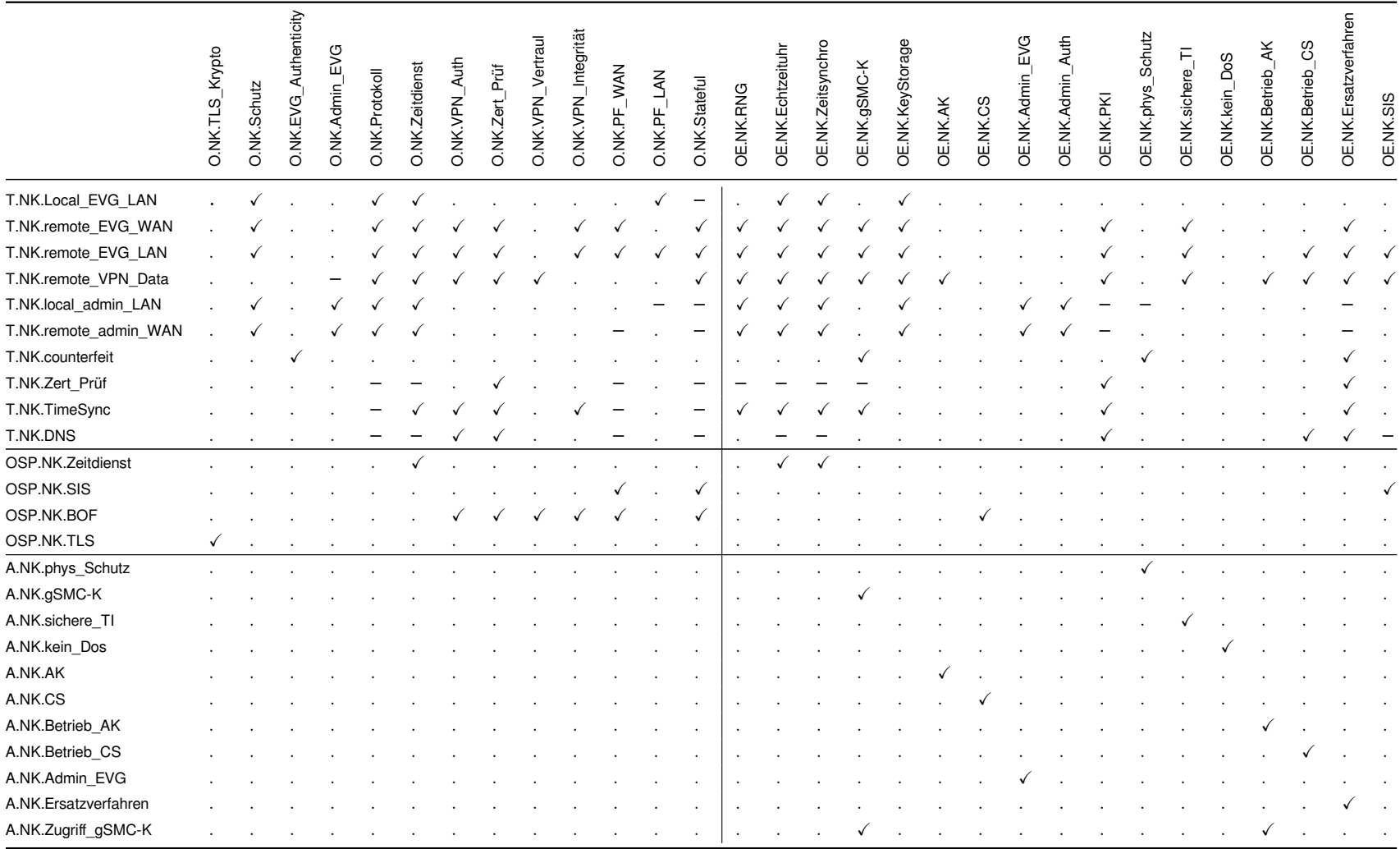

<span id="page-46-0"></span>Tabelle 4.1.: Abbildung der Sicherheitsziele des Netzkonnektors auf Bedrohungen und Annahmen

## **4.5.1.2. Abbildung der organisatorischen Sicherheitspolitiken auf Sicherheitsziele**

Die Abbildungen der organisatorischen Sicherheitspolitiken auf Sicherheitsziele wird unverändert aus dem Schutzprofil übernommen.

#### **4.5.1.3. Abbildung der Annahmen auf Sicherheitsziele für die Umgebung**

Die Abbildung der Annahmen auf Sicherheitsziele der Umgebung wird unverändert aus dem Schutzprofil übernommen.

# **4.6. Erklärung der Sicherheitsziele des Anwendungskonnektors**

Die Erklärung der Sicherheitsziele und die Zuordnung zu Bedrohungen, Sicherheitspolitiken und Annahmen wird ohne Änderung aus dem Schutzprofil übernommen [\[BSI-CC-PP-0098,](#page-234-0) Abschnitt 4.5].

#### **OSP.AK.VAUSGD**

Die zusätzlich aufgenommene Sicherheitspolitik [OSP.AK.VAUSGD](#page-35-0) wird wie folgt auf die Sicherheitsziele abgebildet:

- [O.AK.VAUSGD](#page-40-0) fordert die Konformität des TOE zu den Spezifikationen des VAU-Protokolls und des SGD-Protokolls, sodass die Kommunikation mit dem VAU-Server-Endpunkt und dem SGD-HSM nicht abgehört werden können.
- [OE.AK.Fachdienste](#page-43-0) sieht vor, dass die Fachdienste der TI also auch der VAU-Server-Endpunkt und das SGD-HSM – als vertrauenswürdig anzusehen sind und keine Angriffe über bestehende Kommunikationskanäle auf den AK erfolgen. Dieses Ziel der Umgebung ist konform mit der OSP, dass VAU/SGD-Inhaltsdaten gegen einen passiven Angreifer geschützt werden müssen, der die Daten mithört, aber nicht manipuliert.

#### **O.AK.Sig.Komfortsignatur**

Das zusätzlich angenommene Sicherheitsziel [O.AK.Sig.Komfortsignatur](#page-40-1) beschreibt eine Variante der Stapelsignatur. Folglich gelten alle Abbildungen des Sicherheitsziels [O.AK.Sig.Stapelsignatur](#page-39-0) auch für das Ziel [O.AK.Sig.Komfortsignatur](#page-40-1). Es gibt keine zusätzliche Relation zu anderen/neuen Sicherheitsproblemen, die über die Relationen von [O.AK.Sig.Stapelsignatur](#page-39-0) hinausgehen.

# **5. Definition der erweiterten Komponenten**

# **5.1. Definition der erweiterten Familie FCS\_RNG**

#### **Familienverhalten**

Diese Familie definiert Anforderungen an die Erzeugung von Zufallszahlen, die für kryptographische Anwendungen vorgesehen sind.

### **Komponentenabstufung**

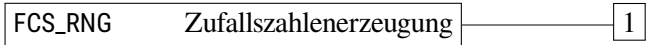

FCS\_RNG.1 "Zufallszahlenerzeugung" erfordert die Identifizierung des Typs des verwendeten Zufallszahlengenerators und eine Auflistung seiner Sicherheitsmerkmale. Für die erzeugten Zufallszahlen ist eine Qualitätsmetrik anzugeben, auf die sich ihre nachfolgende Verarbeitung und Bewertung abstützen kann.

#### **Management: FCS\_RNG.1**

Für diese Komponente sind keine Management-Aktivitäten vorgesehen.

#### **Protokollierung: FCS\_RNG.1**

Es sind keine Ereignisse identifiziert, die protokollierbar sein sollen, wenn FAU\_GEN Generierung der Sicherheitsprotokolldaten Bestandteil des PP/des ST ist.

### **FCS\_RNG.1 Zufallszahlenerzeugung**

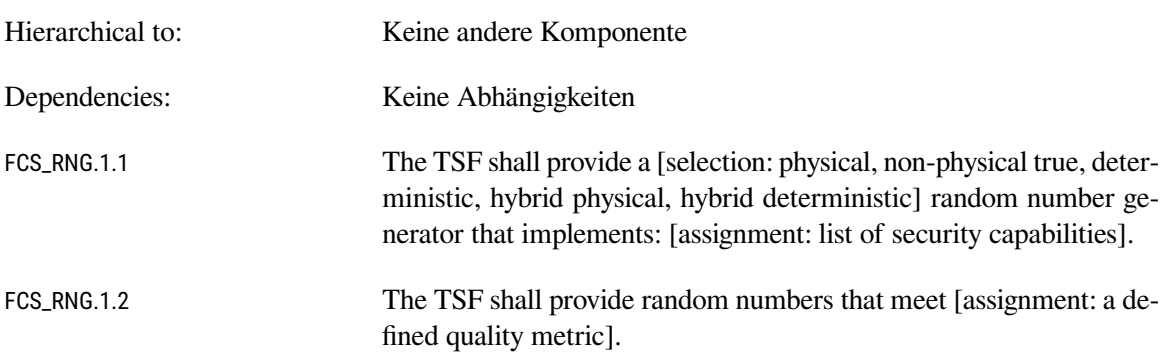

#### **Erklärung für die Einführung der erweiterten Familie**

Laut der Definition von [OE.NK.RNG](#page-41-5) in [\[BSI-CC-PP-0098;](#page-234-0) [BSI-CC-PP-0097\]](#page-234-1) ist die Umgebung des Konnektors für die Zulieferung von Zufallszahlen verantwortlich. Dabei legt das Schutzprofil in einem Anwendungshinweis zu diesem Sicherheitsziel nahe, dass die gSMC-K verwendet werden soll:

Es ist vorgesehen, den Zufallszahlengenerator der gSMC-K als physikalischen Zufallszahlengenerator der Klasse PTG.2 zu nutzen.

Die KoCoBox MED+ verwendet den Zufallsgenerator der gSMC-K; allerdings wird er genutzt, um einen eigenen Zufallsgenerator Hash\_DRBG nach [NIST SP 800-90A, Sect. 10.1.1] in regelmäßigen Abständen mit Zufallszahlen zu initialisieren. Um die Sicherheitseigenschaften dieser eigenen Implementierung beschreiben zu können, wird hier die Familie FCS\_RNG eingeführt. Deren SFR werden später benutzt, um Anforderungen an den Zufallsgenerator des TOE zu stellen. Die vom Konnektor verwendeten gSMC-K bieten Zufallsgeneratoren der Klassen PTG.2 (Hersteller G&D, [\[STARCOS-](#page-245-0)[ST\\_36;](#page-245-0) [STARCOS-ST\\_37\]](#page-245-1)), bzw. PTG.3 (Hersteller T-Systems, [\[TCOS-ST\]](#page-245-2)) an.

# **5.2. Definition der erweiterten Familie FPT\_EMS**

Die Definitionen der Familie FPT\_EMS und der Sicherheitsanforderung FPT\_EMS.1 werden ohne Änderung aus [\[BSI-CC-PP-0097\]](#page-234-1) und [\[BSI-CC-PP-0098\]](#page-234-0) übernommen.

# **5.3. Definition der erweiterten Familie FIA\_API**

Die Definitionen der Familie FIA\_API und der Sicherheitsanforderung fia\_api.1/ak werden ohne Änderung aus [\[BSI-CC-PP-0098\]](#page-234-0) übernommen.

# **6. Sicherheitsanforderungen**

# **6.1. Hinweise und Definitionen**

Der größte Teil der Sicherheitsanforderungen wird ohne Anpassungen aus dem Schutzprofil übernommen. Anpassungen werden kenntlich gemacht. Bei denjenigen SFR, die das Schutzprofil bereits vorsieht, wird in diesem Security Target darauf verzichtet, die Hierarchie der Komponenten sowie deren Abhängigkeiten zu wiederholen. Diese Informationen sind dem Schutzprofil [\[BSI-CC-PP-0098\]](#page-234-0) zu entnehmen. Bei Sicherheitsanforderungen, die durch das Security Target hinzugefügt werden, sind die Hierarchie- und Abhängigkeitsinformationen aufgeführt.

## **6.1.1. Hinweise zur Notation**

#### **Harmonisierung der Schutzprofile**

Die typographischen Auszeichnungen für die Operationen an den SFR sindin [Tabelle 6.1](#page-51-0) beschrieben. Die Anpassungen der Formatierungen gegenüber dem Schutzprofil [\[BSI-CC-PP-0097\]](#page-234-1) dienen der Vereinheitlichung zwischen den Schutzprofilen [\[BSI-CC-PP-0097\]](#page-234-1) und [\[BSI-CC-PP-0098\]](#page-234-0). ST-seitige Löschungen werden immer von einem Hinweis begleitet, wie die Löschung motiviert ist.

#### **Hervorhebungen der Operationen**

Die Prüfvorschrift "Konnektor" verlangt vom Hersteller, dass die Abdeckung der Anforderungen, die nicht durch das Schutzprofil erklärt sind, im Security Target dokumentiert wird. In den allermeisten Fällen führen diese herstellerspezifischen Erweiterungen zu Operationen an SFR oder zur Einführung neuer SFR, die das Schutzprofil nicht vorsieht. In diesem Schutzprofil sind zwei Klassen von Operationen farblich unterschiedlich markiert. Operationen, die der Hersteller vornimmt, weil das Schutzprofil sie fordert oder die der Hersteller vornimmt, um den TOE gegenüber dem Schutzprofil zu verfeinern, sind blau markiert. Operationen, die der Hersteller vorgenommen hat, weil die Prüfvorschrift "Konnektor" dies verlangt, sind grün markiert. [Tabelle 6.1](#page-51-0) zeigt, wie sich dies auf die Formatierung der einzelnen Operationen auswirkt.

Dieses Vorgehen dient ausschließlich der Steigerung der Lesbarkeit. Aus Sicht der Common Criteria Zertifizierung gibt es keinen semantischen Unterschied zwischen einer blau und einer grün gekennzeichneten Operation.

## **6.1.2. Modellierung von Subjekten, Objekten, Attributen und Operationen**

### **6.1.2.1. Hinweise zu Übernahmen aus dem Schutzprofil**

Die Modellierungen des Schutzprofils [\[BSI-CC-PP-0098\]](#page-234-0) gelten auch für dieses Security Target.

Die Architektur des TOE mit seinen Java Virtual Machines ist monolithischer als es die Definitionen der Subjekte im Schutzprofil suggerieren. Die dort definierten Subjekte wie S\_AK, S\_Signaturdienst, S\_Chipkartendienst etc. sind grundsätzlich auch für die KoCoBox MED+ anwendbar. Jedoch manifestieren sie sich *nicht* in der Implementierung in Form von separaten Prozessen. Alle diese Subjekte

<span id="page-51-0"></span>

| Quelle    | Art der Anpassung                                                                                 | Typographische Eigenschaften                                                                                                    |
|-----------|---------------------------------------------------------------------------------------------------|----------------------------------------------------------------------------------------------------|
| <b>PP</b> | Zuweisung (Assignment)<br>Auswahl (Selection)<br>Verfeinerung (Refinement)<br>Löschung (Deletion) | Zuweisungen sind unterstrichen gesetzt.<br>Auswahlen sind kursiv und unterstrichen gesetzt.<br>Verfeinerungen sind fett gesetzt.<br>Löschungen sind fett und durchgestrichen gesetzt.                                                                       |
| <b>ST</b> | Zuweisung (Assignment)<br>Auswahl (Selection)<br>Verfeinerung (Refinement)<br>Löschung (Deletion) | Zuweisungen sind in blauer Schrift und unterstrichen gesetzt.<br>Auswahlen sind in blauer Schrift und kursiv gesetzt.<br>Verfeinerungen sind in blauer Schrift und fett gesetzt.<br>Löschungen sind in blauer Schrift, fett und durchgestrichen<br>gesetzt. |
| Spec.     | Zuweisung (Assignment)<br>Auswahl (Selection)<br>Verfeinerung (Refinement)<br>Löschung (Deletion) | Zuweisungen sind in grüner Schrift und unterstrichen gesetzt.<br>Auswahlen sind in grüner Schrift und kursiv gesetzt.<br>Verfeinerungen sind in grüner Schrift und fett gesetzt.<br>Löschungen sind in grüner Schrift, fett und durchgestrichen<br>gesetzt. |

Tabelle 6.1.: Typographische Konventionen

existieren in der JVM des Anwendungskonnektors. Innerhalb der JVM sind die Subjekte nicht physisch voneinander abgegrenzt. Das hat Implikationen auf die Sicherheitsanforderungen in den Familien FDP\_ACC und FDP\_ACF. Anforderungen wie "Nur der Chipkartendienst darf…" werden nicht durch Kontrollmechanismen umgesetzt, sondern dadurch, dass aus der Implementierung heraus ersichtlich ist, dass keine Aufrufe stattfinden, die nicht in der Sicherheitsarchitektur vorgesehen sind.

# **6.2. Funktionale Sicherheitsanforderungen des Netzkonnektors**

# **6.2.1. VPN Client**

# **FTP\_ITC.1/NK.VPN\_TI**

**Inter-TSF trusted channel**

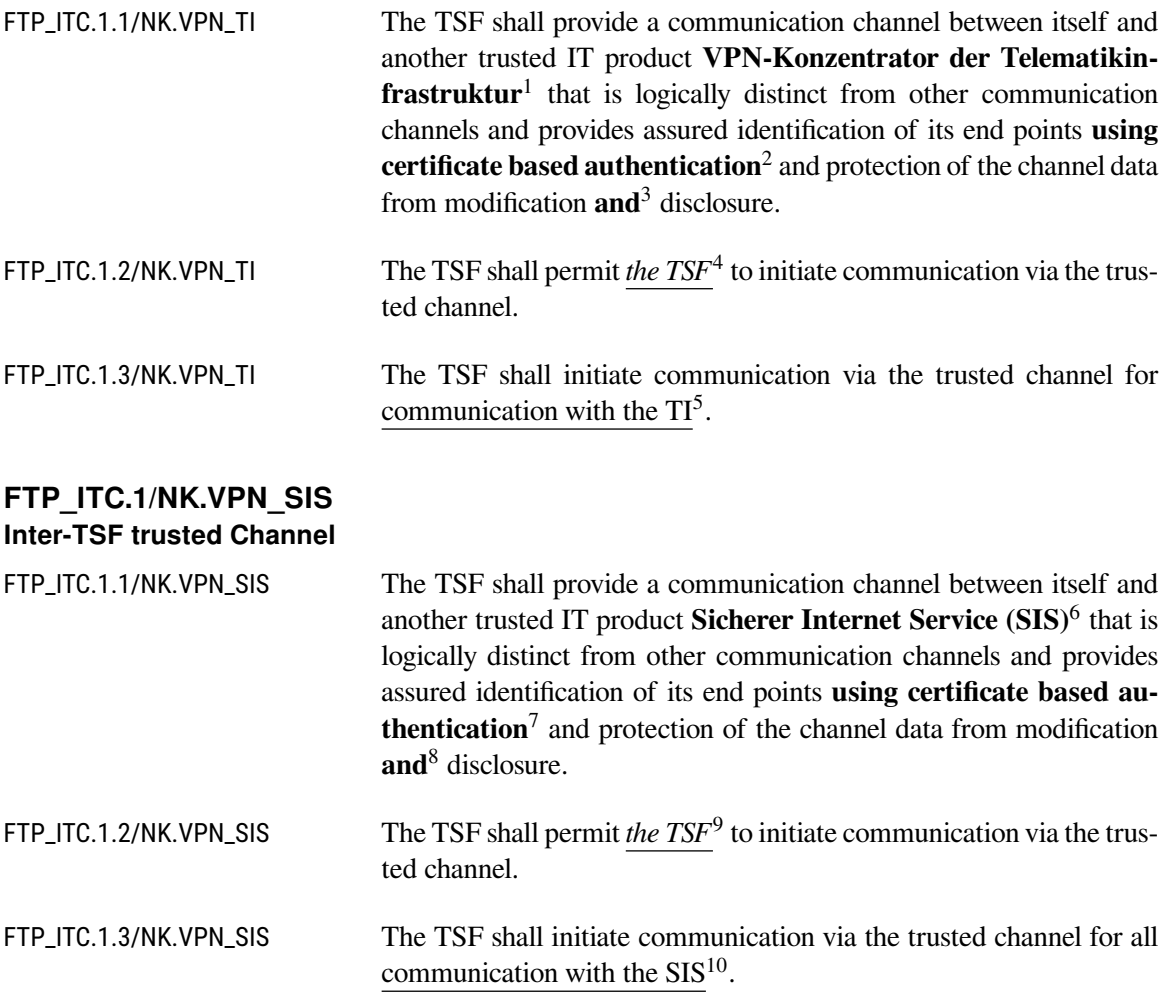

<span id="page-52-0"></span><sup>1</sup>Refinement

<span id="page-52-1"></span><sup>2</sup>Refinement

<span id="page-52-2"></span><sup>&</sup>lt;sup>3</sup>Refinement: *or*  $\rightarrow$  *and* 

<span id="page-52-3"></span><sup>4</sup> Selection: *the TSF, another trusted IT product*

<span id="page-52-4"></span><sup>5</sup>Assignment: *list of functions for which a trusted channel is required*

<span id="page-52-5"></span> $6R$ efinement

<span id="page-52-6"></span><sup>7</sup>Refinement

<span id="page-52-7"></span><sup>8</sup>Refinement: *or* → *and*

<span id="page-52-8"></span><sup>9</sup> Selection: *the TSF, another trusted IT product*

<span id="page-52-9"></span><sup>10</sup>Assignment: *list of functions for which a trusted channel is required*

# **6.2.2. Dynamischer Paketfilter mit zustandsgesteuerter Filterung**

#### <span id="page-53-2"></span>**FDP\_IFC.1/NK.PF**

#### **Subset information flow control**

FDP\_IFC.1.1/NK.PF The TSF shall enforce the packet filtering SFP (PF SFP)<sup>[11](#page-53-0)</sup> on the subjects

- (1) IAG,
- (2) VPN concentrator of the TI,
- (3) VPN concentrator of the SIS,
- (4) the TI services,
- (5) application connector (except the service modules),
- (6) the service modules (German: Fachmodule) running on the application connector,
- (7) active entity in the LAN,
- (8) CRL download server,
- (9) hash & URL server,
- (10) registration server of the VPN network provider,
- (11) remote management server,

#### the information

- (1) incoming information flows
- (2) outgoing information flows

#### and the operation

- (1) receiving data,
- (2) sending data,
- (3) communicate (i.e. sending and receiving data)<sup>[12](#page-53-1)</sup>.

# <span id="page-53-3"></span>**FDP\_IFF.1/NK.PF Simple security attributes**

FDP\_IFF.1.1/NK.PF The TSF shall enforce the PF SFP based on the following types of subject and information security attributes: For all subjects and information as specified in [FDP\\_IFC.1/NK.PF](#page-53-2), the decision shall be based on the following security attributes: (1) *IP address,* (2) *port number,* (3) *protocol type,*

<span id="page-53-0"></span><sup>11</sup>Assignment: *information flow control SFP*

<span id="page-53-1"></span><sup>&</sup>lt;sup>12</sup> Assignment: *list of subjects, information, and operations that cause controlled information to flow to and from controlled subjects covered by the SFP*

- (4) *direction (inbound and outbound IP traffic)***,**
- **(5) interface (inbound and outbound traffic)***.*

*The subject active entity in the LAN has the security attribute IP address within ANLW\_LAN\_NETWORK\_SEGMENT or ANLW\_LEKTR\_IN-TRANET\_ROUTES.*

FDP\_IFF.1.2/NK.PF The TSF shall permit an information flow between a controlled subject and controlled information via a controlled operation if the following rules hold:

- (1) For every operation receiving or sending data the TOE shall maintain a set of packet filtering rules that specifies the allowed operations by (i) direction (inbound or outbound), (ii) source and destination IP address involved, and (iii) source and destination port numbers involved in the information flow.
- (2) The TSF is allowed to communicate with the IAG through the LAN interface if (ANLW\_WAN\_ADAPTER\_MODUS = DISABLED).
- (3) The TSF shall communicate with the IAG through the WAN interface if (ANLW\_WAN\_ADAPTER\_MODUS = ACTI-VE and ANLW\_ANBINDUNGS\_MODUS = InReihe).
- (4) The connector using the IP address ANLW\_WAN\_IP\_AD-DRESS is allowed to communicate via IAG
	- a) by means of IPSEC protocol with VPN concentrator of TI with IP-Address VPN\_KONZENTRA-TOR TI IP ADRESS,
	- b) by means of IPSEC protocol with VPN concentrator of SIS with IP-Address VPN\_KONZENTRA-TOR\_SIS\_IP\_ADDRESS,
	- c) by means of protocols HTTP and HTTPS with IP-Address CERT\_CRL\_DOWNLOAD\_ADDRESS, DNS\_ROOT\_ANCHOR\_URL, hash & URL Server, registration server and remote management server,
	- d) by means of protocol DNS to any destination.
- (5) The active entities in the LAN with IP addresses within ANLW LAN NETWORK SEGMENT or ANLW\_LEKTR\_INTRANET\_ROUTES are allowed to communicate with the connector for access to base services.
- (6) The application connector is allowed to communicate with active entities in the LAN.
- (7) The TSF shall allow
	- a) to establish the IPsec tunnel with the VPN concentrator of TI if initiated by the application connector and
- b) to send packets with destination IP address VPN\_KON-ZENTRATOR TI IP ADDRESS and to receive packets with source IP address VPN\_KONZENTRA-TOR\_TI\_IP\_ADDRESS in the outer header of the IPsec packets.
- (8) The following rules based on the IP addresses in the inner header of the IPSec packet apply for the communication TI through the VPN tunnel between the connector and the VPN concentrator:
	- a) Communication is allowed between entities with IP address within NET\_TI\_ZENTRAL and application connector.
	- b) Communication is allowed between entities with IP address within NET\_TI\_GESICHERTE\_FD and application connector.
	- c) If MGM\_LU\_ONLINE=Enabled the communication between entities with IP address within NET\_TI\_GE-SICHERTE\_FD and by service moduls is allowed.
	- d) Communication between entities with IP address within NET\_TI\_OFFENE\_FD and active entity in the LAN is allowed.
	- e) Communication between entities with IP address within NET\_TI\_OFFENE\_FD and a service module is allowed.
	- f) If (MGM\_LU\_ONLINE=Enabled and MGM\_LOGI-CAL\_SEPARATION=Disabled) the TSF shall allow communication of connector with DNS with IP address within DNS\_SERVERS\_BESTANDSNETZE.
	- g) If (MGM\_LU\_ONLINE=Enabled and MGM\_LOGI-CAL\_SEPARATION=Disabled) the TSF shall allow communication of active entities in the LAN with entities with IP address within ANLW\_AKTIVE\_BESTANDS-NETZE.
- (9) The TSF shall allow
	- a) to establish the IPsec tunnel with the SIS concentrator if initiated by the application connector and
	- b) to send packets with destination IP address VPN KON-ZENTRATOR\_SIS\_IP\_ADDRESS and to receive packets with source IP address VPN\_KONZENTRA-TOR\_SIS\_IP\_ADDRESS in the outer header of the IPsec packets..
- (10) Packets with source IP address within NET\_SIS shall be received with outer header of the VPN tunnel from the VPN

concentrator of the SIS only.

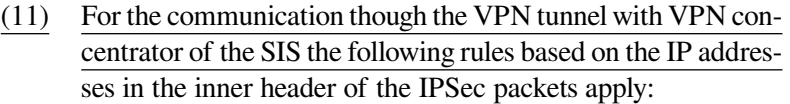

- a) If (MGM\_LU\_ONLINE=Enabled and MGM\_LOGI-CAL\_SEPARATION=Disabled and ANLW\_INTER-NET\_MODUS=SIS) the application connector and active entities in the LAN are allowed to communicate through the VPN tunnel with the SIS.
- b) The rules ANLW\_FW\_SIS\_ADMIN\_RULES applies if defined.
- (12) The TSF shall redirect the packets received from active entities in the LAN to the default gateway if the packet destination address is not (NET\_TI\_ZENTRAL or NET\_TI\_OFFE-NE\_FD or NET\_TI\_GESICHERTE\_FD or ANLW\_AKTI-VE\_BESTANDSNETZE) and if (MGM\_LU\_ONLINE=Enabled and MGM\_LOGICAL\_SEPARATION=Disabled and ANLW\_INTERNET\_MODUS=IAG).
- (13) The TSF shall redirect communication from IAG to active entities in the LAN if (MGM\_LU\_ONLINE=Enabled and MGM\_LOGICAL\_SEPARATION=Disabled and ANLW\_INTERNET\_MODUS=IAG und ANLW\_IAG\_AD- $DRESS\neq$ "").<sup>[13](#page-56-0)</sup>

**The usage of a VPN connection for security relevant data shall be enforced by using an appropriate set of policies of the network subsystem that demand data from the application connector to be routed into the VPN.**

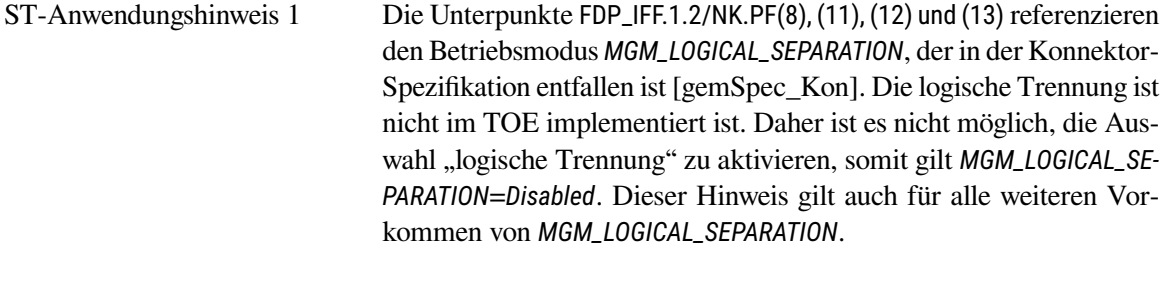

- FDP\_IFF.1.3/NK.PF The TSF shall enforce the following additional information flow control SFP rules:
	- (1) The TSF shall enforce SFP rules ANLW\_FW\_SIS\_AD-**MIN\_RULES**

<span id="page-56-0"></span><sup>13</sup>Assignment: *for each operation, the security attribute-based relationship that must hold between subject and information security attributes*

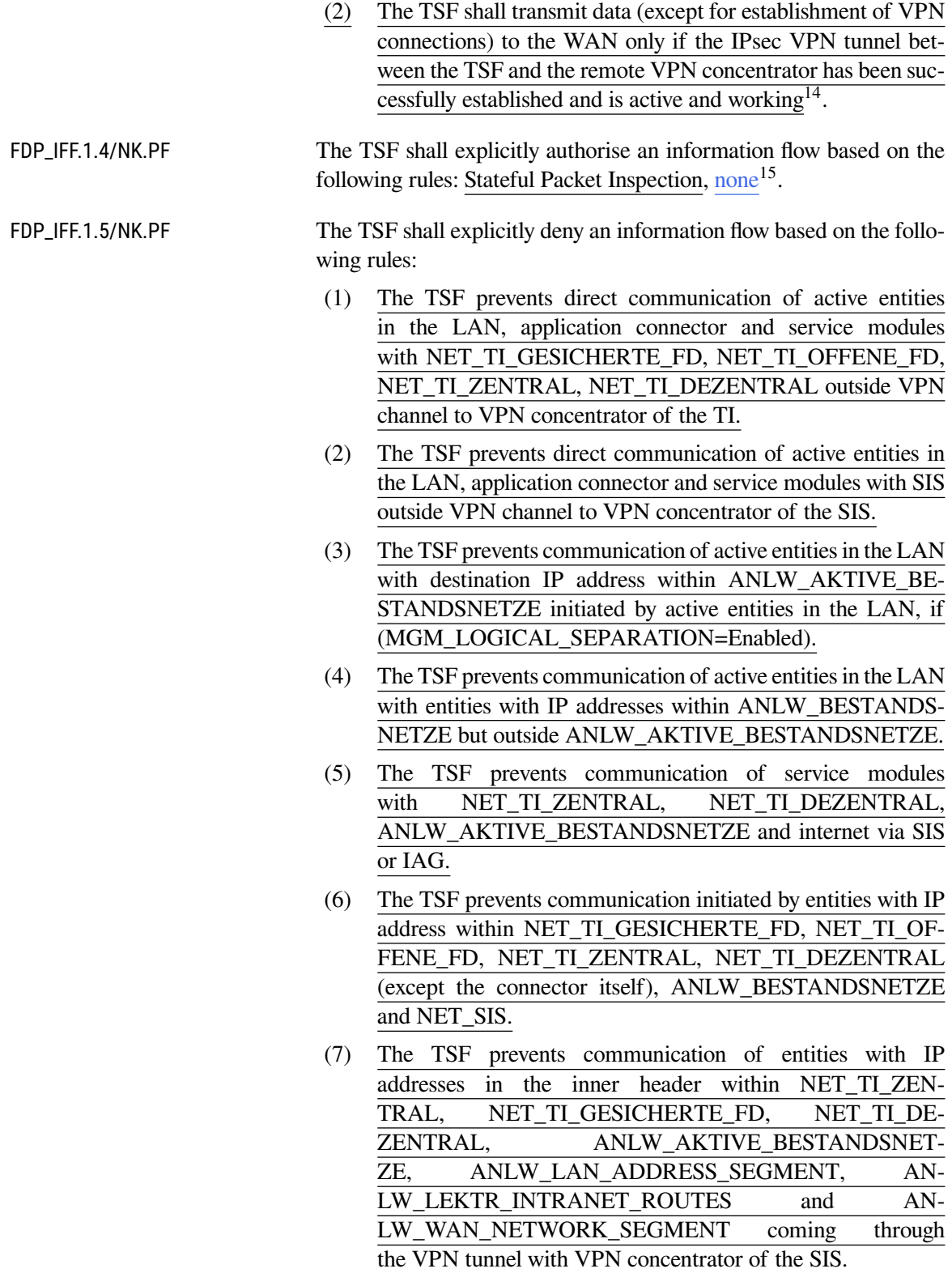

<span id="page-57-0"></span><sup>14</sup>Assignment: *additional information flow control SFP rules*

<span id="page-57-1"></span><sup>15</sup>Assignment: *rules, based on security attributes, that explicitly authorise information flow*

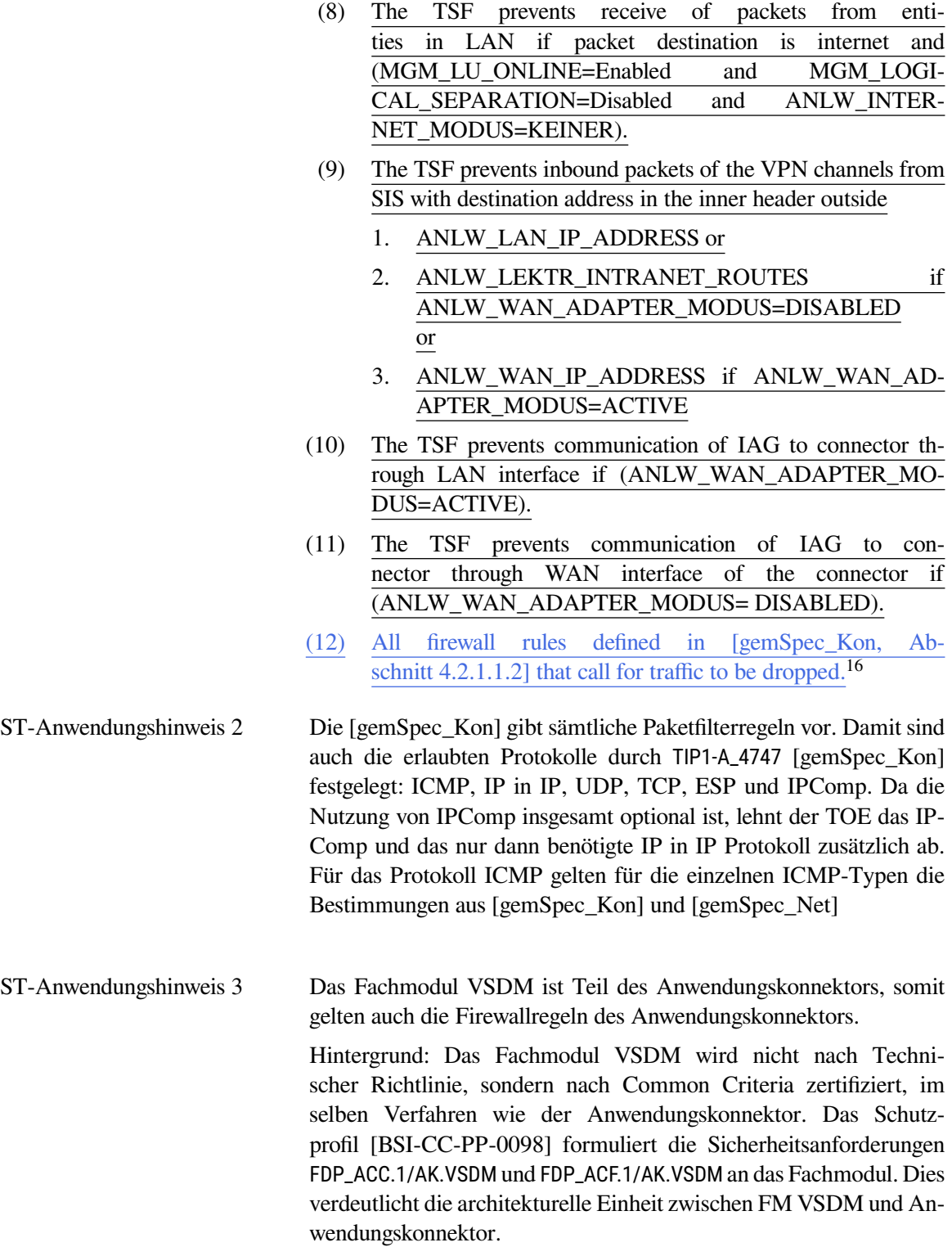

<span id="page-58-1"></span><span id="page-58-0"></span><sup>16</sup>Assignment: *Additional rules, based on security attributes, that explicitly deny information flows*

# **FMT\_MSA.3/NK.PF Static attribute initialisation**

<span id="page-59-5"></span>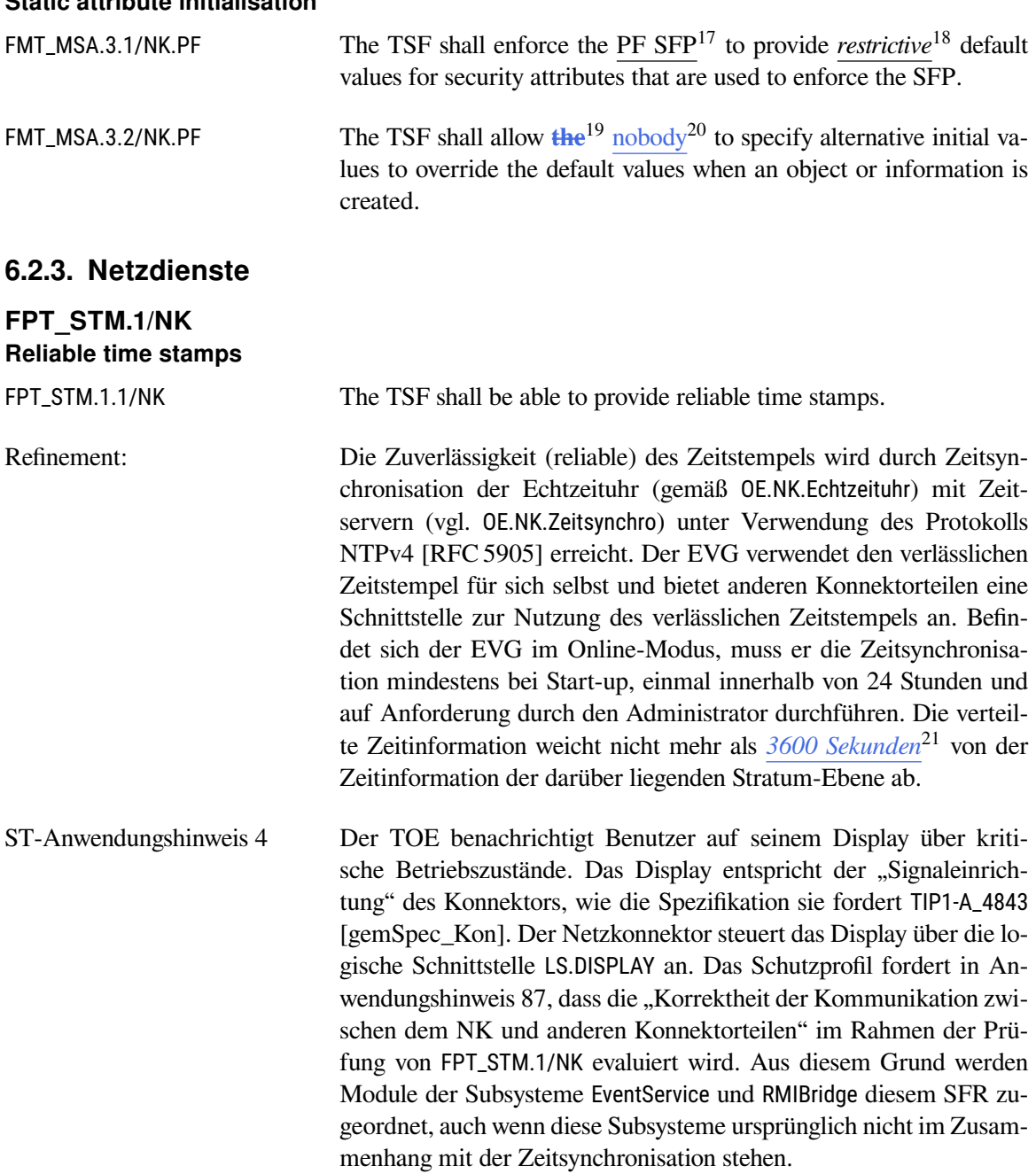

<span id="page-59-0"></span><sup>17</sup>Assignment: *access control SFP, information flow control SFP*

<span id="page-59-1"></span><sup>18</sup>Selection: *choose one of: restrictive, permissive, [assignment: other property]*

<span id="page-59-2"></span><sup>19</sup>Deletion: *Editorielle Anpassung*

<span id="page-59-3"></span><sup>20</sup>Assignment: *the authorised identified roles*

<span id="page-59-4"></span><sup>21</sup>Selection: *nicht mehr als 330ms, [Zuweisung: andere Zeit]*

# **FPT\_TDC.1/NK.Zert Inter-TSF basic TSF data consistency**

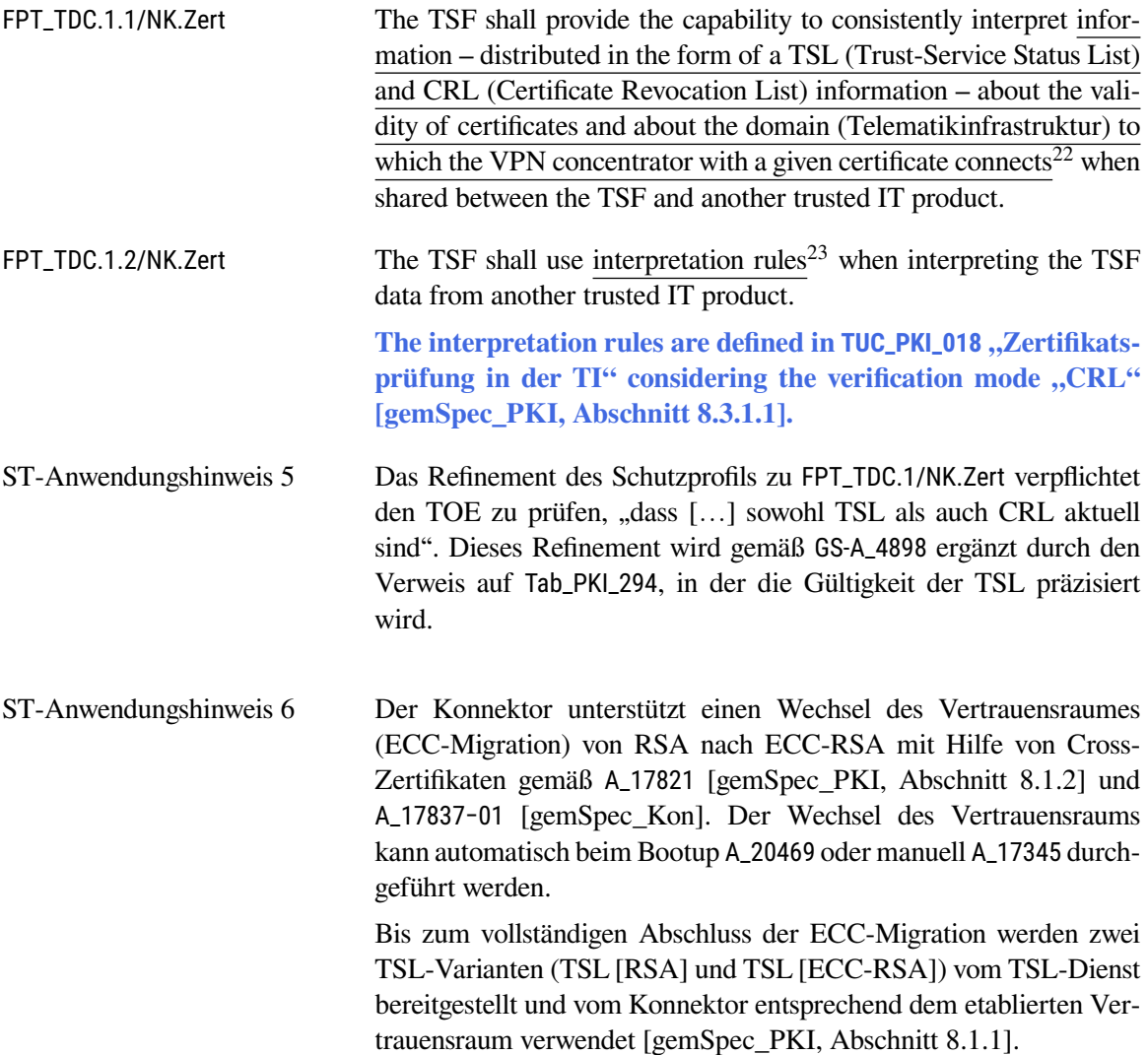

# **6.2.4. Stateful Packet Inspection**

(This section intentionally left blank.)

# **6.2.5. Selbstschutz**

# **FDP\_RIP.1/NK Subset residual information protection**

FDP\_RIP.1.1/NK The TSF shall ensure that any previous information content of a resource is made unavailable upon the *deallocation of the resource from*

<span id="page-60-0"></span><sup>22</sup>Assignment: *list of TSF data types*

<span id="page-60-1"></span><sup>23</sup>Assignment: *list of interpretation rules to be applied by the TSF*

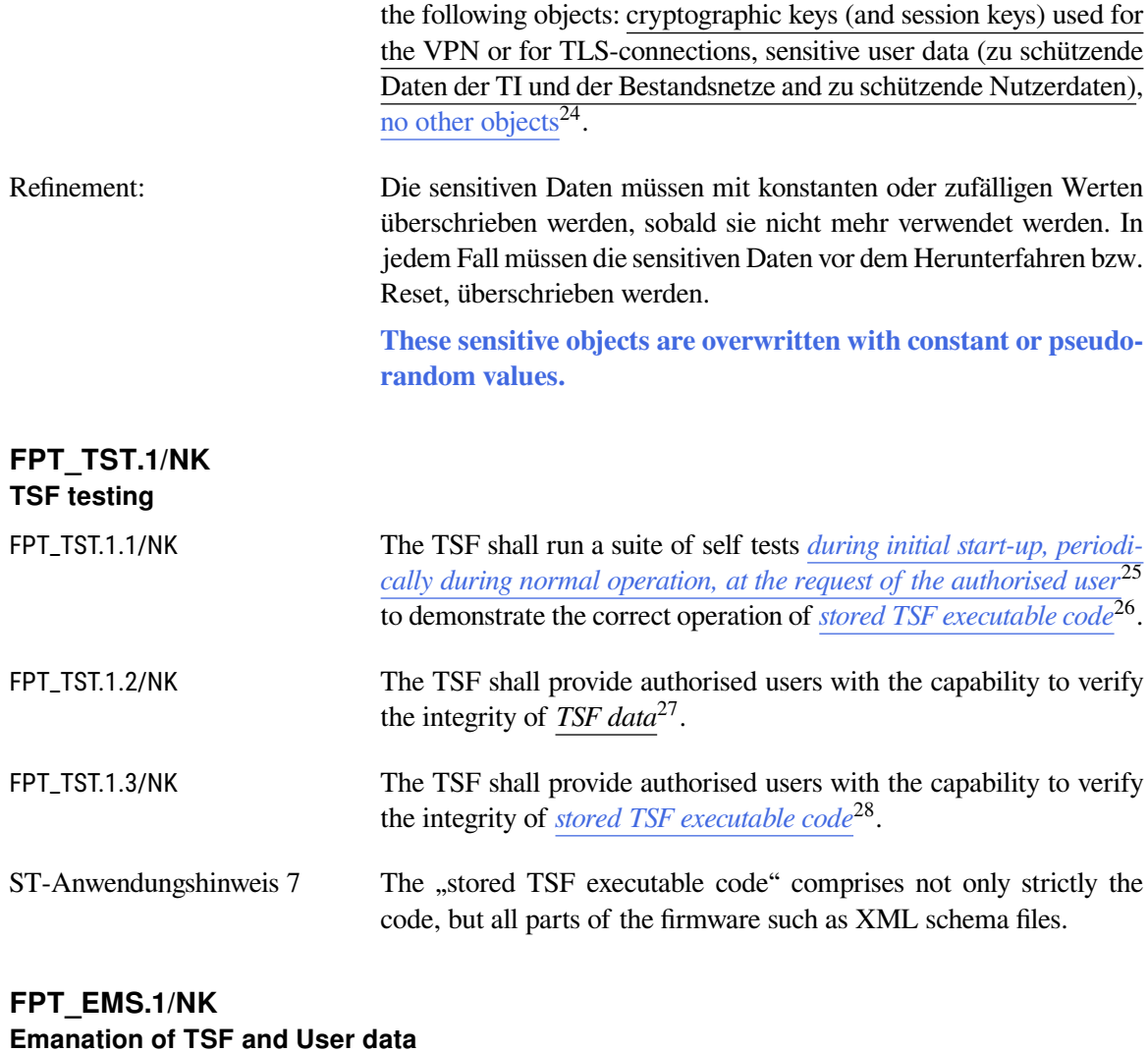

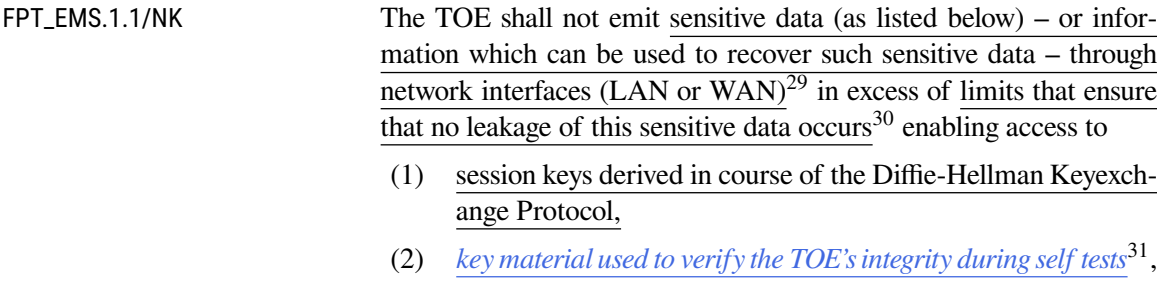

<span id="page-61-0"></span><sup>24</sup>Assignment: *list of objects*

<span id="page-61-1"></span><sup>25</sup>Selection: *during initial start-up, periodically during normal operation, at the request of the authorised user, at the conditions [assignment: conditions under which self test should occur]*

<span id="page-61-2"></span><sup>26</sup>Selection: *[assignment: parts of TSF], the TSF*

<span id="page-61-3"></span><sup>27</sup>Selection: *[assignment: parts of TSF data], TSF data*

<span id="page-61-4"></span><sup>28</sup>Selection: *[assignment: parts of TSF], the TSF*

<span id="page-61-5"></span><sup>29</sup>Assignment: *types of emissions*

<span id="page-61-6"></span><sup>30</sup>Assignment: *specified units*

<span id="page-61-7"></span><sup>31</sup>Selection: *none, key material used to verify the TOE's integrity during self tests*

- (3) *key material used to verify the integrity and authenticity of software updates*[32](#page-62-0) ,
- (4) *none*[33](#page-62-1) ,
- (5) *key material used for authentication of administrative users*[34](#page-62-2) ,
- $(6)$  none<sup>[35](#page-62-3)</sup> and
- (7) data to be protected ("zu schützende Daten der TI und der Bestandsnetze")
- (8) none<sup>[36](#page-62-4)</sup>.

FPT\_EMS.1.2/NK The TSF shall ensure attackers on the transport network (WAN) or on the local network  $(LAN)^{37}$  $(LAN)^{37}$  $(LAN)^{37}$  are unable to use the following interface WAN interface or  $LAN$  interface of the connector<sup>[38](#page-62-6)</sup> to gain access to **the sensitive data (TSF data and user data) listed above**[39](#page-62-7) .

## **FAU\_GEN.1/NK.SecLog Audit data generation**

FAU\_GEN.1.1/NK.SecLog The TSF shall be able to generate an audit record of the following auditable events:

- **a) Removed by refinement in [\[BSI-CC-PP-0098\]](#page-234-0)**
- b) All auditable events for the *not specified*<sup>[40](#page-62-8)</sup> level of audit; and
- c) start-up, shut down and reset (if applicable) of the TOE
	- VPN connection to TI successfully / not successfully established,
	- VPN connection to SIS successfully / not successfully established,
	- TOE cannot reach services of the transport network,
	- IP addresses of the TOE are undefined or wrong,
	- TOE could not perform system time synchronization within the last 30 days,
	- during time synchronization, the deviation between the local system time and the time received from the time server exceeds the allowed maximum deviation (see refinement to [FPT\\_STM.1/NK](#page-59-5));

<span id="page-62-0"></span><sup>32</sup>Selection: *none, key material used to verify the integrity and authenticity of software updates*

<span id="page-62-1"></span><sup>33</sup>Selection: *none, key material used to decrypt encrypted software updates (if applicable)*

<span id="page-62-2"></span><sup>34</sup>Selection: *none, key material used for authentication of administrative users (if applicable)*

<span id="page-62-3"></span><sup>35</sup>Assignment: *list of other types of TSF data (may be empty)*

<span id="page-62-4"></span><sup>36</sup>Assignment: *list of types of user data (may be empty)*

<span id="page-62-5"></span><sup>37</sup>Assignment: *type of users*

<span id="page-62-6"></span><sup>38</sup>Assignment: *type of connection*

<span id="page-62-7"></span><sup>39</sup>Refinement: *refinement (Umformulierung) sowie Zuweisung der beiden assignments: [assignment: list of types of TSF data] and [assignment: list of types of user data]*

<span id="page-62-8"></span><sup>40</sup>Selection: *choose one of: minimum, basic, detailed, not specified*

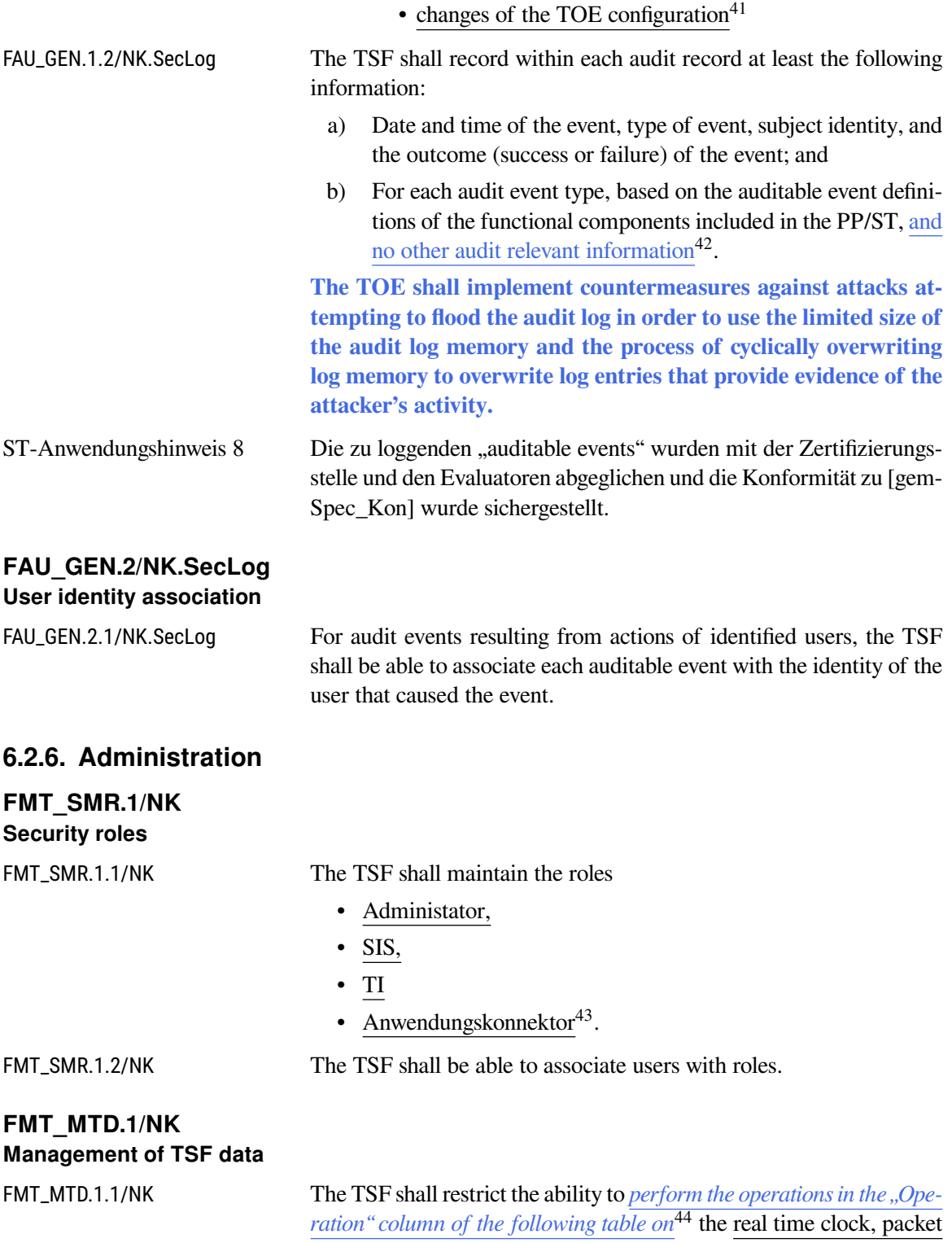

<span id="page-63-2"></span><sup>43</sup>Assignment: *the authorised identified roles*

<span id="page-63-4"></span><span id="page-63-0"></span><sup>41</sup>Assignment: *other specifically defined auditable events*

<span id="page-63-1"></span><sup>42</sup>Assignment: *other audit relevant information*

<span id="page-63-3"></span><sup>44</sup>Selection: *change\_default, query, modify, delete, clear, [assignment: other operations]*

filtering rules and other TSF data named in the "Object" column of the following table<sup>[45](#page-64-0)</sup> to the role Administrator.

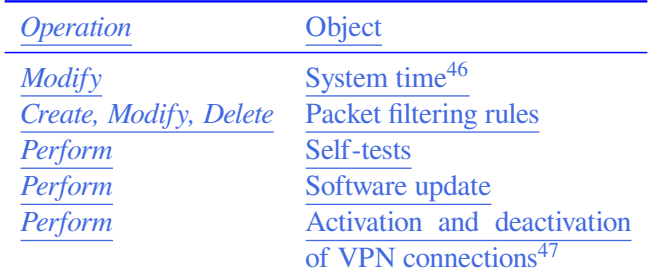

| FIA UID.1/NK.SMR<br><b>Timing of identification</b> |                                                                                                    |
|-----------------------------------------------------|----------------------------------------------------------------------------------------------------|
| FIA_UID.1.1/NK.SMR                                  | The TSF shall allow the following TSF-mediated actions:                                                                                                    |
|                                                     | • all actions except for administrative actions (as specified by<br>FMT_SMF.1/NK, see below) <sup>48</sup>                                                                                                    |
|                                                     | on behalf of the user to be performed before the user is identified.                                                                                                    |
| FIA_UID.1.2/NK.SMR                                  | The TSF shall require each user to be successfully identified before<br>allowing any other TSF-mediated actions on behalf of that user.                                                                                                    |
| Refinement:                                         | Additionally, the TOE prevents the following TSF-mediated ac-<br>tions on behalf of the user before the user is identified:                                                                                                    |
|                                                     | All operations stated in FMT_MTD.1.1/NK.                                                                                                    |
| FTP TRP.1/NK.Admin<br><b>Trusted path</b>           |                                                                                                    |
| FTP_TRP.1.1/NK.Admin                                | The TSF shall provide a communication path between itself and <i>lo</i> -<br>$cal^{49}$ users that is logically distinct from other communication paths<br>and provides assured identification of its end points and protection of<br>the communicated data from <i>modification</i> , <i>disclosure</i> <sup>50</sup> . |
| FTP_TRP.1.2/NK.Admin                                | The TSF shall permit <i>local users</i> <sup>51</sup> to initiate communication via the<br>trusted path.                                                                                                    |

<span id="page-64-0"></span><sup>45</sup>Assignment: *list of other TSF data (may be empty)*

<sup>46</sup>Only available in offline mode, when there is no connection to the NTP servers.

<sup>&</sup>lt;sup>47</sup>Please note that deactivation of a VPN connection also ensures that any network traffic which should be routed via the VPN is not possible at all.

<span id="page-64-1"></span><sup>48</sup>Assignment: *list of TSF-mediated actions*

<span id="page-64-2"></span><sup>49</sup>Selection: *remote, local*

<span id="page-64-3"></span><sup>50</sup>Selection: *modification, disclosure, [assignment: other types of integrity or confidentiality violation]*

<span id="page-64-4"></span><sup>51</sup>Selection: *the TSF, local users, remote users*

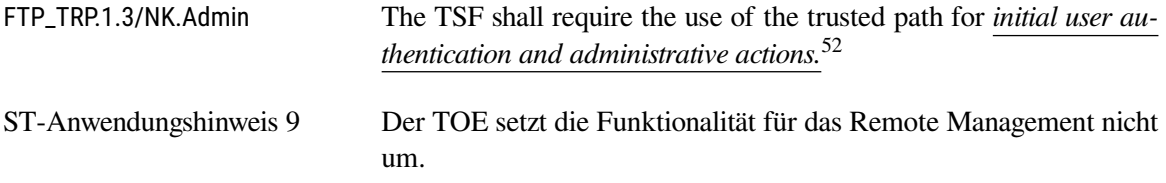

# <span id="page-65-0"></span>**FMT\_SMF.1/NK Specification of Management Functions**

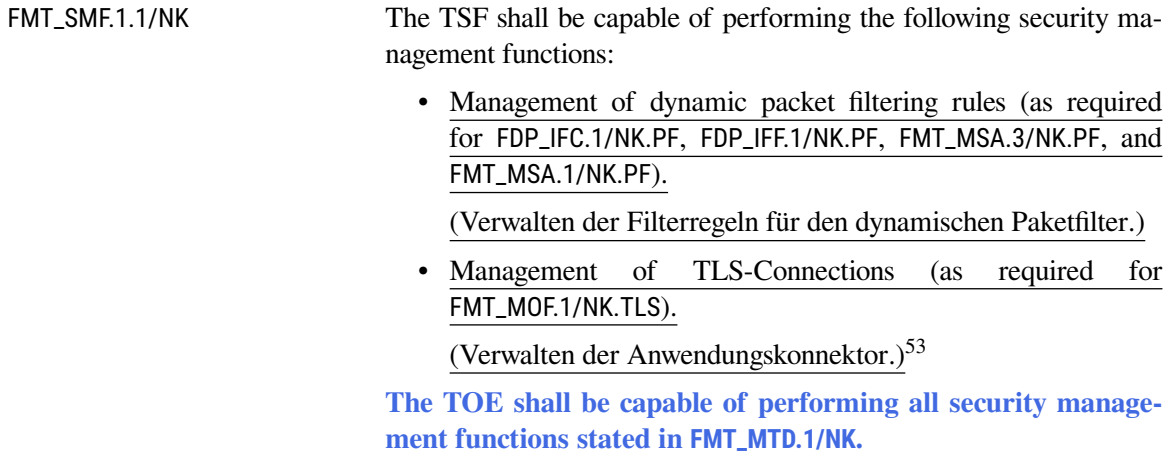

# <span id="page-65-2"></span>**FMT\_MSA.1/NK.PF Management of security attributes**

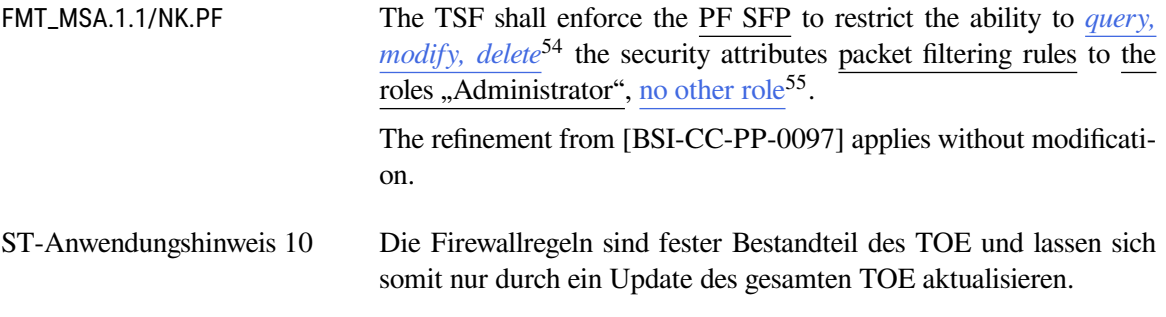

# **FMT\_MSA.4/NK Security attribute value inheritance**

| FMT MSA.4.1/NK | The TSF shall use the following rules to set the value of security at-<br>tributes:                         |  |
|----------------|----------------------------------------------------------------------------------------------------|--|
|                | Die Authentisierung des Administrators kann gemäß OE.NK.Ad-<br>min_Auth in der IT-Einsatzumgebung erfolgen. |  |

<span id="page-65-1"></span><sup>52</sup>Selection: *initial user authentication, [assignment: other services for which trusted path is required]*

<span id="page-65-3"></span><sup>53</sup>Assignment: *list of management functions to be provided by the TSF*

<span id="page-65-4"></span><sup>54</sup>Selection: *query, modify, delete, [assignment: other operations]*

<span id="page-65-5"></span><sup>55</sup>Assignment: *(may be empty): other authorised identified roles*

Wenn die Authentisierung des Administrators in der IT- Einsatzumgebung erfolgt und erfolgreich durchgeführt werden konnte, dann übernehmen die TSF diese Autorisierung und weisen dem Sicherheitsattribut "Autorisierungsstatus" des auf diese Weise authentisierten Benutzers "Administrator" den Wert "autorisiert" zu.

Wenn die Authentisierung des Administrators in der IT-Einsatzumgebung erfolgt und nicht erfolgreich durchgeführt werden konnte, dann übernehmen die TSF diesen Status und weisen dem Sicherheitsattribut "Autorisierungsstatus" des auf diese Weise nicht authentisierten Benutzers "Administrator" den Wert "nicht autorisiert" zu.<sup>[56](#page-66-0)</sup>

# **6.2.7. Kryptographische Basisdienste**

### **FCS\_COP.1/NK.Hash Cryptographic operation**

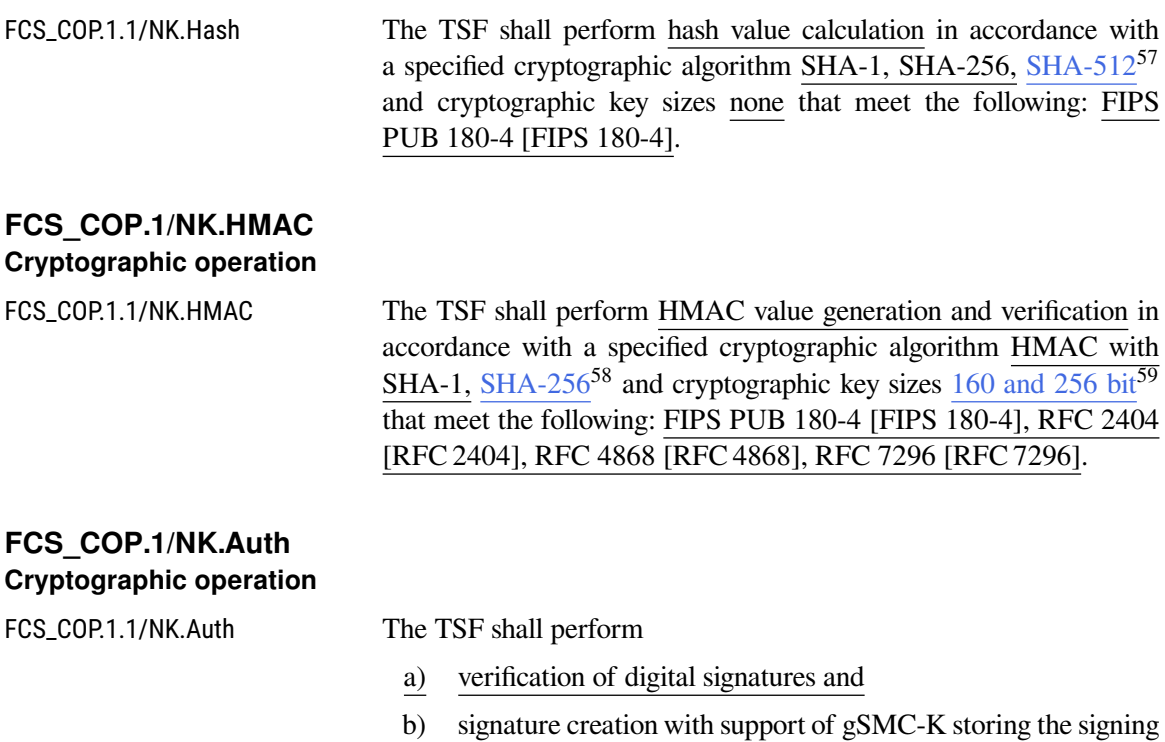

key and performing the RSA operation<sup>[60](#page-66-4)</sup> in accordance with a specified cryptographic algorithm sha256with-RSAEncryption OID 1.2.840.113549.1.1.11<sup>[61](#page-66-5)</sup> and cryptographic

<span id="page-66-0"></span><sup>56</sup>Assignment: *rules for setting the values of security attributes*

<span id="page-66-1"></span><sup>57</sup>Assignment: *list of SHA-2 Algorithms with more than 256 bit size*

<span id="page-66-2"></span><sup>58</sup>Assignment: *list of SHA-2 Algorithms with 256bit size or more*

<span id="page-66-3"></span><sup>59</sup>Assignment: *cryptographic key sizes*

<span id="page-66-4"></span><sup>60</sup>Assignment: *list of cryptographic operations*

<span id="page-66-5"></span><sup>61</sup>Assignment: *cryptographic algorithm*

key sizes 2048 bit $^{62}$  $^{62}$  $^{62}$  that meet the following: RFC 8017 (PKCS#1) [\[RFC 8017\]](#page-244-2), FIPS PUB 180-4 [\[FIPS 180-4\]](#page-240-0)<sup>[63](#page-67-1)</sup>.

# **FCS\_COP.1/NK.ESP Cryptographic operation**

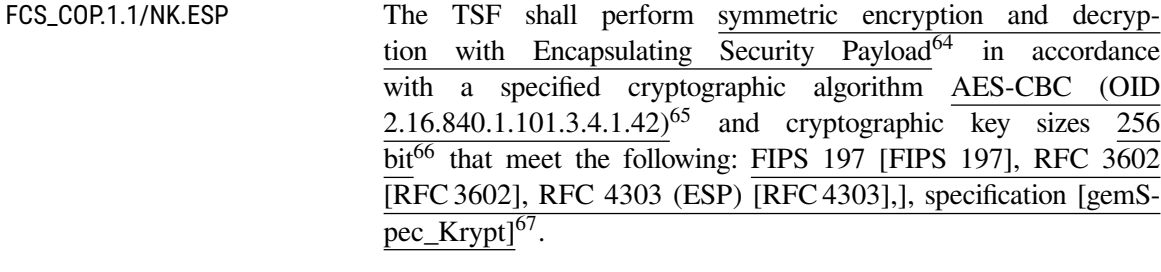

### **FCS\_COP.1/NK.IPsec Cryptographic operation**

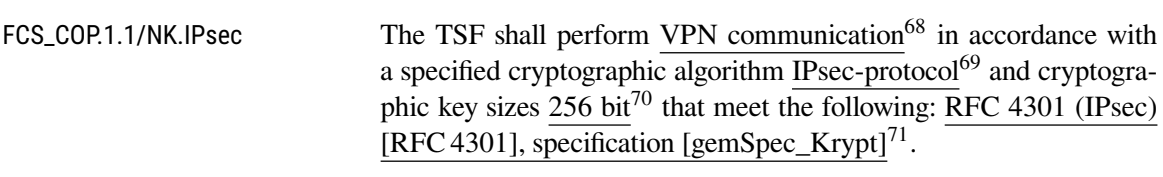

# **FCS\_CKM.1/NK Cryptographic key generation**

FCS\_CKM.1.1/NK The TSF shall generate cryptographic keys in accordance with a specified cryptographic key generation algorithm PRF-HMAC-SHA1, PRF-HMAC-SHA256<sup>[72](#page-67-10)</sup> and specified cryptographic key si- $\frac{256 \text{ bit}^{73}}{256 \text{ bit}^{73}}$  $\frac{256 \text{ bit}^{73}}{256 \text{ bit}^{73}}$  $\frac{256 \text{ bit}^{73}}{256 \text{ bit}^{73}}$  that meet the following: specification [\[gemSpec\\_Krypt\]](#page-239-1), TR-03116 [\[TR-03116-1\]](#page-235-0).

# **FCS\_CKM.2/NK.IKE Cryptographic key distribution**

FCS\_CKM.2.1/NK.IKE The TSF shall distribute cryptographic keys in accordance with a specified cryptographic key distribution method IPsec IKE v2 that meets

<span id="page-67-0"></span><sup>62</sup>Assignment: *cryptographic key sizes*

<span id="page-67-1"></span><sup>63</sup>Assignment: *list of standards*

<span id="page-67-2"></span><sup>64</sup>Assignment: *list of cryptographic operations*

<span id="page-67-3"></span><sup>65</sup>Assignment: *cryptographic algorithm*

<span id="page-67-4"></span><sup>66</sup>Assignment: *cryptographic key sizes*

<span id="page-67-5"></span><sup>67</sup>Assignment: *list of standards*

<span id="page-67-6"></span><sup>68</sup>Assignment: *list of cryptographic operations*

<span id="page-67-7"></span><sup>69</sup>Assignment: *cryptographic algorithm*

<span id="page-67-8"></span><sup>70</sup>Assignment: *cryptographic key sizes*

<span id="page-67-9"></span><sup>71</sup>Assignment: *list of standards*

<span id="page-67-10"></span><sup>72</sup>Assignment: *cryptographic key generation algorithm*

<span id="page-67-11"></span><sup>73</sup>Assignment: *cryptographic key sizes*

the following standard: RFC 7296 [\[RFC 7296\]](#page-244-1), specifications [\[gem-](#page-239-1)[Spec\\_Krypt\]](#page-239-1), TR-02102-3 [\[TR-02102-1\]](#page-234-4).

**The following algorithms and preferences are supported for IK-Ev2 connections:**

- **Diffie-Hellman Group 14**
- **DH exponent minimum length: 384 bits**
- **Forward secrecy: yes**
- **Encryption: AES-256-CBC**
- **Authentication: HMAC-SHA-1-96, HMAC-SHA-256-128**
- **PRF: PRF-HMAC-SHA1, PRF-HMAC-SHA-256**
- **Rekeying: IKE lifetime limited to 161 hours, IPsec SA lifetime limited to 23 hours**
- **Peer authentication: X.509 certificate with RSA 2048 bit keys**

# **FCS\_CKM.4/NK Cryptographic key destruction**

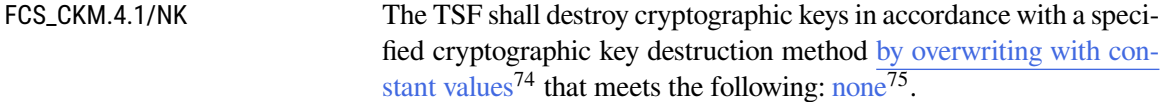

# **6.2.8. TLS-Kanäle unter Nutzung sicherer kryptographischer Algorithmen**

## **FTP\_ITC.1/NK.TLS Inter-TSF trusted channel**

| FTP_ITC.1.1/NK.TLS | The TSF shall provide a communication channel between itself and                                        |
|--------------------|----------------------------------------------------------------------------------------------------|
|                    | another trusted IT product that is logically distinct from other com-                                   |
|                    | munication channels and is able to <sup>76</sup> provides assured identification                        |
|                    | of its end points and protection of the channel data from modification<br>and <sup>77</sup> disclosure. |
| FTP_ITC.1.2/NK.TLS | The TSF must be able to <sup>78</sup> permit the TSF or another trusted IT-                             |
|                    | $Product^{79}$ to initiate communication via the trusted channel.                                       |

<span id="page-68-0"></span><sup>74</sup>Assignment: *cryptographic key destruction method*

<span id="page-68-1"></span><sup>75</sup>Assignment: *list of standards*

<span id="page-68-2"></span><sup>76</sup>Refinement: *dieses Refinement soll darauf hinweisen, dass der Netzkonnektor die Möglichkeit implementiert, beide Seiten zu authentisieren, dass es aber Entscheidung des nutzenden Systems (i.a. der Anwendungskonnektor) ist, inwieweit diese Authentisierung genutzt wird.*

<span id="page-68-3"></span><sup>&</sup>lt;sup>77</sup>Refinement: *or*  $\rightarrow$  *and* 

<span id="page-68-4"></span><sup>78</sup>Refinement: *shall* → *must be able to*

<span id="page-68-5"></span><sup>79</sup>Selection: *the TSF, another trusted IT-Product*

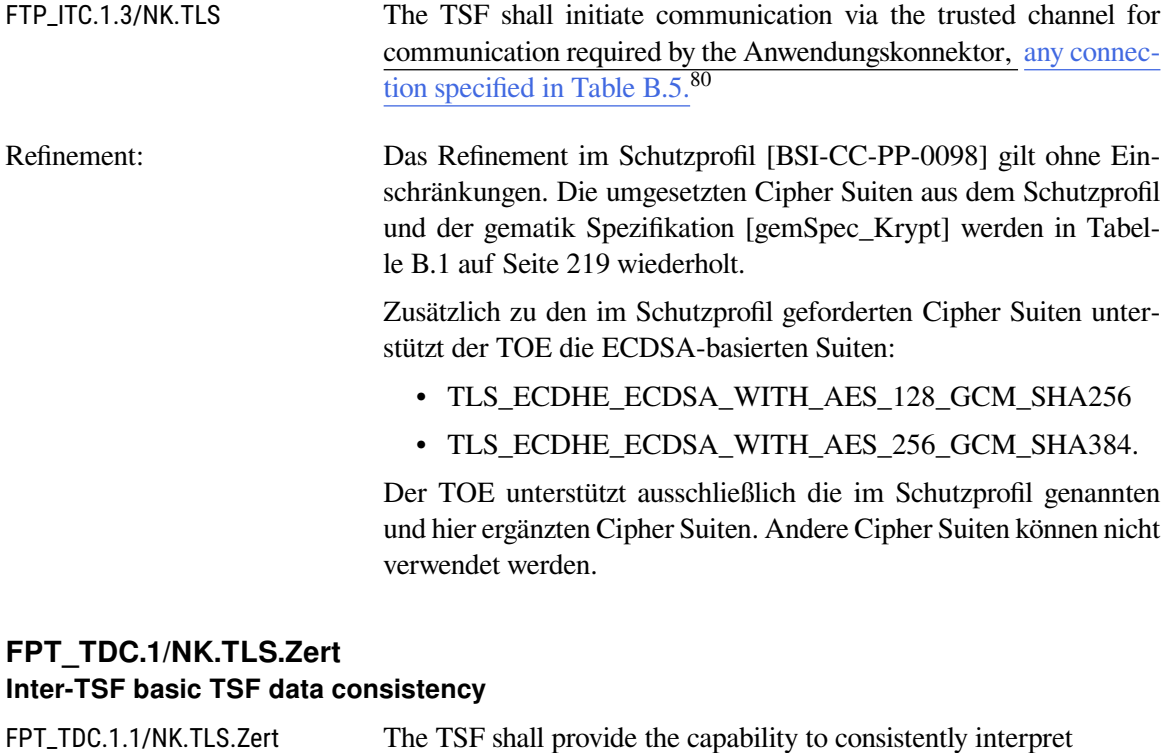

- (1) X.509-Zertifikate für TLS-Verbindungen
- (2) eine Liste gültiger CA-Zertifikate (Trust-Service Status List TSL)
- (3) Sperrinformationen zu Zertifikaten für TLS-Verbindungen, die via OCSP erhalten werden
- (4) importierte X.509 Zertifikate für Clientsysteme
- (5) eine im Konnektor geführte Whitelist von Zertifikaten für TLS-Verbindungen
- (6) no other data types<sup>[81](#page-69-1)</sup>

when shared between the TSF and another trusted IT product.

FPT\_TDC.1.2/NK.TLS.Zert The TSF shall use interpretation rules<sup>[82](#page-69-2)</sup> when interpreting the TSF data from another trusted IT product.

> (1) Die Interpretationsregeln werden in **TUC\_PKI\_018** ,,Zertifi**katsprüfung in der TI" [\[gemSpec\\_PKI,](#page-239-5) Abschnitt 8.3.1.1] definiert. Die Parameter für Zertifikatsprüfung werden in GS-A\_4663 spezifiziert. [\[gemSpec\\_PKI,](#page-239-5) Abschnitt 8.4.1].**[83](#page-69-3)

<span id="page-69-0"></span><sup>80</sup>Assignment: *list of other functions for which a trusted channel is required*

<span id="page-69-1"></span><sup>81</sup>Assignment: *additional list of data types*

<span id="page-69-2"></span><sup>82</sup>Assignment: *list of interpretation rules to be applied by the TSF*

<span id="page-69-3"></span><sup>83</sup>Refinement: *Präzisierung der Interpretationsregeln*

- **(2) Die ggf. zu prüfenden zulässigen Rollen werden in GS-A\_4446 [\[gemSpec\\_OID\]](#page-239-6) aufgeführt. [Tabelle B.5](#page-220-0) listet in** der Spalte "Identität des Peer" die für die jeweilige Ver**bindung relevante Rolle auf.**[84](#page-70-0)
- **(3) Darüberhinaus definiert GS-A\_5215 Regeln für die Interpretation von Zeitstempeln, die in OCSP-Responses eingebettet sind [\[gemSpec\\_PKI,](#page-239-5) Abschnitt 9.1.2.2].**[85](#page-70-1)

# **FCS\_CKM.1/NK.TLS Cryptographic key generation / TLS**

FCS\_CKM.1.1/NK.TLS The TSF shall generate cryptographic keys in accordance with a specified cryptographic key generation algorithm

> TLS\_DHE\_RSA\_WITH\_AES\_128\_CBC\_SHA, TLS\_DHE\_RSA\_WITH\_AES\_256\_CBC\_SHA, TLS\_ECDHE\_RSA\_WITH\_AES\_128\_CBC\_SHA, TLS\_ECDHE\_RSA\_WITH\_AES\_256\_CBC\_SHA, TLS\_ECDHE\_RSA\_WITH\_AES\_128\_CBC\_SHA256, TLS\_ECDHE\_RSA\_WITH\_AES\_256\_CBC\_SHA384, TLS\_ECDHE\_RSA\_WITH\_AES\_128\_GCM\_SHA256, and TLS\_ECDHE\_RSA\_WITH\_AES\_256\_GCM\_SHA384**, TLS\_ECDHE\_ECDSA\_WITH\_AES\_128\_GCM\_SHA256, and TLS\_ECDHE\_ECDSA\_WITH\_AES\_256\_GCM\_SHA384**[86](#page-70-2) and specified cryptographic key sizes 128 bit for AES-128, 256 bit for AES-256, 160 for HMAC with SHA, 256 for HMAC with SHA-256 and 384 for HMAC with SHA-384 that meet the following: Standard RFC 5246 [\[RFC 5246\]](#page-243-2)**, RFC 3526 [\[RFC 3526\]](#page-242-4)**[87](#page-70-3) **, RFC 5639 [\[RFC 5639\]](#page-243-3), RFC 7027 [\[RFC 7027\]](#page-244-3)**[88](#page-70-4) .

> **The following algorithms and preferences are supported for TLS key negotiation**

- **Diffie-Hellman Group 14 is required,**
- **DH exponent shall have a minimum length of 384 bits,**
- **Forward secrecy shall be provided.**

[89](#page-70-5)

**Ephemeral elliptic curve DH key exchange supports the P-256 and the P-384 curves according to FIPS186-4 [\[FIPS 186-4\]](#page-240-2) as well as the brainpoolP256r1 and the brainpoolP384r1 curves according to RFC 5639 and RFC 7027.**[90](#page-70-6)

<span id="page-70-0"></span><sup>84</sup>Refinement: *Ergänzt gemäß Prüfaufgabe "Rollenprüfung bei TLS" aus [\[TR-03157\]](#page-235-1)*

<span id="page-70-1"></span><sup>85</sup>Refinement: *Gemäß Vorgaben aus GS-A\_5215*

<span id="page-70-2"></span><sup>86</sup>Refinement: *Gemäß Vorgaben aus A\_17094*

<span id="page-70-3"></span><sup>87</sup>Refinement: *Gemäß Vorgaben aus GS-A\_4384*

<span id="page-70-4"></span><sup>88</sup>Refinement: *Gemäß Vorgaben aus A\_17094*

<span id="page-70-5"></span><sup>89</sup>Refinement: *Gemäß Vorgaben aus GS-A\_4384*

<span id="page-70-6"></span><sup>90</sup>Refinement: *Gemäß Vorgaben aus GS-A\_5345*

# **FCS\_COP.1/NK.TLS.HMAC Cryptographic operation / HMAC for TLS**

FCS COP.1.1/NK.TLS.HMAC The TSF shall perform HMAC value generation and verification<sup>[91](#page-71-0)</sup> n accordance with a specified cryptographic algorithm HMAC with SHA-1, SHA-256 and SHA-384 $92$  and cryptographic key sizes 160 for HMAC with SHA, 256 for HMAC with SHA-256, and 384 for HMAC with SHA-384[93](#page-71-2) that meet the following: Standards FIPS 180-4 [\[FIPS 180-4\]](#page-240-0) and RFC 2104 [\[RFC 2104\]](#page-241-1)<sup>[94](#page-71-3)</sup>.

# **FCS\_COP.1/NK.TLS.AES Cryptographic operation**

FCS\_COP.1.1/NK.TLS.AES The TSF shall perform symmetric encryption and decryption<sup>[95](#page-71-4)</sup> in accordance with a specified cryptographic algorithm AES-128 and AES-256 in CBC and GCM  $Mode^{96}$  $Mode^{96}$  $Mode^{96}$  and cryptographic key sizes 128 bit for AES-128 and 256 bit for AES-256 $\overline{97}$  $\overline{97}$  $\overline{97}$  that meet the following: FIPS 197 [\[FIPS 197\]](#page-240-1), NIST 800-38D [\[NIST SP 800-](#page-241-2) [38D\]](#page-241-2), RFC 5246 [\[RFC 5246\]](#page-243-2), RFC 8422 [\[RFC 8422\]](#page-244-4), RFC 5289 [\[RFC 5289\]](#page-243-4), specification [\[gemSpec\\_Krypt\]](#page-239-1)<sup>[98](#page-71-7)</sup>.

# **FCS\_COP.1/NK.TLS.Auth Cryptographic operation for TLS**

FCS\_COP.1.1/NK.TLS.Auth The TSF shall perform

a) verification of digital signatures and

b) signature creation with support of gSMC-K or SM-B storing the signing key and performing the RSA **and ECDSA**[99](#page-71-8) operation**s**

in accordance with a specified cryptographic algorithm sha256withR-SAEncryption OID 1.2.840.113549.1.1.11**, ecdsa-with-SHA256 OID 1.2.840.10045.4.3.2 with curves brainpoolP256r1**[100](#page-71-9) , **secp256r1, secp384r1, brainpoolP384r1**[101](#page-71-10) and cryptographic key sizes 2048 bit **to 8192 bit for RSA and 256 bit and 384 bit**[102](#page-71-11) **for ECDSA**[103](#page-71-12) that meet the following: RFC 8017 (PKCS#1)

<span id="page-71-0"></span><sup>91</sup>Assignment: *list of cryptographic operations*

<span id="page-71-12"></span><sup>103</sup>Refinement: *Gemäß Vorgaben aus GS-A\_4357*

<span id="page-71-1"></span><sup>92</sup>Assignment: *cryptographic algorithm*

<span id="page-71-2"></span><sup>93</sup>Assignment: *cryptographic key sizes*

<span id="page-71-3"></span><sup>94</sup>Assignment: *list of standards*

<span id="page-71-4"></span><sup>95</sup>Assignment: *list of cryptographic operations*

<span id="page-71-5"></span><sup>96</sup>Assignment: *cryptographic algorithm*

<span id="page-71-6"></span><sup>97</sup>Assignment: *cryptographic key sizes*

<span id="page-71-7"></span><sup>98</sup>Assignment: *list of standards*

<span id="page-71-8"></span><sup>99</sup>Refinement: *Gemäß Vorgaben aus A\_17094*

<span id="page-71-9"></span><sup>100</sup>Refinement: *Gemäß Vorgaben aus GS-A\_4357*

<span id="page-71-10"></span><sup>101</sup>Refinement: *Zusätzliche Kurven für Kompatibilität mit Browsern*

<span id="page-71-11"></span><sup>102</sup>Refinement: *Zusätzliche Schlüssellänge für Kompatibilität mit Browsern*
# **FCS\_CKM.1/NK.Zert Cryptographic key generation / Certificates**

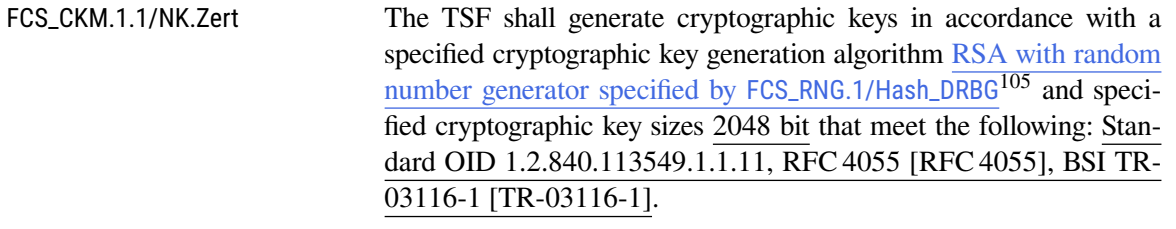

### **The TSF shall**

- **(1) create a valid X.509 certificate [\[RFC 5280\]](#page-243-0) with the generated RSA key pair and**
- **(2) create a PKCS#12 file [\[RFC 7292\]](#page-244-2)[106](#page-72-2) with the created certificate and the associated private key.**

### **FDP\_ITC.2/NK.TLS Import of user data with security attributes**

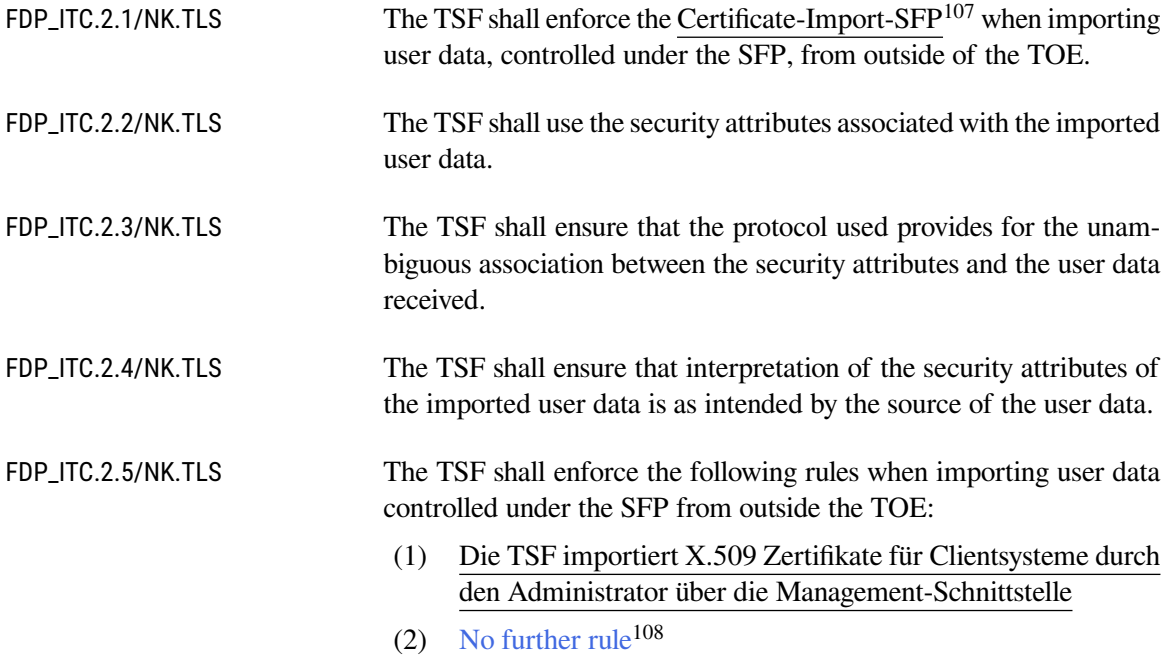

<span id="page-72-0"></span><sup>104</sup>Refinement: *Gemäß Vorgaben aus A\_17094*

<span id="page-72-1"></span><sup>105</sup>Assignment: *Algorithm for cryptographic key generation of key pairs*

<span id="page-72-2"></span><sup>106</sup>Refinement: *Die Quelle für den PKCS#12 Standard wurde gegenüber dem Schutzprofil aktualisiert.*

<span id="page-72-3"></span><sup>107</sup>Assignment: *access control SFP(s) and/or information flow control SFP(s)*

<span id="page-72-4"></span><sup>108</sup>Assignment: *additional importation control rules*

# **FDP\_ETC.2/NK.TLS Export of user data with security attributes**

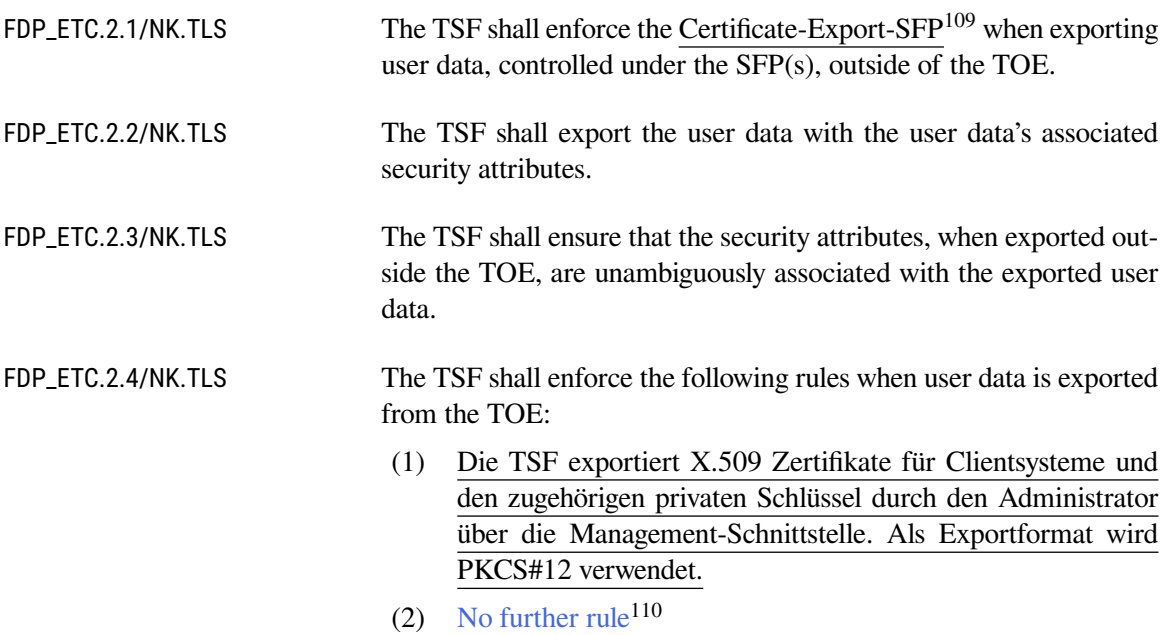

# **FMT\_MOF.1/NK.TLS Management of security functions behaviour**

| FMT_MOF.1.1/NK.TLS | The TSF shall restrict the ability to <i>determine the behaviour of</i> the<br>functions Management of TLS-Connections required by the Anwen-<br>dungskonnektor to Anwendungskonnektor. |
|--------------------|----------------------------------------------------------------------------------------------------|
|                    | The following rules apply: For each TLS-Connection managed<br>by the Anwendungskonnektor, only the Anwendungskonnektor<br>can determine:                                                |
|                    | Whether one or both endpoints of the TLS-connection<br>(1)<br>need to be authenticated and which Authentication me-<br>chanism is used for each endpoint.                               |
|                    | Whether the Konnektor or the remote IT-Product or both<br>(2)<br>can initiate the TLS-Connection.                                                                                       |
|                    | Whether TLS 1.2 or TLS 1.3 (if provided) are used and<br>(3)<br>which subset of the set of cipher suites as listed in<br>FTP_ITC.1/NK.TLS is allowed for each connection.               |
|                    | Whether a "Keep-Alive" mechanism is used for a connec-<br>(4)<br>tion.                                                                                                    |
|                    | Which data can or must be transmitted via each TLS-<br>(5)<br><b>Connection.</b>                                                                                                    |

<span id="page-73-0"></span><sup>109</sup>Assignment: *access control SFP(s) and/or information flow control SFP(s)*

<span id="page-73-1"></span><sup>110</sup>Assignment: *additional exportation control rules*

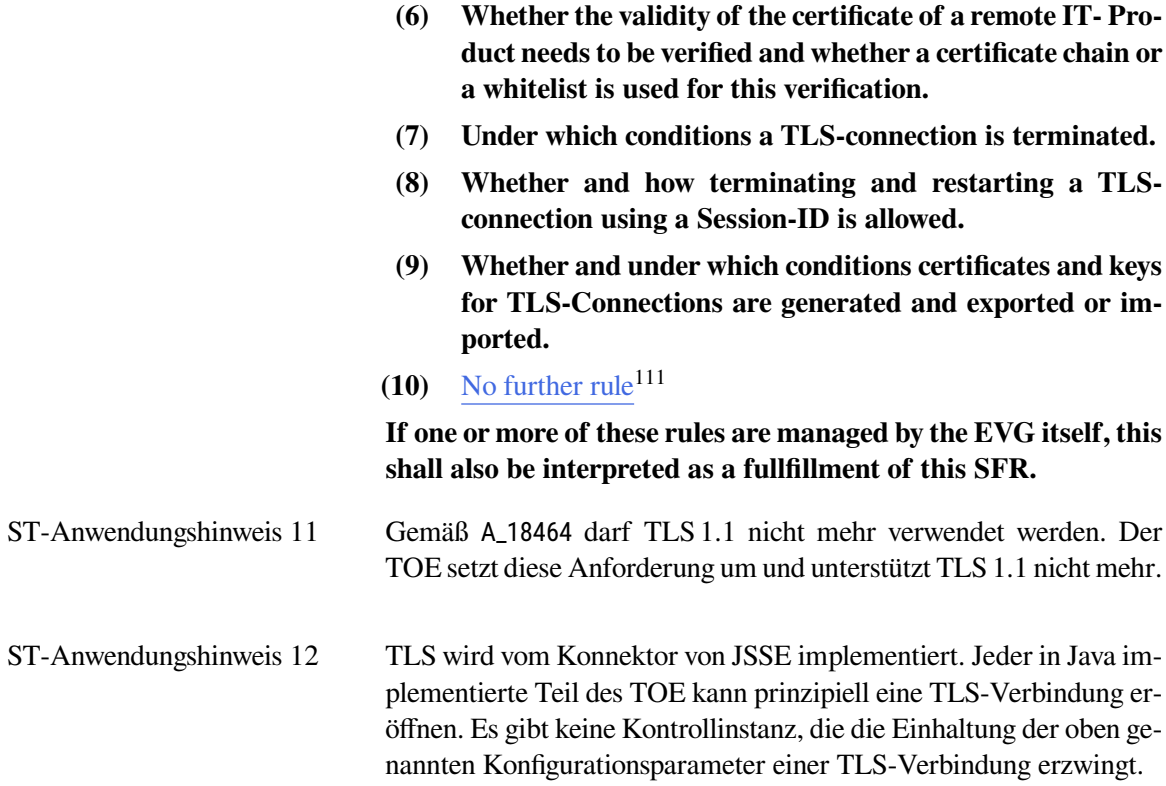

# **6.2.9. Zusätzliche Sicherheitsanforderungen**

Dieser Abschnitt enthält Sicherheitsanforderungen, die zusätzlich zu denen des Schutzprofils definiert werden. Die Anforderungen an den Netzkonnektor werden hier um die in Kapitel [5.1](#page-48-0) definierte Anforderung FCS\_RNG.1/Hash\_DRBG erweitert. Weiterhin werden Anforderungen definiert, deren Umsetzung notwendig für den sicheren Datenspeicher ist. Zwar ist der sichere Datenspeicher Teil des Gesamtkonnektors, dennoch werden bereits hier Aspekte berücksichtigt, die für die Speicherung des Sicherheitsprotokolls relevant sind.

# <span id="page-74-0"></span>**FCS\_RNG.1/Hash\_DRBG Zufallszahlenerzeugung**

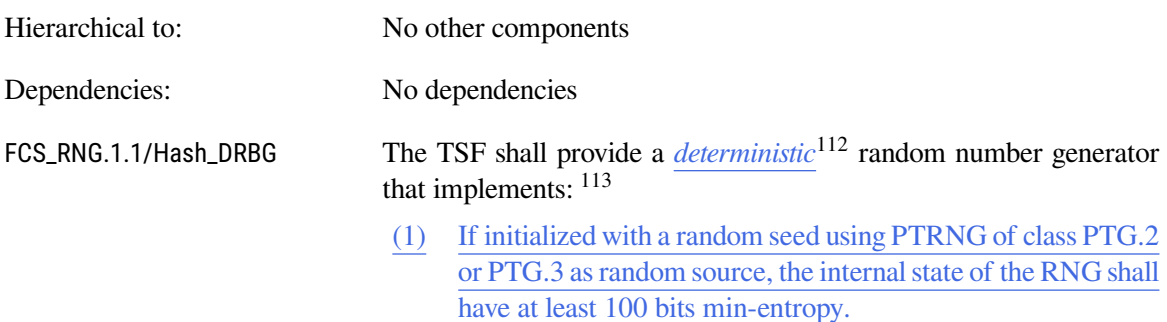

<span id="page-74-1"></span><sup>111</sup>Assignment: *additional rules*

<span id="page-74-2"></span><sup>112</sup>Selection: *physical, non-physical true, deterministic, hybrid physical, hybrid deterministic*

<span id="page-74-3"></span><sup>113</sup>Assignment: *list of security capabilities*

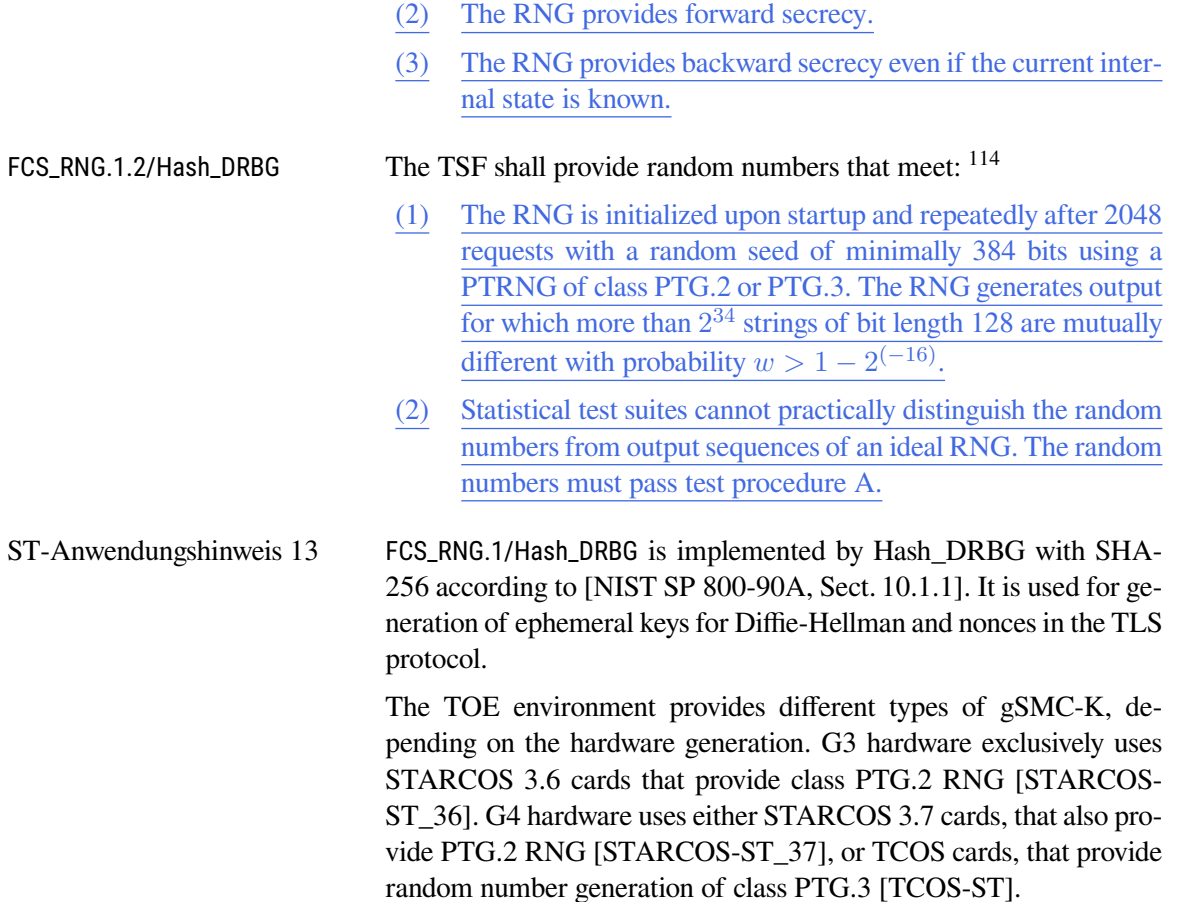

# **FCS\_COP.1/NK.SigVer Cryptographic Operation / Signature Verfication**

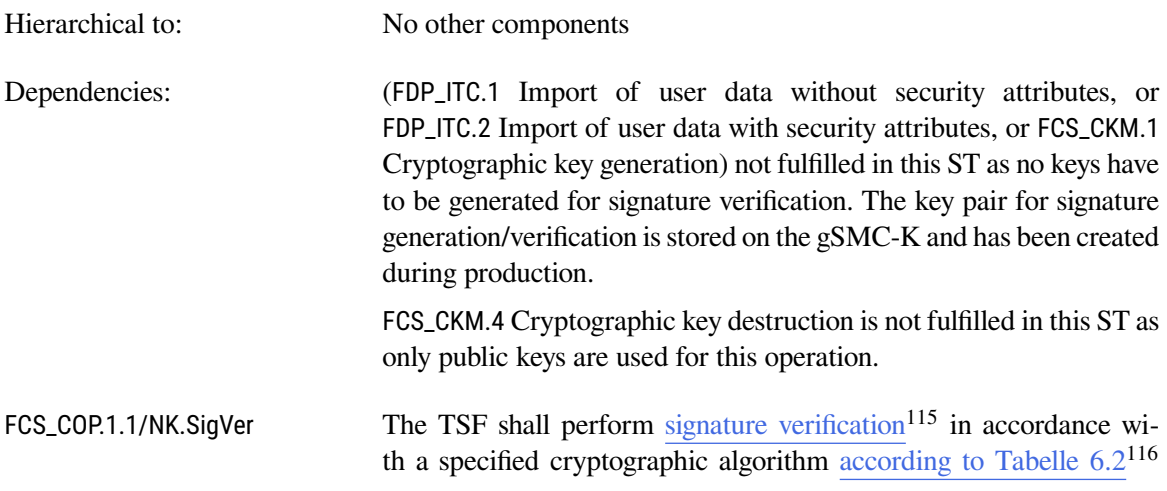

<span id="page-75-0"></span><sup>114</sup>Assignment: *a defined quality metric*

<span id="page-75-1"></span><sup>115</sup>Assignment: *list of cryptographic operations*

<span id="page-75-2"></span><sup>116</sup>Assignment: *cryptographic algorithm*

and cryptographic key sizes according to Tabelle  $6.2^{117}$  $6.2^{117}$  $6.2^{117}$  that meet the following: PKCS#1 [\[RFC 8017\]](#page-244-0), FIPS PUB 186-4 [\[FIPS 186-](#page-240-1) [4\]](#page-240-1), RFC 5639 [\[RFC 5639\]](#page-243-1) and FIPS PUB 180-4 [\[FIPS 180-4\]](#page-240-0)<sup>[118](#page-76-2)</sup>.

<span id="page-76-0"></span>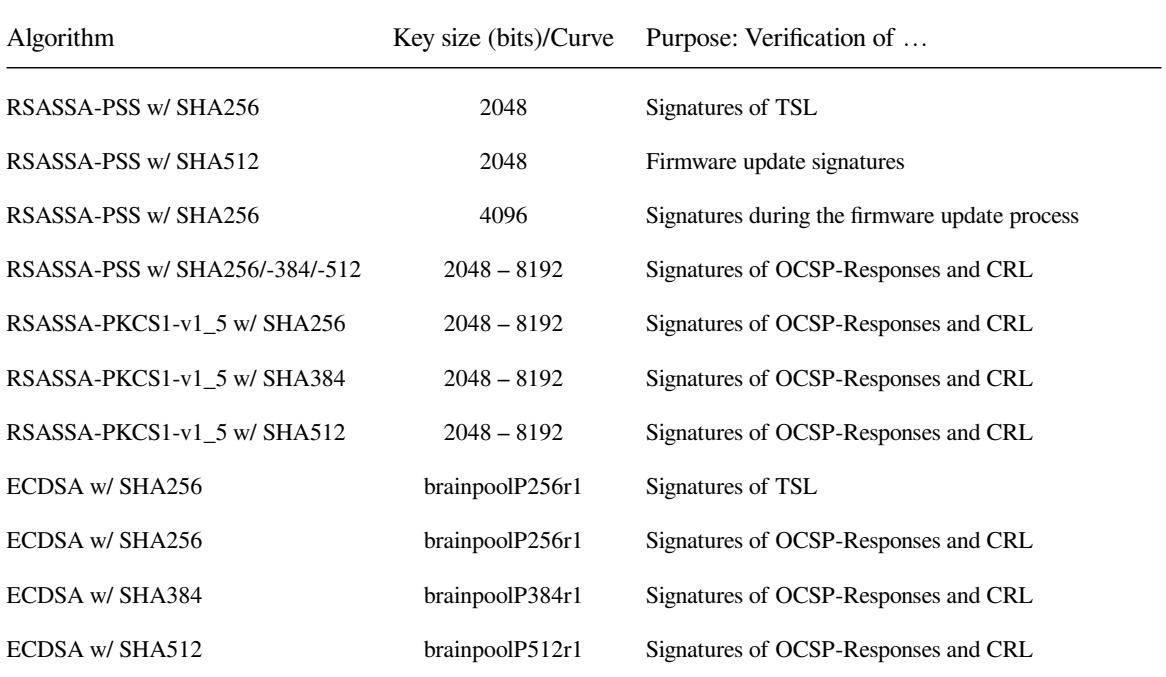

Tabelle 6.2.: Algorithms, Key sizes/Curve and Purposes of Signature Verification for NK

# **FCS\_COP.1/Storage.AES Cryptographic Operation / Secure Storage AES**

| Hierarchical to:        | No other components                                                                                                    |
|-------------------------|----------------------------------------------------------------------------------------------------|
| Dependencies:           | (FDP_ITC.1 Import of user data without security attributes, or<br>FDP_ITC.2 Import of user data with security attributes, or FCS_CKM.1<br>Cryptographic key generation) not fulfilled by the TOE. The symme-<br>tric key is generated by the gSMC-K. |
|                         | FCS_CKM.4 Cryptographic key destruction fulfilled by FCS_CKM.4/NK                                                                                                    |
| FCS_COP.1.1/Storage.AES | The TSF shall perform symmetric encryption/decryption <sup>119</sup> in ac-<br>cordance with a specified cryptographic algorithm AES CBC with<br>$ESSIV120$ and cryptographic key sizes 256 bit <sup>121</sup> that meet the follo-                  |

<span id="page-76-1"></span><sup>117</sup>Assignment: *cryptographic key sizes*

<span id="page-76-2"></span><sup>118</sup>Assignment: *list of standards*

<span id="page-76-3"></span><sup>119</sup>Assignment: *list of cryptographic operations*

<span id="page-76-4"></span><sup>120</sup>Assignment: *cryptographic algorithm*

<span id="page-76-5"></span><sup>121</sup>Assignment: *cryptographic key sizes*

### wing: FIPS PUB 197 [\[FIPS 197\]](#page-240-2), SP800-38A [\[NIST SP 800-38A\]](#page-240-3), and ESSIV [\[ESSIV\]](#page-245-3)<sup>[122](#page-77-0)</sup>.

# **6.3. Funktionale Sicherheitsanforderungen des Anwendungskonnektors**

# **6.3.1. Klasse FCS: Kryptographische Unterstützung**

### **6.3.1.1. Basisalgorithmen**

Der Konnektor nutzt kryptographische Dienste der gSMC-K in der Einsatzumgebung. Das Schutzprofil COS [\[BSI-CC-PP-0082-2\]](#page-234-0) fordert die Evaluierung der kryptographischen Funktionen des Betriebssystems der gSMC-K, die durch das Objektsystem der gSMC-K ausgewählt werden.

### **6.3.1.2. Schlüsselerzeugung und Schlüssellöschung**

# <span id="page-77-9"></span>**FCS\_COP.1/AK.SHA Cryptographic operation / hash value calculation AK**

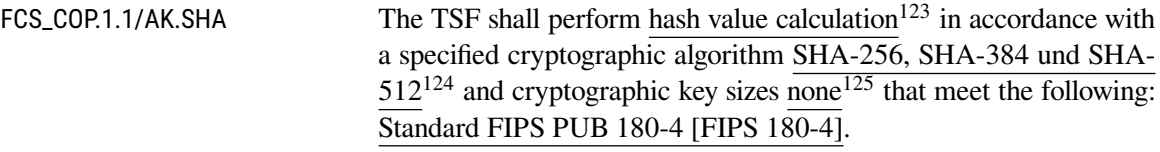

# **FCS\_CKM.1/AK.AES**

## **Cryptographic key generation / AES keys**

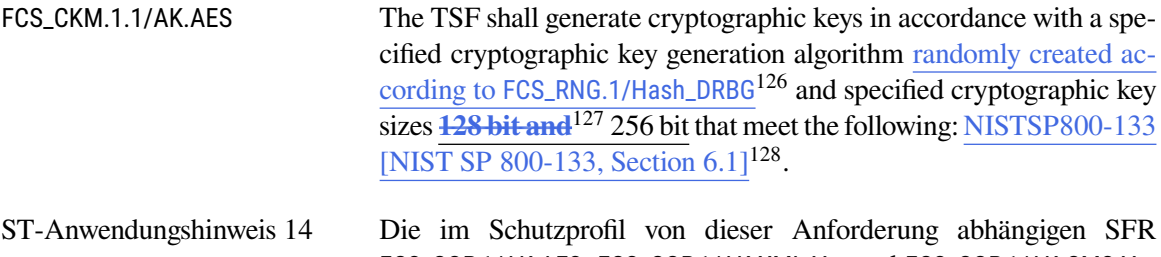

<span id="page-77-8"></span>[FCS\\_COP.1/AK.AES](#page-81-0), [FCS\\_COP.1/AK.XML.Ver](#page-82-0) und [FCS\\_COP.1/AK.CMS.Ver](#page-83-0) verlangen Verschlüsselung ausschließlich mit 256 Bit langen Schlüsseln.[129](#page-77-7) Es gibt keinen Anwendungsfall für AES-Schlüssel mit 128 Bit Länge, der TOE implementiert diese Schlüssellänge nicht. Daher wird diese Schlüssellänge gestrichen.

<span id="page-77-10"></span><span id="page-77-0"></span><sup>122</sup>Assignment: *list of standards*

<span id="page-77-1"></span><sup>123</sup>Assignment: *list of cryptographic operations*

<span id="page-77-2"></span><sup>124</sup>Assignment: *cryptographic algorithm*

<span id="page-77-3"></span><sup>125</sup>Assignment: *cryptographic key sizes*

<span id="page-77-4"></span><sup>126</sup>Assignment: *Algorithm for cryptographic key generation of AES keys*

<span id="page-77-5"></span><sup>127</sup>Deletion: *S. [ST-Anwendungshinweis 14](#page-77-8)*

<span id="page-77-6"></span><sup>128</sup>Assignment: *list of standards*

<span id="page-77-7"></span><sup>&</sup>lt;sup>129</sup>Die Anforderung [FCS\\_COP.1/AK.MIME.Ver](#page-82-1) ist abhängig vom Schlüsselimport, nicht von der Erzeugung.

# **FCS\_CKM.4/AK Cryptographic key destruction**

FCS\_CKM.4.1/AK The TSF shall destroy cryptographic keys in accordance with a specified cryptographic key destruction method overwrite with constant values<sup>[130](#page-78-0)</sup> that meet the following none<sup>[131](#page-78-1)</sup>.

# **6.3.1.3. Signaturerzeugung und Signaturprüfung**

### <span id="page-78-2"></span>**FCS\_COP.1/AK.SigVer.SSA**

### **Cryptographic operation / Signature verification PKCS#1 SSA**

FCS\_COP.1.1/AK.SigVer.SSA The TSF shall perform verification of digital signatures in accordance with a specified cryptographic algorithm RSASSA-PKCS1-v1\_5 signature verification and cryptographic key sizes **1976 bit to 4096 bit 1900 bit to 8192 bit** that meet the following: Standard PKCS#1 [\[RFC 8017\]](#page-244-0).

### <span id="page-78-3"></span>**FCS\_COP.1/AK.SigVer.PSS Cryptographic operation / Signature verification PKCS#1 PSS**

FCS\_COP.1.1/AK.SigVer.PSS The TSF shall perform verification of digital signatures in accordance with a specified cryptographic algorithm RSASSA-PSS signature verification and cryptographic key sizes **1976 bit to 4096 bit 1900 bit to 8192 bit** that meet the following: Standard PKCS#1 v2.2 [\[RFC 8017\]](#page-244-0).

# <span id="page-78-4"></span>**FCS\_COP.1/AK.SigVer.ECDSA**

### **Cryptographic operation / Signature verification ECDSA**

FCS\_COP.1.1/AK.SigVer.ECDSA The TSF shall perform verification of digital signatures in accordance with a specified cryptographic algorithm ECDSA and cryptographic key sizes 256**, 384, and 512** bit that meet the following: Standard TR-03111 [\[TR-03111\]](#page-235-1).

### **FCS\_COP.1/AK.XML.Sign**

### **Cryptographic operation / XML signature generation**

FCS\_COP.1.1/AK.XML.Sign The TSF shall perform the generation of XML-signed documents **and XML-signed SAML2 assertions with digital signatures created from signature smartcards** in accordance with a specified cryptographic algorithm

- (1) XML Advanced Electronic Signature (XAdES),
- (2) SHA-256 according to [FCS\\_COP.1/AK.SHA](#page-77-9) for the creation of the DTBS

<span id="page-78-0"></span><sup>130</sup>Assignment: *cryptographic key destruction method*

<span id="page-78-1"></span><sup>131</sup>Assignment: *list of standards*

and cryptographic key sizes no key that meet the following: Standards XMLSig [\[XMLSig2\]](#page-238-0), XAdES [\[XAdES;](#page-237-0) [XAdES-BL\]](#page-237-1) and FIPS PUB 180-4 [\[FIPS 180-4\]](#page-240-0)**, SAML2 [\[SAML2.0\]](#page-237-2)**.

# **FCS\_COP.1/AK.CMS.Sign Cryptographic operation / CMS signature generation**

FCS\_COP.1.1/AK.CMS.Sign The TSF shall perform sign documents with digital signatures created from signature smartcards<sup>[132](#page-79-0)</sup> in accordance with a specified cryptographic algorithm

- (1) CMS Advanced Electronic Signature (CAdES),
- (2) SHA-256 according to [FCS\\_COP.1/AK.SHA](#page-77-9) for the creation of the DTBS<sup>[133](#page-79-1)</sup>

and cryptographic key sizes no key<sup>[134](#page-79-2)</sup> that meet the following: Stan-dards RFC 5652 [\[RFC 5652\]](#page-243-2), CAdES [\[CAdES;](#page-237-3) [CAdES-BL\]](#page-236-0) and FIPS PUB 180-4 [\[FIPS 180-4\]](#page-240-0).

# **FCS\_COP.1/AK.PDF.Sign Cryptographic operation / PDF signature generation**

FCS\_COP.1.1/AK.PDF.Sign The TSF shall perform sign PDF-A documents<sup>[135](#page-79-3)</sup> with digital si**gnatures created from signature smartcards**[136](#page-79-4) in accordance with a specified cryptographic algorithm SHA-256 according to [FCS\\_COP.1/AK.SHA](#page-77-9) for the creation of the  $\overline{DTBS^{137}}$  $\overline{DTBS^{137}}$  $\overline{DTBS^{137}}$  and cryptogra-phic key sizes no key<sup>[138](#page-79-6)</sup> that meet the following: Standards PAdES [\[PAdES;](#page-237-4) [PAdES-BL\]](#page-237-5) and FIPS PUB 180-4 [FIPS  $\overline{180-4}$ ]<sup>[139](#page-79-7)</sup>.

# **FCS\_COP.1/AK.XML.SigPr Cryptographic operation / XML Signature verification**

FCS\_COP.1.1/AK.XML.SigPr The TSF shall perform verify signed XML documents in accordance with a specified cryptographic algorithm

- (1) XML Advanced Electronic Signature (XAdES),
- (2) SHA-256, SHA-384 and SHA-512 for QES according to [FCS\\_COP.1/AK.SHA](#page-77-9) with

RSA with PKCS#1 SSA-V1.5 according to [FCS\\_COP.1/AK.Sig-](#page-78-2)[Ver.SSA](#page-78-2) for QES,

<span id="page-79-0"></span><sup>132</sup>Assignment: *list of cryptographic operations*

<span id="page-79-4"></span><sup>136</sup>Refinement

<span id="page-79-5"></span><sup>137</sup>Assignment: *cryptographic algorithm*

<span id="page-79-7"></span><sup>139</sup>Assignment: *list of standards*

<span id="page-79-1"></span><sup>133</sup>Assignment: *cryptographic algorithm*

<span id="page-79-2"></span><sup>134</sup>Assignment: *cryptographic key sizes*

<span id="page-79-3"></span><sup>135</sup>Assignment: *list of cryptographic operations*

<span id="page-79-6"></span><sup>138</sup>Assignment: *cryptographic key sizes*

RSA with PKCS#1 PSS according to [FCS\\_COP.1/AK.SigVer.PSS](#page-78-3) for QES

and cryptographic key sizes **1976 bit to 4096 bit 1900 bit to 8192 bit** for QES,

(3) SHA-256**, SHA-384, and SHA-512** with ECDSA according to [FCS\\_COP.1/AK.SigVer.ECDSA](#page-78-4) and cryptographic key sizes 256**, 384, and 512** bit for QES that meet the following: Standards XMLSig [\[XMLSig2\]](#page-238-0), XAdES [\[XAdES;](#page-237-0) [XAdES-](#page-237-1)[BL\]](#page-237-1), FIPS PUB 180-4 [\[FIPS 180-4\]](#page-240-0), PKCS#1 [\[RFC 8017\]](#page-244-0) and TR-03111 [\[TR-03111\]](#page-235-1).

### **FCS\_COP.1/AK.CMS.SigPr**

### **Cryptographic operation / CMS Signature verification**

FCS\_COP.1.1/AK.CMS.SigPr The TSF shall perform verify signed CMS documents in accordance with a specified cryptographic algorithm

- (1) CMS Advanced Electronic Signature (CAdES),
- (2) SHA-256, SHA-384 and SHA-512 for QES and SHA-256 for nonQES according to [FCS\\_COP.1/AK.SHA](#page-77-9) with

RSA with PKCS#1 SSA-V1.5 according to [FCS\\_COP.1/AK.Sig-](#page-78-2)[Ver.SSA](#page-78-2) for QES,

RSA with PKCS#1 PSS according to [FCS\\_COP.1/AK.SigVer.PSS](#page-78-3) for QES and nonQES

and cryptographic key sizes **1976 bit to 4096 bit 1900 bit to 8192 bit** for QES and 2048 bit **to 8192 bit** for nonQES,

(3) SHA-256**, SHA-384, and SHA-512** with ECDSA according to [FCS\\_COP.1/AK.SigVer.ECDSA](#page-78-4) and cryptographic key sizes 256**, 384, and 512** bit for QES and nonQES that meet the following: Standards RFC5652 [\[RFC 5652\]](#page-243-2), CAdES [\[CA](#page-237-3)[dES;](#page-237-3) [CAdES-BL\]](#page-236-0), FIPS PUB 180-4 [\[FIPS 180-4\]](#page-240-0), PKCS#1 [\[RFC 8017\]](#page-244-0) and TR-03111 [\[TR-03111\]](#page-235-1).

# **FCS\_COP.1/AK.PDF.SigPr**

### **Cryptographic operation / PDF Signature verification**

FCS\_COP.1.1/AK.PDF.SigPr The TSF shall perform verify signed PDF-A documents in accordance with a specified cryptographic algorithm

- (1) PAdES [\[PAdES;](#page-237-4) [PAdES-BL\]](#page-237-5),
- (2) SHA-256, SHA-384 and SHA-512 for QES and SHA-256 for nonQES according to [FCS\\_COP.1/AK.SHA](#page-77-9) with

RSA with PKCS#1 SSA-V1.5 according to [FCS\\_COP.1/AK.Sig-](#page-78-2)[Ver.SSA](#page-78-2) for QES,

RSA with PKCS#1 PSS according to [FCS\\_COP.1/AK.SigVer.PSS](#page-78-3) for QES and nonQES

and cryptographic key sizes **1976 bit to 4096 bit 1900 bit to 8192 bit** for QES and 2048 bit **to 8192 bit** for nonQES,

(3) SHA-256**, SHA-384, and SHA-512** with ECDSA according to [FCS\\_COP.1/AK.SigVer.ECDSA](#page-78-4) and cryptographic key sizes 256**, 384, and 512** bit for QES and nonQES that meet the following: Standards PAdES [\[PAdES;](#page-237-4) [PAdES-BL\]](#page-237-5), FIPS PUB 180-4 [\[FIPS 180-4\]](#page-240-0), PKCS#1 [\[RFC 8017\]](#page-244-0) and TR-03111 [\[TR-03111\]](#page-235-1)

### **6.3.1.4. Ver- und Entschlüsselung von Dokumenten**

### <span id="page-81-0"></span>**FCS\_COP.1/AK.AES**

# **Cryptographic operation / AES encryption and decryption**

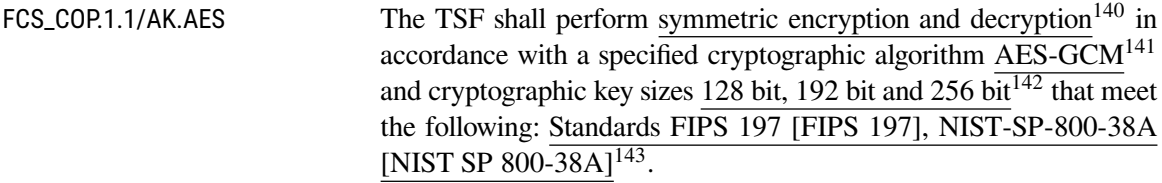

### **FCS\_COP.1/AK.ECIES Cryptographic operation / ECIES encryption**

| Hierarchical to:     | No other components                                                                                                    |
|----------------------|----------------------------------------------------------------------------------------------------|
| Dependencies:        | [FDP_ITC.1 Import of user data without security attributes, or<br>FDP_ITC.2 Import of user data with security attributes, or<br>FCS_CKM.1 Cryptographic key generation]<br>hier erfüllt durch: FDP_ITC.2/AK.Enc,<br>FCS_CKM.4 Cryptographic key destruction<br>hier erfüllt durch: FCS_CKM.4/AK                                                                                               |
| FCS_COP.1.1/AK.ECIES | The TSF shall perform ECIES-based authenticated hybrid encrypti-<br>$\text{on}^{144}$ in accordance with a specified cryptographic algorithm ECIES<br>with ECKA based on brainpoolP256r1, KDF with SHA-256, AES-<br>CBC-256, and CMAC <sup>145</sup> and cryptographic key sizes $256$ bit for<br>ECKA, KDF and AES-CBC <sup>146</sup> and 8 Byte CMAC tag length that<br>meet the following: |

<span id="page-81-1"></span><sup>140</sup>Assignment: *list of cryptographic operations*

<span id="page-81-2"></span><sup>141</sup>Assignment: *cryptographic algorithm*

<span id="page-81-3"></span><sup>142</sup>Assignment: *cryptographic key sizes*

<span id="page-81-4"></span><sup>143</sup>Assignment: *list of standards*

<span id="page-81-5"></span><sup>144</sup>Assignment: *list of cryptographic operations /* Gemäß Vorgaben aus A\_17220

<span id="page-81-6"></span><sup>145</sup>Assignment: *cryptographic algorithm*

<span id="page-81-7"></span><sup>146</sup>Assignment: *cryptographic key sizes*

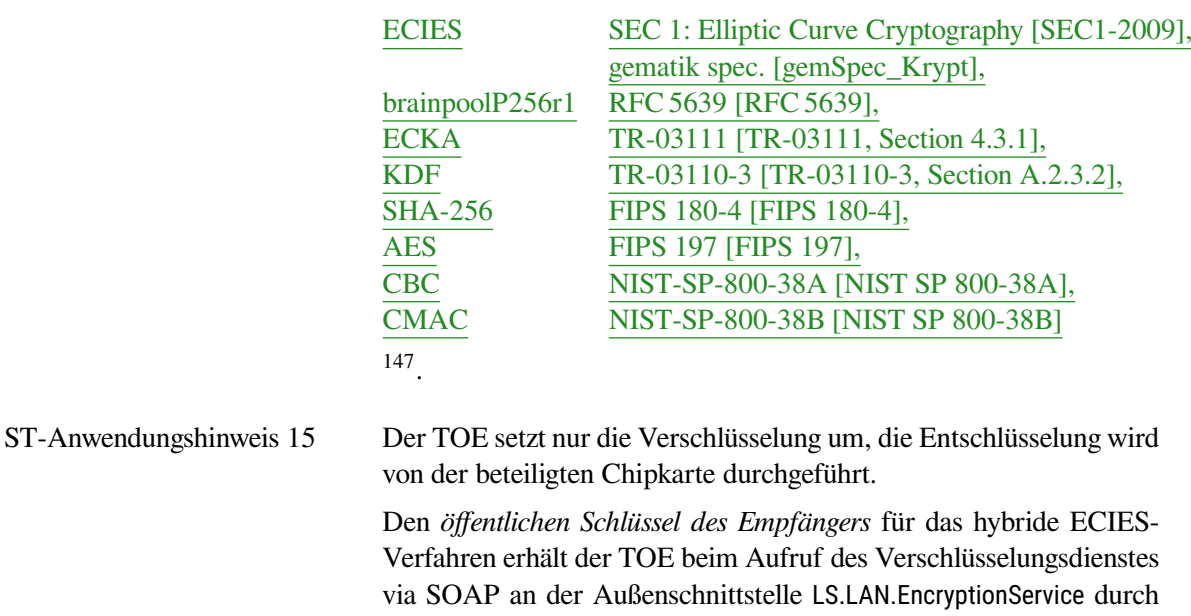

das Clientsystem. Dieser SOAP-Request enthält das Zertifikat des Empfängers. Der Import der Daten beim Aufruf des Verschlüsselungsdienstes ist durch das Schutzprofil in [FDP\\_ITC.2/AK.Enc](#page-120-0) modelliert.

# <span id="page-82-0"></span>**FCS\_COP.1/AK.XML.Ver Cryptographic operation / XML encryption**

FCS\_COP.1.1/AK.XML.Ver The TSF shall perform encryption of XML documents in a hybrid cryptosystem in accordance with a specified cryptographic algorithm RSA RSAOAEP and AES-GCM with authentication tag length of 128 bit and cryptographic key sizes 256 bit for AES and 2048 bit **to 8192 bit** for RSA that meet the following: Standards NIST-SP-800- 38D [\[NIST SP 800-38D\]](#page-241-2), PKCS#1 [\[RFC 8017\]](#page-244-0), FIPS 197 [\[FIPS](#page-240-2) [197\]](#page-240-2) und XMLEnc [\[XMLEnc\]](#page-238-1).

# **FCS\_COP.1/AK.XML.Ent Cryptographic operation / XML decryption**

FCS\_COP.1.1/AK.XML.Ent The TSF shall perform decryption of XML documents in a hybrid cryptosystem in accordance with a specified cryptographic algorithm *RSAOAEP*<sup>[148](#page-82-3)</sup> and AES-GCM with authentication tag length of 128 bit and cryptographic key sizes 128 bit, 192 bit and 256 bit that meet the following: Standards NIST-SP-800-38D [\[NIST SP 800-](#page-241-2) [38D\]](#page-241-2), FIPS 197 [\[FIPS 197\]](#page-240-2) and XMLEnc [\[XMLEnc\]](#page-238-1).

<span id="page-82-2"></span><span id="page-82-1"></span><sup>147</sup>Assignment: *list of standards*

<span id="page-82-3"></span><sup>148</sup>Selection: *RSA RSAES-PKCS1-v1\_5, RSAOAEP*

# **FCS\_COP.1/AK.MIME.Ver Cryptographic operation / MIME encryption**

FCS\_COP.1.1/AK.MIME.Ver The TSF shall perform encryption of MIME documents in a hybrid cryptosystem in accordance with a specified cryptographic algorithm RSA RSAOAEP **or ECIES for the asymmetric operation**[149](#page-83-1) and AES-GCM with authentication tag length of 128 bit **for the symmetric operation** and cryptographic key sizes 256 bit for AES and 2048 bit **to 8192 bit** for RSA **and 256 bit for ECIES** that meet the following: Standards NIST-SP-800-38D [\[NIST SP 800-38D\]](#page-241-2), PKCS#1 [\[RFC 8017\]](#page-244-0), FIPS 197 [\[FIPS 197\]](#page-240-2) and RFC 5751 [\[RFC 5751\]](#page-244-3) **and gematik specification [\[gemSpec\\_Krypt,](#page-239-0) Section 5.7]**.

### <span id="page-83-0"></span>**FCS\_COP.1/AK.CMS.Ver Cryptographic operation / CMS encryption**

FCS\_COP.1.1/AK.CMS.Ver The TSF shall perform encryption of documents in a hybrid cryptosystem in accordance with a specified cryptographic algorithm RSA RSAOAEP **or ECIES for the asymmetric operation**[150](#page-83-2) and AES-GCM with authentication tag length of 128 bit **for the symmetric operation** and cryptographic key sizes 256 bit for AES and 2048 bit **to 8192 bit** for RSA **and 256 bit for ECIES** that meet the following: Standards NIST SP800-38D [\[NIST SP 800-38D\]](#page-241-2), PKCS#1 [\[RFC 8017\]](#page-244-0), FIPS 197 [\[FIPS 197\]](#page-240-2), and CMS [\[RFC 5652\]](#page-243-2) **and gematik specification [\[gemSpec\\_Krypt,](#page-239-0) Section 5.7]**.

# **FCS\_COP.1/AK.CMS.Ent Cryptographic operation / CMS decryption**

FCS\_COP.1.1/AK.CMS.Ent The TSF shall perform decryption of documents in accordance with a specified cryptographic algorithm *RSAOAEP*[151](#page-83-3) **or ECIES for the asymmetric operation**[152](#page-83-4) and AES-GCM with authentication tag length of 128 bit **for the symmetric operation** and cryptographic key sizes 128 bit, 192 bit and 256 bit that meet the following: Standards NIST-SP-800-38D [\[NIST SP 800-38D\]](#page-241-2), PKCS#1 [\[RFC 8017\]](#page-244-0), FIPS 197 [\[FIPS 197\]](#page-240-2) and CMS [\[RFC 5652\]](#page-243-2) **and gematik specification [\[gemSpec\\_Krypt,](#page-239-0) Section 5.7]**.

# **FCS\_COP.1/AK.SigVer.BNetzA-VL Cryptographic operation / Signature verification of BNetzA-VL**

Hierarchical to: No other components

<span id="page-83-1"></span><sup>149</sup>Refinement: *Gemäß Vorgaben aus A\_17220*

<span id="page-83-2"></span><sup>150</sup>Refinement: *Gemäß Vorgaben aus A\_17220*

<span id="page-83-3"></span><sup>151</sup>Selection: *RSA RSAES-PKCS1-v1\_5, RSAOAEP*

<span id="page-83-4"></span><sup>152</sup>Refinement: *Gemäß Vorgaben aus A\_17220*

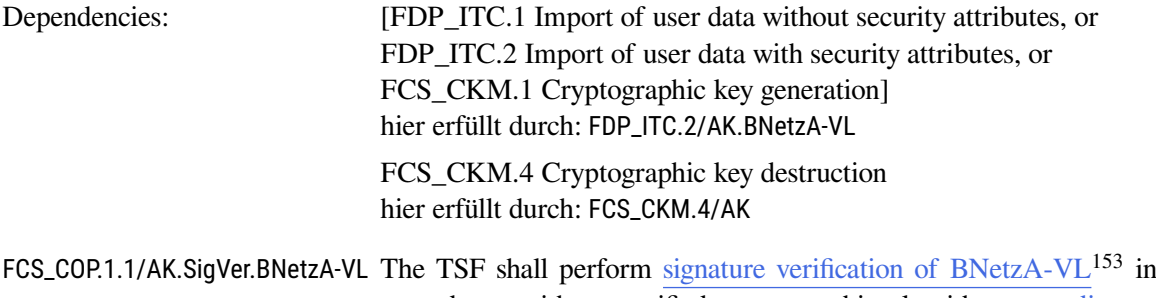

accordance with a specified cryptographic algorithm according to column 1 of Tabelle  $6.3^{154}$  $6.3^{154}$  $6.3^{154}$  and cryptographic key sizes according to column 2 of Tabelle  $6.3^{155}$  $6.3^{155}$  $6.3^{155}$  that meet the following:  $\overline{\text{PKCS#1}}$ [\[RFC 8017\]](#page-244-0), FIPS PUB 186-4 [\[FIPS 186-4\]](#page-240-1), RFC 5639 [\[RFC 5639\]](#page-243-1) and FIPS PUB 180-4 [\[FIPS 180-4\]](#page-240-0)<sup>[156](#page-84-4)</sup>.

<span id="page-84-1"></span>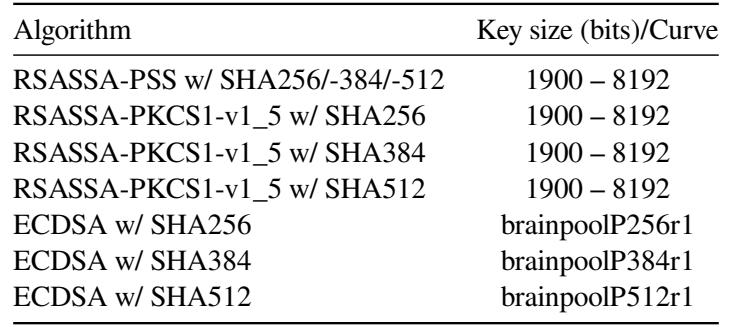

Tabelle 6.3.: Algorithms, Key sizes/Curve of Signature Verification of BNetzA-VL

# **6.3.2. Klasse FIA: Identifikation und Autorisierung**

# **FIA\_SOS.1/AK.Passwörter Verification of secrets / Passwords**

FIA\_SOS.1.1/AK.Passwörter The TSF shall provide a mechanism to verify that **administrator passwords**<sup>[157](#page-84-5)</sup> meet the following criteria:

- A password consists of the following character classes: uppercase letters, lowercase letters, special characters and numbers.
- A password must contain at least one character of three of the aforementioned character classes.
- A password must consist of at least 8 characters.
- A password must not contain the user's user ID, neither forward nor backward, in neither lowercase nor uppercase characters.

<span id="page-84-0"></span><sup>153</sup>Assignment: *list of cryptographic operations*

<span id="page-84-3"></span><sup>155</sup>Assignment: *cryptographic key sizes*

<span id="page-84-5"></span> $157$ Refinement

<span id="page-84-2"></span><sup>154</sup>Assignment: *cryptographic algorithm*

<span id="page-84-4"></span><sup>156</sup>Assignment: *list of standards*

• Upon password change, the TSF must consider previously entered passwords. At least the three most recently used passwords in the user's password history must be rejected when changing the password

[158](#page-85-0) .

ST-Anwendungshinweis 16 Die Zuweisungen in diesem SFR setzen die Anforderungen aus TIP1- A\_4808 um.

> Die Eingabe einer ungültige Kombination aus Benutzernamen und Passwort erzwingt eine Pause von 3 Sekunden vor der nächsten Eingabemöglichkeit. Nach dem dritten aufeinander folgenden fehlgeschlagenen Anmeldeversuch desselben Benutzers wird der Benutzer für 60 Sekunden gesperrt. Jeder weitere Fehlversuch führt zu einer erneuten Sperre von 60 Sekunden (siehe [Abschnitt 7.2.3\)](#page-179-0).

### **FIA\_SOS.1/AK.CS.Passwörter Verification of secrets / Passwords for client systems**

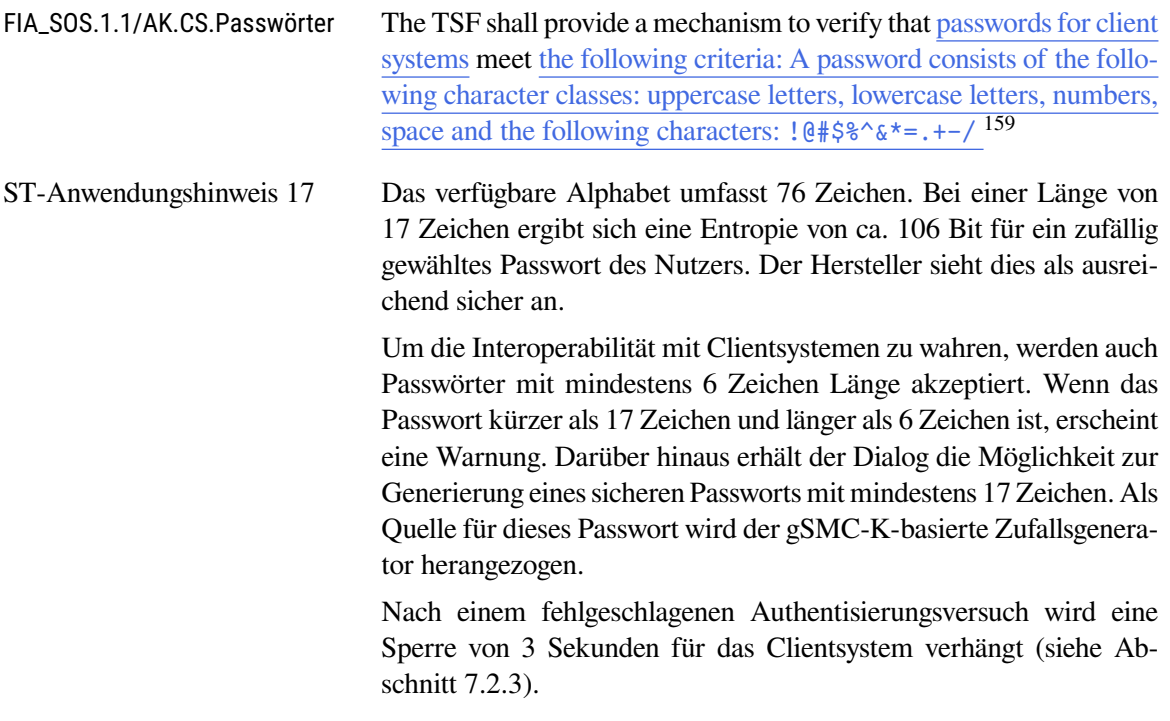

# **FIA\_SOS.2/AK.PairG Generation of pairing secrets**

FIA\_SOS.2.1/AK.PairG The TSF shall provide a mechanism to generate **pairing**[160](#page-85-2) secrets that meet the requirement to consist of 16 random bytes with 100 bit

<span id="page-85-0"></span><sup>158</sup>Assignment: *a defined quality metric*

<span id="page-85-1"></span><sup>159</sup>Assignment: *a defined quality metric*

<span id="page-85-2"></span><sup>160</sup>Refinement

of entropy<sup>[161](#page-86-0)</sup>.

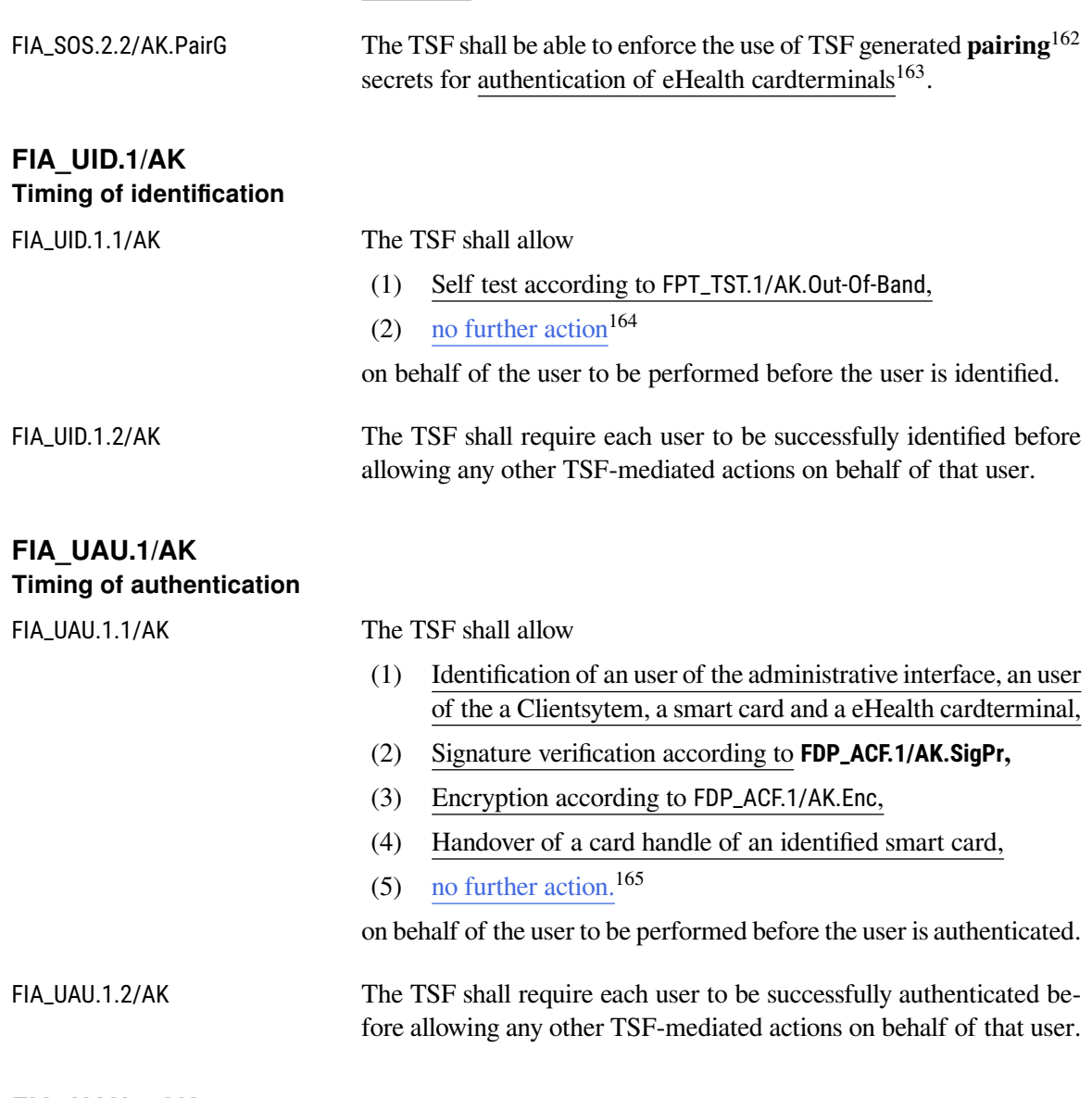

# **FIA\_UAU.5/AK Multiple authentication mechanisms**

FIA\_UAU.5.1/AK The TSF shall provide

(1) *password based authentication mechanism*[166](#page-86-5) for administrator users,

<span id="page-86-0"></span><sup>161</sup>Assignment: *a defined quality metric*

<span id="page-86-1"></span> $162$ Refinement

<span id="page-86-2"></span><sup>163</sup>Assignment: *list of TSF functions*

<span id="page-86-3"></span><sup>164</sup>Assignment: *list of TSF-mediated actions*

<span id="page-86-4"></span><sup>165</sup>Assignment: *list of TSF mediated actions*

<span id="page-86-5"></span><sup>166</sup>Selection: *password based authentication mechanism, [another authentication mechanism]*

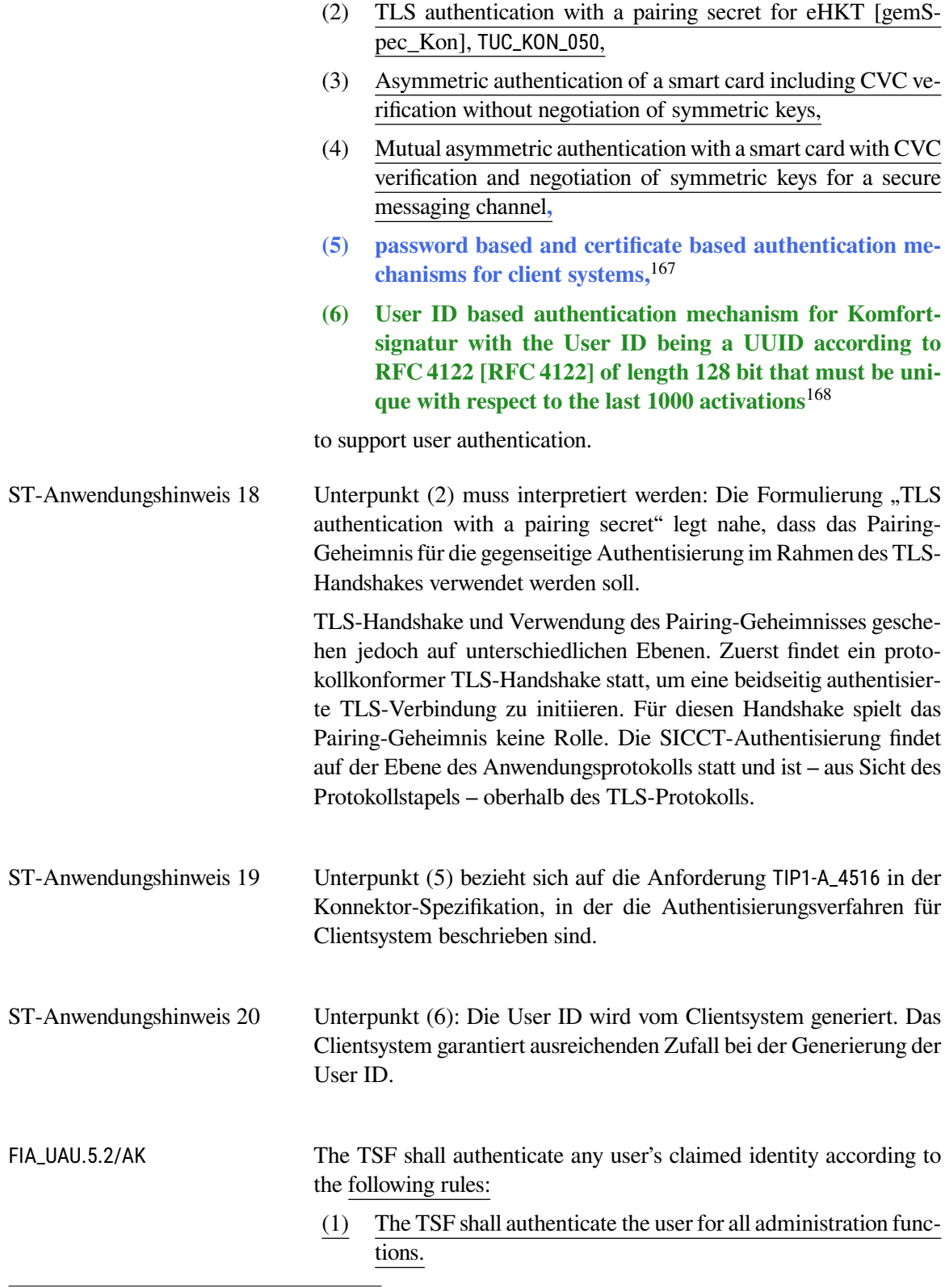

<span id="page-87-0"></span><sup>167</sup>Refinement: *Gemäß Vorgaben aus TIP1-A\_4516*

<span id="page-87-1"></span><sup>168</sup>Refinement: *Gemäß Vorgaben aus A\_20073-01, A\_20074*

- (2) The TSF shall authenticate eHealth card terminals when establishing the TLS channel between the TSF and the eHealth card terminal.
- (3) The TSF shall support the authentication of a eGK (identified by the ICCSN) with its smart card certificate.
- (4) The TSF shall authenticate the HBA for a batch signature:
	- a) as a QSEE,
	- b) as a DTBS and PIN receiver before a signature creation process with negotiating symmetric keys for a secure messaging channel,
	- c) constantly during the signature process with secure messaging.
- (5) The TSF shall authenticate the HBA before a single signature creation within the card session.
- (6) The TSF shall support mutual authentication in a remote PIN process: The gSMC-KT in the role of the PIN transmitter and the HBA (or the SMC-B) in the role of the PIN receiver<sup>[169](#page-88-0)</sup>.

# **FIA\_API.1/AK Authentication Proof of Identity**

FIA\_API.1.1/AK The TSF shall provide a card-to-card authentication mechanism with key derivation for secure messaging<sup>[170](#page-88-1)</sup> to prove the identity of the "SAK" $^{171}$  $^{171}$  $^{171}$ .

# **FIA\_API.1/AK.TLS Authentication Proof of Identity / TLS**

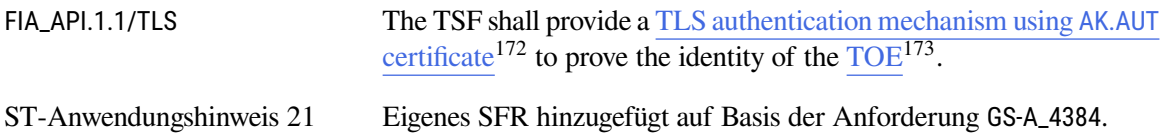

# **6.3.3. Klasse FDP: Schutz der Benutzerdaten**

Die in den FDP\_ACC/FDP\_ACF-Anforderungen verwendeten Dienste-Bezeichnungen sind nur eine Orientierung und keine verbindlichen Dienste. Diese SFR stellen keine Anforderungen an die Architektur des TOE. Die Subjekte aus den SFR sind beispielhaft zu verstehen und dienen zum besseren Verständnis der funktionalen Anforderungen. Sie können je nach Umsetzung angepasst (z. B. zusammengefasst oder interpretiert) werden. Diese Annahme gilt für alle im Folgenden beschriebenen SFR.

<span id="page-88-0"></span><sup>169</sup>Assignment: *rules describing how the multiple authentication mechanisms provide authentication*

<span id="page-88-1"></span><sup>170</sup>Assignment: *authentication mechanism*

<span id="page-88-2"></span><sup>171</sup>Assignment: *identity or role*

<span id="page-88-3"></span><sup>172</sup>Assignment: *authentication mechanism*

<span id="page-88-4"></span><sup>173</sup>Assignment: *identity or role*

Durch die Modellierung der Subjekte und Objekte im Schutzprofil besteht zumindest die Interpretationsmöglichkeit, dass das Schutzprofil Architekturblöcke definiert. Die Architektur des vorliegenden TOE fasst im Schutzprofil definierte Subjekte und Objekte zusammen, sodass in der vorliegenden Implementierung die geforderten Abgrenzungen zwischen den Diensten per Konvention durchgesetzt werden.

### **6.3.3.1. Zugriffskontrolldienst**

# **FDP\_ACC.1/AK.Infomod**

### **Subset access control / Informationsmodell**

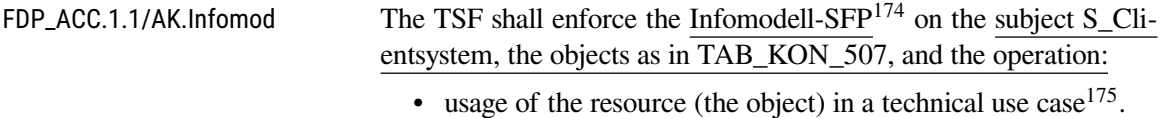

# **FDP\_ACF.1/AK.Infomod**

### **Security attribute based access control / Informationsmodell**

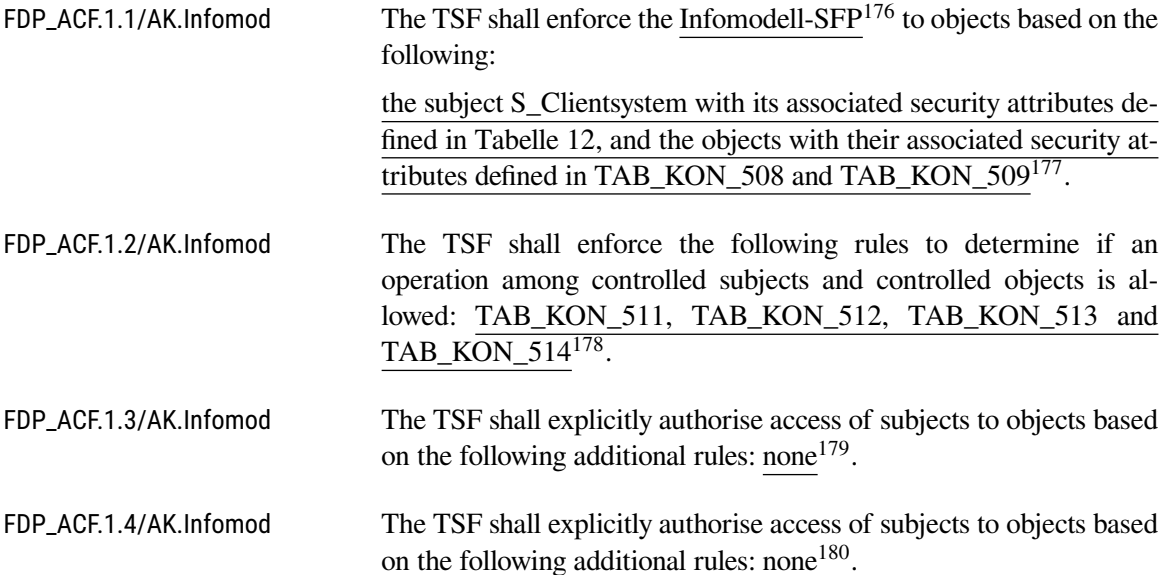

<span id="page-89-0"></span><sup>174</sup>Assignment: *access control SFP*

<span id="page-89-1"></span><sup>175</sup>Assignment: *list of subjects, objects, and operations among subjects and objects covered by the SFP*

<span id="page-89-2"></span><sup>176</sup>Assignment: *access control SFP*

<span id="page-89-3"></span><sup>177</sup>Assignment: *list of subjects and objects controlled under the indicated SFP, and for each, the SFP-relevant security attributes, or named groups of SFP-relevant security attributes*

<span id="page-89-4"></span><sup>178</sup>Assignment:*rules governing access among controlled subjects and controlled objects using controlled operations on controlled objects*

<span id="page-89-5"></span><sup>179</sup>Assignment: *rules, based on security attributes, that explicitly authorise access of subjects to objects*

<span id="page-89-6"></span><sup>180</sup>Assignment: *rules, based on security attributes, that explicitly deny access of subjects to objects*

# **FMT\_MSA.1/AK.Infomod Management of security attributes / Informationsmodell**

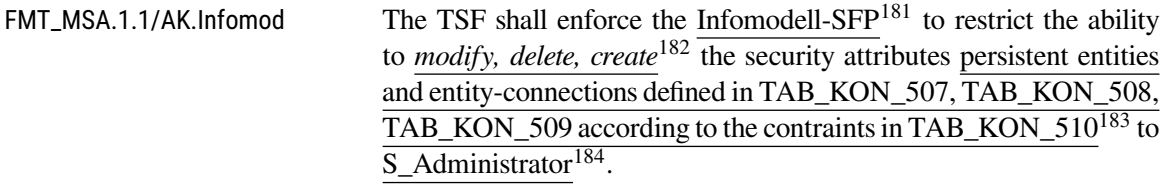

### **FMT\_MSA.3/AK.Infomod Static attribute initialization / Informationsmodell**

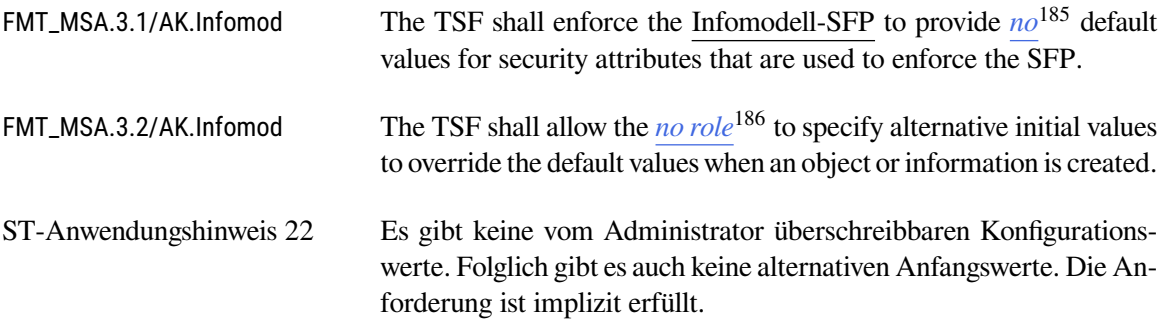

# **6.3.3.2. Kartenterminaldienst**

# **FDP\_ACC.1/AK.eHKT Subset access control / Kartenterminaldienst**

FDP\_ACC.1.1/AK.eHKT The TSF shall enforce the Kartenterminaldienst-SFP<sup>[187](#page-90-6)</sup> on subjects: (1) S\_Kartenterminaldienst, (2) S\_Chipkartendienst, (3) S\_Verschlüsselungsdienst, (4) S\_AK, (5) S\_eHKT, (6) S\_Fachmodul, (7) S\_Clientsystem; objects:

<span id="page-90-0"></span><sup>181</sup>Assignment: *access control SFP(s), information flow control SFP(s)*

<span id="page-90-1"></span><sup>182</sup>Selection: *change\_default, , query, modify, delete, [assignment: other operations]*

<span id="page-90-2"></span><sup>183</sup>Assignment: *list of security attributes*

<span id="page-90-3"></span><sup>184</sup>Assignment: *the authorised identified roles*

<span id="page-90-4"></span><sup>185</sup>Selection: *selection, choose one of: restrictive, permissive, [assignment: other property]*

<span id="page-90-5"></span><sup>186</sup>Selection: *S\_Administrator, no role*

<span id="page-90-6"></span><sup>187</sup>Assignment: *access control SFP*

- (1) eHealth-Kartenterminal,
- (2) TLS-Kanal,
- (3) SICCT-Kommando,
- (4) Antwort auf SICCT-Kommando,
- (5) Eingeschränkter Text;

### operations:

- (1) TLS-Kanal aufbauen,
- (2) TLS-Kanal abbauen,
- (3) Senden eines SICCT-Kommando anfordern,
- (4) SICCT-Kommando senden,
- (5) Antwort auf SICCT-Kommando empfangen;[188](#page-91-0)

# **FDP\_ACF.1/AK.eHKT**

#### **Security attribute based access control / Kartenterminaldienst**

.

FDP\_ACF.1.1/AK.eHKT The TSF shall enforce the Kartenterminaldienst-SFP<sup>[189](#page-91-1)</sup> to objects based on the following: list of subjects, objects and security attributes:

### subjects:

- (1) S\_Kartenterminaldienst,
- (2) S\_Chipkartendienst,
- (3) S\_Signaturdienst
- (4) S\_Verschlüsselungsdienst,
- (5) S\_AK with the security attributes:
	- a) "Aufrufender: Clientsystem",
	- b) "Aufrufender: Fachmodul"
- (6) S\_eHKT,
- (7) S\_Fachmodul,
- (8) S\_Clientsystem;

# objects:

- (1) eHealth-Kartenterminal with security attribute "Arbeitsplatz",
- (2) TLS-Kanal
- $(3)$  SICCT-Kommando with security attribute "Typ des SICCT-Kommandos",

<span id="page-91-0"></span><sup>188</sup>Assignment: *list of subjects, objects, and operations among subjects and objects covered by the SFP*

<span id="page-91-1"></span><sup>189</sup>Assignment: *access control SFP*

(4) Antwort auf SICCT-Kommando<sup>[190](#page-92-0)</sup>

.

FDP\_ACF.1.2/AK.eHKT The TSF shall enforce the following rules to determine if an operation among controlled subjects and controlled objects is allowed:

- (1) Only the Kartenterminaldienst may establish TLS-Kanäle to paired eHealth-Kartenterminals with mutual authentication.
- (2) Only the Kartenterminaldienst may shutdown TLS-Kanäle to eHealth-Kartenterminals. This is only allowed in case that communication errors have been detected.
- (3) Only the Kartenterminaldienst may send SICCT-Kommandos and receive the associated reponses, which are used to control the eHealth-Kartenterminals (eHKT-Steuerungskommando).
- (4) Only the Kartenterminaldienst and the Chipkartendienst may send SICCT-Kommandos and receive the associated reponses, which are used to access the secure display and the PIN pad of the eHealth-Kartenterminals (Benutzerkommuikationskommando).
- (5) The subject  $S_A K$ , calling subject = Fachmodul may
	- pass SICCT-Kommandos to the Kartenterminaldienst which are used to display eingeschränkten Text on a identified eHealth-Kartenterminal and
	- receive the associated reponses to the SICCT-Kommandos from the Chipkartendienst.
- (6) Only the Chipkartendienst, the Signaturdienst and the Verschlüsselungsdienst may send SICCT-Kommandos via the TLS-Kanäle of the Kartenterminaldienst and receive the associated reponses, which are used to access inserted smart cards (Chipkartenkommando).
- (7) Only the Chipkartendienst may send SICCT-Kommandos and receive the associated reponses, which are used for PIN entry, PUK entry and PIN change use cases in secure mode at the eHealth-Kartenterminals (PIN-Prozesskommando).
- (8) Fachmodule and Clientsysteme may register themselves for the events "smart card inserted" and "smart card removed", to be notified if the events occur.[191](#page-92-1)

.

<span id="page-92-0"></span><sup>190</sup>Assignment: *list of subjects and objects controlled under the indicated SFP, and for each, the SFP-relevant security attributes, or named groups of SFP-relevant security attributes*

<span id="page-92-1"></span><sup>191</sup>Assignment:*rules governing access among controlled subjects and controlled objects using controlled operations on controlled objects*

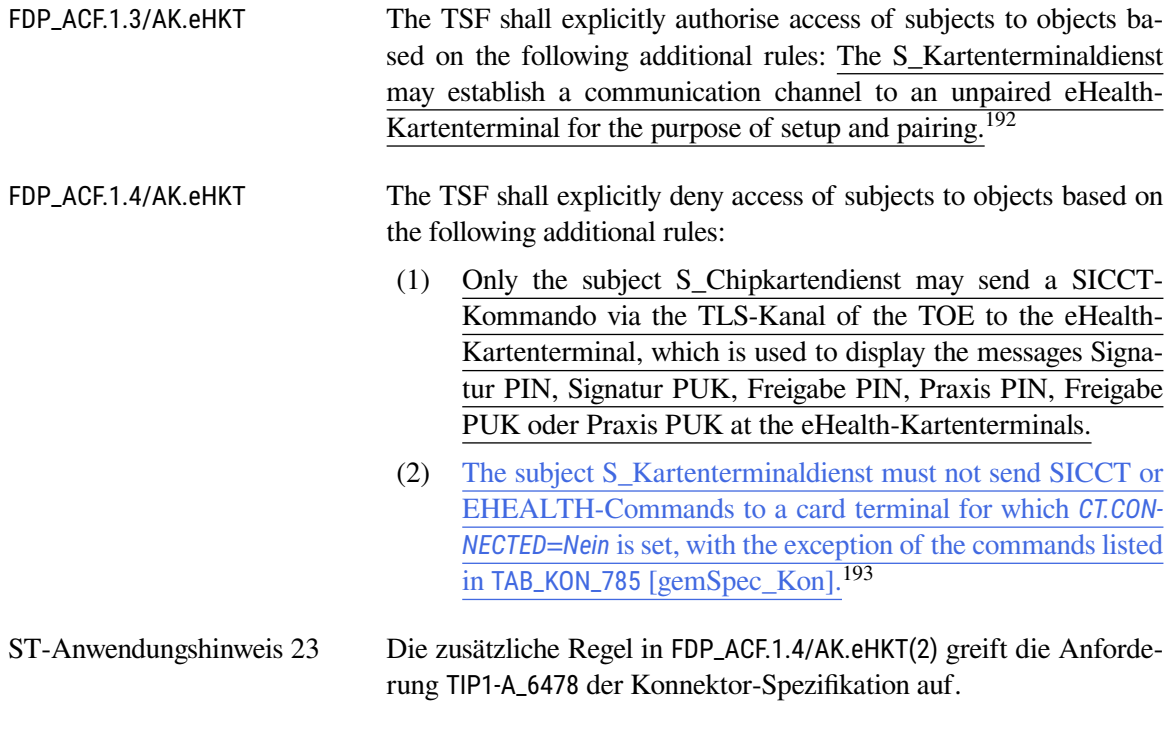

# **FDP\_UCT.1/AK.TLS Basic data exchange confidentiality**

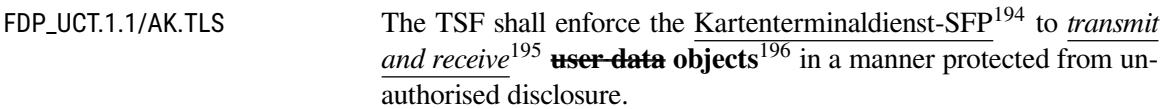

# **FDP\_UIT.1/AK.TLS Basic data exchange integrity**

| FDP_UIT.1.1/AK.TLS | The TSF shall enforce the Kartenterminal dienst-SFP <sup>197</sup> to <i>transmit</i>                                                         |
|--------------------|----------------------------------------------------------------------------------------------------|
|                    | and receive <sup>198</sup> user data in a manner protected from <i>modification</i> ,                                                         |
|                    | <i>deletion, insertion, replay</i> <sup>199</sup> errors.                                                                                     |
| FDP_UIT.1.2/AK.TLS | The TSF shall be able to determine on receipt of user data, whether<br>modification, deletion, insertion, replay <sup>200</sup> has occurred. |

<span id="page-93-0"></span><sup>192</sup>Assignment: *rules, based on security attributes, that explicitly authorise access of subjects to objects*

<span id="page-93-1"></span><sup>193</sup>Assignment: *additional rules, based on security attributes, that explicitly deny access of subjects to objects*

<span id="page-93-2"></span><sup>194</sup>Assignment: *access control SFP(s) and/or information flow control SFP(s)*

<span id="page-93-3"></span><sup>195</sup>Selection: *transmit, receive*

<span id="page-93-4"></span><sup>196</sup>Refinement

<span id="page-93-5"></span><sup>197</sup>Assignment: *access control SFP(s) and/or information flow control SFP(s)*

<span id="page-93-6"></span><sup>198</sup>Selection: *transmit, receive*

<span id="page-93-7"></span><sup>199</sup>Selection: *modification, deletion, insertion, replay*

<span id="page-93-8"></span><sup>200</sup>Selection: *modification, deletion, insertion, replay*

### **FMT\_MTD.1/AK.eHKT\_Abf**

### **Management of TSF data / eHealth-Kartenterminal Abfrage**

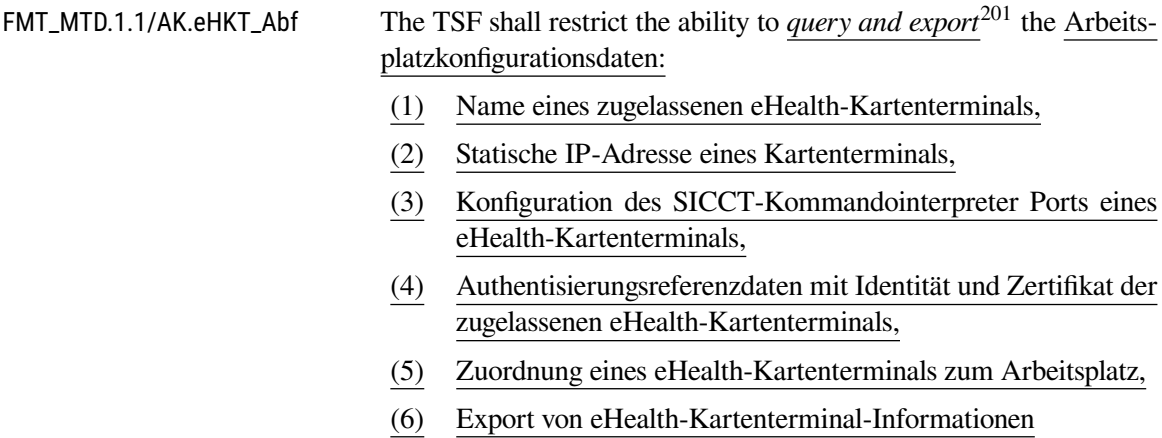

. [202](#page-94-1)

to  $S_A K$  and  $S_A$ dministrator<sup>[203](#page-94-2)</sup>.

**Pairing-Geheimnisse dürfen nur unter Wahrung der Vertraulichkeit exportiert und dürfen nicht abgefragt werden.**[204](#page-94-3)

### **FMT\_MTD.1/AK.eHKT\_Mod Management of TSF data / eHealth-Kartenterminal Modifikation**

# FMT\_MTD.1.1/AK.eHKT\_Mod The TSF shall restrict the ability to *modify, delete and import*[205](#page-94-4) the Arbeitsplatzkonfigurationsdaten: (1) Name eines zugelassenen eHealth-Kartenterminals, (2) Statische IP-Adresse eines zugelassenen eHealth- Kartenterminals, (3) Konfiguration des SICCT-Kommandointerpreter Ports eines eHealth-Kartenterminals, (4) Authentisierungsreferenzdaten mit Identität und Zertifikat der zugelassenen eHealth-Kartenterminals, (5) Zuordnung eines eHealth-Kartenterminals zum Arbeitsplatz (6) Import von eHealth-Kartenterminal-Informationen nach Anzeige und Bestätigung . [206](#page-94-5) to  $S_A$ Administrator<sup>[207](#page-94-6)</sup>.

<span id="page-94-0"></span><sup>201</sup>Selection: *change\_default, query, modify, delete, clear, [assignment: other operations]*

<span id="page-94-4"></span><sup>205</sup>Selection: *change\_default, query, modify, delete, clear, [assignment: other operations]*

<span id="page-94-1"></span><sup>202</sup>Assignment: *list of TSF data*

<span id="page-94-2"></span><sup>203</sup>Assignment: *the authorised identified roles*

<span id="page-94-3"></span> $204$ Refinement

<span id="page-94-5"></span><sup>206</sup>Assignment: *list of TSF data*

<span id="page-94-6"></span><sup>207</sup>Assignment: *the authorised identified roles*

### **6.3.3.3. Chipkartendienst**

### **FDP\_ACC.1/AK.KD**

# **Subset access control / Chipkartendienst**

FDP\_ACC.1.1/AK.KD The TSF shall enforce the Chipkartendienst-SFP<sup>[208](#page-95-0)</sup> on

subjects:

- (1) S\_Chipkartendienst,
- (2) S\_Signaturdienst,
- (3) S\_Verschlüsselungsdienst,
- (4) S\_AK,
- (5) S\_Fachmodul,
- (6) S\_Clientsystem;

### objects:

- (1) Chipkarte,
- (2) Logischer Kanal einer Chipkarte,
- (3) SICCT-Kommando with security attribute "Chipkartenkommando";

### operations:

- (1) Kartenhandle ausgeben,
- (2) logischen Kanal anfordern,
- (3) logischen Kanal öffnen,
- (4) logischen Kanal schließen,
- (5) die Card-to-card-Authentisierung anfordern,
- (6) die Card-to-card-Authentisierung durchführen,
- (7) Digitale Signatur erstellen,
- (8) Chiffrate entschlüsseln,
- (9) auf Kartenobjekte zugreifen,
- (10) Chipkartenkommando übertragen und Antwort empfangen,
- (11) Benutzerauthentisierung anforndern
- . [209](#page-95-1)

<span id="page-95-2"></span><span id="page-95-0"></span><sup>208</sup>Assignment: *access control SFP*

<span id="page-95-1"></span><sup>209</sup>Assignment: *list of subjects, objects, and operations among subjects and objects covered by the SFP*

### **FDP\_ACF.1/AK.KD**

#### **Security attribute based access control / Chipkartendienst**

FDP ACF.1.1/AK.KD The TSF shall enforce the Chipkartendienst-SFP<sup>[210](#page-96-0)</sup> to objects based on the following: list of subjects, objects and security attributes:

subjects:

- (1) S\_Chipkartendienst,
- (2) S\_Signaturdienst,
- (3) S\_Verschlüsselungsdienst,
- (4) S\_AK,
- (5) S\_Fachmodul,
- (6) S\_Clientsytem

objects:

- (1) Chipkarte with security attributtes:
	- a) "Kartentyp",
	- b) "Kartenhandle",
- (2) Logischer Kanal einer Chipkarte with security attribute "Sicherheitszustand",
- (3) SICCT-Kommando with security attribute "Chipkartenkommando"

. [211](#page-96-1)

FDP ACF.1.2/AK.KD The TSF shall enforce the following rules to determine if an operation among controlled subjects and controlled objects is allowed:

- (1) Der S\_Chipkartendienst erzeugt für jede neu gesteckte Chipkarte ein Kartenhandle und übergibt für identifizierte eGK, SMC-B und HBA den im gespeicherten X.509 angegeben Namen des Kartenhalters an das Subjekt S\_AK.
- (2) Die Subjekte S\_AK und S\_Fachmodul dürfen einen neu zu öffnenden logischen Kanal einer mit dem Kartenhandle identifizierten Chipkarte mit ggf. identifizierten User-ID, Clientsystem-ID, Arbeitsplatz anfordern. Wenn die übergebenen Identitäten mit der Arbeitsplatzkonfiguration konsistent sind und die identifizierte Chipkarte einen logischen Kanal bereitstellt, öffnet der Chipkartendienst einen solchen logischen Kanal und erlaubt den Zugriff auf die Chipkarte, wenn dem keine andere Zugriffsregel widerspricht

<span id="page-96-0"></span><sup>210</sup>Assignment: *access control SFP*

<span id="page-96-1"></span><sup>211</sup>Assignment: *list of subjects and objects controlled under the indicated SFP, and for each, the SFP-relevant security attributes, or named groups of SFP-relevant security attributes*

- (3) Der Signaturdienst und der Verschlüsselungsdienst dürfen einen neu zu öffnenden logischen Kanal einer mit dem Kartenhandle identifizierten Chipkarte anfordern. Wenn die identifizierte Chipkarte einen logischen Kanal bereitstellt, öffnet der Chipkartendienst einen solchen logischen Kanal.
- (4) Nur die Subjekte S\_AK, S\_Signaturdienst und S\_Fachmodul dürfen die Card-to-Card- Authentisierung zwischen zwei logischen Kanäle verschiedener Chipkarten anfordern. Nur das Subjekt Chipkartendienst darf die Card-to-Card- Authentisierung für logische Kanäle durchführen.
- (5) Nur der Signaturdienst darf mit den Chipkarten digitale Signaturen für QES und non-QES mit den Kommandos MANAGE SECURITY ENVIRONMENT und PSO COMPUTE DIGI-TAL SIGNATURE erzeugen.
- (6) Nur der Verschlüsselungsdienst darf mit den Chipkarten Kommandos MANAGE SECURITY ENVIRONMENT und PSO DECIPHER auf Chipkarten zugreifen.
- (7) Das Subjekt S\_AK darf mit den Chipkartenkommandos MA-NAGE SECURITY ENVIRONMENT, INTERNAL AU-THENTICATE, PSO COMPUTE DIGITAL SIGNATURE und GENERATE ASYMMETRIC KEY PAIR P1='81' auf den Schlüssel PrK.HCI.AUT zugreifen, wenn der Zugriff zu einem logischen Kanal einer SM-B gehört
- (8) Nur der Chipkartendienst, der Signaturdienst, und der Verschlüsselungsdienst dürfen über einen logischen Kanal zu einer Chipkarte die Chipkartenkommandos MANAGE CHAN-NEL, MANAGE SECURITY ENVIRONMENT, EXTER-NAL AUTHENTICATE, GENERAL AUTHENTICATE, INTERNAL AUTHENTICATE und MUTUAL AUTHEN-TICATE absetzen.
- (9) Die Subjekte S\_AK und S\_Fachmodul, dürfen die Schließung des vom jeweiligen Subjekt angeforderten logischen Kanals anfordern. Der Chipkartendienst setzt den Sicherheitsstatus des logischen Kanals zurück.
- (10) Der Chipkartendienst löscht das Kartenhandle, wenn die betreffende Chipkarte gezogen wird.
- (11) Fachmodule und Clientsysteme können sich für die Ereignisse "CARD INSERTED", "CARD REMOVED", "CARD PIN VERIFY\_STARTED", "CARD PIN VERIFY\_FINISHED", "CARD PIN CHANGE STARTED", "CARD PIN CH-ANGE FINISHED", "CARD PIN ENABLE STARTED", "CARD PIN ENABLE FINISHED", "CARD PIN DI-SABLE\_STARTED" und "CARD PIN DISABLE\_FINIS-

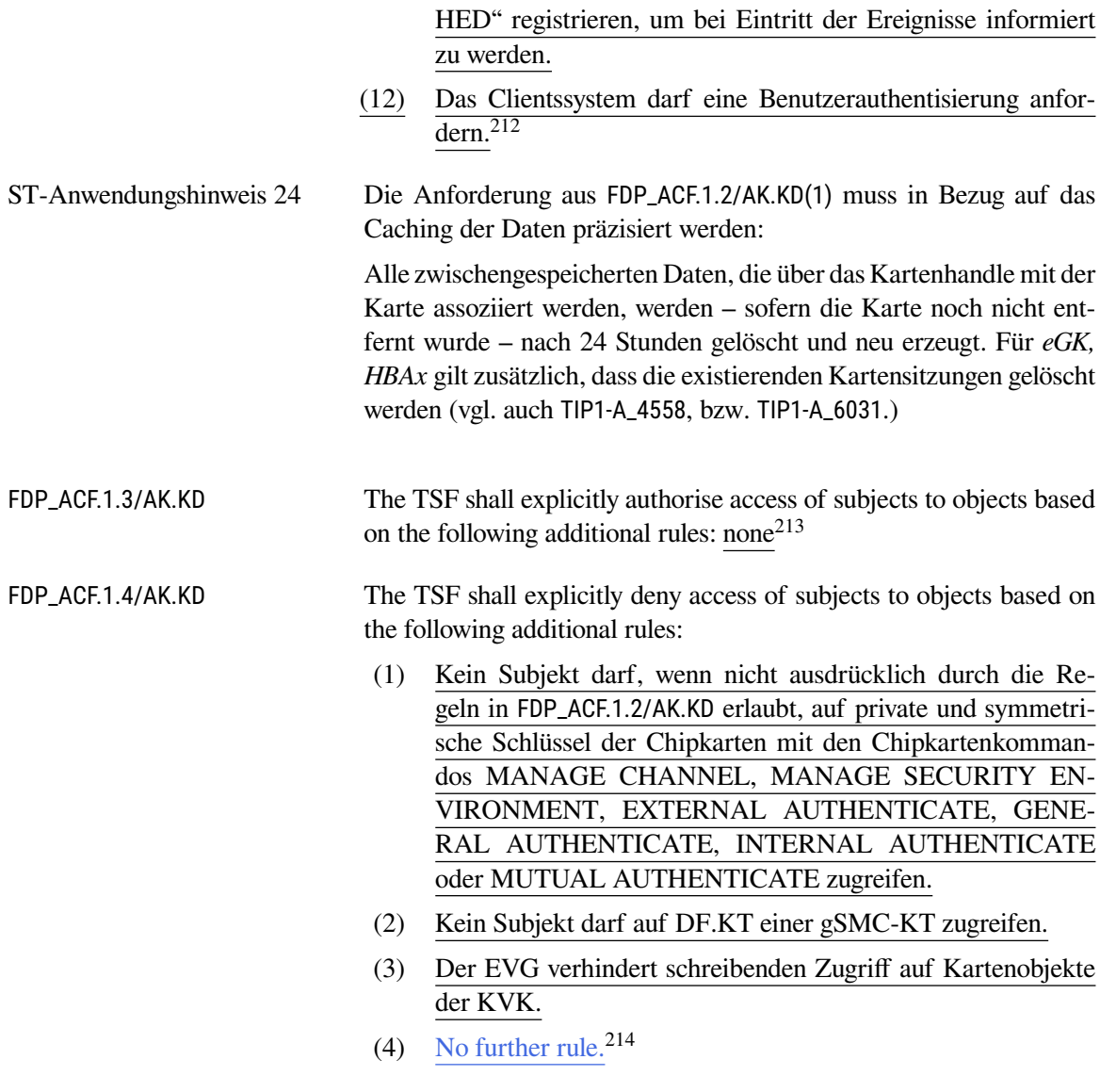

# **FDP\_ACC.1/AK.PIN Subset access control / PIN**

| FDP_ACC.1.1/AK.PIN | The TSF shall enforce the VAD-SFP <sup>215</sup> on |
|--------------------|-----------------------------------------------------|
|                    | subjects                                            |
|                    | S_Chipkartendienst,<br>(1)                          |
|                    | S_Signaturdienst,<br>(2)                            |
|                    | S_Benutzer_Clientsystem,<br>(3)                     |

<span id="page-98-0"></span><sup>212</sup>Assignment:*rules governing access among controlled subjects and controlled objects using controlled operations on controlled objects*

<span id="page-98-1"></span><sup>213</sup>Assignment: *rules, based on security attributes, that explicitly authorise access of subjects to objects*

<span id="page-98-2"></span><sup>214</sup>Assignment: *additional rules, based on security attributes, that explicitly deny access of subjects to objects*

<span id="page-98-3"></span><sup>215</sup>Assignment: *access control SFP*

- (4) PIN-Terminal,
- (5) S\_eHKT,
- (6) S\_eGK,
- (7) S\_HBA,
- (8) S\_HBAx,
- (9) S\_gSMC-KT,
- (10) S\_SMC-B,

### objects:

- (1) Authentisierungsverifikationsdaten (VAD) as plaintext,
- (2) Authentisierungsverifikationsdaten (VAD) as ciphertext,
- (3) SICCT-Kommando

### operations:

- (1) lokale PIN-Eingabe anfordern,
- (2) lokale PIN-Eingabe durchführen,
- (3) entfernte PIN-Eingabe anfordern,
- (4) entfernte PIN-Eingabe durchführen,
- (5) VAD an Chipkarten senden,
- (6) VAD als Klartext verarbeiten,
- (7) VAD als Geheimtext verarbeiten,
- (8) VAD im Geheimtext ausgeben,
- (9) SICCT-Kommandos übertragen
- . [216](#page-99-0)

### **FDP\_ACF.1/AK.PIN Security attribute based access control / PIN**

FDP\_ACF.1.1/AK.PIN The TSF shall enforce the VAD-SFP $^{217}$  $^{217}$  $^{217}$  to objects based on the following: list of subjects, objects and security attributes:

### subjects:

- (1) S\_Chipkartendienst,
- (2) S\_Signaturdienst,
- (3) S\_Fachmodul,
- (4) S\_AK,
- (5) S\_Benutzer\_Clientsystem Authorisierungsstatus, with security attribute

<span id="page-99-0"></span><sup>216</sup>Assignment: *list of subjects, objects, and operations among subjects and objects covered by the SFP*

<span id="page-99-1"></span><sup>217</sup>Assignment: *access control SFP*

- (6) PIN-Terminal with security attribute Authorisierungsstatus,
- (7) S\_eHKT with security attribute Authorisierungsstatus,
- (8) S\_eGK mit dem Sicherheitsattribut CVC mit CHA, bzw. CHAT eGK,
- (9) S\_HBA mit dem Sicherheitsattribut CVC mit CHAT "PIN-Empfänger",
- (10) S\_HBAx mit Sicherheitsattribut "HBA" bzw. "HBA-VK",
- (11) S\_SMC-B mit dem Sicherheitsattribut CVC mit CHAT "PIN-Empfänger";

### objects:

- (1) Authentisierungsverifikationsdaten (VAD) as plaintext,
- (2) Authentisierungsverifikationsdaten (VAD) as ciphertext,
- (3) SICCT-Kommando
- . [218](#page-100-0)

FDP\_ACF.1.2/AK.PIN The TSF shall enforce the following rules to determine if an operation among controlled subjects and controlled objects is allowed:

- (1) Das Subjekt S\_AK, Fachmodule und das Clientsystem dürfen die lokale PIN-Eingabe und die entfernte PIN-Eingabe mit PIN-Referenz mit Ausnahme der Signatur-PIN und der Signatur-PUK für einen logischen Kanal einer Chipkarte beim Chipkartendienst anfordern.
- (2) Das Subjekt "identifizierte Benutzer des Clientsystems" darf für die Signatur-PIN die lokale und entfernte PIN-Eingabe an seinem Arbeitsplatz für eine authentisierte Chipkarte zur PIN-Prüfung, zum PIN-Wechsel und zum Entsperren der PIN mit einer PUK anfordern.
- (3) Das Subjekt Chipkartendienst darf die lokale PIN-Eingabe an authentisierten PIN-Terminal für jede identifizierte Chipkarte für alle PIN und PUK mit Ausnahme der Signatur-PIN und der Signatur-PUK durchführen.
- (4) Das Subjekt Chipkartendienst darf die entfernte PIN-Eingabe an authentisierten PIN-Terminal mit einer authentisierten gSMC-KT als PIN-Sender für eine als PIN-Empfänger authentisierten HBA oder als PIN-Empfänger authentisierte SMC-B in einem authentisierten Chipkarten-Terminal für alle PIN und PUK mit Ausnahme der Signatur-PIN und der Signatur-PUK durchführen.

<span id="page-100-0"></span><sup>218</sup>Assignment: *ist of subjects and objects controlled under the indicated SFP, and for each, the SFP-relevant security attributes, or named groups of SFP-relevant security attributes*

- (5) Das Subjekt Signaturdienst darf die lokale PIN-Eingabe mit Signatur-PIN und Signatur-PUK am authentisierten PIN-Terminal für einen HBAx oder eine SMC-B für die PIN-Prüfung, den PIN-Wechsel oder PIN-Entsperren durchführen.
- (6) Das Subjekt Signaturdienst darf die entfernte PIN-Eingabe mit der Signatur-PIN und der Signatur-PUK an authentisierten PIN-Terminals mit einer authentisierten gSMC-KT als PIN-Sender für eine als PIN-Empfänger authentisierten HBA oder als PIN- Empfänger authentisierte SMC-B in einem authentisierten Chipkarten-Terminal für die PIN-Prüfung, den PIN-Wechsel oder PIN-Entsperren durchführen.
- (7) Die TSF steuert die PIN-Eingabe, so dass
	- a) wenn das PIN-Terminal und das Chipkarten-Terminal verschieden sind,
		- (i) ein gesicherter Kanal zwischen der gSMC-KT als PIN-Sender im PIN-Terminal und der Chipkarte als PIN-Empfänger im Chipkartenterminal vor der PIN-Eingabe aufgebaut wird,
		- (ii) das PIN-Terminal die eingegebene VAD im Klartext nur zum Verschlüsseln an die als PIN-Sender authentisiertegSMC-KT übergibt und nur die verschlüsselte VAD innerhalb des TLS-Kanals an den Konnektor übermittelt,
		- (iii) das Chipkartenterminal die verschlüsselte VAD nur für die PIN-Prüfung, das PIN-Entsperren oder den PIN- Wechsel dem als PIN-Empfänger authentisierten Heilberufsausweis oder der als PIN-Empfänger authentisierten SMC-B übergibt;
	- (b) wenn das PIN-Terminal und das Chipkarten-Terminal identisch sind, das PIN-Terminal die eingegebene VAD im Klartext nur für die PIN-Prüfung, PIN-Aktivierung, PIN-Deaktivierung, das PIN-Entsperren oder den PIN-Wechsel an die authentisierte eGK, den Heilberufsausweis und die SMC-B übergibt,
	- (c) die PIN-Eingabe am PIN-Terminal nur im gesicherten Mode erfolgt.<sup>[219](#page-101-0)</sup>

FDP\_ACF.1.3/AK.PIN The TSF shall explicitly authorise access of subjects to objects based on the following additional rules: none<sup>[220](#page-101-1)</sup>.

102

<span id="page-101-0"></span><sup>219</sup>Assignment:*rules governing access among controlled subjects and controlled objects using controlled operations on controlled objects*

<span id="page-101-1"></span><sup>220</sup>Assignment: *rules, based on security attributes, that explicitly authorise access of subjects to objects*

FDP\_ACF.1.4/AK.PIN The TSF shall explicitly deny access of subjects to objects based on the following additional rules:

- (1) Kein Subjekt außer dem Chipkartendienst darf über den TLS-Kanal des EVG zu den eHealth-Kartenterminals SICCT-Kommandos mit dem Chipkartenkommando DISABLE VERIFICATION REQUIREMENT, ENABLE VERIFI-CATION REQUIREMENT, VERIFY, RESET RETRY COUNTER, DISABLE VERIFICATION REQUIREMENT, ENABLE VERIFICATION REQUIREMENT oder CHAN-GE REFERENCE DATA absetzen.
- (2) Kein Subjekt außer S\_Fachmodul darf eine PIN-Eingabe zur PIN-Prüfung für eine eGK bei S\_Chipkartendienst anfordern.
- (3) no further rule<sup>[221](#page-102-0)</sup>.

### **6.3.3.4. Signaturdienst**

## **FIA\_SOS.2/AK.Jobnummer**

### **TSF generation of secrets / Jobnummer**

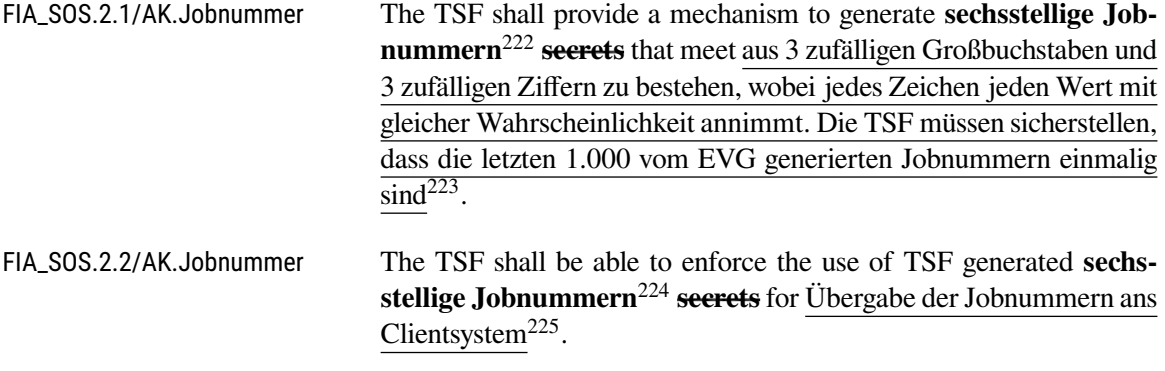

### **FDP\_ACC.1/AK.Sgen Subset access control / Signaturerstellung**

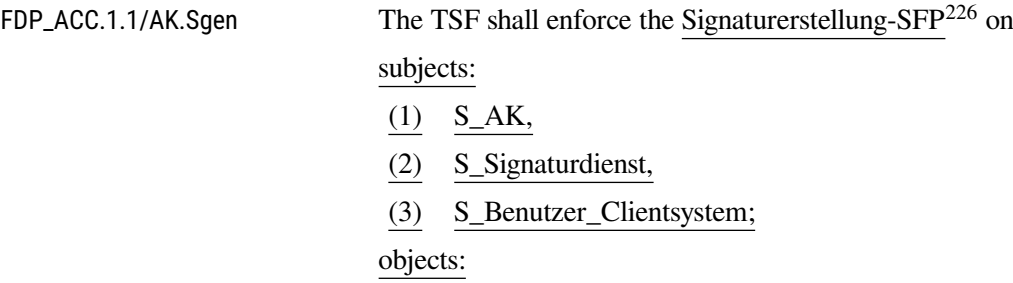

<span id="page-102-1"></span><span id="page-102-0"></span><sup>221</sup>Assignment: *additional rules, based on security attributes, that explicitly deny access of subjects to objects* <sup>222</sup>Refinement

<span id="page-102-4"></span><sup>225</sup>Assignment: *list of TSF functions*

<span id="page-102-5"></span><sup>226</sup>Assignment: *access control SFP*

<span id="page-102-2"></span><sup>223</sup>Assignment: *a defined quality metric*

<span id="page-102-3"></span> $224$ Refinement

- (1) Zu signierende Dokumente,
- (2) Signaturstapel,
- (3) Signierte Dokumente;
- (4) Zu signierender Bitstring,
- (5) Signierter Bitstring;

### operations:

- (1) Signatur erstellen,
- (2) Signierte Dokumente erstellen,
- (3) Signatur mit der Signaturkarte erstellen,
- (4) Signaturvorgang abbrechen,
- (5) Signierte Dokumente zurückgeben,
- (6) Authentisierungsstatus der Signaturkarte zurücksetzen
- . [227](#page-103-0)

# **FDP\_ACF.1/AK.Sgen**

### **Security attribute based access control / Signaturerstellung**

FDP\_ACF.1.1/AK.Sgen The TSF shall enforce the Signaturerstellung-SFP $^{228}$  $^{228}$  $^{228}$  to objects based on the following **list of subjects, objects and security attributes**[229](#page-103-2):

subjects:

- (1) S\_AK,
- (2) S\_Signaturdienst,
- (3) S\_Benutzer\_Clientsystem with security attributes:
	- a) "Identität des Benutzers",
	- b) "Authorisierungsstatus (HBA)",

### objects:

- (1) Zu signierende Dokumente with security attributes:
	- a) Authorisierungsstatus: "nicht autorisiert",
	- b) Authorisierungsstatus: "autorisiert",
	- c) Signaturrichtlinie,
- (2) Signaturstapel,
- (3) Signaturschlüssel externer Signaturchipkarten,
- (4) Signierte Dokumente with security attributes:
	- a) "ordnungsgemäß"

<span id="page-103-0"></span><sup>227</sup>Assignment: *list of subjects, objects, and operations among subjects and objects covered by the SFP*

<span id="page-103-1"></span><sup>228</sup>Assignment: *access control SFP*

<span id="page-103-2"></span><sup>229</sup>Refinement

- b) "ungültig"
- (5) Zu signierender Bitstring,
- (6) Signierter Bitstring,
- (7) Authentisierungsschlüssel von HBAx oder SM-B.
- . [230](#page-104-0)

FDP\_ACF.1.2/AK.Sgen The TSF shall enforce the following rules to determine if an operation among controlled subjects and controlled objects is allowed:

- (1) Das Subjekt S\_AK darf nur nicht autorisierte zu signierende Dokumente an das Subjekt Signaturdienst übergeben und die zu verwendende Signaturrichtlinie, den Signierenden, den Arbeitsplatz und die Signaturkarte identifizieren.
- (2) Nur das Subjekt S\_Signaturdienst steuert den Signaturprozess des identifizierten Arbeitsplatzes.
- (3) Das Subjekt S\_Signaturdienst darf nur dann die zu signierenden Dokumente signieren, wenn
	- (a) der Sicherheitsstatus der Signaturchipkarte die Erzeugung der digitalen Signatur erlaubt.
- (4) Wenn die identifizierte Signaturrichtlinie die Erzeugung einer qualifizierte elektronische Signatur fordert, dann
	- (a) muss das Subjekt S\_AK den Signierenden und den Arbeitsplatz identifizieren,
	- (b) muss die identifizierte Signaturrichtlinie für eine qualifizierte elektronische Signatur geeignet sein,
	- (c) muss das Subjekt S\_Signaturdienst für die Einfachsignatur die lokale Eingabe der QES-PIN an HBAx oder die entfernte Eingabe der QES-PIN an HBA steuern und für die Stapelsignatur die lokale oder entfernte PIN-Eingabe für HBA steuern,
	- (d) darf das Subjekt S\_Signaturdienst nur für durch den HBA "autorisierten Benutzer des Clientsystems" zu signierenden Dokumente Signaturen mit der Signaturkarte erstellen, Signaturen ungültig signierter Dokumente sind zu löschen,
	- (e) das Subjekt S\_Benutzer\_Clientsystem darf den Signaturvorgang für die autorisierten zu signierenden Dokumente abbrechen,
	- (f) der S\_Signaturdienst darf nur ordnungsgemäß signierte Dokumente an den S\_AK zurückgeben,

<span id="page-104-0"></span><sup>230</sup>Assignment: *list of subjects and objects controlled under the indicated SFP, and for each, the SFP-relevant security attributes, or named groups of SFP-relevant security attributes*

- (g) das Subjekt S\_Signaturdienst muss**, wenn die Komfortsignatur für die QSEE nicht aktiviert ist,** nach Abarbeitung des Stapels, bei Abbbruch des Signaturvorgangs durch das Subjekt S\_Benutzer\_Clientsystem und bei festgestellten ungültig signierten Dokumente den Signatur-PIN-Authentisierungsstatus der Signaturkarte HBA zurücksetzen.
- **(h) das Subjekt S\_Signaturdienst muss, wenn die Komfortsignatur für die QSEE aktiviert ist, den Signatur-PIN-Authentisierungsstatus der Signaturkarte HBA zurücksetzen, wenn eins der folgenden Abbruchkriterien eintritt:**
	- **–** *SAK\_COMFORT\_SIGNATURE* **wurde disabled,**[231](#page-105-0)
	- **–** *DeactivateComfortSignature* **wurde aufgerufen,**[232](#page-105-1)
	- **HBA wurde gezogen,**[233](#page-105-2)
	- **Sicherheitszustand des HBA wurde zurückgesetzt oder der Kartenkontext wurde verlassen,**[234](#page-105-3)
	- **–** *SAK\_COMFORT\_SIGNATURE\_MAX* **wurde erreicht oder überschritten,**[235](#page-105-4)
	- **–** *SAK\_COMFORT\_SIGNATURE\_TIMER* **ist abgelaufen. Läuft zu diesem Zeitpunkt ein Signaturvorgang, wird der Signaturvorgang beendet, bevor der Zustand zurückgesetzt wird. In diesem Fall muss das Subjekt S\_AK die Annahme neuer Signaturvorgänge, die die Komfortsignatur für genau diese Signaturkarte HBA nutzen wollen, ablehnen.**[236](#page-105-5)
- (5) Wenn die gültige Signaturrichtlinie die Erstellung einer qualifizierten elektronischen Signatur verlangt, darf das Subjekt S\_Signaturdienst nur ordnungsgemäße qualifizierte elektronische Signaturen an den S\_AK zurück geben.
- (6) Das Subjekt S\_AK darf dem S\_Signaturdienst Binärstrings mit der maximalen Länge von 512 Bit nur zur Erstellung digitaler Signaturen mit Authentisierungsschlüsseln von HBAx oder SM-B übergeben und die von HBAx bzw. der SM-B signierte Binärstrings vom S\_Signaturdienst empfangen.

<span id="page-105-0"></span><sup>231</sup>Refinement: *Gemäß Vorgaben aus A\_19105*

<span id="page-105-1"></span><sup>232</sup>Refinement: *Gemäß Vorgaben aus A\_19108*

<span id="page-105-2"></span><sup>233</sup>Refinement: *Gemäß Vorgaben aus TIP1-A\_4671*

<span id="page-105-3"></span><sup>234</sup>Refinement: *Gemäß Vorgaben aus TIP1-A\_4560*

<span id="page-105-5"></span><span id="page-105-4"></span><sup>235</sup>Refinement: *Gemäß Vorgaben aus A\_19100* <sup>236</sup>Refinement: *Gemäß Vorgaben aus A\_18686-01*

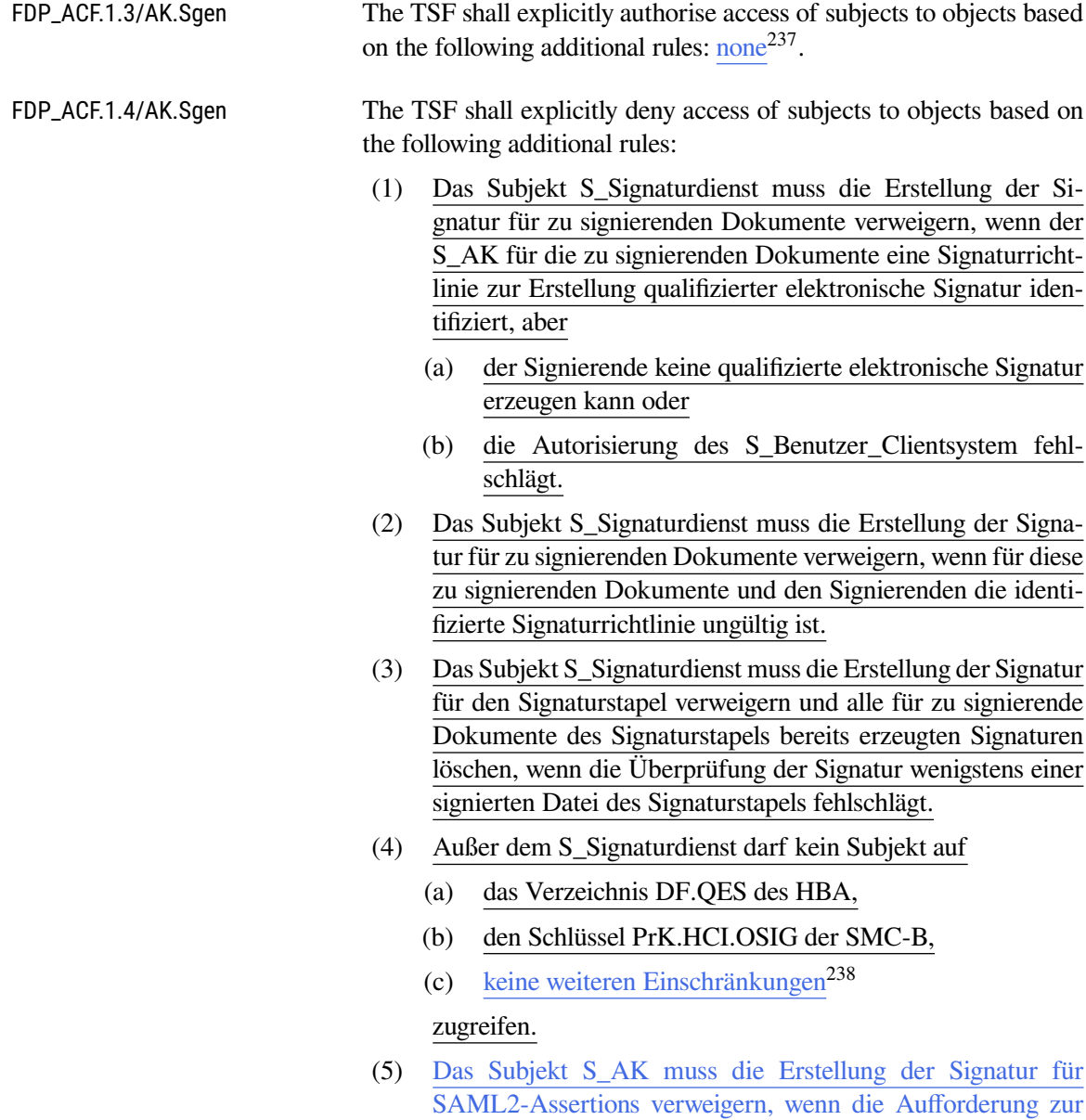

Signatur nicht von einem Fachmodul an den S\_AK gerichtet wurde<sup>[239](#page-106-2)</sup>.

# **FDP\_ACC.1/AK.SigPr**

# **Subset access control / Signature verification**

FDP\_ACC.1.1/AK.SigPr The TSF shall enforce the Signature verification-SFP<sup>[240](#page-106-3)</sup> on subjects:

(1) S\_AK,

<span id="page-106-0"></span><sup>237</sup>Assignment: *rules, based on security attributes, that explicitly authorise access of subjects to objects*

<span id="page-106-1"></span><sup>238</sup>Assignment: *weitere Signaturschlüssel externer Signaturchipkarten*

<span id="page-106-2"></span><sup>239</sup>Assignment: *additional rules, based on security attributes, that explicitly deny access of subjects to objects*

<span id="page-106-3"></span><sup>240</sup>Assignment: *access control SFP*

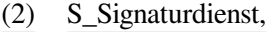

(3) S\_Benutzer\_Clientsystem;

### objects:

- (1) Signierte Dokumente,
- (2) Signaturprüfungsergebnis;

### operations:

- (1) Signatur prüfen,
- (2) Festlegen des angegebenen Zeitpunkts
- . [241](#page-107-1)

# <span id="page-107-0"></span>**FDP\_ACF.1/AK.SigPr**

#### **Security attribute based access control / Signature verification**

FDP\_ACF.1.1/AK.SigPr The TSF shall enforce the Signature verification-SFP $^{242}$  $^{242}$  $^{242}$  to objects based on the following **list of subjects, objects and security attri-** $butes<sup>243</sup>$  $butes<sup>243</sup>$  $butes<sup>243</sup>$ : subjects (1) S\_AK (2) S\_Signaturdienst (3) S\_Benutzer\_Clientsystem; objects: (1) Signierte Dokumente with the security attributes a) Signaturrichtlinie b) Angegebener Zeitpunkt, (2) Signaturprüfungsergebnis . [244](#page-107-4) FDP\_ACF.1.2/AK.SigPr The TSF shall enforce the following rules to determine if an operation among controlled subjects and controlled objects is allowed: (1) Das Subjekt S\_AK darf signierte Dokumente an das Subjekt S\_Signaturdienst zur Signaturprüfung übergeben und die Signaturrichtlinie identifizieren. (2) Der Signaturdienst darf das Ergebnis der Signaturprüfung an

<span id="page-107-1"></span><sup>241</sup>Assignment: *list of subjects, objects, and operations among subjects and objects covered by the SFP*

das Subjekt S\_AK zurückgeben.

<span id="page-107-2"></span><sup>242</sup>Assignment: *access control SFP*

<span id="page-107-3"></span><sup>243</sup>Refinement

<span id="page-107-4"></span><sup>244</sup>Assignment: *list of subjects and objects controlled under the indicated SFP, and for each, the SFP-relevant security attributes, or named groups of SFP-relevant security attributes*
|                           | $\frac{.245}{.}$                                                                                                    |                                                                                       |
|---------------------------|----------------------------------------------------------------------------------------------------|---------------------------------------------------------------------------------------|
| FDP_ACF.1.3/AK.SigPr      | The TSF shall explicitly authorise access of subjects to objects based<br>on the following additional rules: none <sup>246</sup> .                                                                                                    |                                                                                       |
| FDP_ACF.1.4/AK.SigPr      | The TSF shall explicitly deny access of subjects to objects based on<br>the following additional rules: no further rule <sup>247</sup> .                                                                                                    |                                                                                       |
| FDP DAU.2/AK.QES          |                                                                                                    | Data Authentication with Identity of Guarantor / Qualifizierte elektronische Signatur |
| FDP_DAU.2.1/AK.QES        | The TSF shall provide a capability to generate evidence that can be<br>used as a guarantee of the validity of data to be signed durch qualifi-<br>zierte elektronische Signatur gemäß gültiger Signaturrichtlinie<br>mit Hilfe der qualifizierten Signaturerstellungseinheit (QSEE)<br>zur Erzeugung der digitalen Signatur. Es sind die Dokumen-<br>tenformate zu signierender Daten |                                                                                       |
|                           | (1)                                                                                                    | Text-Dateien (UTF-8 [Unicode] oder ISO-8859-15<br>$[ISO 8859-15],$                    |
|                           | (2)                                                                                                    | TIFF-Dateien [TIFF],                                                                  |
|                           | (3)                                                                                                    | Adobe Portable Document Format (PDF/A) [ISO 19005;<br>ISO 19005-1],                   |
|                           | (4)                                                                                                    | XML-Dateien [XML; XSLT]                                                               |
|                           | und die Formate signierter Daten                                                                                                    |                                                                                       |
|                           | (1)                                                                                                    | PAdES [PAdES; PAdES-BL] für PDF/A-Dokumente,                                          |
|                           | (2)                                                                                                    | CAdES [CAdES; CAdES-BL] für XML, PDF/A, Text und<br><b>TIFF Dokumente,</b>            |
|                           | (3)                                                                                                    | XAdES [XAdES; XAdES-BL] für XML-Dokumente                                             |
| mit den Signaturvarianten |                                                                                                    |                                                                                       |
|                           | (1)                                                                                                    | enveloped signature,                                                                  |
|                           | (2)                                                                                                    | enveloping signature,                                                                 |
|                           | (3)                                                                                                    | detached signature <sup>248</sup>                                                     |
|                           |                                                                                                    | zu unterstützen.                                                                      |
| ST-Anwendungshinweis 25   | Anwendungshinweis 160 des Schutzprofils eröffnet dem Hersteller<br>die Möglichkeit, auch detached signatures zu verwenden, falls ein                                                                                                    |                                                                                       |

<span id="page-108-4"></span><span id="page-108-0"></span><sup>245</sup>Assignment:*rules governing access among controlled subjects and controlled objects using controlled operations on controlled objects*

<span id="page-108-1"></span><sup>&</sup>lt;sup>246</sup> Assignment: *rules, based on security attributes, that explicitly authorise access of subjects to objects* 

<span id="page-108-2"></span><sup>247</sup>Assignment: *additional rules, based on security attributes, that explicitly deny access of subjects to objects*

<span id="page-108-3"></span><sup>248</sup>Refinement: *[ST-Anwendungshinweis 25](#page-108-4)*

<span id="page-109-1"></span>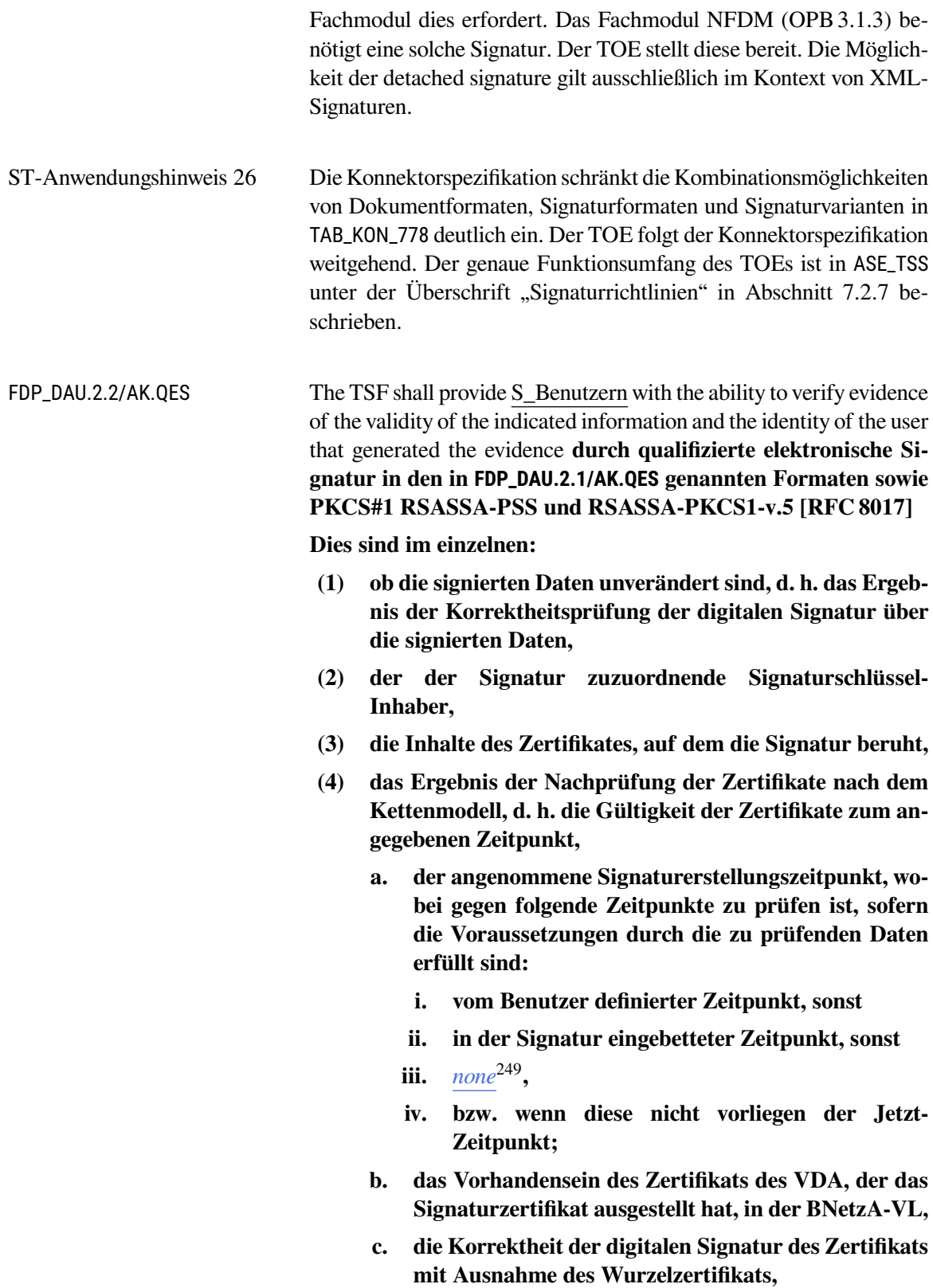

<span id="page-109-0"></span><sup>249</sup>Selection: *none, qualifizierter Zeitstempel über die Signatur*

- **d. die Anforderung von OCSP-Anfragen und die Auswertung von OSCP-Antworten, ob das nachgeprüfte qualifizierte Signaturzertifikat im jeweiligen Zertifikatsverzeichnis zum angegebenen Zeitpunkt vorhanden und nicht gesperrt war.**
- **(5) Für jedes Ergebnis der Korrektheitsprüfung einer digitalen Signatur ist anzugeben, ob**
	- **a. die kryptographische Prüfung der digitalen Signatur mit dem dazugehörigen öffentlichen Schlüssel deren Korrektheit bestätigt hat oder nicht,**
	- **b. die für Erstellung der Signatur verwendeten kryptographischen Algorithmen und Parameter zum angegeben Signaturerstellungszeitpunkt geeignet waren, wenn dies nicht der Fall ist, liegt keine qualifizierte elektronische Signatur vor;**
	- **c. die für die Erstellung der Signatur verwendeten kryptographischen Algorithmen und Parameter zum Signaturprüfzeitpunkt geeignet sind; wenn dies nicht der Fall ist, ist eine Information zum verminderten Beweiswert der qualifizierte elektronischen Signatur zurückzugeben.**
- **(6)** keine weiteren Nachweise<sup>[250](#page-110-0)</sup>.

### **FDP\_DAU.2/AK.Sig Data Authentication with Identity of Guarantor / NonQES**

FDP\_DAU.2.1/AK.Sig The TSF shall provide a capability to generate evidence that can be used as a guarantee of the validity of zu signierenden Daten[251](#page-110-1) **durch nicht-qualifizierte elektronische Signatur gemäß gültiger Signaturrichtlinie mit Hilfe der Chipkarten. Es sind die Dokumentenformate zu signierender Daten**

- **(1) Text-Dateien (UTF-8 [\[Unicode\]](#page-241-0) oder ISO-8859-15 [\[ISO 8859-15\]](#page-240-0)),**
- **(2) TIFF-Dateien [\[TIFF\]](#page-237-0),**
- **(3) Adobe Portable Document Format (PDF/A) [\[ISO 19005-](#page-240-2) [1\]](#page-240-2),**
- **(4) XML-Dateien [\[XML;](#page-237-1) [XSLT\]](#page-238-0),**
- **(5) MIME [\[RFC 5751\]](#page-244-1),**
- **(6) Binärdokument,**

#### **und die Formate signierter Daten**

<span id="page-110-0"></span><sup>250</sup>Assignment: *andere Form von Nachweisen*

<span id="page-110-1"></span><sup>251</sup>Assignment: *list of objects or information types*

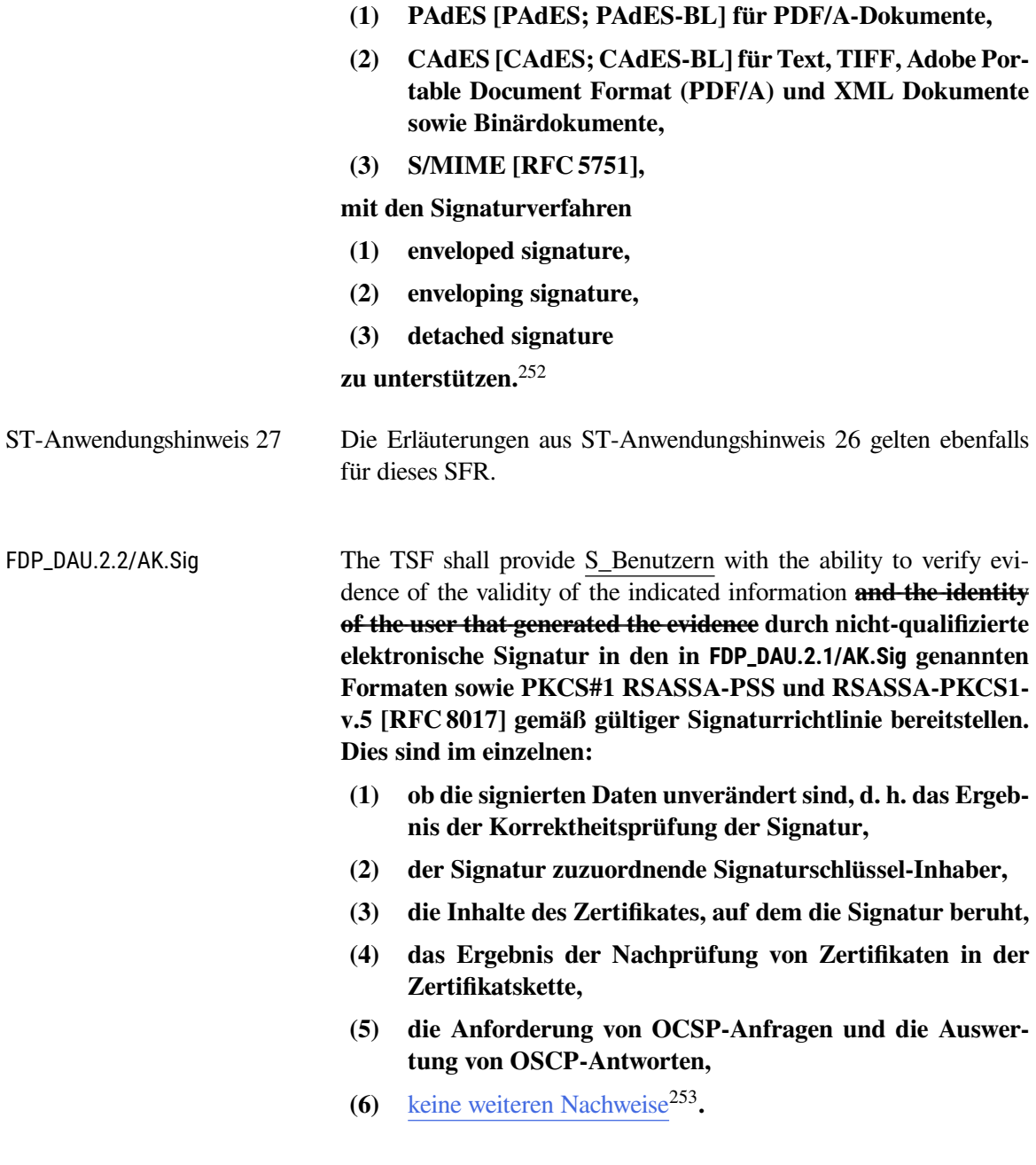

### **FDP\_DAU.2/AK.Cert Data Authentication with Identity of Guarantor / Überprüfung von Zertifikaten**

FDP\_DAU.2.1/AK.Cert The TSF shall provide a capability to generate evidence that can be used as a guarantee of the validity of Signaturen<sup>[254](#page-111-2)</sup>.

<span id="page-111-0"></span> $252$ Refinement

<span id="page-111-1"></span><sup>253</sup>Assignment: *andere Form von Nachweisen*

<span id="page-111-2"></span><sup>254</sup>Assignment: *list of objects or information types*

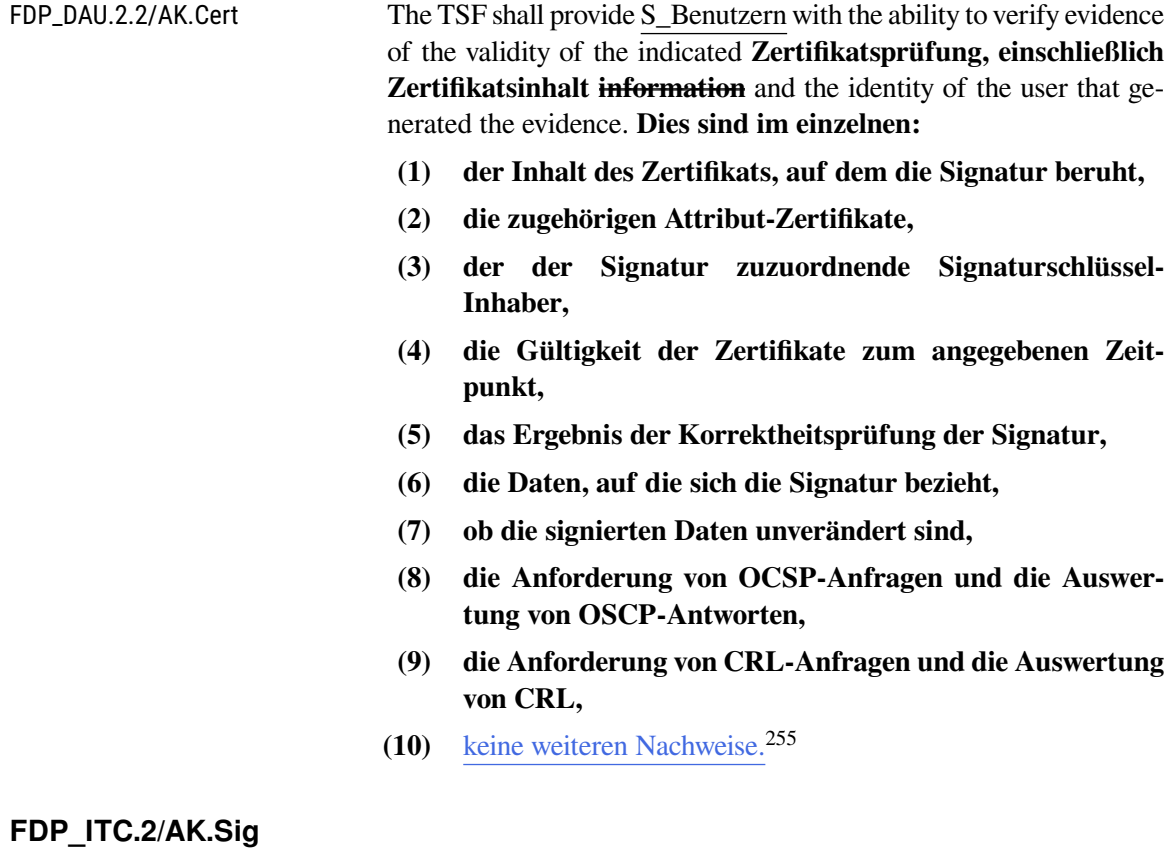

# **Import of user data / Signaturdienst**

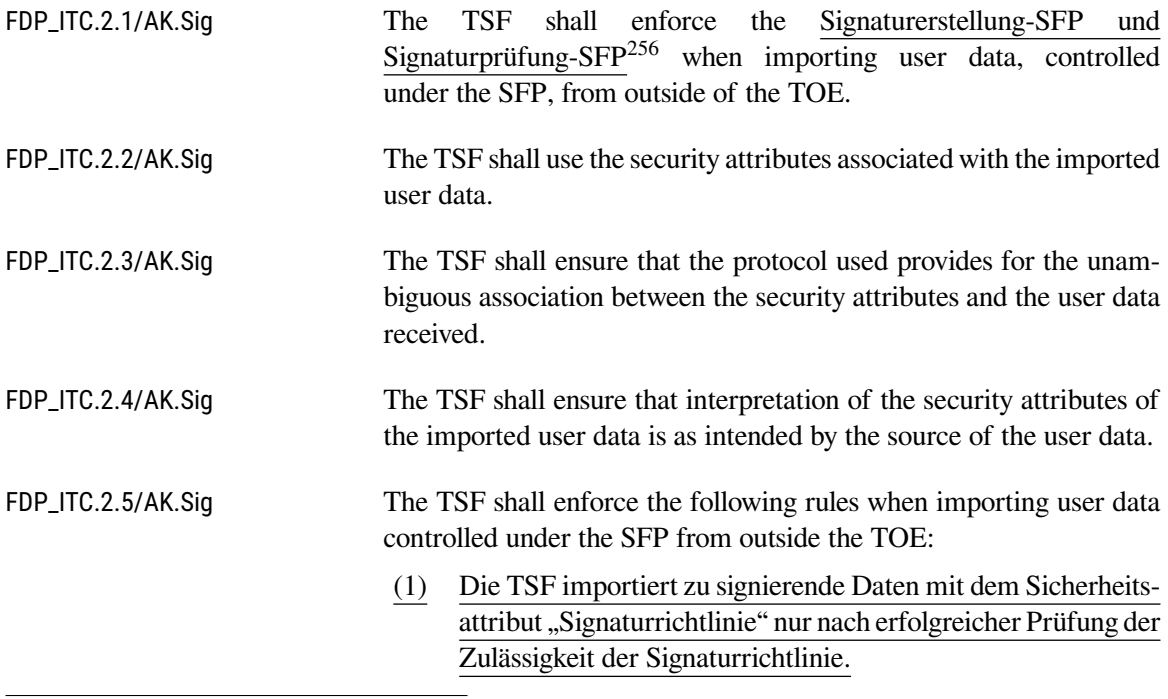

<span id="page-112-0"></span><sup>255</sup>Assignment: *andere Form von Nachweisen*

<span id="page-112-1"></span><sup>256</sup>Assignment: *access control SFP(s) and/or information flow control SFP(s)*

- (2) Die TSF importiert zu prüfende signierte Daten mit dem Sicherheitsattribut "Signaturrichtlinie" nur nach erfolgreicher Prüfung der Zulässigkeit der Signaturrichtlinie.
- (3) Eine Signaturrichtlinie für qualifizierte elektronische Signaturen ist zulässig, wenn
	- a) für die Erzeugung einer qualifizierten elektronischen Signatur eine Benutzersteuerung festgelegt ist,
	- b) die Signaturprüfung mit anzeigbarem erzeugtem Prüfprotokoll erfolgt,
	- c) die Signaturrichtlinie auf die zu signierenden Daten durch den EVG anwendbar ist.
- (4) Die TSF weist importierten zu signierenden Daten das Sicherheitsattribut "nicht autorisiert" zu

. [257](#page-113-0)

#### <span id="page-113-4"></span>**FMT\_MSA.3/AK.Sig Static attribute initialization / Signatur**

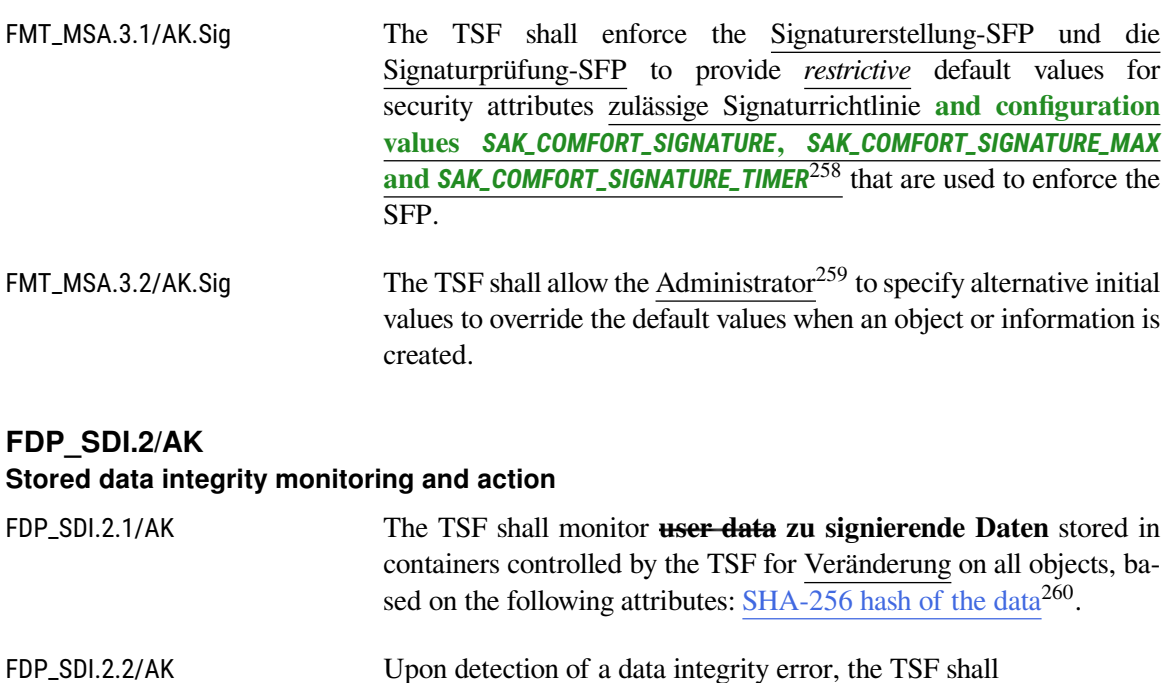

(1) Die Erstellung der digitalen Signatur für die zu signierenden Daten verweigern und den Benutzer des Clientsystems über den Datenintegritätsfehler informieren,

<span id="page-113-0"></span><sup>257</sup>Assignment: *additional importation control rules*

<span id="page-113-1"></span><sup>258</sup>Refinement: *Gemäß Vorgaben aus A\_18686-01, Standardablauf in A\_19106 und Standardablauf in A\_19104-02*

<span id="page-113-2"></span><sup>259</sup>Assignment: *the authorised identified roles*

<span id="page-113-3"></span><sup>260</sup>Assignment: *user data attributes*

(2) keine weiteren Aktionen ausführen.[261](#page-114-0)

### **FMT\_MSA.1/AK.User**

#### **Management of security attributes / Clientsystem-Benutzer**

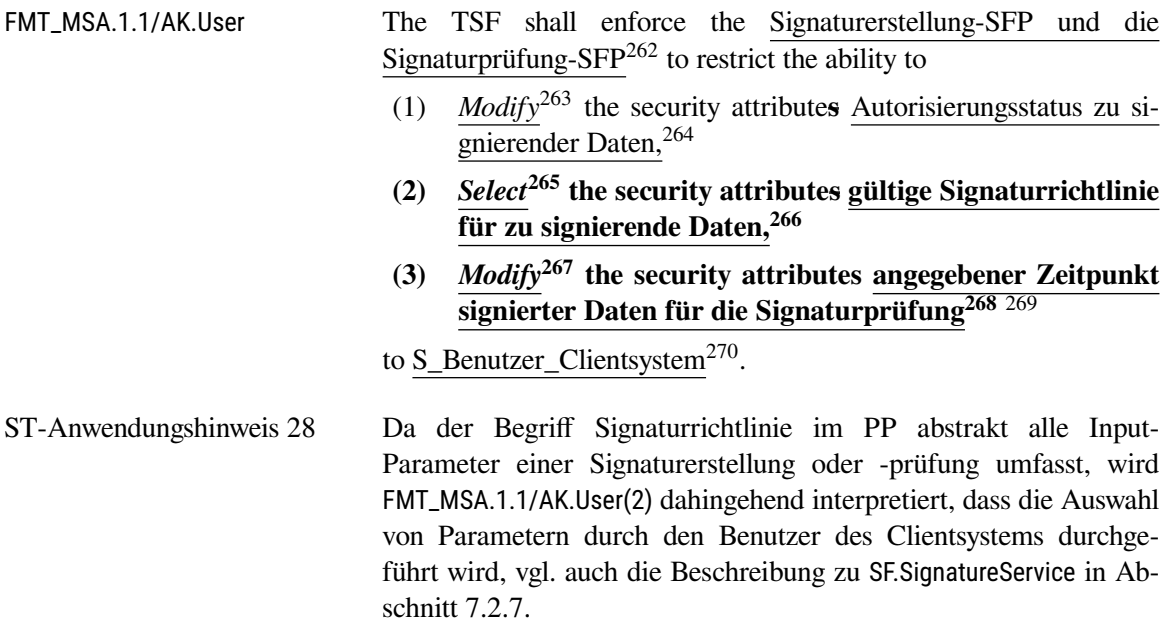

### **FTP\_ITC.1/AK.QSEE Inter-TSF trusted channel / QSEE**

| FTP_ITC.1.1/AK.QSEE | The TSF shall provide a communication channel between itself and                                                                                    |
|---------------------|----------------------------------------------------------------------------------------------------|
|                     | another trusted IT product der qualifizierten Signaturerstel-                                                                                       |
|                     | <b>lungseinheit</b> $271$ that is logically distinct from other communication                                                                       |
|                     | channels and provides assured identification of its end points and pro-<br>tection of the channel data from modification $and^{272}$ or disclosure. |
| FTP_ITC.1.2/AK.QSEE | The TSF shall permit the $TSF^{273}$ to initiate communication via the<br>trusted channel.                                                          |

<span id="page-114-0"></span><sup>261</sup>Assignment: *weitere auszuführende Aktion*

<span id="page-114-1"></span><sup>262</sup>Assignment: *access control SFP(s), information flow control SFP(s)*

<span id="page-114-2"></span><sup>263</sup>Selection: *change\_default, query, modify, delete, [assignment: other operations]*

<span id="page-114-3"></span><sup>264</sup>Assignment: *list of security attributes*

<span id="page-114-4"></span><sup>265</sup>Selection: *change\_default, query, modify, delete, [assignment: other operations]*

<span id="page-114-5"></span><sup>266</sup>Assignment: *list of security attributes*

<span id="page-114-6"></span><sup>267</sup>Selection: *change\_default, query, modify, delete, [assignment: other operations]*

<span id="page-114-7"></span><sup>268</sup>Assignment: *list of security attributes*

<span id="page-114-8"></span> $269$ Refinement

<span id="page-114-9"></span><sup>270</sup>Assignment: *the authorised identified roles*

<span id="page-114-10"></span> $271$ Refinement

<span id="page-114-11"></span><sup>272</sup>Refinement

<span id="page-114-12"></span><sup>273</sup>Selection: *the TSF, another trusted IT product*

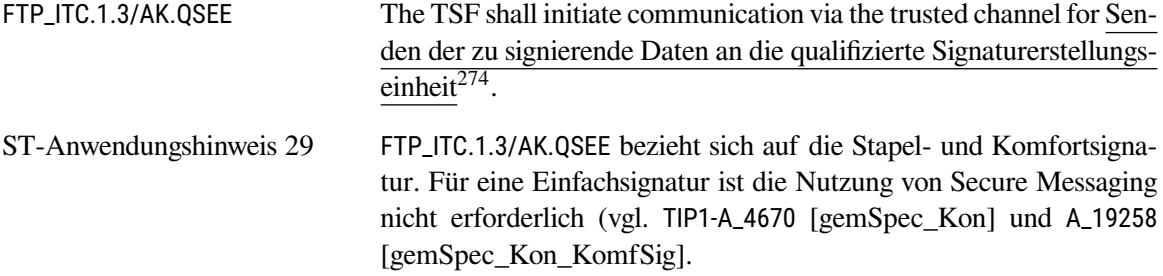

### **FTA\_TAB.1/AK.Jobnummer TOE access warning / Jobnummer**

FTA\_TAB.1.1/AK.Jobnummer Before **entfernter Eingabe von PIN und PUK an eHealth- Kartenterminals**[275](#page-115-1) **establishing a user session**, the TSF shall display **die vom Clientsystem übergebene und vom EVG geprüfte Jobnummer an eHealth-Kartenterminal**[276](#page-115-2) **an advisory warning message** regarding **nichtbeabsichtigten**<sup>[277](#page-115-3)</sup> **unauthorised** use of the TOE.

### **FTA\_TAB.1/AK.SP**

### **TOE access warning / Fehler des Signaturprozesses**

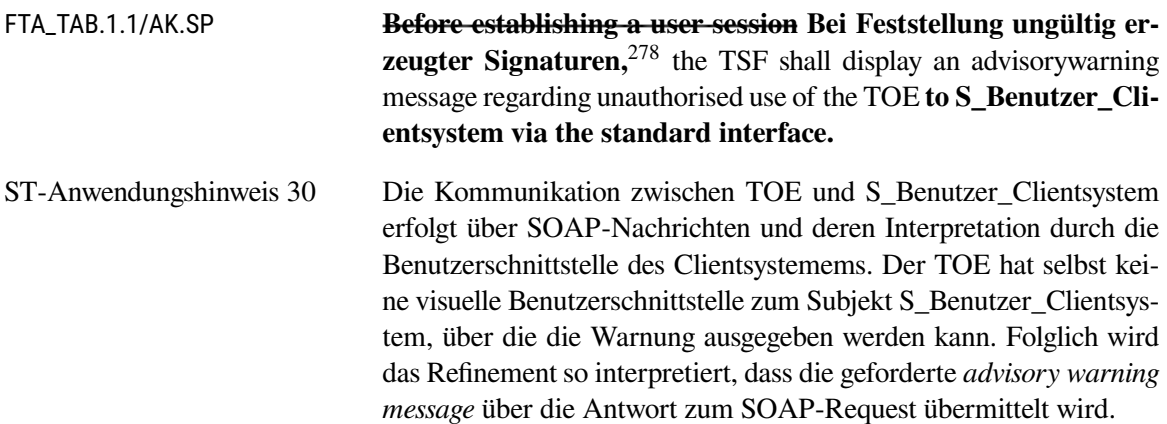

### **6.3.3.5. Software-Update**

### **FDP\_ACC.1/AK.Update Subset access control / Update**

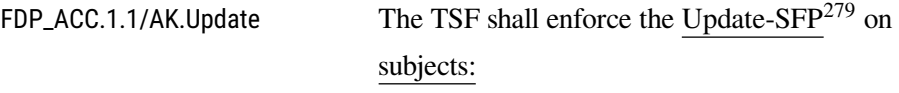

<span id="page-115-0"></span><sup>274</sup>Assignment: *list of functions for which a trusted channel is required*

<span id="page-115-5"></span><sup>279</sup>Assignment: *access control SFP*

<span id="page-115-1"></span> $275$ Refinement

<span id="page-115-2"></span> $276$ Refinement

<span id="page-115-3"></span><sup>277</sup>Refinement

<span id="page-115-4"></span><sup>278</sup>Refinement

<span id="page-116-4"></span>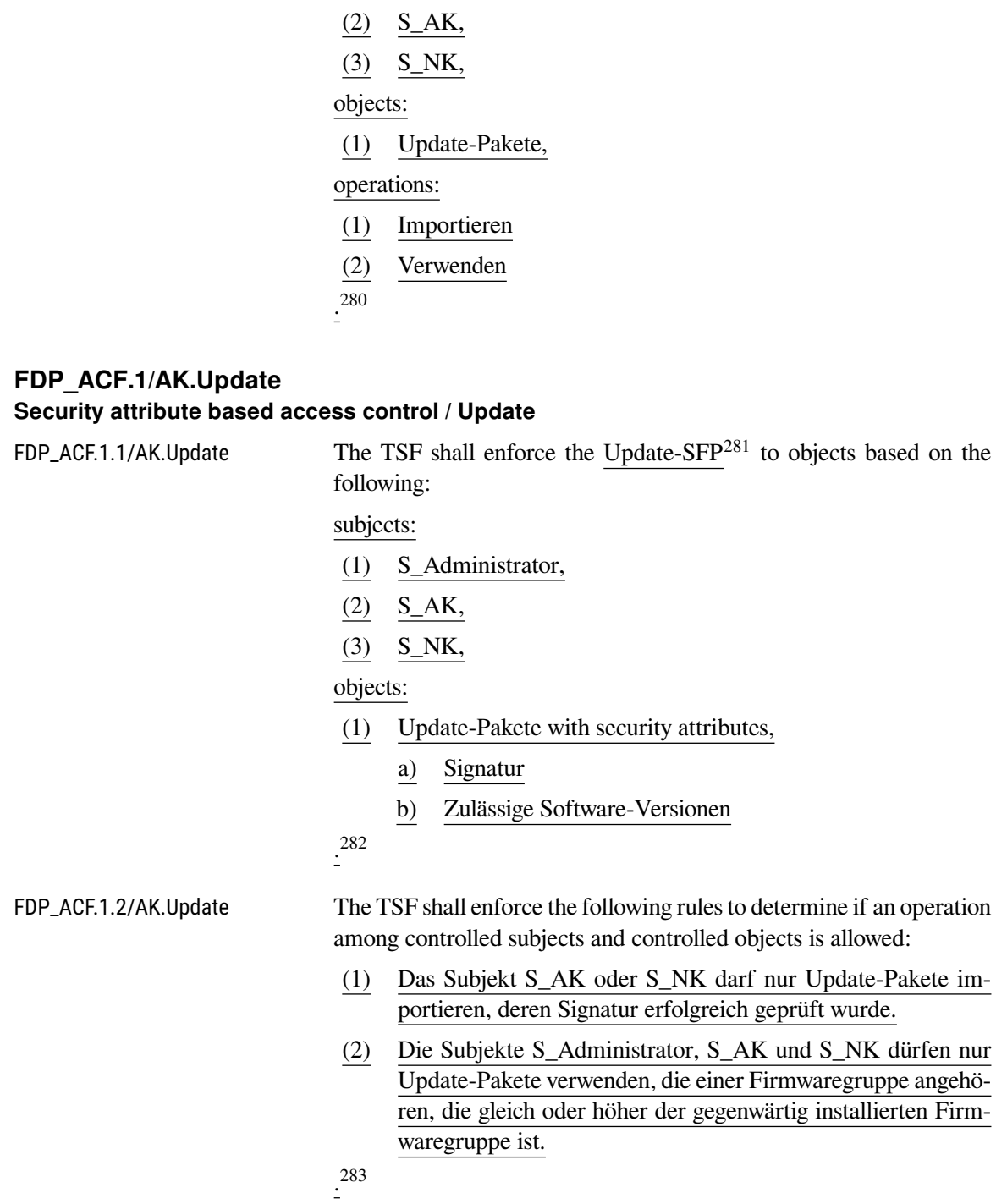

(1) S\_Administrator,

<span id="page-116-0"></span><sup>280</sup>Assignment: *list of subjects, objects, and operations among subjects and objects covered by the SFP*

<span id="page-116-1"></span><sup>281</sup>Assignment: *access control SFP*

<span id="page-116-2"></span><sup>282</sup>Assignment: *list of subjects and objects controlled under the indicated SFP, and for each, the SFP-relevant security attributes, or named groups of SFP-relevant security attributes*

<span id="page-116-3"></span><sup>&</sup>lt;sup>283</sup>Assignment: *rules governing access among controlled subjects and controlled objects using controlled operations on controlled objects*

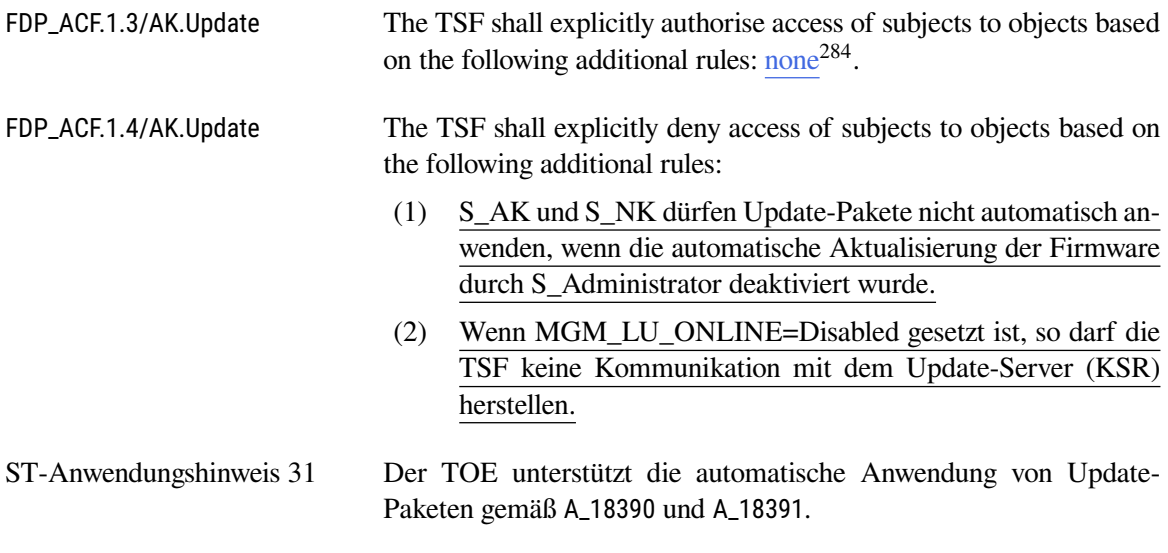

### **FDP\_UIT.1/AK.Update Data exchange integrity / Update**

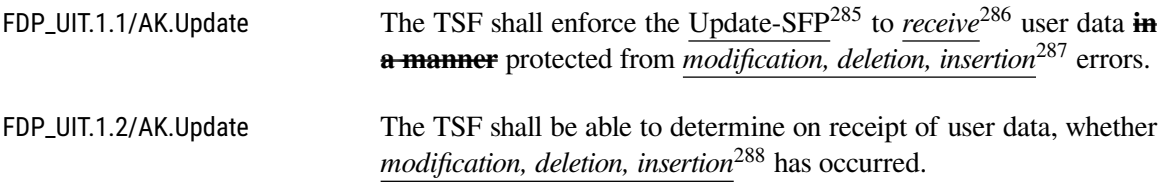

# **6.3.3.6. Verschlüsselungsdienst**

### **FDP\_ACC.1/AK.Enc Subset access control / Verschlüsselung**

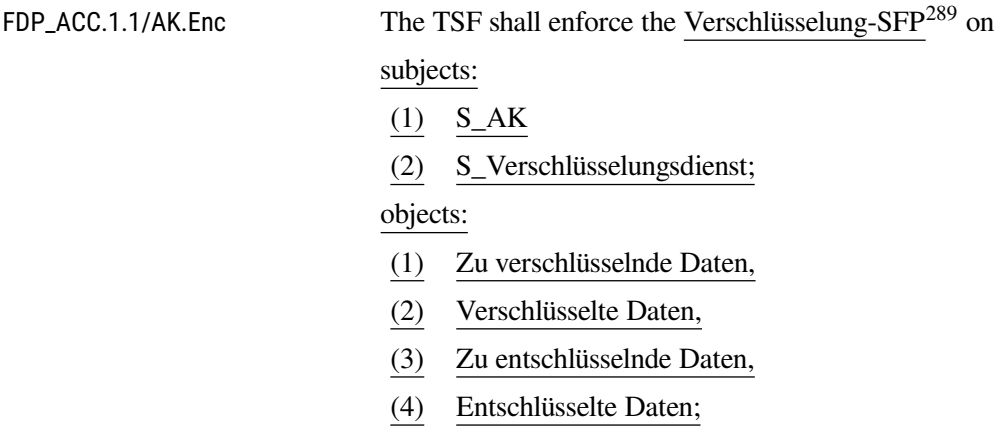

<span id="page-117-0"></span><sup>284</sup>Assignment: *rules, based on security attributes, that explicitly authorise access of subjects to objects*

<span id="page-117-1"></span><sup>285</sup>Assignment: *access control SFP(s) and/or information flow control SFP(s)*

<span id="page-117-2"></span><sup>286</sup>Selection: *transmit, receive*

<span id="page-117-4"></span><sup>288</sup>Selection: *modification, deletion, insertion, replay*

<span id="page-117-5"></span><sup>289</sup>Assignment: *access control SFP*

<span id="page-117-3"></span><sup>287</sup>Selection: *modification, deletion, insertion, replay*

### operations:

- (1) Verschlüsseln,
- (2) Entschlüsseln,
- (3) Festlegen der vorgesehenen Empfänger $^{290}$  $^{290}$  $^{290}$ .

### **FDP\_ACF.1/AK.Enc Security attribute based access control / Verschlüsselung**

FDP\_ACF.1.1/AK.Enc The TSF shall enforce the Verschlüsselung-SFP<sup>[291](#page-118-1)</sup> to objects based on the following:

#### subjects:

- (1) S\_AK,
- (2) S\_Verschlüsselungsdienst;

### objects:

- (1) Zu verschlüsselnde Daten with security attributes:
	- a) Verschlüsselungsrichtlinie,
	- b) Vorgeschlagene Empfänger,
	- c) Objekt-ID,
- (2) verschlüsselte Daten with security attributes:
	- a) Verschlüsselungsrichtlinie,
	- b) Vorgeschlagene Empfänger,
	- c) Ordnungsgemäss verschlüsselt,
- (3) Zu entschlüsselnde Daten with security attributes:
	- a) Verschlüsselungsrichtlinie,
	- b) Vorgeschlagene Empfänger
- (4) Entschlüsselte Daten
- . [292](#page-118-2)

FDP\_ACF.1.2/AK.Enc The TSF shall enforce the following rules to determine if an operation among controlled subjects and controlled objects is allowed:

> (1) Das Subjekt S\_AK muss zu verschlüsselnde Daten an das Subjekt S\_Verschlüsselungsdienst mit der Objekt-ID, der Identität der Verschlüsselungsrichtlinie und der Identität der vorgeschlagenen Empfängern übergeben.

<span id="page-118-0"></span><sup>290</sup>Assignment: *list of subjects, objects, and operations among subjects and objects covered by the SFP*

<span id="page-118-1"></span><sup>291</sup>Assignment: *access control SFP*

<span id="page-118-2"></span><sup>292</sup>Assignment: *list of subjects and objects controlled under the indicated SFP, and for each, the SFP-relevant security attributes, or named groups of SFP-relevant security attributes*

**Der Verschlüsselungsdienst darf Requests zur Verschlüsselung nur akzeptieren, wenn sie konform zur gematik Spezifikation sind, vgl. [\[gemSpec\\_Kon,](#page-239-0) TAB\_KON\_739, TUC\_KON\_070].**[293](#page-119-0)

- (2) Das Subjekt S\_Verschlüsselungsdienst darf nur ordnungsgemäß verschlüsselte Daten oder Statusmeldungen an das Subjekt S\_AK zurückgeben.
- (3) Das Subjekt S\_Verschlüsselungsdienst darf nur dann die zu verschlüsselnden Daten für die identifizierten vorgeschlagenen Empfänger automatisch verschlüsseln, wenn
	- 1. die identifizierte Verschlüsselungsrichtlinie für die übergebenen zu verschlüsselnden Daten zulässig ist,
	- 2. die identifizierte Verschlüsselungsrichtlinie die automatische Verschlüsselung erlaubt,
	- 3. die Verschlüsselungszertifikate der vorgeschlagenen Empfänger gültig sind.
- (4) Das Subjekt S\_AK darf zu entschlüsselnde Daten an das Subjekt S\_Verschlüsselungsdienst nur mit Identität eines vorgesehenen Empfängers, dessen Chipkarte für die Entschlüsselung benutzt werden soll, und der Identität der zum Entschlüsseln zu verwendenden Verschlüsselungsrichtlinie übergeben.

**Der Verschlüsselungsdienst darf Requests zur Entschlüsselung nur akzeptieren, wenn sie konform zur Gematik Spezifikation sind, vgl. [\[gemSpec\\_Kon,](#page-239-0) TAB\_KON\_140 TUC\_KON\_071].**[294](#page-119-1)

- (5) Das Subjekt S\_Verschlüsselungsdienst darf nur dann die verschlüsselten Daten automatisch für die identifizierten vorgesehenen Empfänger entschlüsseln und die entschlüsselten Daten an die Subjekt S\_AK zurückgeben, wenn
	- 1. die identifizierte Verschlüsselungsrichtlinie für die übergebenen zu verschlüsselten Daten zulässig ist,
	- 2. die identifizierte Verschlüsselungsrichtlinie die automatische Entschlüsselung erlaubt,
	- 3. der Sicherheitsstatus der Chipkarte des identifizierten vorgesehenen Empfängers das Entschlüsseln des Dateischlüssels erlaubt.

FDP\_ACF.1.3/AK.Enc The TSF shall explicitly authorise access of subjects to objects based on the following additional rules: none<sup>[295](#page-119-2)</sup>.

<span id="page-119-0"></span><sup>293</sup>Refinement: *vgl. [ST-Anwendungshinweis 32](#page-120-0)*

<span id="page-119-1"></span><sup>294</sup>Refinement: *vgl. [ST-Anwendungshinweis 32](#page-120-0)*

<span id="page-119-2"></span><sup>295</sup>Assignment: *rules, based on security attributes, that explicitly authorise access of subjects to objects*

FDP\_ACF.1.4/AK.Enc The TSF shall explicitly deny access of subjects to objects based on the following additional rules: none<sup>[296](#page-120-1)</sup>.

<span id="page-120-0"></span>ST-Anwendungshinweis 32 Der Begriff "Verschlüsselungsrichtlinie" muss interpretiert werden. Im PP wird der Begriff im Glossar definiert. Er umfasst im wesentlichen das Verschlüsselungsformat (CMS oder XMLSec), den Herausgeber der Verschlüsselungsrichtlinie und – im Fall von XMLSec – das XML-Schema und die Information, ob der Schlüssel im Dokument steht. Die gematik Spezifikation verwendet den Begriff der Verschlüsselungsrichtlinie nicht, definiert aber dei Aufrufparameter für die Operationen *EncryptDocument* und *DecryptDocument*. Die gematik Spezifikation ist damit deutlich präziser als das Schutzprofil. Daher gilt für dieses Security Target die folgende Interpretation.

> Die Forderung nach einer *zulässigen Verschlüsselungsrichtlinie* wird so interpretiert, dass die gegebene Kombination von Aufrufparametern im Rahmen des spezifizierten Regelwerkes als gültig bewertet wird. Für den TOE werden die Vorgaben der Konnektor Spezifikation als Regelwerk angenommen. Die Eingangsdaten der TUCs TUC\_KON\_070 und TUC\_KON\_071 liefern sehr präzise Vorgaben für die Parameter. Die Interpretation gilt nicht nur hier, sondern auch für alle weiteren Vorkommen von "Verschlüsselungsrichtlinie" in diesem Security Target.

> Weiterhin legt die Formulierung "Identität der Verschlüsselungsrichtlinie" nahe, dass es eine Sammlung benannter (und damit referenzierbarer) Verschlüsselungsrichtlinien gibt. Das ist ein historisches Relikt, das sich aus der gematik Spezifikation nicht herleiten lässt und im vorliegenden TOE nicht umgesetzt ist.

#### **FDP\_ITC.2/AK.Enc Import of user data with security attributes / Verschlüsselungsdienst**

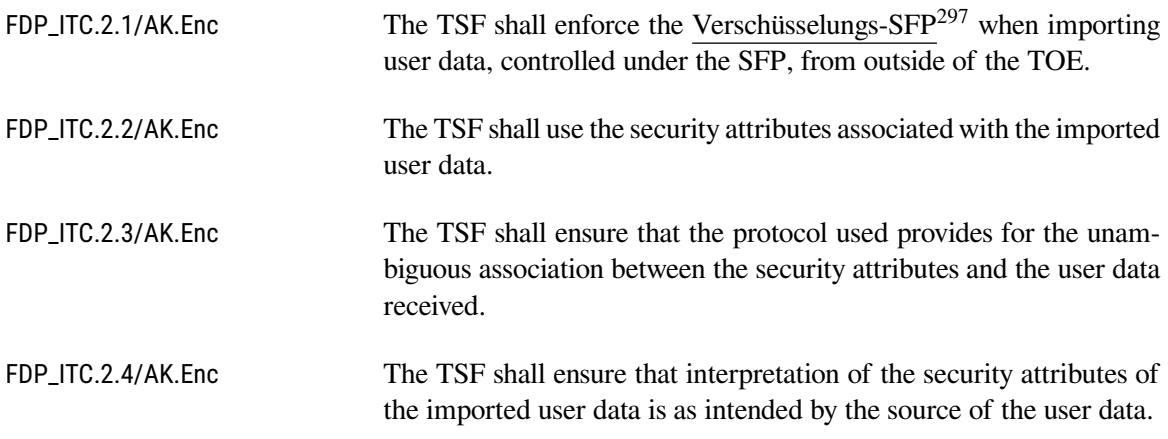

<span id="page-120-1"></span><sup>296</sup>Assignment: *rules, based on security attributes, that explicitly deny access of subjects to objects*

<span id="page-120-2"></span><sup>297</sup>Assignment: *access control SFP(s) and/or information flow control SFP(s)*

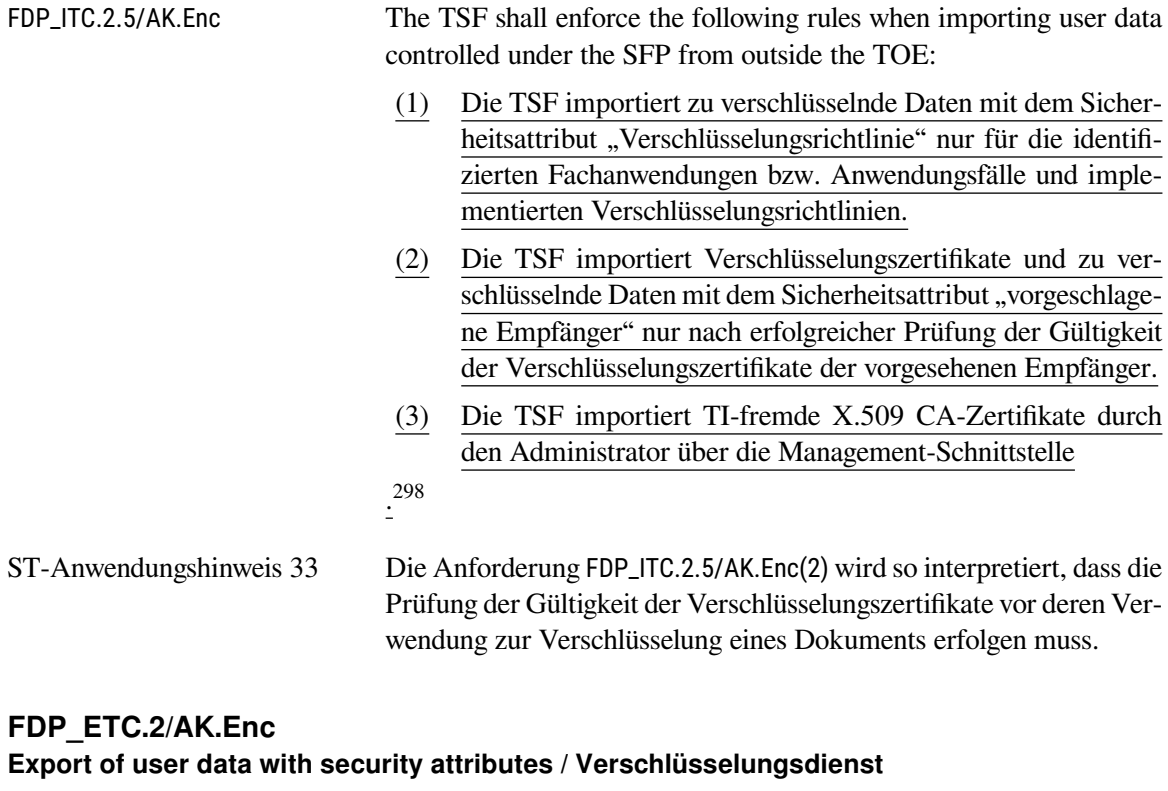

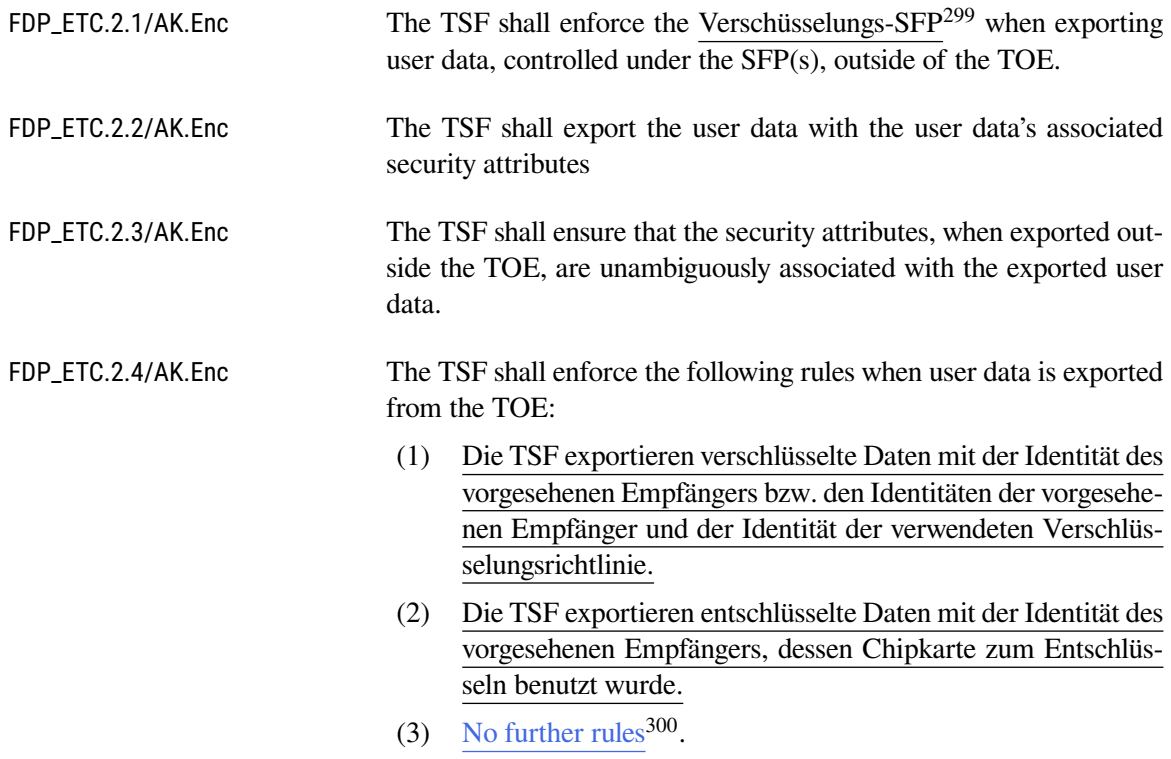

<span id="page-121-0"></span><sup>298</sup>Assignment: *additional importation control rules*

<span id="page-121-1"></span><sup>299</sup>Assignment: *access control SFP(s) and/or information flow control SFP(s)*

<span id="page-121-2"></span><sup>300</sup>Assignment: *additional exportation control rules*

ST-Anwendungshinweis 34 Die Anforderung FDP\_ETC.2.4/AK.Enc(2)wird so interpretiert, dass die entschlüsselten Daten ausschließlich an den vorgesehenen Empfänger ausgeliefert werden. Die Identität des Empfängers manifestiert sich nicht in der Datenstruktur der Ausgabe der Operation. Die Spezifikation der gematik gibt ein solches Identifizierungsmerkmal nicht her<sup>[301](#page-122-0)</sup>. In der vorliegenden Implementierung werden die entschlüsselten Daten in genau der HTTP-Response übertragen, die zu dem Request gehört, über den die zu entschlüsselnden Daten in den TOE importiert wurden. Damit ist die eindeutige Zuordnung des Empfängers gewährleistet.

#### **6.3.3.7. TLS-Kanäle**

### <span id="page-122-2"></span>**FDP\_ACC.1/AK.TLS**

### **Subset access control / TLS-Kanäle**

FDP\_ACC.1.1/AK.TLS The TSF shall enforce the AK-TLS-SFP<sup>[302](#page-122-1)</sup> on subjects: (1) S\_AK, (2) S\_NK (3) S\_Clientsystem, (4) S\_Fachmodul, (5) S\_Fachdienst, (6) S\_Verzeichnisdienst (VZD) (7) S\_KSR (8) S\_TSL\_Dienst (9) S\_Administrator objects: (1) Zu sendende Daten (2) Empfangene Daten (3) TLS-Kanal operations: (1) Aufbau des TLS-Kanals, (2) Abbau des TLS-Kanals (3) Unterbrechen und Wiederaufnahme der TLS-Verbindung mit Session ID (nur VSDM),

<span id="page-122-0"></span><sup>301</sup> TAB\_KON\_140 definiert als "Ausgangsdaten" des TUC\_KON\_071 "Daten hybrid entschlüsseln" lediglich: "plainDocument (Unverschlüsseltes Dokument. Bei XML-Dokumenten: Das EncryptedData-Element ist durch das entschlüsselte ersetzt.)" Die Ausgangsdaten des TUC sehen die Übergabe der Identität des Empfängers nicht vor.

<span id="page-122-1"></span><sup>302</sup>Assignment: *access control SFP*

- (4) Anfordern zur Wiederaufnahme einer TLS- Verbindung mit Session ID (nur VSDM),
- (5) senden
- (6) empfangen
- . [303](#page-123-0)
- ST-Anwendungshinweis 35 Für das Fachmodul ePA setzt der TOE das Subjekt S\_TLS\_Dienst um. Fachmodule erhalten nach Anforderung einer TLS-Verbindung einen Identifier. Die Kenntnis dieses Identifiers ist notwendig, um die TLS-Verbindung nutzen zu können. Innerhalb des TOEs wird S\_TLS\_Dienst nicht verwendet. Die Module des TOE können TLS-Verbindungen über die Methoden des JSSE-Frameworks öffnen und nutzen.

# **FDP\_ACF.1/AK.TLS**

#### **Security attribute based access control / TLS-Kanäle**

FDP\_ACF.1.1/AK.TLS The TSF shall enforce the AK-TLS-SFP<sup>[304](#page-123-1)</sup> to objects based on the following:

subjects:

- (1) S\_AK,
- (2) S\_NK,
- (3) S\_Clientsystem,
- (4) S\_Fachmodul with or without the security attribute "VSDM (VSDM-Fachmodul)",
- (5) S\_Fachdienst with or without the security attribute "Intermediär VSDM (Intermediär VSDM)",
- (6) S\_Verzeichnisdienst (VZD),
- (7) S\_KSR,
- (8) S\_TSL\_Dienst

objects:

- (1) Zu sendende Daten,
- (2) Empfangene Daten,
- (3) TLS-Kanal with the security attribute "Anfordernder TLS-Client"

. [305](#page-123-2)

<span id="page-123-0"></span><sup>303</sup>Assignment: *list of subjects, objects, and operations among subjects and objects covered by the SFP*

<span id="page-123-1"></span><sup>304</sup>Assignment: *access control SFP*

<span id="page-123-2"></span><sup>305</sup>Assignment: *list of subjects and objects controlled under the indicated SFP, and for each, the SFP-relevant security attributes, or named groups of SFP-relevant security attributes*

FDP\_ACF.1.2/AK.TLS The TSF shall enforce the following rules to determine if an operation among controlled subjects and controlled objects is allowed:

- (1) Das S\_AK baut auf Anforderung des Fachmoduls die TLS-Verbindung zum Fachdienst (TLS Server) auf und gibt den TLSConnectionIdentifier an den Aufrufenden zurück.
- (2) Auf Anforderung des Clientsystems (als TLS Client) baut das S\_AK (als TLS-Server) einen TLS-Kanal zum Clientsystem auf.
- (3) Nur der anfordernde TLS-Client darf unter Angabe des TLS-ConnectionIdentifiers zu sendende Daten an das S\_AK zur Übertragung im TLS-Kanal übergeben.
- (4) Das S\_AK darf über den TLS-Kanal empfangene Daten nur an den anfordernden TLS-Client übergeben.
- (5) Nur der anfordernde TLS-Client darf den S\_AK zum Abbau des TLS-Kanals auffordern.
- (6) Wenn MGM LU ONLINE = Enabled darf das S AK eine SessionID des Intermediär VSDM empfangen und dem TLSConnectionIdentifier zuordnen. Das S\_AK darf auf Anforderung des VSDM-Fachmoduls die unterbrochene Sitzung des TLS-Kanals zum Intermediär VSDM mit der SessionID wiederaufnehmen, wenn das über den Diffie-Hellman-Schlüsselaustausch ausgehandelte Schlüsselmaterial und alles davon abgeleitete Schlüsselmaterial nicht älter als 24 Stunden ist.
- (7) Wenn MGM\_LU\_ONLINE = Enabled und MGM\_LOG-ICAL SEPARATION = Disabled dann baut das S AK mit dem LDAP-Proxy auf Anforderung des Clientsystems oder eines Fachmoduls (Search Request) eine LDAPv3 Verbindung zum VZD auf.
- (8) Wenn MGM\_LU\_ONLINE = Enabled und MGM\_LOG-ICAL\_SEPARATION = Disabled dann baut das S\_AK mit dem LDAP-Proxy auf Anforderung des Clientsystems oder eines Fachmoduls (Unbind Request) eine LDAPv3 Verbindung zum VZD ab.
- (9) Wenn ANCL\_TLS\_MANDATORY = Enabled so nimmt S\_AK die Aufforderung des Clientsystems zum Aufbau eines TLS-Kanals entgegen und darf nur über diesen Kanal mit Clientsystemen kommunizieren. **Ausgenommen ist die Kommunikation mit Dienstverzeichnisdienst bei gesetzter Variable ANCL\_DVD\_OPEN = Enabled.**[306](#page-124-0)

<span id="page-124-0"></span><sup>306</sup>Deletion: *Vgl. [ST-Anwendungshinweis 36](#page-125-0)*

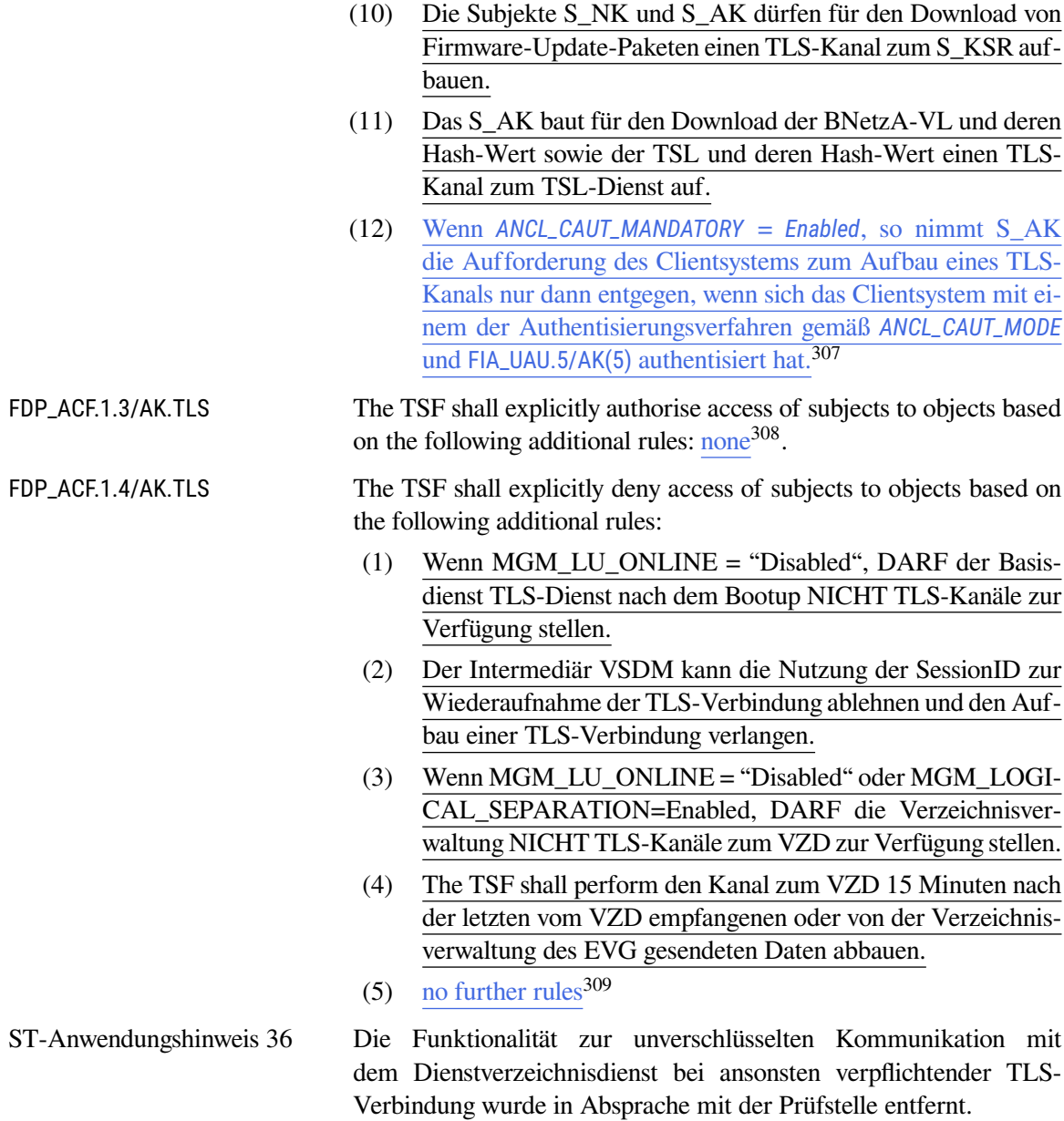

### <span id="page-125-0"></span>**FMT\_MSA.1/AK.TLS Management of security attributes / TLS-Kanäle**

FMT\_MSA.1.1/AK.TLS The TSF shall enforce the AK-TLS-SFP to restrict the ability to ch-ange\_default, query, modify, delete, none<sup>[310](#page-125-4)</sup> the security attributes Authentisierungsmechanismus<sup>[311](#page-125-5)</sup> to S\_Administrator.

<span id="page-125-1"></span><sup>307</sup>Assignment: *additional rules governing access among controlled subjects and controlled objects using controlled operations on controlled objects*

<span id="page-125-2"></span><sup>308</sup>Assignment: *rules, based on security attributes, that explicitly authorise access of subjects to objects*

<span id="page-125-3"></span><sup>309</sup>Assignment: *additional rules, based on security attributes, that explicitly deny access of subjects to objects*

<span id="page-125-4"></span><sup>310</sup>Assignment: *other operations*

<span id="page-125-5"></span><sup>311</sup>Assignment: *Authentisierungsmechanismus, list of additional security attributes*

#### **Änderungen der Konfiguration müssen unmittelbar durchgesetzt werden.**

ST-Anwendungshinweis 37 Die Konnektor-Spezifikation definiert in TAB\_KON\_852 zu TIP1-A\_5009 die Zugriffsregeln, die sich aus den Kombinationen der Konfigurationswerte ergeben. Das Assignment "Authentisierungsmechanismus" schließt diese Konfigurationswerte ein.

### <span id="page-126-6"></span>**FMT\_MSA.3/AK.TLS Static attribute initialization / TLS-Kanäle**

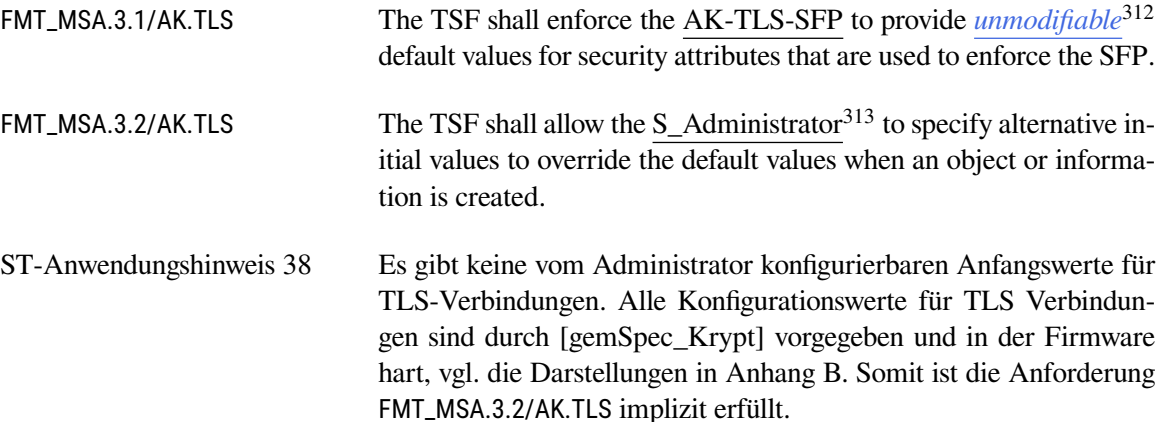

### <span id="page-126-5"></span>**FTP\_ITC.1/AK.FD Inter-TSF trusted channel / Zum Fachdienst**

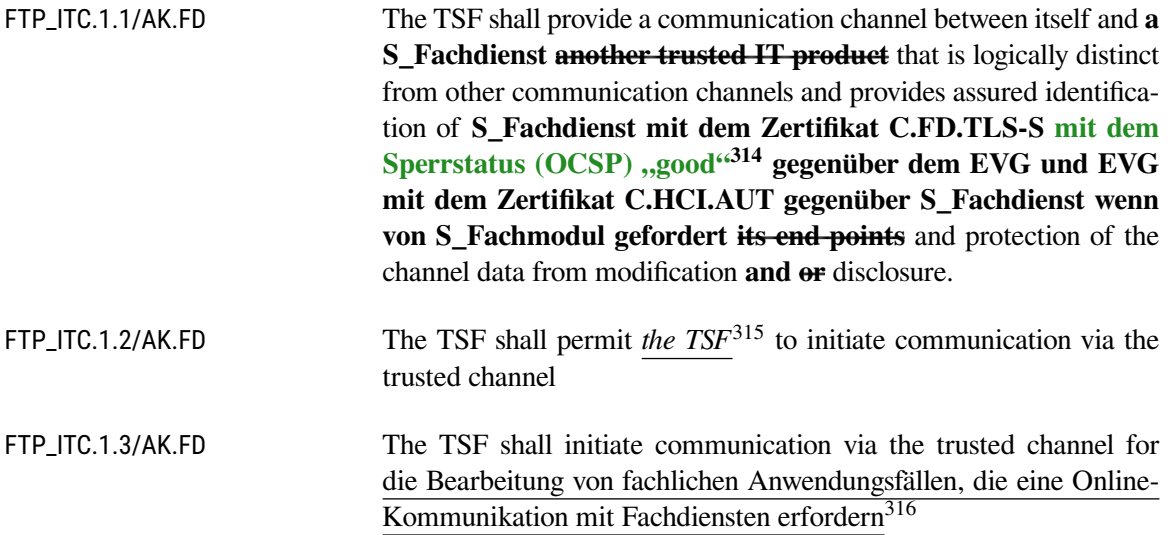

<span id="page-126-0"></span><sup>312</sup>Selection: *choose one of: restrictive, permissive, [assignment: other property]*

<span id="page-126-1"></span><sup>313</sup>Assignment: *the authorised identified roles*

<span id="page-126-2"></span><sup>314</sup>Refinement: *Gemäß Vorgaben aus TIP1-A\_7254*

<span id="page-126-3"></span><sup>315</sup>Selection: *the TSF, another trusted IT product*

<span id="page-126-4"></span><sup>316</sup>Assignment: *list of functions for which a trusted channel is required*

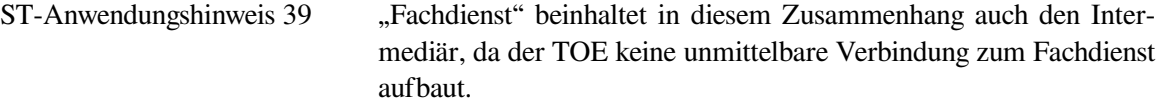

# **FTP\_ITC.1/AK.VZD**

**Inter-TSF trusted channel / Zum zentralen Verzeichnisdienst**

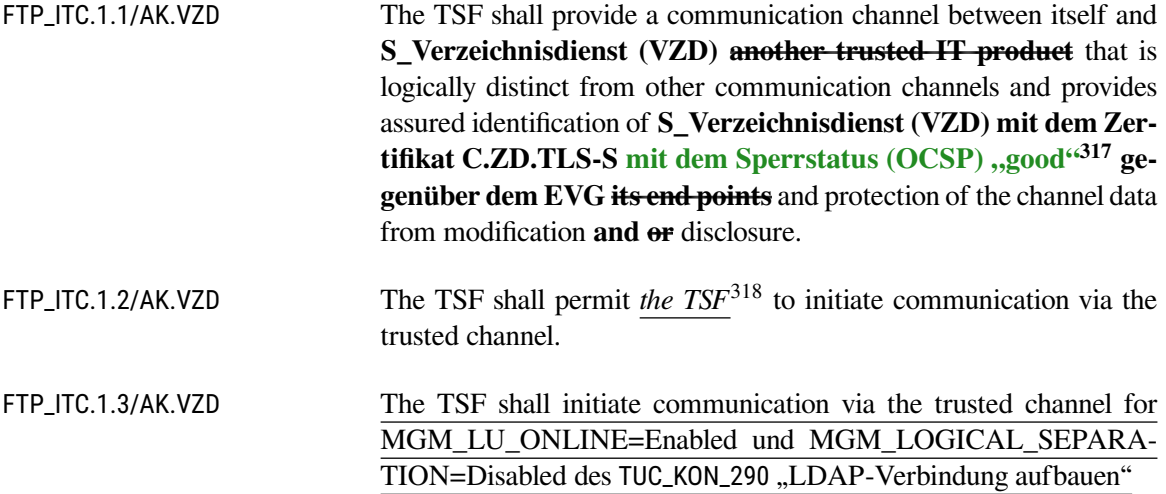

### **FTP\_ITC.1/AK.KSR Inter-TSF trusted channel / Zum KSR (Update-Server)**

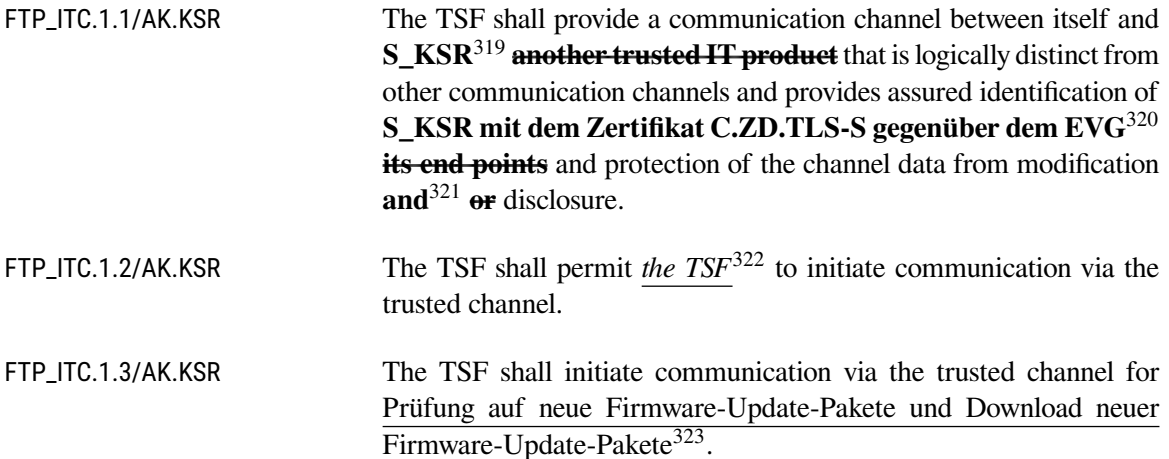

<span id="page-127-7"></span><span id="page-127-0"></span><sup>317</sup>Refinement: *Gemäß Vorgaben aus TIP1-A\_7254*

<span id="page-127-1"></span><sup>318</sup>Selection: *the TSF, another trusted IT product*

<span id="page-127-2"></span><sup>319</sup>Refinement

<span id="page-127-3"></span><sup>320</sup>Refinement

<span id="page-127-4"></span><sup>321</sup>Refinement

<span id="page-127-5"></span><sup>322</sup>Selection: *the TSF, another trusted IT product*

<span id="page-127-6"></span><sup>323</sup>Assignment: *list of functions for which a trusted channel is required*

### **FTP\_ITC.1/AK.TSL Inter-TSF trusted channel / Zum TSL-Dienst**

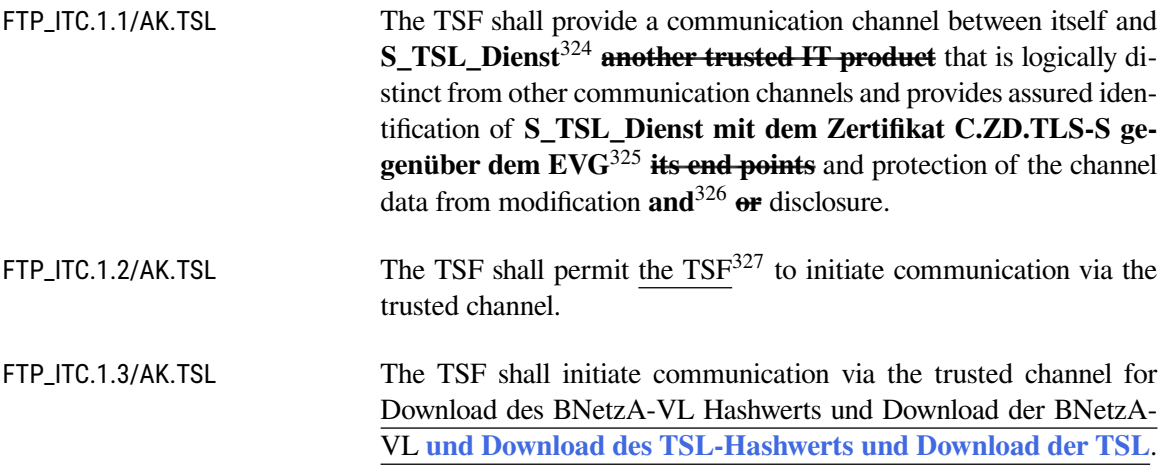

### **FTP\_ITC.1/AK.CS Inter-TSF trusted channel / Clientsystem**

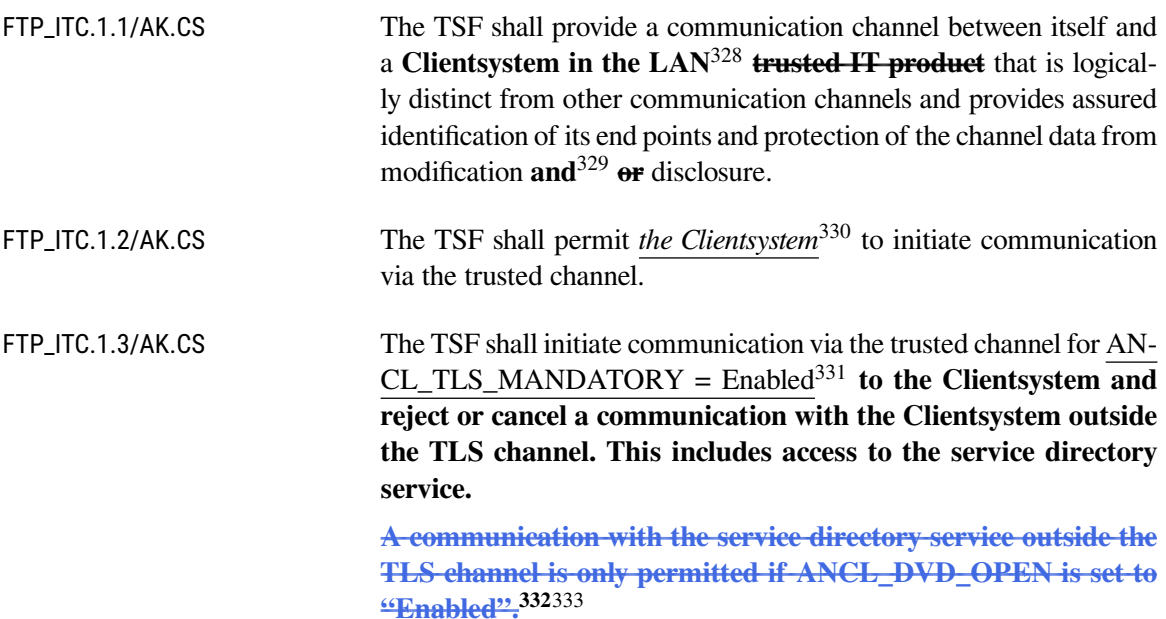

<span id="page-128-0"></span> $324$ Refinement

<span id="page-128-1"></span><sup>325</sup>Refinement

<span id="page-128-2"></span><sup>326</sup>Refinement

<span id="page-128-3"></span><sup>327</sup>Assignment: *the TSF, another trusted IT product*

<span id="page-128-5"></span><span id="page-128-4"></span><sup>328</sup> Refinement

<sup>&</sup>lt;sup>329</sup>Refinement

<span id="page-128-6"></span><sup>330</sup>Selection: *the TSF, another trusted IT product*

<span id="page-128-7"></span><sup>331</sup>Assignment: *list of functions for which a trusted channel is required*

<span id="page-128-8"></span><sup>332</sup>Deletion: *Vgl. [ST-Anwendungshinweis 36](#page-125-0)*

<span id="page-128-9"></span><sup>333</sup>Refinement

### **FTP\_ITC.1/AK.eHKT Inter-TSF trusted channel / eHKT**

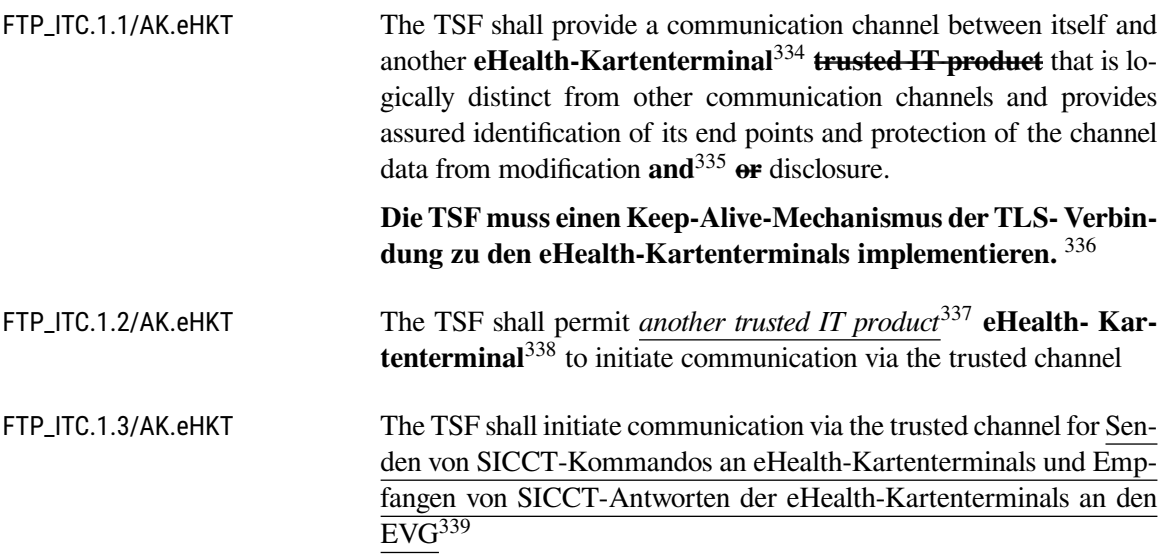

### **FDP\_ITC.2/AK.BNetzA-VL Import of user data / BNetzA-VL**

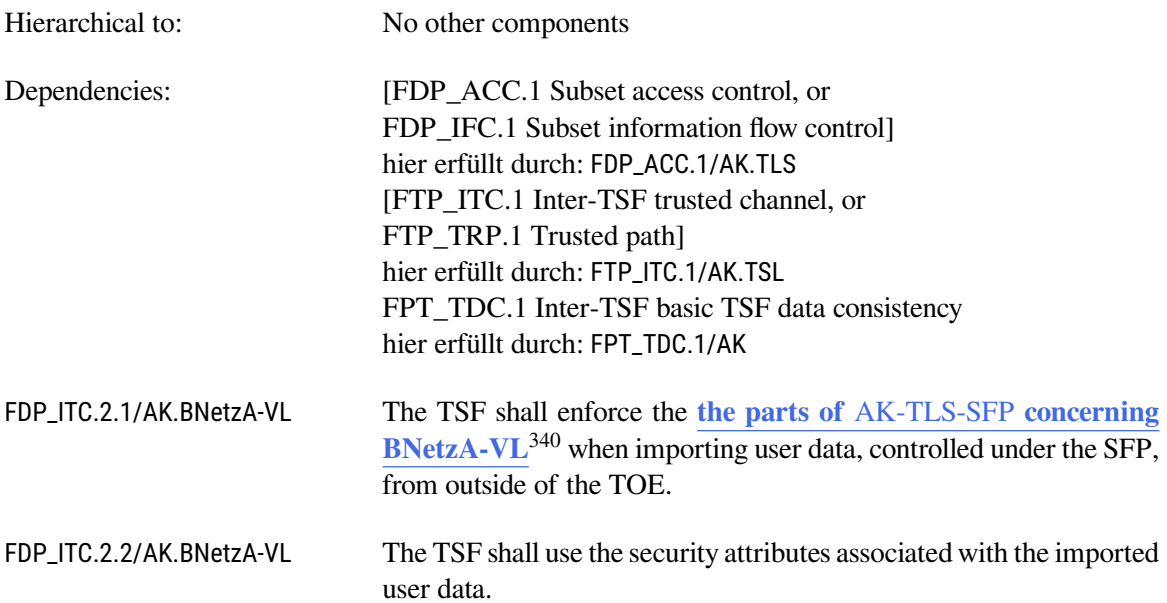

<span id="page-129-0"></span><sup>334</sup>Refinement

<span id="page-129-1"></span><sup>335</sup>Refinement

<span id="page-129-2"></span><sup>336</sup>Refinement

<span id="page-129-3"></span><sup>337</sup>Selection: *the TSF, another trusted IT product*

<span id="page-129-4"></span><sup>338</sup>Refinement

<span id="page-129-5"></span><sup>339</sup>Assignment: *list of functions for which a trusted channel is required*

<span id="page-129-6"></span><sup>340</sup>Assignment: *access control SFP(s) and/or information flow control SFP(s)*

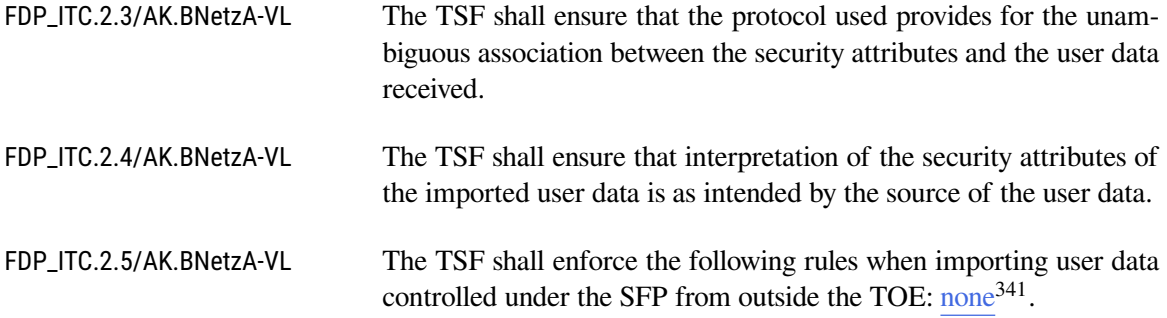

### **6.3.3.8. Sicherer Datenspeicher**

# **FDP\_ACC.1/AK.SDS**

#### **Subset access control / Sicherer Datenspeicher**

FDP\_ACC.1.1/AK.SDS The TSF shall enforce the SDS-SFP<sup>[342](#page-130-1)</sup> on

### subjects:

- (1) S\_AK,
- (2) S\_Fachmodul,
- (3) S\_Administrator

### objects:

- (1) Schlüssel für sicheren Datenspeicher,
- (2) Datenobjekte des sicheren Datenspeichers,

### operations:

- (1) lesen
- (2) schreiben
- . [343](#page-130-2)

### **FDP\_ACF.1/AK.SDS Security attribute based access control / Sicherer Datenspeicher**

FDP\_ACF.1.1/AK.SDS The TSF shall enforce the SDS-SFP<sup>[344](#page-130-3)</sup> to objects based on the following:

#### subjects:

- (1) S\_AK,
- (2) S\_Fachmodul,
- (3) S\_Administrator
- objects:

<span id="page-130-0"></span><sup>341</sup>Assignment: *additional importation control rules*

<span id="page-130-1"></span><sup>342</sup>Assignment: *access control SFP*

<span id="page-130-2"></span><sup>343</sup>Assignment: *list of subjects, objects, and operations among subjects and objects covered by the SFP*

<span id="page-130-3"></span><sup>344</sup>Assignment: *access control SFP*

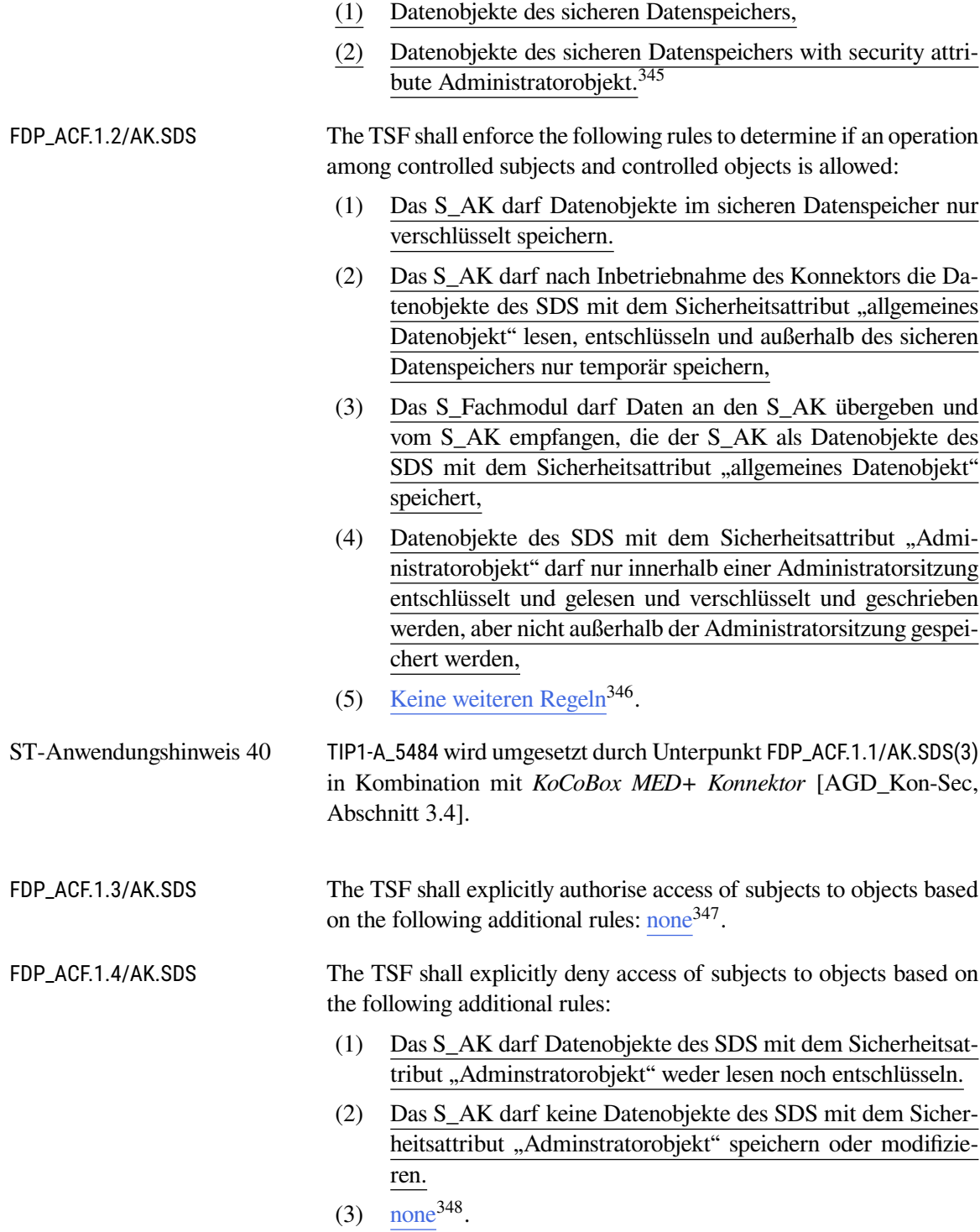

<span id="page-131-0"></span><sup>345</sup> Assignment: *list of subjects and objects controlled under the indicated SFP, and for each, the SFP-relevant security attributes, or named groups of SFP-relevant security attributes*

<span id="page-131-1"></span><sup>346</sup>Assignment: *additional rules governing access among controlled subjects and controlled objects using controlled operations on controlled objects*

<span id="page-131-2"></span><sup>347</sup>Assignment: *rules, based on security attributes, that explicitly authorise access of subjects to objects*

<span id="page-131-3"></span><sup>348</sup>Assignment: *rules, based on security attributes, that explicitly deny access of subjects to objects*

ST-Anwendungshinweis 41 Das Schutzprofil fordert die Modellierung eines Sicherheitsattributs zur Abgrenzung "allgemeiner Datenobjekte" (die vom Anwendungskonnektor gelesen/geschrieben werden dürfen) und "Administratorobjekte" (die nur im Kontext einer "Administratorsitzung" gelesen/geschrieben werden dürfen). Die KoCoBox MED+ setzt dieses Konzept so um, dass ausschließlich "allgemeine Datenobjekte" existieren. Folglich gibt es kein Sicherheitsattribut, um Datenobjekte voneinander abzugrenzen. Auch Konfigurationsdaten, die im Rahmen einer Administratorsitzung geschrieben werden, gelten als "allgemeine Datenobjekte".

> Hintergrund dafür ist die in FDP\_ACF.1.4/AK.SDS(1) formulierte Zugriffsregel. Diese verbietet dem Anwendungskonnektor explizit, "Administratorobjekte" zu lesen. Die Dienste, die die Konfiguration anwenden müssen, sind jedoch Teil des Anwendungskonnektors, unterliegen also den Modellierungsregeln für S\_AK und dürfen folglich die Daten gar nicht anwenden. Der TOE ließe sich nicht ohne einen angemeldeten Administrator starten.

> Anwendungshinweis 188 des Schutzprofils fordert eine Darstellung, wie der Inhalt des sicheren Datenspeichers bei ausgeschaltetem Konnektor geschützt wird und wie die Initialisierung des sicheren Datenspeichers erfolgt.

> Der sichere Datenspeicher ist nach [FCS\\_COP.1/Storage.AES](#page-76-0) transparent verschlüsselt und nach [FCS\\_COP.1/NK.SigVer](#page-75-0) durch Signaturen in der Integrität geschützt. Siehe auch [SF.SecureStorage](#page-190-0) und [SF.Cryptographic-](#page-174-0)[Services/NK](#page-174-0).

> Das benötigte Schlüsselmaterial wird mit Hilfe der gSMC-K erzeugt oder ist auf der jeweils genutzten gSMC-K vorhanden. Der sichere Datenspeicher wird bei Erstinitiliasierung bereits in der Produktion durch den TOE eingerichtet.

#### **6.3.3.9. Fachmodule**

### **FDP\_ACC.1/AK.VSDM Subset access control / VSDM**

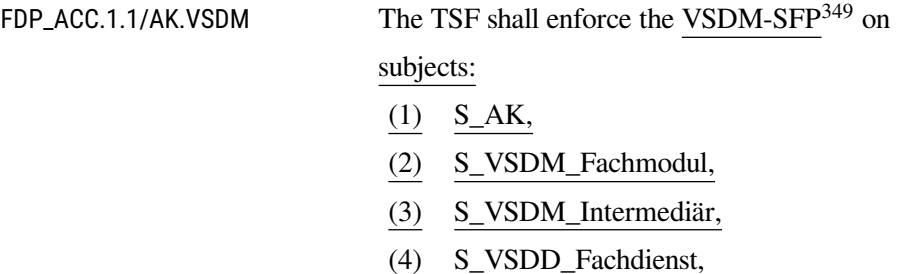

<span id="page-132-0"></span><sup>349</sup>Assignment: *access control SFP*

- (5) S\_CMS,
- (6) S\_eGK,
- (7) S\_Administrator;

### objecte:

- (1) Daten der Chipkarten (Versichertenstammdaten),
- (2) Objektsystem der Chipkarte (eGK);

### operations:

- (1) Lesen der Versichertenstammdaten,
- (2) Schreiben der Versichertenstammdaten,
- (3) Ergänzen des Objektsystems
- . [350](#page-133-0)

### **FDP\_ACF.1/AK.VSDM**

### **Security attribute based access control / VSDM**

FDP\_ACF.1.1/AK.VSDM The TSF shall enforce VSDM-SFP<sup>[351](#page-133-1)</sup> to objects based on the following:

subjects:

- (1) S\_AK,
- (2) S\_VSDM\_Fachmodul,
- (3) S\_VSDM\_Intermediär,
- (4) S\_VSDD\_Fachdienst,
- (5) S\_CMS,
- (6) S\_eGK;

objects:

- (7) Daten der Chipkarten (Versichertenstammdaten) with the security attribute:
	- a) "geschützt"
	- b) "ungeschützt"
- (8) Objektsystem der Chipkarte (eGK)
- . [352](#page-133-2)

FDP\_ACF.1.2/AK.VSDM The TSF shall enforce the following rules to determine if an operation among controlled subjects and controlled objects is allowed:

<span id="page-133-0"></span><sup>350</sup>Assignment: *list of subjects, objects, and operations among subjects and objects covered by the SFP*

<span id="page-133-1"></span><sup>351</sup>Assignment: *access control SFP*

<span id="page-133-2"></span><sup>352</sup>Assignment: *list of subjects and objects controlled under the indicated SFP, and for each, the SFP-relevant security attributes, or named groups of SFP-relevant security attributes*

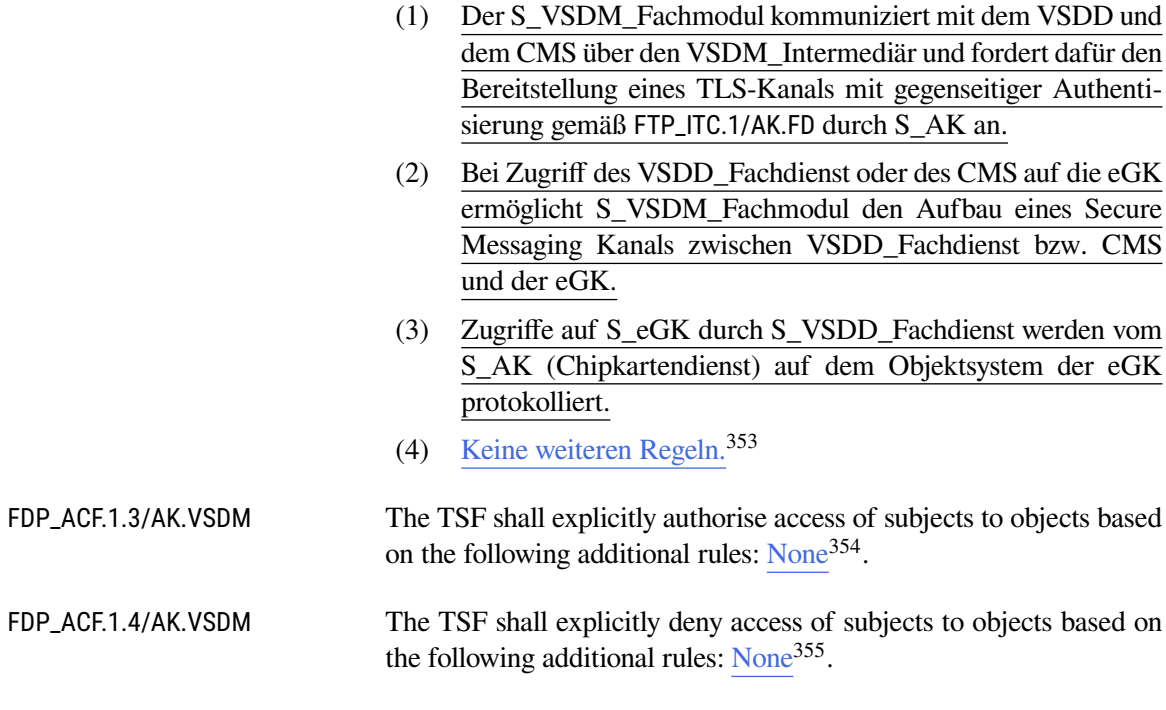

### **FMT\_MSA.1/AK.VSDM**

#### **Management of security attributes / VSDM**

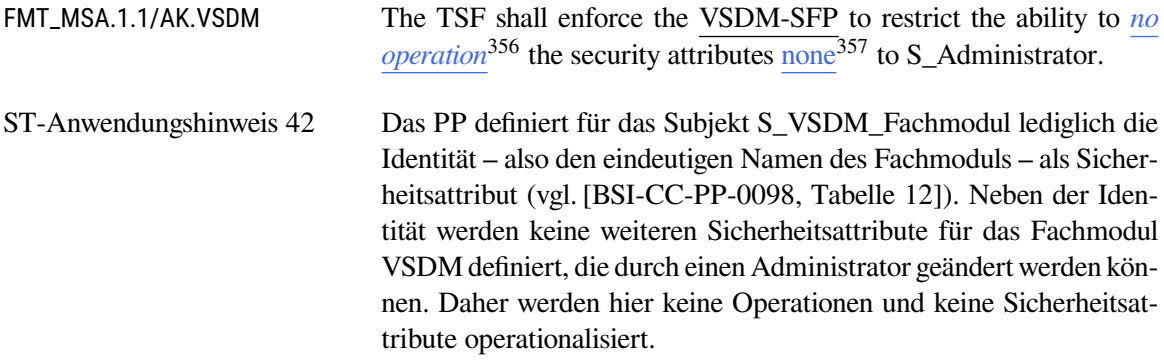

### **FMT\_MSA.3/AK.VSDM Static attribute initialization / VSDM**

FMT\_MSA.3.1/AK.VSDM The TSF shall enforce the VSDM-SFP<sup>[358](#page-134-5)</sup> to provide *restrictive*<sup>[359](#page-134-6)</sup> default values for security attributes that are used to enforce the SFP.

<span id="page-134-0"></span><sup>353</sup>Assignment: *additional rules governing access among controlled subjects and controlled objects using controlled operations on controlled objects*

<span id="page-134-1"></span><sup>354</sup>Assignment: *rules, based on security attributes, that explicitly authorise access of subjects to objects*

<span id="page-134-2"></span><sup>355</sup>Assignment: *rules, based on security attributes, that explicitly authorise access of subjects to objects*

<span id="page-134-3"></span><sup>356</sup>Selection: *create, change\_default, query, modify, delete, [assignment: other operations]*

<span id="page-134-4"></span><sup>357</sup>Assignment: *list of security attributes*

<span id="page-134-5"></span><sup>358</sup>Assignment: *access control SFP, information flow control SFP*

<span id="page-134-6"></span><sup>359</sup>Selection: *choose one of: restrictive, permissive, [assignment: other property]*

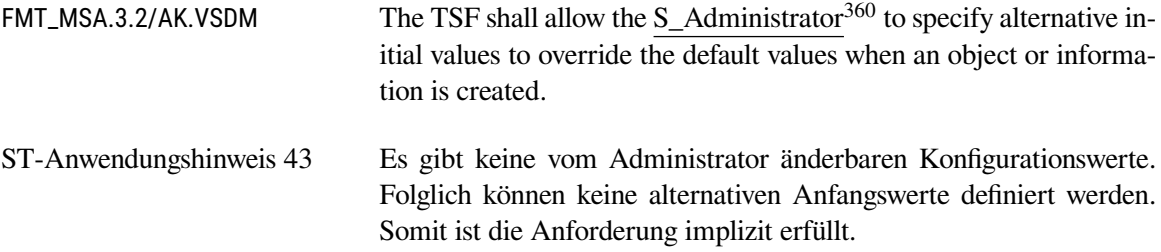

### **6.3.3.10. Übergreifende Sicherheitsanforderungen**

# **FMT\_MSA.4/AK**

### **Security attribute value inheritance**

FMT\_MSA.4.1/AK The TSF shall use the following rules to set the value of security attributes:

- (1) Der Chipkartendienst erzeugt für jede neu gesteckte Chipkarte
	- (a) für identifizierte KVK,
	- (b) für identifizierte eGK, SMC und HBA

ein Kartenhandle und übergibt das Kartenhandle und die damit verknüpften Informationen an das Subjekt S\_AK.

- (2) Der Chipkartendienst öffnet auf Anforderung des Subjekts S\_AK für eine mit dem Kartenhandle identifizierten Chipkarte einen logischen Kanal.
- (3) Die TSF weisen
	- (a) vom EVG importierten zu signierenden Daten,
	- (b) vom EVG importierten zu verschlüsselnden Daten,
	- (c) vom EVG zu entschlüsselnden Daten,
	- (d) dem vom EVG identifizierten Subjekt "S\_Benutzer\_Clientsystem"

die vom EVG übergebene Identität und den Autorisierungsstatus "nicht autorisiert" zu.

- (4) Die TSF weisen nach erfolgreicher Prüfung der Signatur-PIN der Signaturchipkarte des identifizierten Benutzers des Clientsystems dem Autorisierungsstatus des Subjektes S\_Benutzer\_Clientsystem den Wert "autorisiert" zu.
- (5) Die TSF weisen den zu signierenden Daten einer Liste nach erfolgreicher Prüfung der Signatur-PIN der Signaturchipkarte des S\_Benutzer\_Clientsystem den Autorisierungsstatus "autorisiert" zu.

<span id="page-135-0"></span><sup>360</sup>Assignment: *the authorised identified roles*

- (6) Der AK setzt den Wert des Sicherheitsattributes "Ordnungsgemäßigkeit der Signatur" aller signierten Daten eines autorisierten Signaturstapels, der von der QSEE gesendet wird, auf "ordnungsgemäß", falls folgendes gilt:
	- (a) Das S\_Benutzer\_Clientsystem hat während der Signaturerstellung keinen Abbruch der Signatur gefordert.
	- (b) Die TSF empfangen für jedes Kommando zur Signaturerzeugung einen erfolgreichen Rückkehrcode der QSEE.
	- (c) Die Anzahl der signierten Dokumente entspricht der Anzahl der zum Signieren übersandten Dokumente des autorisierten Stapels.
	- (d) Die qualifizierten elektronischen Signaturen für alle Elemente des autorisierten Signaturstapels werden vom EVG erfolgreich mit dem zum festgelegten Zeitpunkt gültigen qualifizierten Zertifikat des Benutzers des Clientsystems verifiziert.
	- (e) Die qualifizierten elektronischen Signaturen beziehen sich auf den vorher identifizierten Benutzer des Clientsystems und die Daten des autorisierten Signaturstapels.
	- (f) Die Freischaltung der QSEE für die Erstellung von qualifizierten elektronischen Signaturen wurde von dem EVG erfolgreich zurückgesetzt**, wenn die Komfortsignatur** für die QSEE nicht aktiviert ist<sup>[361](#page-136-0)</sup>.
	- **(g) Wenn die Komfortsignatur für die QSEE aktiviert ist, setzt der EVG den Wert des Sicherheitsattributes "Ordnungsgemäßigkeit der Signatur" der signierten** Daten bei Erfüllung von (6) (a)...(e) auf "ordnungs**gemäß", obwohl die Freischaltung der QSEE weiterhin besteht.**[362](#page-136-1)

Sollte einer dieser Punkte nicht erfüllt sein, erhalten alle signierten Dokumente, die durch die aktuelle Signatur-PIN-Eingabe autorisiert wurden, das Attribut "ungültig".

- (7) Der EVG weist den Wert des Sicherheitsattributes "Ordnungsgemäss verschlüsselt" verschlüsselter Daten nur dann auf "ordnungsgemäß", wenn
	- (a) die identifizierte Verschlüsselungsrichtlinie für die zu verschlüsselnden Daten gültig ist,
	- (b) zu den vorgesehenen Empfängern gültige Verschlüsselungszertifikate existieren und für die Verschlüsselung des symmetrischen Schlüssels verwendet wurden,

<span id="page-136-0"></span><sup>361</sup>Refinement: *Gemäß Vorgaben aus A\_18597*

<span id="page-136-1"></span><sup>362</sup>Refinement: *Gemäß Vorgaben aus A\_18597*

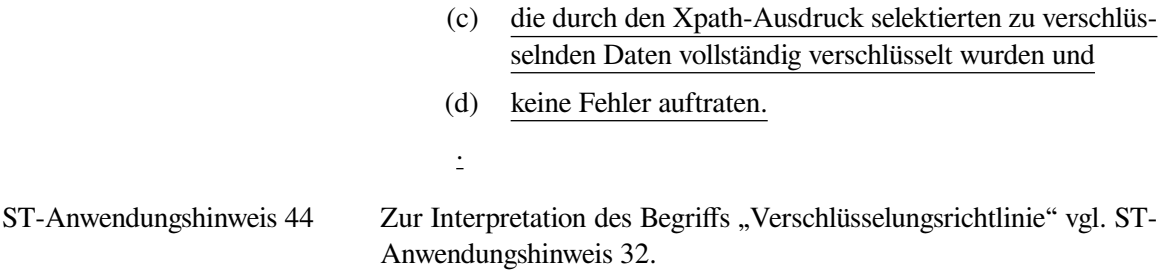

### **FDP\_RIP.1/AK Subset residual information protection**

FDP\_RIP.1.1/AK The TSF shall ensure that any previous information content of a resource is made unavailable upon the *deallocation of the resource from*[363](#page-137-0) the following objects:

- (1) geheime kryptographische Schlüssel,
- (2) zu signierende Daten,
- (3) signierte Daten (nach der Ausgabe),
- (4) zu verschlüsselnde Daten (nach der Verschlüsselung),
- (5) verschlüsselte Daten (nach der Ausgabe),
- (6) vorgeschlagene Empfänger,
- (7) entschlüsselte Daten (nach der Ausgabe),
- (8) Benutzerdaten, die über den TLS-Kanal zwischen EVG und eHealth-Kartenterminals übermittelt wurden
- . [364](#page-137-1)

**Daten einer eGK dürfen nicht über den Steckzyklus der Karte hinaus im EVG gespeichert werden. Daten von HBA und SM-B dürfen nicht länger als 24 Stunden im EVG zwischengespeichert werden.**

**Die sensitive Daten müssen mit konstanten oder zufälligen Werten überschrieben werden, sobald sie nicht mehr verwendet werden. In jedem Fall müssen die sensitiven Daten vor dem Herunterfahren bzw. wenn möglich vor Reset, überschrieben werden.**[365](#page-137-2)

### **6.3.4. Klasse FMT: Sicherheitsmanagement**

### **FMT\_SMR.1/AK Security roles**

FMT\_SMR.1.1/AK The TSF shall maintain the roles

<span id="page-137-2"></span><sup>365</sup>Refinement

<span id="page-137-0"></span><sup>363</sup>Selection: *allocation of the resource to, deallocation of the resource from*

<span id="page-137-1"></span><sup>364</sup>Assignment: *list of objects*

- (1) Administrator,
- (2) Benutzer des Clientsystems,
- (3) HBA,
- (4) gSMC-KT, PIN-Sender,
- (5) SMC-B,
- (6) eGK,
- (7) Kartenterminal,
- (8) CMS of the gSMC-K,
- (9) Clientsystem,
- (10) Fachmodul,
- (11) Fachdienst
- . [366](#page-138-0)

FMT SMR.1.2/AK The TSF shall be able to associate users with roles.

#### **FMT\_SMF.1/AK Specification of Management Functions**

FMT\_SMF.1.1/AK The TSF shall be capable of performing the following management functions:

- (1) Manage eHealth-Kartenterminals according to [FMT\\_MTD.1/AK.eHKT\\_Abf](#page-93-0) and [FMT\\_MTD.1/AK.eHKT\\_Mod](#page-94-0),
- (2) Manage Arbeitsplatzkonfiguration with assigned Clientsystems and eHealth-Kartenterminals according to [FMT\\_MTD.1/AK.Admin](#page-140-0),
- (3) Manage Signaturrichtlinien according to [FMT\\_MSA.3/AK.Sig](#page-113-4),
- (4) Manage TLS-Kanäle according to [FMT\\_MSA.3/AK.TLS](#page-126-6),
- (5) Manage Cross-CVC according to [FMT\\_MTD.1/AK.Zert](#page-141-0),
- (6) Management of TSF functions according to [FMT\\_MOF.1/AK](#page-138-1)
- (7) Manage configuration parameters of Fachmodule
- . [367](#page-138-2)

### <span id="page-138-1"></span>**FMT\_MOF.1/AK Management of security functions behaviour**

FMT\_MOF.1.1/AK The TSF shall restrict the ability to *disable and enable*<sup>[368](#page-138-3)</sup> the functions Online Kommunikation, Signaturdienst und Logische Tren-nung<sup>[369](#page-138-4)</sup> to Administrator<sup>[370](#page-138-5)</sup>.

<span id="page-138-0"></span><sup>366</sup>Assignment: *the authorised identified roles*

<span id="page-138-2"></span><sup>367</sup>Assignment: *list of management functions to be provided by the*

<span id="page-138-3"></span><sup>368</sup>Selection: *determine the behaviour of, disable, enable, modify the behaviour of*

<span id="page-138-4"></span><sup>369</sup>Assignment: *list of functions*

<span id="page-138-5"></span><sup>370</sup>Assignment: *the authorised identified roles*

**The following rules apply:**

- **1. If the attribute MGM\_LU\_ONLINE is set to "Disabled", the Konnektor never establishes an online connection. This means, the following services are deactivated in this case:**
	- **(1) Zertifikatsdienst: The TSL will be activated without evaluation of the revocation status (see [FPT\\_TDC.1/AK](#page-142-0)).**
	- **(2) TLS connection for Fachdienste: no TLS communication according to [FTP\\_ITC.1/AK.FD](#page-126-5).**
	- **(3) Zeitdienst: time synchronization [FPT\\_STM.1/NK](#page-59-0).**
	- **(4) Software-Aktualisierungsdienst: no communication with the update server according to [FDP\\_ACF.1.4/AK.Update](#page-116-4).**
- **2. If the attribute MGM\_LU\_SAK is set to "Disabled", the Signaturdienst for QES according to the chapters 6.3.1.3 and 6.3.3.4 is deactivated.**
- **3. If the logical separation is activated (attribute MGM\_LO-GICAL\_SEPARATION set to "Enabled"), the following rules apply:**
	- **(1) If invoked from an external interface, the Verschlüsselungsdienst of the Konnektor must not check the revocation status of certificates.**
	- **(2) If invoked from an external interface, the Signaturdienst of the Konnektor must not check the revocation status of certificates.**
	- **(3) IF MGM\_LU\_ONLINE is not enabled, the NTP server of the Konnektor must be deactivated.**
	- **(4) If MGM\_LU\_ONLINE is set to "Enabled", the** Konnektor may only resolve the namespace ,TI **(\*.DNS\_TOP\_LEVEL\_DOMAIN\_TI) " for internal services and internal Fachanwendungen and must not resolve this namespace for requests originatred from the LAN.**
	- **(5) The Konnektor must block all communication on its external interfaces with the following systems:**
		- **a. with systems in the network segment ANLW\_AKTIVE\_BESTANDSNETZE initiated** by "Aktive Komponenten",
		- **b. with the Internet via SIS and IAG.[371](#page-139-0)**

<span id="page-139-0"></span> $371$ Refinement

ST-Anwendungshinweis 45 Die gematik Spezifikation sieht die Betriebseigenschaft *MGM\_LOGI-CAL\_SEPARATION* nicht länger vor [\[gemSpec\\_Kon\]](#page-239-0). Die logische Trennung ist nicht im TOE implementiert ist. Daher ist es nicht möglich, die Auswahl "logische Trennung" zu aktivieren.

### <span id="page-140-0"></span>**FMT\_MTD.1/AK.Admin**

### **Management of TSF data / Administration**

FMT\_MTD.1.1/AK.Admin The TSF shall restrict the ability to

- (1) set, query, modify and delete the roles from other users,
- (2) **set, modify and delete the authentication credentials for administrators,**
- (3) **set and modify the Arbeitsplatzkonfiguration with assigned Clientsystem and eHealth-Kartenterminals,**
- (4) **set and modify the Zeitpunkten und Gültigkeitsdauer der Prüfungsergebnisse zur Gültigkeit qualifizierter Zertifikate für die Erzeugung ordnungsgemäßer qualifizierten elektronischen Signaturen,**
- (5) **change\_default of the gültigen Signaturrichtlinie für automatische Signaturerzeugung,**
- (6) **change\_default of the gültigen Signaturrichtlinie für automatische Signaturprüfung,**
- (7) **modify the configuration parameter to activate or deactivate the automatic installation of software updates,**
- (8) **import the update data for Karten-Terminals and execute the update,**
- (9) **configure the loggable system events,**
- (10) **export and import the configuration data of the TOE,**
- (11) **set and modify the maximum lifetime of OCSP cache entries,**
- (12) **set and modify the keys of the sicheren Datenspeichers**,
- (13) **set and import and export the X.509 certificates of Clientsystemen,**
- (14) **reset to factory settings of the all TSF data (factory reset),**
- (15) **import the CA certificates of an encryption PKI,**
- **(16) query the version information of Fachmodule,**
- **(17) modify the connection parameters of Clientsysteme,**
- **(18) query the available smart cards of types eGK and HBA,**
- **(19) query the expiry date of certificates on smart cards of types eGK and HBA,**

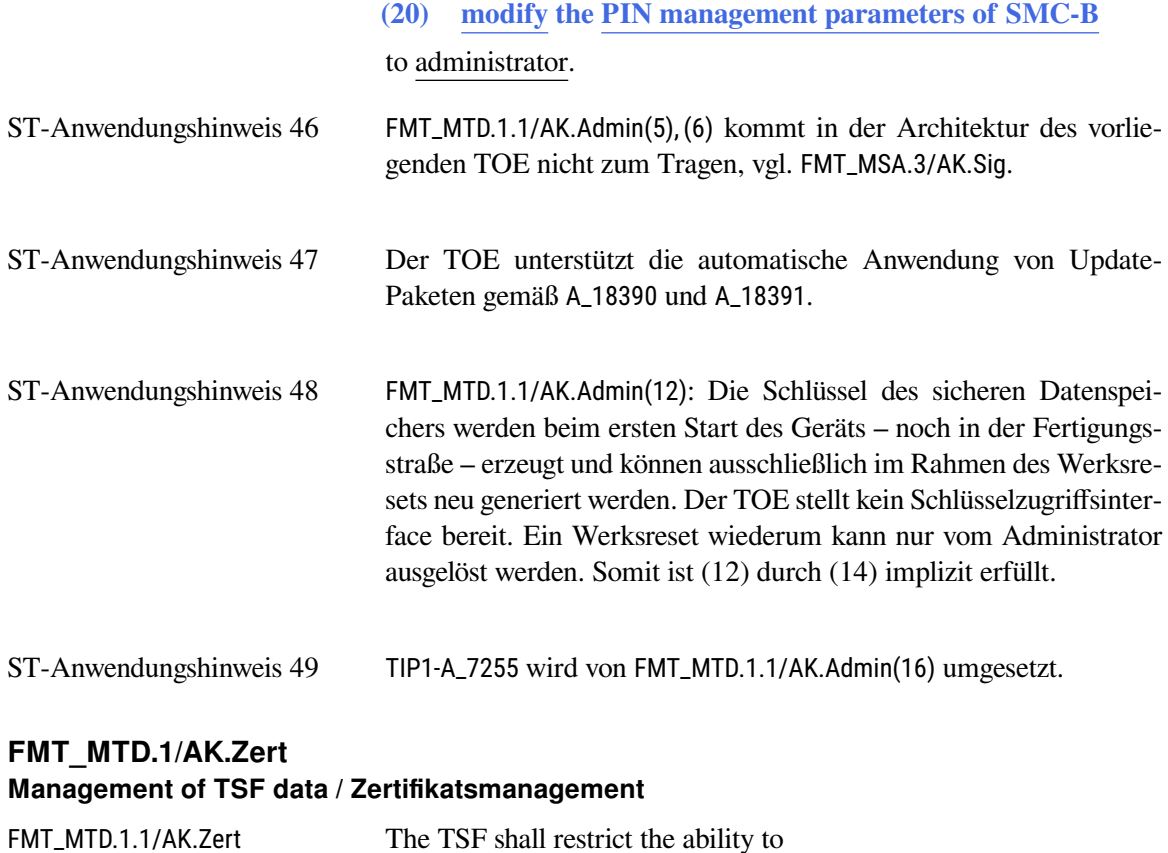

<span id="page-141-0"></span>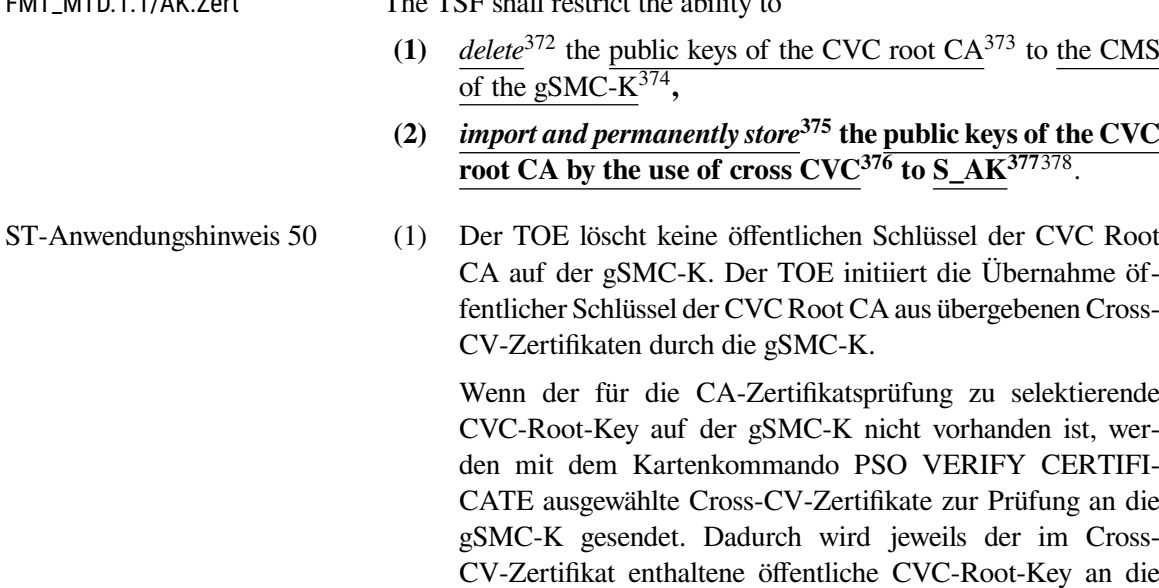

<span id="page-141-1"></span><sup>372</sup>Selection: *change\_default, query, modify, delete, clear, [assignment: other operations]*

<span id="page-141-2"></span><sup>373</sup>Assignment: *list of TSF data*

<span id="page-141-3"></span><sup>374</sup>Assignment: *the authorised identified roles*

<span id="page-141-4"></span><sup>375</sup>Selection: *change\_default, query, modify, delete, clear, [assignment: other operations]*

<span id="page-141-5"></span><sup>376</sup>Assignment: *list of TSF data*

<span id="page-141-6"></span><sup>377</sup>Assignment: *the authorised identified roles*

<span id="page-141-7"></span><sup>&</sup>lt;sup>378</sup>Refinement

gSMC-K übertragen. Die gSMC-K verwaltet den erforderlichen Speicherplatz auf der Karte selbst und entfernt "unwichtige" Einträge falls die Menge an importierten Schlüsseln die Kapazität der Karte übersteigt.

(2) Im TOE erfolgt ein Import, aber keine permanente Speicherung der öffentlichen Schlüssel der CVC Root CA. Die Schlüssel werden nur temporär im Rahmen der Zertifikatsprüfung verwendet.

#### **6.3.5. Klasse FPT: Schutz der TSF**

# <span id="page-142-0"></span>**FPT\_TDC.1/AK Inter-TSF basic TSF data consistency**

FPT\_TDC.1.1/AK The TSF shall provide the capability to consistently interpret

- (1) Zertifikaten für die Prüfung qualifizierter elektronischer Signaturen,
- (2) nicht-qualifizierter X.509-Signaturzertifikaten,
- (3) X.509-Verschlüsselungszertifikaten,
- (4) CV-Zertifikate,
- (5) Trust-service Status Listen **und deren Hashwerte**,
- (6) Certificate Revocation Listen,
- (7) BNetzA-VL und BNetzA-VL Hashwerten,
- (8) Zulässigkeit importierter zu signierenden bzw. zu prüfender signierten Daten gemäß implementierten Signaturrichtlinien,
- (9) *Signaturrichtlinie*[379](#page-142-1)

when shared between the TSF and another trusted IT product.

ST-Anwendungshinweis 51 TIP1-A\_5482 wird umgesetzt durch Unterpunkt FPT\_TDC.1.1/AK(4).

ST-Anwendungshinweis 52 Unterpunkt FPT\_TDC.1.1/AK(6) wird ergänzt: Die digitale Signatur einer manuell importierten TSL oder eines manuell importierten TSL-Signer-CA Cross-Zertifikats muss auch dann geprüft werden, wenn sich der Konnektor im kritischen Betriebszustand *EC\_TSL\_Out\_Of\_Date\_Beyond\_Grace\_Period* befindet.

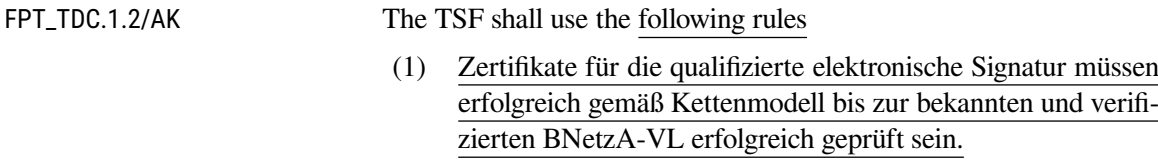

<span id="page-142-1"></span><sup>379</sup>Selection: *Signaturrichtlinie, Verschlüsselungsrichtlinie*

- (2) Die digitale Signatur der BNetzA-VL muss erfolgreich mit dem in der TSL enthaltenen öffentlichen Schlüssel zur Prüfung der BNetzA-VL geprüft sein und ist nur im angegebenen Gültigkeitszeitraum anwendbar.
- (3) Die Gültigkeit der X.509-Signaturzertifikate der SMC-B gemäß [\[gemSpec\\_SMC-B\\_ObjSys\]](#page-239-3) muss gemäß Schalenmodell bis zu einem gültige CA-Zertifikat der ausstellenden (zugelassenen) CA, das in einer gültigen TSL enthalten ist, erfolgreich geprüft sein.
- (4) Die Gültigkeit der X.509-Verschlüsselungszertifikate gemäß Schalenmodell bis zu einem gültige CA-Zertifikat der ausstellenden (zugelassenen) CA, das in einer gültigen TSL enthalten ist, erfolgreich geprüft sein.
- (5) Die Gültigkeit der CVC gemäß [\[BSI-CC-PP-0082-2\]](#page-234-1) muss nach dem Schalenmodell bis zu einer bekannten Wurzelinstanz erfolgreich geprüft sein.
- (6) Die digitale Signatur über der TSL muss erfolgreich mit dem öffentlichen Schlüssel zur Prüfung von TSL erfolgreich geprüft sein und ist nur im angegebenen Gültigkeitszeitraum anwendbar.
- (7) Die digitale Signatur über der Certificate Revocation List muss mit dem öffentlichen Schlüssel zur Prüfung von CRL erfolgreich geprüft sein.
- (8) Ein neuer öffentlicher Schlüssel zur Prüfung von TSL und CRL darf nur durch eine gültige TSL verteilt werden.
- (9) *für Signaturrichtlinie die Kette der Signaturen bis zu einer bekannten Wurzelinstanz und die Vereinbarkeit mit den Regeln für qualifizierte elektronische Signaturen prüfen*[380](#page-143-0) .
- **(10) Falls bei einer Zertifikatsprüfung OCSP-Abfragen verwendet werden, muss die Festlegung zeitlicher Toleranzen in einer OCSP-Response, definiert in GS-A\_5215 [\[gem-](#page-239-4)[Spec\\_PKI,](#page-239-4) Abschnitt 9.1.2.2], bei der Interpretation verwendet werden.**[381](#page-143-1)

when interpreting the TSF data from another trusted IT product.

<span id="page-143-0"></span><sup>380</sup>Selection: *für Signaturrichtlinie die Kette der Signaturen bis zu einem bekannten Vertrauensanker und die Vereinbarkeit mit den Regeln für qualifizierte elektronische Signaturen prüfen, für Verschlüsselungsrichtlinie die Kette der Signaturen bis zu einem bekannten Vertrauensanker und die Zulässigkeit prüfen, weitere einschränkende Regeln für nicht-qualifizierte elektronische Signaturen*

<span id="page-143-1"></span><sup>381</sup>Refinement: *Gemäß Vorgaben aus GS-A\_5215*
## **FPT\_FLS.1/AK Failure with preservation of secure state**

FPT FLS.1.1/AK The TSF shall preserve a secure state **according to [gemSpec\_Kon, TAB KON 5041** when the following types of failures occur:

- $(1)$  according to [\[gemSpec\\_Kon,](#page-239-0) TAB\_KON\_503] with type "SEC" and severity "fatal".
- (2) Keine weiteren Fehlerarten<sup>[382](#page-144-0)</sup>

**Failures occured during the self test of the TOE (see [FPT\\_TST.1/AK.Run-time](#page-145-0) and [FPT\\_TST.1/AK.Out-Of-Band](#page-145-1)) must trigger a blockage of the affected parts of the TSF.**

## **FPT\_TEE.1/AK Testing of external entities**

FPT TEE.1.1/AK The TSF shall run a suite of tests

- **(1)** *beim Herstellen einer Kommunikation mit einem Gerät, das vorgibt, ein eHealth-Kartenterminal zu sein*[383](#page-144-1) to check the fulfillment of das Gerät ist dem EVG als zulässiges eHealth- Kartenterminal im LAN des Leistungsrbringers bekannt, d. h. ein eHealth-Kartenterminal mit dem Pairing-Geheimnis und der beim Pairing gesteckten gültigen gSMC-KT.<sup>[384](#page-144-2)</sup>
- **(2)** *bei der Meldung eines eHealth-Kartenterminals über das Stecken einer Chipkarte***[385](#page-144-3) to check the fulfillment of:**
	- **(a) die gesteckte Chipkarte ist eine KVK.**
	- **(b) Die Chipkarte ist eine Chipkarte des identifizierten Kartentyps eGK, HBA, gSMC-KT oder SMC-B und keine KVK.[386](#page-144-4)**
- **(3)** *bei entfernter Eingabe von PIN- oder PUK***[387](#page-144-5) to check the fulfillment of:**
	- **(a) Zulässigkeit mit dem CVC mit Flag '54' für die Nutzung einer gSMC-KT als PIN-Sender für die entfernte PIN- Eingabe.**
	- **(b) Zulässigkeit für einen HBA oder einer SMC-B mit dem CVC Flag '55' für die Nutzung einer Chip-**

<span id="page-144-0"></span><sup>382</sup>Assignment: *list of additional types of failures in the TSF*

<span id="page-144-1"></span><sup>383</sup>Selection: *selection: during initial start-up, periodically during normal operation, at the request of an authorised user, [assignment: other conditions]*

<span id="page-144-2"></span><sup>384</sup>Assignment: *List of properties of the external entities*

<span id="page-144-3"></span><sup>385</sup>Selection: *selection: during initial start-up, periodically during normal operation, at the request of an authorised user, [assignment: other conditions]*

<span id="page-144-4"></span><sup>386</sup>Assignment: *List of properties of the external entities*

<span id="page-144-5"></span><sup>387</sup>Selection: *selection: during initial start-up, periodically during normal operation, at the request of an authorised user, [assignment: other conditions]*

## **karte als PIN- Empfänger für die entfernte PIN-Eingabe.[388](#page-145-2)**[389](#page-145-3)

während des Normalbetriebs to demonstrate the correct operation of

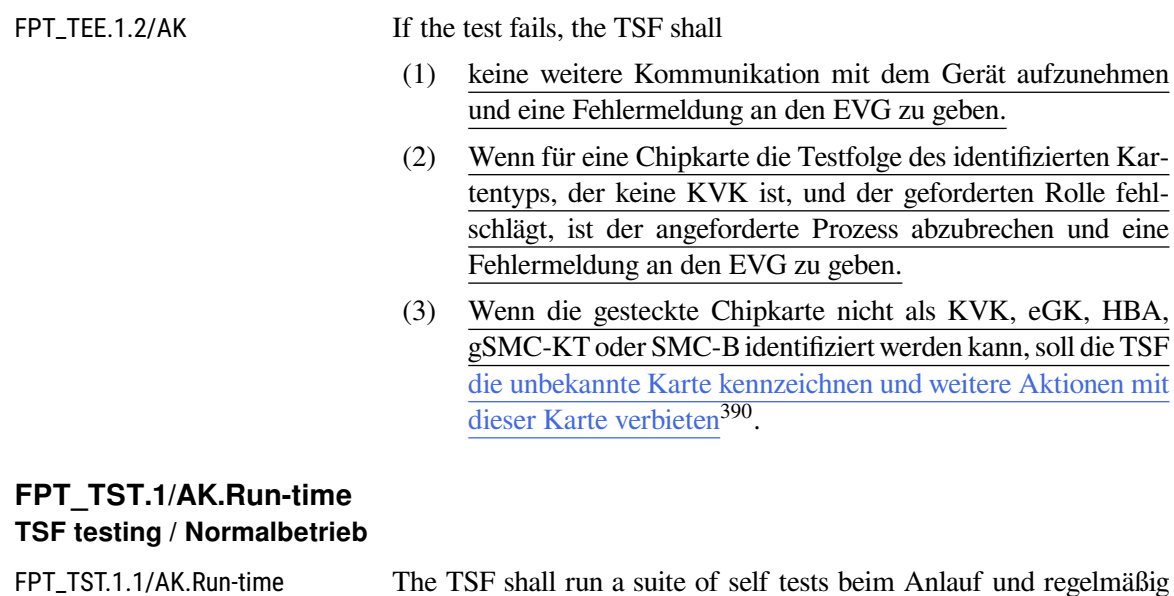

stored TSF executable code<sup>[391](#page-145-5)</sup>.

<span id="page-145-0"></span>FPT\_TST.1.2/AK.Run-time The TSF shall provide authorised users with the capability to verify

FPT\_TST.1.3/AK.Run-time The TSF shall provide authorised users with the capability to verify

ST-Anwendungshinweis 53 Die Sicherheitsanforderung FPT\_TST.1 existiert bereits in einer Itera-

the integrity of stored TSF configuration data<sup>[392](#page-145-6)</sup>.

the integrity of stored TSF executable code<sup>[393](#page-145-7)</sup>.

tion für den Netzkonnektor, vgl. [FPT\\_TST.1/NK](#page-61-0).

.

<span id="page-145-1"></span>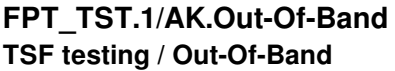

| FPT_TST.1.1/AK.Out-Of-Band | The TSF shall run a suite of self tests <b>durch TSF-Komponenten</b>            |
|----------------------------|---------------------------------------------------------------------------------|
|                            | mit integritätsgeschützt gespeichertem Code <sup>394</sup> beim Erstanlauf      |
|                            | und auf Anforderung eines autorisierten Benutzers <sup>395</sup> to demonstrate |
|                            | the correct operation of $TSF^{396}$ .                                          |

<span id="page-145-2"></span><sup>388</sup>Assignment: *list of properties of the external entities*

<span id="page-145-3"></span><sup>389</sup>Refinement

<span id="page-145-4"></span><sup>390</sup>Assignment: *action for unknown smart cards*

<span id="page-145-5"></span><sup>391</sup>Assignment: *parts of TSF*

<span id="page-145-6"></span><sup>392</sup>Assignment: *parts of TSF data*

<span id="page-145-7"></span><sup>393</sup>Assignment: *parts of TSF*

<span id="page-145-8"></span><sup>394</sup>Refinement

<span id="page-145-9"></span><sup>395</sup>Selection: *during initial start-up, periodically during normal operation, at the request of the authorised user, at the conditions [assignment: conditions under which self test should occur]*

<span id="page-145-10"></span><sup>396</sup>Selection: *[assignment: parts of TSF], TSF*

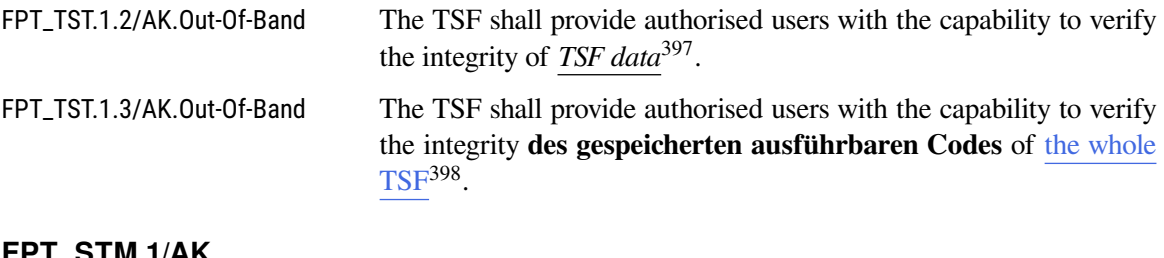

## **FPT\_STM.1/AK Reliable time stamps**

FPT\_STM.1.1/AK The TSF shall be able to provide reliable time stamps **für vom AK erzeugte Protokolleinträge (gemäß [FAU\\_GEN.1/AK](#page-146-2)). Der AK greift auf die Echtzeituhr zurück, die in regelmäßi-**

**gen Abständen und auf Anforderung des Administrators vom NK mit einem vertrauenswürdigen Zeitdienst synchronisiert** wird<sup>[399](#page-146-3)</sup>.

## **6.3.6. Klasse FAU: Sicherheitsprotokollierung**

# <span id="page-146-2"></span>**FAU\_GEN.1/AK**

**Audit data generation**

FAU\_GEN.1.1/AK The TSF shall be able to generate an audit record of the following auditable events **des Anwendungskonnektors**:

- a) Start-up and shutdown of the audit functions **des Anwendungskonnektors**;
- b) All auditable events for the *not specified*<sup>[400](#page-146-4)</sup> level of audit; and
- c) **The following specified security-relevant auditable events:**
	- Power on / Shut down (einschließlich der Art der ausgelösten Aktion, z. B. Reboot) des Anwendungskonnektors,
	- Durchführung von Softwareupdates einschließlich nicht erfolgreicher Versuche des Anwendungskonnektors,
	- Zeitpunkt von Änderungen der Konfigurationseinstellungen und Export/Import von Konfigurationsdaten des Anwendungskonnektors,
	- kritische Betriebszustände wie in der Tabelle in [FPT\\_FLS.1/AK](#page-143-0) aufgelistet des Anwendungskonnektors,
	- Ereignisse vom Typ "Sec" des Anwendungskonnek- $\overline{\text{tors}, }^{401}$  $\overline{\text{tors}, }^{401}$  $\overline{\text{tors}, }^{401}$
	- $\bullet$  Ereignisse vom Typ "Sec" der Fachmodule<sup>[402](#page-146-6)</sup>.

<span id="page-146-1"></span><sup>398</sup>Assignment: *parts of TSF mit gespeichertem ausführbarem TSF-Code*

<span id="page-146-0"></span><sup>397</sup>Selection: *[assignment: parts of TSF data], TSF data*

<span id="page-146-3"></span><sup>399</sup>Refinement

<span id="page-146-4"></span><sup>400</sup>Selection: *choose one of: minimum, basic, detailed, not specified*

<span id="page-146-5"></span><sup>401</sup>Assignment: *other specifically defined auditable events*

<span id="page-146-6"></span><sup>402</sup>Assignment: *additional events*

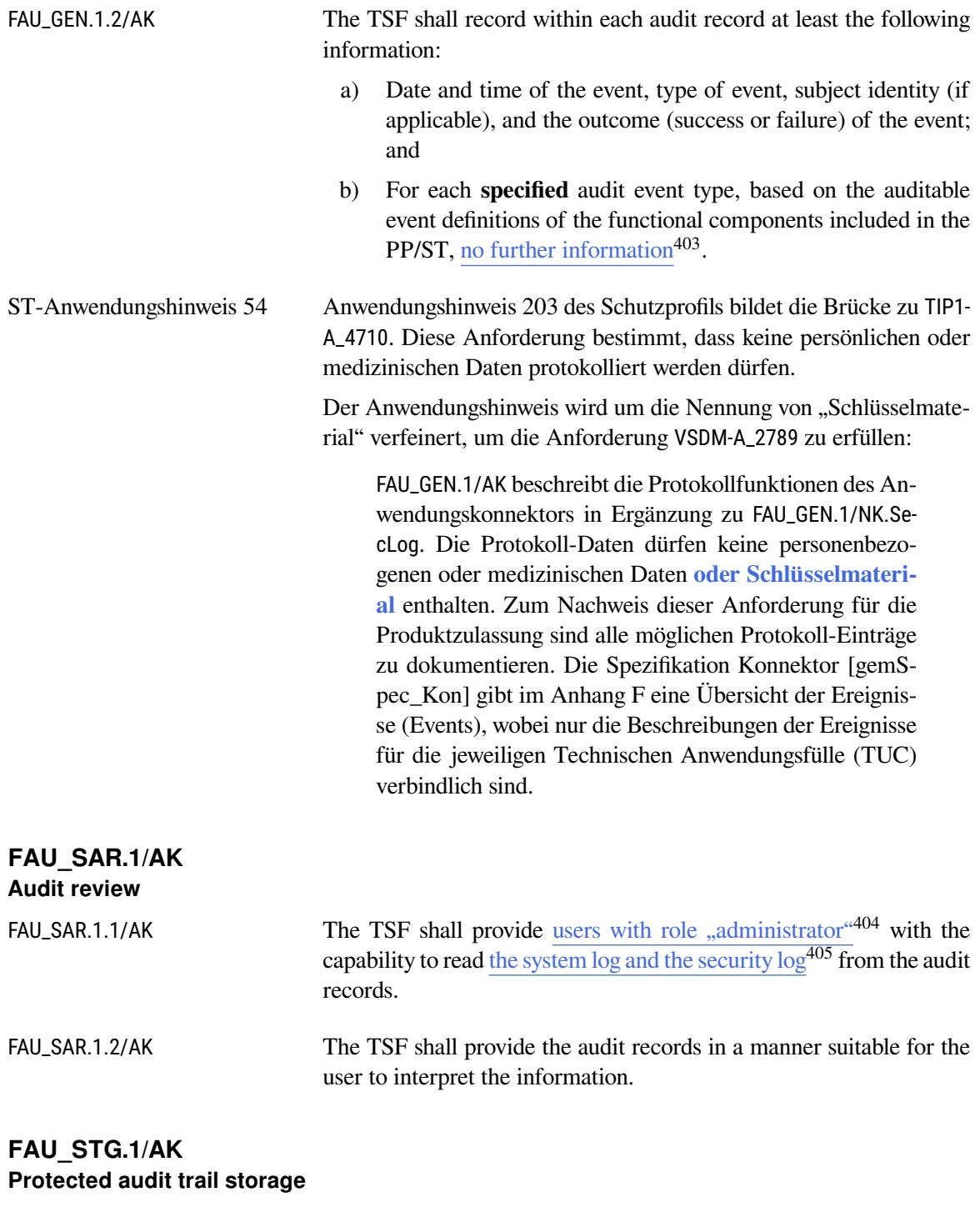

FAU\_STG.1.1/AK The TSF shall protect the stored audit records in the audit trail from unauthorised deletion.

<span id="page-147-0"></span><sup>403</sup>Assignment: *other audit relevant information*

<span id="page-147-1"></span><sup>404</sup>Assignment: *authorised users*

<span id="page-147-2"></span><sup>405</sup>Assignment: *list of audit information*

<span id="page-148-4"></span>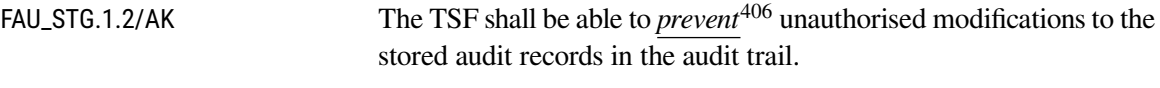

## **FAU\_STG.4/AK Prevention of audit data loss**

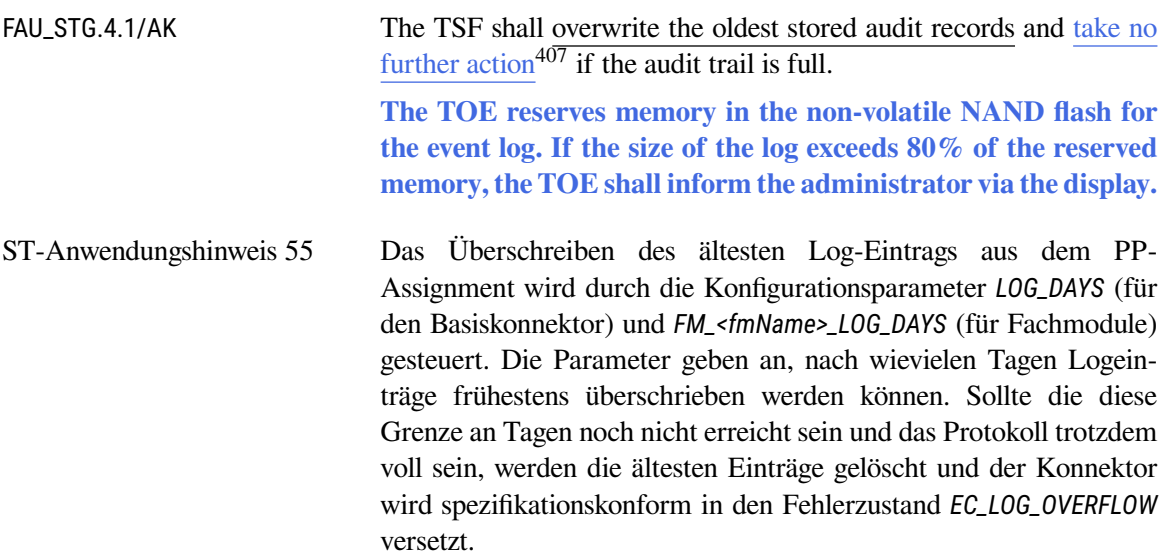

## **6.3.7. VAU Protokoll**

Im folgenden werden die Sicherheitsanforderungen definiert, die der Konnektor erfüllen muss, um den Zugriff auf den VAU-Server-Endpunkt der Dokumentenverwaltung bereitzustellen. Der Bezug zu den Anforderungen der Spezifikation wirdin [Abschnitt 7.2.14](#page-194-0) hergestellt.

## <span id="page-148-3"></span>**FTP\_ITC.1/VAU Inter-TSF trusted channel / VAU**

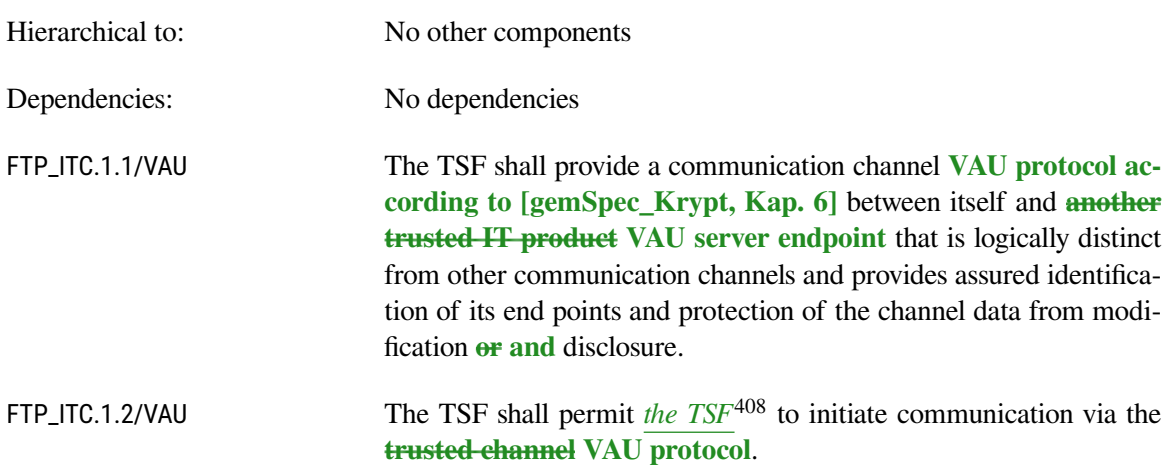

<span id="page-148-0"></span><sup>406</sup>Selection: *choose one of: prevent, detect*

<span id="page-148-1"></span><sup>407</sup>Assignment: *other actions to be taken in case of audit storage failure*

<span id="page-148-2"></span><sup>408</sup>Selection: *the TSF, another trusted IT product*

<span id="page-149-8"></span><span id="page-149-7"></span>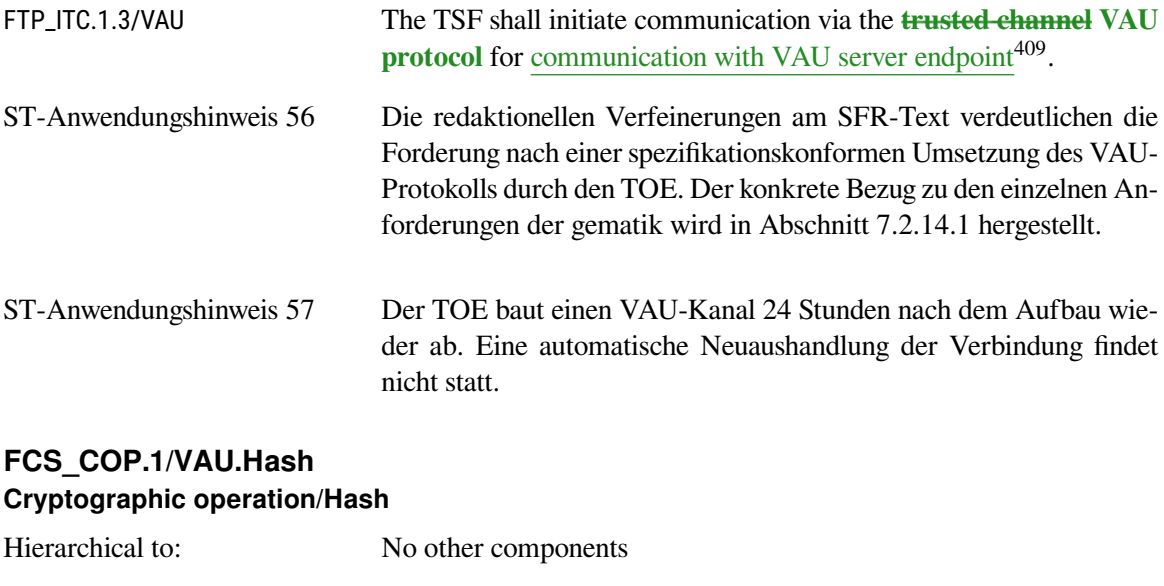

<span id="page-149-6"></span>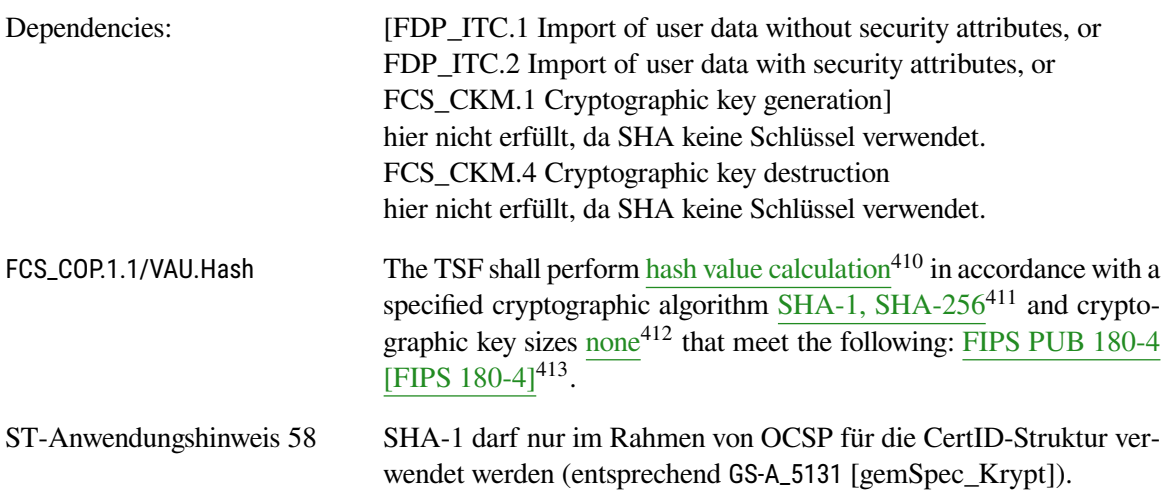

# <span id="page-149-5"></span>**FCS\_CKM.1/VAU Cryptographic key generation/VAU**

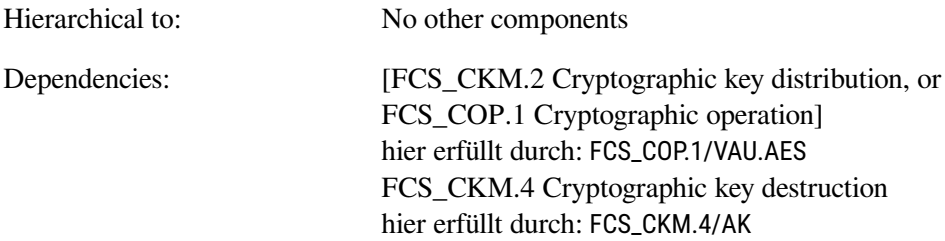

<span id="page-149-0"></span><sup>409</sup>Assignment: *list of functions for which a trusted channel is required*

<span id="page-149-3"></span>SHA-1: Gemäß Vorgaben aus GS-A\_5131

<span id="page-149-1"></span><sup>410</sup>Assignment: *list of cryptographic operations*

<span id="page-149-2"></span><sup>411</sup>Assignment: *cryptographic algorithm*

SHA-256: gemäß mehrerer Anforderungen im VAU-Protokoll

<sup>412</sup>Assignment: *cryptographic key sizes*

<span id="page-149-4"></span><sup>413</sup>Assignment: *list of standards*

<span id="page-150-8"></span>

| FCS_CKM.1.1/VAU | The TSF shall generate cryptographic keys for authenticated da-                                                                                                    |                                          |  |  |  |
|-----------------|----------------------------------------------------------------------------------------------------|------------------------------------------|--|--|--|
|                 | ta encryption with AES-GCM- $256^{414}$ in accordance with a speci-                                                                                                    |                                          |  |  |  |
|                 | fied cryptographic key generation algorithm mutually authenticated<br>ECDH based on brainpoolP256r1, and HKDF with SHA-256 <sup>415</sup> and<br>specified cryptographic key sizes $256$ bit <sup>416</sup> that meet the following: |                                          |  |  |  |
|                 |                                                                                                    |                                          |  |  |  |
|                 |                                                                                                    |                                          |  |  |  |
|                 | VAU protocol                                                                                                    | gematik spec. [gemSpec_Krypt, Chapter 6] |  |  |  |
|                 | brainpoolP256r1                                                                                                    | RFC 5639 [RFC 5639],                     |  |  |  |
|                 | <b>ECC</b>                                                                                                    | TR-03111 [TR-03111],                     |  |  |  |
|                 | <b>ECDH</b>                                                                                                    | NIST-800-56A [NIST SP 800-56A],          |  |  |  |
|                 | <b>HKDF</b>                                                                                                    | RFC 5869 [RFC 5869],                     |  |  |  |
|                 | <b>SHA</b>                                                                                                    | FIPS PUB 180-4 [FIPS 180-4]              |  |  |  |
|                 | 417                                                                                                    |                                          |  |  |  |
| $\cdot$         |                                                                                                    |                                          |  |  |  |

ST-Anwendungshinweis 59 Die Zufallswerte für die Schlüsselgenerierung werden vom sicheren Zufallsgenerator gemäß [FCS\\_RNG.1/Hash\\_DRBG](#page-74-0) erzeugt.

## <span id="page-150-7"></span>**FCS\_COP.1/VAU.ECDSA Cryptographic operation/ECDSA**

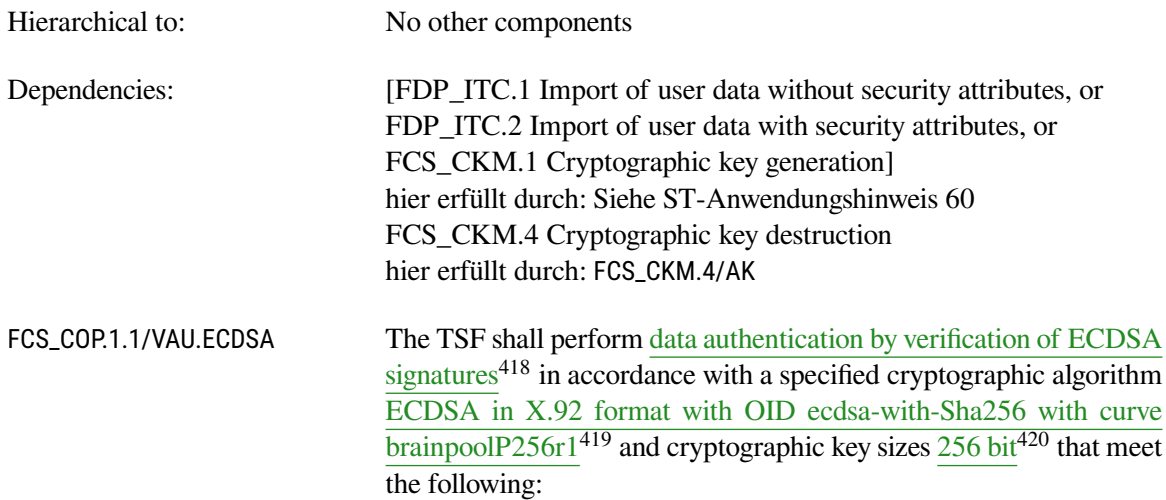

<span id="page-150-0"></span><sup>414</sup>Refinement: *Gemäß Vorgaben aus A\_16943−01*

<span id="page-150-1"></span><sup>415</sup>Assignment: *cryptographic key generation algorithm*

Gemäß Vorgaben aus A\_16852−01, A\_16943−01

<span id="page-150-2"></span><sup>416</sup>Assignment: *cryptographic key sizes*

<span id="page-150-3"></span>Gemäß Vorgaben aus A\_16943−01

<sup>417</sup>Assignment: *list of standards*

<span id="page-150-4"></span><sup>418</sup>Assignment: *list of cryptographic operations* Gemäß Vorgaben aus A\_16941−01

<span id="page-150-5"></span><sup>419</sup>Assignment: *cryptographic algorithm*

Gemäß Vorgaben aus GS-A\_4357

<span id="page-150-6"></span><sup>420</sup>Assignment: *cryptographic key sizes* Gemäß Vorgaben aus GS-A\_4357

<span id="page-151-5"></span>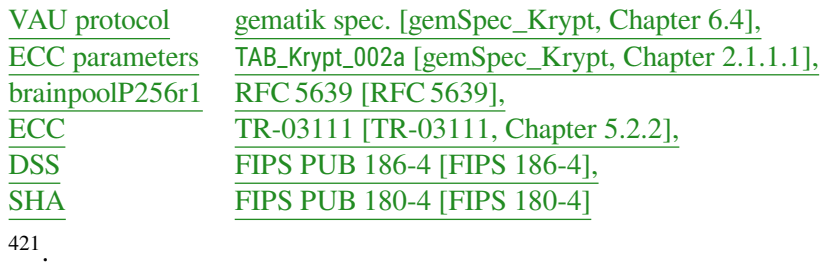

<span id="page-151-0"></span>ST-Anwendungshinweis 60 Die *signature creation* wird von der SM-B oder von der eGK durchgeführt und liegt somit in der Umgebung des TOE. Die *verification of digital signatures* wird im TOE durchgeführt. Die Interpretation von VAU-Server-Zertifikaten wird durch [FPT\\_TDC.1/VAU.Zert](#page-151-2) erbracht.

> Diese Argumentation folgt derjenigen des Schutzprofils in der Erklärung der Abhängigkeiten zu [FCS\\_COP.1/NK.TLS.Auth](#page-71-0).

## <span id="page-151-2"></span>**FPT\_TDC.1/VAU.Zert Inter-TSF basic TSF data consistency**

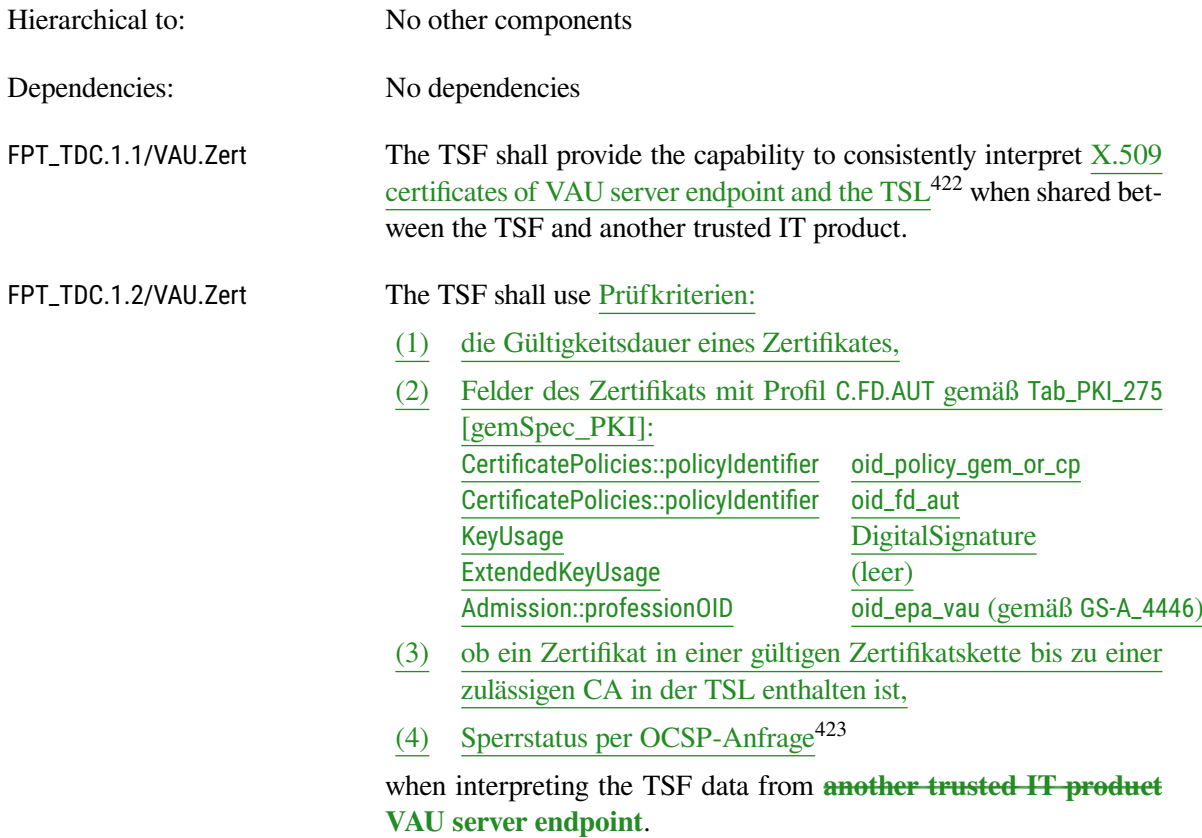

<span id="page-151-1"></span><sup>421</sup>Assignment: *list of standards*

<span id="page-151-3"></span><sup>422</sup>Assignment: *list of TSF data types*

Gemäß Vorgaben aus A\_16941−01

<span id="page-151-4"></span><sup>423</sup>Assignment: *list of interpretation rules to be applied by the TSF* Gemäß Vorgaben aus GS-A\_4652

<span id="page-152-7"></span><span id="page-152-6"></span>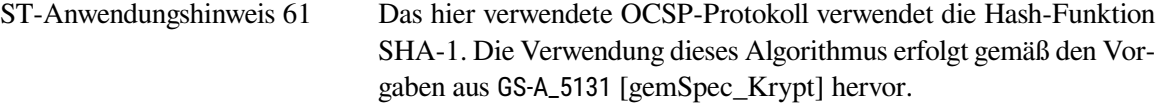

## <span id="page-152-0"></span>**FCS\_COP.1/VAU.AES Cryptographic operation/AES für VAU**

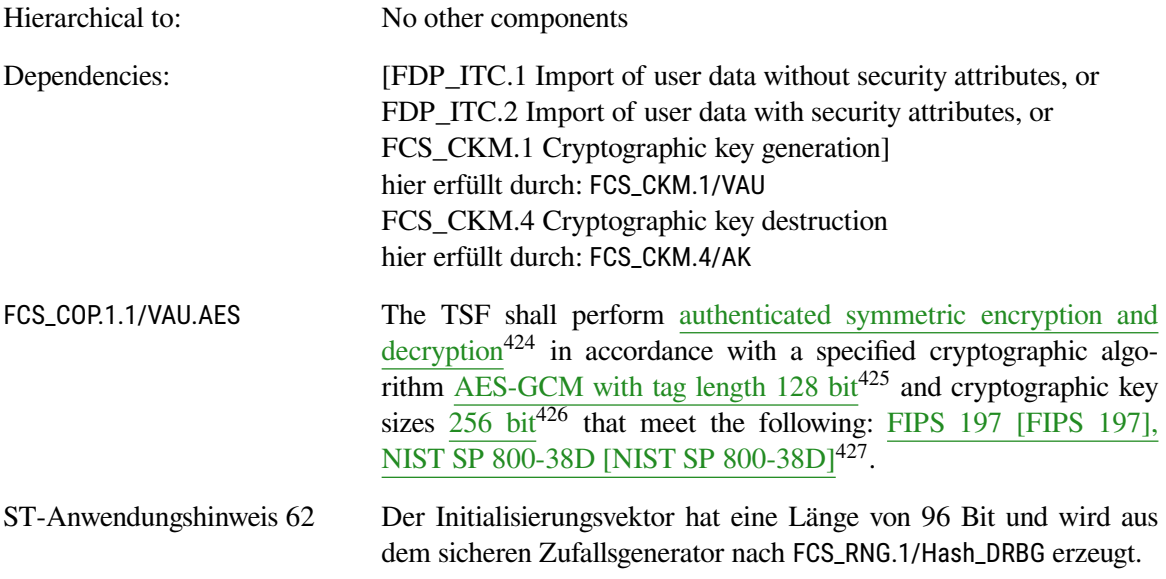

# **6.3.8. SGD Protokoll / ECIES Verfahren**

Im folgenden werden die Sicherheitsanforderungen definiert, die der Konnektor erfüllen muss, um den Zugriff auf das SGD-HSM bereitzustellen. Der Bezug zu den Anforderungen der Spezifikation wird in [Abschnitt 7.2.15](#page-197-0) hergestellt.

## <span id="page-152-5"></span>**FTP\_ITC.1/SGD Inter-TSF trusted channel / SGD**

| Hierarchical to: | No other components                                                                                                    |
|------------------|----------------------------------------------------------------------------------------------------|
| Dependencies:    | No dependencies                                                                                                    |
| FTP_ITC.1.1/SGD  | The TSF shall provide a communication channel <b>according to sec-</b><br>tion 2.3 of [gemSpec_SGD_ePA] between itself and another trus-<br>ted IT product SGD-HSM that is logically distinct from other com-<br>munication channels and provides assured identification of its end<br>points and protection of the channel data from modification $\theta$ <b>r</b> and<br>disclosure. |

<span id="page-152-1"></span><sup>424</sup>Assignment: *list of cryptographic operations*

Gemäß Vorgaben aus A\_17070−01, A\_17084, A\_16945-02

<span id="page-152-2"></span><sup>425</sup>Assignment: *cryptographic algorithm*

Gemäß Vorgaben aus A\_17070−01

<span id="page-152-3"></span><sup>426</sup>Assignment: *cryptographic key sizes*

<span id="page-152-4"></span><sup>427</sup>Assignment: *list of standards*

<span id="page-153-9"></span><span id="page-153-8"></span>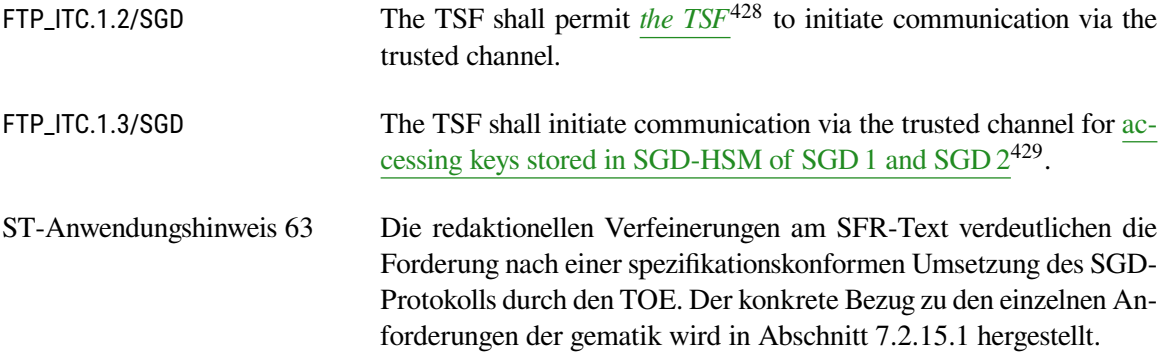

## <span id="page-153-7"></span>**FCS\_COP.1/SGD.Hash Cryptographic operation/Hash**

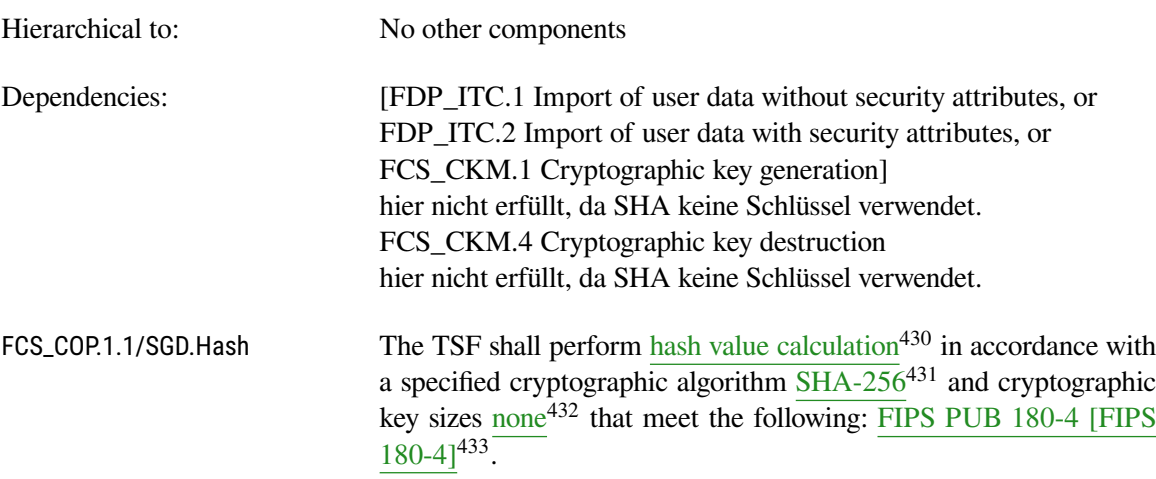

## <span id="page-153-6"></span>**FDP\_ITC.2/SGD Import of user data with security attributes / SGD**

| Hierarchical to: | No other components                                                                                                    |
|------------------|----------------------------------------------------------------------------------------------------|
| Dependencies:    | [FDP_ACC.1 Subset access control, or<br>FDP_IFC.1 Subset information flow control]<br>hier erfüllt durch: FDP_ACC.1/SGD<br>[FTP_ITC.1 Inter-TSF trusted channel, or<br>FTP_TRP.1 Trusted path]<br>hier erfüllt durch: FTP_ITC.1/SGD<br>FPT_TDC.1 Inter-TSF basic TSF data consistency<br>hier erfüllt durch: FPT_TDC.1/SGD.Zert |

<span id="page-153-0"></span><sup>428</sup>Selection: *the TSF, another trusted IT product*

<span id="page-153-1"></span><sup>429</sup>Assignment: *list of functions for which a trusted channel is required*

<span id="page-153-2"></span><sup>430</sup>Assignment: *list of cryptographic operations*

<span id="page-153-3"></span><sup>431</sup>Assignment: *cryptographic algorithm*

<span id="page-153-5"></span><span id="page-153-4"></span><sup>432</sup>Assignment: *cryptographic key sizes*

<sup>433</sup>Assignment: *list of standards*

<span id="page-154-9"></span><span id="page-154-8"></span>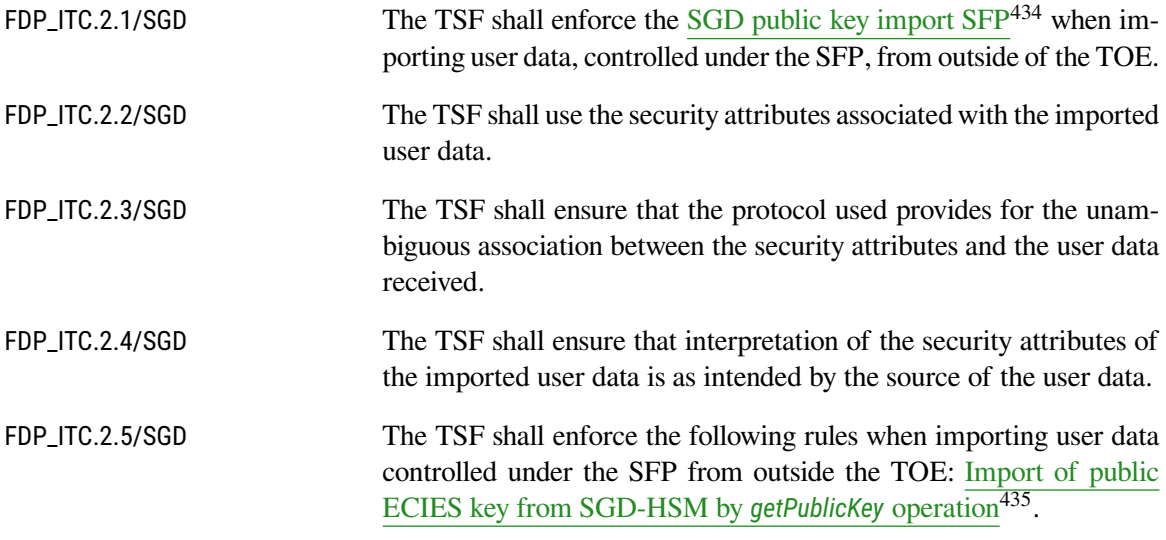

<span id="page-154-0"></span>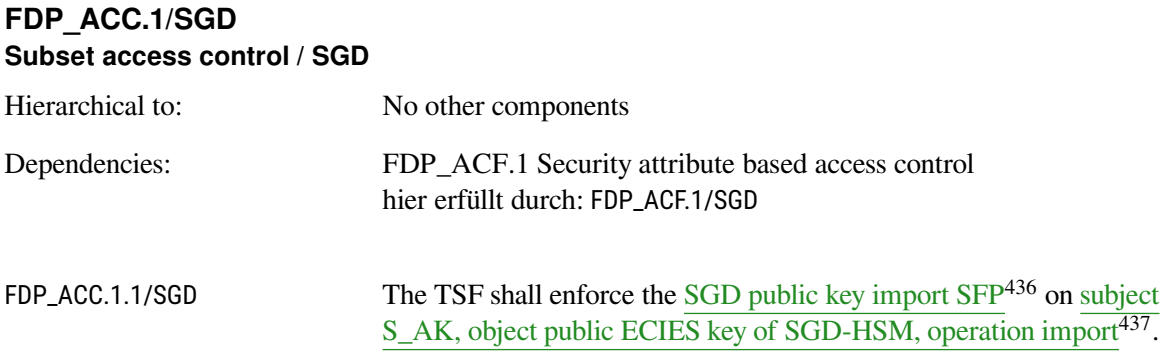

## <span id="page-154-3"></span>**FDP\_ACF.1/SGD Access control functions / SGD**

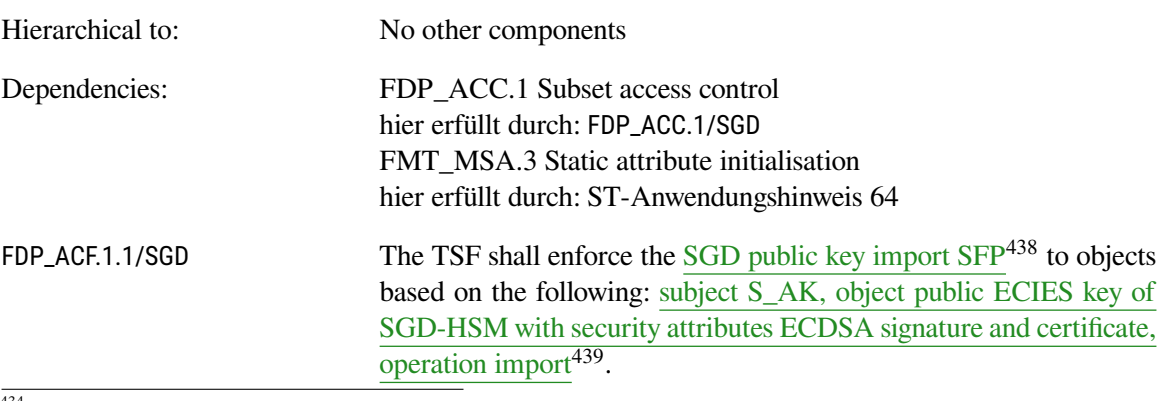

<span id="page-154-1"></span><sup>434</sup>Assignment: *access control SFP(s) and/or information flow control SFP(s)*

<span id="page-154-6"></span><sup>438</sup>Assignment: *access control SFP*

<span id="page-154-2"></span><sup>435</sup>Assignment: *additional importation control rules*

<span id="page-154-4"></span>Gemäß Vorgaben aus A\_17897

<sup>436</sup>Assignment: *access control SFP*

<span id="page-154-5"></span><sup>437</sup>Assignment: *list of subjects, objects, and operations among subjects and objects covered by the SFP*

<span id="page-154-7"></span><sup>439</sup>Assignment: *list of subjects and objects controlled under the indicated SFP, and for each, the SFP-relevant security attributes, or named groups of SFP-relevant security attributes*

<span id="page-155-6"></span>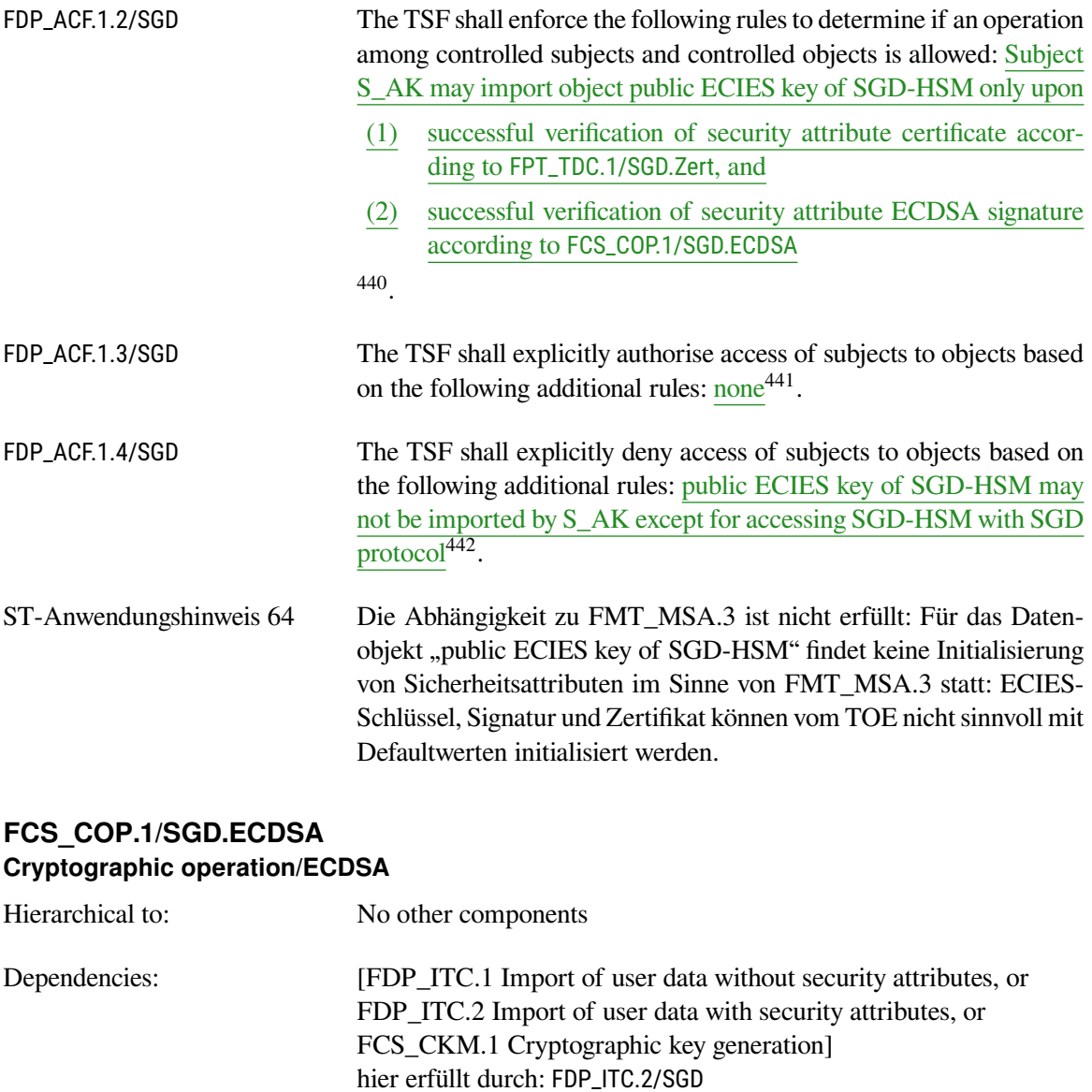

<span id="page-155-1"></span><span id="page-155-0"></span>

FCS\_COP.1.1/SGD.ECDSA The TSF shall perform data authentication by verification of ECDSA signatures $443$  in accordance with a specified cryptographic algorithm ECDSA in X.92 format with OID ecdsa-with-Sha256 with curve

hier erfüllt durch: [FCS\\_CKM.4/AK](#page-77-0)

FCS\_CKM.4 Cryptographic key destruction

<span id="page-155-2"></span><sup>440</sup>Assignment:*rules governing access among controlled subjects and controlled objects using controlled operations on controlled objects*

<span id="page-155-3"></span>Gemäß Vorgaben aus A\_18024

<sup>441</sup>Assignment: *rules, based on security attributes, that explicitly authorise access of subjects to objects*

<span id="page-155-4"></span><sup>442</sup>Assignment: *rules, based on security attributes, that explicitly deny access of subjects to objects*

<span id="page-155-5"></span><sup>443</sup>Assignment: *list of cryptographic operations* Gemäß Vorgaben aus A\_18024

<span id="page-156-5"></span>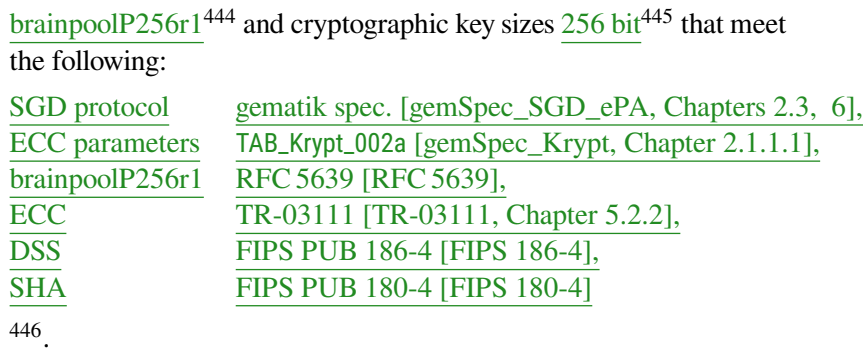

ST-Anwendungshinweis 65 Die *signature creation* wird von der SM-B oder von der eGK durchgeführt und liegt somit in der Umgebung des TOE. Allerdings muss der Konnektor bei der Erstellung der Signaturen in Abhängigkeit von der verwendeten Kartengeneration das richtige Signaturverfahren durchsetzen:

- G 2.0: Solche Karten beherrschen ausschließlich RSA-basierte Verfahren. Der TOE muss diese Kartengeneration und das geeignete Signaturverfahren unterstützen. Der Konnektor muss das korrekte Verfahren RSASSA-PSS durchsetzen.
- G 2.1: Solche Karten unterstützen auch ECDSA. Der TOE muss sicherstellen, dass bei solchen Karten ausschließlich ECDSA-Signaturen erzeugt werden.

Die *verification of digital signatures* wird im TOE durchgeführt. Die Interpretation von SGD-HSM-Zertifikaten wird durch [FPT\\_TDC.1/SGD.Zert](#page-156-0) erbracht.

Diese Argumentation folgt derjenigen des Schutzprofils in der Erklärung der Abhängigkeiten zu [FCS\\_COP.1/NK.TLS.Auth](#page-71-0).

## <span id="page-156-0"></span>**FPT\_TDC.1/SGD.Zert Inter-TSF basic TSF data consistency**

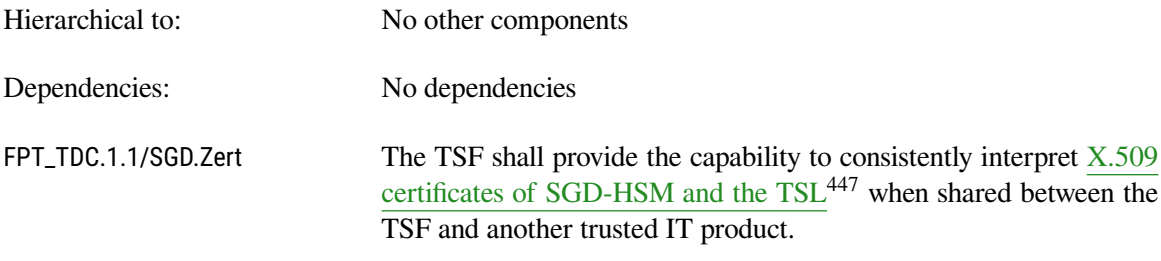

<span id="page-156-1"></span><sup>444</sup>Assignment: *cryptographic algorithm* Gemäß Vorgaben aus GS-A\_4357

<span id="page-156-2"></span><sup>445</sup>Assignment: *cryptographic key sizes* Gemäß Vorgaben aus GS-A\_4357

<span id="page-156-4"></span><sup>447</sup>Assignment: *list of TSF data types*

Gemäß Vorgaben aus A\_18024

<span id="page-156-3"></span><sup>446</sup>Assignment: *list of standards*

## FPT\_TDC.1.2/SGD.Zert The TSF shall use Prüfkriterien:

- <span id="page-157-5"></span>(1) ob das Zertifikat in einer "Whitelist" der EE-Zertifikate in der TSL innerhalb eines "TSPService"-Eintrags mit dem *ServiceTypeIdentifier* [http://uri.etsi.org/TrstSvc/](http://uri.etsi.org/TrstSvc/Svctype/unspecified) [Svctype/unspecified](http://uri.etsi.org/TrstSvc/Svctype/unspecified) aufgeführt ist, und ob dieses zeitlich aktuell gültig ist,
- (2) ob die Zertifikate die vorgeschriebenen OIDs gemäß Spezifikation [\[gemSpec\\_OID\]](#page-239-4) enthalten:
	- Für SGD 1: oid\_sgd1\_hsm
	- Für SGD 2: oid\_sgd2\_hsm

[448](#page-157-0) when interpreting the TSF data from **another trusted IT product Schlüsselgenerierungsdienst**.

## <span id="page-157-4"></span>**FCS\_COP.1/SGD.ECIES Cryptographic operation / ECIES**

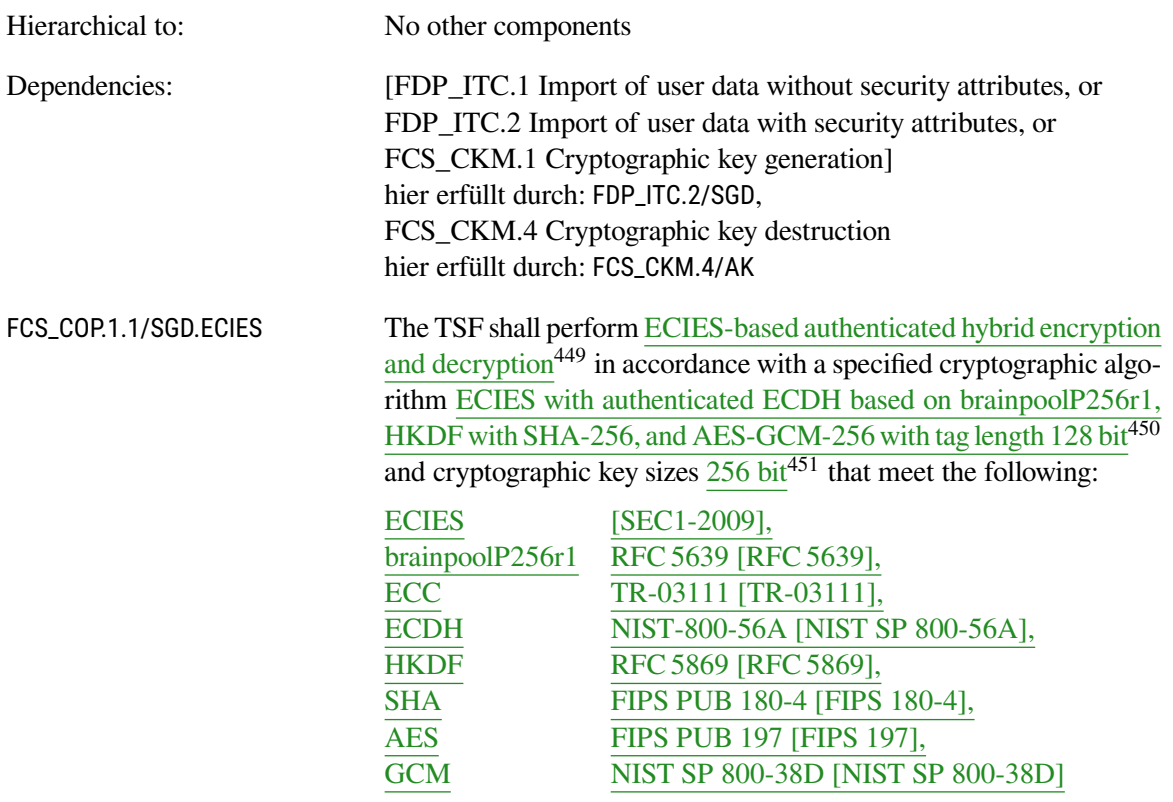

<span id="page-157-0"></span><sup>448</sup>Assignment: *list of interpretation rules to be applied by the TSF* Gemäß Vorgaben aus A\_18024

<span id="page-157-2"></span><sup>450</sup>Assignment: *cryptographic algorithm*

<span id="page-157-3"></span><sup>451</sup>Assignment: *cryptographic key sizes* Gemäß Vorgaben aus A\_17875

<span id="page-157-1"></span><sup>449</sup>Assignment: *list of cryptographic operations* Gemäß Vorgaben aus A\_17875

Gemäß Vorgaben aus A\_17872, A\_17874, and A\_17875

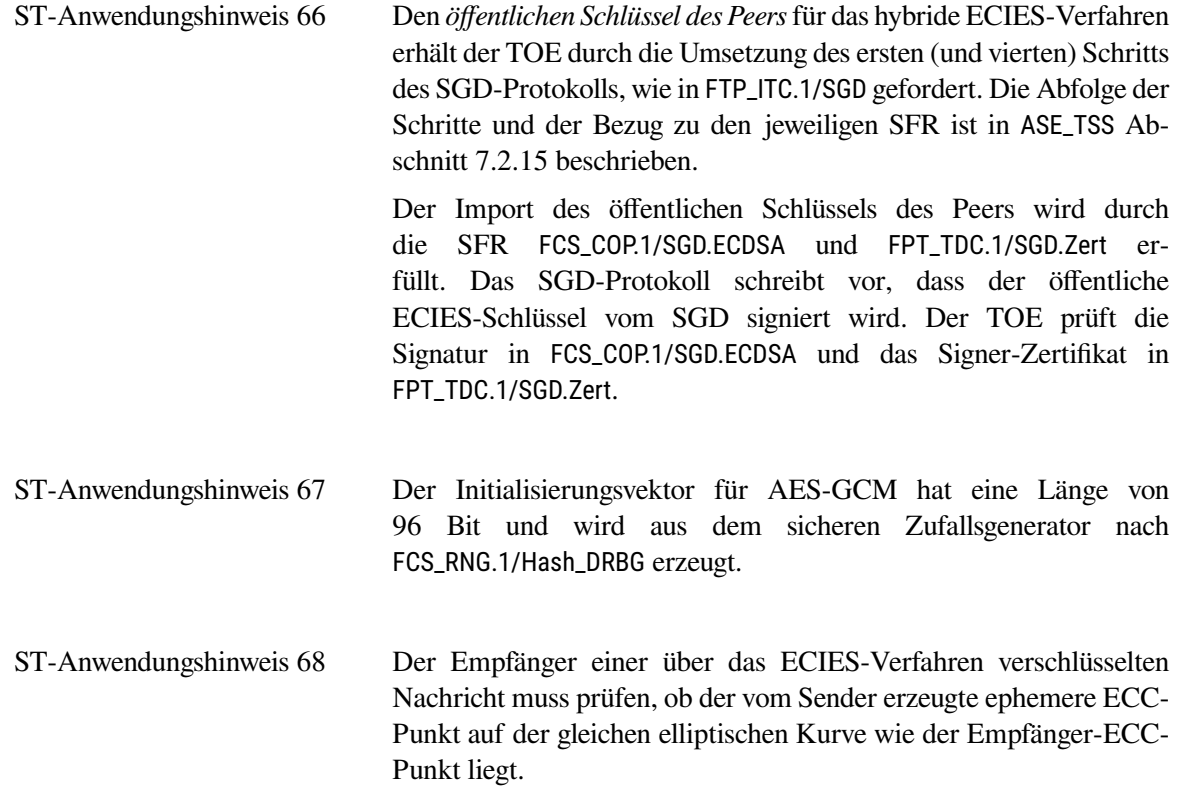

[452](#page-158-0) .

<span id="page-158-0"></span><sup>452</sup>Assignment: *list of standards*

# **6.4. Sicherheitsanforderungen an die Vertrauenswürdigkeit des EVG**

Die Sicherheitsanforderungen an die Vertrauenswürdigkeit für dieses Security Target entsprechen denen, die in [\[BSI-CC-PP-0097\]](#page-234-0) und [\[BSI-CC-PP-0098\]](#page-234-1) definiert sind.

## **6.4.1. Verfeinerung zur Vertrauenswürdigkeitskomponente ADV\_ARC.1**

Die Verfeinerungen in [\[BSI-CC-PP-0098;](#page-234-1) [BSI-CC-PP-0097\]](#page-234-0) gelten ohne Anpassung.

## **6.4.2. Verfeinerung zur Vertrauenswürdigkeitskomponente AGD\_OPE.1**

Die Verfeinerungen in [\[BSI-CC-PP-0098;](#page-234-1) [BSI-CC-PP-0097\]](#page-234-0) gelten ohne Anpassung.

## **6.4.3. Verfeinerung zur Vertrauenswürdigkeitskomponente ALC\_DEL.1**

Die Verfeinerungen in [\[BSI-CC-PP-0098;](#page-234-1) [BSI-CC-PP-0097\]](#page-234-0) gelten ohne Anpassung.

## **6.4.4. Verfeinerung zur Vertrauenswürdigkeitskomponente AGD\_PRE.1**

Die Verfeinerungen in [\[BSI-CC-PP-0098;](#page-234-1) [BSI-CC-PP-0097\]](#page-234-0) gelten ohne Anpassung.

## **6.4.5. Verfeinerung für die Integration der Fachmodule NFDM, AMTS und ePA**

Der Konnektor berherbergt die Fachmodule NFDM, AMTS und ePA, die nicht im Rahmen der CC-Zertifizierung betrachtet, sondern nach Technischen Richtlinien zertifziert werden. Dennoch haben diese Fachmodule Auswirkungen auf den Gesamtkonnektor, indem Sie Forderungen an Eigenschaften des Konnektors stellen. Der zertifizierte Konnektor muss diese Eigenschaften aufweisen. Um sicherzustellen, dass die Zertifizierung des Konnektors diese Eigenschaften berücksichtigt, gelten die folgende Verfeinerungen. ASE\_TSS wird wie folgt verfeinert:

**Der Konnektor unterstützt die Fachmodule NFDM, AMTS und ePA. In den Technischen Richtlinien TR-03154 [\[TR-03154\]](#page-235-1), TR-03155 [\[TR-03155\]](#page-235-2) (jeweils Kapitel 3.3.2) und TR-03157 [\[TR-03157\]](#page-235-3) (Kapitel 3.2.2) werden Anforderungen an den Konnektor gestellt, die im Rahmen der CC-Zertifizierung berücksichtigt werden müssen. Die für die Fachmodule NFDM, AMTS und ePA relevanten Sicherheitseigenschaften des Konnektors müssen zusätzlich im Security Target des Konnektors aufgenommen werden.**

**Der** *Hersteller* **muss im Security Target beschreiben, dass der Konnektor die nach TR-03154 [\[TR-03154\]](#page-235-1), TR-03155 [\[TR-03155\]](#page-235-2) (jeweils Kapitel 3.3.2) und TR-03157 [\[TR-03157\]](#page-235-3) (Kapitel 3.2.2) relevanten Sicherheitseigenschaften des Konnektors umsetzt.**

**Der** *Evaluator* **muss prüfen, ob die nach TR-03154 [\[TR-03154\]](#page-235-1), TR-03155 [\[TR-](#page-235-2)[03155\]](#page-235-2) (jeweils Kapitel 3.3.2) und TR-03157 [\[TR-03157\]](#page-235-3) (Kapitel 3.2.2) relevanten Sicherheitseigenschaften des Konnektors vollständig im Security Target berücksichtigt sind.**

ADV\_FSP wird wie folgt verfeinert:

**Der Konnektor unterstützt die Fachmodule NFDM, AMTS und ePA. In den Technischen Richtlinien TR-03154 [\[TR-03154\]](#page-235-1), TR-03155 [\[TR-03155\]](#page-235-2) (jeweils Kapitel 3.3.2) und TR-03157 [\[TR-03157\]](#page-235-3) (Kapitel 3.2.2) werden Anforderungen an den Konnektor gestellt, die im Rahmen der CC-Zertifizierung berücksichtigt werden müssen. Die dabei von den Fachmodulen aufgerufenen Schnittstellen des Anwendungskonnektors müssen beschrieben werden.**

**Der** *Hersteller* **muss eine Beschreibung der Schnittstellen des Anwendungskonnektors bereitstellen, an denen die relevanten Sicherheitseigenschaften des Konnektors umgesetzt werden.**

**Der** *Evaluator* **muss die Beschreibung der Schnittstellen des Anwendungskonnektors, an denen die relevanten Sicherheitseigenschaften des Konnektors umgesetzt werden auf Vollständigkeit hinsichtlich der Vorgaben in den Technischen Richtlinien prüfen.**

Die Prüfung der sicheren und korrekten Implementierung der von den Schnittstellen bereitgestellten relevanten Sicherheitseigenschaften des Konnektors wird durch die Verfeinerung von ADV\_TDS gefordert. ADV\_TDS wird wie folgt verfeinert:

**Der Konnektor unterstützt die Fachmodule NFDM, AMTS und ePA. In den Technischen Richtlinien TR-03154 [\[TR-03154\]](#page-235-1), TR-03155 [\[TR-03155\]](#page-235-2) (jeweils Kapitel 3.3.2) und TR-03157 [\[TR-03157\]](#page-235-3) (Kapitel 3.2.2) werden Anforderungen an den Konnektor gestellt, die im Rahmen der CC-Zertifizierung berücksichtigt werden müssen. Die sichere und korrekte Umsetzung der relevanten Sicherheitseigenschaften muss geprüft werden.**

**Der** *Hersteller* **muss ausreichende Nachweise bereitstellen, die es erlauben die sichere und korrekte Umsetzung der relevanten Sicherheitseigenschaften zu prüfen.**

**Der** *Evaluator* **muss die sichere und korrekte Umsetzung der relevanten Sicherheitseigenschaften prüfen.**

Die Nachweise des Herstellers können zum Beispiel eine Beschreibung der von den Fachmodulen aufgerufenen Schnittstellen und die Abbildung der relevanten TUCs auf den Source Code enthalten. Im Rahmen der Evaluierung kann auch auf andere Prüfaspekte, wie zum Beispiel ADV\_FSP, ADV\_IMP oder ATE verwiesen werden, wenn darin entsprechende Prüfnachweise erbracht wurden.

# **6.5. Erklärung der Sicherheitsanforderungen**

## <span id="page-160-0"></span>**6.5.1. Erklärung der Abhängigkeiten der SFR des Netzkonnektors**

Die Abhängigkeiten derin [Abschnitt 6.2](#page-52-0) aufgestellten funktionalen Sicherheitsanforderungen sind erfüllt. Es gelten dieselben Auflösungen von Abhängigkeiten, wie sie im Schutzprofil [\[BSI-CC-PP-0097,](#page-234-0) Abschnitt 6.4.2] beschrieben sind.

Die Abhängigkeiten der aus dem Schutzprofil des Gesamtkonnektors [\[BSI-CC-PP-0098\]](#page-234-1) übernommenen Sicherheitsanforderungen sind dem Schutzprofil zu entnehmen.

Die Abhängigkeiten der über die Schutzprofile hinaus aufgenommenen Sicherheitsanforderungen in [Tabelle 6.4](#page-161-0) aufgeführt.

<span id="page-161-0"></span>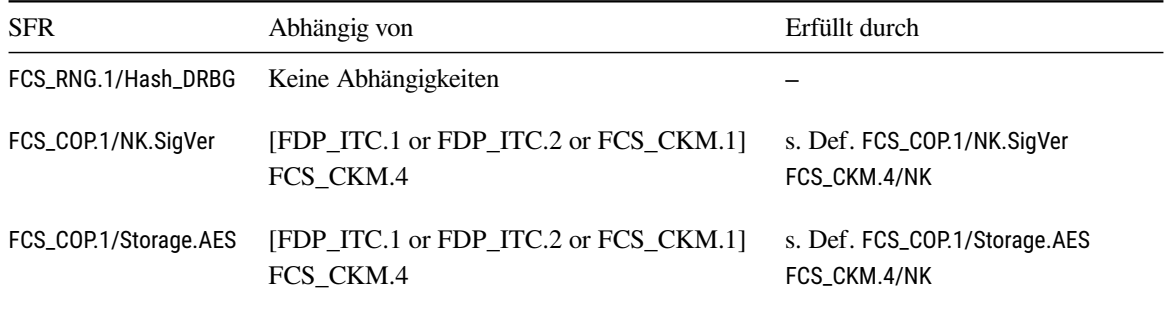

Tabelle 6.4.: Abhängigkeiten der hinzugefügten SFR des Netzkonnektors

## **6.5.2. Überblick der Abdeckung von Sicherheitszielen des Netzkonnektors**

Das Schutzprofil zeigt die Abdeckung von Sicherheitszielen durch Sicherheitsanforderungen. Diese Abdeckung gilt auch in diesem Security Target.

<span id="page-161-1"></span>Dieses Security Target fügt herstellereigene Sicherheitsanforderungen hinzu. Die neuen SFR werden ebenfalls bestehenden Sicherheitszielen zugeordnet. Tabelle [6.5](#page-161-1) zeigt, welchen Sicherheitszielen die neuen SFR zugeordnet werden.

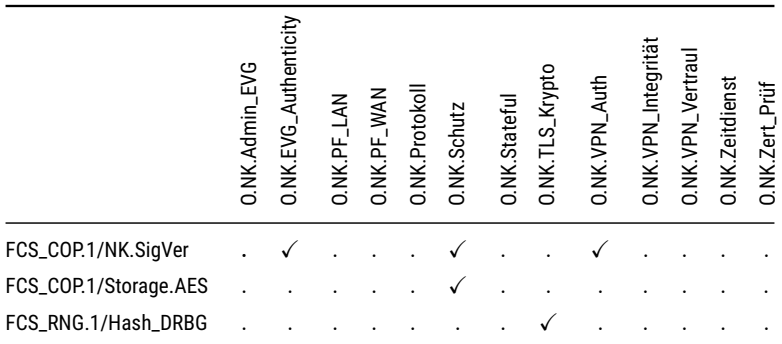

Tabelle 6.5.: Abbildung der Sicherheitsziele des NK auf *eigene* Sicherheitsanforderungen

#### **6.5.3. Detaillierte Erklärung für die Sicherheitsziele des Netzkonnektors**

Die detaillierte Erklärung der Sicherheitsziele des Netzkonnektors wird unverändert aus [\[BSI-CC-PP-](#page-234-1)[0098;](#page-234-1) [BSI-CC-PP-0097\]](#page-234-0) übernommen.

# **6.5.4. Erklärung der Abhängigkeiten der SFR des Anwendungskonnektors**

Die Abhängigkeiten derin [Abschnitt 6.3](#page-77-1) aufgestellten funktionalen Sicherheitsanforderungen sind erfüllt. Es gelten dieselben Auflösungen von Abhängigkeiten, wie sie im Schutzprofil [\[BSI-CC-PP-0098,](#page-234-1) Abschnitt 6.5.2] beschrieben sind. Für die hinzugefügten SFR für PTV 4+ gelten diein [Tabelle 6.6](#page-162-0) beschriebenen Abhängigkeiten.

<span id="page-162-0"></span>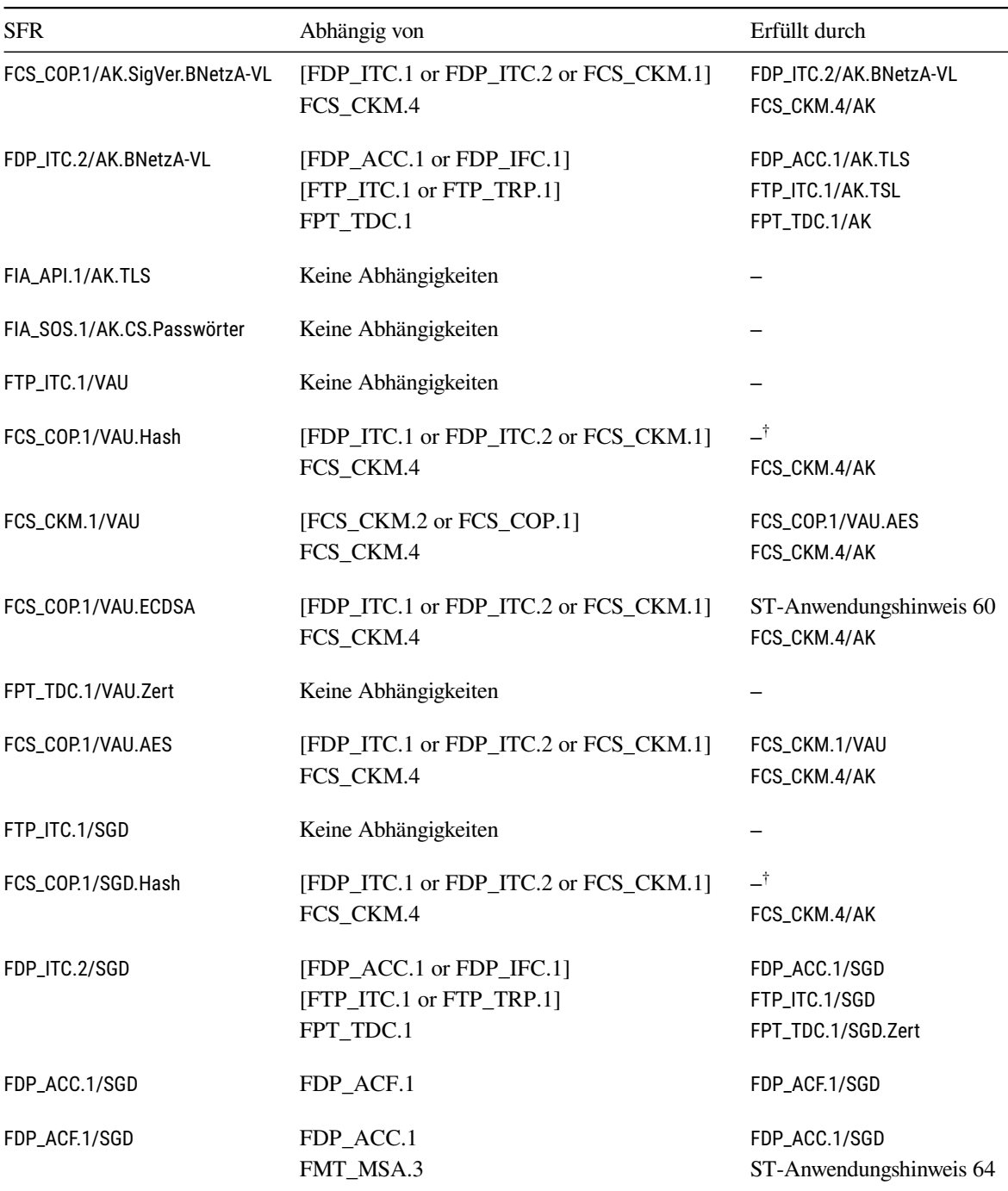

† Nicht erfüllt, da Hash-Algorithmen keine Schlüssel verwenden

| <b>SFR</b>          | Abhängig von                                       | Erfüllt durch                    |
|---------------------|----------------------------------------------------|----------------------------------|
| FCS COP.1/SGD.ECDSA | [FDP_ITC.1 or FDP_ITC.2 or FCS_CKM.1]<br>FCS CKM.4 | FDP ITC.2/SGD<br>FCS CKM.4/AK    |
| FPT TDC.1/SGD.Zert  | Keine Abhängigkeiten                               |                                  |
| FCS COP.1/SGD.ECIES | [FDP ITC.1 or FDP ITC.2 or FCS CKM.1]<br>FCS CKM.4 | FDP ITC.2/SGD<br>FCS CKM.4/AK    |
| FCS COP.1/AK.ECIES  | [FDP ITC.1 or FDP ITC.2 or FCS CKM.1]<br>FCS CKM.4 | FDP ITC.2/AK.Enc<br>FCS CKM.4/AK |

Tabelle 6.6.: Abhängigkeiten der hinzugefügten SFR

## **6.5.5. Überblick der Abdeckung von Sicherheitszielen des Anwendungskonnektors**

Die Zuordnung von Sicherheitszielen zu Sicherheitsanforderungen des Anwendungskonnektors entspricht der Zuordnung, die im Schutzprofil getroffen wurde [\[BSI-CC-PP-0098,](#page-234-1) Abschnitt 6.5.4]. Einige Sicherheitsziele werden zusätzlich durch hinzugefügte SFR erfüllt. Weiterhin wurde durch die Funktionalität ePA das Sicherheitsziel [O.AK.VAUSGD](#page-40-0) aufgenommen. Dieses Sicherheitsziel wird durch ebenfalls herstellereigene SFR abgedeckt. [Tabelle 6.7](#page-164-0) zeigt die Abdeckung der Sicherheitsziele *ausschließlich* durch die herstellereigenen SFR.

Das im Rahmen der Umsetzung der Komfortsignatur eingefügte Sicherheitsziel [O.AK.Sig.Kom](#page-40-1)[fortsignatur](#page-40-1) wird durch Refinements an den bestehenden SFR [FDP\\_ACF.1.2/AK.Sgen \(4\) \(h\)](#page-103-0) und [FMT\\_MSA.4.1/AK \(6\) \(g\)](#page-135-0) erfüllt.

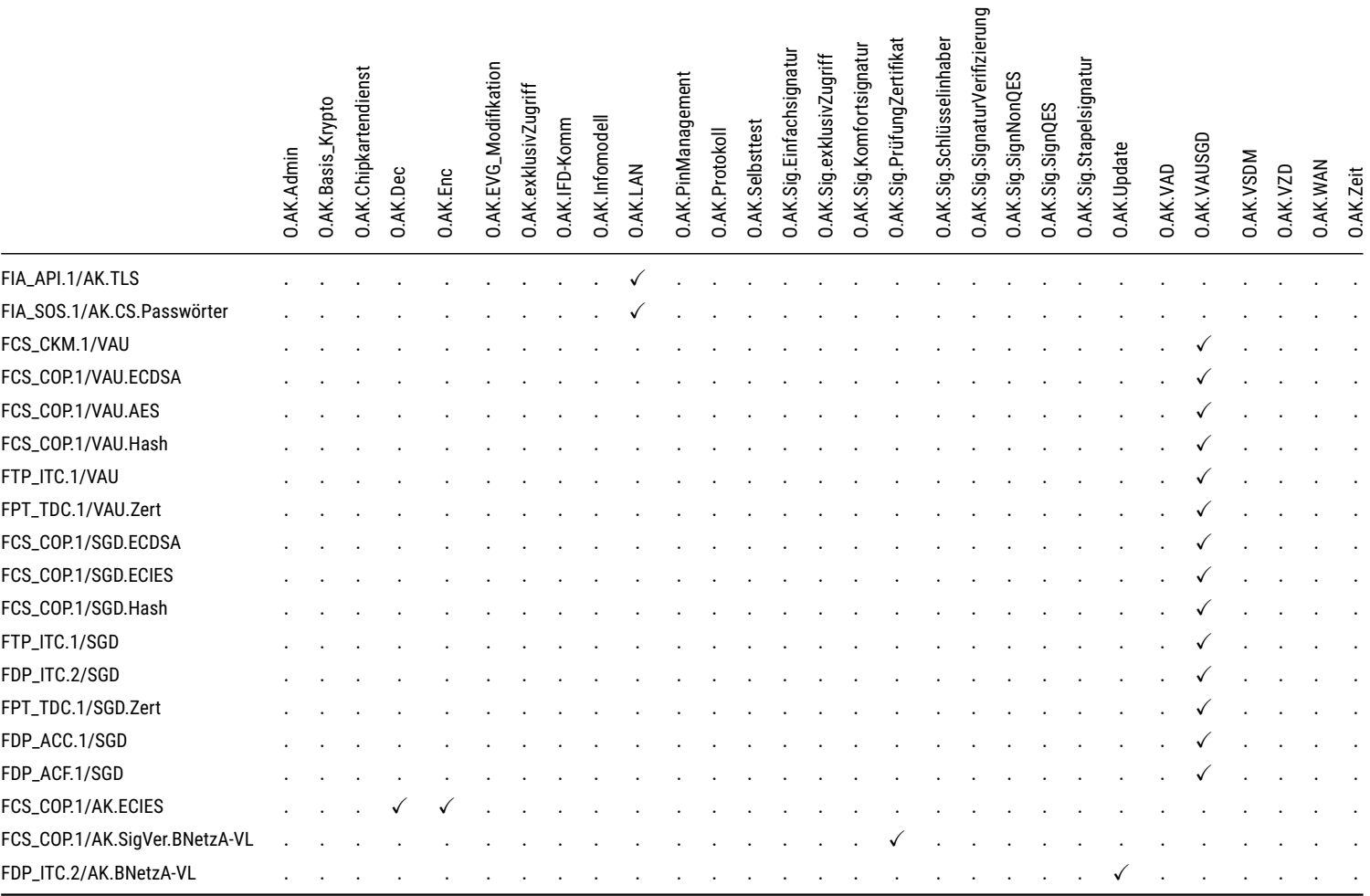

<span id="page-164-0"></span>Tabelle 6.7.: Abbildung der Sicherheitsziele des AK auf *eigene* Sicherheitsanforderungen

## **6.5.6. Detaillierte Erklärung für die Sicherheitsziele des Anwendungskonnektors**

Die detaillierte Erklärung der Sicherheitsziele des Anwendungskonnektors wird unverändert aus [\[BSI-](#page-234-1)[CC-PP-0098\]](#page-234-1) übernommen. Für das hinzugefügte Sicherheitsziel für das Fachmodul ePA gilt zusätzlich folgende Erklärung:

#### **6.5.6.1. O.AK.VAUSGD**

#### Aspekt "Sicherer Kanal zum VAU-Server-Endpunkt"

In [O.AK.VAUSGD](#page-40-0) fordert das Security Target abhörsichere Verbindungen zur vertrauenswürdigen Ausführungsumgebung der Dokumentenverwaltung. Genau dies leistet [FTP\\_ITC.1/VAU](#page-148-3). Die Refinements am SFR verweisen auf die Stelle der gematik-Spezifikation, an der das VAU-Protokoll definiert wird und ersetzen den generischen Endpunkt "another trusted IT product" durch den protokollspezifischen Endpunkt. Damit wird Protokollkonformität gefordert. Das SFR steht somit stellvertretend für alle gematik-Anforderungen an den Ablauf des Protokolls.

Der Kernpunkt des Protokolls ist aus Sicht dieses Security Targets die Aushandlung kryptographischer Geheimnisse und die Verwendung kryptographischer Algorithmen. Besonderer Fokus liegt auf der Schlüsselaushandlung. Hierfür wird eine einzelne Sicherheitsanforderung modelliert: [FCS\\_CKM.1/V-](#page-149-5)[AU](#page-149-5) leitet aus dem empfangenen öffentlichen Schlüssel und dem eigenen Geheimnis mittels ECDHE ein shared secret ab. Anschließend werden mit der HKDF die in der Spezifikation geforderten AES-Schlüssel abgeleitet. Das in diesem Kontext erhaltene Zertifikat wird mit den Regeln aus [FPT\\_TDC.1/V-](#page-151-2)[AU.Zert](#page-151-2) geprüft. Die Signatur des Zertifikats wird mit [FCS\\_COP.1/VAU.ECDSA](#page-150-7) verifiziert. Die im Protokoll geforderte Berechnung von Hashwerten erfolgt durch [FCS\\_COP.1/VAU.Hash](#page-149-6). Die Daten im VAU-Kanal werden gemäß [FCS\\_COP.1/VAU.AES](#page-152-0) ver- und entschlüsselt. Alle Zufallszahlen, die für den sicheren Kanal zum VAU-Server-Endpunkt benötigt werden, stammen aus dem sicheren Zufallsgenerator nach [FCS\\_RNG.1/Hash\\_DRBG](#page-74-0). Die Schlüsselvernichtung übernimmt [FCS\\_CKM.4/AK](#page-77-0).

#### **Aspekt "Sicherer Kanal zum Schlüsselgenerierungsdienst"**

In [O.AK.VAUSGD](#page-40-0) fordert das Security Target abhörsichere Verbindungen zum Schlüsselgenerierungsdienst. Genau dies leistet [FTP\\_ITC.1/SGD](#page-152-5). Die Refinements am SFR verweisen auf die Stelle der gematik-Spezifikation, an der das ECIES-Protokoll definiert wird und ersetzen den generischen Endpunkt "another trusted IT product" durch den protokollspezifischen Endpunkt. Damit wird Protokollkonformität gefordert. Das SFR steht somit stellvertretend für alle gematik-Anforderungen an den Ablauf des Protokolls.

Der Kernpunkt des Protokolls ist aus Sicht dieses Security Targets die Aushandlung kryptographischer Geheimnisse und die Verwendung kryptographischer Algorithmen. Besonderer Fokus liegt auf dem ECIES-Verfahren. Hierbei finden zwei Aspekte Beachtung: der Import des öffentlichen Schlüssels des SGD-HSM und die Verschlüsselung inklusive der Schlüsselableitung.

Für den Import wird die Sicherheitsanforderung [FDP\\_ITC.2/SGD](#page-153-6) modelliert. Sie sorgt dafür, dass der öffentliche ECIES-Schlüssel über die Operation *getPublicKey* des SGD-Protokolls in den TOE eingebracht wird. Der Import und die Verwendung des Schlüssels unterliegt der SGD public key import SFP. Hierfür werden die Sicherheitsanforderungen [FDP\\_ACC.1/SGD](#page-154-0) und [FDP\\_ACF.1/SGD](#page-154-3) definiert. Diese wiederum fordern die Verifikation des Zertifikats gemäß den Interpretationsregeln in [FPT\\_TDC.1/SGD.Zert](#page-156-0) und die Validierung der Signatur mit [FCS\\_COP.1/SGD.ECDSA](#page-155-1).

Für die Verschlüsselung wird eine einzelne Sicherheitsanforderung modelliert: [FCS\\_COP.1/SGD.ECIES](#page-157-4) leitet aus dem empfangenen öffentlichen Schlüssel des SGD-HSM und dem eigenen Geheimnis mittels ECDH ein shared secret ab. Anschließend werden mit der HKDF die in der Spezifikation geforderten AES-Schlüssel abgeleitet. Dieser Schlüssel wird für das ECIES-Verfahren verwendet. Die im Protokoll geforderte Berechnung von Hashwerten erfolgt durch [FCS\\_COP.1/SGD.Hash](#page-153-7). Alle Zufallszahlen, die für den sicheren Kanal zum SGD-HSM benötigt werden, stammen aus dem sicheren Zufallsgenerator nach [FCS\\_RNG.1/Hash\\_DRBG](#page-74-0). Die Schlüsselvernichtung übernimmt [FCS\\_CKM.4/AK](#page-77-0).

# **6.6. Erklärung für Erweiterung der Sicherheitsanforderungen**

#### **FCS\_RNG.1/Hash\_DRBG**

Die Sicherheitsanforderung [FCS\\_RNG.1/Hash\\_DRBG](#page-74-0) wurde eingeführt, um die Anforderungen der ebenfalls eingeführten Komponente FCS\_RNG.1 zu präzisieren. Die Erklärung für die Einführung der Familie FCS\_RNG in [Abschnitt 5.1](#page-48-0) gilt auch für das resultierende SFR [FCS\\_RNG.1/Hash\\_DRBG](#page-74-0). Die Sicherheitsanforderung erfüllt das Sicherheitsziel [O.NK.TLS\\_Krypto](#page-37-4), vgl. auch [Abschnitt 6.5.1.](#page-160-0) Ebenso erfüllt das SFR das Sicherheitsziel [O.AK.Basis\\_Krypto](#page-38-10) bei der Erstellung von AES-Schlüsseln.

#### **FCS\_COP.1/Storage.AES**

[FCS\\_COP.1/Storage.AES](#page-76-0) hilft, die Benutzerdaten und den TOE selbst zu schützen, wie von [O.NK.Schutz](#page-37-3) vorgesehen.

#### **FCS\_COP.1/NK.SigVer**

[FCS\\_COP.1/NK.SigVer](#page-75-0) wurde hinzugefügt, um die Algorithmen des TOE zur Signaturerstellung und -verifikation zu repräsentieren. Die Algorithmen tragen dazu bei, die Schutzziele [O.NK.Schutz](#page-37-3), [O.NK.EVG\\_Authenticity](#page-37-1) und [O.NK.VPN\\_Auth](#page-38-3) zu erfüllen, indem sie für die Prüfung der Integrität von Hashes, der Integrität der TSL/CRL und der VPN-Vertrauensanker herangezogen werden.

#### **FCS\_COP.1/AK.SigVer.BNetzA-VL**

[FCS\\_COP.1/AK.SigVer.BNetzA-VL](#page-83-0) wurde eingeführt, um die Algorithmen des TOE zur Verifikation der Signatur der BNetzA-VL zu repräsentieren. Diese Anforderung wird auf das Sicherheitsziel [O.AK.Sig.Prü](#page-40-11)[fungZertifikat](#page-40-11) abgebildet, in Einklang mit der Zuordnung von [FPT\\_TDC.1/AK](#page-142-0). Dieses SFR beschreibt die Interpretation der BNetzA-VL. Die Verifikation der Zertifikatssignatur ist ein Teil der Interpretation der Vertrauensliste. Somit ist das neue SFR demselben Sicherheitsziel zugeordnet.

#### **FDP\_ITC.2/AK.BNetzA-VL**

[FDP\\_ITC.2/AK.BNetzA-VL](#page-129-0) wurde eingeführt, um den Import der BNetzA-VL zu modellieren. Die Operationen an diesem SFR fügen keine neuen Anforderungen hinzu, doch das SFR wurde notwendig, um die Abhängigkeiten von [FCS\\_COP.1/AK.SigVer.BNetzA-VL](#page-83-0) zu erfüllen. Die Sicherheitsanforderung wird dem Ziel [O.AK.Update](#page-39-12) zugeordnet, in Anlehnung an die SFR zur Aktualisierung der TSL.

## **FIA\_API.1/AK.TLS**

Die Sicherheitsanforderung [FIA\\_API.1/AK.TLS](#page-88-0) wurde eingeführt, um die Anforderung GS-A\_4384 ("TLS-Verbindungen") [\[gemSpec\\_Krypt\]](#page-239-1) zu erfüllen, die fordert, dass sich der Konnektor mit einem X.509 Zertifikat identifizieren muss, wenn er Server in einer TLS-Verbindung ist. Die Sicherheitsanforderung erfüllt das Sicherheitsziel [O.AK.LAN](#page-40-12).

#### **FIA\_SOS.1/AK.CS.Passwörter**

Die Sicherheitsanforderung [FIA\\_SOS.1/AK.CS.Passwörter](#page-85-0) wurde eingeführt, da die Qualitätsmetriken für Passwörter an der Clientsystemschnittstelle unterschiedlich sind und sich [FIA\\_SOS.1/AK.Passwörter](#page-84-0) explizit auf die Passwörter an der Managementschnittstelle bezieht. Die Sicherheitsanforderung erfüllt das Sicherheitsziel [O.AK.LAN](#page-40-12).

#### **FCS\_COP.1/AK.ECIES**

Die Sicherheitsanforderung [FCS\\_COP.1/AK.ECIES](#page-81-0) wurde eingeführt, um das ECIES-Verfahren für den Verschlüsselungsdienst abzubilden. Dieses Verfahren ist für den Konnektor der Ausbaustufe PTV 4+ gefordert, um die Migration auf das "120-Bit-Sicherheitsniveau" zu vollziehen [\[gemSpec\\_Krypt,](#page-239-1) Abschnitt 5.7]. Das Schutzprofil [\[BSI-CC-PP-0098\]](#page-234-1) macht keine Aussagen zu ECIES.

# **6.7. Erklärung für die gewählte EAL-Stufe**

Die Erklärung der gewählten EAL-Stufe wird unverändert aus dem Schutzprofil [\[BSI-CC-PP-0098\]](#page-234-1) übernommen.

# **7. ASE\_TSS: Basiskonnektor**

Dieses Kapitel vermittelt einen Überblick über die IT-Sicherheitsfunktionen des TOE, wie sie in der funktionalen Spezifikation beschrieben sind. Es enthält Beschreibungen der allgemeinen technischen Verfahren, die der TOE anwendet, um die Sicherheitsanforderungen zu erfüllen.

Das Kapitel ist gegliedert in Funktionen, die vom Netzkonnektor [\(Abschnitt 7.1\)](#page-168-0) und Funktionen, die vom Anwendungskonnektor erbracht werden. Der Abschnitt über die Funktionen des Netzkonnektors ist dessen Security Target [\[ASE\\_ST-97\]](#page-236-0) entnommen.

Die beiden Abschnitte [7.3](#page-201-0) und [7.4](#page-203-0) zeigen tabellarisch die Zusammenhänge zwischen den Sicherheitsfunktionen des TOE und den Sicherheitsanforderungen, die dieses Security Target in den Abschnitten [6.2](#page-52-0) (für den Netzkonnektor) und [6.3](#page-77-1) (für den Anwendungskonnektor) aufstellt. Auch hier sind die NK-spezifischen Angaben aus dem Security Target des NK übernommen.

Dieses Kapitel beschreibt die Funktionalität des Basiskonnektors. Das Folgekapitel setzt ASE\_TSS fort, indem die Anforderungen der Fachmodule an den TOE beschrieben werden und aufgelistet wird, wie der TOE diese Anforderungen erfüllt. Das Folgekapitel gehört somit formal zum zu prüfenden Umfang des Security Targets.

Der Produkttypsteckbrief PTV 4+ verlangt vom Hersteller eine Erklärung, dass die nicht vom Schutzprofil abgedeckten Anforderungen durch das Security Target abgedeckt sind [\[gem-](#page-238-0)[ProdT\\_Kon\\_PTV4Plus\\_4.80.2-0,](#page-238-0) Abschnitt 3.2.1]. Diese Anforderungen werden im vorliegenden Kapitel explizit genannt und in die Beschreibung der Sicherheitsfunktionalität eingeflochten. Zusätzlich listet [Anhang D](#page-224-0) die Anforderungen auf. Dieser Anhang ist *Teil der TOE Summary Specification* und somit vom Evaluator in die Prüfung von ASE\_TSS einzubeziehen.

# <span id="page-168-0"></span>**7.1. TOE Sicherheitsfunktionen des Netzkonnektors**

## **7.1.1. VPN-Client (SF.VPN)**

Die Sicherheitsfunktion SF.VPN erstellt sichere Kommunikationskanäle zwischen dem TOE und einem entfernten, vertrauenswürdigen IT-Produkt. Dazu wird eine IKEv2 Implementierung verwendet. Diese Kanäle sind logisch von anderen Kommunikationskanälen separiert. Sie bieten gesicherte Identifizierung der Endpunkte und Schutz der über den Kanal übertragenen Daten vor Manipulation und Preisgabe. Solche Kanäle werden vom Konnektor für Verbindungen in die Telematikinfrastruktur und zum SIS verwendet. Der TOE verwendet die Identität auf der gSMC-K#1, um sich gegnüber den entfernten VPN-Konzentratoren zu authentisieren.

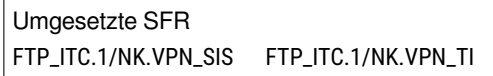

Die vorliegende Implementierung unterstützt IPsec, wie von [\[gemSpec\\_Kon\]](#page-239-0) gefordert: IKEv2 [\[RFC 7296\]](#page-244-1) ohne herstellerspezifische Erweiterungen und Main Mode Exchange wird verwendet. NAT Traversierung wird unterstützt.

Wenn der TOE konfiguriert ist, sich mit der Telematikinfrastruktur zu verbinden, wird diese Verbindung automatisch aufgebaut, wenn dies technisch möglich ist (d.h. wenn der VPN-Konzentrator erreicht werden kann). Im Fehlerfall werden erneute Versuche verzögert, um nicht das Sicherheitsprotokoll mit Einträgen zu fluten. Wenn der TOE nicht für eine automatische Verbindung mit der Telematikinfrastruktur konfiguriert ist, wird keine Verbindung aufgebaut. Der Auf- und der Abbau einer VPN-Verbindung wird im Sicherheitslog protokolliert.

Um die zentrale Telematikinfrastruktur vor Angriffen zu schützen, ist die Kommunikation über den VPN-Kanal spezifischen Komponenten vorbehalten (durch [SF.DynamicPacketFilter](#page-169-0)). Die einzigen Komponenten, denen der Datentransfer in die TI gestattet ist, sind der Anwendungskonnektor, Fachdienste, Clientsysteme und Dienste für Namensauflösung (DNS), Zeitabgleich (NTP) und der Download von TSL, CRL und BNetzAVL.

## <span id="page-169-0"></span>**7.1.2. Dynamischer Paketfilter (SF.DynamicPacketFilter)**

Die Sicherheitsfunktion SF.DynamicPacketFilter stellt eine Firewall (regelbasierten, dynamischen Paketfilter) für Netzwerkverbindungen über die LAN- und WAN-Schnittstellen des Konnektors zur Verfügung. Die Firewall kann über Regeln konfiguriert werden, die Pakete filtern. Filterkriterien sind:

- IP Adressen (Quelle und Ziel),
- Portnummern (Quelle und Ziel),
- Protokolltypen,
- physische Schnittstellen (Quelle oder Ziel),
- die Netzwerkschnittstellen für Eintritt und Austritt der Daten (LAN, WAN, VPN),
- Verbindungsstatus

Umgesetzte SFR [FDP\\_IFC.1/NK.PF](#page-53-0) [FDP\\_IFF.1/NK.PF](#page-53-1)

Das Standard-Regelset ist so gestaltet, dass es maximalen Schutz bietet. Dazu werden nur notwendige Verbindungen erlaubt. Um absichtliches und unabsichtliches Untergraben der TOE Sicherheitsmaßnahmen zu verhindern, dürfen ausschließlich Administratoren Firewallregeln hinzufügen. Auch hier sind die Möglichkeiten stark eingeschränkt. Der Administrator darf lediglich solche Regeln hinzufügen, die Kommunikation zwischen dem LAN und dem WAN erlauben. Es ist nicht möglich, Regeln einzuführen, die explizite Verbotsregeln des Standard-Regelsets aufheben. Die vom Administrator eingegebenen Regeln werden nach den Regeln des Standard-Regelsets bewertet. Neue Regeln werden über die Schnittstelle zum Anwendungskonnektor gesetzt.

> Umgesetzte SFR [FMT\\_MSA.3/NK.PF](#page-58-0) [FDP\\_IFC.1/NK.PF](#page-53-0)

Es ist möglich einen von zwei Betriebsmodi auszuwählen, für die unterschiedliche Regelsets definiert sind:

- **Serieller/Gateway Modus** Der Konnektor wird zwischen dem lokalen Netzwerk und dem Internet-Gateway installiert. Der Zugang zum Internet wird in diesem Fall über das WAN-Interface PS.WAN bereitgestellt (*ANLW\_ANBINDUNGS\_MODUS* = *InReihe*).
- **Paralleler Modus** Der Konnektor wird gemeinsam mit dem Internet-Gateway, den Clientsystemen und anderen Geräten als Teil des lokalen Netzwerks installiert. Der Zugang zum Internet wird in diesem Fall über das LAN-Interface PS.LAN bereit gestellt. Das WAN-Interface bleibt in diesem Fall ungenutzt (*ANLW\_ANBINDUNGS\_MODUS* = *Parallel*).

Darüber hinaus kann der Administrator auswählen, ob. bzw. wie den Clientsystemen der Zugang zum Internet ermöglicht werden soll. Es stehen drei Möglichkeiten zur Verfügung:

- **SIS** Verkehr aus dem LAN wird über VPN SIS ins Internet geleitet (*ANLW\_INTERNET\_MODUS* = *SIS*)
- **IAG** Verkehr aus dem LAN wird über das Internet Access Gateway ins Internet geleitet. Bedingt, dass der serielle/Gateway Modus aktiv ist (*ANLW\_INTERNET\_MODUS* = *IAG*).
- **Keiner** Verkehr aus dem LAN wird nicht ins Internet geleitet (*ANLW\_INTERNET\_MODUS* = *Keiner*).

Die vordefinierten Sets an Filterregeln können nicht modifiziert oder entfernt werden, außer wenn die Policies durch ein Firmware-Update in den Konnektor eingebracht werden.

> Umgesetzte SFR [FMT\\_MSA.1/NK.PF](#page-65-0)

Die vordefinierten Regelsets setzen die Anforderungen der Konnektor-Spezifikation um [\[gemS](#page-239-0)[pec\\_Kon,](#page-239-0) Abschnitt 4.2.1.1.2].

- **Explizit erlaubt** sind alle Verbindungen, von denen die Spezifikation fordert, dass der Konnektor sie erlauben muss.
- **Explizit verboten** sind alle Verbindungen, von denen die Spezifikation fordert, dass der Konnektor sie unterbinden muss.

Die Firewall-Regeln stellen sicher, dass nur die Protokolle IPv4, ICMP (Netzwerkebene), TCP, UDP, ESP (Transportebene) für die Kommunikation mit der Telematikinfrastruktur erlaubt sind.

Die Routing-Tabellen des TOE stellen sicher, dass ausgehender Verkehr nur über [LS.VPN\\_TI](#page-22-0) in die TI geleitet wird, wenn die Zieladresse Teil eines Subnetzes der TI oder Teil eines Bestandsnetzes ist. Jeglicher anderer Verkehr wird über [LS.VPN\\_SIS](#page-22-1), bzw. [LS.LAN](#page-21-0) geleitet.

Der dynamische Paketfilter erlaubt dem TOE ebenfalls, Netzwerkpakete zu identifizieren, die weder zu einer bereits aufgebauten, noch zu einer im Aufbau befindlichen Verbindung gehören. Solche nichtwohlgeformeten Pakete werden verworfen.

Der TOE führt Buch über den Status aller seiner Netzwerkverbindungen, sowie über deren relevante Informationen. Dafür setzt der TOE den Netfilter des Linux Kernels ein.

Das Hoch- und Herunterfahren des Paketfilters wird im Audit-Log des Konnektors protokolliert. Ebenso werden Informationen protokolliert, die für Basic Intrusion Prevention benötigt werden. Vorsichtsmaßnahmen sind implementiert, um zu verhindern, dass das Audit-Log mit speziell gefertigten Nachrichten geflutet wird. So könnte ein Angreifer versuchen, wichtige Nachrichten im Log zu überschreiben.

> Umgesetzte SFR [FDP\\_IFF.1/NK.PF](#page-53-1)

## <span id="page-171-0"></span>**7.1.3. Netzbasierte Sicherheitsfunktionen (SF.NetworkServices)**

Die Sicherheitsfunktion SF.NetworkServices stellt dem TOE zuverlässige Zeitstempel zur Verfügung. Eine Referenzzeit wird über den VPN-Kanal von einem vertrauenswürdigen NTP-Server in der Telematikinfrastruktur bezogen. Dabei wird NTP in Version 4 verwendet [\[RFC 5905\]](#page-244-2). Die Abweichung zwischen der Netzwerkzeit und der lokalen Zeit im TOE darf maximal 1 Stunde betragen. Der TOE verwendet die Uhrzeit hauptsächlich, um die Gültigkeit von Zertifikaten zu prüfen und um Protokolleinträge mit Zeitstempel schreiben zu können. Die Synchronisation der Zeit mit dem NTP-Server findet nach dem Boot-Vorgang kontinuierlich statt. Die Intervalle zwischen den Synchronisationsabrufen betragen zwischen 64 und 1024 Sekunden, wie im NTP-Protokoll vorgesehen.

> Umgesetzte SFR [FPT\\_STM.1/NK](#page-59-1)

Alle Anwendungen im TOE können über SF.NetworkServices die aktuelle Zeit erfragen. Der TOE stellt die Uhrzeit auch über seinen Zeitdienst an der Schnittstelle [LS.LAN](#page-21-0) zur Verfügung (ebenfalls mit NTPv4). Cliensysteme und andere Nutzer im LAN des Leistungserbringers können den Zeitdienst verwenden.

Der TOE bietet weitere Netzwerkdienste für die Clientsysteme im LAN an:

- DHCP Server für die Konfiguration von Systemen mit IP-Adressen und Netzwerkparametern
- DNS Server für die Namensauflösung

#### <span id="page-171-1"></span>**7.1.4. Selbstschutz (SF.SelfProtection/NK)**

Die Sicherheitsfunktion SF.SelfProtection/NK ist dafür verantwortlich, den TOE und die Daten, die er verarbeitet, vor Angriffen und Manipulation zu schützen.

Sensible Daten werden aus dem Arbeitsspeicher gelöscht, sobald sie nicht mehr verwendet werden. Das umfasst kryptographische Schlüssel, Session Keys, kurzlebige Schlüssel während des Ver- und Entschlüsselungsvorgangs, aber auch sensible Benutzerddaten. Das Löschen wird durch aktives Überschreiben der entsprechenden Speicherbereiche mit einer Konstante oder pseudo-zufälligen Werten umgesetzt.

> Umgesetzte SFR [FCS\\_CKM.4/NK](#page-68-0) [FDP\\_RIP.1/NK](#page-60-0)

Der TOE kann eine Reihe von Selbsttests ausführen, um seine Integrität und die Funktionsfähigkeit seiner eigenen Sicherheitsfunktionen und Komponenten zu beweisen. Abhängig von deren Ausprägung werden die Selbsttests entweder beim Systemstart, während des normalen Betriebs oder zu beiden Gelegenheiten ausgeführt. Der Administrator kann die Selbsttests ebenfalls starten. Folgende Selbsttests sind umgesetzt:

- Prüfung auf Integrität des sicheren Datenspeichers
- Prüfung auf Integrität des ausführbaren Codes der TOE Sicherheitsfunktionen.

Der sichere Datenspeicher speichert die Konfiguration des TOE in einem verschlüsselten Dateisystem. Die Integrität des sicheren Datenspeichers wird sichergestellt, indem für jede Datei des Dateisystems ein SHA-256 Hash berechnet, signiert und die Signatur separat im sicherern Datenspeicher in einer eigenen Signaturdatei abgespeichert wird. Für die Signatur wird ein privater Schlüssel der gSMC-K verwendet. Beim Systemstart werden alle Hashwerte neu berechnet und gegen die jeweilige Signatur geprüft. Zusätzlich werden die Pfade und Namen aller Daten- und Signaturdateien in einem Journal abgelegt und als Datei im sicheren Datenspeicher persistiert. Das Journal selbst wird ebenfalls signiert und mit einer Signaturdatei ergänzt. Die Signaturdateien für die Datendateien stellen sicher, das die Datendateien nicht manipuliert worden sind; das Journal stellt sicher, dass keine Daten entfernt oder hinzugefügt worden sind. Die Prüfung der Integrität der TSF kann ebenfalls vom Administrator durchgeführt werden. Weiterhin testet der TOE seine Integrität alle 24 Stunden selbst. [ST-Anwendungshinweis 7](#page-61-1) erweitert die Prüfung, sodass nicht nur ausführbare Dateien getestet werden, sondern auch alle anderen Teil der Firmware.

Die Integrität des Root-Dateisystems im NAND-Flash (Teil der TSF) wird sichergestellt, indem ein einzelner SHA-512 Hash über einer Hash-Datenbank verglichen wird. Die Hash-Datenbank wird beim Systemstart erstellt und enthält die Dateinamen und Hashes aller Daten im Root-Dateisystem. Wenn der Hash über der erstellten Datenbank mit einem abgespeicherten und signierten Hash übereinstimmt, gilt der Test als erfolgreich. Der Referenz-Hash wird mit einem dedizierten privaten Schlüssel signiert, der aus der PKI des Herstellers stammt. Die Signatur wird mit dem passenden öffentlichen Schlüssel mittels RSASSA-PSS verifiziert. Der Test wird während des Systemstarts und im laufenden Betrieb ausgeführt. Schlägt der Test während des Systemstarts fehl, bricht der TOE den Systemstart ab und hält an. Im Normalbetrieb führt der fehlschlagende Test dazu, dass der TOE seinen Dienst bis auf bestimmte Administrationsfunktionen einstellt. Die Tests werden von Skripten ausgeführt, die zweimal im System vorhanden sind: Für die Tests während des Systemstarts werden die Skripte aus dem Initramfs geladen, während des Normalbetriebs liegen sie im Root-Dateisystem.

Die Integrität des Linux Kernels und des Initramfs (Teile der TSF) wird durch den Boot-Loader sichergestellt. Der TOE verifiziert eine RSASSA-PKCS1-1.5 Signatur und prüft, dass die SHA-256 Hashes für den Kernel und das Initramfs mit den signierten Hashes korrespondieren. Der öffentliche Schlüssel für die Signaturverifikation ist im Boot-Loader abgespeichert.

> Umgesetzte SFR [FPT\\_TST.1/NK](#page-61-0)

Der Boot-Loader (Teil der TSF) wird durch einen SHA-256 Hash und eine Signatur abgesichert, die vom SoC (Teil der Betriebsumgebung) verifiziert werden. Der öffentliche Schlüssel ist im Boot-Loader abgespeichert. Ein Hash des öffentlichen Schlüssels ist in einem einmalig beschreibbaren Speicherbereich des SoC gespeichert. Der Schlüssel wird im Produktionsprozess des Konnektors dort abgelegt. Dieser Hash wird ebenfalls verifiziert.

Für die Erstellung der Signaturen, die in den Integritätsprüfungen verwendet werden, setzt der TOE die gSMC-K ein.

Die Operationen und logischen Eigenschaften des TOE sind so implementiert, dass sie Seitenkanalattacken widerstehen. Der TOE stellt sicher, dass keine Informationen über die Netzwerkschnittstellen abfließen kann. Im Besonderen gilt dies für VPN-Sitzungsschlüssel, jegliches verwendete oder abgespeicherte Schlüsselmaterial und zu schützende Daten der TI und der Bestandsnetze.

Der TOE verwendet SELinux Policys, um zusätzlichen, verpflichtenden Zugriffsschutz (mandatory access control, MAC) für Ressourcen wie Dateien, Verzeichnisse, Sockets und Geräte zu erzwingen. Der TOE nutzt zusätzlich Code aus dem linux-hardened Project, um das System weiter zu härten (Verfeinerung von ADV\_ARC.1).

Der TOE stellt sicher, dass der sichere Datenspeicher automatisch verschlüsselt wird (vgl. [SF.Crypto](#page-174-0)[graphicServices/NK](#page-174-0)). Zusätzlich prüft der TOE permanent die Zeitabweichung von maximal 1 Stunde zur Netzwerkzeit (vgl. [SF.NetworkServices](#page-171-0)).

> Umgesetzte SFR [FPT\\_EMS.1/NK](#page-61-2)

## **7.1.5. Protokollierungsdienst/NK (SF.Audit/NK)**

Der TOE erzeugt Protokolleinträge für Ereignisse, die in [FAU\\_GEN.1/NK.SecLog](#page-62-0) spezifiziert sind. Protokolleinträge enthalten die folgenden Informationen:

- Thema (Topic) des Ereignisses
- Datum und Uhrzeit des Ereignisses
- Art des Ereignisses
- Schweregrad
- Identität des auslösenden Subjekts (System oder die ID des korrespondierenden Fachmoduls)
- Ausgang (Erfolg oder Fehler) des Ereignisses, falls relevant
- Bei Konfigurationsänderungen: Benutzername des Administrators

Umgesetzte SFR [FAU\\_GEN.1/NK.SecLog](#page-62-0) [FAU\\_GEN.2/NK.SecLog](#page-63-0)

#### **7.1.6. Administration/NK (SF.Administration/NK)**

Die Sicherheitsfunktionen des TOE definieren eine Rolle "Administrator". Benutzer greifen zur Verwaltung des TOE über eine TLS-Verbindung auf den TOE zu und werden dabei vom Anwendungskonnektor authentisiert. Die TLS-Verbindung wird von der Funktion [SF.CryptographicServices/NK](#page-174-0) bereit gestellt. Ist ein Administrator authentisiert, ist er autorisiert, verschiedene TSF-Parameter zu konfigurieren und folgende TSF-bezogene Operationen durchzuführen:

• Die Systemzeit/Echtzeituhr modifizieren

- Die Regeln des dynamischen Paketfilters anpassen (vgl. [SF.DynamicPacketFilter](#page-169-0) und [FMT\\_MSA.1/NK.PF](#page-65-0))
- Das Sicherheitsprotokoll abfragen
- Die Selbsttests des Konnektors auslösen (vgl. [SF.SelfProtection/NK](#page-171-1))

Es ist zu beachten, dass die clientseitige Teil der Web-Anwendung in der Umgebung des Konnektors ausgeführt wird. Die Sicherheitsleistungen werden von der Schnittstelle [LS.LAN.HTTP\\_MGMT](#page-23-0) erbracht, die den Authentisierungsstatus des Administrators prüft.

Der TOE informiert den Administrator über kritische Betriebszustände über das Display an der Gehäusefront des Konnektors (PS.DISPLAY).

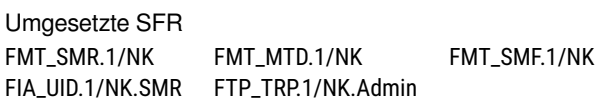

Administratoren müssen sich authentisieren, bevor sie die Konfigurationsdienste des TOE verwenden können.

Die lokale Administration ist aus dem LAN des Leistungserbringers über die Schnittstelle [LS.LAN.HTTP\\_MGMT](#page-23-0) erreichbar. Zu diesem Zweck verfügt der TOE über einen TLS-Server, der einseitige Authentisierung des Servers vorsieht. Nach dem Aufbau der TLS-Verbindung muss der Benutzer sich gegenüber der Web-Anwendung mit Benutzername und Passwort als Administrator authentisieren. Bei dieser Verbindung ist der TOE Server, der Browser des Administrators ist Client. Der TLS-Server des TOE unterstützt TLS 1.2.

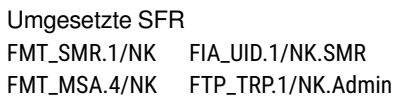

Alle Aktionen, die über die Management-Anwendung durchgeführt werden (login, logout, Konfigurationsänderungen) werden im Sicherheitsprotokoll gespeichert.

Diese Sicherheitsfunktion bietet eine Komponente, mit der die Firmware der KoCoBox MED+ – inklusive dem Bootloader – sicher aktualisiert werden kann. Mit Hilfe dieser Funktion werden alle Komponenten des Konnektors aktualisiert: sowohl der Netz- als auch der Anwendungskonnektor. Allerdings beschränkt sich die Sicherheitsfunktion auf das Prüfen und Aktualisieren der Firmware. Der Import der Firmware (Upload über die Management-Anwendung oder Download vom KSR-Server) wird nicht vom Netzkonnektor erbracht, sondern von Teilen des Anwendungskonnektors.

# <span id="page-174-1"></span><span id="page-174-0"></span>**7.1.7. Kryptografische Dienste/NK (SF.CryptographicServices/NK)**

Die Sicherheitsfunktion SF.CryptographicServices/NK stellt Implementierungen verschiedener kryptographischer Basisalgorithmen zur Verfügung, die von anderen Sicherheitsfunktionen des Konnektors verwendet werden können.

#### **Zufallszahlen**

Der TOE enthält einen DRNG nach [FCS\\_RNG.1/Hash\\_DRBG](#page-74-0), um Zufallszahlen hoher Qualität zu erzeugen. Der nach [\[NIST SP 800-90A\]](#page-241-2) umgesetzte DRNG wird in regelmäßigen Abständen (alle 2.048 Zugriffe) mit 32 Bytes aus dem Zufallsgenerator der gSMC-K#2 initialisiert. Die so erzeugten Zufallszahlen werden für verschiedene Zwecke verwendet, u.a. beim TLS-Verbindungsaufbau ([FCS\\_CKM.1/NK.TLS](#page-70-0) und [FCS\\_COP.1/NK.TLS.AES](#page-71-1))

> Umgesetzte SFR [FCS\\_RNG.1/Hash\\_DRBG](#page-74-0)

#### **Hash-Algorithmen**

Die Funktion bietet Implementierungen für die Hash-Algorithmen SHA-1, SHA-256 und SHA-512. Im Kontext von TLS implementiert der TOE außerdem SHA-384 für bestimmte Cipher Suites.

> Umgesetzte SFR [FCS\\_COP.1/NK.Hash](#page-66-0), [FCS\\_CKM.1/NK.TLS](#page-70-0)

#### **HMAC Generierung**

Die Funktion bietet darüber hinaus Algorithmen für die HMAC-Generierung, wobei die genannten Hash-Algorithmen zum Tragen kommen: HMAC-SHA-1(-96), HMAC-SHA-256(-128).

> Umgesetzte SFR [FCS\\_COP.1/NK.HMAC](#page-66-1), [FCS\\_COP.1/NK.TLS.HMAC](#page-71-2)

#### **Signaturverifikation**

Die Sicherheitsfunktion SF.CryptographicServices/NK bietet Algorithmen zur Prüfung von X.509- Zertifikaten und zur Verifikation von Signaturen. Die Funktionalität unterstützt die Signaturalgorithmen RSASSA-PKCS1-v1\_5, RSASSA-PSS und ECDSA.

Die Schemata RSASSA-PSS und ECDSA werden auch zur Verifikation von Signaturen der TSL, der CRL und der OCSP-Responses verwendet (A\_17205). Die Software Updates sind mit RSASSA-PSS signiert.

Zusätzlich werden damit die Hashes des sicheren Datenspeichers und die Integrität der TSF geprüft. Die Hashes des sicheren Datenspeichers wird nicht vom TOE signiert, sondern von der gSMC-K in der Betriebsumgebung des Konnektors. Die Generierung von Hashes und Zufallszahlen wird vom TOE durchgeführt.

Wenn man Sonderfälle und Ausnahmen der X.509 Zertifikate für den Moment außer Betracht lässt, verläuft eine Validierung entlang folgender Linie:

**Schritt 1** Prüfung der zeitlichen Gültigkeit

- **Schritt 2** Prüfung der mathematischen Korrektheit
- **Schritt 3** Prüfung des Vertrauensstatus: Zertifikate aus dem Vertrauensraum der gematik werden gegen die Trust Service List (TSL) der gematik geprüft.
- **Schritt 4** Zertifikate aus dem Vertrauensraum der gematik werden auf Widerruf geprüft. Im Normalfall geschieht dies online mittels OCSP. Die Zertifikate der VPN-Konzentratoren werden gegen eine Widerrufsliste (CRL) geprüft.

Zertifikate werden sowohl mathematisch geprüft, als auch gegen eine TSL und eine CRL geprüft. Die Signaturen der TSL und der CRL werden ebenfalls vom TOE geprüft. Beide Listen werden alle 24 Stunden über einen HTTP-Download aktualisiert.

Darüberhinaus verfolgt der TOE die Ablaufdaten kryptographischer Algorithmen. Wenn die Algorithmen ablaufen, wird der TOE seine Operation einstellen und nicht mehr funktional sein. Die Ablaufdaten und die Algorithmen sind ausschließlich über Software-Updates möglich.

> Umgesetzte SFR [FCS\\_COP.1.1/NK.Auth](#page-66-2)

#### **IPsec**

Der TOE setzt das IPsec Protokoll um und verifiziert beim IKEv2 Schlüsselaustausch die Signaturen für die Authentisierung von VPN-Konzentratoren.

Dabei wird RSA PKCS#1 1.5 verwendet. Während des Schlüsselaustausches wird mit dem Diffie-Hellman Verfahren ein gemeinsames Geheimnis etabliert [\[RFC 7296\]](#page-244-1). Auf der Basis des ausgehandelten Geheimnisses wird mit PRF-HMAC-SHA-256 Schlüsselmaterial für den Integritätsschutz und Verschlüsselung während IKE und ESP generiert [\[RFC 7296,](#page-244-1) Abschnitt 2.14]. Der VPN-Verkehr wird mit ESP und den zuvor generierten Schlüsseln verschlüsselt. Die Integrität des VPN-Verkehrs wird über die Berechnung von HMACs mit dediziert generierten Schlüsseln sichergestellt. Schlüssel, die nicht mehr verwendet werden, werden durch das Überschreiben mit einer Konstanten sicher gelöscht.

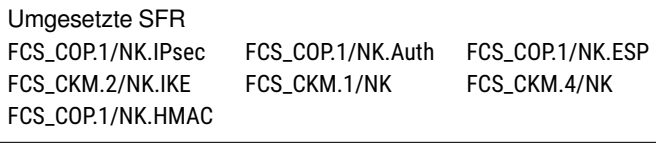

#### **AES / Sicherer Datenspeicher**

Der TOE legt seine Logdateien und den sicheren Datenspeicher im persistenten Speicher ab. Sowohl die Logdateien als auch der sichere Datenspeicher liegen auf Dateisystemen, die mit AES im CBC Modus und 256 Bit langen Schlüsseln verschlüsselt sind. Um unvorhersagbare Initialisierungsvektoren für CBC zu erlangen, wird das Encrypted Salt-Sector IV (ESSIV) Verfahren verwendet. Die AES-Schlüssel werden beim initialien Start des TOE von der gSMC-K#1 generiert und in dieser abgelegt.

Die Erzeugung der Schlüssel wird von der gSMC-K umgesetzt. Die Schlüssel werden durch das Überschreiben mit konstanten oder pseudozufälligen Werten sicher aus dem Speicher entfernt.

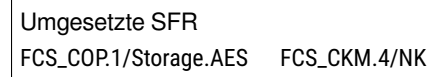

## **TLS**

Der TOE stellt die Umsetzung des TLS-Protokolls in der Version 1.2 bereit. Dabei kann der TOE sowohl Client als auch Server sein. Die Funktion stellt die Integrität und Vertraulichkeit der Verbindungen zu anderen vertrauenswürdigen IT-Systemen, aber auch zum Web-Browswer des Administrators sicher. Der Netzkonnektor stellt die technischen Grundlagen für TLS bereit. Die genaue Verwendung der TLS-Verbindungen und eine Auflistung der Kommunikationspartner befindet sich in Tabelle [B.5](#page-220-0) [auf Seite 222.](#page-220-0) Der Anwendungskonnektor ist dafür verantwortlich, die TLS-Verbindungen so zu konfigurieren, dass die zweckangemessen parametrisiert sind.

Umgesetzte SFR [FCS\\_CKM.1/NK.TLS](#page-70-0) [FMT\\_MOF.1/NK.TLS](#page-73-0)

Für die Generierung von Nonces und Schlüsseln verwendet der TOE den Hash\_DRBG Zufallsgenerator nach [FCS\\_RNG.1/Hash\\_DRBG](#page-74-0) [\[NIST SP 800-90A\]](#page-241-2), der durch die gSMC-K#2 geseedet wird. Session Keys werden durch das Überschreiben mit konstanten oder pseudozufälligen Werten sicher aus dem Speicher entfernt.

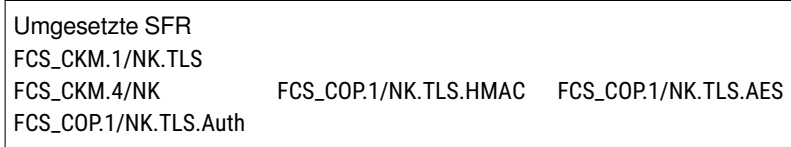

JSSE erlaubt die Wiederaufnahme bestehender Sessions. Durch eine Anpassung an der JRE wurde die maximale Zeitspanne für eine Wiederaufnahme auf 24 Stunden begrenzt. Die JRE beherrscht von sich aus die session renegotiation nach [\[RFC 5746\]](#page-243-1).

Die weiteren SFR aus [Abschnitt 6.2.8](#page-68-1) werden nicht von JSSE umgesetzt. Im Fall einer zertifikatsbasierten Authentisierung kann der TOE X.509 Zertifikate importieren oder selbst erzeugen und an den Benutzer ausliefern.

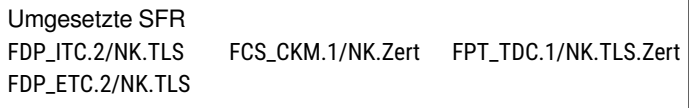

# **7.2. TOE Sicherheitsfunktionen des Konnektors**

## **7.2.1. Kryptografische Dienste/AK (SF.CryptographicServices/AK)**

## **Hash-Algorithmen für den AK**

Die Sicherheitsanforderung [FCS\\_COP.1/AK.SHA](#page-77-2) fordert die Umsetzung sicherer Hash-Algorithmen. Der TOE bietet Funktionen zur Berechnung von Hashwerten nach den Algorithmen SHA-256, SHA-384 und SHA-512.

> Umgesetzte SFR [FCS\\_COP.1/AK.SHA](#page-77-2)

## **AES Schlüsselerzeugung**

Die Sicherheitsfunktionalität ist ebenfalls dafür zuständig, die AES-Schlüssel für den Verschlüsselungsdienst und die Administrationsfunktionen des TOE (für den Export der Konfiguration) zu erstellen. Die Zufallszahlen, die hierfür benötigt werden, stammen von [SF.CryptographicServices/NK](#page-174-0).

> Umgesetzte SFR [FCS\\_CKM.4/AK](#page-77-0) [FCS\\_CKM.1/AK.AES](#page-77-3)

#### **Zertifikatsdienst (BNetzA-VL)**

Der TOE verwendet in verschiedenen Use Cases kryptographische Zertifikate und entsprechende Validierungsverfahren, Die konkreten Schritte zur Validierung eines Zertifikats hängen von der Art des Zertifikats ab. Dabei werden CVC und X.509 Zertifikate unterschiedlich behandelt. Innerhalb der X.509 Zertifikate wird zwischen qualifizierten und nicht-qualifizierten Zertifikaten unterschieden. Bei den nicht-qualifizierten Zertifikaten wiederum macht es einen Unterschied, ob ein Zertifikat aus dem Vertrauensraum der gematik oder aus dem herstellerspezifischen Vertrauensraum der KoCo PKI stammt. Somit ergeben sich vier verschiedene Kategorien von Zertifikaten.

Der Ablauf bei der Zertifikatsprüfung entspricht dem Ablauf, wie er in [Abschnitt 7.1.7](#page-174-1) für den Zertifikatsdienst des Netzkonnektors in der Funktion [SF.CryptographicServices/NK](#page-174-0) beschrieben ist.

Dem Zertifikatsdienst des Anwendungskonnektors fällt die Prüfung der BNetzA-VL und ihrer Signatur zu.

> Umgesetzte SFR [FPT\\_TDC.1/AK](#page-142-0) [FCS\\_COP.1/AK.SigVer.BNetzA-VL](#page-83-0)

## **7.2.2. TLS Protokoll (SF.TLS)**

Der TOE nutzt TLS zur Kommunikation mit anderen IT-Systemen sowohl in der Telematikinfrastruktur, im Internet als auch im LAN des Leistungserbringers. [Tabelle B.5](#page-220-0) zeigt die TLS-Verbindungen der KoCoBox MED+.

Die Sicherheitsanforderungen an verschiedene Verbindungen des TOE mit anderen IT-Produkten werden durch die Sicherheitsfunktion SF.TLS umgesetzt. Bei diesen Sicherheitsanforderungen geht es primär um die logische Separation der Verbindung von anderen Kommunikationskanälen, sowie die Forderung von Integrität und Authentizität der Verbindung. Die Sicherheitsfunktion regelt auch, mit welchem Zertifikat sich der TOE gegenüber den Kommunikationspartnern authentisiert.

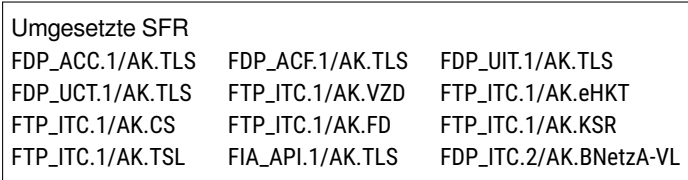

Das TLS Protokoll wird im TOE von den Java Secure Socket Extension (JSSE) implementiert, das Teil der Java-Laufzeitumgebung ist. JSSE wird durch Konfigurationsvorgaben und eigene Anpassungen so gehärtet, dass die Anforderungen des Schutzprofils umgesetzt werden. Die kryptographischen Eigenschaften der TLS Verbindungen werden durch die Sicherheitsfunktion [SF.CryptographicServices/NK](#page-174-0) des Netzkonnektor festgelegt und umgesetzt.

Die AK-TLS-SFP sieht in ihrer Sicherheitsanforderung [FDP\\_ACF.1/AK.TLS](#page-123-0) an verschiedenen Stellen einen "TLSConnectionIdentifier" vor, auf den Bezug genommen werden muss, um eine TLS Verbindung nutzen zu können. Diese Maßnahme wird für TLS-Verbindungen innerhalb des TOEs nicht durch ein Sicherheitsattribut umgesetzt. Im TOE wird die Separation der TLS-Verbindungen durch Socket-Abstracktionen und die darauf basierenden Objektreferenzen umgesetzt, die vom Framework JSSE implementiert werden. Die Objektreferenzen sind als private gekennzeichnet oder lokale Variablen, sind also nur innerhalb des aktuellen Threads erreichbar.

Die Spezifikation des Konnektors sieht vor, dass über den Konfigurationswert *ANCL\_DVD\_OPEN* gesteuert wird, ob der Konnektor auch bei verpflichtender Nutzung von TLS gegenüber den Clientsystemen (*ANCL\_TLS\_MANDATORY* aktiviert) den unverschlüsselten Zugriff auf das Diensteverzeichnis unter /conector.sds erlaubt. Dieser Konfigurationswert hat für den TOE keine Bedeutung mehr, bleibt aber aus Kompatibilitätsgründen mit den Primärsystemen erhalten.

Für das Fachmodul ePA setzt der TOE das Subjekt S\_TLS\_Dienst um. Der TLS-Dienst implementiert den TLSConnectionIdentifier in Form einer eindeutigen ID. Fachmodule erhalten nach Anforderung einer TLS-Verbindung diesen Identifier. Die Kenntnis dieser ID ist notwendig, um die TLS-Verbindung nutzen zu können.

#### **7.2.3. Authentisierung (SF.Authentication)**

Zusätzlich zur Authentisierung mit kryptographischen Zertifikaten ist der TOE in der Lage, Authentisierungen anhand von Passwörtern oder zuvor ausgehandelten Geheimnissen (preshared secrets) durchzuführen. Die Sicherheitsanforderung [FIA\\_UAU.5/AK](#page-86-0) formuliert die Authentisierungsverfahren für Administratoren, Clientsysteme, Smart Cards und für eHealth-Kartenterminals.

#### **Management-Schnittstelle**

Für die Authentisierung von Administratoren an der Management-Schnittstelle der KoCoBox MED+ werden Passwörter verwendet, die über die Management-Schnittstelle vergeben werden. Diese Passwörter unterliegen Beschränkungen, die in [FIA\\_SOS.1/AK.Passwörter](#page-84-0) formuliert sind. Passwörter werden im TOE verschlüsselt abgespeichert. Wenn bei der Authentisierung eine ungültige Kombination aus Benutzernamen und Passwort eingegeben wird, erzwingt der TOE eine dreisekündige Pause vor der nächsten Eingabemöglichkeit. Nach dem dritten aufeinander folgenden fehlgeschlagenen Anmeldeversuch desselben Benutzers wird der Benutzer für 60 Sekunden gesperrt. Jeder weitere Fehlversuch führt zu einer erneuten Sperre von 60 Sekunden. Diese Zwangspause erstreckt sich nicht auf eine Netzwerkverbindung, sondern auf den übermittelten Benutzernamen. Der TOE initiiert nach einem durch den Super-Admin konfigurierbaren Zeitraum (Voreinstellung: 120 Tage) einen Passwortwechsel beim nächsten Login. Der Zeitraum kann zwischen 30 und 365 Tagen konfiguriert werden.

#### **Clientsysteme**

Abhängig von der Konfiguration des Konnektors kann sich ein Clientsytem anhand eines X.509 Zertifikats oder anhand eines Passworts authentisieren ([FMT\\_MSA.1/AK.TLS](#page-125-0), [FMT\\_MSA.3/AK.TLS](#page-126-1)). Die Regeln für die Passwörter für Clientsysteme sind in [FIA\\_SOS.1/AK.CS.Passwörter](#page-85-0) beschrieben. Hierbei ist besonders [ST-Anwendungshinweis 17](#page-85-2) zu beachten. Zur Verhinderung von Brute-Force-Angriffen wird nach einem fehlgeschlagenen Authentisierungsversuch eine Sperre für das Clientsystem verhängt. Die Dauer der Sperre beträgt 3 Sekunden. In dieser Zeit kann sich das gesperrte Clientsystem nicht erneut authentisieren. Dadurch wird verhindert, dass ein Angreifer gleichzeitig mit mehreren Angriffen versucht, das Passwort zu erraten. Diese Maßnahme reduziert die Erfolgsaussicht eines Brute-Force-Angriffs erheblich.

Administratoren können Zertifikate für Clientsysteme entweder importieren oder vom Konnektor erzeugen lassen. Erzeugte Zertifikate werden in einem passwortgeschützten PKCS12-Container ausgeliefert.

#### **Kartenterminals**

Die Authentisierung von eHealth-Kartenterminals erfolgt in zwei Stufen: Zuerst wird das Kartenterminal im Rahmen des TLS-Handshakes anhand eines X.509 Zertifikats authentisiert, das von der SMC-
KT des eHealth-Kartenterminals stammt<sup>[1](#page-180-0)</sup>. In der zweiten Stufe wird ein Challenge-Response basiertes Verfahren verwendet. Der Konnektor sendet das Kommando EHEALTH TERMINAL AUTHENTI-CATE an das Kartenterminal ([FIA\\_SOS.2/AK.PairG](#page-85-0)).

#### **Kartenbasierte Authentisierung**

Im Kontext der Smart Card basierten Operationen ist es notwendig, dass der Konnektor die gegenseitige Authentisierung von Smart Cards ermöglicht. Dieses Verfahren wird Card to Card (C2C) Authentisierung genannt. Der Konnektor unterstützt drei Varianten dieses Verfahrens: einseitige Authentisierung, gegenseitige Authentisierung und gegenseitige Authentisierung mit Ableitung eines kryptographischen Schlüssels ([FIA\\_UAU.5/AK](#page-86-0) und [FIA\\_API.1/AK](#page-88-0)).

Bei Stapel- oder Komfortsignaturen muss sich der TOE gegenüber der QSEE (also dem HBAx) authentisieren; dazu wird das Card2Card-Verfahren angewendet. Der Konnektor weist sich gegenüber dem HBAx mit der gSMC-K#3 aus. Die zur Authentisierung verwendete gSMC-K ist nicht konfigurierbar, der Ablauf der Authentisierung selbst wird von den beiden Karten bestimmt, sodass der TOE keinen Einfluss darauf hat.

Der TOE unterstützt die einseitige und gegenseitige asymmetrische Authentisierung von Chipkarten (Card2Card), die gegenseitige Authentisierung auch mit Ableitung eines symmetrischen Schlüssels und Etablierung eines sicheren Kommunikationskanals (Trusted Channel). Weiterhin unterstützt der TOE die gegenseitige symmetrische Authentisierung mit einer Chipkarte einschließlich Aushandlung symmetrischer Schlüssel für einen Secure Messaging Kanal. Die Implementierung des Card2Card Mechanismus bildet streng die Spezifikationslage ab, wie in TUC\_KON\_005 [\[gemSpec\\_Kon\]](#page-239-0) beschrieben. Die Funktionalität wird im Rahmen unterschiedlicher UseCases genutzt, eine detaillierte Auflistung hierzu findet sich ebenfalls in TUC\_KON\_005.

Die Funktionalität zur Erstellung einer qualifizierten Signatur wird durch den Signaturdienst über eine definierte Schnittstelle zur Verfügung gestellt. Wird die Erstellung einer qualifizierten Signatur über diese Schnittstelle angestoßen, prüft die Anwendungslogik die relevante Konfiguration und Parametrisierung daraufhin, ob die Nutzung eines sicheren Kanals zwischen TOE (gSMC-K#3) und HBA (QSEE) notwendig ist. Wenn es sich um einen HBA als Signaturerstellungseinheit handelt und außerdem entweder das SecurityEnvironment SE\_2 gesetzt ist oder es sich um eine Stapel- oder Komfortsignatur handelt, wird der Aufbau des sicheren Kanals (C2C MUTUAL+TC) angestoßen.

Nur wenn der Kanal sicher aufgebaut werden konnte, wird die Signaturerstellung fortgesetzt. Kommt es zu Fehlern beim Aufbau des sicheren Kanals, wird die Signaturerstellung abgebrochen und eine Exception erzeugt, die im weiteren Workflow in einen SOAPFault umgewandelt wird.

In einem CV-Zertifikat einer Chipkarte ist das Zugriffsprofil dieser Chipkarte enthalten. Bei der gegenseitigen Authentisierung von Chipkarten wird dieses Zugriffsprofil ausgewertet.

Die KoCoBox MED+ führt beim Systemstart automatisierte Prozesse durch, bspw. den Selbsttest. Dies erfordert, dass bestimmte Aktionen bereits zugelassen sind, bevor ein Benutzer authentisiert ist. Solche Aktionen werden zu einem späteren Zeitpunkt wieder eingeschränkt ([FIA\\_UID.1/AK](#page-86-1), [FIA\\_UAU.1/AK](#page-86-2)).

<span id="page-180-0"></span><sup>&</sup>lt;sup>1</sup>Die Formulierung in [FIA\\_UAU.5/AK](#page-86-0) kann missverstanden werden, dass das Pairing-Geheimnis in die Authentisierung des TLS-Kanals eingeht. Dort kommen aber ausschließlich X.509 Zertifikate zum Einsatz, vgl. [ST-Anwendungshinweis 18.](#page-87-0)

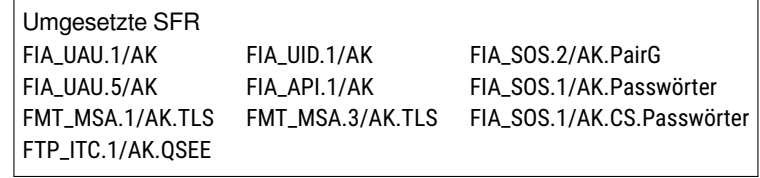

# <span id="page-181-1"></span>**7.2.4. Zugriffssteuerung (SF.AccessControl)**

Eingehende Requests von Clientsytemen werden vom TOE anhand eines Regelwerks zugelassen oder abgelehnt. Die Datengrundlage für dieses Regelwerk ist das Informationsmodell des Konnektors. Ein eingehender Request enthält die IDs des Mandanten, des Clientsystems und des Arbeitsplatzes, von dem aus der Request generiert wurde. Diese Angaben bilden den Kontext des Requests. Das Informationsmodell definiert die Ressourcen, die vom Konnektor verwaltet werden. Es enthält transiente und persistente Objekte, aber auch Beschreibungen der Relationen zwischen dieses Objekten. Das Regelwerk, das auf Basis der Daten des Informationsmodells die Zugriffe erlaubt, nutzt die Daten des Kontexts des Requests als Eingangsdaten für die Regeln ([FDP\\_ACC.1/AK.Infomod](#page-89-0) und [FDP\\_ACF.1/AK.In](#page-89-1)[fomod](#page-89-1)).

Die transienten Objekte des Informationsmodells werden erzeugt, wenn dem Konnektor Ressourcen zugeordnet werden. Solche Objekte werden automatisch wieder gelöscht, wenn die Ressourcen entfernt werden. Die persistenten Objekte des Informationsmodells hingegen werden von einem Benutzer mit der Rolle Administrator verwaltet ([FMT\\_MSA.1/AK.Infomod](#page-89-2)). Default-Werte (Standardvorgaben) existieren im Informationsmodell des Konnektors nicht. Somit kann ein Administrator auch keine abweichenden Default-Werte spezifizieren ([FMT\\_MSA.3/AK.Infomod](#page-90-0)).

Die Sicherheitsfunktionalität SF.AccessControl setzt den TUC\_KON\_000 ("Prüfe Zugriffsberechtigung") um.

> Umgesetzte SFR [FDP\\_ACC.1/AK.Infomod](#page-89-0) [FDP\\_ACF.1/AK.Infomod](#page-89-1) [FMT\\_MSA.1/AK.Infomod](#page-89-2) [FMT\\_MSA.3/AK.Infomod](#page-90-0)

# <span id="page-181-2"></span><span id="page-181-0"></span>**7.2.5. Management der eHealth-Kartenterminals (SF.CardTerminalMgmt)**

Der Kartenterminaldienst des TOE folgt den Spezifikationen der gematik in [\[gemSpec\\_Kon\]](#page-239-0). Seine Aufgabe ist es, die Kartenterminals und die Verbindungen zu den Kartenterminals zu managen. Ein dem Konnektor bekanntes Kartenterminal befindet sich aus Sicht des Konnektors ein einem von vier Zuständen: *bekannt*, *zugewiesen*, *gepairt* und *aktiv*. Im Zustand *aktiv* gibt es zwei Varianten: Das Kartenterminal ist entweder *verbunden* oder nicht. Ein Kartenterminal kann vom Konnektor nur in technischen Use Cases (TUC) verwendet werden, wenn es im Zustand *aktiv/verbunden* ist.

Den Clientsystemen und internen Benutzern stellt der Kartenterminaldienst Funktionen zur Interaktion mit dem Kartenterminal zur Verfügung:

- Anfordern einer Karte
- Auswerfen einer Karte

Dies sind die einzig möglichen Interaktionen von außen. Interne Benutzer können darüber hinaus eine weitere Funktion nutzen:

• Darstellen von Texten auf dem Display des Kartenterminals

Die Funktionalitäten des Kartenterminaldienstes und des Kartendienstes (zur Kommunikation mit den Karten selbst, in Abgrenzung zur Kommunikation mit den Kartenterminals) bilden ein gemeinsames logisches Subsystem. Ausschließlich dieses Subsystem sendet APDUs an Karten oder Kartenterminals, wodurch die Vorgaben der Anforderungen [FDP\\_ACC.1/AK.eHKT](#page-90-1) und [FDP\\_ACF.1/AK.eHKT](#page-91-0) umgesetzt werden.

Die Kommunikation mit den Kartenterminals erfordert stets eine gegenseitig authentisierte TLS-Verbindung, die gemäß den Sicherheitsattributen in [SF.TLS](#page-178-0) konfiguriert ist ([FDP\\_UCT.1/AK.TLS](#page-93-0), [FDP\\_UIT.1/AK.TLS](#page-93-1), [FTP\\_ITC.1/AK.eHKT](#page-128-0) und [FPT\\_TEE.1/AK](#page-144-0)).

Diejenigen Attribute der Kartenterminals, die dem TOE bekannt sind, stellen einen Teil der Konfigurationsdaten des Konnektors dar und können folglich nur von einem Benutzer mit der Rolle Administrator administriert und exportiert werden ([FMT\\_MTD.1/AK.eHKT\\_Abf](#page-93-2), [FMT\\_MTD.1/AK.eHKT\\_Mod](#page-94-0)).

Ein Kartenterminal ist im Konnektor unter seinem SICCT-Terminalnamen bekannt. Der Name wird in der Spezifikation auch als *FriendlyName* bezeichnet. Für den *FriendlyName* gelten Einschränkungen in Bezug auf die Länge und den Zeichensatz: Er darf zwischen 1 und 32 Zeichen lang sein und Zeichen aus der Menge a-z, A-Z, 0-9 sowie den Bindestrich "-" enthalten. Kartenterminals, die bei einem Unicast gefunden werden und deren Name nicht diesen Vorgaben entspricht, werden nicht angezeigt und können nicht gepairt werden. Wenn bestehende Kartenterminals ungültige Zeichen im Namen haben, werden diese Kartenterminals nach Aktualisierung gelöscht und anschließend über den *CT/ERROR 20080* im Sicherheitsprotokoll protokolliert.

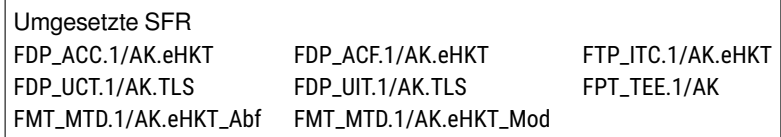

## <span id="page-182-1"></span><span id="page-182-0"></span>**7.2.6. Management der Smart Cards (SF.SmartCardMgmt)**

Die unter SF.SmartCardMgmt zusammengefassten Sicherheitsfunktionen beschreiben die Verfahren zum Umgang des Konnektors mit Smart Cards der Typen HBA, SMC-B, eGK und KVK, die in ein vom Konnektor kontrolliertes e-Health Kartenterminal eingesteckt werden.

Wenn eine Smart Card in ein solches Kartenterminal eingesteckt wird, werden Typ und Version der Karte identifiziert. Wenn die Karte keinem der bekannten Typen entspricht, wird sie als *unbekannt* markiert und kann nicht für weitere Operationen verwendet werden. Gehört die Karte zu einem der bekannten Typen, erstellt der Kartendienst ein Objekt für diese Karte und weist diesem ein Kartenhandle zu, sodass die Karte referenziert werden kann. Das Kartenhandle ist solange gültig, bis die Karte aus dem Kartenterminal herausgezogen wird. Andere Dienste des Konnektors können die Karte verwenden. Externen Entitäten wie Clientsytemen und Fachdiensten dürfen die Karte nur eingeschränkt verwenden. "Verwenden" bedeutet hier, dass die Karte über den Kartendienst referenziert werden kann. Der direkte Zugriff auf die Karte und das Versenden von Kartenkommandos ist dem Kartendienst vorbehalten, vgl. [Abschnitt 7.2.5.](#page-181-0)

Kartenbasierte Operationen werden im Kontext von Kartensitzungen (card session) ausgeführt. Diese Kartensitzungen werden vom Konnektor kontrolliert und laufen isoliert voneinander. Die Sicherheitszustände der Karten sind an Kartensitzungen gekoppelt und somit streng separiert. Der Sicherheitszustand einer Kartensitzung kann durch Interaktion mit dem Benutzer (durch Eingabe einer PIN) oder durch Card-to-Card-Authentisierung verändert werden.

Bei einer PIN-Authentisierung gibt der Benutzer seine PIN am Kartenterminal ein, in dem Karte steckt. Es ist auch möglich, die PIN an einem entfernten Kartenterminal einzugeben, wenn dieses entsprechend konfiguriert ist. In diesem Fall sorgt der Konnektor für den Aufbau eines sicheren Kanals (secure messaging channel), der durch das kryptographische Material der beteiligten Karten abgesichert wird.

Bei einer Card-to-card-Authentisierung steuert der Konnektor den Prozess, in dem eine Smart Card sich gegenüber einer anderen Karte im Rahmen eines challenge-response Verfahrens authentisiert. Auch hier wird kryptographisches Material verwendet, das sicher auf den Karten abgelegt sind – in diesem Fall die card verification certificates (CVC).

Die privaten Schlüssel der vom Konnektor kontrollierten Smart Cards werden für digitale Signaturen und Entschlüsselung verwendet. Darüber hinaus bieten die Karten noch begrenzten Speicherplatz für Benutzerdaten.

Die vorliegende Implementierung weicht architekturell von den Subjekten ab, die im Schutzprofil definiert werden. Die Sicherheitsanforderung FDP\_ACF.1.2/AK.KD macht präzise Aussagen, welche Teile des TOE welche Aufgaben in Bezug auf Chipkarten haben. Die KoCoBox MED+ ist so aufgebaut, dass *ausschließlich* der Kartendienst Chipkartenkommandos an die Karte absetzt. In Abgrenzung dazu kommunizieren weder der Verschlüsselungs- noch der Signaturdienst mit der Karte. Dies ist zu berücksichtigen, wenn die Architektur bewertet wird.

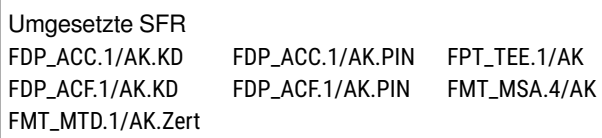

# <span id="page-183-0"></span>**7.2.7. Signaturdienst (SF.SignatureService)**

Der TOE enthält eine Signaturerstellungs- und Verifikationsanwendung (SCaVA). Diese Funktionen werden vom Signaturdienst bereitgestellt und stehen internen Benutzern und den Clientsytemen zur Verfügung. Die SCaVA kann sowohl qualifizierte als auch nicht-qualifizierte elektronische Signaturen erstellen und verifizieren. Die unterstützten Dateiformate sind:

**Für nonQES** XML (nur für Fachmodule), PDF/A, Text, TIFF und Binärdaten

**Für QES** XML, PDF/A, Text, TIFF

Die Konnektorspezifikation definiert in den übergreifenden Festlegungen die Begriffe *nonQES\_Doc-Formate* und *QES\_DocFormate* um die Dateiformate zu referenzieren. Der Signaturdienst des TOE unterstützt bei der Verifkation von Signaturen verschiedene Verfahren:

- PKCS#1 RSASSA-PSS
- PKCS#1 RSASSA-PKCS1-v1\_5
- Elliptic Curve Digital Signature Algorithm (ECDSA)

Die Sicherheitsfunktion SF.SignatureService erfüllt die Anforderungen, die durch die SFR aus der Familie FCS\_COP aufgestellt werden.

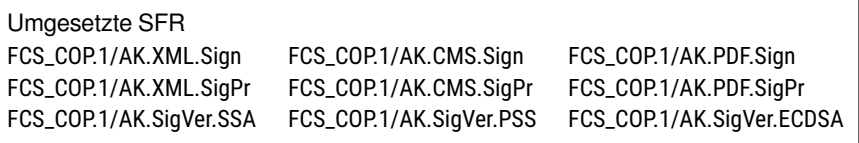

Der TOE unterstützt bei der Erstellung von Signaturen auf CMS, PDF und XML-Dokumenten die Verfahren RSASSA-PSS oder ECDSA und verwendet *signPSS* oder *signECDSA* als *AlgorithmIdentifier*. [2](#page-184-0) Das Signaturverfahren wird durch Angabe des optionalen Parameters *crypt* beim Aufruf der Operation *SignDocument* ausgewählt. Per Default ist das Verfahren RSASSA-PSS voreingestellt.

Die Nutzung des Signaturdienstes wird durch SFR gesteuert, die in den Signaturerstellung-SFP und Signature Verification-SFP des Schutzprofils definiert werden. Nicht nur die Nutzung des Signaturdienstes, sondern auch die inneren Abläufe unterliegen den SFR.

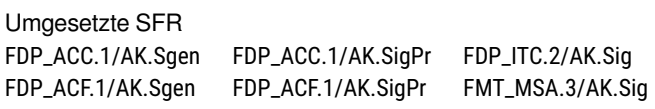

Signaturen werden von den beteiligten Smart Cards erzeugt, die unter der Kontrolle des Kartendienstes stehen. Der Signaturdienst verhält sich unterschiedlich, je nachdem ob qualifizierte oder nichtqualifizierte Signaturen verarbeitet werden sollen. Wenn ein Dokumentenstapel mit einer qualifizierten Signatur versehen wird, sind besondere Maßnahmen erforderlich. [FIA\\_UAU.5.2/AK\(4\)](#page-86-0) fordert, dass die TSF den HBA authentisieren:

- **Als QSEE** wird der HBA authentisiert, wenn beim Stecken der Karte der richtige Typ gemäß [\[gem-](#page-238-0)[Spec\\_COS\]](#page-238-0) und [\[gemSpec\\_HBA\\_ObjSys\]](#page-239-1) vorhanden ist. Das CardHandle wird als Merkmal verwendet, um die Karte später zu identifizieren und mit einem Signatur-Request zu assoziieren.
- **Als Empfänger der DTBS und der PIN** wird der HBA authentisiert, wenn beim Card2Card Schlüssel ausgehandelt werden.
- **Fortlaufend während des Signaturprozesses** wird der HBA authentisiert durch den Aufbau eines Trusted Channel zwischen der gSMC-K#3 und dem HBA.

Umgesetzte SFR FTP\_ITC.1/AK.OSEE [FIA\\_UAU.5/AK](#page-86-0)

Wenn eine qualifizierte Signatur erstellt wird, wird der Benutzer durch die Eingabe der PIN.QES der HBAx Smart Card authentisiert. Diese Eingabe kann entweder an dem lokalen Kartenterminal erfolgen, in dem auch der HBAx gesteckt ist, oder aber an einem entfernten Kartenterminal (über das Remote PIN Verfahren). In diesem Fall steckt der HBAx in einem zentralen Kartenterminal, das nicht am Arbeitsplatz des Benutzers steht. Der Benutzer gibt die PIN am Kartenterminal seines Arbeitsplatzes ein (das als remote Kartenterminal konfiguriert sein muss). Es besteht eine sichere Verbindung (secure messaging) zwischen dem Kartenterminal am Arbeitsplatz und dem Kartenterminal, das den HBAx enthält. Der Benutzer kann anhand der Jobnummer, die auf dem Display des Kartenterminals an seinem Arbeitsplatz angezeigt wird, feststellen, ob die PIN für den von ihm initiierten Signaturvorgang abgefragt wird.

<span id="page-184-0"></span><sup>2</sup>Das Verfahren PKCS#1 RSASSA-PKCS1-v1\_5 wird nur für das Signieren von Binärstrings (bei der Operation *External Authenticate*) verwendet.

Umgesetzte SFR [FTA\\_TAB.1/AK.Jobnummer](#page-115-0) [FMT\\_MSA.4/AK](#page-135-0) [FIA\\_SOS.2/AK.Jobnummer](#page-102-1) [FTA\\_TAB.1/AK.SP](#page-115-1)

Der Benutzer des TOE soll der Authentizität der Signaturen (für QES und nonQES) und Zertifikate versichert sein. Die Sicherheitsfunktion SF.SignatureService stellt die Nachweise bereit, um diese Versicherung zu gewährleisten. Diese Nachweise stehen in Form von Verification Reports zur Verfügung, wie sie von der Konnektorspezifikation in TAB\_KON\_066 gefordert und profiliert werden [\[gemSpec\\_Kon,](#page-239-0) Abschnitt 4.1.8.5.2].

Dokumente und zu signierende Daten (DTBS) werden niemals permanent im TOE gespeichert, sodass eine Überwachung der DTBS zur Sicherstellung der Integrität in der vorliegenden Architektur nicht umgesetzt ist. Die Integrität der zu signierenden Daten, die von [FDP\\_SDI.2/AK](#page-113-1) gefordert wird, setzt der TOE um, indem die von der Karte berechnete Signatur gegen den Hashwert der zu signierenden Daten geprüft wird.

> Umgesetzte SFR [FDP\\_DAU.2/AK.Cert](#page-111-0) [FDP\\_SDI.2/AK](#page-113-1)

#### **Signaturrichtlinien**

Eine besondere Bedeutung kommt im Kontext des Signaturdienstes den *Signaturrichtlinien* zu. Diese Richtlinien profilieren das Signieren von Dokumenten und das Verifizieren von Signaturen. Leider ist der Begriff "Signaturrichtlinie" im Kontext des Konnektors nicht eindeutig gefasst. Schutzprofil und Konnektorspezifikation interpretieren den Begriff unterschiedlich. Im Folgenden werden die Interpretationen beschrieben und die für dieses Dokument angenommene Interpretation dargelegt.

**Schutzprofil** Das Schutzprofil interpretiert "Signaturrichtlinie" bewusst weit. Im Glossar in [\[BSI-](#page-234-0)[CC-PP-0098\]](#page-234-0) wird der Begriff als "Profilierung der Signaturformate" definiert. Er dient z. B. zur Unterscheidung zwischen qualifizierten und nicht-qualifizierten Signaturen. [FDP\\_DAU.2.1/AK.QES](#page-108-0) und [FDP\\_DAU.2.1/AK.Sig](#page-110-0) listen die vom Konnektor zu unterstützenden Dokumentformate, Signaturformate und Signaturvarianten auf; sie machen jedoch keine Aussagen darüber, welche Elemente technisch und fachlich sinnvoll verknüpfbar sind.

Darüber hinaus führt das Glossar noch die *zulässige Signaturrichtlinie* auf, die u. a. auf die Anwendbarkeit der zu signierenden Daten durch den EVG abstellt. Dies kann als Einschränkung der Kombinationsmöglichkeiten aus [FDP\\_DAU.2.1/AK.QES](#page-108-0) verstanden werden. Gestützt wird diese Annahme durch die Anforderung aus [FMT\\_MSA.1.1/AK.User\(2\)](#page-114-1)<sup>[3](#page-185-0)</sup>, die die Auswahl der Signaturrichtlinie den Benutzern des Clientsystems vorbehält.

**Konnektorspezifikation** Die Konnektorspezifikation interpretiert "Signaturrichtlinie" enger als das Schutzprofil. Signaturrichtlinien im Sinne der Spezifikation profilieren die Signaturerstellung und -prüfung. Sie werden über eine URI referenziert. Der Konnektor selbst stellt keine Signaturrichtlinie zur Verfügung, es obliegt den Fachmodulen, eigene Richtlinien zu definieren [\[gemSpec\\_Kon,](#page-239-0) Abschnitt 4.1.8.1.2]. Das ist das Vorgehen im Fachmodul NFDM. Legt man diese Interpretation zugrunde, so gibt es in OPB 3.1.3 genau eine Signaturrichtlinie.

<span id="page-185-0"></span><sup>&</sup>lt;sup>3</sup> Allerdings gilt diese Annahme nur, wenn man die Begriffe "zulässige Signaturrichtlinie" (aus dem Glossar) und "gülti*ge* Signaturrichtlinie" (aus dem SFR) synonym betrachtet (Hervorhebungen in den Zitaten durch den ST-Autor). Das Schutzprofil bleibt hier vage.

Für dieses Security Target ist es nicht zweckdienlich, sich ausschließlich einer der beiden Interpretationen zu verschreiben und die andere nicht zu beachten. Stattdessen wird in diesem Security Target eine Interpretation angenommen, die der Obermenge der Interpretationen des Schutzprofils und der Konnektorspezifikation entspricht: Wir nehmen die Auflistungen der Elemente aus [FDP\\_DAU.2.1/AK.QES](#page-108-0) und [FDP\\_DAU.2.1/AK.Sig](#page-110-0) an, beschränken jedoch die Kombinierbarkeit anhand der in TAB\_KON\_778 vorgegebenen Einsatzbereiche. [Tabelle 7.1](#page-187-0) zeigt die verschiedenen Signaturverfahren in Bezug auf die Signatureigenschaften Gegensignatur, Parallelsignatur und OCSP-Einbettung. Zusätzlich gelten Einschränkungen bei der Verwendung von Signaturverfahren:

**XAdES / QES** Der Konnektor unterstützt qualifizierte Signaturen auf XML-Dokumenten ausschließlich in Verbindung mit einer benannten Signaturrichtlinie. In OPB 3.1.3 wird die in der Firmware des TOE verankerte Signaturrichtlinie des Fachmodul NFDM [\[gemRL\\_QES\\_NFDM,](#page-238-1) Abschnitt 3.] berücksichtigt, andere Signaturrichtlinien für QES werden nicht akzeptiert. Mit dieser Einschränkung setzt das Security Target die Anforderung aus TIP1-A\_5538 um.

Die möglichen Transformationen bei der Erzeugung und Verifikation von XAdES Signaturen wurden stark eingeschränkt. Die einzig erlaubte Transformation ist http://www.w3.org/2006/12/xml-c14n11 (ohne Kommentare) zur Kanonisierung der XML-Daten. Durch die Beschränkung auf *Detached* Signaturen sind keine Transformationen zum Ausschneiden der Signatur notwendig.

- **XAdES / nonQES** Der Konnektor unterstützt die Erstellung von nicht-qualifizierten Signaturen auf XML-Dokumenten im Rahmen des TUC\_KON\_160. Die Funktionalität wird dabei ausschließlich an der internen Schnittstelle für Fachmodule angeboten. Damit wird A\_20478 umgesetzt.
- **PAdES** PAdES Signaturen, die nicht das gesamte Dokument umfassen, werden als ungültig gewertet. Weiterhin werden keine Updates auf einem bereits signierten Dokument unterstützt:
	- Es können keine OCSP-Responses in den Document Security Store eingebettet werden.
	- Dokumentinkludierende Gegensignaturen in Form von PDF Serial Signatures werden nicht unterstützt.
- **Herstellerspezifische Signaturrichtlinien** Fast alle ursprünglich vom Hersteller ergänzten Signaturrichtlinien sind inzwischen durch die Spezifikationen der gematik oder das Protection Profile vorgegeben. Folgende Vorgaben/Anpassungen können darüber hinaus als herstellerspezifische Signaturrichtlinien angesehen werden:
	- Sichere Ermittlung des signierten Bereichs von PDF-Signaturen nach dem Algorithmus gemäß Vulnerability Report der Ruhr-Universität Bochum. Hierdurch wird eine Härtung gegen Universal Signature Forgery (USF), Incremental Saving Attack (ISA) und Signature Wrapping Attack (SWA) erreicht.
	- Härtung der zur Erstellung und Prüfung von XML-Signaturen verwendeten XML-Schemas gegen Signature Wrapping Angriffe gemäß Empfehlungen in [\[RUB-XML\]](#page-245-0).
	- Härtung der XML-Verarbeitung (Schnittstellen und Parser) gemäß *OWASP*.
	- Verbot mehrerer identischer ID-Attribute in einem XML-Dokument. Die Signaturerstellung und -prüfung muss mit einer Fehlermeldung abgebrochen werden, wenn ID-Attribute nicht eindeutig sind.

<span id="page-187-0"></span>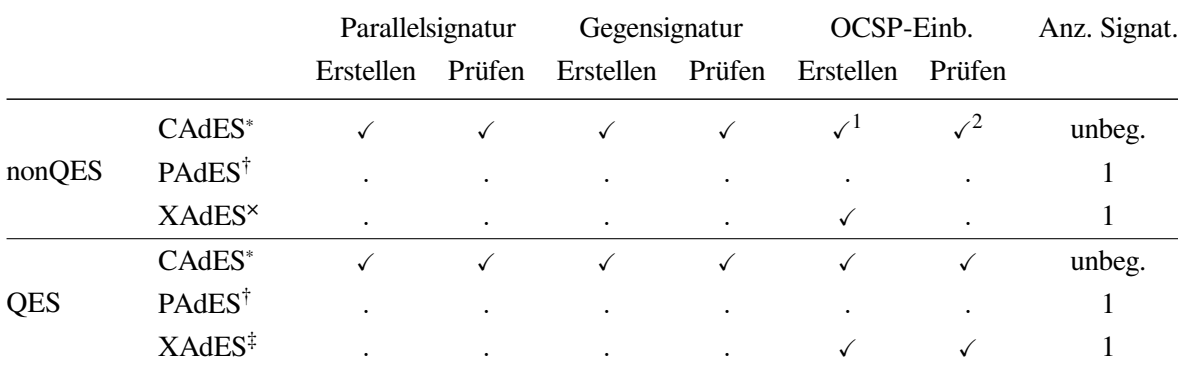

<sup>∗</sup> Für Detached und Enveloping Signaturen

† Speichern der Signatur als Incremental Update

<sup>×</sup> Für Enveloped Signaturen von SAML2-Assertions bei Aufruf durch Fachmodule

‡ Für Detached Signaturen bei NFDM

<sup>1</sup> Nur bei der Erstellung von Gegensignaturen

<sup>2</sup> Nur bei der Prüfung von Parallelsignaturen bei der Erstellung von Gegensignaturen

Tabelle 7.1.: Signaturvarianten

Folgt man dieser Interpretation, ist auch [FMT\\_MSA.1/AK.User](#page-114-1) umzusetzen. Damit obliegt es der Verantwortung des Benutzers des Clientsystems, über eine entsprechende Auswahl im Clientsystem die für den speziellen Anwendungszweck angemessene Signaturrichtlinie auszuwählen.

> Umgesetzte SFR [FDP\\_DAU.2/AK.Sig](#page-110-0) [FDP\\_DAU.2/AK.QES](#page-108-0) [FMT\\_MSA.1/AK.User](#page-114-1)

#### **External Authenticate**

Der Konnektor bietet an der Außenschnittstelle die Operation *ExternalAuthenticate* an. Diese Operation signiert einen max. 512 Byte langen Binärstring, den das Clientsystem bereitstellt. Der Konnektor verwendet ausschließlich die SMC-B oder den HBA, um Signaturen für diese Operation zu erzeugen. Der Umfang der Schnittstelle ist in TIP1-A\_5439 der Konnektorspezifikation definiert [\[gemSpec\\_Kon,](#page-239-0) Abschnitt 4.1.13.4.1]. Der TOE unterstützt an dieser Schnittstelle das im Schutzprofil geforderte Verfahren PKCS#1 (RSASSA-PKCS1-v1\_5, RSASSA-PSS).

> Umgesetzte SFR [FDP\\_ACF.1.2/AK.Sgen\(6\)](#page-103-0)

#### **Komfortsignatur**

Der Konnektor implementiert das Funktionsmerkmal *Komfortsignatur*, das es dem Benutzer ermöglicht, mehrere Stapelsignaturvorgänge ohne erneute PIN-Eingabe auszulösen [\[gemS](#page-239-2)[pec\\_Kon\\_KomfSig\]](#page-239-2). Die Funktionalität muss für jeden HBA einzeln aktiviert werden.

Im Ursprungszustand ist der globale Konfigurationswert *SAK\_COMFORT\_SIGNATURE* auf *Disabled* gesetzt. Ein Administrator muss den Wert auf *Enabled* setzen, damit der Konnektor das Funktionsmerkmal

Komfortsignatur überhaupt anbietet (TIP1-A\_4680-03). Die Voraussetzung dafür ist, dass die Verbindungen zu den Clientsystemen verschlüsselt ist (*ANCL\_TLS\_MANDATORY = Enabled*) und dass sich Clientsysteme am Konnektor authentisieren (*ANCL\_CAUT\_MANDATORY = Enabled*), ebenfalls gemäß TIP1-A\_4680-03. Die Aktivierung des Funktionsmerkmals Komfortsignatur über die Management-Schnittstelle ist eine globale Einstellung des TOE, die mandantenübergreifend wirksam wird; es ist nicht möglich, das Funktionsmerkmal Komfortsignatur über diese Einstellung für einzelne Mandanten zu aktivieren.

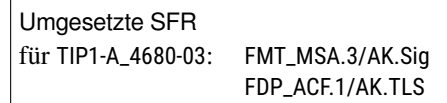

Nur wenn *SAK\_COMFORT\_SIGNATURE = Enabled* ist, kann über die Operation *ActivateComfortSignature* die Funktion für einen bestimmten HBA aktiviert werden. Pro HBA können bis zu 3 parallele Komfortsignatur-Sessions mit unterschiedlicher ClientSystem Id oder User ID aktiviert oder deaktiviert werden. Beim Aktivieren der Komfortsignatur muss das Clientsystem eine User ID übergeben, die dann zukünftig für alle Signaturvorgänge präsentiert werden muss. Diese User ID identifiziert den Benutzer zusätzlich zu den üblichen Merkmalen des Aufrufkontexts.<sup>[4](#page-188-0)</sup> Sie stellt ein Sicherheitsmerkmal dar, weswegen der TOE bei der ersten Übergabe gemäß A\_20073-01 prüft, ob die User ID im Format einer UUID vorliegt [\[RFC 4122\]](#page-242-0). Der Konnektor akzeptiert ausschließlich User IDs der Länge 128 Bit. Der Konnektor prüft die User ID auf Eindeutigkeit gegen eine Liste der letzten 1.000 registrierten IDs (A\_20074). Wenn die User ID in dieser Liste vorkommt, lehnt der TOE die Aktivierung ab. Die User ID ist ein *persönliches* Datum und als solches vom TOE geheim zu halten. Sie darf nicht protokolliert oder an einer Außenschnittstelle exponiert werden. Dies wird durch den Anwendungshinweis 203 des Schutzprofils [\[BSI-CC-PP-0098\]](#page-234-0) zu [FAU\\_GEN.1/AK](#page-146-0) subsumiert.

Es liegt in der Verantwortung des Clientsystems, eine ausreichend sichere User ID zu generieren. Aus Sicht des Konnektors ist dies eine Anforderung an die Umgebung.

Die so aktivierte Komfortsignatur ist immer nur für eine bestimmte Anzahl von Signaturvorgängen oder für eine bestimmte Zeit erlaubt. Die Konfigurationswerte *SAK\_COMFORT\_SIGNATURE\_MAX* und *SAK\_COMFORT\_SIGNATURE\_TIMER* spiegeln diese Werte wieder. Beim Erreichen des einen oder des anderen Maximalwerts deaktiviert der Konnektor die Komfortsignatur für den jeweiligen HBA (A\_19100 für die Anzahl und A\_18686-01 für den Zeitpunkt). Für beide Konfigurationswerte gibt es Standardwerte, die der Administrator überschreiben kann. Die Komfortsignatur ist immer eine Stapelsignatur, sodass Secure Messaging zwischen dem Konnektor und der Signaturerstellungseinheit durchgesetzt wird. Dieser Secure Messaging-Kanal wird gemäß A\_19258 über die gSMC-K#3 zum HBA mittels C.SAK.AUTD\_CVC aufgebaut.

| Umgesetzte SFR            |                                        |
|---------------------------|----------------------------------------|
| für A_20073-01:           | FIA UAU.5/AK                           |
| für A_20074:              | FIA UAU.5/AK                           |
| für A_19100:              | $FDP_ACF.1.2/AK.Sgen(4)(h)$            |
| für A <sub>-19101</sub> : | FIA_UAU.5/AK (ST-Anwendungshinweis 20) |
| für A_18686-01:           | FDP_ACF.1.2/AK.Sgen(4)(h)              |
| für TIP1-A_4680-03:       | FMT_MSA.3/AK.Sig                       |
| für A_19258:              | FTP ITC.1.3/AK.OSEE                    |
|                           |                                        |

<span id="page-188-0"></span><sup>&</sup>lt;sup>4</sup>Zwar nennt die Spezifikation dieses Sicherheitsmerkmal "User ID", doch aus softwaretechnischer Sicht ist es einfacher, sich dieses Merkmal als eine Session ID vorzustellen.

Beim Auslösen einer Komfortsignatur übergibt das Clientsystem zusätzlich zum Aufrufkontext die User ID. Der Konnektor prüft, dass genau nur der Nutzer, der den Komfortsignatur-Modus aktiviert hat (und dabei seine PIN.QES eingebeben hat) auch die Komfortsignatur für diesen HBA auslösen darf (TIP1-A\_4524).

> Umgesetzte SFR für TIP1-A\_4524: [FDP\\_ACF.1/AK.Infomod](#page-89-1)

Durch das Zurücksetzen des HBA bei *DeactivateComfortSignature* (A\_19105, Schritt 5a) und beim Setzen des Parameters *SAK\_COMFORT\_SIGNATURE* auf *Disabled* (A\_19105, zusätzlich Schritt 2) wird der Komfortsignatur-Modus deaktiviert.

> Umgesetzte SFR für A\_19105: [FDP\\_ACF.1.2/AK.Sgen\(4\)\(h\)](#page-103-0)

# <span id="page-189-0"></span>**7.2.8. Verschlüsselungsdienst (SF.EncryptionService)**

Der Konnektor ver- und entschlüsselt über seinen Verschlüsselungsdienst Dokumente hybrid und symmetrisch. Dabei wird zwischen den Datenformaten XML, PDF/A, Text, Tiff und Binärdaten unterschieden. Darüber hinaus können MIME Dokumente nach S/MIME verschlüsselt und XML Doku-mente nach der W3C Recommendation "XML Encryption Syntax and Processing" [\[XMLEnc\]](#page-238-2) verund entschlüsselt werden.

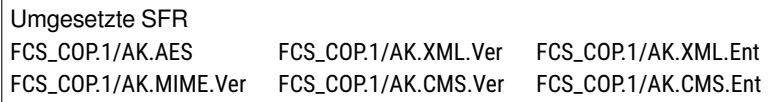

Der *symmetrische* Teil der Verschlüsselung folgt AES/GCM mit Schlüssellängen von 128 Bit (nur für Entschlüsselung) und 256 Bit. Der *asymmetrische* Teil unterscheidet zwischen RSA-Kryptographie und ECC. Für RSA gilt eine Schlüssellänge von 2048 Bit. Der Konnektor beherrscht RSAOAEP, wie von TIP1-A\_4617−02 und GS-A\_4376−02 gefordert. Das Verfahren RSA RSAES-PKCS1-v1\_5 wird nicht unterstützt.

> Umgesetzte SFR [FCS\\_COP.1/AK.AES](#page-81-0)

Im Fall von ECC unterstützt der TOE auch das ECIES-Verfahren, wie es in der gematik Spezifikation definiert ist [\[gemSpec\\_Krypt,](#page-239-3) Abschnitt 5.7]. Die Anforderung A\_17220 definiert den Ablauf des Verfahrens grob. Ausgangspunkt für die Implementierung des TOE ist die Beschreibung des Algorithmus in der Spezifikation des COS [\[gemSpec\\_COS,](#page-238-0) Abschnitt 6.8.2.3]. Die zu verwendenden kryptographischen Operationen sind dort präziser beschrieben. Der TOE verwendet ein zu ISO-7816 konformes Padding, wobei nur die ersten 8 Bytes verwendet werden.

> Umgesetzte SFR [FCS\\_COP.1/AK.ECIES](#page-81-1)

Die Verwendung der Sicherheitsfunktion unterliegt Regeln, die in weiteren Anforderungen formuliert sind. Dort ist auch beschrieben, wie der TOE mit den zu verschlüsselnden und den verschlüsselten Daten umzugehen hat.

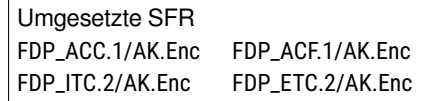

#### **Verschlüsselungsrichtlinien**

Der Verschlüsselungsdienst ist nach den Vorgaben der gematik implementiert. Korrespondierend zu den Operationen und TUCs in [\[gemSpec\\_Kon\]](#page-239-0) gibt es keine expliziten oder identifizierbaren Verschlüsselungsrichtlinien. Die Vorgaben in SFRs, die auf solche Richtlinien Bezug nehmen, werden als eine Referenz auf die [\[gemSpec\\_Kon\]](#page-239-0) interpretiert, um eine spezifiktionskonforme Implementierung zu gewährleisten.

Der TOE verwendet die herstellereigene Verschlüsselungsrichtlinie, dass bei **XML-Verschlüsselung** ausschließlich das Gesamtdokument verschlüsselt wird. Das Ver- und Entschlüsseln von Teilbäumen wird nicht unterstützt.

Als Empfängerzertifikate werden zugelassen:

Zum Referenzzeitpunkt (Zeitpunkt der Verschlüsselung) zeitlich gültige Zertifikate mit der *KeyUsage keyEncipherment* und deren Signatur mit einem zum Referenzzeitpunkt zulässigen Algorithmus erfolgt ist – sowie:

- 1. deren CA sich in der Liste der importierten CAs befindet oder
- 2. deren CA in der TSL aktiv ist, das ENC-Zertifikat zum Referenzzeitpunkt nicht widerrufen war und die mindestens eine der folgenden Policies enthält:
	- a) OID\_EGK\_ENC (1.2.276.0.76.4.68)
	- b) OID\_EGK\_ENCV (1.2.276.0.76.4.69)
	- c) OID\_HBA\_ENC (1.2.276.0.76.4.74)
	- d) OID\_SMCB\_ENC (1.2.276.0.76.4.202)
	- e) OID\_FD\_ENC (1.2.276.0.76.4.76)
	- f) OID\_VK\_PT\_ENC (1.2.276.0.76.4.62)
	- g) OID\_VK\_EAA\_ENC (1.3.6.1.4.1.24796.1.10)

Dem Betreiber des EVG bleibt es unbenommen, CAs für Zertifikate, die den Anforderungen aus b) nicht (mehr) genügen in die unter (1) genannte Liste einzutragen um die strikten Prüfungen unter (2) zu vermeiden.

# <span id="page-190-0"></span>**7.2.9. Sicherer Speicher (SF.SecureStorage)**

Der Konnektor verfügt über einen sicheren internen Datenspeicher, um Daten verschlüsselt und signiert abzulegen. Die Verschlüsselung ist symmetrisch und für den Benutzer transparent. Der symmetrische Schlüssel für diese Daten liegt im Netzkonnektor und ist nicht von außen manipulierbar. Jede Datei, die im sicheren Datenspeicher abgelegt ist, wird einzeln signiert. Beim Lesezugriff auf diese Datei wird die Signatur geprüft. Eine invalide Signatur versetzt den TOE in einen kritischen Betriebszustand, der den Funktionsumfang des Konnektors stark einschränkt.

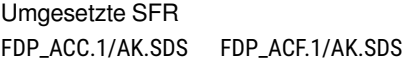

Die kryptographischen Funktionen des sicheren Datenspeichers werden von der Sicherheitsfunktion [SF.CryptographicServices/NK](#page-174-0) umgesetzt, vgl. [Abschnitt 7.1.7,](#page-174-1) Unterabschnitt "AES / Sicherer Datenspeicher".

#### <span id="page-191-1"></span>**7.2.10. Versichertenstammdatenmanagement (SF.VSDM)**

Das Fachmodul VSDM des Konnektors liest die Versichertenstammdaten (VSD) von den elektronischen Gesundheitskarte des Patienten ein und übermittelt sie an das Praxisverwaltungssystem. Darüber hinaus können die Stammdaten auf der eGK aktualisiert werden: Der Konnektor prüft auf dem Update Flag Service der Telematikinfrastruktur, ob eine Aktualisierung für die Daten vorliegt. Ist das der Fall, vermittelt der Konnektor einen sicheren Kanal zwischen dem Versichertenstammdatendienst der TI (VSDD) und der eGK des Patienten. Wenn dieser Kanal aufgebaut ist, sind die Daten zwischen den Kommunikationspartner Ende-zu-Ende verschlüsselt. Der Konnektor leitet den verschlüsselten Datenstrom weiter, kann die Daten aber nicht selbst lesen.

Zusätzlich zur Aktualisierung der VSD kann derselbe Mechanismus verwendet werden, um das Objektsystem der eGK zu aktualisieren. Hierbei ist jedoch der Card Management Service der TI (CMS) der Kommunikationspartner der Karte, nicht der VSDD).

Der Kommunikationsablauf wird nicht von Betriebsparametern beeinflusst, die der Administrator verändern kann. Somit gibt es auch keine Standardwerte, die der Administrator mit alternativen Werten belegen kann.

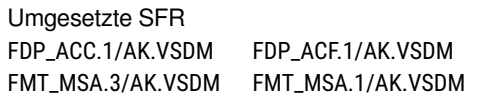

# <span id="page-191-0"></span>**7.2.11. Administration/AK (SF.Administration/AK)**

Der Konnektor enthält eine Management-Schnittstelle, die von einem Administrator über eine Web-Anwendung benutzt werden kann. Ein authentisierter Benutzer mit der Rolle Administrator kann die Verwaltungsoperationen vornehmen, die in [\[gemSpec\\_Kon\]](#page-239-0) definiert sind. Unter anderem können so die Konfigurationsdaten der Konnektor Services angepasst werden. Jeder Service definiert seine eigene, begrenzte Menge an Konfigurationsdaten. Der Management Service selbst definiert übergreifende Konfigurationselemente.

Die Sicherheitsfunktionalität SF.Administration/AK ist ebenfalls dafür verantwortlich, die Konfigurationsparameter der Fachmodule des Konnektors zu managen. Auch für die Konfigurationsparameter der Fachmodule wird die Managementschnittstelle des Konnektors verwendet. Die Web Application zur Administration unterstützt dies ebenfalls. Die Validierung und Prüfung der Konfigurationsparameter für ein Fachmodul erledigt allerdings nicht der Anwendungskonnektor, sondern das Fachmodul selbst. Der Anwendungskonnektor reicht die Konfigurationsparameter an das Fachmodul weiter. Das Fachmodul prüft die Parameter und ruft die TUCs an [LS.FM.RMI](#page-25-0) auf, um sie dem Anwendungskonnektor zum Persistieren zurückzugeben. Die Konnektor Security Guidance erklärt den Vorgang genauer [\[AGD\\_Kon-Sec,](#page-236-0) Abschnitt 3.4.].

Über die Managementanwendung kann auch die Konfiguration des TOE sicher exportiert werden. Die Konfigurationsdaten werden dabei symmetrisch verschlüsselt.

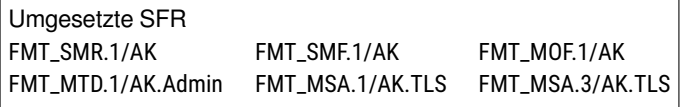

Die Managementanwendung stellt Funktionen zur Administration des Gesamtkonnektors, z. B. die Downloads der Updates vom KSR-Server oder die Anpassung des Funktionsumfangs des Konnektors zur Verfügung. Das Schutzprofil räumt die Möglichkeit ein, dass der TOE automatische Updates seiner Firmware durchführt, wenn ein Administrator diese Funktion an der Management-Schnittstelle nicht deaktiviert hat. Die KoCoBox MED+ setzt die automatische Anwendung von Update-Paketen gemäß A\_18390 und A\_18391 um. Der Administrator kann die automatische Aktualisierung für den Konnektor und jedes angeschlossene Kartenterminal gemäß TIP1-A\_4835-02 einzeln aktivieren oder deaktivieren.

Ein Updatepaket für den Konnektor enthält die Firmware für den Basiskonnektor und die Fachmodule. Eine Aktualisierung des Basiskonnektors enthält immer auch eine Aktualisierung der Fachmodule, diese Updates sind nicht separat voneinander einspielbar. Umgekehrt gilt, dass Fachmodule immer nur im Kontext der Updates des Basiskonnektors aktualisiert werden können. [Tabelle 1.6](#page-30-0) zeigt die Versionsnummern des TOE und der Fachmodule.

Auf Anforderung des Administrators verifiziert die Update-Komponente des TOE die Integrität und Authentizität des Update Image, indem sie einen SHA-512 Hash über das Image berechnet und dessen kryptographische Signatur mittels RSASSA-PSS und des öffentlichen Signer-Zertifikats des Herstellers überprüft. Das Zertifikat selbst wird gegen ein CA-Zertifikat geprüft, das im Root-Filesystem auf dem NAND-Flash verankert ist. Darüberhinaus wird die Firmware nur dann installiert, wenn die Versionsnummer des Update-Images in einer Liste gültiger Versionsnummern – der sogenannten Firmwaregruppe – enthalten ist. Diese Liste ist Teil des TOE und wird bei jedem Update aktualisiert.

Bei einem Firmware-Update wird immer die gesamte Systempartition (inklusive dem AK und möglicher zukünftiger Teile des Konnektors) aktualisiert. Zuerst wird die neue Firmware auf die alternative Partition des Flash-Speichers (eMMC) aufgespielt. Nach dem erfolgreichen Aufspielen wird die aktualisierte Partition als aktive Partition festgelegt und der Konnektor neu gestartet. Der Konnektor startet nur dann von der aktualisierten Partition, wenn das Update erfolgreich war. So wird garantiert, dass das Gerät auf einen konsistenten und sicheren Softwarestand zurückfällt, falls die Validierung vorher fehlgeschlagen ist, oder die neue Firmware nicht aufgespielt werden konnte. Die Inhalte des sicheren Datenspeichers – besonders die Konfigurationsdaten und die Logfiles – werden vom Updateprozess nicht berührt und bleiben erhalten.

> Umgesetzte SFR [FDP\\_ACC.1/AK.Update](#page-115-2) [FDP\\_ACF.1/AK.Update](#page-116-0) [FDP\\_UIT.1/AK.Update](#page-117-1)

# <span id="page-192-1"></span>**7.2.12. Selbstschutz (SF.SelfProtection/AK)**

Der Konnektor verfügt über Schutzmechanismen, um sich selbst und die verarbeiteten Daten zu schützen. Die verschiedenen Mechanismen werden in diesem Abschnitt beschrieben.

#### **Überwachung des Betriebszustands**

Der Betriebszustand des TOE wird während des gesamten Betriebsablaufs überwacht. Wenn ein Mo-dul oder ein Dienst einen relevanten<sup>[5](#page-192-0)</sup> Fehler feststellt, wird ein interner Ereignisdienst aufgerufen, um

<span id="page-192-0"></span><sup>5</sup>Die gematik Spezifikation definiert die kritischen Fehlerzustände, vgl. [\[gemSpec\\_Kon,](#page-239-0) Abschnitt 3.3, TAB\_KON\_503]

194

alle anderen Dienste und registrierte Nachrichtenempfänger darüber zu informieren. Die Module entscheiden nach dem Empfang einer Nachricht, ob sie ihre Ausführung unterbrechen, solange der Fehlerzustand besteht. Diese Entscheidung wird anhand der Regeln aus der Spezifikation [\[gemSpec\\_Kon,](#page-239-0) TAB\_KON\_504] getroffen.

# **Selbsttests**

Der Konnektor führt beim Systemstart einen Selbsttest durch. Der Administrator kann den Selbsttest während der Laufzeit erneut starten. Der Selbsttest findet auch alle 24 Stunden statt (vgl. das entsprechende SFR des Netzkonnektors [FPT\\_TST.1/NK](#page-61-0)). Der ST-Anwendungshinweis dort gilt entsprechend auch für den AK. Die Prüfung bezieht sich nicht streng auf ausführbare Dateien, sondern auch alle anderen Teil der Firmware. Damit gilt der Integritätsschutz auch für die XML-Schemadateien, aus denen sich die Signaturrichtlinien zusammensetzen.

> Umgesetzte SFR [FPT\\_TST.1/AK.Run-time](#page-145-0) [FPT\\_TST.1/AK.Out-Of-Band](#page-145-1)

# **Löschung sensibler Daten aus dem Arbeitsspeicher**

Das im TOE verwendete Java Runtime Environment ist speziell für die Belange des Konnektors gehärtet worden. Es wird dafür gesorgt, dass nicht mehr benötigte kryptographische Schlüssel unmittelbar nach der Verwendung sicher gelöscht werden. Dabei werden die Speicherbereiche, in den die Schlüssel lagen, mit konstanten Werten überschrieben. Der Garbage Collector der JRE wurde so angepasst, dass keine Schattenkopien mehr im Speicher verbleiben.

Die kryptographische Identität des Konnektors ist auf einer gSMC-K gespeichert. Diese Smart Card erfüllt die Anforderungen des Schutzprofils [\[BSI-CC-PP-0082-2\]](#page-234-1) und gehört zur Einsatzumgebung. Die Schutzmechanismen werden hier nicht weiter betrachtet.

# <span id="page-193-0"></span>**7.2.13. Protokollierungsdienst/AK (SF.Audit/AK)**

Sicherheitsrelevante Ereignisse des Konnektors und der Fachmodule werden in einem Protokoll permanent gespeichert. Der Speicherplatz für dieses Protokoll ist mit 900 MB angemessen groß. Beim Überlauf des Protokollspeichers werden alte Protokolleinträge zyklisch überschrieben, also die ältesten Einträge zuerst. Es gibt keinen anderen Mechanismus zum Löschen oder Ändern von Protokolleinträgen. Zum Schutz der Log-Einträge geben die Konfigurationsparameter *LOG\_DAYS* (für den Basiskonnektor) und *FM\_<fmName>\_LOG\_DAYS* (für Fachmodule) an, nach wievielen Tagen Logeinträge frühestens überschrieben werden können [\[gemSpec\\_Kon,](#page-239-0) TAB\_KON\_609]. Die Konfigurationsparameter *LOG\_LEVEL FM\_<fmName>\_LOG\_LEVEL* legt die Mindest-Schwere zu protokollierender Einträge fest.

> Umgesetzte SFR [FAU\\_STG.4/AK](#page-148-0) [FAU\\_STG.1/AK](#page-147-0)

Umgesetzte SFR [FDP\\_RIP.1/AK](#page-137-1)

Umgesetzte SFR [FPT\\_FLS.1/AK](#page-143-0)

Der TOE ist gegen Überlauf seines Protokollspeichers geschützt. Extern ausgelöste Audit-Ereignisse werden direkt abgespeichert, falls dasselbe Ereignis nicht bereits innerhalb der letzten zwei Sekunden aufgetreten ist. Trat das Ereignis bereits in den letzten zwei Sekunden auf, wird nur der Zähler erhöht. Wenn das Ereignis danach innerhalb von zwei Sekunden nicht erneut auftritt, wird es aus der Liste entfernt und beim nächsten Auftreten als ein neues Ereignis behandelt. Wenn ein Ereignis mehrfach auftritt und der Zähler mehrfach inkrementiert wird, wird das Ereignis nach 20 Sekunden (maximale Höhe des Zählers) erneut protokolliert. Die Logs werden in einer Datenbank gespeichert und automatisch verschlüsselt (vgl. [SF.CryptographicServices/NK](#page-174-0)).

Wenn der Protokollspeicher des TOE zu mehr als 80% gefüllt ist, informiert der TOE den Administrator über das Display am Gehäuse des Konnektors.

Der Protokollspeicher kann nur vom zentralen Protokollierungsdienst, nicht aber von externen Entitäten, ausgelesen werden. Zum Betrachten der Protokolleinträge greift der Administrator auf Funktionen der Managementschnittstelle zurück, die die zu präsentierenden Einträge beim Protokollierungsdienst anfordert.

> Umgesetzte SFR [FAU\\_GEN.1/AK](#page-146-0) [FAU\\_SAR.1/AK](#page-147-1) [FPT\\_STM.1/AK](#page-146-1)

# <span id="page-194-0"></span>**7.2.14. VAU-Protokoll (SF.VAU)**

Das von der gematik entwickelte VAU-Protokoll dient zur Ende-zu-Ende-Verschlüsselung der Kommunikation zwischen dem TOE und der vertrauenswürdigen Ausführungsumgebung [\[gemSpec\\_Krypt,](#page-239-3) Kapitel 6]. Dieser Endpunkt wird in diesem Security Target "VAU-Server-Endpunkt" benannt. Der Konnektor ist immer Client einer VAU-Verbindung.

Diese Zusammenfassung zeigt, welche SFR die Anforderungen aus den einzelnen Protokollschritten abdecken. Dabei liegt der Fokus der Beschreibung auf den sicherheitsrelevanten Eigenschaften des Protokolls. Grundsätzlich folgt das VAU-Protokoll dem *fail fast*-Ansatz. Sobald einer der Kommunikationspartner eine Unregelmäßigkeit bemerkt, muss dieser die entsprechenden Fehlermeldungen senden und die Kommunikation beenden. Es ist nicht erlaubt, die Kommunikation durch Fall-Backs wie erneute Versuche oder reduzierte kryptographische Stärke aufrecht zu erhalten.

#### **7.2.14.1. Allgemeiner Protokollablauf**

Der TOE setzt die Clientseite des VAU-Protokolls um. Der gesamte allgemeine Protokollablauf wird durch die Umsetzung der Sicherheitsanforderung [FTP\\_ITC.1/VAU](#page-148-1) erfüllt. Die allgemeinen Parameter für den Ablauf und die Verwendung des HTTP-Protokolls beim Transport der VAU-Protokoll-Nachrichten definieren A\_15549, A\_16884 und A\_17074, sowie A\_20549 und A\_18466-01. Im Fehlerfall muss der TOE anforderungskonform mit einem Abbruch reagieren. Die Anforderungen A\_16900 und A\_16849 beschreiben das Verfahren.

Im Rahmen des *Handshakes* muss der TOE zwei Nachrichtentypen generieren und versenden: *VAU-ClientHello* (A\_16883−01, A\_16897) und *VAUClientSigFin* (A\_17070−01, A\_17071). Weiterhin muss der TOE die Handshake-Nachrichten *VAUServerHello* (A\_16903, A\_16941−01) und *VAUServerSigFin* (A\_17084) des Servers interpretieren.

Beim *Nutzdatentransport* muss der TOE die Anforderungen A\_16945-02, A\_16957-01, A\_16958 und A\_17069 umsetzen. Für die Datenübertragung mit MTOM muss der TOE A\_18465-01 implementieren.

#### **7.2.14.2. VAUClientHello**

In Anforderung A\_16883−01 wird der Aufbau der vom TOE zu sendenden *VAUClientHello*-Nachricht zur Initiierung einer VAU-Verbindung beschrieben.

Dabei muss der TOE ein Schlüsselpaar basierend auf brainpoolP256r1 generieren. Der öffentliche Punkt des ephemeren ECDH-Schlüsselpaares wird im Feld *PublicKey* der Antwortnachricht Base64 kodiert eintragen. Das DER-kodierte X.509-Client-Zertifikat inkl. der äußeren Zertifikatssignatur wird anschließend gehashed. Der SHA-256 Hashwert wird Base64-kodiert. Diese Kodierung wird als Wert im Feld *CertificateHash* der Antwortnachricht eingetragen. Die gesamte Datenstruktur wird zur späteren Verwendung erneut gehasht (*VAUClientHelloDataHash*). Den Versand der *VAUClientHello*-Nachricht an den VAU-Server beschreibt A\_16897.

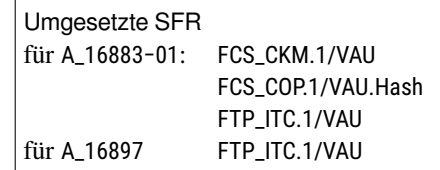

#### **7.2.14.3. VAUServerHello**

Beim Empfang der *VAUServerHello*-Nachricht fordert Anforderung A\_16903, dass der TOE den Hashwert über *VAUClientHelloDataHash* aus der Server-Nachricht mit dem selbst berechneten Hashwert vergleicht. Stimmen die Werte nicht überein, wird das Protokoll abgebrochen.

In Anforderung A\_16941−01 wird gefordert, dass der Client die Signatur über dem Feld *Data* prüft. In diesem Zuge muss das Zertifikat des Servers ebenfalls geprüft werden. Dabei muss auch die Signatur des Zertifikats verifiziert werden. A\_17081 schreibt vor, dass der Server die VAU-Server-Identität oid\_epa\_vau verwenden muss. Die Konnektor-Spezifikation definiert in A\_17225-01 die Prüfregeln für das Zertifikat des Servers. Zusätzlich nennt A\_15210 [\[gemSpec\\_FM\\_ePA\]](#page-238-3) spezielle Prüfregeln für das Zertifikat, die der Konnektor gemäß Technischer Richtlinie für das Fachmodul ePA [\[TR-03157\]](#page-235-0) ausführen muss. Auch hier wird der Hashwert des übergebenen Zertifikats berechnet.

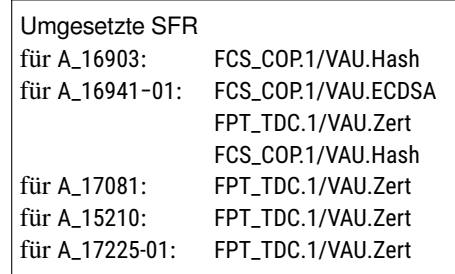

#### **7.2.14.4. Schlüsselableitung mit ECDH und HKDF**

In den Anforderungen A\_16852−01 und A\_16943−01 wird gefordert, dass der TOE mittels ECDH und der HKDF drei AES-Schlüssel ableitet, mit denen in der Folge die zu übermittelnden Daten ver- und die empfangenen Daten entschlüsselt werden. Dabei ist vom TOE zu prüfen, ob der vom VAU-Server-Endpunkt übermittelte Kurvenpunkt tatsächlich auf der Kurve brainpoolP256r1 liegt. Der so abgeleitete Schlüssel darf maximal 24 Stunden verwendet werden, danach bricht der TOE die Verbindung ab (A\_15549). Durch einen erneuten Verbindungsaufbau muss ein neuer AES-Schlüssel ausgehandelt werden. Das passiert nicht automatisch. Der TOE weicht in dieser Hinsicht von der Spezifikation ab. Das aufrufende Fachmodul erhält eine passende Fehlermeldung, wenn es einen nach dem Timeout abgebauten VAU-Kanal erneut verwenden möchte.

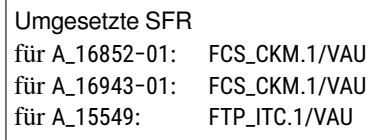

# **7.2.14.5. VAUClientSigFin**

Anforderung A\_17070−01 definiert den Aufbau der *VAUClientSigFin*-Nachricht. Im Speziellen wird gefordert, dass der TOE wiederum Hashwerte berechnen und Teile der Nachricht AES-GCM-256 verschlüsseln muss. Das zufällige Element des Initialisierungsvektors wird vom sicheren Zufallsgenerator erzeugt.

Die beiden konkatenierten Base64-kodierten Hashwerte werden mit dem AUT-Zertifikat der SMC-B gemäß A\_17081 signiert.

A\_17081 fordert, dass das AUT-Schlüsselmaterial einer eGK oder einer SMC-B verwendet werden muss. Den Versand der Nachricht beschreibt A\_17071.

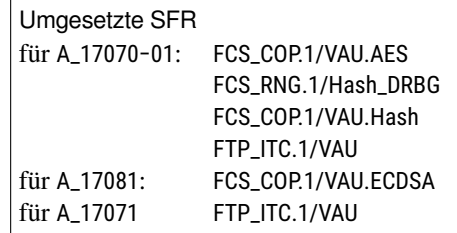

#### **7.2.14.6. VAUServerFin**

Anforderung A\_17084 definiert, dass der Client prüfen muss, ob die *VAUServerFin*-Nachricht protokollkonform ist.

> Umgesetzte SFR für A\_17084 [FTP\\_ITC.1/VAU](#page-148-1)

#### **7.2.14.7. Nutzerdatentransport**

In Anforderung A\_16945-02 wird gefordert, dass der TOE die Nutzerdaten ver- und entschlüsselt. Dies geschieht mit AES-GCM-256.

Aus Gründen der Performanz können größere Daten mittels MTOM/XOP-Kodierung transportiert werden. Dabei werden die Binärdaten nicht Base64 innerhalb einer XML-Datenstruktur kodiert, sondern beim HTTP/SOAP-Request (bzw. bei der -Response) über eine MIME-Multipart-Kodierung innerhalb von HTTP.

Der VAU-Client führt einen unsigned 64-Bit-Nachrichtenzähler, der vor Replay-Attacken schützen soll. Dieser startet mit dem Wert 1 und wird bei jeder abgeschickten Nachricht um 2 erhöht wird.

Der VAU-Client erzeugt zunächst einen Initialisierungsvektor (IV). Das 32-Bit lange zufällige Element des IV wird vom sicheren Zufallsgenerator des Basiskonnektors erzeugt. Der komplette 96-Bit Initialisierungsvektor setzt sich aus dem 32-Bit zufälligem Element und dem 64-Bit Nachrichtenzähler zusammen.

Unter Verwendung dieses IV und des zweiten aus A\_16943−01 abgeleiteten Schlüssel (Client-to-Server-Schlüssel) wird die Nachricht verschlüsselt. Der Client berechnet so den *Ciphertext*.

Die Ausgangsnachricht, bestehend aus einer 256-Bit KeyID dem 96-Bit Initialisierungsvektor mit *Ciphertext* und einem 128-Bit Authentication-Tag, wird per HTTP-POST-Request mit Content-Type *application/octet-stream* ohne weitere Kodierungen versendet.

VAUResponses werden hinsichtlich Einhaltung der maximalen Größe eines Dokuments, der maximalen Gesamtgröße aller Dokumente und des erlaubten Encodings validiert. Im Fehlerfall wird die Verarbeitung abgebrochen.

> Umgesetzte SFR für A\_16945-02: [FCS\\_COP.1/VAU.AES](#page-152-0) Benutzt [FCS\\_RNG.1/Hash\\_DRBG](#page-74-0)

# <span id="page-197-0"></span>**7.2.15. SGD-Protokoll / ECIES-Verfahren (SF.SGD)**

Die Autorisierung zum Zugriff auf Daten der Dokumentenverwaltung erfolgt über kryptographische Berechtigungen, die in der Autorisierungskomponente des ePA-Aktensystems doppelt verschlüsselt hinterlegt werden. Zum Ver- und Entschlüsseln des Schlüsselmaterials muss der TOE – im Auftrag des Fachmoduls ePA – mit den Schlüsselgenerierungsdiensten (SGD) der TI kommunizieren. Die Schlüsselgenerierungsdienste 1 und 2 (im folgenden: SGD 1 und SGD 2) halten jeweils einen der Schlüssel vor, mit denen das Schlüsselmaterial des Aktensystems dechiffriert werden kann. Der TOE kommuniziert mit den SGD, um die Schlüssel von dort zu erhalten. Die Kommunikation zwischen TOE und den SGD muss Ende-zu-Ende verschlüsselt sein, um Integrität, Vertraulichkeit und Authentizität zu wahren.

Das Protokoll für diese Kommunikation ist das SGD-Protokoll. Es wurde von der gematik entwickelt und basiert auf dem "Elliptic Curve Integrated Encryption Scheme (ECIES)" [\[TR-02102-1\]](#page-234-2). Das Verfahren wird in der Spezifikation des Schlüsselgenerierungsdiensts [\[gemSpec\\_SGD\\_ePA,](#page-239-4) Abschnitt 2.3 und Kapitel 9] beschrieben, die kryptographischen Eigenschaften in [\[gemSpec\\_Krypt,](#page-239-3) Abschnitt 3.15.5].

#### **7.2.15.1. Allgemeiner Protokollablauf**

In diesem Abschnitt werden der allgemeine Protokollablauf und die dazu gehörenden Anforderungen auf SFR abgebildet. Der TOE ist immer Client in diesem Protokoll, Server ist immer der Schlüsselgenerierungsdienst. Der TOE bedient die HTTPS-Schnittstellen des SGD, die in A\_17889 definiert werden. Diese Anforderung ist nicht normativ für den Client, spezifiziert aber die Parameter der Schnittstelle, die der Client bedienen muss. Die grundlegenden Parameter der JSON-Strukturen werden in A\_17892 und A\_17893 definiert.

Der Zugriff auf die Schlüssel erfolgt in drei Aufrufen. Die im folgenden verwendete Nummerierung der Schritte entspricht derjenigen in Abschnitt 2.3 der Spezifikation des Schlüsselgenerierungsdienstes.

Wie beim VAU-Protokoll subsumiert ein einziger SFR die Forderung nach einer korrekten Implementierung des Protokolls in allen Schritten. Auch hier gilt, dass ein Fehler in der Verarbeitung oder eine fehlgeschlagene Validierung eines Datums zum sofortigen Abbruch des Protokolls führt. Die Anforderungen A\_18987, A\_18988 und A\_19000 spezifizieren die Reaktion der Kommunikationspartner auf Fehler in der Protokollausführung.

> Umgesetzte SFR [FTP\\_ITC.1/SGD](#page-152-1)

#### **7.2.15.2. Holen des öffentlichen Schlüssels des SGD**

In den Schritten 1 (für SGD 1) und 4 (für SGD 2) holt der TOE mit der Operation *GetPublicKey* den öffentlichen Schlüssel des SGD-HSM und erfüllt damit A\_17897. Das Nachrichtenformat wird in A\_17895- 01 definiert. Der TOE erhält das signierte Zertifikat und den ECIES-Schlüssel. Der TOE prüft diese gemäß A\_18024. Im Rahmen dieser Prüfung muss der TOE die ordnungsgemäße Kodierung des ECIES-Schlüssels feststellen, die A\_17899 und A\_17894-01 fordern.

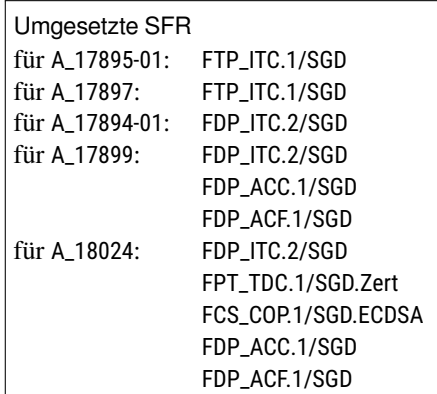

# **7.2.15.3. Anfordern des Authentisierungstokens**

Vor dem Aufruf der Funktion *getAuthenticationToken* muss der TOE als Client einige Vorbereitungen erfüllen. In Schritt 7 werden die Hashwerte über die ECIES-Schlüsselwerte der beiden SGD-HSM berechnet. Dies ist eine Vorbereitung für die Erfüllung der Anforderung A\_17900. In Schritt 8 erzeugt der TOE ein ephemeres ECIES-Schlüsselpaar mit den Kurven-Parametern der brainpoolP256r1 gemäß A\_17874. Dabei stellt der TOE sicher, dass der Punkt des öffentlichen Schlüssels auf derselben elliptischen Kurve liegt wie der Punkt des Empfängers (A\_17903). Die Signatur des Schlüssels und der Hashwerte erfolgt gemäß A\_17901 durch eine Karte in der Umgebung des TOE und wird hier nicht durch einen SFR abgebildet (vgl. ST-Anwendungshinweis zu [FCS\\_COP.1/SGD.ECDSA](#page-155-0)). Das ephemere Schlüsselpaar wird nur für eine Schlüsselableitung verwendet, der TOE bewahrt es nicht auf. Nach Ablauf der Operation wird der Schlüssel durch den Garbage Collector vernichtet.

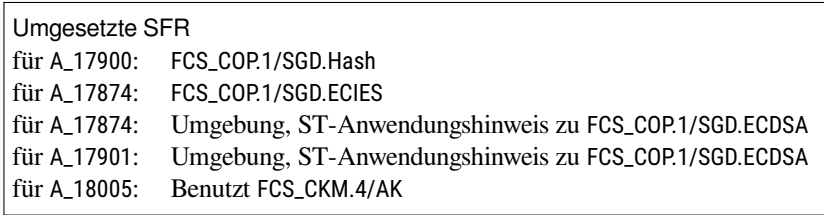

In den Schritten 9 (für SGD 1) und 14 (für SGD 2) fordert der TOE das Token über die Operation *GetAuthenticationToken* an. A\_18021 beschreibt das Format der Nachricht. Die an den SGD-HSM zu übergebende Challenge enthält gemäß A\_18025-1 neben dem Wort *Challenge* und genau zwei Leerzeichen zwei Elemente: Zuerst eine hexadezimal kodierte 256 Bit lange Zufallszahl, die der TOE über den sicheren Zufallsgenerator gemäß [FCS\\_RNG.1/Hash\\_DRBG](#page-74-0) erzeugt; als zweites Element folgt der ebenfalls hexadezimal kodierte SHA-256 Hashwert aus der Aneinanderreihung des eigenen ECIES-Schlüssels und dem DER-kodierten AUT-Zertifikat, mit dem der ECIES-Schlüssel signiert wurde.

In den Nutzdaten des Requests wird der öffentliche ECIES-Schlüssel des TOEs übertragen, wie von A\_17902 spezifiziert. Die Nachricht wird nach dem ECIES-Verfahren verschlüsselt. Die Spezifikation definiert das Verfahren in A\_17875, in der die Schlüsselableitung mit ECDH und HKDF und die Verschlüsselung mit AES-GCM gefordert wird. Die Antwort des SGD-HSM wird gemäß A\_18028 entschlüsselt und geprüft (Schritte 11 für SGD 1 und 17 für SGD 2).

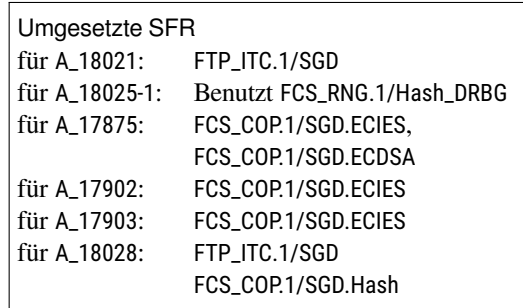

## **7.2.15.4. Ableitung des Schlüsselmaterials**

Im letzten Aufruf des Ablaufs fordert der TOE bei SGD 1 und SGD 2 jeweils einen der beiden Schlüssel an, die benötigt werden, um den Akten- und Kontextschlüssel der Dokumentenverwaltung zu ent-schlüsseln<sup>[6](#page-199-0)</sup>. Dazu verwendet der TOE gemäß A<sub>-</sub>17888 und A<sub>-</sub>17898 die Operation *KeyDerivation* des Schlüsselgenerierungsdienst (Schritt 12 für SGD 1 und 17 für SGD 2). A\_18029 beschreibt den Aufbau der Nachricht. Für diesen Schritt übermittelt der TOE drei Elemente an den SGD: Eine vom sicheren Zufallsgenerataor erzeugte Request ID, das Authentisierungstoken aus dem vergangenen Schritt und eine Ableitungsregel, die gemäß A\_17924−01 erzeugt wird. Wenn in der Ableitungsregel die Telematik ID einer LEI enthalten ist, wird diese gemäß A\_18003 transformiert. Eine KVNR wird gemäß A\_18006 eingebracht. Die Nachricht wird mit ECIES verschlüsselt und an den Schlüsselgenerierungsdienst gesendet (Kodierung nach A\_17902, ECIES wieder gemäß A\_17875, Konkordanz der Kurven gemäß A\_17903).

Der TOE erhält die Antwort ebenfalls verschlüsselt, er wendet das ECIES-Verfahren an, um die Nachricht des Servers zu entschlüsseln. Das Format der Nachricht und die Prüfregeln sind in A\_18031−01 definiert. Der TOE muss prüfen, ob die Nachricht dem spezifizierten Format entspricht. Zusätzlich fordert A\_17924−01, dass der TOE diese Nachrichten korrekt interpretiert. Die drei im Request übermittelten Elemente Request ID, Authentisierungstoken und Ableitungsregel müssen identisch in der Antwortnachricht des Schlüsselgenerierungsdienst enthalten sein. Ist dies nicht der Fall verwirft der TOE die Antwort und bricht die Protokollaushandlung ab. Zusätzlich präzisiert A\_20977 die Prüfung der Ableitungsregeln. Die gesendete und die erhaltene Ableitungsregel müssen bitgenau identisch sein.

<span id="page-199-0"></span><sup>&</sup>lt;sup>6</sup>Begriffsklärung: Die Ableitung des Schlüssels erfolgt im Schlüsselgenerierungsdienst. Die Ableitung der ECIES-Schlüssel mittels ECDH, die in [FCS\\_COP.1/SGD.ECIES](#page-157-0) modelliert sind, wird dabei nicht angewendet.

Schließlich enthalten die entschlüsselten Nutzdaten den Berechtigungsschlüssel für den Zugriff auf das Aktensystem.

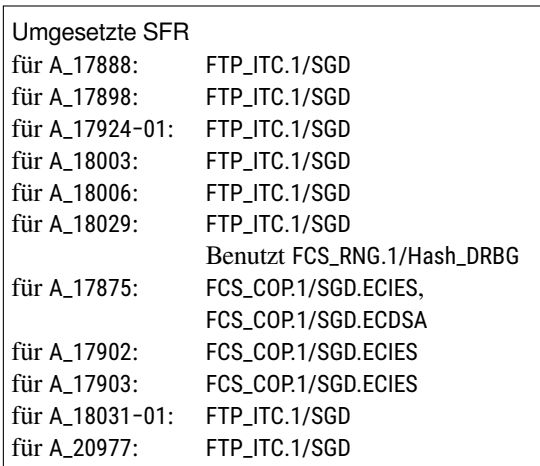

# **7.3. Verhältnis von SFR zu SF des Netzkonnektors**

<span id="page-201-0"></span>[Tabelle 7.2](#page-201-0) zeigt, in welchem Verhältnis die im [Abschnitt 6.2](#page-52-0) definierten Sicherheitsanforderungen an den Netzkonnektors zu denin [Abschnitt 7.1](#page-168-0) beschriebenen Sicherheitsfunktionen des NK stehen. Die verwendeten Symbole sind in der Legendein [Tabelle A.1](#page-217-0) beschrieben.

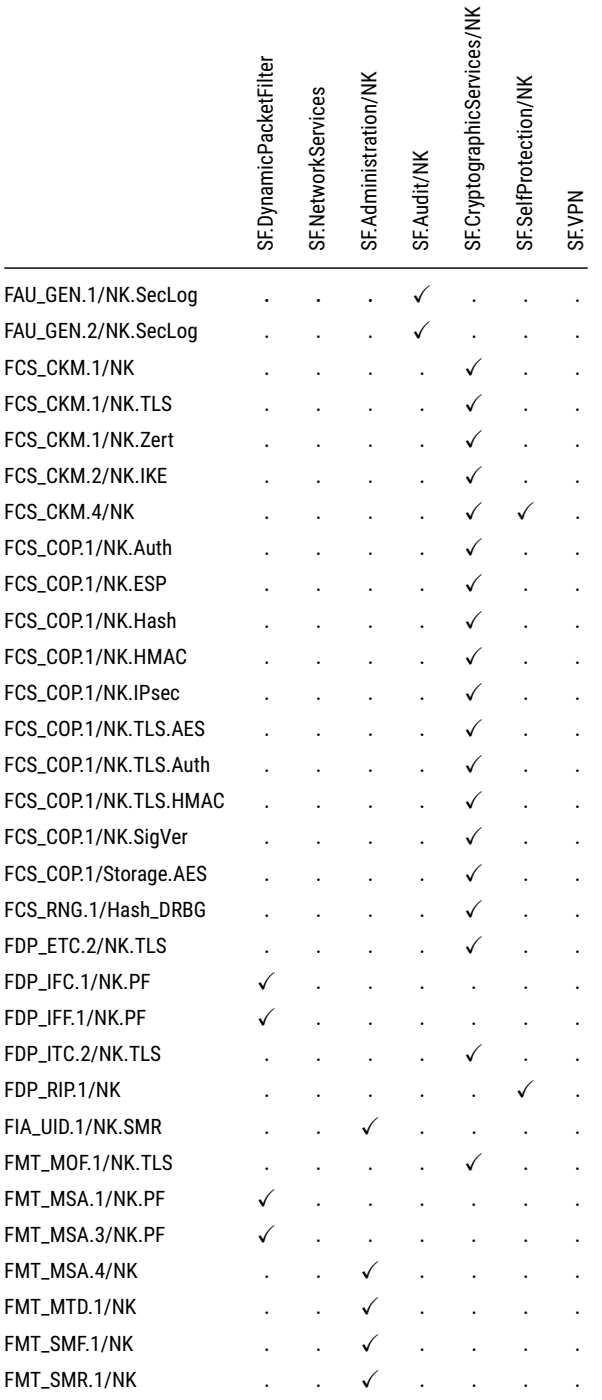

Abbildung der SFR des NK auf Sicherheitsfunktionalitäten (Forts.)

|                       | SF. Dynamic Packet Filter | SF. NetworkServices | SF.Administration/NK | SF. Audit/NK | SF.CryptographicServices/NK | SF.SelfProtection/NK | <b>SF.VPN</b> |
|-----------------------|---------------------------|---------------------|----------------------|--------------|-----------------------------|----------------------|---------------|
| FPT_EMS.1/NK          |                           |                     |                      |              |                             |                      |               |
| FPT_STM.1/NK          |                           |                     |                      |              |                             |                      |               |
| FPT_TDC.1/NK.TLS.Zert |                           |                     |                      |              |                             |                      |               |
| FPT_TDC.1/NK.Zert     |                           |                     |                      |              |                             |                      |               |
| FPT_TST.1/NK          |                           |                     |                      |              |                             |                      |               |
| FTP_ITC.1/NK.TLS      |                           |                     |                      |              |                             |                      |               |
| FTP_ITC.1/NK.VPN_SIS  |                           |                     |                      |              |                             |                      |               |
| FTP_ITC.1/NK.VPN_TI   |                           |                     |                      |              |                             |                      |               |
| FTP_TRP.1/NK.Admin    |                           |                     |                      |              |                             |                      |               |

Tabelle 7.2.: Abbildung der SFR des NK auf Sicherheitsfunktionalitäten

# **7.4. Verhältnis von SFR zu SF des Konnektors**

[Tabelle 7.3](#page-203-0) zeigt, in welchem Verhältnis die im [Abschnitt 6.3](#page-77-1) definierten Sicherheitsanforderungen an den Anwendungskonnektors zu denin [Abschnitt 7.2](#page-177-0) beschriebenen Sicherheitsfunktionen des AK stehen. Die verwendeten Symbole sind in der Legendein [Tabelle A.1](#page-217-0) beschrieben.

<span id="page-203-0"></span>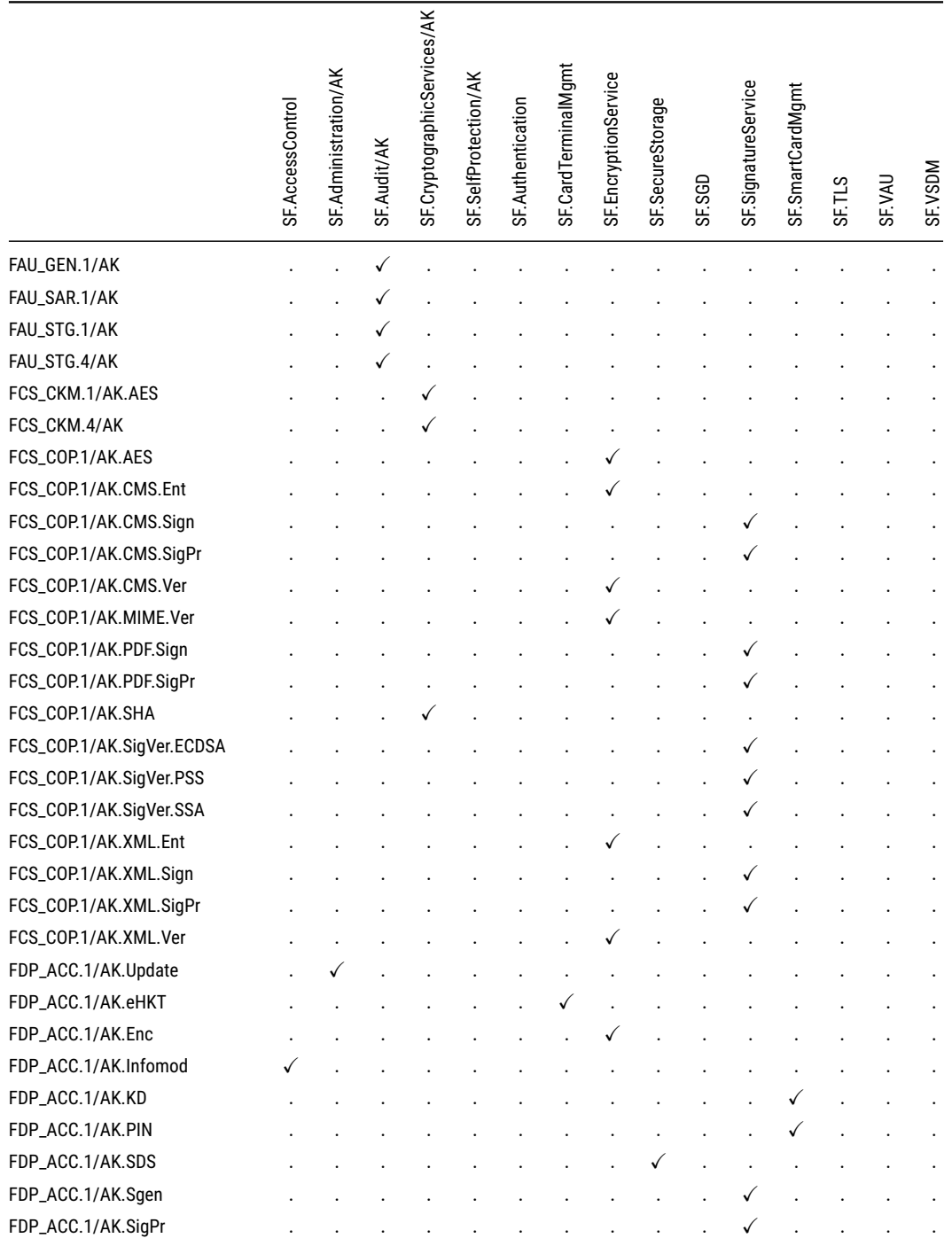

Abbildung der SFR des AK auf Sicherheitsfunktionalitäten (Forts.)

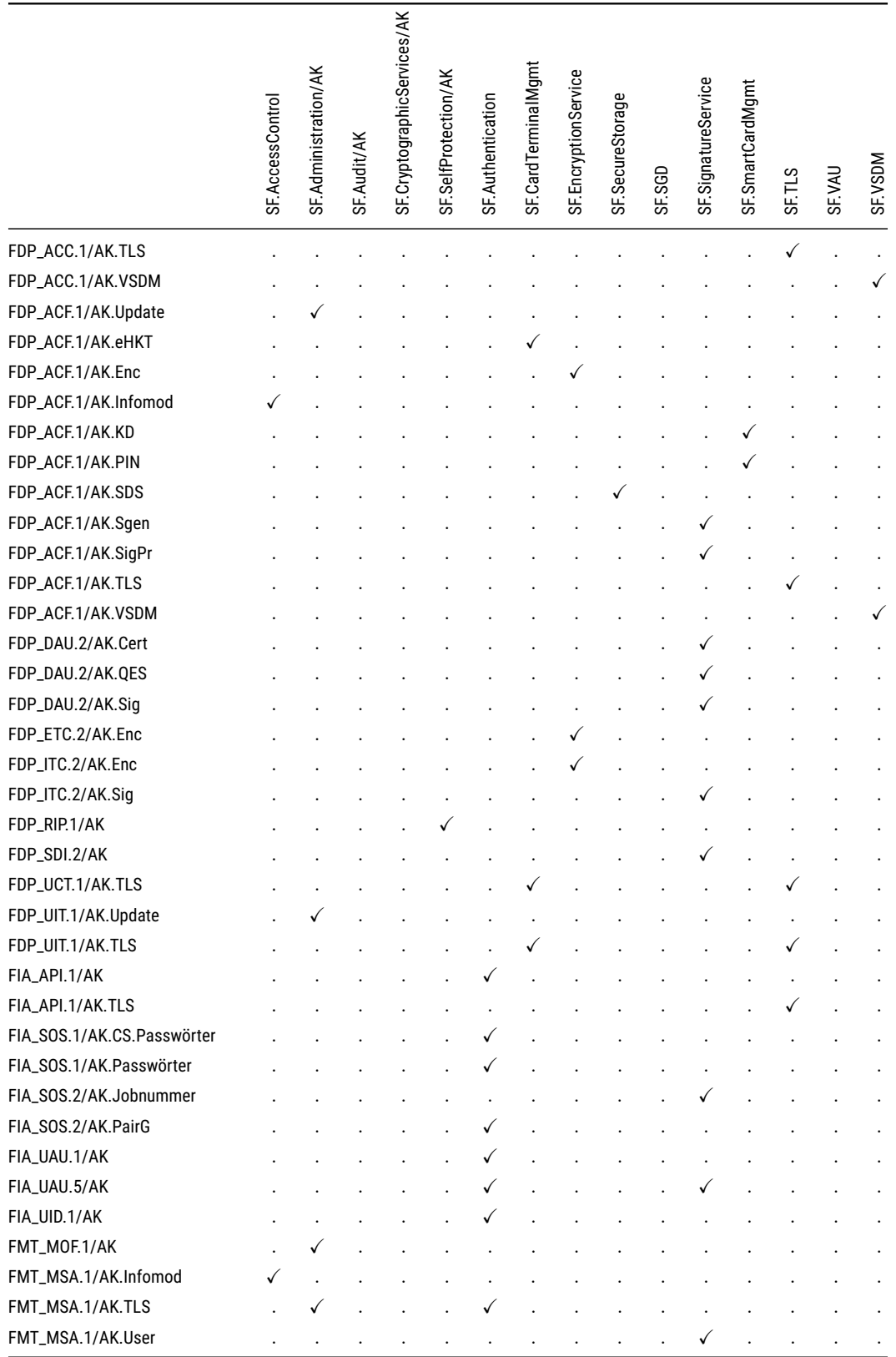

Abbildung der SFR des AK auf Sicherheitsfunktionalitäten (Forts.)

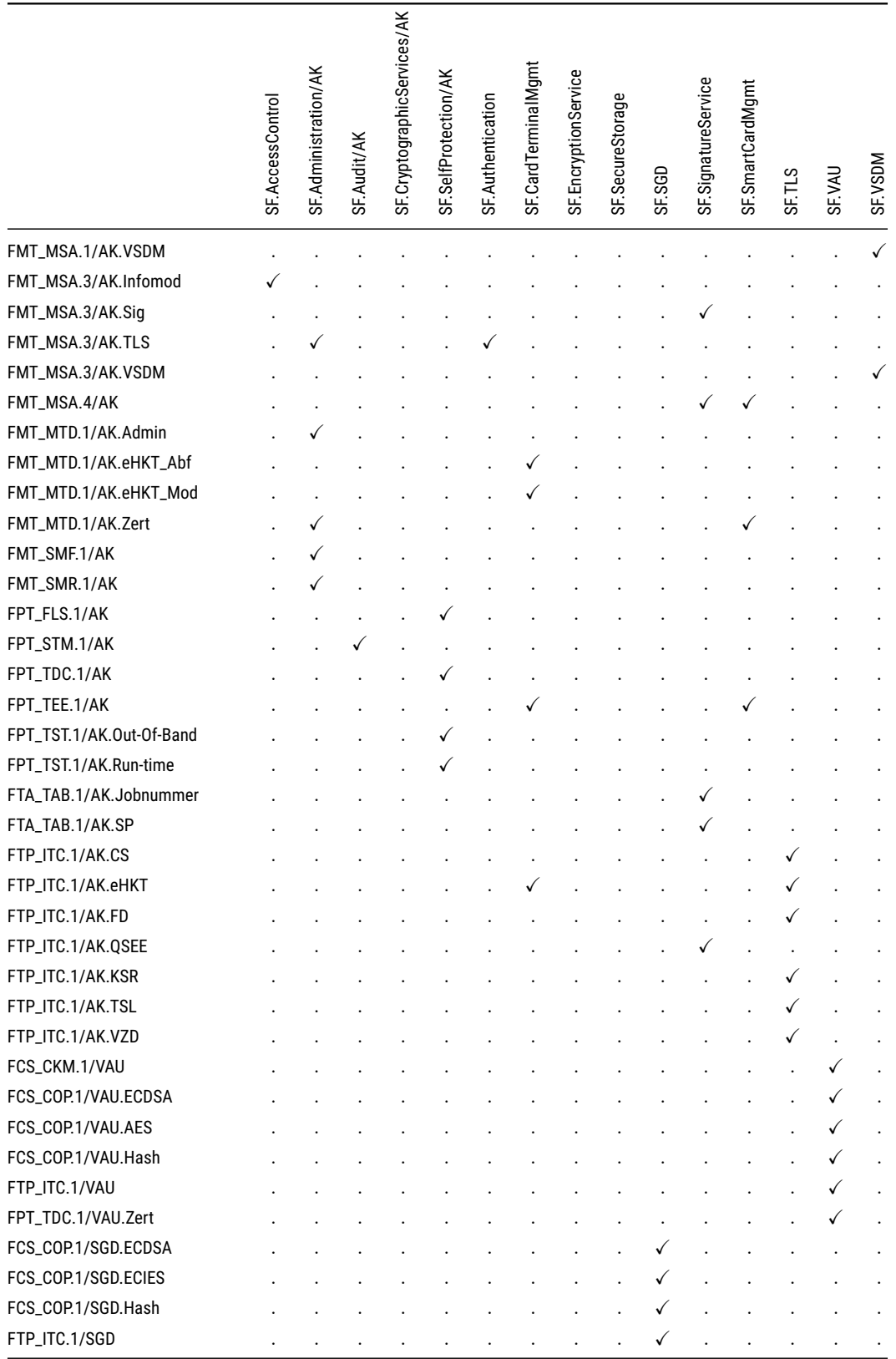

Abbildung der SFR des AK auf Sicherheitsfunktionalitäten (Forts.)

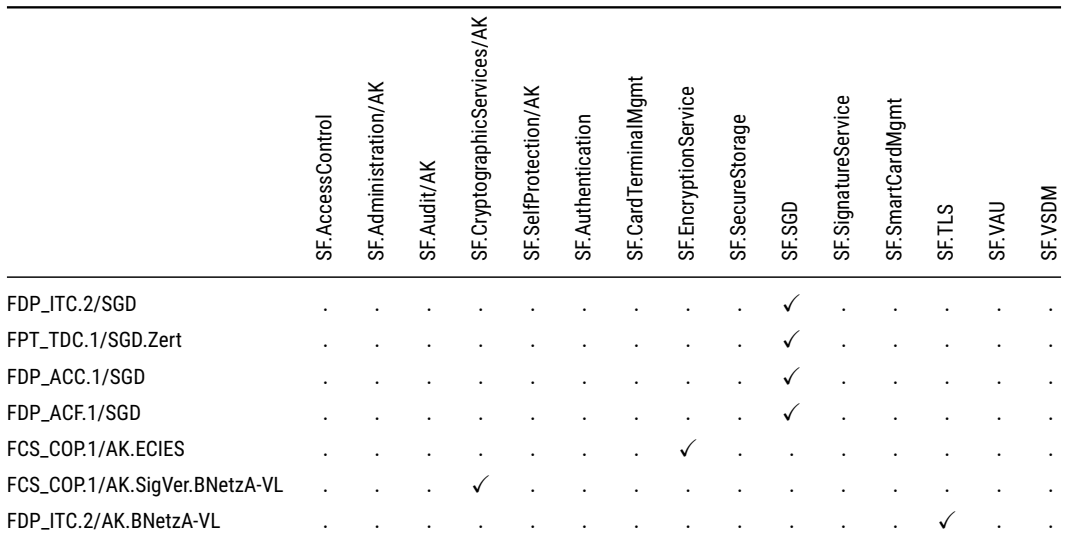

Tabelle 7.3.: Abbildung der SFR des AK auf Sicherheitsfunktionalitäten

# **8. ASE\_TSS: Fachmodule**

Dieses Kapitel erfüllt die Anforderung des Refinements für ASE\_TSS an den *Hersteller*, diein [Ab](#page-159-0)[schnitt 6.4.5](#page-159-0) erhoben wird.

Konnektoren dienen als Ablaufplattform für Fachmodule. Die gematik Spezifikation bezeichnet ein Fachmodul als "integrale[n] Bestandteil des Konnektors". Daraus ergeben sich gegenseitige Anforderungen zwischen Basiskonnektor und den Fachmodulen. Dieses Kapitel geht auf die Anforderungen ein und zeigt, auf welche Weise der Basiskonnektor die Forderungen der Fachmodule umsetzt und welche Funktionen den Fachmodulen zur Verfügung gestellt werden.

Fachmodule unterliegen im Konnektor Restriktionen und Auflagen. Diese werden in der Konnektor Security Guidance beschrieben [\[AGD\\_Kon-Sec\]](#page-236-0). Die dort beschriebenen Composition Requirements müssen vom Entwickler eines Fachmoduls eingehalten werden, um die Funktionsfähigkeit des Gesamtkonnektors nicht zu gefährden. Zur besseren Lesbarkeit werden die Composition Requirements in Anhang [C](#page-222-0) wiederholt.

# **8.1. Erklärung der Konformität zu Technischen Richtlinien**

# **8.1.1. Fachmodule NFDM und AMTS / PTV 3**

Die Technischen Richtlinien der Fachmodule NFDM und AMTS fordern, dass die CC-Zertifizierung des Konnektors bestimmte Eigenschaften des Konnektors umfassen muss [\[TR-03154;](#page-235-1) [TR-03155,](#page-235-2) Abschnitt 3.3.2]. Dieses Security Target ist konform zu diesen Anforderungen, vgl. [Abschnitt 2.5.](#page-32-0) Dies sind – neben den TUCs für die Fachmodule (vgl. [Abschnitt 8.2\)](#page-209-0) – allgemeiner formulierte Funktionalitäten. Die folgenden Unterabschnitte benennen diese Funktionalitäten und erklären, wie das Security Target die geforderten Eigenschaften sicherstellt.

#### **Konfigurationsparameter**

Der Basiskonnektor schützt die Konfigurationsparameter von Fachmodulen vor unbefugter Modifikation. Um dies sicherzustellen, setzt das Security Target folgende Maßnahme um: Die Sicherheitsfunktion [SF.Administration/AK](#page-191-0) managt die Konfigurationsparameter der Fachmodule. Die Benutzung dieser Funktion wird in der Konnektor Security Guidance erklärt und dort durch Composition Requirements formalisiert [\[AGD\\_Kon-Sec\]](#page-236-0).

# **Protokollierungsdienst**

Fachmodule können den Basiskonnektor aufrufen, um Log-Nachrichten zu persistieren. Jedes Fachmodul erhält einen eigenen Namensraum, sodass die Nachrichten pro Fachmodul separiert werden. Der Konnektor speichert die Lognachrichten in derselben Datenbank wie sein eigenes Log. Benutzer der Fachmodule können über die Funktionen der Managementschnittstelle das Log auslesen. Maßnahmen des Security Targets stellen sicher, dass die Anforderungen der Fachmodule an den Konnektor umgesetzt werden:

- • [ST-Anwendungshinweis 55](#page-148-2) zu [FAU\\_STG.4/AK](#page-148-0) präzisiert die Behandlung des Parameters *FM\_<fm-Name>\_LOG\_DAYS*, der vorgibt, wie lange die Mindestdauer für das Vorhalten von Protokolleinträgen ist [\[gemSpec\\_Kon,](#page-239-0) TAB\_KON\_609]. Die Konnektor Security Guidance definiert das Composition Requirement COMP-REQ[-7](#page-222-1), das beschreibt, wie der Entwickler der Fachmodule mit Konfigurationsdaten umgehen muss.
- Die Zuweisung an [FAU\\_GEN.1.1/AK](#page-146-0) sichert zu, dass die Security-relevanten Ereignisse des Fachmoduls vom Protokollierungsdienst des Konnektors erfasst und behandelt werden.

## **Signaturdienst (nur für NFDM)**

Fachmodule können den Signaturdienst des Basiskonnektors nutzen, um QES-Prüfungen von XMLdetached Signaturen durchzuführen. Das Security Target stellt dies sicher durch die SFR in [Ab](#page-102-2)[schnitt 6.3.3.4,](#page-102-2) insbesondere [FDP\\_DAU.2.2/AK.QES\(1\), \(2\), \(4\), \(5\)](#page-108-0).

#### **Gültigkeitsprüfung der eGK**

Der Basiskonnektor prüft die Gültigkeit einer eGK. Dies wird erreicht durch die Erfüllung der Sicherheitsanforderung [FPT\\_TEE.1/AK](#page-144-0). Die Erläuterung des Sicherheitsziels [O.AK.Chipkartendienst](#page-41-0) im Schutzprofil präzisiert dieses SFR [\[BSI-CC-PP-0098,](#page-234-0) S. 316] und macht deutlich, welche Aspekte des SFR hier einschlägig sind. Die Sicherheitsfunktionalität [SF.SmartCardMgmt](#page-182-0) setzt das SFR um (vgl. [Ab](#page-182-1)[schnitt 7.2.6\)](#page-182-1).

#### **Transportsicherung zwischen Konnektor und Clientsystem**

Der Konnektor sichert die Verbindungen zu den Clientsystemen durch TLS ab<sup>[1](#page-208-0)</sup>. Dies wird auf zwei Ebenen erreicht:

- Die Sicherheitsfunktionalität [SF.CryptographicServices/NK](#page-174-0) und die damit assoziierten SFR [FTP\\_ITC.1/NK.TLS](#page-68-1), [FPT\\_TDC.1/NK.TLS.Zert](#page-69-0), [FCS\\_CKM.1/NK.TLS](#page-70-0), [FCS\\_COP.1/NK.TLS.HMAC](#page-71-2), [FCS\\_COP.1/NK.TLS.AES](#page-71-0), [FCS\\_COP.1/NK.TLS.Auth](#page-71-1), [FCS\\_CKM.1/NK.Zert](#page-72-0), [FDP\\_ITC.2/NK.TLS](#page-72-2) und [FDP\\_ETC.2/NK.TLS](#page-72-1) stellen die kryptographischen Eigenschaften der TLS-Verbindungen bereit.
- Die Sicherheitsfunktionalität [SF.TLS](#page-178-0) managt die Verwendung der TLS-Verbindungen und reagiert auf die entsprechenden Konfigurationsparameter (vgl. [Abschnitt 7.2.2\)](#page-178-1). Zusätzlich trägt [FMT\\_MOF.1/NK.TLS](#page-73-0) auch noch Anforderungen an das Management von TLS-Verbindungen bei.

#### **Auslesbarkeit der Version des Konnektors**

Die Technischen Richtlinien fordern ein "auslesbare, eindeutige Version des Konnektors sowie des Fachmoduls". Die Auslesbarkeit ist gegeben über die Managementschnittstelle des TOE. Die Details sind dem Administratorhandbuch zu entnehmen [\[AGD\\_ADM,](#page-236-1) Abschnitte 7.4.1, 7.7.3, 7.7.4].

# **8.1.2. Fachmodul ePA / PTV 4**

Die Technische Richtlinie für das Fachmodul ePA fordert, dass die CC-Zertifizierung des Konnektors bestimmte Eigenschaften des Konnektors umfassen muss [\[TR-03157,](#page-235-0) Abschnitt 3.2.2]. Dieses Security Target ist konform zu diesen Anforderungen, vgl. [Abschnitt 2.5.](#page-32-0) Dies sind – neben den TUCs für

<span id="page-208-0"></span><sup>&</sup>lt;sup>1</sup>Die Verwendung von TLS für die Verbindung zu den Clientsystemen kann abgeschaltet werden. In diesem Fall geht die Verantwortlichkeit für die Sicherstellung der Vertraulichkeit, der Integrität und der Authentizität auf den Leistungserbringer über, vgl. [\[AGD\\_ADM,](#page-236-1) Abschnitt 7.5.1, S. 88ff].

die Fachmodule (vgl. [Abschnitt 8.2\)](#page-209-0) – allgemeiner formulierte Funktionalitäten. Die folgenden Unterabschnitte benennen diese Funktionalitäten und erklären, wie das Security Target die geforderten Eigenschaften sicherstellt.

#### **Rollenprüfung im TLS-Dienst**

Das Fachmodul ePA definiert beim Verbindungsaufbau für das TLS-Zertifikat der Gegenstelle eine zulässige Rolle. Werden die Anforderungen des Fachmoduls an das Zertifikat der Gegenstelle nicht erfüllt, bricht der Konnektor die Verbindung ab. Die Rollen werden in den Anforderungen

- A\_14930 FM ePA: Authentisierung mit eGK TLS mit Zertifikats- und Rollenprüfung
- A\_14223 FM ePA: Autorisierung Verbindung mit Zertifikats- und Rollenprüfung
- A\_15532 FM ePA: Dokumentenverwaltung TLS mit Zertifikats- und Rollenprüfung

definiert. Der Konnektor setzt diese Anforderung für das Fachmodul durch ein zusätzliches Refinement zu [FPT\\_TDC.1/NK.TLS.Zert](#page-69-0) um. Das zusätzliche Refinement verweist auf die Anforderung GS-A\_4446 der Spezifikation [\[gemSpec\\_OID\]](#page-239-5).

#### **Rollenprüfung im VAU-Protokoll**

Beim Verbindungsaufbau zur VAU führt der Konnektor für das Fachmodul eine Rollenprüfung des Zertifikats der Gegenstelle durch. Weist das Zertifikat der VAU nicht die Rolle oid\_epa\_vau auf, bricht der Konnektor die Verbindung ab. Dieses Verhalten fordert A\_15210 ("FM ePA: Dokumentenverwaltung – sichere Verbindung zur VAU mit Zertifikats- und Rollenprüfung"). Der Konnektor setzt diese Anforderung für das Fachmodul durch die Prüung der Rolle in einer Interpretationsregel zu [FPT\\_TDC.1.2/VAU.Zert\(2\)](#page-151-0) um.

# <span id="page-209-0"></span>**8.2. Umsetzung der TUCs an LS.FM im Basiskonnektor**

Die Technischen Richtlinien fordern die Umsetzung von TUCs aus der Konnektor Spezifikation [\[gem-](#page-239-0)[Spec\\_Kon\]](#page-239-0). [Tabelle 8.1](#page-210-0) zeigt, welche SFR des Konnektors welchen TUC umsetzen. Dies geschieht hier bewusst auf einer abstrakten Ebene. [Tabelle 8.2](#page-214-0) geht genauer auf die API-Funktionen ein.

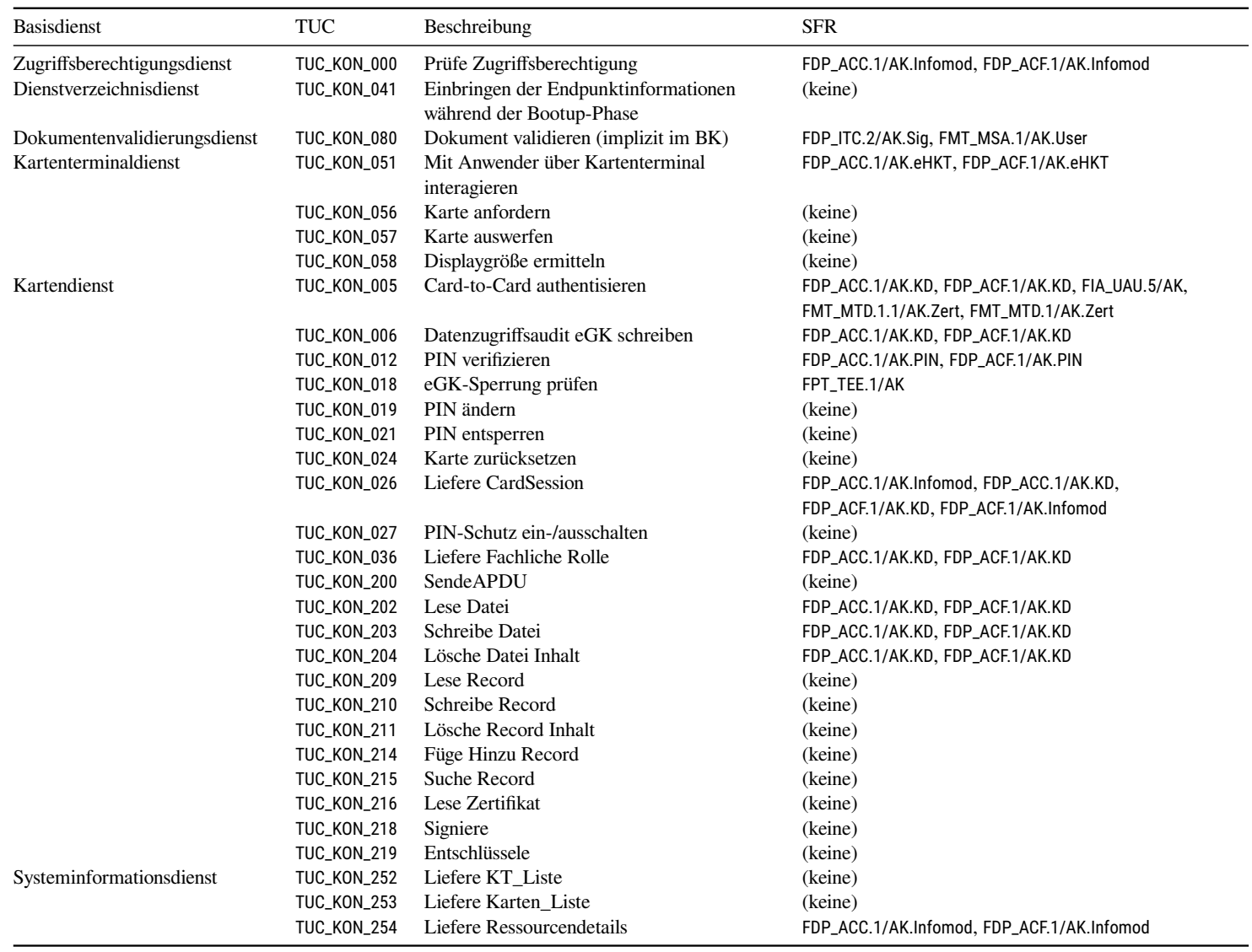

<span id="page-210-0"></span>SFR-Zuordnung der TUCs für Fachmodule

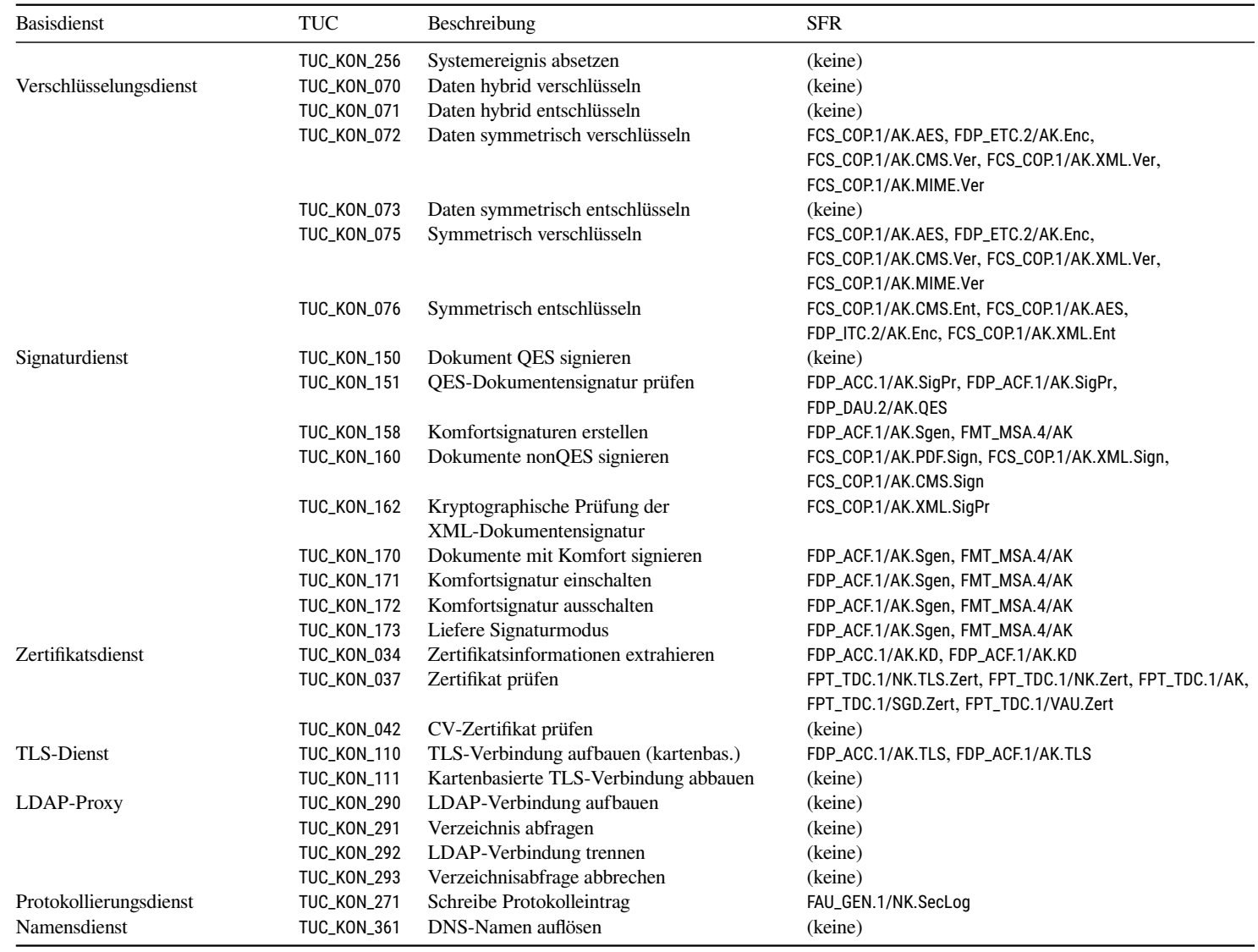

SFR-Zuordnung der TUCs für Fachmodule

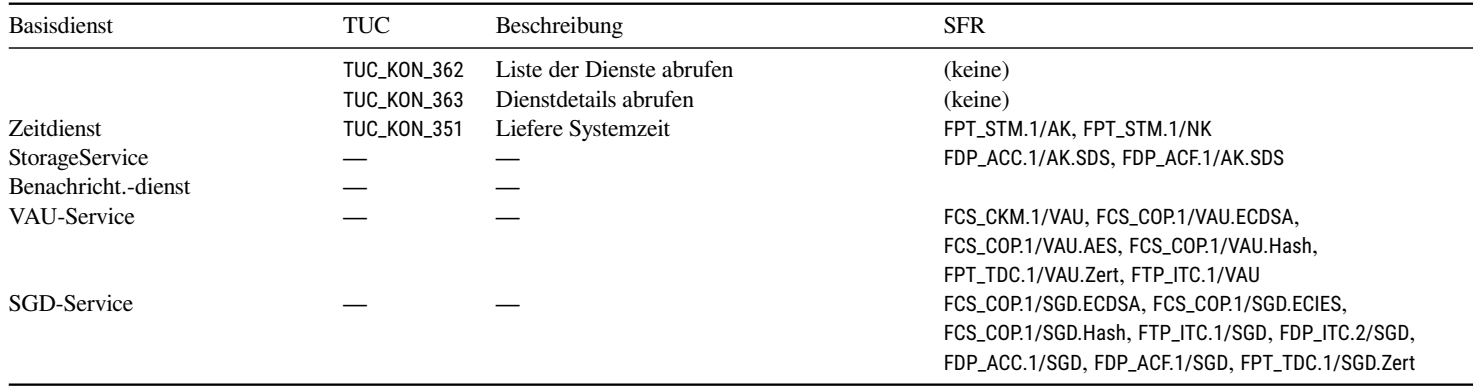

Tabelle 8.1.: SFR-Zuordnung der TUCs für Fachmodule

Die gematik Spezifikation für den Konnektor [\[gemSpec\\_Kon\]](#page-239-0) regelt, welche TUCs der Basiskonnektor den Fachmodulen zur Verfügung stellen muss. [Tabelle 8.2](#page-214-0) führt diese TUCs auf und bildet sie auf die Funktionen der Schnittstelle [LS.FM.RMI](#page-25-0) ab. Die Tabelle listet ebenfalls auf, welches Fachmodul welche API-Funktion nutzt.

#### **Anmerkungen zur Tabelle**

Folgende Punkte müssen bei der Interpretation der Tabelle in Betracht gezogen werden.

- Nicht alle von der Spezifikation genannnten TUCs werden in der gegenwärtigen Version des Konnektors für die Fachmodule angeboten. TUCs, bei denen die Felder "Java-Interface" und "Methode" nicht befüllt sind ("-"), können nicht von den Fachmodulen aufgerufen werden.
- Über die von der Spezifikation geforderten TUCs hinaus gibt es Funktionen, die Fachmodule am Basiskonnektor aufrufen können. Solche Funktionen sind in der Spalte "TUC" mit "-" gekennzeichnet.
- Die Interfaces liegen im Package de.koco.konnektor.ndesign.rmi.api.
- Die Tabelle bildet lediglich die TUCs auf Methodenaufrufe ab. Die Aufrufparameter der Java-Interfaces sind in der API dokumentiert.

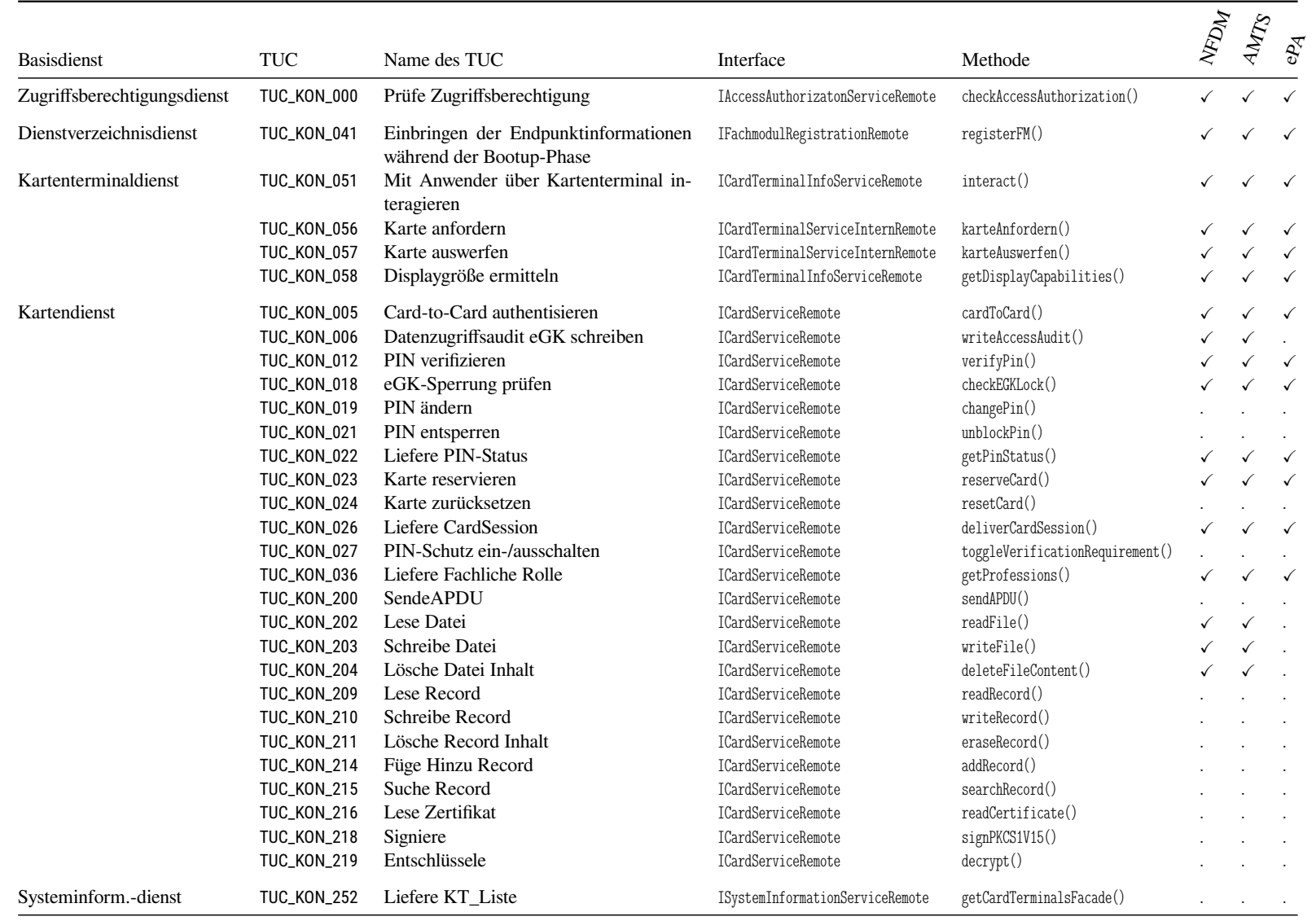

<span id="page-214-0"></span>Funktionen des Basiskonnektors für die Fachmodule

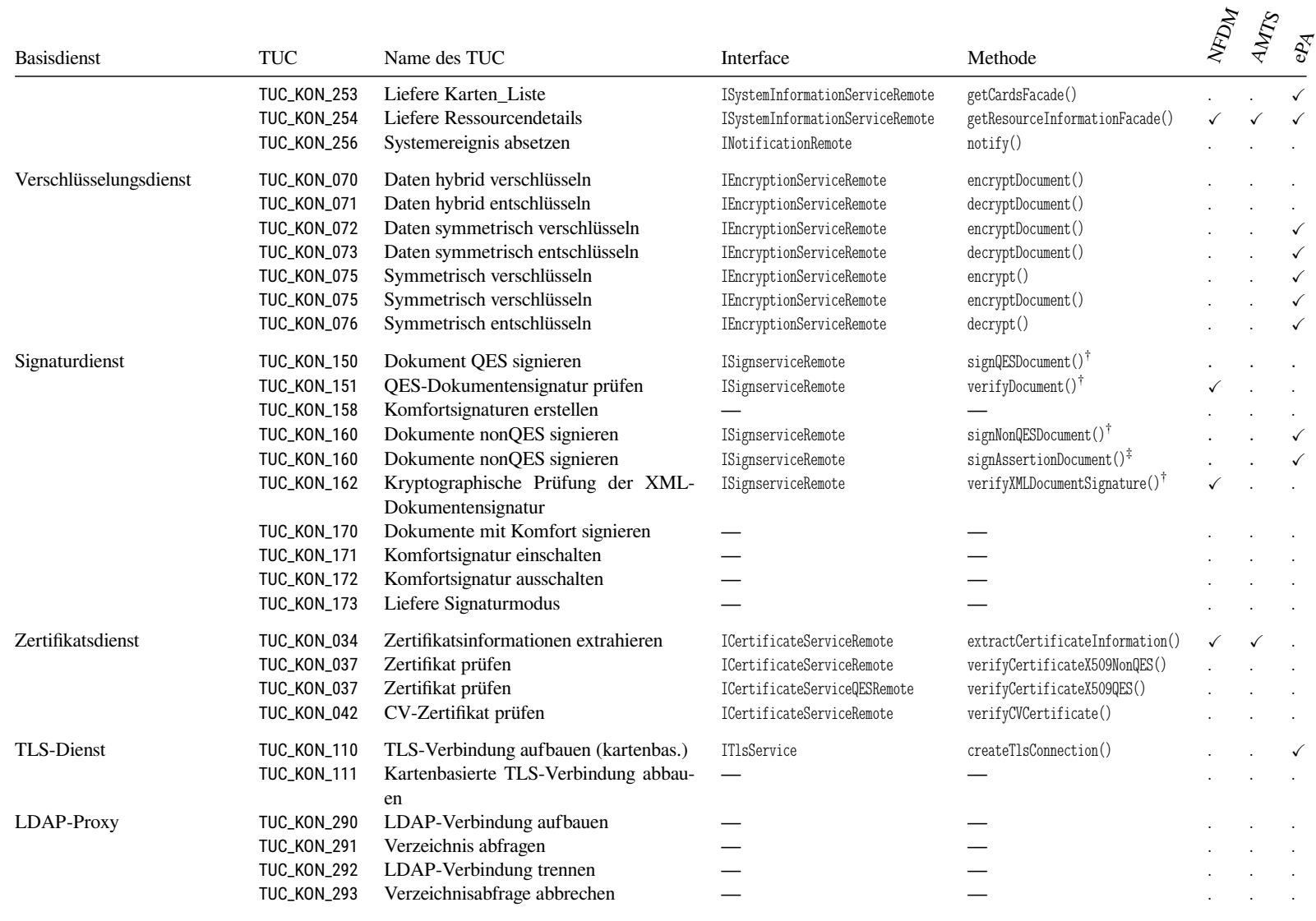

Funktionen des Basiskonnektors für die Fachmodule
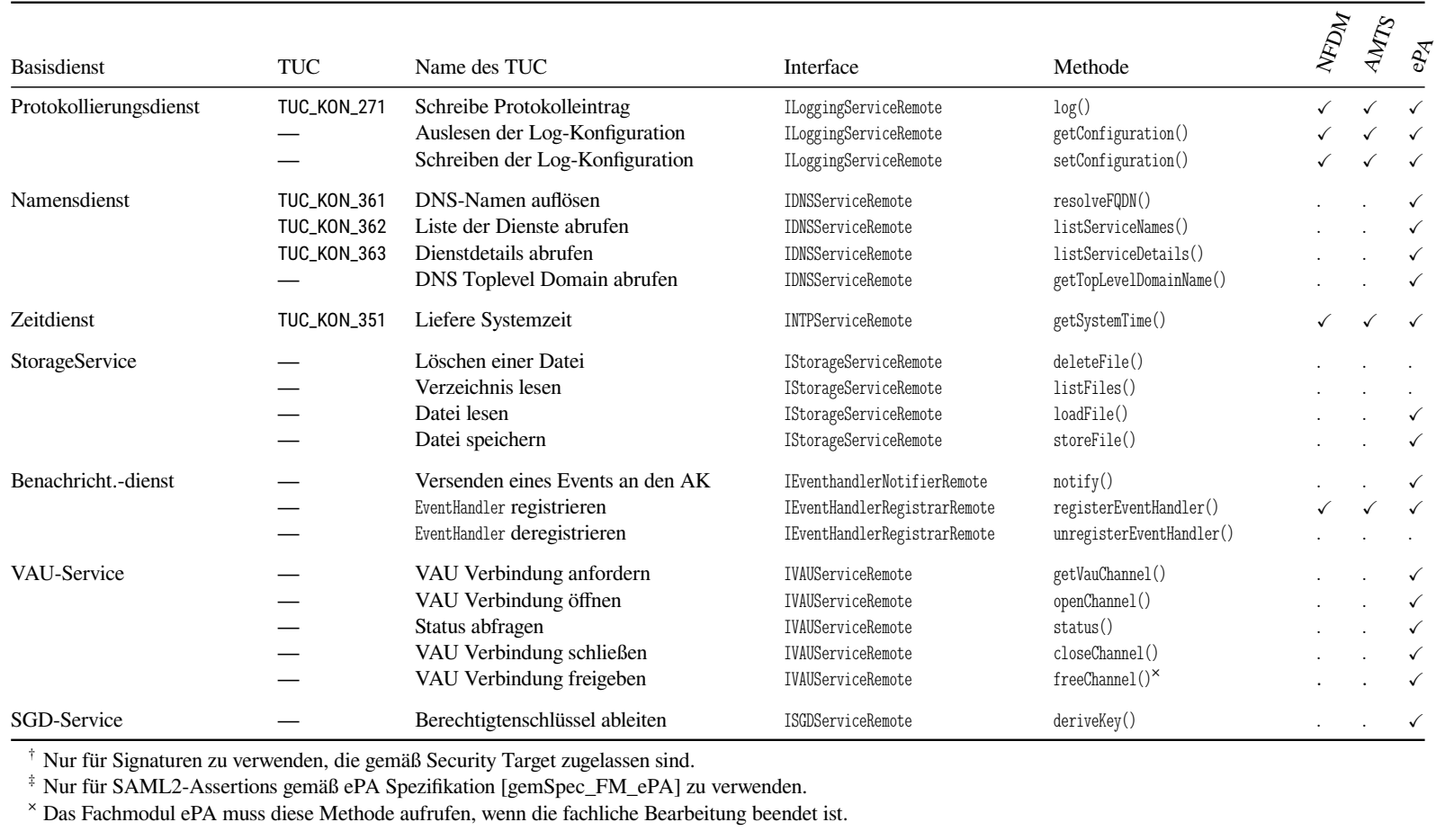

Tabelle 8.2.: Funktionen des Basiskonnektors für die Fachmodule

## **A. Erklärung der tabellarischen Darstellung**

<span id="page-217-0"></span>[Tabelle A.1](#page-217-0) zeigt die in den Tabellen dieses Dokuments verwendeten Symbole. Diese kommen in allen Tabellen zum Einsatz, in denen Entitäten der Common Criteria aufeinander abgebildet werden.

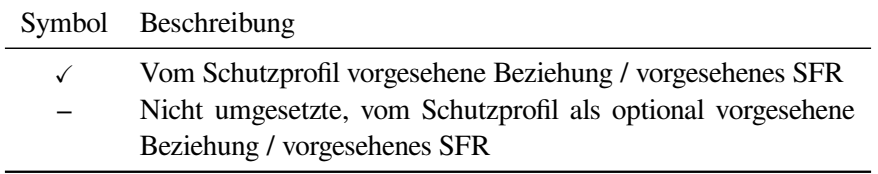

Tabelle A.1.: Legende der Abbildungstabellen

### **B. TLS Verbindungen**

Für die TLS-Verbindungen werden die im Schutzprofil und der gematik-Spezifikation [\[gemS](#page-239-0)[pec\\_Krypt,](#page-239-0) Abschnitt 3.3.2] genannten Cipher Suiten verwendet. Der TOE beherrscht genau diese Cipher Suiten und keine darüber hinaus. [Tabelle B.1](#page-218-0) listet diese Cipher Suiten auf. [Tabelle B.2](#page-218-1) zeigt die elliptischen Kurven, die beim ECDHE Schlüsselaustausch zur Anwendung kommen.

<span id="page-218-0"></span>

| Algorithmen / Cipher Suite              | <b>JANAID</b> | <b>TLS</b> 1.2<br>[RFC 5246] |
|-----------------------------------------|---------------|------------------------------|
| TLS_DHE_RSA_WITH_AES_128_CBC_SHA        | 0x00, 0x33    |                              |
| TLS_DHE_RSA_WITH_AES_256_CBC_SHA        | 0x00, 0x39    |                              |
| TLS_ECDHE_RSA_WITH_AES_128_CBC_SHA      | 0xc0, 0x13    |                              |
| TLS_ECDHE_RSA_WITH_AES_256_CBC_SHA      | 0xc0, 0x14    |                              |
| TLS_ECDHE_RSA_WITH_AES_128_CBC_SHA256   | 0xc0, 0x27    |                              |
| TLS_ECDHE_RSA_WITH_AES_256_CBC_SHA384   | 0xc0, 0x28    |                              |
| TLS_ECDHE_RSA_WITH_AES_128_GCM_SHA256   | 0xc0, 0x2f    |                              |
| TLS_ECDHE_RSA_WITH_AES_256_GCM_SHA384   | 0xc0, 0x30    |                              |
| TLS_ECDHE_ECDSA_WITH_AES_128_GCM_SHA256 | 0xc0, 0x2b    |                              |
| TLS_ECDHE_ECDSA_WITH_AES_256_GCM_SHA384 | 0xc0, 0x2c    |                              |

Tabelle B.1.: Cipher Suites der TLS Verbindungen des Konnektors

<span id="page-218-1"></span>

| Elliptische Kurve   | <b>JANA ID</b> | Standard               |
|---------------------|----------------|------------------------|
| $secp256r1 (P-256)$ | 23             | [RFC 8422; ANSI X9.62] |
| secp384r1 (P-384)   | 24             | [RFC 8422; ANSI X9.62] |
| brainpoolP256r1     | 26             | [RFC 7027]             |
| brainpoolP384r1     | 27             | [RFC 7027]             |

Tabelle B.2.: Elliptische Kurven für die TLS Verbindungen des Konnektors

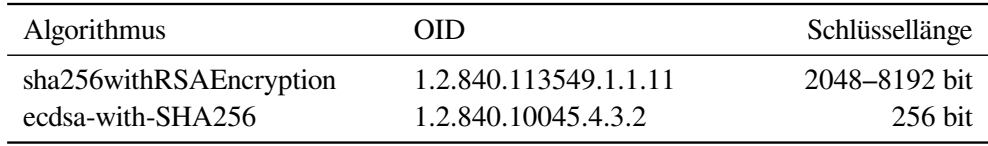

Tabelle B.3.: Signaturalgorithmen für die TLS Verbindungen des Konnektors

Der TOE kommuniziert mit anderen vertrauenswürdigen IT-Produkten über gesicherte Verbindungen. Die Integrität und die Vertrauenswürdigkeit der Verbindungen wird durch die Verwendung von

<span id="page-219-0"></span>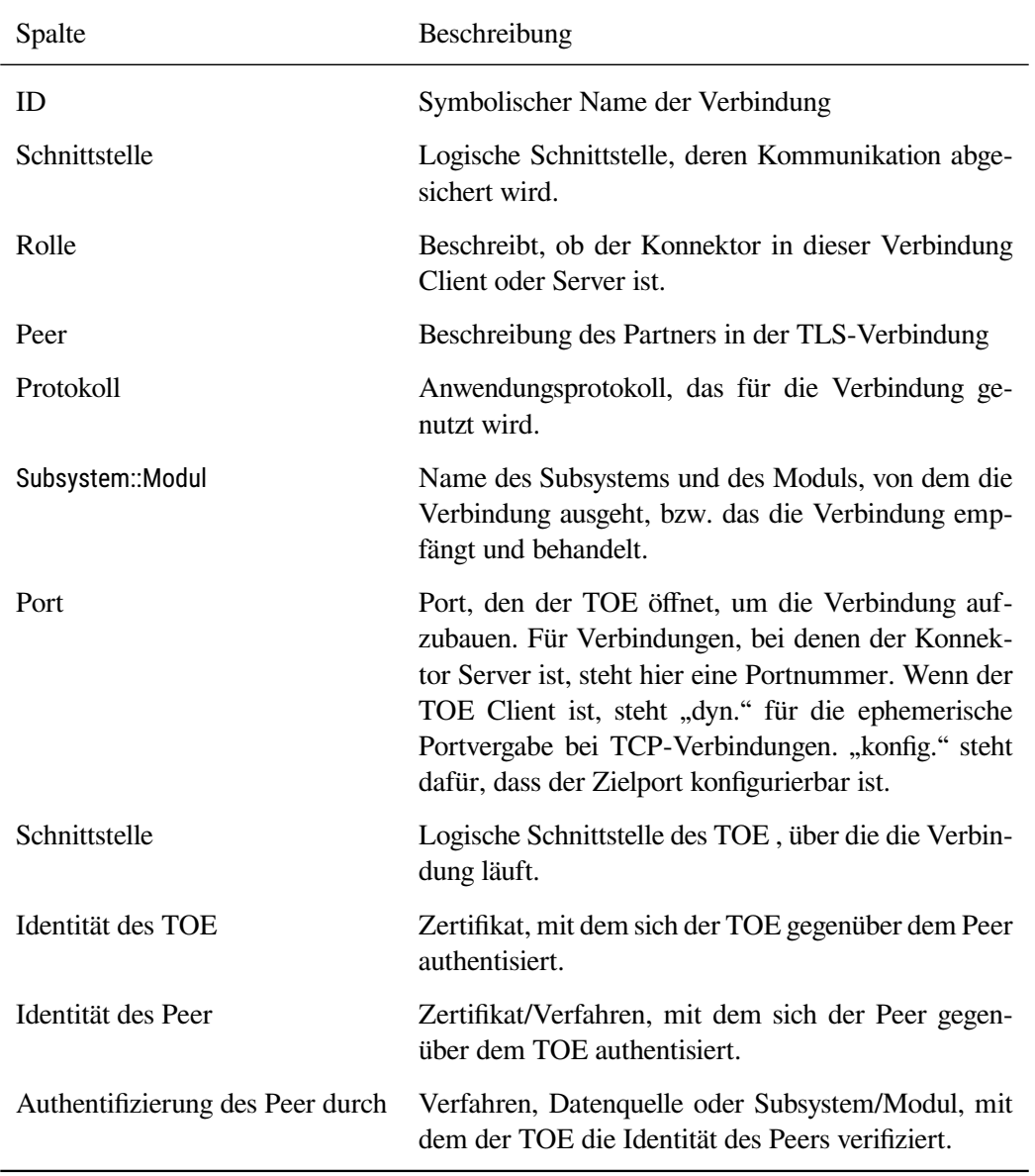

TLS in der Version 1.2 und diein [Tabelle B.1](#page-218-0) genannten Algorithmen und Cipher Suiten sichergestellt. [Tabelle B.5](#page-220-0) listet die Verbindungen auf, die der Konnektor eingeht. Die Spalten dieser Tabelle werden in [Tabelle B.4](#page-219-0) beschrieben.

Tabelle B.4.: Legende zu den TLS Verbindungen

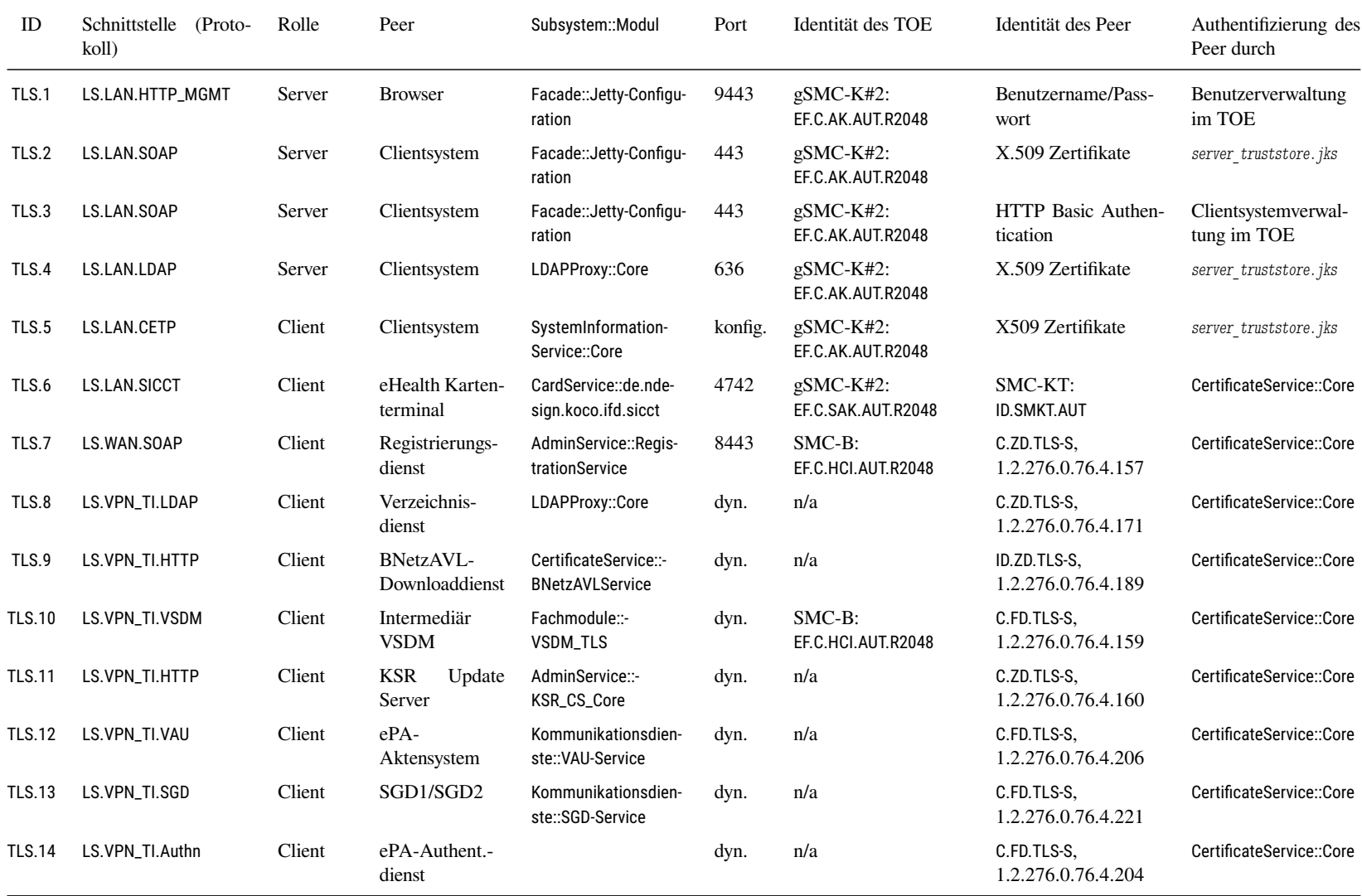

<span id="page-220-0"></span>TLS Verbindungen der KoCoBox MED+

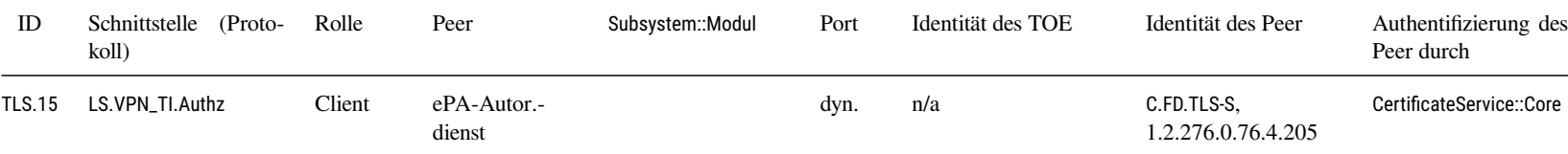

Tabelle B.5.: TLS Verbindungen der KoCoBox MED+

## **C. Composition Requirements für Fachmodule**

Fachmodule unterliegen im Konnektor Restriktionen und Auflagen. Diese werden in der Konnektor Security Guidance beschrieben [\[AGD\\_Kon-Sec\]](#page-236-0). Die dort beschriebenen Composition Requirements müssen vom Entwickler eines Fachmoduls eingehalten werden, um die Funktionsfähigkeit des Gesamtkonnektors nicht zu gefährden. Zur besseren Lesbarkeit werden die Composition Requirements hier wiederholt<sup>[1](#page-222-0)</sup>. Einen präziseren Einblick mit mehr Erklärungen liefert die Konnektor Security Guidance.

#### **COMP-REQ-1 Korrekte Benutzung des Konnektors**

Das Fachmodul MUSS den Basiskonnektor entsprechend der vorliegenden Dokumentation und der Spezifikation der gematik benutzen. Das Fachmodul DARF NICHT die Sicherheitsfunktionen des Konnektors beeinträchtigen oder missbrauchen.

#### **COMP-REQ-2 Auslieferungsformat**

Das Fachmodul MUSS als Web-Anwendung entwickelt und als Web Application Archive ausgeliefert werden.

#### **COMP-REQ-3 Registrierung am Basiskonnektor**

Das Fachmodul MUSS sich gemäß TUC\_KON\_041 mit IFachmodulRegistration-Remote.registerFM() am Basiskonnektor registrieren.

#### **COMP-REQ-4 Signaturrichtlinien**

Das Fachmodul KANN während der Registrierung eigene Signaturrichtlinien in den Basiskonnektor einbringen. Das Fachmodul DARF NICHT andere Signaturrichtlinien verwenden. Das Fachmodul DARF NICHT Signaturrichtlinien oder Signaturvarianten verwenden, die über Tabelle 7.1 des Security Targets hinausgehen.

#### **COMP-REQ-5 Aufrufe des Basiskonnektors**

Das Fachmodul KANN diein [Tabelle 8.2](#page-214-0) angegebenen Aufrufe des Basiskonnektors verwenden. Dabei MUSS es sich mit seinem Token authentisieren. Das Fachmodul MUSS die Schnittstelle [LS.FM.RMI](#page-25-0) gemäß der Dokumentation der Java-API verwenden. Das Fachmodul DARF NICHT andere Funktionen des Basiskonnektors aufrufen.

#### **COMP-REQ-6 Separation der Bibliotheken**

Das Fachmodul MUSS Bibliotheken aus seinem eigenen Class-Loader verwenden. Es DARF NICHT auf die Bibliotheken und Klassen im Class-Loader anderer Fachmodule zugreifen.

#### **COMP-REQ-7 Konfigurationsparameter für Logging**

Das Fachmodul KANN während der Registrierung Konfigurationsfelder für Loggingparameter an den Basiskonnektor übergeben.

<span id="page-222-0"></span><sup>&</sup>lt;sup>1</sup>Referenzen werden angepasst, um auf das Security Target statt auf die Konnektor Security Guidance zu verweisen.

Das Fachmodul MUSS die Konfigurationsparameter mit der Funktion ILoggingServiceRemote.setConfiguration() des Basiskonnektors persistieren.

#### **COMP-REQ-8 Konfigurationsparameter**

Das Fachmodul KANN während der Registrierung Konfigurationsfelder für Konfigurationsparameter an den Basiskonnektor übergeben.

Vom Basiskonnektor an das Fachmodul übergebene Konfigurationswerte MUSS das Fachmodul gemäß den Vorgaben der entsprechenden Spezifikation prüfen. Das Fachmodul MUSS die geprüften Konfigurationsparameter mit Funktionsaufrufen des Basiskonnektors persistieren.

#### **COMP-REQ-9 Protokollierung**

Das Fachmodul KANN Meldungen in das Fachmodulprotokoll des Konnektors schreiben. Dafür MUSS sich das Fachmodul beim Basiskonnektor authentisieren.

#### **COMP-REQ-10 gematik Schnittstellendefinitionen**

Das Fachmodul KANN die Schnittstellendefinitionsdateien der gematik, die der Basiskonnektor bereitstellt, verwenden.

#### **COMP-REQ-11 Keine Außenschnittstellen**

Das Fachmodul DARF NICHT eigene Außenschnittstellen anbieten. Es MUSS zur Kommunktion mit den Clientsystemen SOAP-Verbindungen nutzen, die vom Proxy-Server des Basiskonnektors vermittelt werden.

#### **COMP-REQ-12 Validierung der Eingabedaten**

Das Fachmodul MUSS die vom Basiskonnektor übergebenen Eingabedaten selbst prüfen und validieren, um sich vor Angriffen von Clientsystemen zu schützen.

#### **COMP-REQ-13 Verbindungen zu Drittsystemen**

Das Fachmodul DARF NICHT unkontrollierte Verbindungen zu Drittsystemen aufbauen.

## **D. Anforderungen zur sicherheitstechnischen Eignung**

In Abschnitt 3.2.1 des *Produkttypsteckbrief Konnektor* listet die gematik Anforderungen zur sicherheitstechnischen Eignung des Konnektors auf, die durch die CC-Evaluierung abgedeckt werden müssen.

Die gematik fordert den Hersteller dazu auf, die Teile des Security Targets zu markieren, bei denen das Security Target die Anforderungen der Schutzprofile [\[BSI-CC-PP-0097;](#page-234-0) [BSI-CC-PP-0098\]](#page-234-1) erweitert. Diese Erweiterungen sind notwendig, da das Schutzprofil nicht alle Anforderungen der gematik Spezifikation abdeckt. Ausgangspunkt für die Erweiterungen ist Produkttypsteckbrief PTV2 [\[gem-](#page-238-1)[ProdT\\_Kon\\_PTV2\]](#page-238-1). In dieser Produkttypversion waren alle Anforderungen durch das Schutzprofil abgedeckt. In den folgenden Produkttypversionen muss der Hersteller die Erweiterungen selbst vornehmen. [Tabelle D.1](#page-225-0) zeigt die in den Produkttypversionen 3 und 4 hinzugekommenen Anforderungen sowie deren Abdeckung durch SFR in diesem Security Target.

#### **Hinweis zu aktualisierten Anforderungen aus PTV2**

Im Produkttypsteckbrief PTV4 sind einige Anforderungen aus PTV2 aktualisiert. Diese tragen ein Suffix in der Form "-01". Für diese neuen Versionen der Anforderungen aus PTV2 gelten in diesem Verfahren *dieselben* Abdeckungen durch SFR wie für die ursprünglichen Versionen aus PTV2. Die inhaltlichen Anpassungen der Anforderungen in PTV4 machen keine Neumodellierung durch SFR erforderlich. Solche Anforderungen sind in der Tabelle mit "Abdeckung identisch zu <*afo*> aus PTV2" gekennzeichnet. Die Zuordnung "(Kein SFR)" ist technisch bedingt, es gilt dieselbe Zuordnung, die PTV2 bereits angenommen hat.

<span id="page-225-1"></span><span id="page-225-0"></span>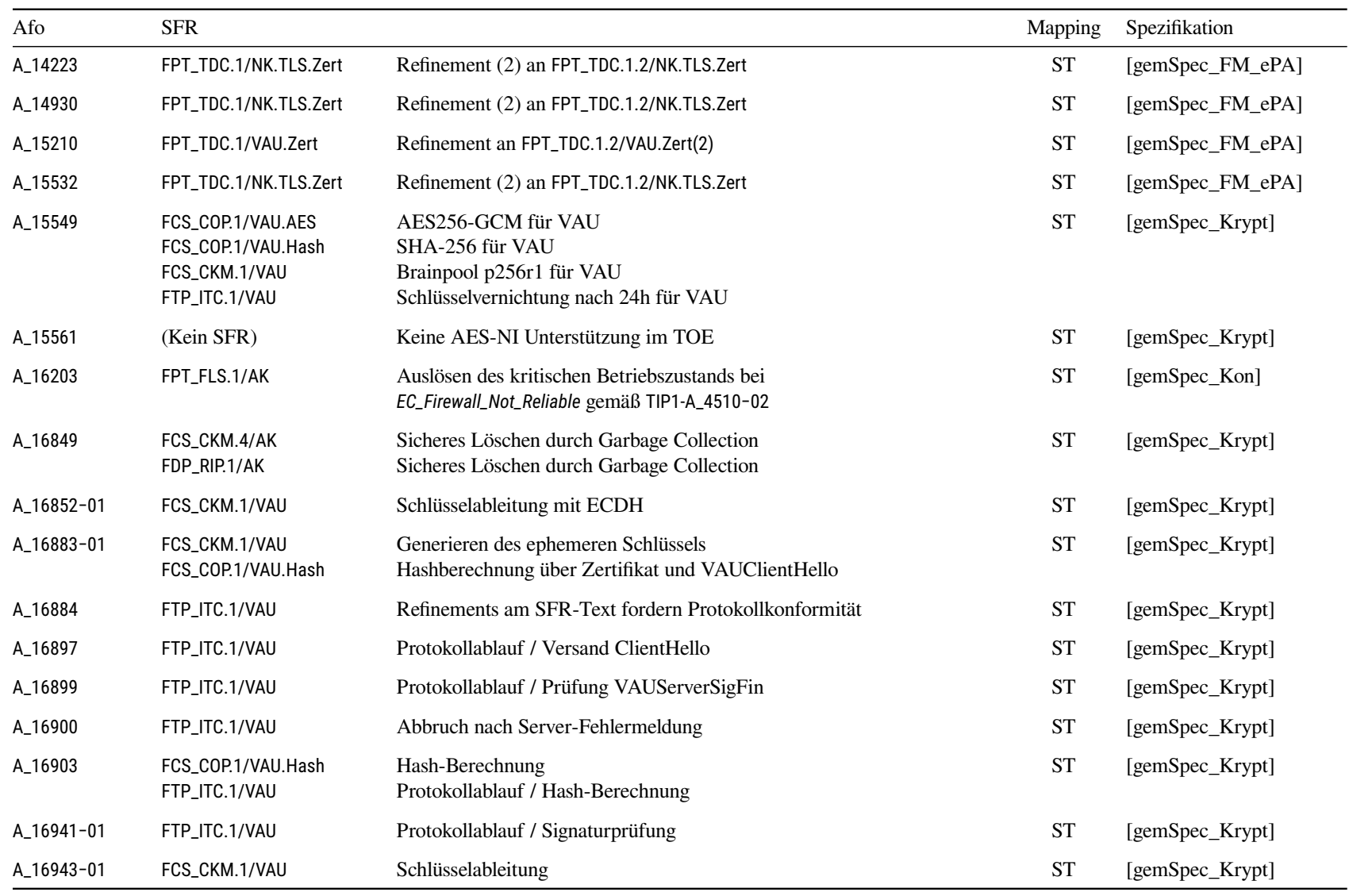

<span id="page-226-0"></span>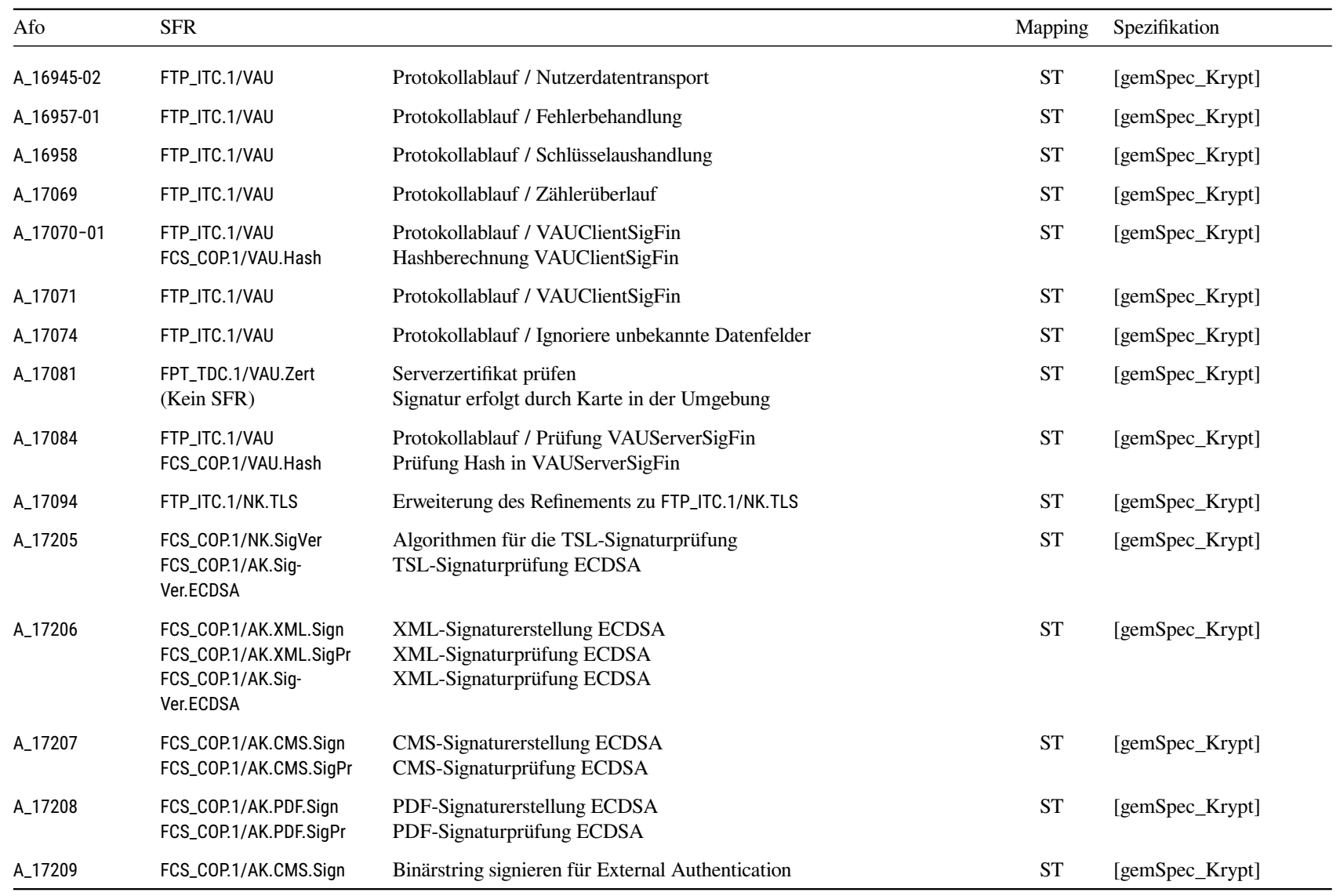

<span id="page-227-0"></span>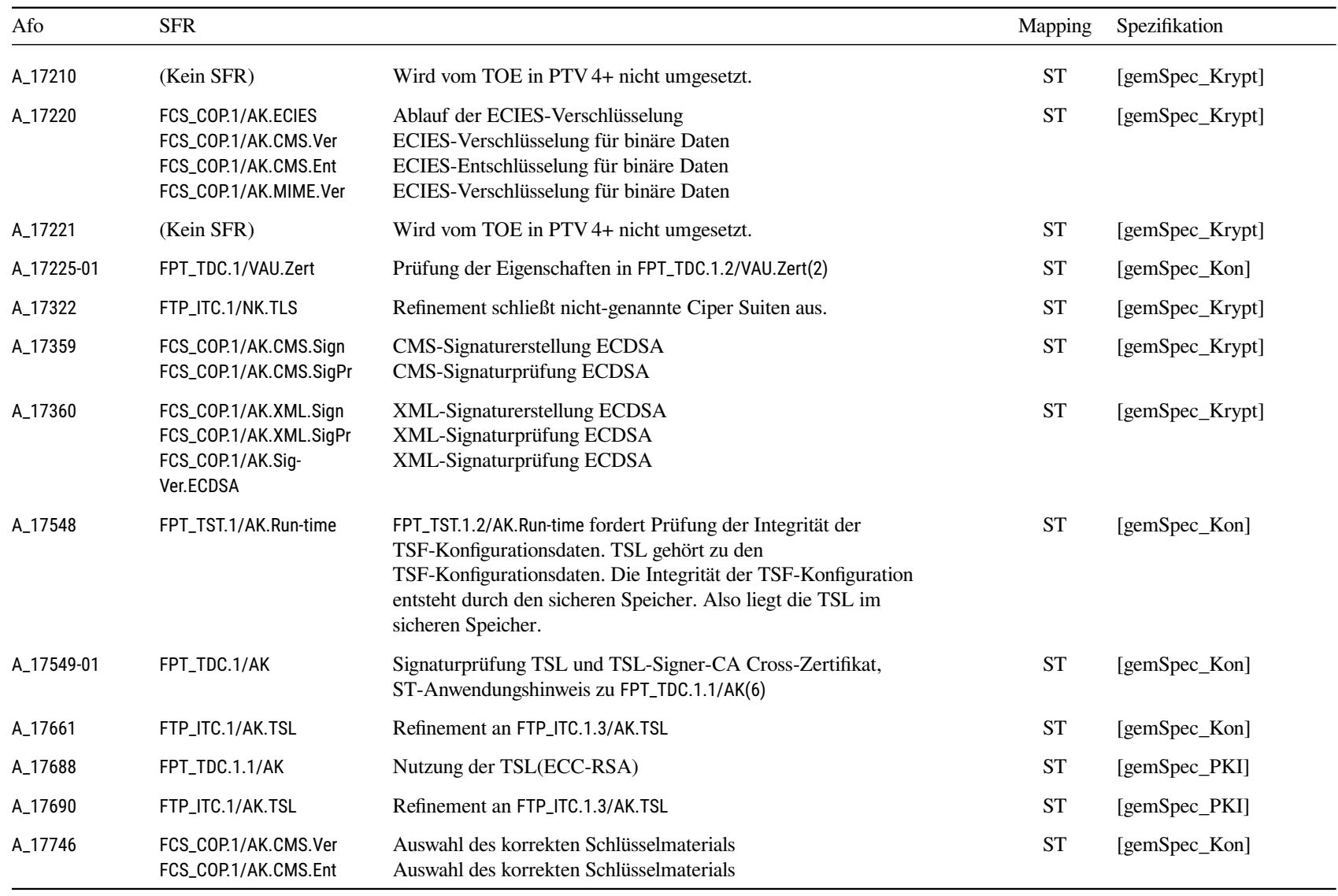

<span id="page-228-0"></span>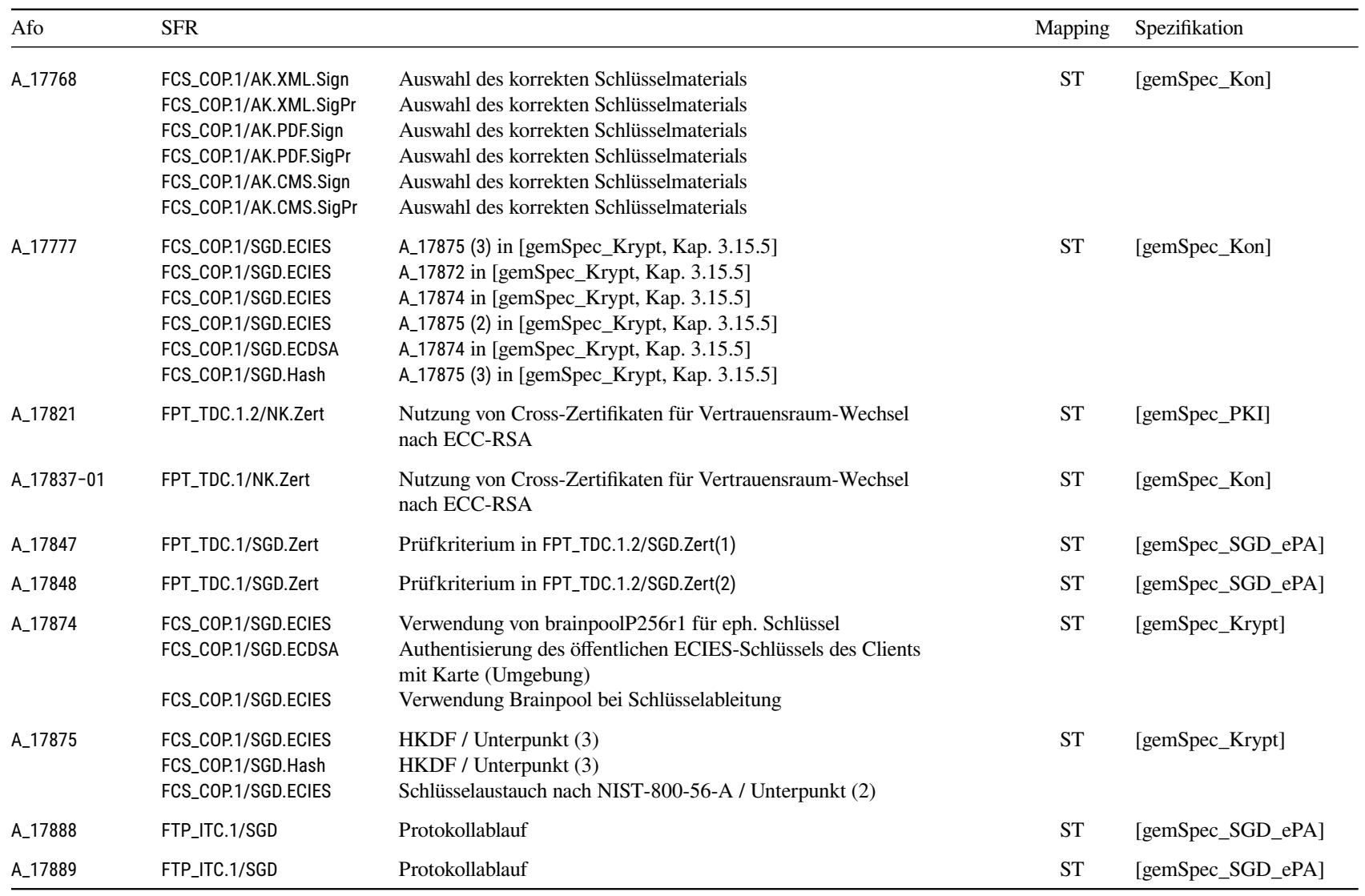

<span id="page-229-0"></span>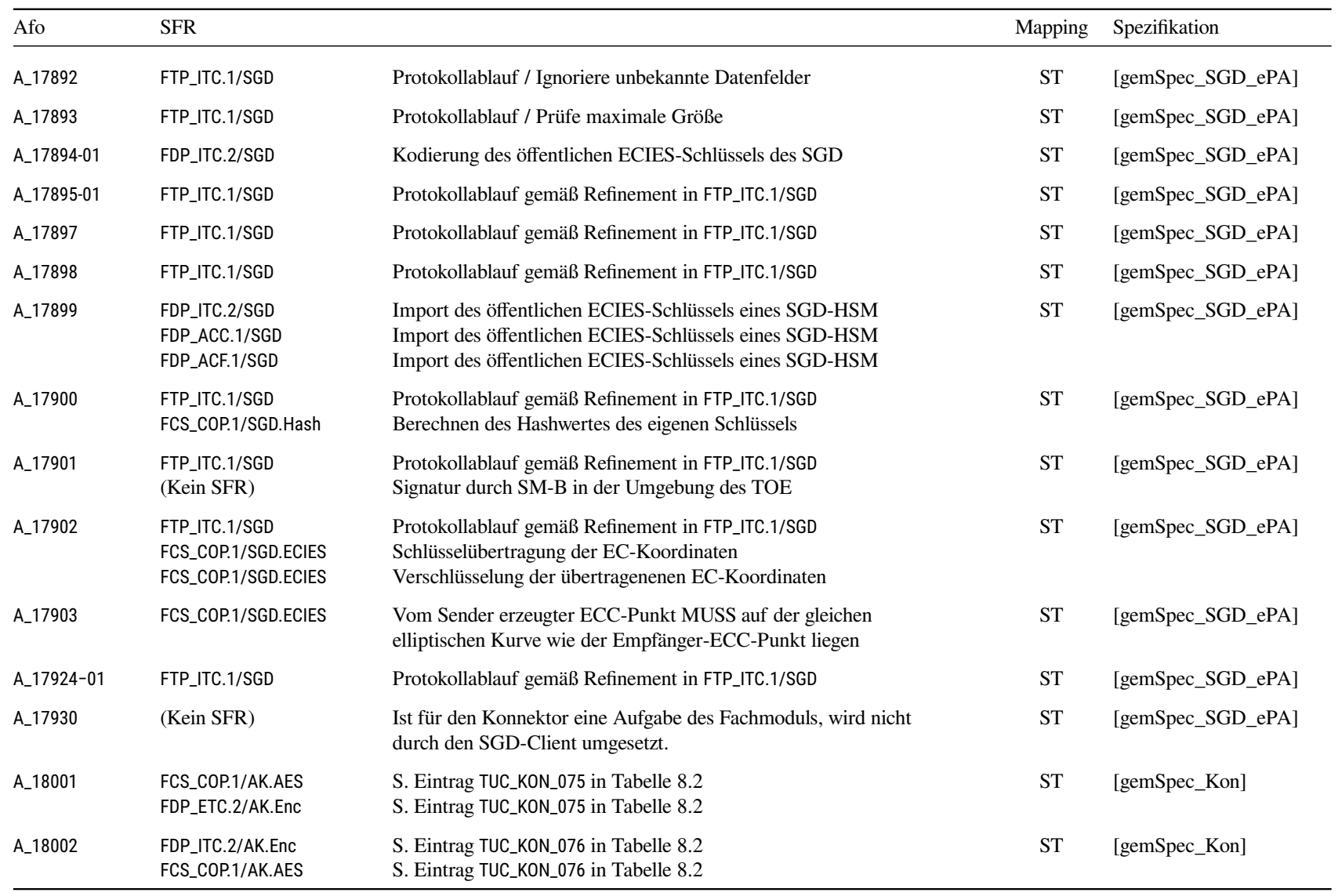

<span id="page-230-0"></span>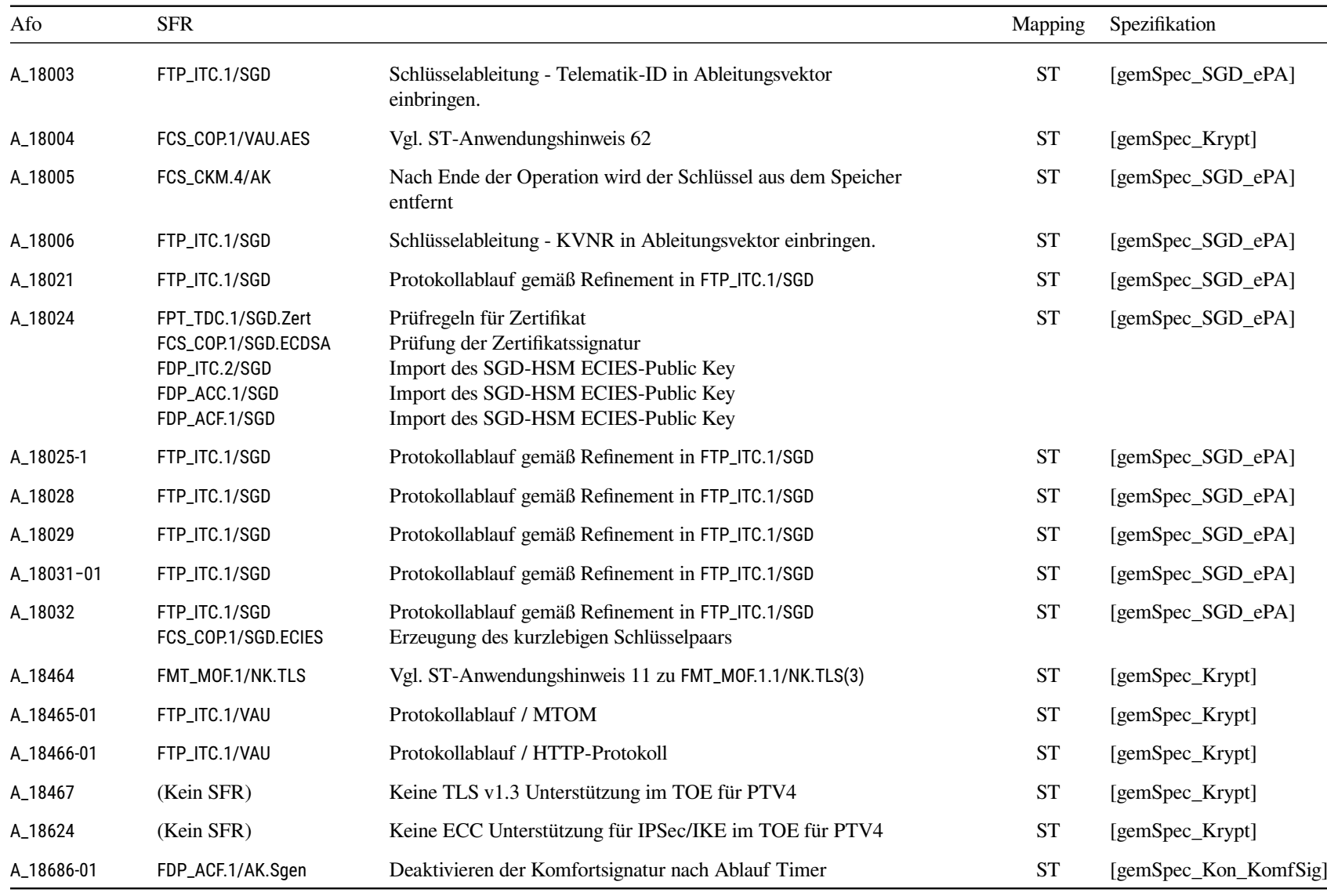

<span id="page-231-0"></span>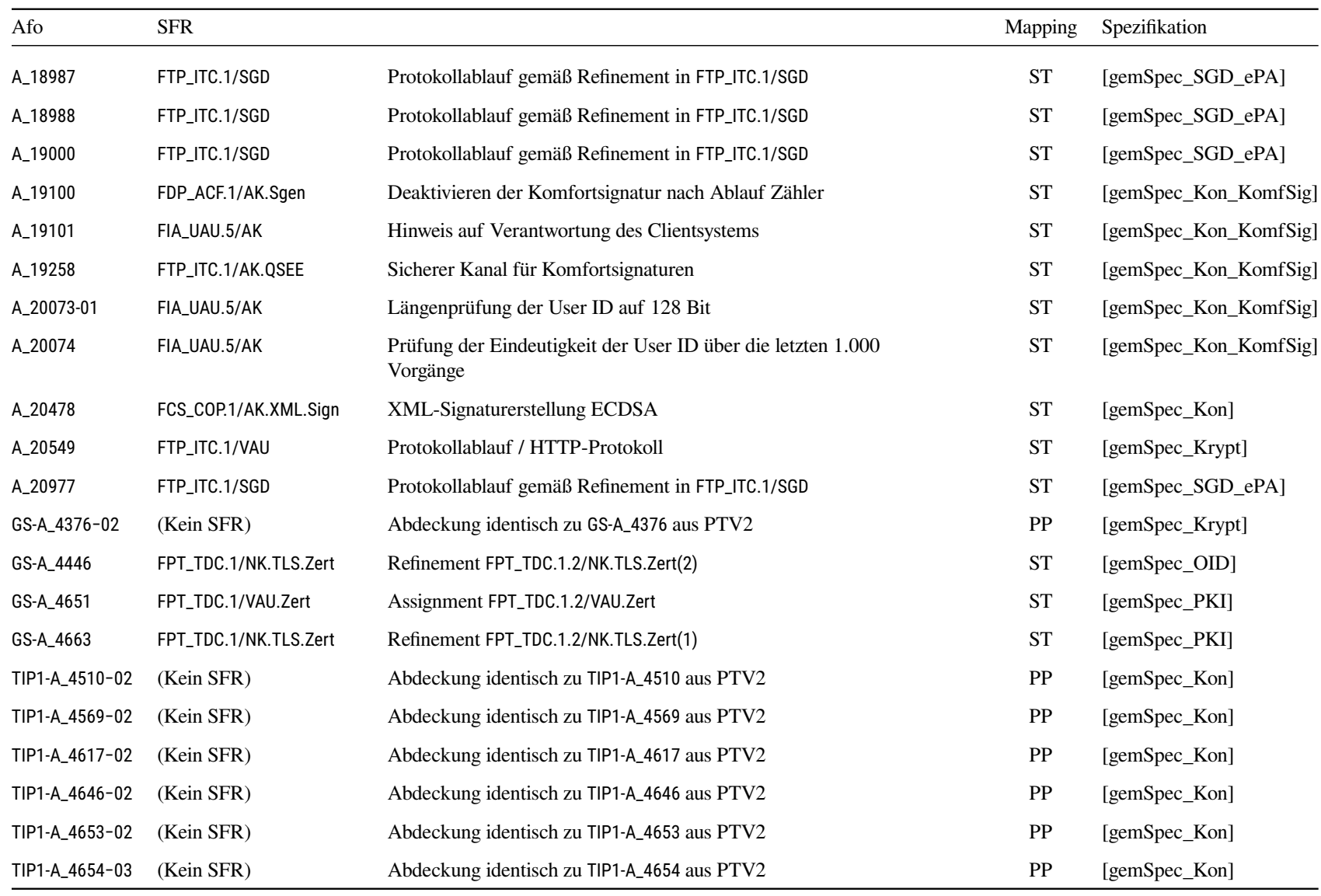

<span id="page-232-0"></span>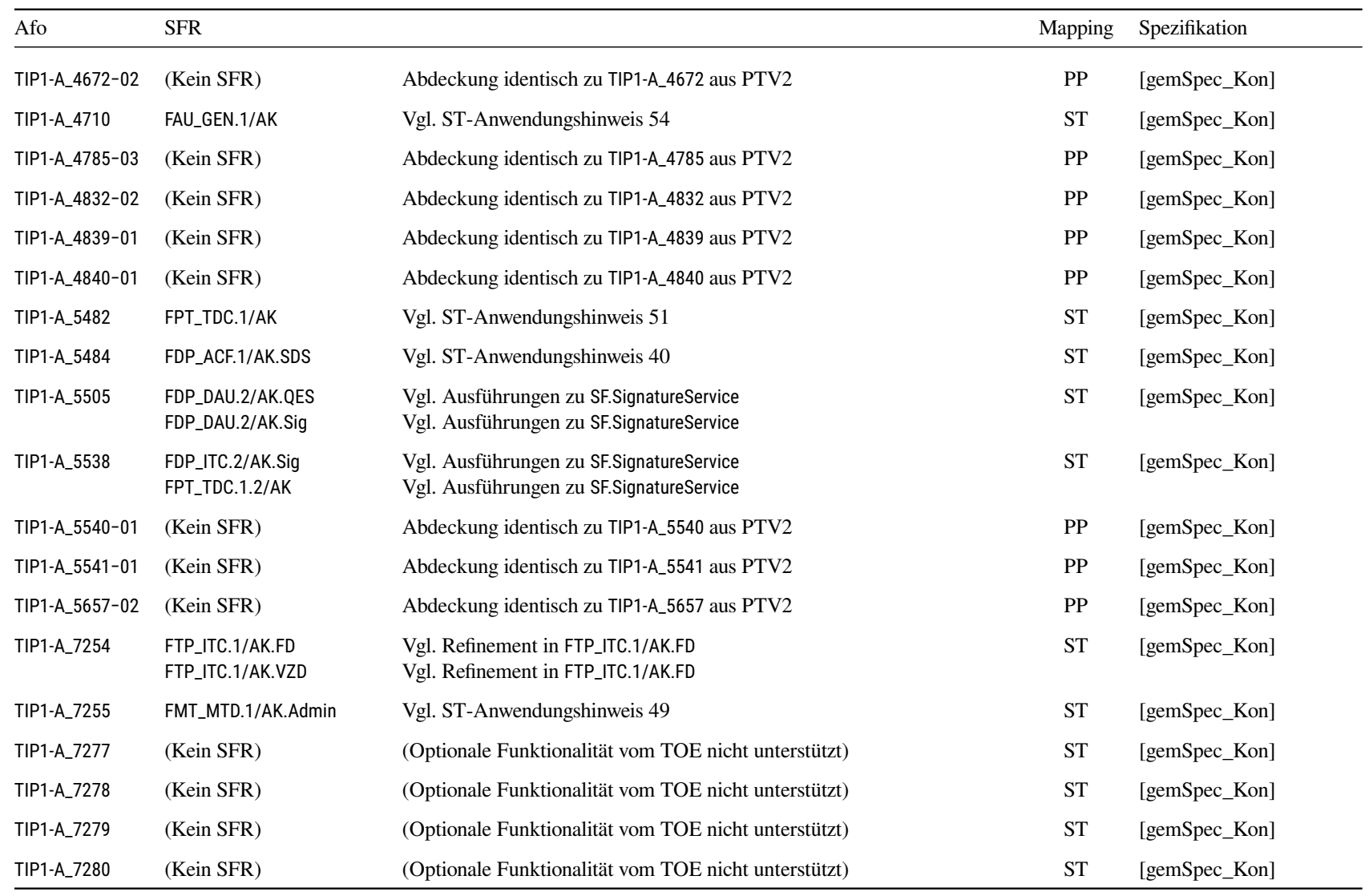

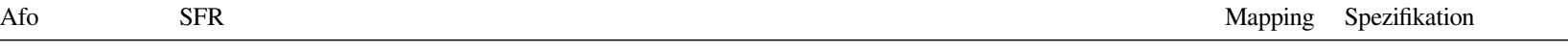

Tabelle D.1.: Erweiterung des Security Targets für PTV4

# **Literatur**

### **Schutzprofile und Technische Richtlinien**

<span id="page-234-1"></span><span id="page-234-0"></span>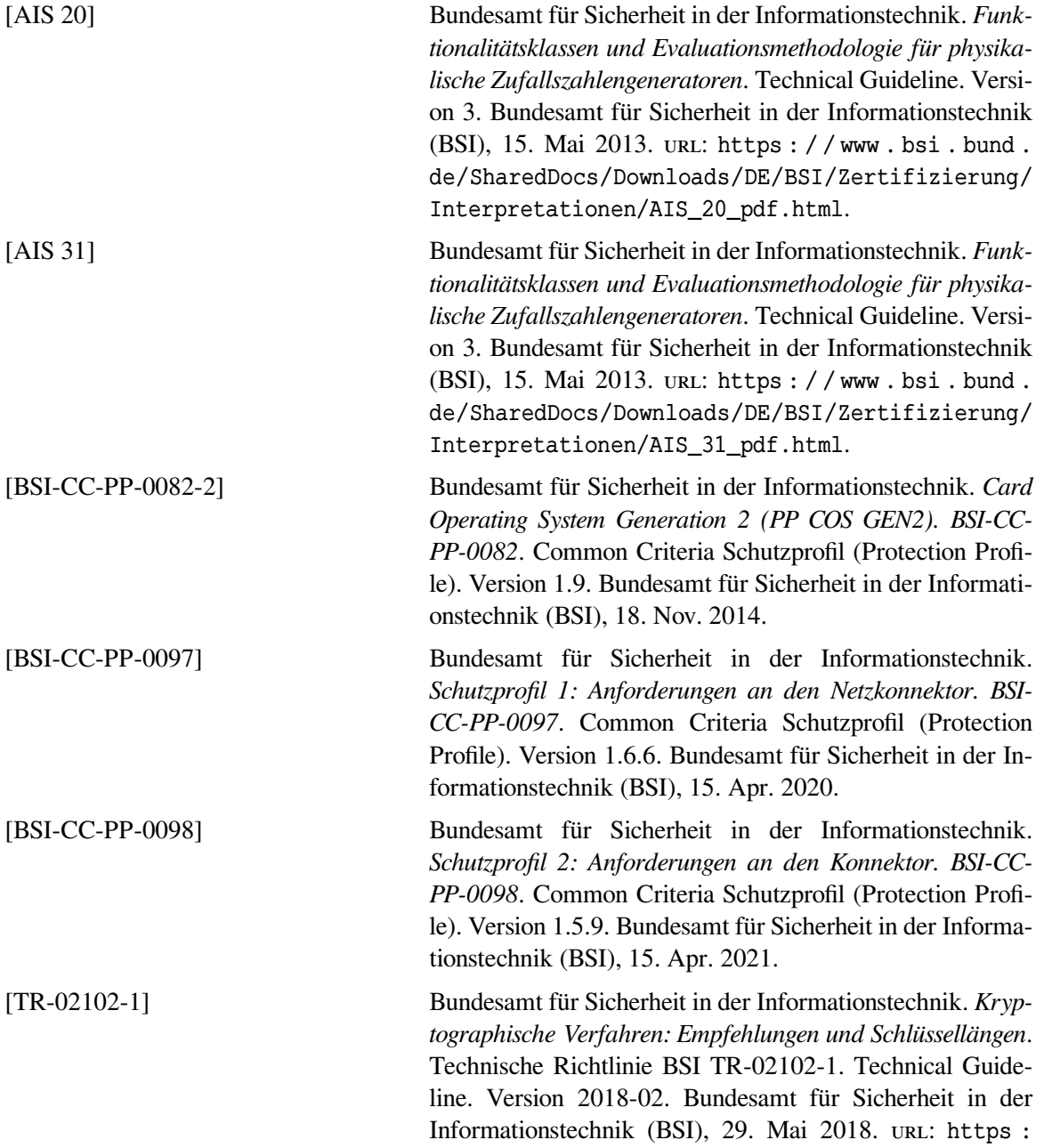

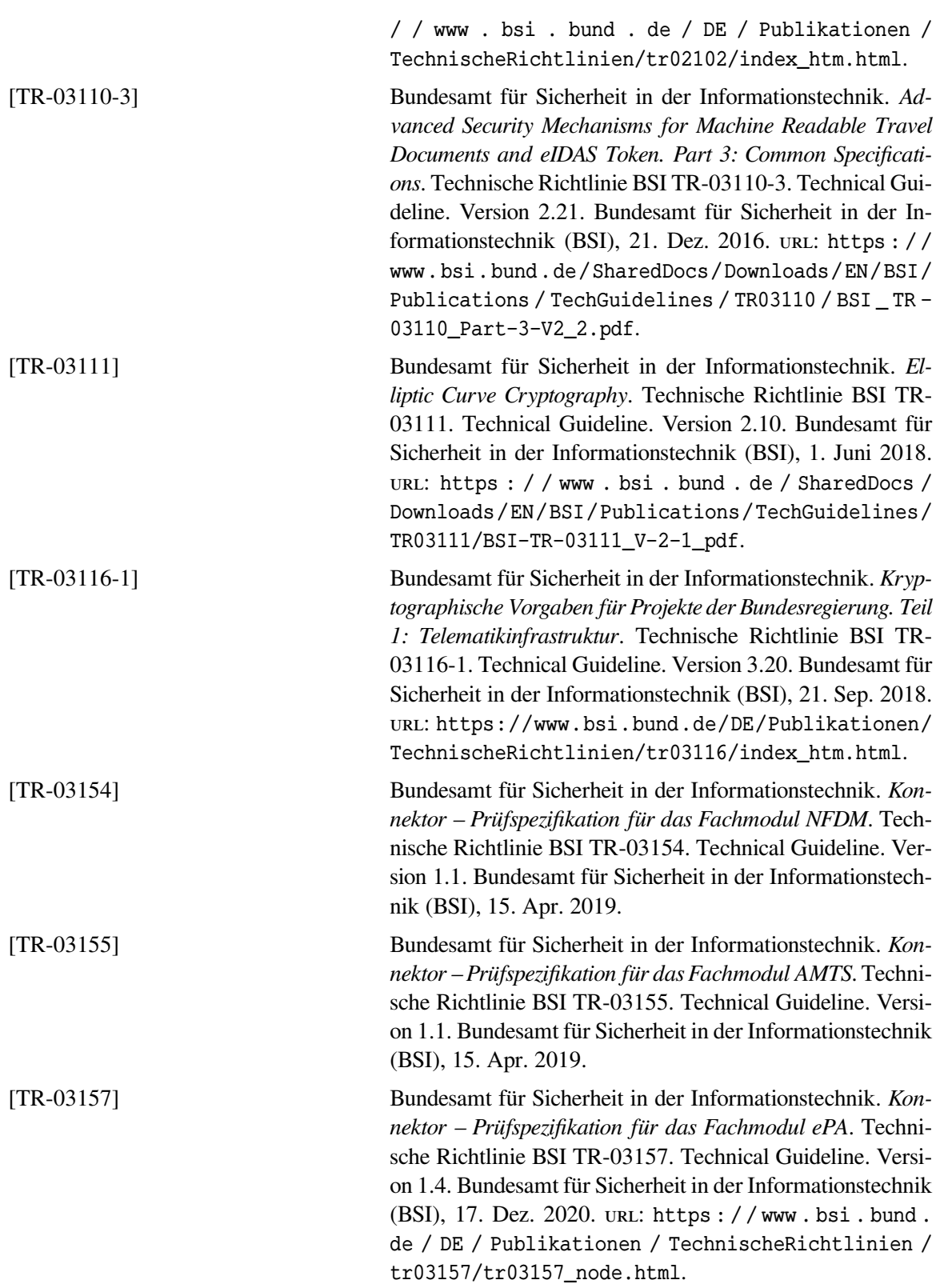

### **Herstellerdokumente**

<span id="page-236-0"></span>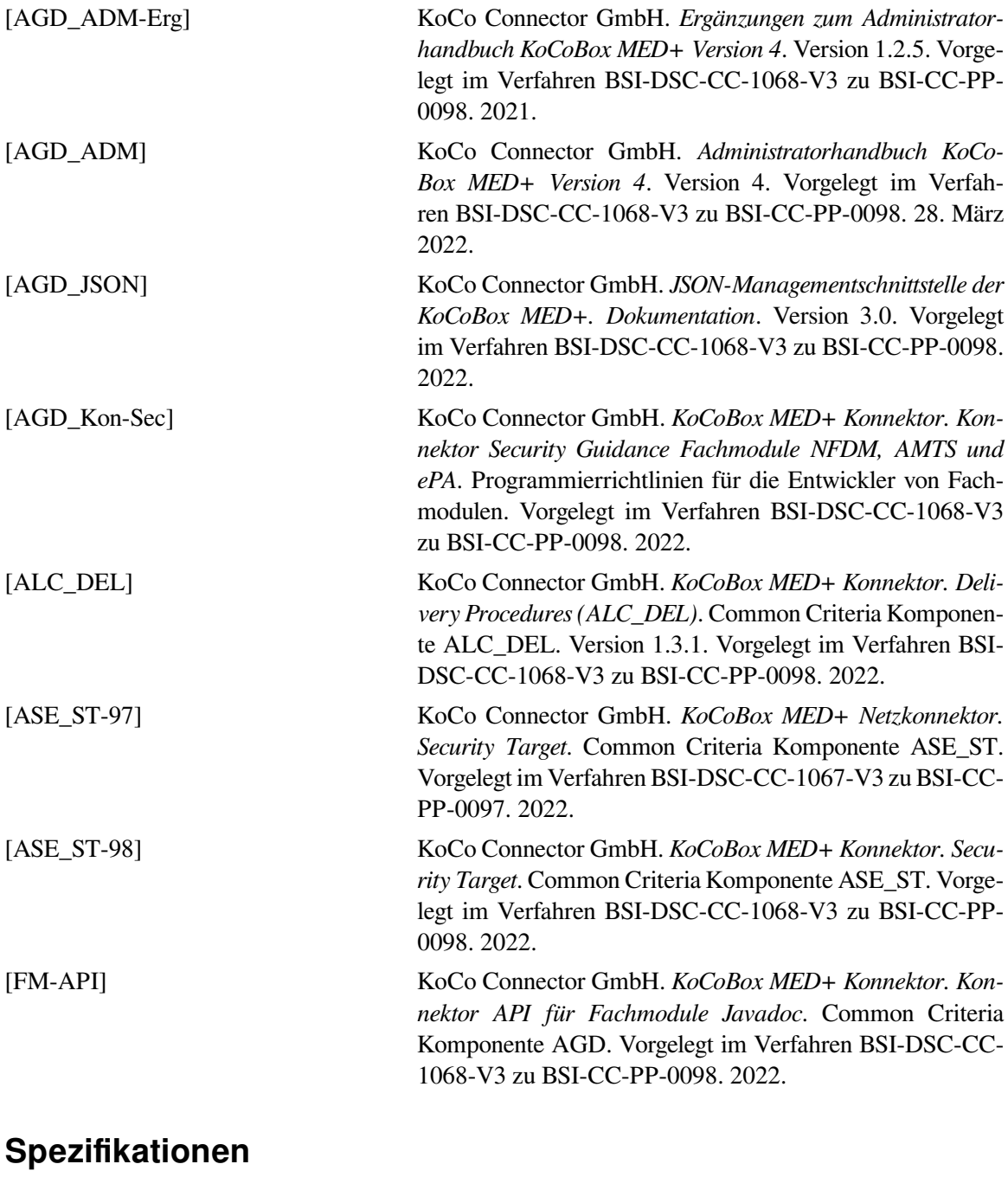

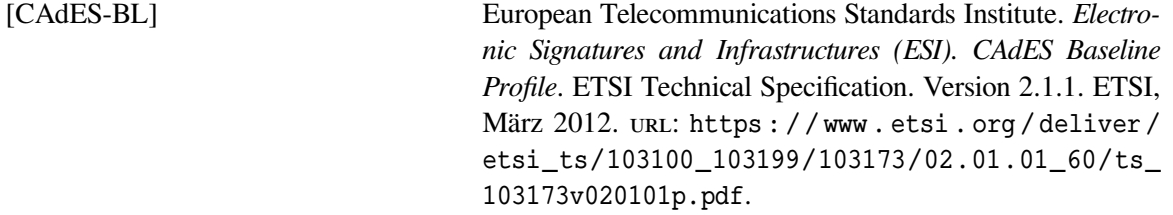

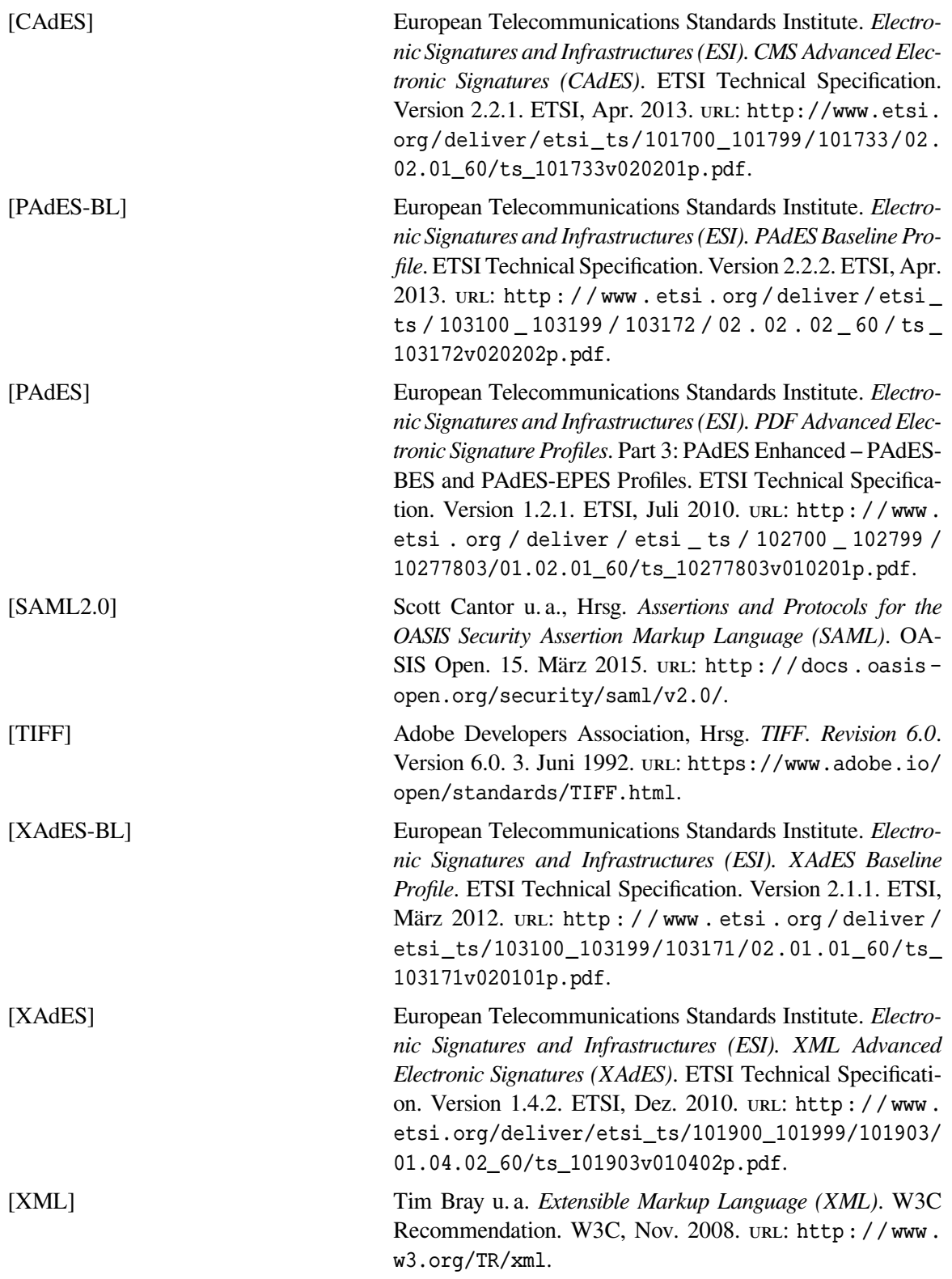

<span id="page-238-0"></span>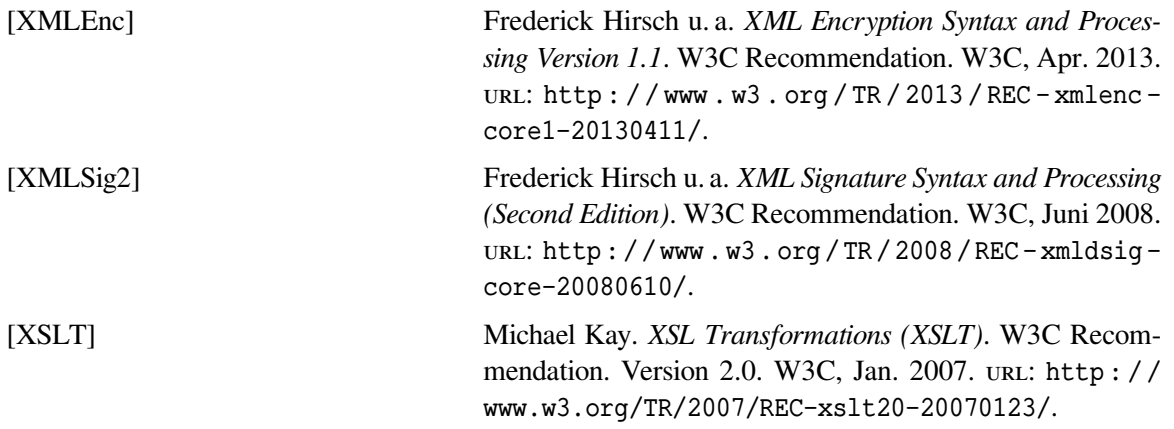

### **gematik Spezifikationen**

<span id="page-238-1"></span>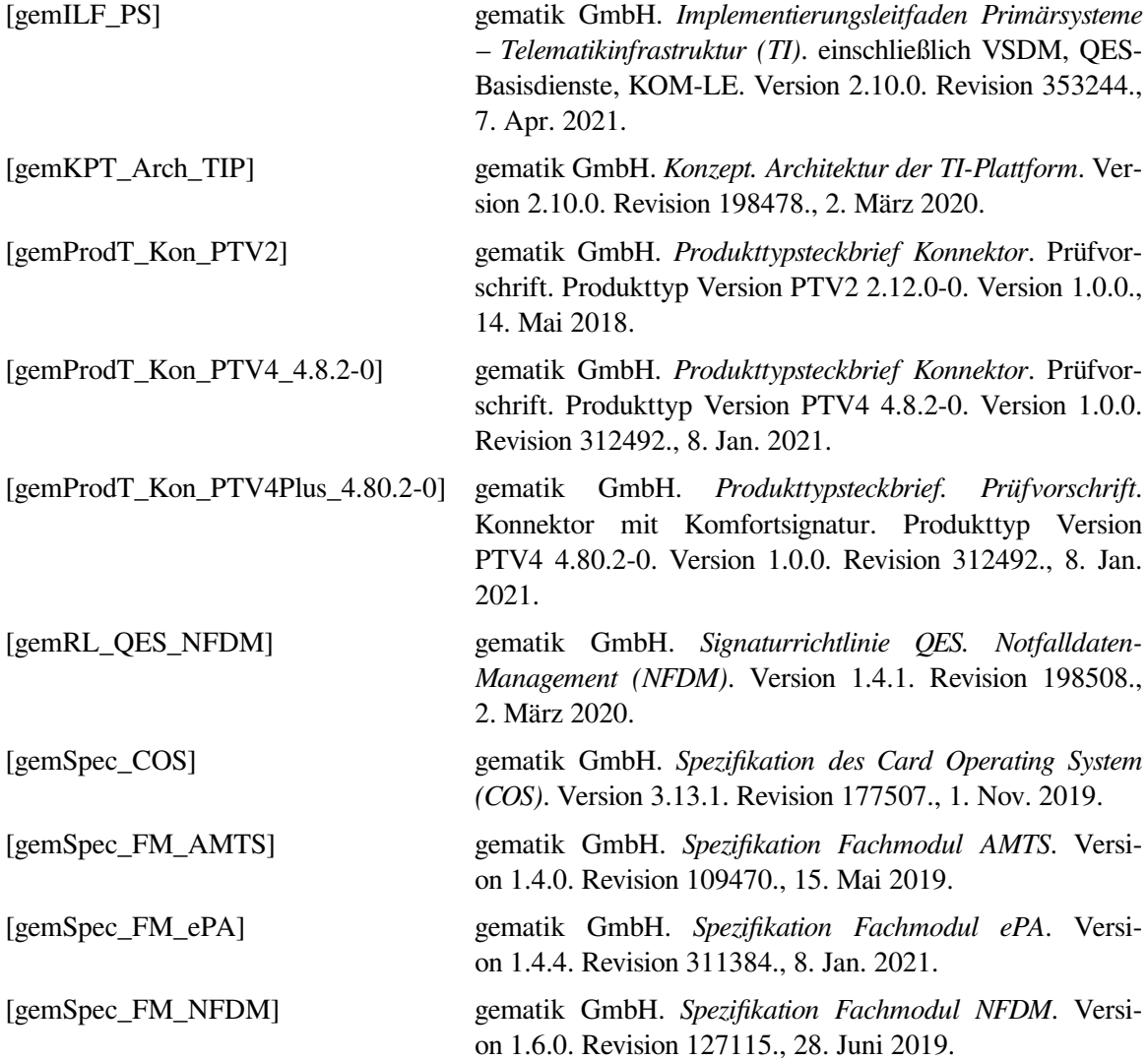

<span id="page-239-7"></span><span id="page-239-6"></span><span id="page-239-5"></span><span id="page-239-4"></span><span id="page-239-3"></span><span id="page-239-2"></span><span id="page-239-0"></span>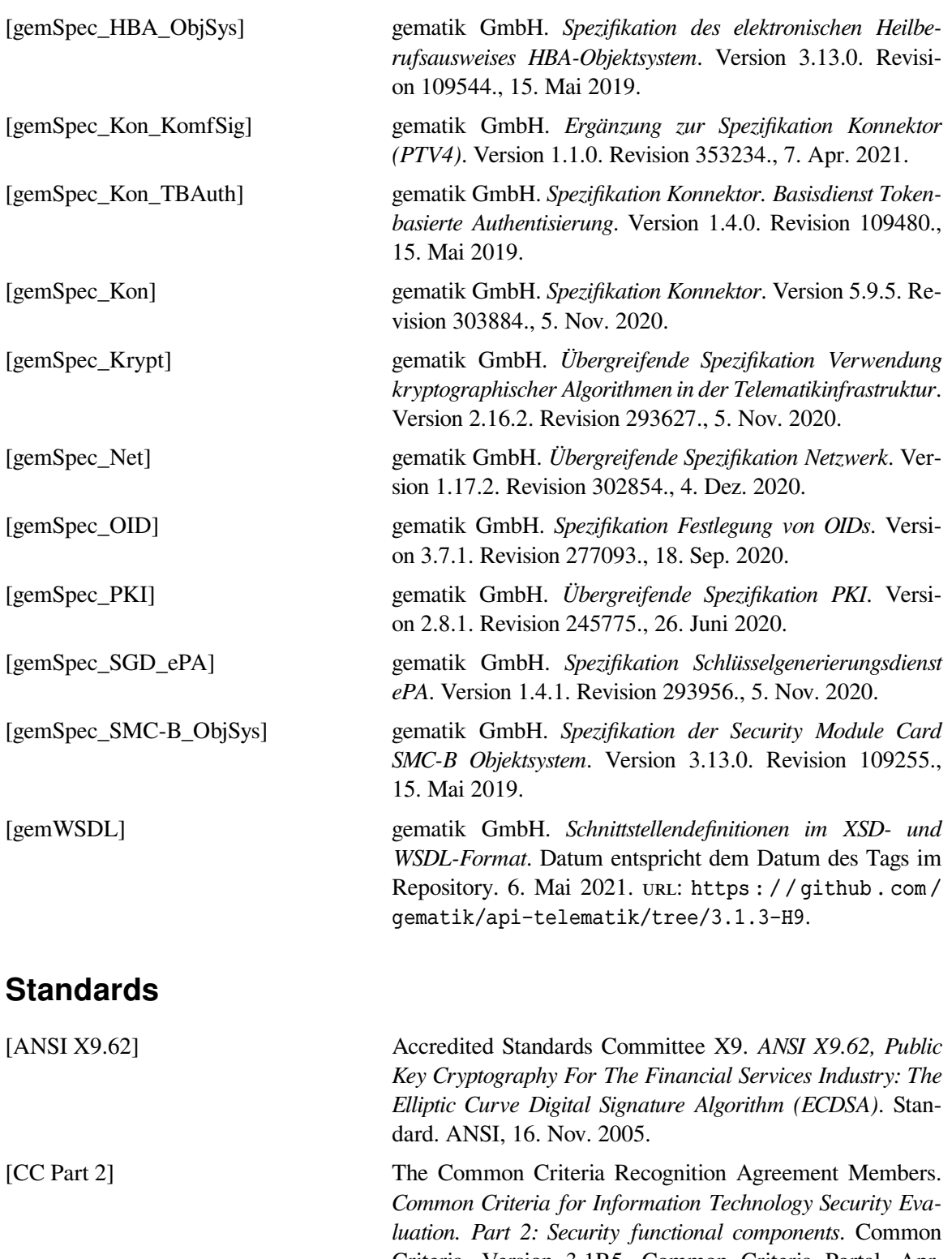

<span id="page-239-1"></span>Criteria. Version 3.1R5. Common Criteria Portal, Apr. 2017. url: [http://www.commoncriteriaportal.org/](http://www.commoncriteriaportal.org/thecc.html) [thecc.html](http://www.commoncriteriaportal.org/thecc.html).

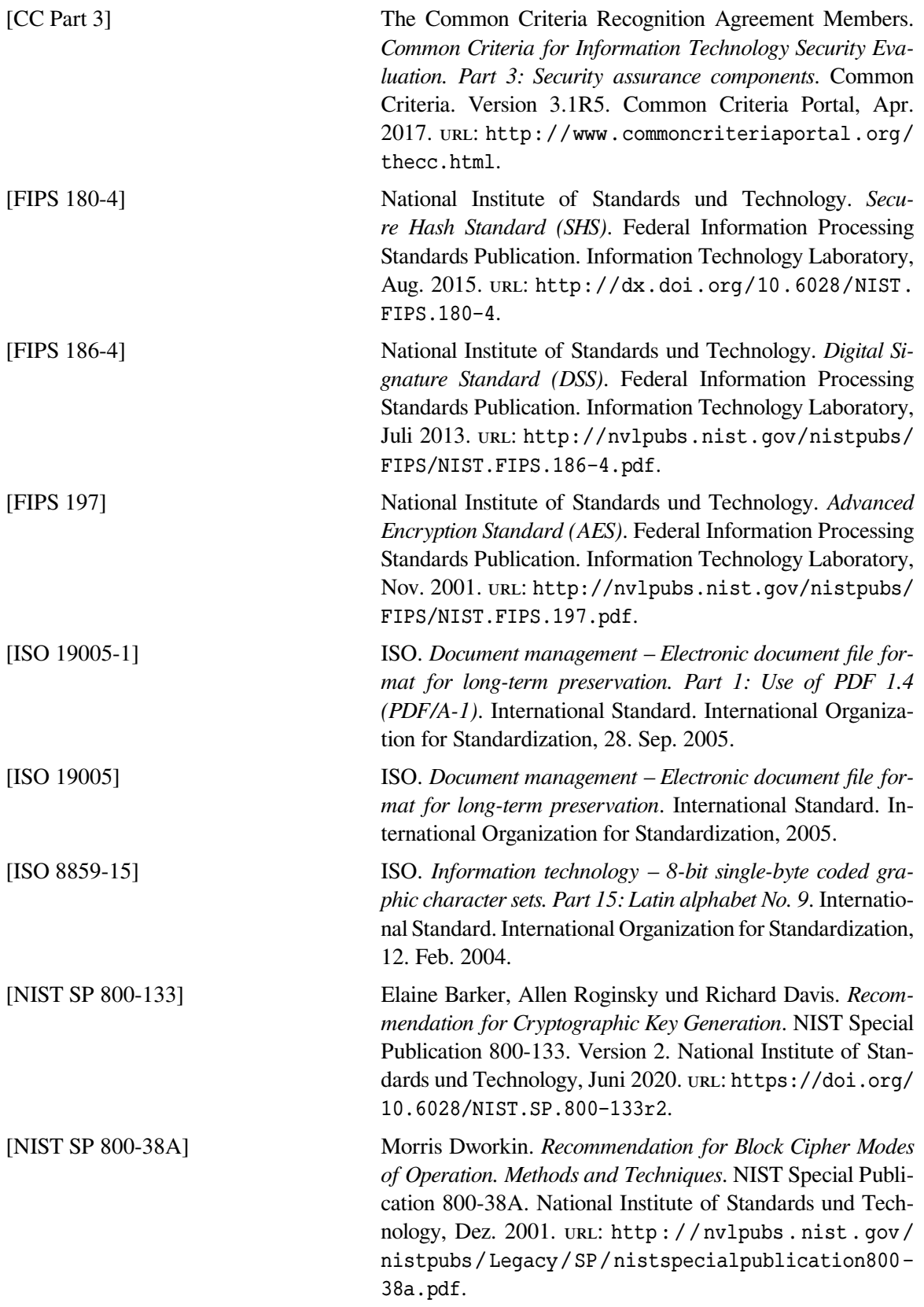

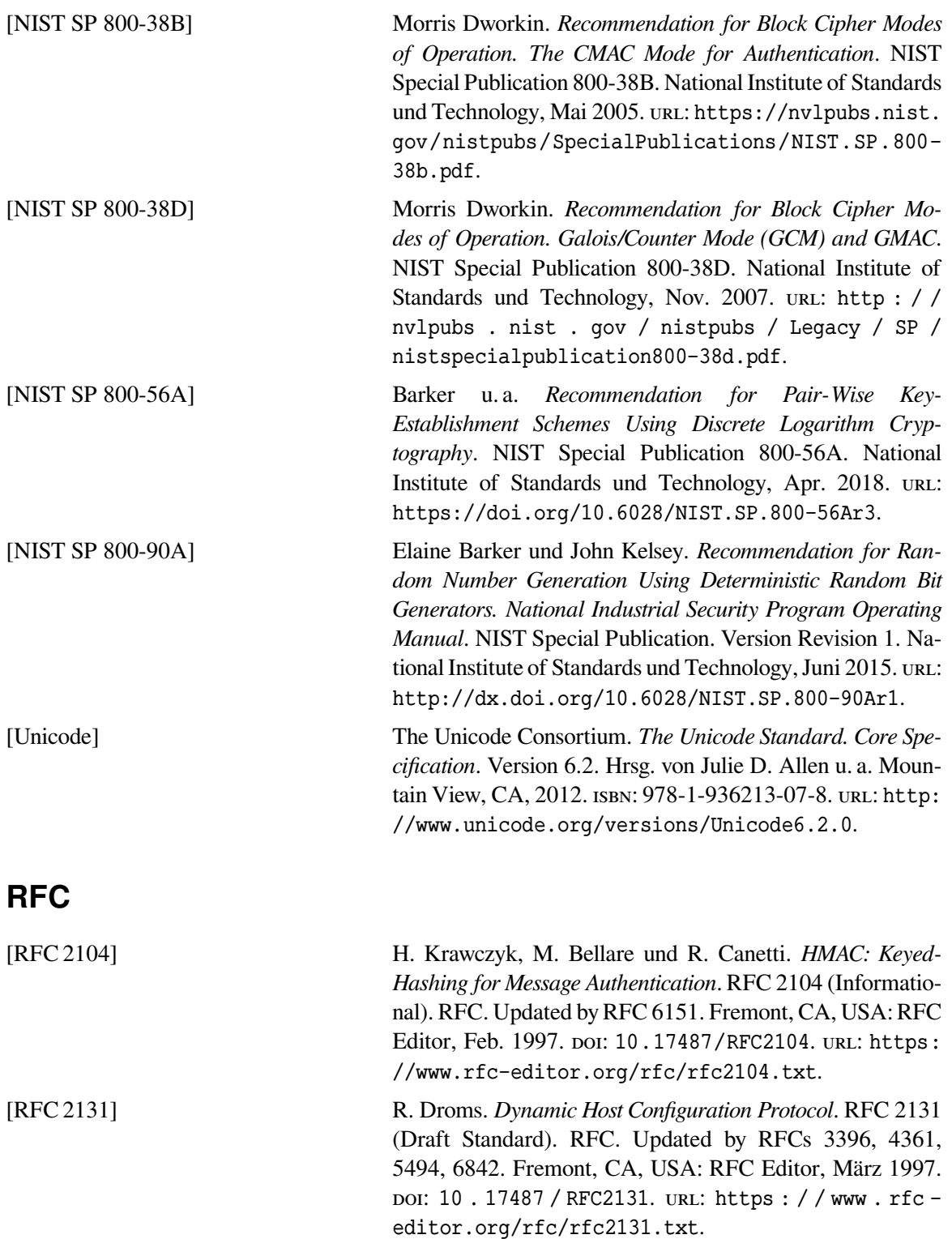

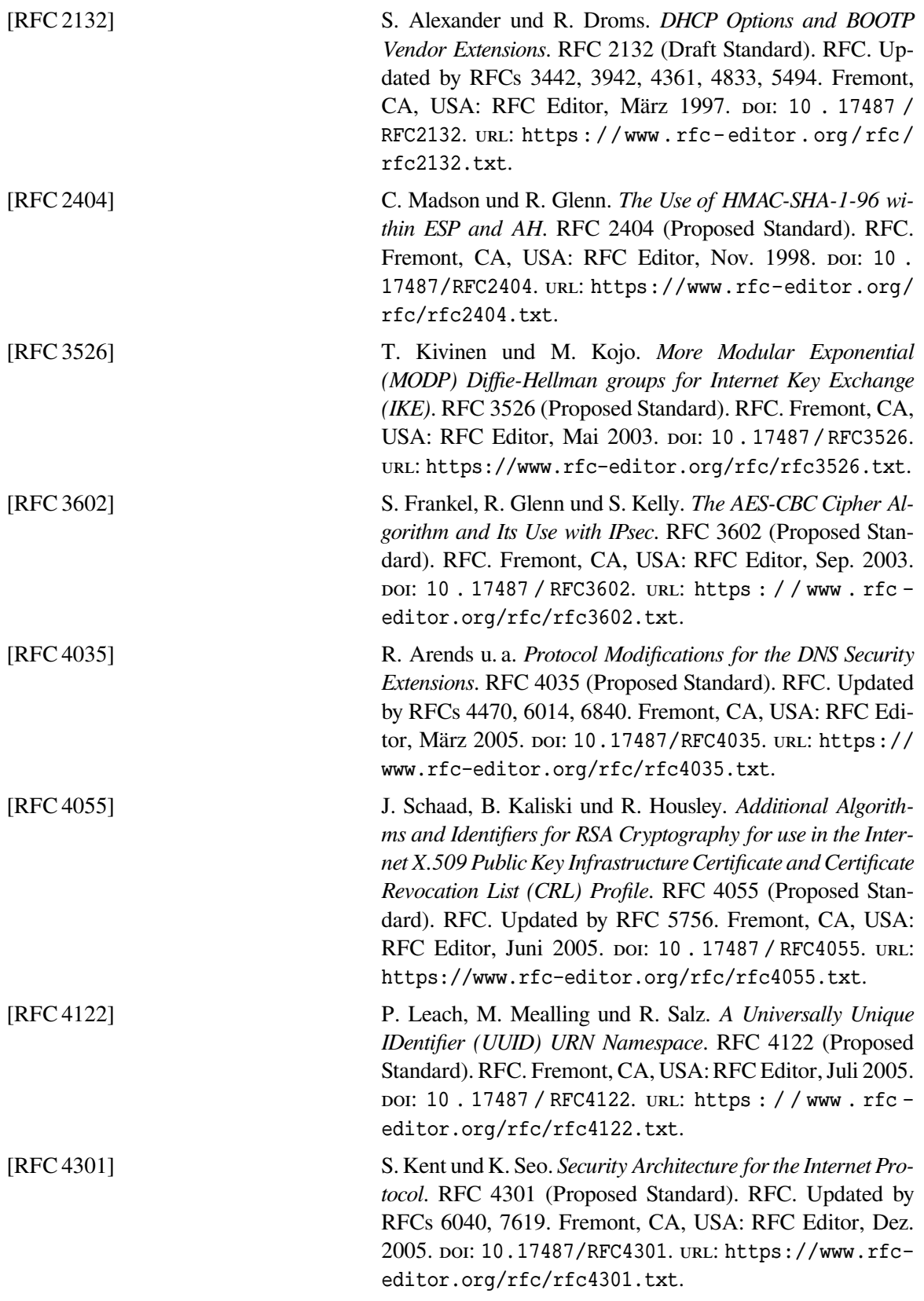

<span id="page-243-0"></span>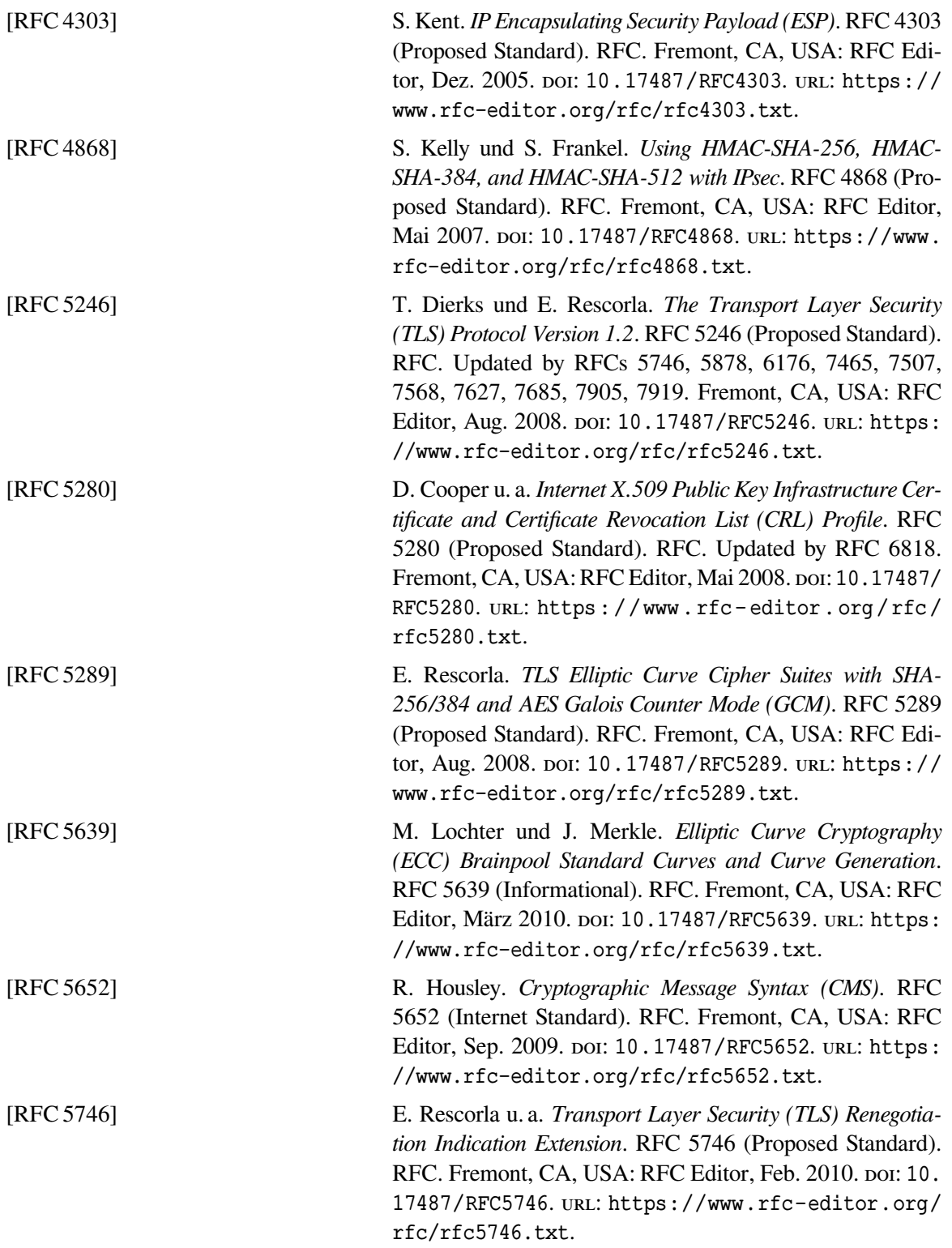

<span id="page-244-1"></span><span id="page-244-0"></span>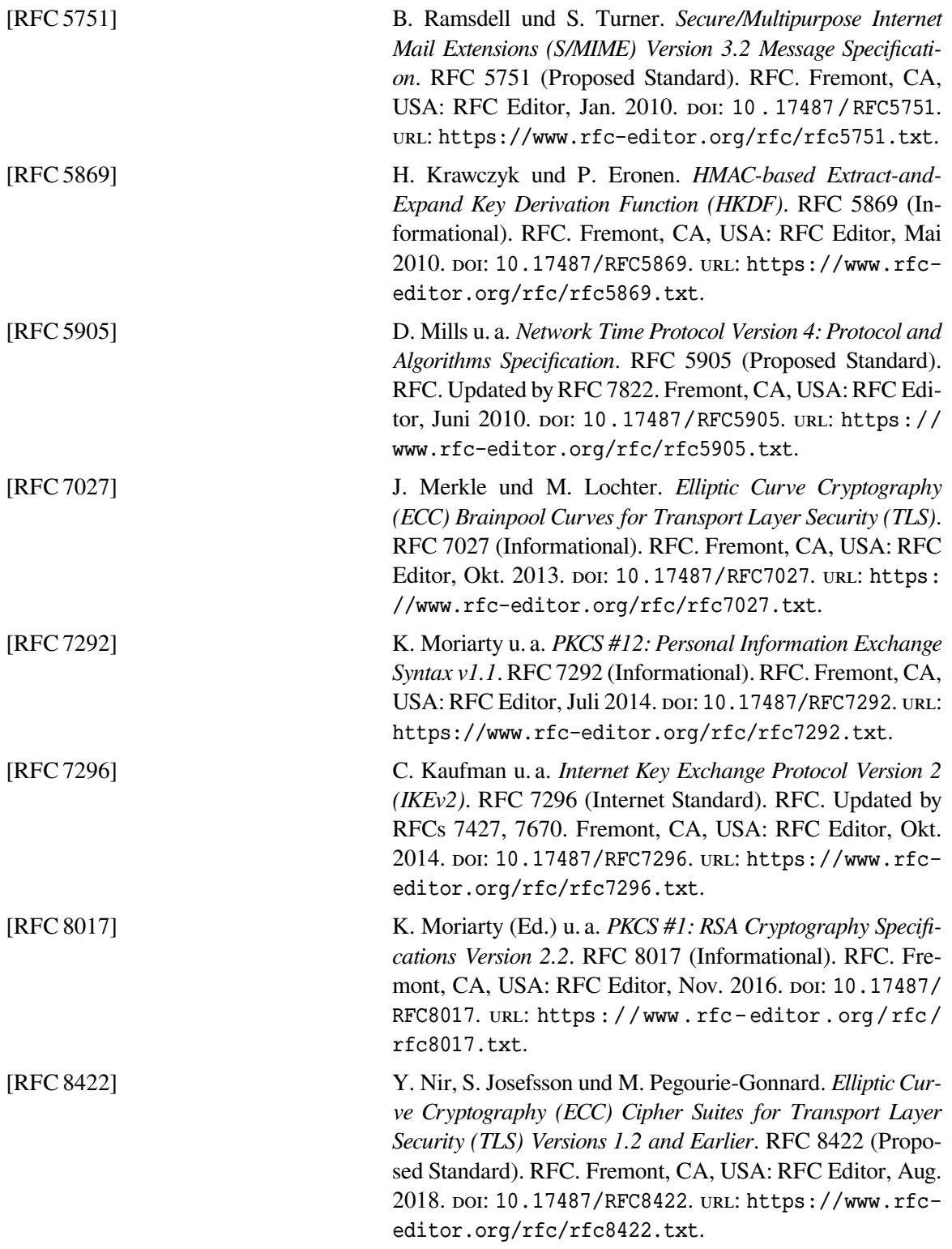

### **Andere**

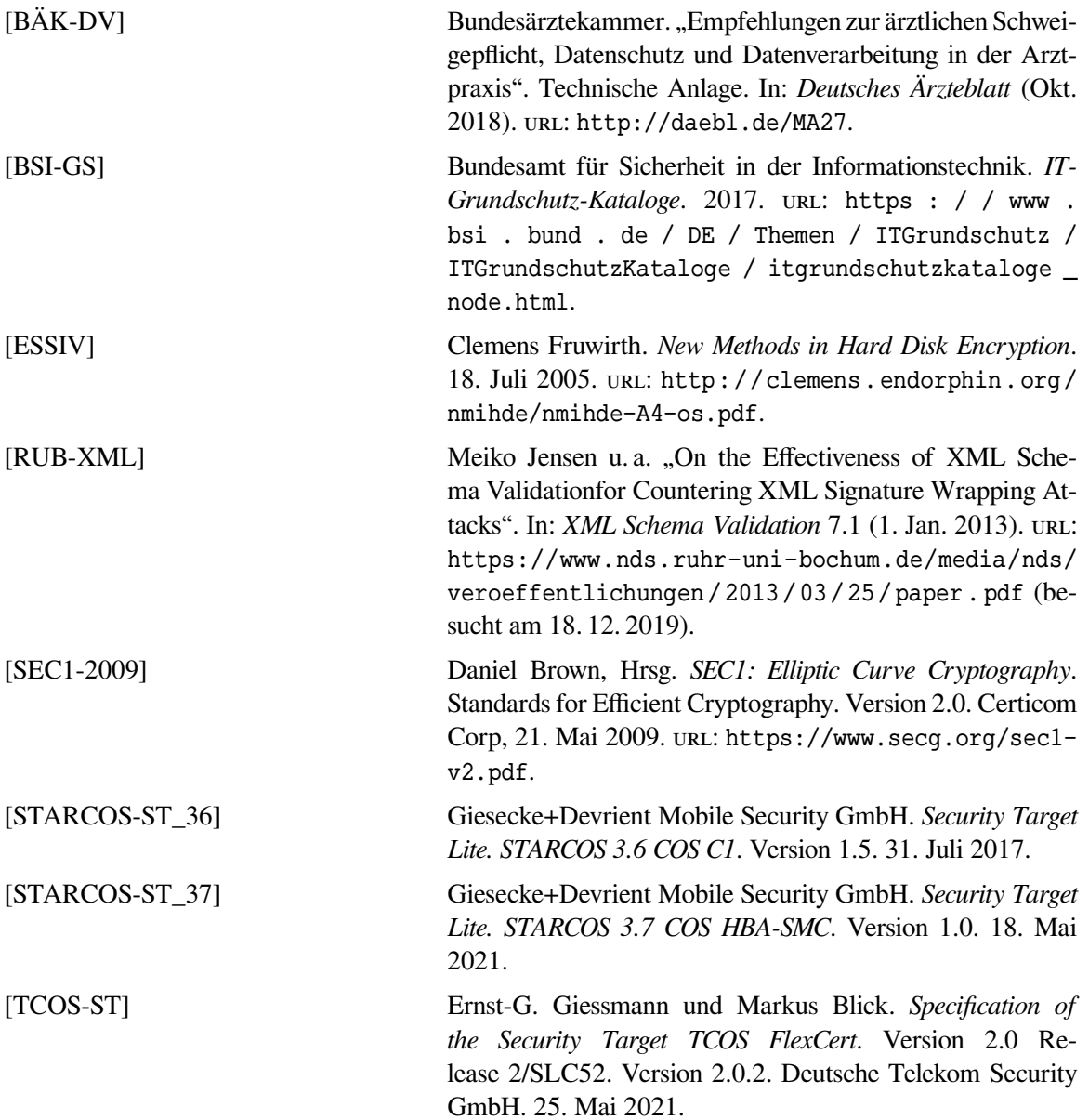

# **Verzeichnis der ST-Anwendungshinweise**

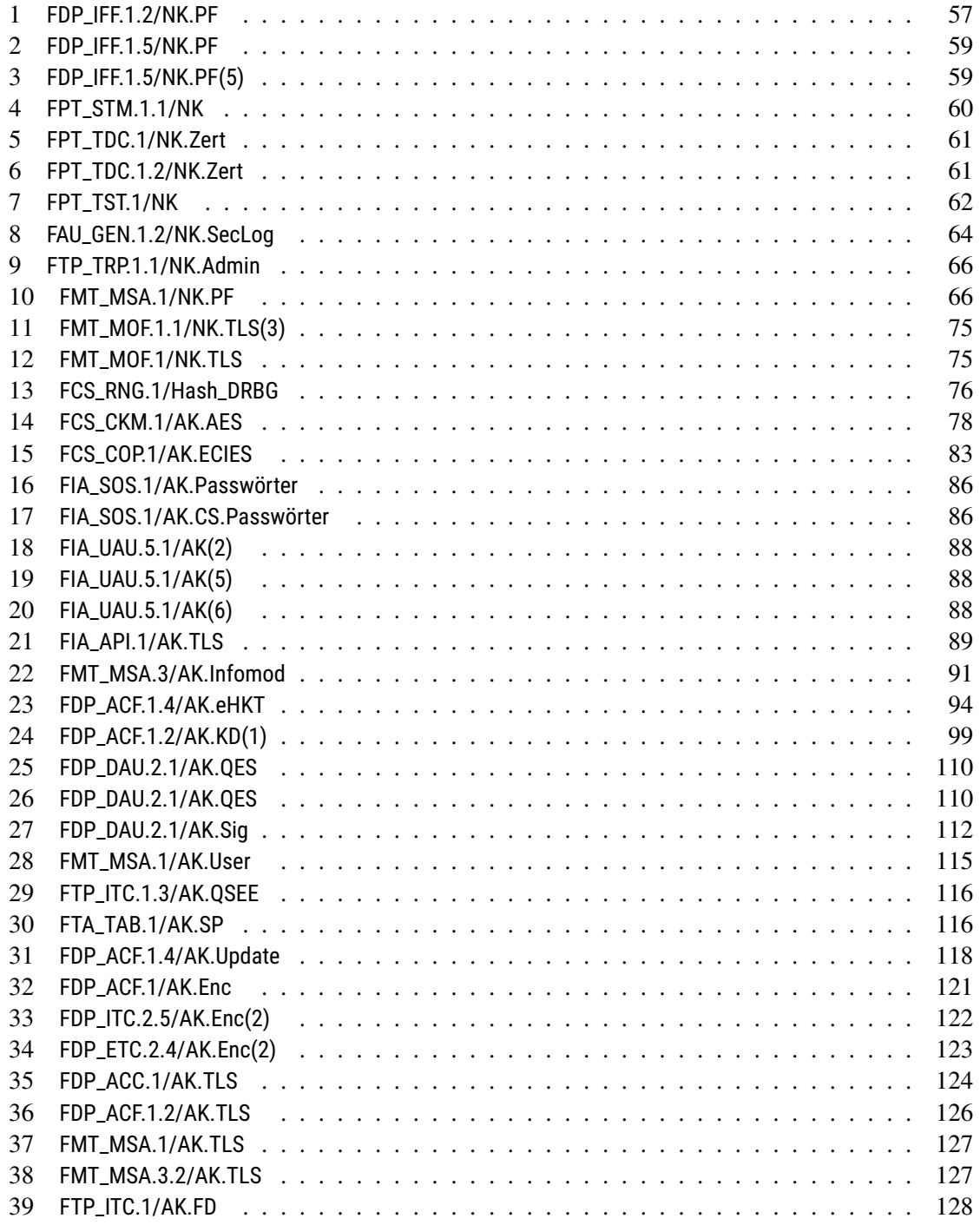

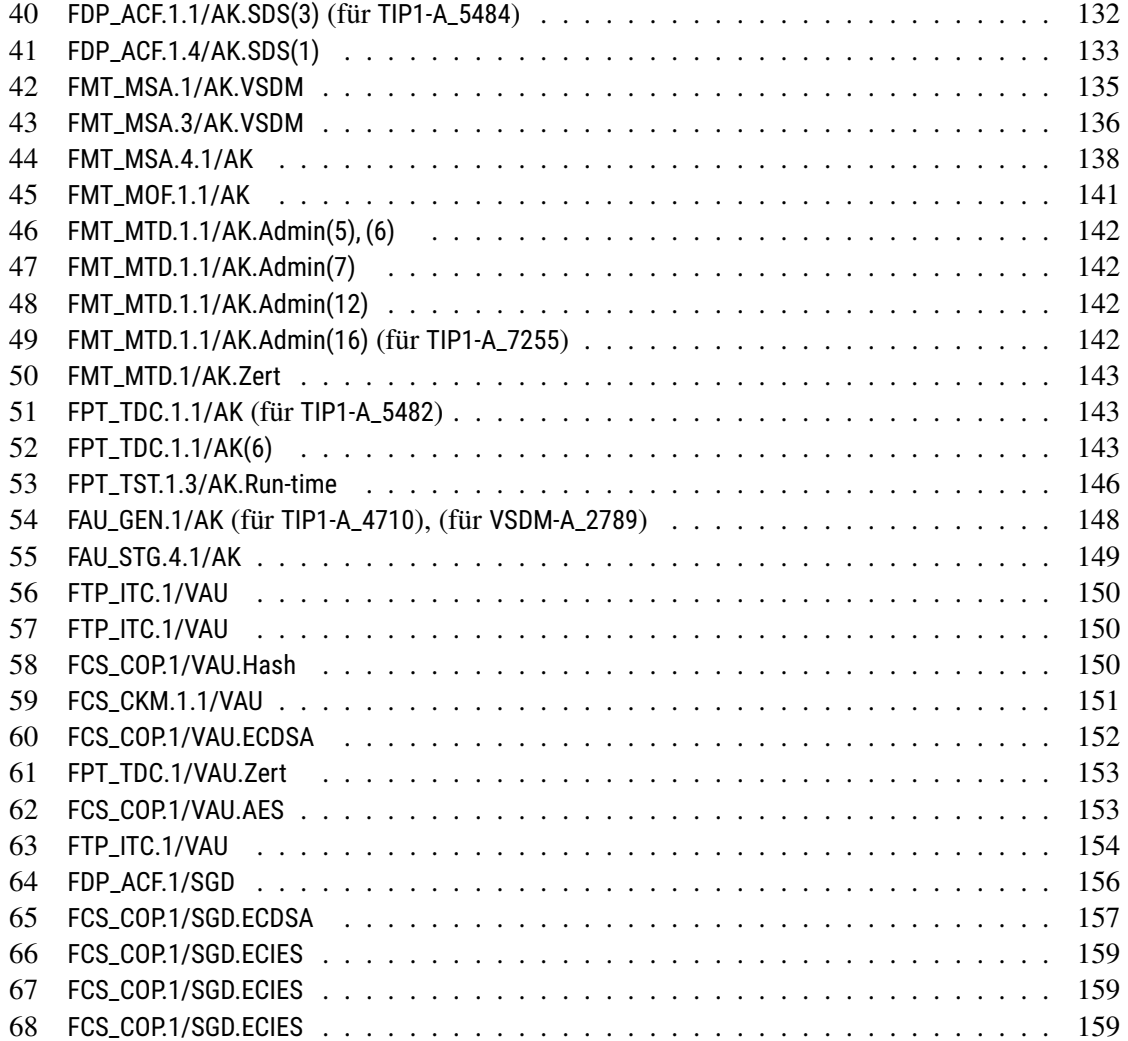

# **Index der gematik Anforderungen**

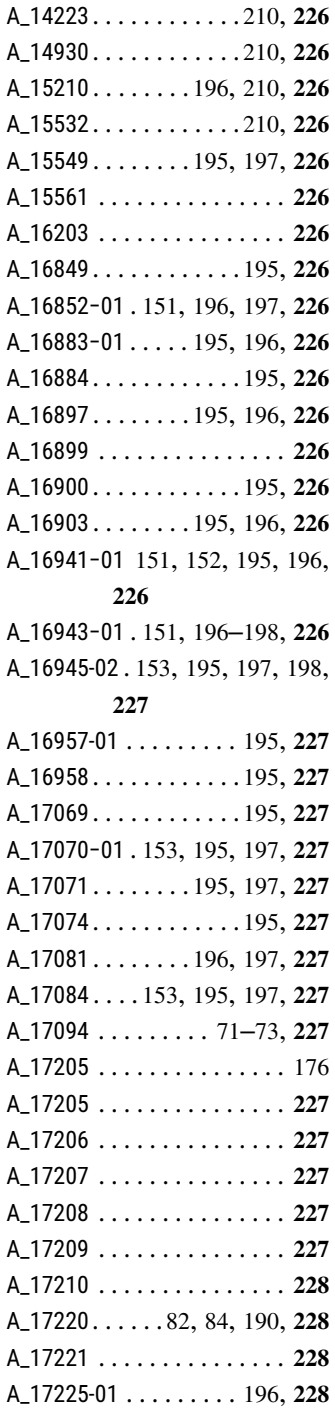

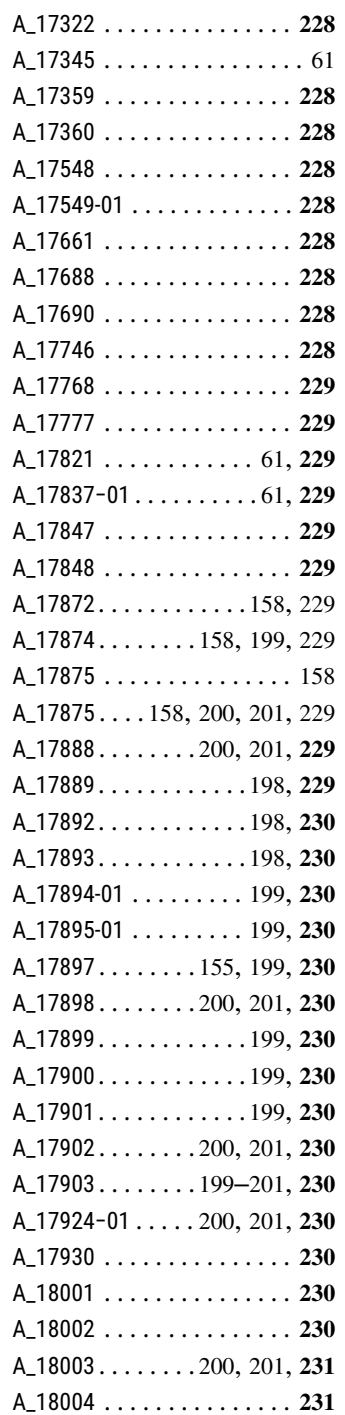

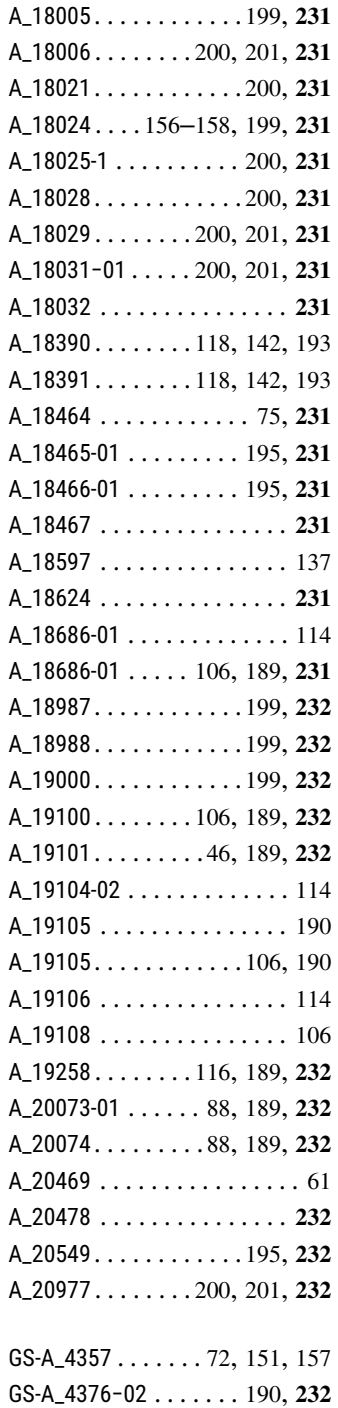

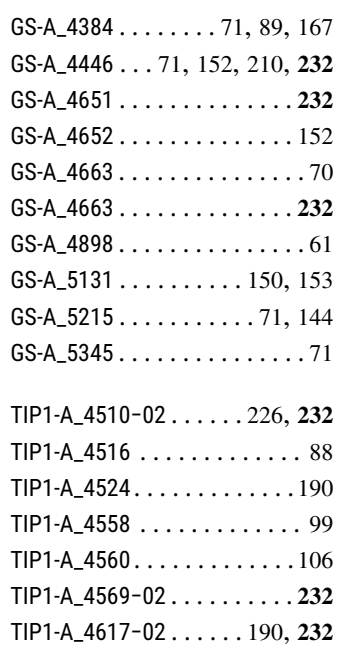

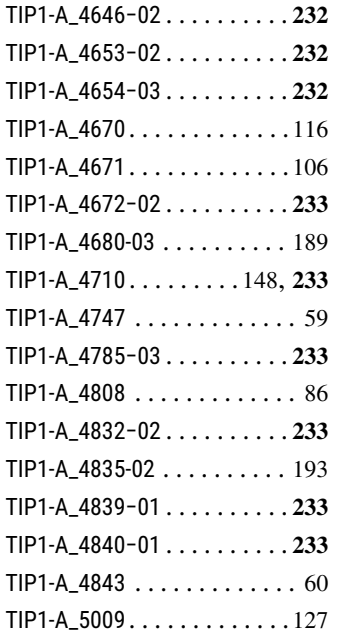

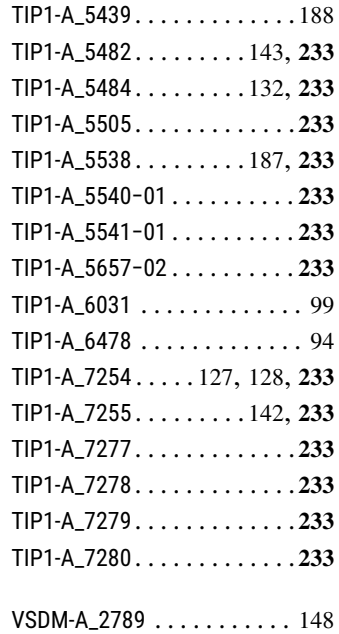

### **Index der SFR**

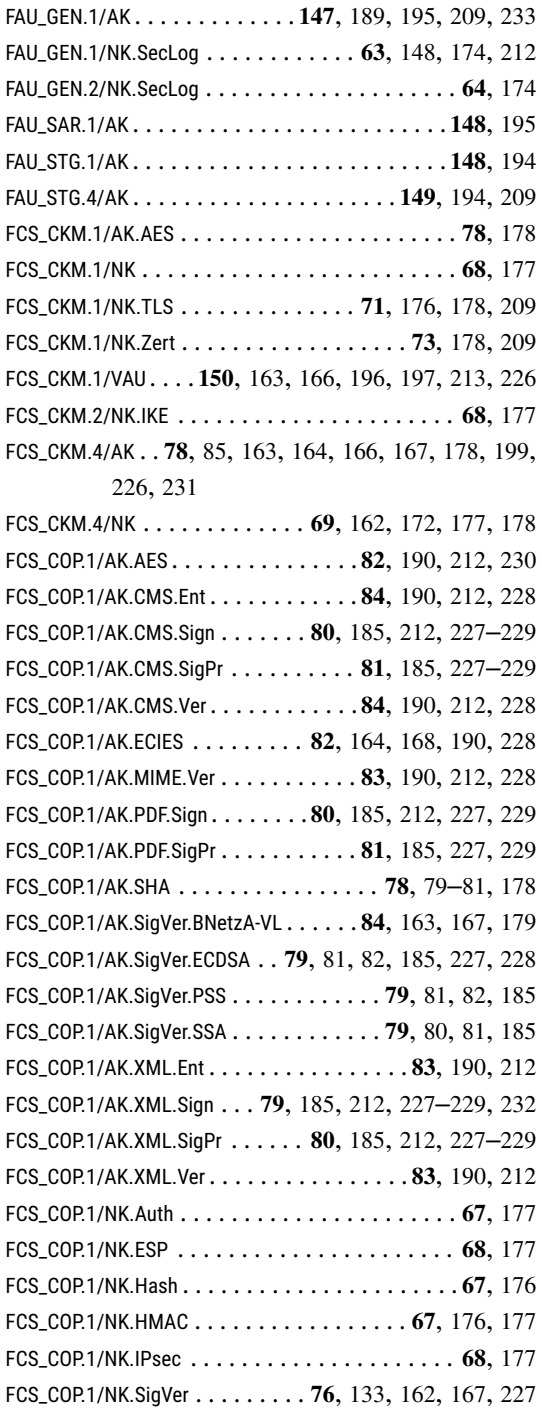

FCS\_COP.1/NK.TLS.AES . . . . . . . . . . . . **[72](#page-71-0)**, [176](#page-175-0), [178](#page-177-0), [209](#page-208-0) FCS\_COP.1/NK.TLS.Auth . . . . . . . **[72](#page-71-0)**, [152](#page-151-3), [157](#page-156-2), [178](#page-177-0), [209](#page-208-0) FCS\_COP.1/NK.TLS.HMAC . . . . . . . . . . **[72](#page-71-0)**, [176](#page-175-0), [178](#page-177-0), [209](#page-208-0) FCS\_COP.1/SGD.ECDSA. . .**[156](#page-155-2)**, [164](#page-163-0), [166](#page-165-0), [199](#page-198-0)–[201](#page-200-0), [213](#page-212-0), [229](#page-228-0), [231](#page-230-0) FCS\_COP.1/SGD.ECIES . . . **[158](#page-157-1)**, [164](#page-163-0), [166](#page-165-0), [199](#page-198-0)–[201](#page-200-0), [213](#page-212-0), [229](#page-228-0)–[231](#page-230-0) FCS\_COP.1/SGD.Hash**[154](#page-153-3)**, [163](#page-162-0), [167](#page-166-0), [199](#page-198-0), [200](#page-199-0), [213](#page-212-0), [229](#page-228-0), [230](#page-229-0) FCS\_COP.1/Storage.AES . . . . . . . .**[77](#page-76-0)**, [133](#page-132-0), [162](#page-161-0), [167](#page-166-0), [177](#page-176-0) FCS\_COP.1/VAU.AES **[153](#page-152-4)**, [163](#page-162-0), [166](#page-165-0), [197](#page-196-0), [198](#page-197-0), [213](#page-212-0), [226](#page-225-1), [231](#page-230-0) FCS\_COP.1/VAU.ECDSA . . . **[151](#page-150-1)**, [163](#page-162-0), [166](#page-165-0), [196](#page-195-0), [197](#page-196-0), [213](#page-212-0) FCS\_COP.1/VAU.Hash**[150](#page-149-5)**, [163](#page-162-0), [166](#page-165-0), [196](#page-195-0), [197](#page-196-0), [213](#page-212-0), [226](#page-225-1), [227](#page-226-0) FCS\_RNG.1/Hash\_DRBG . [73](#page-72-0), **[75](#page-74-3)**, [78](#page-77-2), [151](#page-150-1), [153](#page-152-4), [159](#page-158-3), [162](#page-161-0), [166](#page-165-0), [167](#page-166-0), [176](#page-175-0), [178](#page-177-0), [197](#page-196-0), [198](#page-197-0), [200](#page-199-0), [201](#page-200-0) FDP\_ACC.1/AK.eHKT . . . . . . . . . . . . . . . . . **[91](#page-90-1)**, [183](#page-182-0), [211](#page-210-0) FDP\_ACC.1/AK.Enc . . . . . . . . . . . . . . . . . . . . . .**[118](#page-117-1)**, [191](#page-190-0) FDP\_ACC.1/AK.Infomod . . . . . . . . . . . . . . . **[90](#page-89-0)**, [182](#page-181-0), [211](#page-210-0) FDP\_ACC.1/AK.KD . . . . . . . . . . . . . . . **[96](#page-95-0)**, [184](#page-183-1), [211](#page-210-0), [212](#page-211-0) FDP\_ACC.1/AK.PIN. . . . . . . . . . . . . . . . . . .**[99](#page-98-1)**, [184](#page-183-1), [211](#page-210-0) FDP\_ACC.1/AK.SDS . . . . . . . . . . . . . . . . . **[131](#page-130-1)**, [192](#page-191-0), [213](#page-212-0) FDP\_ACC.1/AK.Sgen . . . . . . . . . . . . . . . . . . . . . **[103](#page-102-0)**, [185](#page-184-0) FDP\_ACC.1/AK.SigPr . . . . . . . . . . . . . . . . **[107](#page-106-0)**, [185](#page-184-0), [212](#page-211-0) FDP\_ACC.1/AK.TLS . . . . . . . . . . . . . .**[123](#page-122-0)**, [163](#page-162-0), [179](#page-178-0), [212](#page-211-0) FDP\_ACC.1/AK.Update . . . . . . . . . . . . . . . . . . . **[116](#page-115-2)**, [193](#page-192-0) FDP\_ACC.1/AK.VSDM . . . . . . . . . . . . . . . . . [59](#page-58-2), **[133](#page-132-0)**, [192](#page-191-0) FDP\_ACC.1/SGD . . . . **[155](#page-154-2)**, [163](#page-162-0), [166](#page-165-0), [199](#page-198-0), [213](#page-212-0), [230](#page-229-0), [231](#page-230-0) FDP\_ACF.1/AK.eHKT . . . . . . . . . . . . . . . . . . **[92](#page-91-0)**, [183](#page-182-0), [211](#page-210-0) FDP\_ACF.1/AK.Enc . . . . . . . . . . . . . . . . . . . [87](#page-86-1), **[119](#page-118-0)**, [191](#page-190-0) FDP\_ACF.1/AK.Infomod . . . . . . . . . . . . **[90](#page-89-0)**, [182](#page-181-0), [190](#page-189-0), [211](#page-210-0) FDP\_ACF.1/AK.KD . . . . . . . . . . . . . . . **[96](#page-95-0)**, [184](#page-183-1), [211](#page-210-0), [212](#page-211-0) FDP\_ACF.1/AK.PIN . . . . . . . . . . . . . . . . . . **[100](#page-99-0)**, [184](#page-183-1), [211](#page-210-0) FDP\_ACF.1/AK.SDS . . . . . . . . . . . . . . **[131](#page-130-1)**, [192](#page-191-0), [213](#page-212-0), [233](#page-232-0) FDP\_ACF.1/AK.Sgen . **[104](#page-103-1)**, [164](#page-163-0), [185](#page-184-0), [188](#page-187-0)–[190](#page-189-0), [212](#page-211-0), [231](#page-230-0), [232](#page-231-0) FDP\_ACF.1/AK.SigPr . . . . . . . . . . . . . . [87](#page-86-1), **[108](#page-107-0)**, [185](#page-184-0), [212](#page-211-0) FDP\_ACF.1/AK.TLS . . . . . . . . . . . . . . **[124](#page-123-1)**, [179](#page-178-0), [189](#page-188-0), [212](#page-211-0)

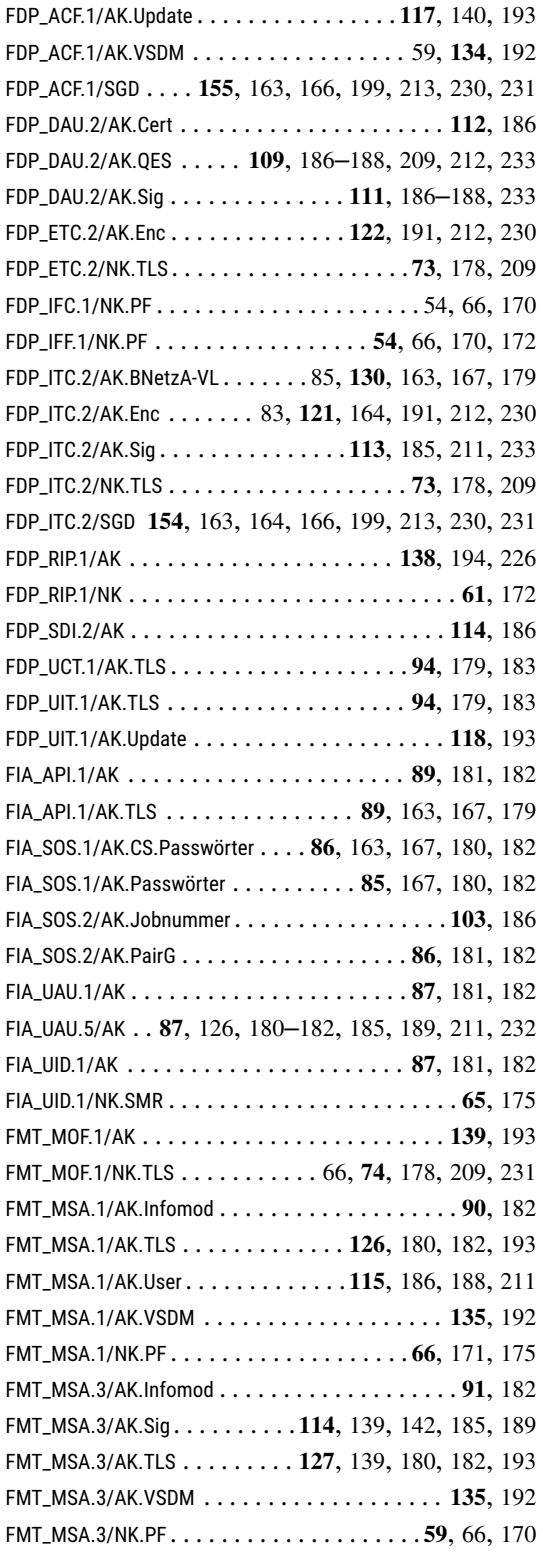

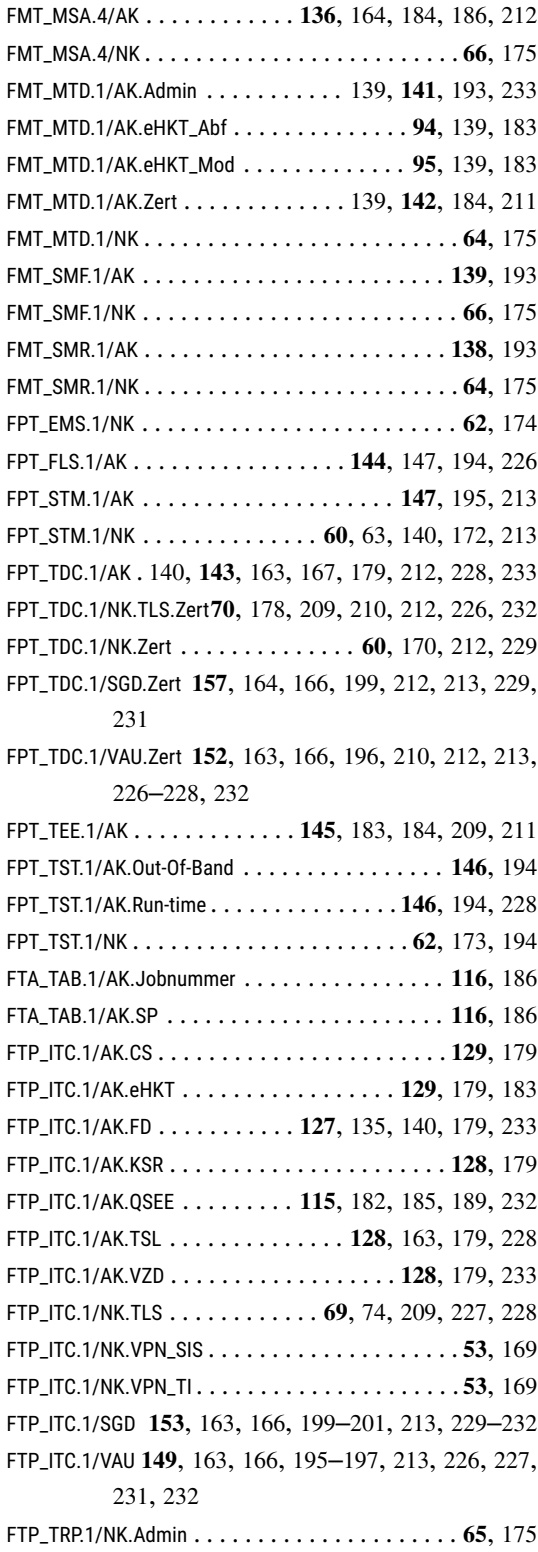